## **EXHIBIT 12**

## Claim Chart For Google, Inc. Showing Infringement Of The '985 Patent By music.google.com\*

| Claim | Claim Language      | Exemplary Evidence from music.google.com <sup>1</sup>                                                 |  |  |
|-------|---------------------|----------------------------------------------------------------------------------------------------|--|--|
| 36pre | A method for        | Users of Google's Music feature located on the website music.google.com (and other Google owned       |  |  |
|       | running an          | pages which use the Music feature), the websites themselves and/or the servers hosting those websites |  |  |
|       | application program | (and/or the combination thereof) each operate in a hypermedia network environment that includes       |  |  |
|       | in a distributed    | client workstations executing browsers and comprise a method for running an application program in a  |  |  |
|       | hypermedia network  | distributed hypermedia network environment, wherein the distributed hypermedia network environment    |  |  |
|       | environment,        | comprises at least one client workstation and one remote network server coupled to the distributed    |  |  |
|       | wherein the         | hypermedia network environment, the method comprising the following claim elements.                   |  |  |
|       | distributed         |                                                                                                    |  |  |
|       | hypermedia network  | The Google music application program runs inside of a Web browser as well as on Web server            |  |  |
|       | environment         | computers maintained by Google. The application is automatically invoked while a browser loads and    |  |  |
|       | comprises at least  | displays an HTML page from a Google server from a URL such as music.google.com. The brow              |  |  |
|       | one client          | client running on the client workstation and remote Google Web servers communicate via the World Wi   |  |  |
|       | workstation and one | Web, a distributed hypermedia network environment.                                                    |  |  |
|       | remote network      |                                                                                                    |  |  |
|       | server coupled to   | Citation 36pre(1)                                                                                     |  |  |
|       | the distributed     | "A better way to play your music.                                                                     |  |  |
|       | hypermedia network  | Upload your personal music collection to listen anywhere, keep everything in sync,                    |  |  |
|       | environment, the    | and forget the hassle of cables and files."                                                           |  |  |
|       | method comprising:  | Source: http://music.google.com/about/                                                                |  |  |

<sup>1</sup> Currently called Google Music Beta

| Claim | Claim Language | Exemplary Evidence from music.google.com <sup>1</sup>                                                                                                    |
|-------|----------------|----------------------------------------------------------------------------------------------------|
|       |                | Citation 36pre(2)                                                                                                    |
|       |                | A. Introducing the Music Manager                                                                                                    |
|       |                | Share Comment Print                                                                                                    |
|       |                | The Music Manager is a desktop application that allows you to add your music to the cloud. Once you've                                                                                                    |
|       |                | added songs to Music Beta, you can listen to your music anywhere that you have internet access.                                                                                                    |
|       |                | From the Music Manager, you can:                                                                                                    |
|       |                | <ul> <li>Add music from your iTunes library, Windows Media Player library, My Music folder, or folders of your choosing to Music Beta</li> <li>Choose to add songs automatically, on a specified interval, or completely manually</li> <li>Adjust the bandwidth available for adding songs</li> <li>View the progress of songs you're adding</li> </ul> |
|       |                | Source:                                                                                                    |
|       |                | http://www.google.com/support/music/bin/answer.py?hl=en&answer=1229970&ctx=cb&src=cb&cbid=-                                                                                                    |
|       |                | <u>1wbul0dok9oyg&amp;cbrank=3</u>                                                                                                    |
|       |                | The Google music application program runs inside of a Web browser on a client workstation. See Figures 36pre(1) and 36pre(2) below.                                                                                                    |
|       |                | Figure 36pre(1)                                                                                                    |
|       |                |                                                                                                    |
|       |                |                                                                                                    |
|       |                |                                                                                                    |

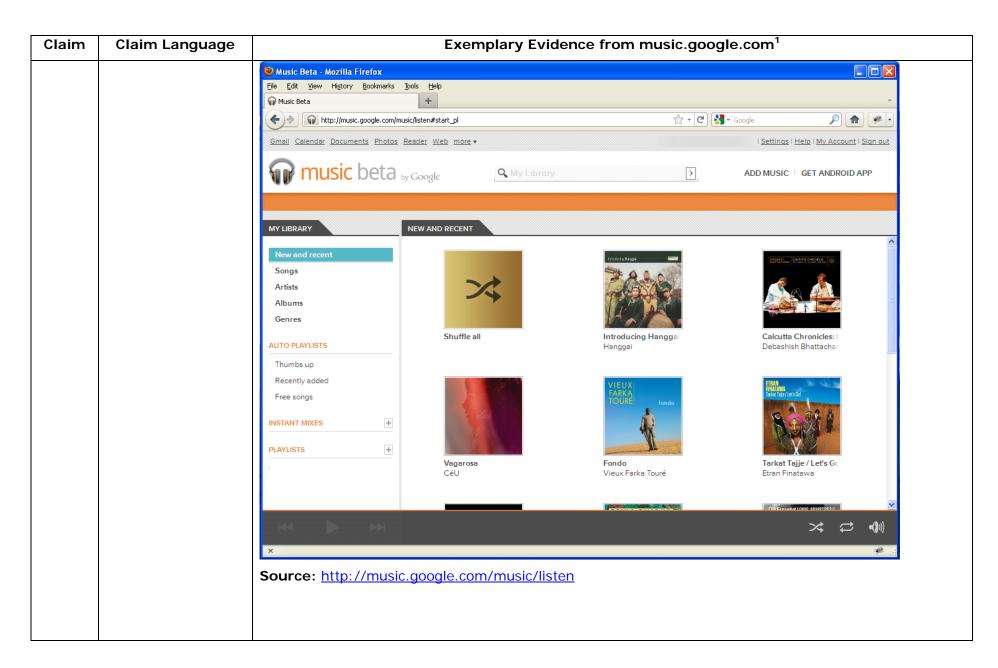

|                                                                                                    | 습 ·                                           | <u>&gt;</u> | hard - Music Beta - Mozilla Firefox<br>narks Yahoo! Iools Help<br>google.com/music/listen≢auto-playlist-promo_pl<br>Richard | Figure 36pre<br>) The Girl Can't Help It - Little Rich<br>File Edit View Higtory Bookm<br>) The Girl Can't Help It - Little<br>Gmail Calendar Documents Ph |  |
|----------------------------------------------------------------------------------------------------|-----------------------------------------------|-------------|----------------------------------------------------------------------------------------------------|----------------------------------------------------------------------------------------------------|--|
| Image: Secure Search       Image: Secure Search         Image: Secure Search       Image: Secure Search         Image: Search                                                                                                    | <u>☆</u> -                                    | <u>}</u>    | narks Yahoo! Iools <u>H</u> elp<br>google.com/music/listen≢auto-playlist-promo_pl<br>Richard                                | Eile Edit View History Bookm                                                                                                    |  |
| I Settings I Help   Mv Account I Sign out ADD MUSIC   GET ANDROID APP 2350 SONGS ADDED                                                                                                    | <u></u> •                                     | <u>)</u>    | narks Yahoo! Iools <u>H</u> elp<br>google.com/music/listen≢auto-playlist-promo_pl<br>Richard                                | Eile Edit View History Bookm                                                                                                    |  |
| I Settings I Help I Mv Account I Sign out ADD MUSIC GET ANDROID APP 2350 SON65 ADDED                                                                                                    | ☆ • ]                                         | <u>)</u>    | Richard                                                                                                    | The Girl Can't Help It - Little                                                                                                    |  |
| ADD MUSIC GET ANDROID APP<br>2250 SONGS ADDED 👔                                                                                                    |                                               | Þ           |                                                                                                    | 4                                                                                                    |  |
| ADD MUSIC GET ANDROID APP<br>2250 SONGS ADDED 👔                                                                                                    |                                               | Þ,          | notos Reader Web more *                                                                                                    | <u>Gmail</u> <u>Calendar</u> <u>Documents</u> <u>Ph</u>                                                                                                    |  |
| 2350 SONGS ADDED <u>Ť</u>                                                                                                    |                                               | ►,          |                                                                                                    |                                                                                                    |  |
| _                                                                                                    |                                               |             | ta by Google My Library                                                                                                    | <b>music</b> bet                                                                                                    |  |
|                                                                                                    |                                               |             | FREE SONGS                                                                                                    | MY LIBRARY                                                                                                    |  |
| ALBUM FLATS RATING                                                                                                    | ARTIST                                        | TIME        | NAME                                                                                                    |                                                                                                    |  |
| Little Richard's Greatest Hits (Recorde 9                                                                                                    | Little Richard                                | 1:35        | The Girl Can't Help It                                                                                                    | New and recent                                                                                                    |  |
| Where Y'at? 2                                                                                                    | Rebirth Brass Band                            | 6:25        | When the Saints Go Marching In                                                                                              | Songs                                                                                                    |  |
| NOW That's What I Call The '80s 3                                                                                                    | Men at Work                                   | 3:20        | Who Can It Be Now?                                                                                                    | Artists                                                                                                    |  |
| Kansas 4                                                                                                    | Kansas                                        | 5:23        | Carry On Wayward Son                                                                                                    | Albums                                                                                                    |  |
| Gentlemen, I Neglected To Inform You 4                                                                                                    | Charlie Hunter                                | 4:02        | High Pockets and a Fanny Pack                                                                                               | Genres                                                                                                    |  |
| What I Like About You (Digital 45) 3<br>Last Words (Radio Edit) 3                                                                                                    | The Romantics                                 | 2:56        | E What I Like About You                                                                                                    | and the state of the state of the state of the                                                                                                    |  |
| Last Words (Radio Edit) 3<br>Live At Lollapalooza 2003 1                                                                                                    | The Real Tuesday Weld                         | 3:47        | Last Words (Radio Edit)                                                                                                    | AUTO PLAYLISTS                                                                                                    |  |
| Never Too Late 1                                                                                                    | Incubus<br>Three Days Grace                   | 3:29        | Warning<br>Never Too Late                                                                                                   | Thumbs up                                                                                                    |  |
| Playlist: The Very Best Of Heart 0                                                                                                    | Heart                                         | 4:12        | Alone                                                                                                    | Recently added                                                                                                    |  |
| and the second second sec | Duke Ellington & John Coltrane                | 4:16        | In A Sentimental Mood                                                                                                    | Free songs                                                                                                    |  |
| Vagarosa 0                                                                                                    | CéU                                           | 3:37        | Grains de Beauté                                                                                                    |                                                                                                    |  |
| Spectacle 0                                                                                                    | Mike Relm                                     | 3:08        | Everytime (feat. Del the Funky Homosapien & Adrian Hartley)                                                                 | INSTANT MIXES +                                                                                                    |  |
| The Hills-The Soundtrack 0                                                                                                    | Augustana                                     | 4:07        | Boston                                                                                                    |                                                                                                    |  |
| Girlfriend (Legacy Edition) 0                                                                                                    | Matthew Sweet                                 | 3:40        | ➡ Girlfriend                                                                                                    | PLAYLISTS +                                                                                                    |  |
| 0:03 / 1:35 🔺 🌩 🔀 📢)                                                                                                    |                                               |             | H The Girl Can't Help It                                                                                                    | H II >>                                                                                                    |  |
| 🕴 JSB OFF 👿 Secure Search 🔎 🖾 McAfee 🧇 👻                                                                                                    | Fiddler: OFF (auto) 🦸 JSB OF                  |             | .sj.googleusercontent.com                                                                                                   | Transferring data from t.doc-0-o-sj.                                                                                                    |  |
| Girlfriend (Legacy Edition) 0<br>0:03 / 1:35 4 P 2<br>ISB OFF 😨 Secure Search                                                                                                    | Matthew Sweet<br>Fiddler: OFF (auto) 🛷 JSB OF | 3:40        | Gitfriend     The Git Can't Help It     Little Richard                                                                      | Transferring data from t.doc-0-0-sj.                                                                                                    |  |

| Claim | Claim Language | Exemplary Evidence from music.google.com                                                                                                    | m <sup>1</sup>                                                                                                    |
|-------|----------------|----------------------------------------------------------------------------------------------------|----------------------------------------------------------------------------------------------------|
|       |                | Visual IP Trace<br>File Options Help                                                                                                    |                                                                                                    |
|       |                | Address music.google.com<br>Enter an address or IP to trace trace trace report                                                                                                    | Licenced Version<br>Standard Edition Upgrade Licence                                                                                                    |
|       |                |                                                                                                    | Trace Progress                                                                                                    |
|       |                | is a second second second second second second second second second second second second second second second s                                                                                                    | Name & Location Information                                                                                                    |
|       |                | - Mountain View, California, USA                                                                                                    | Domain Whois                                                                                                    |
|       |                |                                                                                                    | Network Whois                                                                                                    |
|       |                | - Street Barriers                                                                                                    | System Services                                                                                                    |
|       |                |                                                                                                    | Running Services:<br>An HTTP service is running, the port is open.<br>The system is running 1. To view this service<br><u>click here</u> .<br>An HTTPS service is running, the port is open.<br>To view this service <u>click here</u> . |
|       |                | × Route to Sender                                                                                                    |                                                                                                    |
|       |                | #     Hop Name     Location     Network       11     Mountain View, USA     Google Inc.       12     Mountain View, USA     Google Inc.       13     Mountain View, USA     Google Inc.       14     Mountain View, USA     Google Inc.       15     Mountain View, California, USA     Google Inc.                                                |                                                                                                    |
|       |                | <b>Source</b> : Visual IP Trace, music.google.com<br>In addition to directly infringing this claim, Google indirectly infrin<br>contributory infringement. Google provides the infrastructure (e.g. the<br>executable application, etc.) and documentation to users, and causes the of<br>feature in its default, intended, and infringing manner. | servers, the HTML code, the                                                                                                    |

| Claim | Claim Language     | Exemplary Evidence from music.google.com <sup>1</sup>                                                                   |
|-------|--------------------|----------------------------------------------------------------------------------------------------|
| 36a   | receiving, at the  | Users of Google's Music feature located on the website music.google.com (and other Google owned                         |
|       | client workstation | pages which use the Music feature), the websites themselves and/or the servers hosting those websites                   |
|       | from the network   | (and/or the combination thereof) each operate in a hypermedia network environment that includes                         |
|       | server over the    | client workstations executing browsers. Google's servers transmit a series of communications to client                  |
|       | distributed        | workstations in the distributed hypermedia network. Google's servers format the communications so                       |
|       | hypermedia network | that the client workstation receives, from the network server over the distributed hypermedia network                   |
|       | environment, at    | environment, at least one file containing information to enable a browser application to display at least a             |
|       | least one file     | portion of a distributed hypermedia document within a browser-controlled window.                                        |
|       | containing         |                                                                                                    |
|       | information to     | The Google music page with the Google music application program feature, is the at least one file                       |
|       | enable a browser   | received at the client workstation from the network server. The received file contains information (i.e.                |
|       | application to     | text formats) that enable a browser application to display the file. In support thereof, see below.                     |
|       | display at least a |                                                                                                    |
|       | portion of a       | The received file contains information (i.e. text formats). An excerpt including but not limited to is                  |
|       | distributed        | shown in Figure 36a(1) below.                                                                                           |
|       | hypermedia         |                                                                                                    |
|       | document within a  | Figure 36a(1)                                                                                                    |
|       | browser-controlled | html                                                                                                    |
|       | window;            | <html></html>                                                                                                    |
|       |                    | <head></head>                                                                                                    |
|       |                    | <pre><meta content="text/html; charset=utf-8" http-equiv="content-type"/></pre>                                         |
|       |                    | <meta content="IE=EmulateIE8" http-equiv="X-UA-Compatible"/> <link href="favicon.ico" rel="SHORTCUT ICON"/>             |
|       |                    | <title>&lt;/td&gt;&lt;/tr&gt;&lt;tr&gt;&lt;td&gt;&lt;/td&gt;&lt;td&gt;&lt;/td&gt;&lt;td&gt;Music Beta&lt;br&gt;</title> |

| Claim | Claim Language | Exemplary Evidence from music.google.com <sup>1</sup>                                                                                                    |
|-------|----------------|----------------------------------------------------------------------------------------------------|
|       |                |                                                                                                    |
|       |                |                                                                                                    |
|       |                |                                                                                                    |
|       |                |                                                                                                    |
|       |                | <pre><body onload="SJBpost('onBodyLoaded', this, 'listen')"></body></pre>                                                                                            |
|       |                | ····                                                                                                    |
|       |                |                                                                                                    |
|       |                | <pre><div class="start-page-item-container"></div></pre>                                                                                                    |
|       |                | <pre><div <="" class="image-text-link" pre=""></div></pre>                                                                                                    |
|       |                | <pre>onclick="SJBpost('albumSelected', this, {artist:'Hanggai', album:'Introducing Hanggai'});"&gt;</pre>                                                            |
|       |                | <img< td=""></img<>                                                                                                    |
|       |                | <pre>src="//lh4.googleusercontent.com/NR4_KkYVOUzVZX7pXaE4r_gpegXjCNjFSsoXk8vmm-<br/>6pQMbjDyk9GD42IeJT=s256-c"</pre>                                                |
|       |                | class="start-page-item-image albumImage"                                                                                                    |
|       |                | id="start_img_Hanggai_Introducing Hanggai"                                                                                                    |
|       |                | />                                                                                                    |
|       |                | <pre><div class="start-page-item-title fade-out-&lt;/pre&gt;&lt;/td&gt;&lt;/tr&gt;&lt;tr&gt;&lt;td&gt;&lt;/td&gt;&lt;td&gt;&lt;/td&gt;&lt;td&gt;parent"></div></pre> |
|       |                | <div <="" class="fade-out-content" td=""></div>                                                                                                    |
|       |                | title="Introducing Hanggai">                                                                                                    |
|       |                | Introducing Hanggai                                                                                                    |
|       |                |                                                                                                    |
|       |                | <div class="fade-out-effect"><br/></div>                                                                                                    |
|       |                |                                                                                                    |
|       |                |                                                                                                    |
|       |                |                                                                                                    |
|       |                |                                                                                                    |
|       |                |                                                                                                    |
|       |                |                                                                                                    |
|       |                | Source: Source: http://music.google.com/music/listen                                                                                                    |
|       |                |                                                                                                    |
|       |                |                                                                                                    |

| Claim | Claim Language |                                                                      | Exemplary Evider         | nce from music.googl                            | e.com <sup>1</sup>                                                  |
|-------|----------------|----------------------------------------------------------------------|--------------------------|-------------------------------------------------|---------------------------------------------------------------------|
|       |                | The received file is dis                                             | played by the browser ap | oplication. See Figures                         | 36a(2) and 36a(3) below.                                            |
|       |                | Figure 36a(2)                                                        |                          |                                                 |                                                                     |
|       |                | 🕹 Music Beta - Mozilla Firefox                                       |                          |                                                 |                                                                     |
|       |                | File Edit View History Bookmarks I                                   | jools Help               |                                                 |                                                                     |
|       |                | + http://music.google.com/mus                                        |                          | ☆ - C) 🚼 -                                      | Google                                                              |
|       |                | <u>Gmail</u> <u>Calendar</u> <u>Documents</u> <u>Photos</u> <u>R</u> | leader Web more •        |                                                 | <u>Settings</u>   <u>Help</u>   <u>My Account</u>   <u>Sign out</u> |
|       |                | music beta 🔊                                                         | Google Q My Library      | ۶,                                              | ADD MUSIC   GET ANDROID APP                                         |
|       |                |                                                                      |                          |                                                 |                                                                     |
|       |                | MY LIBRARY                                                           | NEW AND RECENT           |                                                 |                                                                     |
|       |                | New and recent                                                       |                          | Terroducing Hanggai                             |                                                                     |
|       |                | Songs<br>Artists                                                     | ~*                       | 222                                             | A                                                                   |
|       |                | Albums                                                               | ~~                       | The second second                               |                                                                     |
|       |                | Genres                                                               |                          |                                                 |                                                                     |
|       |                | AUTO PLAYLISTS                                                       | Shuffle all              | <b>Introducing Hangg</b> ai<br>Hanggai          | Calcutta Chronicles: 1<br>Debashish Bhattachar                      |
|       |                | Thumbs up                                                            |                          |                                                 |                                                                     |
|       |                | Recently added<br>Free songs                                         |                          | VIEUX<br>FARKA<br>TOURE fondo                   | E TRAN<br>FINATAMA<br>Tarkat Tala / Laris Gd                        |
|       |                | INSTANT MIXES +                                                      |                          | FOURE fondo                                     | S 208 4                                                             |
|       |                |                                                                      |                          | THE AREA AND AND AND AND AND AND AND AND AND AN |                                                                     |
|       |                | PLAYLISTS +                                                          | <b>Vagarosa</b><br>CéU   | Fondo<br>Vieux Farka Touré                      | Tarkat Tajje / Let's Go<br>Etran Finatawa                           |
|       |                |                                                                      |                          |                                                 |                                                                     |
|       |                |                                                                      |                          |                                                 |                                                                     |
|       |                | ×                                                                    |                          |                                                 |                                                                     |
|       |                |                                                                      |                          |                                                 |                                                                     |
|       |                | Source: <u>http://music</u>                                          | .google.com/music/listen |                                                 |                                                                     |

| Claim | Claim Language |                                                                                  |                                      | Exemplary Eviden                                                                                   | ce from                          | music.google.                           | com <sup>1</sup>                                         |                                                     |
|-------|----------------|----------------------------------------------------------------------------------|--------------------------------------|----------------------------------------------------------------------------------------------------|----------------------------------|-----------------------------------------|----------------------------------------------------------|-----------------------------------------------------|
|       |                | Figure 36a(3)                                                                    |                                      |                                                                                                    |                                  |                                         |                                                          |                                                     |
|       |                |                                                                                  |                                      |                                                                                                    |                                  |                                         |                                                          |                                                     |
|       |                | The Girl Can't Help It - Little Richar<br><u>File Edit View History Bookmark</u> |                                      |                                                                                                    |                                  |                                         |                                                          |                                                     |
|       |                | http://music.goo                                                                 |                                      |                                                                                                    |                                  | A                                       | C 🗙 👿 - Secure Search                                    | ۶ 🏠 🥠                                               |
|       |                |                                                                                  |                                      | uto-piayiist-promo_pi                                                                              |                                  | ਮ *]                                    | Secure search                                            | ~ 10 *                                              |
|       |                | The Girl Can't Help It - Little Rid                                              | chard 🔶                              |                                                                                                    |                                  |                                         |                                                          |                                                     |
|       |                | Gmail Calendar Documents Phot                                                    | os <u>Reader</u> <u>Web</u> more     | *                                                                                                  |                                  |                                         | l <u>Settings</u>                                        | i <u>Help</u> i <u>My Account</u> i <u>Sign out</u> |
|       |                | music beta                                                                       | a by Google                          | A My Library                                                                                       | >                                |                                         | ADD MUSIC                                                | GET ANDROID APP                                     |
|       |                | MY LIBRARY                                                                       | FREE SONGS                           |                                                                                                    |                                  |                                         |                                                          | 2350 SONGS ADDED 1                                  |
|       |                | INT EDURAR                                                                       | A NAME                               |                                                                                                    | TIME                             | ARTIST                                  | ALBUM                                                    | PLAYS RATING                                        |
|       |                | New and recent                                                                   | The Girl Car                         | 't Help It                                                                                         | 1:35                             | Little Richard                          | Little Richard's Greatest Hits (Records                  | 00000000000000000000000000000000000000              |
|       |                | Songs                                                                            | When the Saints                      |                                                                                                    | 6:25                             | Rebirth Brass Band                      | Where Y'at?                                              | 2                                                   |
|       |                | Artists                                                                          | Who Can It Be N                      | ow?                                                                                                | 3:20                             | Men at Work                             | NOW That's What I Call The '80s                          | 3                                                   |
|       |                | Albums                                                                           | Carry On Waywa                       | rd Son                                                                                             | 5:23                             | Kansas                                  | Kansas                                                   | 4                                                   |
|       |                | Genres                                                                           | High Pockets an                      | d a Fanny Pack                                                                                     | 4:02                             | Charlie Hunter                          | Gentlemen, I Neglected To Inform You                     | 4                                                   |
|       |                |                                                                                  | What I Like Abou                     | it You                                                                                             | 2:56                             | The Romantics                           | What I Like About You (Digital 45)                       | 3                                                   |
|       |                | AUTO PLAYLISTS                                                                   | Last Words (Radi                     | o Edit)                                                                                            | 3:47                             | The Real Tuesday Weld                   | Last Words (Radio Edit)                                  | 3                                                   |
|       |                | Thumbs up                                                                        | Warning                              |                                                                                                    | 4:39                             | Incubus                                 | Live At Lollapalooza 2003                                | 1                                                   |
|       |                | Recently added                                                                   | Never Too Late                       |                                                                                                    | 3:29                             | Three Days Grace                        | Never Too Late                                           | 1                                                   |
|       |                | Free songs                                                                       | Alone<br>In A Sentimental            | Mand                                                                                               | 4:12<br>4:16                     | Heart                                   | Playlist: The Very Best Of Heart<br>Love Jones The Music | 0                                                   |
|       |                |                                                                                  | Grains de Beaute                     |                                                                                                    | 3:37                             | Duke Ellington & John Coltrane<br>CéU   | Vagarosa                                                 | 0                                                   |
|       |                | INSTANT MIXES +                                                                  |                                      | -<br>Del the Funky Homosapien & Adrian Hartley)                                                    | 3:08                             | Mike Relm                               | Spectacle                                                | 0                                                   |
|       |                |                                                                                  | Boston                               | Service and the monoscipient a Administration of                                                   | 4:07                             | Augustana                               | The Hills-The Soundtrack                                 | 0                                                   |
|       |                | PLAYLISTS +                                                                      | Girlfriend                           |                                                                                                    | 3:40                             | Matthew Sweet                           | Girlfriend (Legacy Edition)                              | 0                                                   |
|       |                | H 11 H                                                                           | The Girl                             | Can't Help It                                                                                      |                                  |                                         | 0:03 / 1:35 🖌 🍦                                          | • >< 🕻 🐠                                            |
|       |                | Transferring data from t.doc-0-0-sj.sj.                                          | googleusercontent.com.               | i                                                                                                  |                                  | Fiddler: OFF (auto) 🦸 JSB OF            | F 👿 Secure Search                                        | 🔎 🔍 McAfee ⊗                                        |
|       |                | In addition to contributory inf executable appl                                  | directly<br>ringement<br>ication, et | infringing this claim<br>t. Google provides the<br>c.) and documentation<br>nded, and infringing n | n, Goog<br>ne infras<br>n to use | le indirectly inf<br>structure (e.g. th | ne servers, the H                                        | TML code, th                                        |

| Claim | Claim Language       | Exemplary Evidence from music.google.com <sup>1</sup>                                                                                                    |
|-------|----------------------|----------------------------------------------------------------------------------------------------|
| 36b   | executing the        | Users of Google's Music feature located on the website music.google.com (and other Google owned                                                                                                   |
|       | browser application  | pages which use the Music feature), the websites themselves and/or the servers hosting those websites                                                                                             |
|       | on the client        | (and/or the combination thereof) each operate in a hypermedia network environment that includes                                                                                                   |
|       | workstation, with    | client workstations executing browsers. Google's servers transmit a series of communications to client                                                                                            |
|       | the browser          | workstations in the distributed hypermedia network. Google's servers format the communications so                                                                                                 |
|       | application:         | that the client workstation executes a browser application to respond to text formats to initiate                                                                                                 |
|       | responding to text   | processing specified by the text formats.                                                                                                    |
|       | formats to initiate  |                                                                                                    |
|       | processing specified | The Google Music page, with the Google Music feature (as well as other pages of the Google website                                                                                                |
|       | by the text formats; | which include the Google Music feature), comprise text formats, which the browser application responds                                                                                            |
|       |                      | to, to initiate the processing specified by the text formats.                                                                                                    |
|       |                      |                                                                                                    |
|       |                      | Examples of text formats including but not limited to the following:                                                                                                    |
|       |                      |                                                                                                    |
|       |                      | Figure 36b(1)                                                                                                    |
|       |                      | html                                                                                                    |
|       |                      | <html></html>                                                                                                    |
|       |                      | <head></head>                                                                                                    |
|       |                      | <meta content="text/html; charset=utf-8" http-equiv="content-type"/>                                                                                                    |
|       |                      | <meta content="IE=EmulateIE8" http-equiv="X-UA-Compatible"/> <link href="favicon.ico" rel="SHORTCUT ICON"/>                                                                                       |
|       |                      | <title>&lt;/th&gt;&lt;/tr&gt;&lt;tr&gt;&lt;th&gt;&lt;/th&gt;&lt;th&gt;&lt;/th&gt;&lt;th&gt;Music Beta&lt;/th&gt;&lt;/tr&gt;&lt;tr&gt;&lt;th&gt;&lt;/th&gt;&lt;th&gt;&lt;/th&gt;&lt;th&gt;</title> |
|       |                      |                                                                                                    |
|       |                      |                                                                                                    |

| Claim | Claim Language | Exemplary Evidence from music.google.com <sup>1</sup>                                                     |
|-------|----------------|----------------------------------------------------------------------------------------------------|
|       |                | <body onload="SJBpost('onBodyLoaded', this, 'listen')"><br/><div id="oneGoogleWrapper"><br/></div></body> |
|       |                | <pre><div class="start-page-item-container"></div></pre>                                                  |
|       |                | <pre></pre>                                                                                               |
|       |                |                                                                                                    |
|       |                | Source: Source: http://music.google.com/music/listen                                                      |

| Claim | Claim Language |                                  | Exemplary Eviden           | ce from music.google     | e.com <sup>1</sup>                                                                                                    |
|-------|----------------|----------------------------------|----------------------------|--------------------------|----------------------------------------------------------------------------------------------------|
|       |                | The client workstation           | on executes a browser a    | pplication to respond    | to text formats; as a result the                                                                                                    |
|       |                | received file is display         | yed by the browser applica | ation. See Figures 36(b) | (2) and 36b(3) below.                                                                                                    |
|       |                | Figure 36(b)(2)                  |                            |                          |                                                                                                    |
|       |                | 🕙 Music Beta - Mozilla Firefox   |                            |                          |                                                                                                    |
|       |                | File Edit View History Bookmarks | Iools Help                 |                          | -                                                                                                    |
|       |                | + http://music.google.com/m      | nusic/listen#start_pl      | ל ד כ) 🛃 ד               | Google 🔎 🍙 🐢 🔹                                                                                                    |
|       |                | Gmail Calendar Documents Photos  | Reader Web more -          |                          | <u>Settings</u>   <u>Help</u>   <u>My Account</u>   <u>Sign out</u>                                                                                                    |
|       |                | 🕡 music beta                     | by Google My Library       | X                        | ADD MUSIC   GET ANDROID APP                                                                                                    |
|       |                |                                  |                            |                          |                                                                                                    |
|       |                | MYLIBRARY                        | NEW AND RECENT             |                          |                                                                                                    |
|       |                | New and recent Songs             |                            | InstalaigHargai Casta    | Constanting and the state state of the state state of the state state of the state state of the state state of the state state of the state state of the state state of the state state of the state state of the state of the sta |
|       |                | Artists                          | 2                          |                          |                                                                                                    |
|       |                | Albums<br>Genres                 |                            |                          |                                                                                                    |
|       |                | AUTO PLAYLISTS                   | Shuffle all                | Introducing Hanggai      | Calcutta Chronicles:                                                                                                    |
|       |                | Thumbs up                        |                            | Hanggai                  | Debashish Bhattachar                                                                                                    |
|       |                | Recently added                   |                            | VIEUX<br>FARKĄ           | ETRAI                                                                                                    |
|       |                | Free songs                       | e ce                       | TOURE fondo              |                                                                                                    |
|       |                | INSTANT MIXES +                  |                            | 4                        |                                                                                                    |
|       |                | PLAYLISTS +                      | Vagarosa                   | Fondo                    | Tarkat Tajje / Let's Go                                                                                                    |
|       |                |                                  | CéU                        | Vieux Farka Touré        | Etran Finatawa                                                                                                    |
|       |                |                                  |                            |                          |                                                                                                    |
|       |                | <b>₩ &gt;</b>                    |                            |                          |                                                                                                    |
|       |                | x                                |                            |                          |                                                                                                    |

|  | Figure 36b(3)<br>The Girl Can't Help It - Little Richar<br>Eile Edit View Higtory Bookmarl<br>Mitter//music.goo                                                                                                    | rd - Music Beta - Mozilla Firefox                                 | _    |                                |                                        |                                                     |
|--|----------------------------------------------------------------------------------------------------|-------------------------------------------------------------------|------|--------------------------------|----------------------------------------|-----------------------------------------------------|
|  | The Girl Can't Help It - Little Richar<br>File Edit View History Bookmarl<br>Image: Contemport Participation (Contemport)<br>Image: Contemport Participation (Contemport)<br>Image: Contemport Participation (Cont | rd - Music Beta - Mozilla Firefox<br>ks Yahoo! Iools <u>H</u> elp | -    | -                              |                                        |                                                     |
|  | Eile Edit View History Bookmarl                                                                                                    | ks <u>Y</u> ahoo! <u>T</u> ools <u>H</u> elp                      | -    |                                | -                                      |                                                     |
|  | Eile Edit View History Bookmarl                                                                                                    | ks <u>Y</u> ahoo! <u>T</u> ools <u>H</u> elp                      |      |                                |                                        |                                                     |
|  |                                                                                                    | gle.com/music/listen#auto-plavlist-promo_pl                       |      |                                |                                        |                                                     |
|  |                                                                                                    |                                                                   |      | <u>රු</u> -                    | C 🗙 👿 - Secure Search                  | ۹ 🏠                                                 |
|  | The Girl Can't Help It - Little Riv                                                                                                    |                                                                   |      | tich, A                        | Grand Andrews                          |                                                     |
|  | 4                                                                                                    |                                                                   |      |                                |                                        |                                                     |
|  | Gmail Calendar Documents Phot                                                                                                    | os Reader Web more +                                              |      |                                | l <u>Setting</u>                       | s   <u>Help</u>   <u>My Account</u>   <u>Sign o</u> |
|  | <b>music</b> beta                                                                                                    | a by Google                                                       | )    |                                | ADD MUSIC                              | GET ANDROID APP                                     |
|  | MYLIBRARY                                                                                                    | FREE SONGS                                                        |      |                                |                                        | 2350 SONGS ADDED                                    |
|  | MT LIDKARY                                                                                                    | A NAME                                                            | TIME | ARTIST                         | ALBUM                                  | PLAYS RATING                                        |
|  | New and recent                                                                                                    | The Girl Can't Help It                                            | 1:35 | Little Richard                 | Little Richard's Greatest Hits (Record |                                                     |
|  | Songs                                                                                                    | When the Saints Go Marching In                                    | 6:25 | Rebirth Brass Band             | Where Y'at?                            | 2                                                   |
|  | Artists                                                                                                    | Who Can It Be Now?                                                | 3:20 | Men at Work                    | NOW That's What I Call The '80s        | 3                                                   |
|  | Albums                                                                                                    | Carry On Wayward Son                                              | 5:23 | Kansas                         | Kansas                                 | 4                                                   |
|  | Genres                                                                                                    | High Pockets and a Fanny Pack                                     | 4:02 | Charlie Hunter                 | Gentlemen, I Neglected To Inform Yo    | 4                                                   |
|  | Genres                                                                                                    | What I Like About You                                             | 2:56 | The Romantics                  | What I Like About You (Digital 45)     | 3                                                   |
|  | AUTO PLAYLISTS                                                                                                    | = Last Words (Radio Edit)                                         | 3:47 | The Real Tuesday Weld          | Last Words (Radio Edit)                | 3                                                   |
|  | 70                                                                                                    | Warning                                                           | 4:39 | Incubus                        | Live At Lollapalooza 2003              | 1                                                   |
|  | Thumbs up                                                                                                    | Never Too Late                                                    | 3:29 | Three Days Grace               | Never Too Late                         | 1                                                   |
|  | Recently added                                                                                                    | Alone                                                             | 4:12 | Heart                          | Playlist: The Very Best Of Heart       | 0                                                   |
|  | Free songs                                                                                                    | In A Sentimental Mood                                             | 4:16 | Duke Ellington & John Coltrane | Love Jones The Music                   | 0                                                   |
|  | INCLANT MINES                                                                                                    | Grains de Beauté                                                  | 3:37 | CéU                            | Vagarosa                               | 0                                                   |
|  | INSTANT MIXES +                                                                                                    | Everytime (feat. Del the Funky Homosapien & Adrian Hartley)       | 3:08 | Mike Relm                      | Spectacle                              | 0                                                   |
|  | PLAYLISTS +                                                                                                    | Boston                                                            | 4:07 | Augustana                      | The Hills-The Soundtrack               | 0                                                   |
|  |                                                                                                    | ➡ Girlfriend                                                      | 3:40 | Matthew Sweet                  | Girlfriend (Legacy Edition)            | 0                                                   |
|  | ₩ 11 ₩                                                                                                    | The Girl Can't Help It                                            |      |                                | 0:03 / 1:35 🖌 🖕                        | • × ⊄ ∢                                             |
|  | Transferring data from t.doc-0-0-sj.sj.                                                                                                    | googleusercontent.com                                             |      | Fiddler: OFF (auto) 🔎 JSB OF   | F 👿 Secure Search                      | D WMcAfee                                           |
|  |                                                                                                    |                                                                   |      |                                |                                        |                                                     |

| Claim | Claim Language        | Exemplary Evidence from music.google.com <sup>1</sup>                                                   |
|-------|-----------------------|----------------------------------------------------------------------------------------------------|
|       |                       | feature in its default, intended, and infringing manner.                                                |
|       |                       |                                                                                                    |
| 36c   | displaying at least a | Users of Google's Music feature located on the website music.google.com (and other Google owned         |
|       | portion of the        | pages which use the Music feature), the websites themselves and/or the servers hosting those websites   |
|       | document within the   | (and/or the combination thereof) each operate in a hypermedia network environment that includes         |
|       | browser-controlled    | client workstations executing browsers. Google's servers transmit a series of communications to client  |
|       | window;               | workstations in the distributed hypermedia network. Google's servers format the communications so       |
|       |                       | that the browser on the client workstation displays at least a portion of the document within the       |
|       |                       | browser-controlled window.                                                                              |
|       |                       |                                                                                                    |
|       |                       | The web browser displays at least a portion of the document in a user-visible form within the browser's |
|       |                       | window. Such a display is visible in Figures 36c(1) and 36c(2) below.                                   |
|       |                       | Figure 36c(1)                                                                                           |

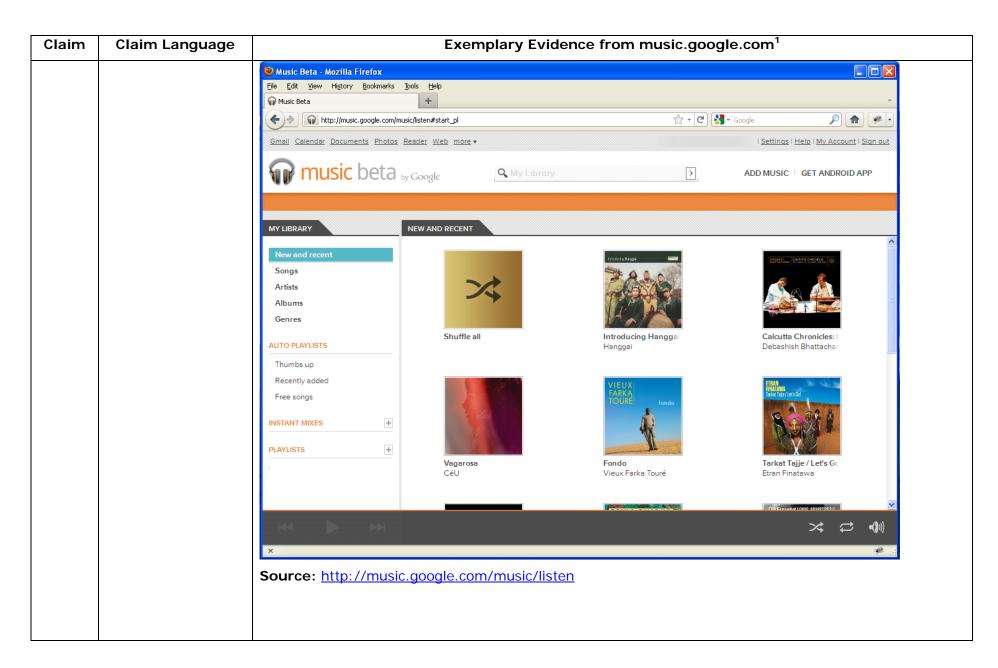

| Claim | Claim Language |                                                                            |                                     | Exemplary Eviden                                                                                   | ce from                          | music.google.                           | com <sup>1</sup>                                      |                                  |
|-------|----------------|----------------------------------------------------------------------------|-------------------------------------|----------------------------------------------------------------------------------------------------|----------------------------------|-----------------------------------------|-------------------------------------------------------|----------------------------------|
|       |                | Figure 36c(2)                                                              |                                     |                                                                                                    |                                  |                                         |                                                       |                                  |
|       |                | _                                                                          | Maria Data Marilla                  | Firefor                                                                                            |                                  | _                                       |                                                       | - 0 <b>- X</b> -                 |
|       |                | The Girl Can't Help It - Little Richard<br>File Edit View History Bookmark |                                     |                                                                                                    |                                  |                                         |                                                       |                                  |
|       |                | http://music.goog                                                          |                                     |                                                                                                    |                                  | <del>،</del> ל⁄                         | C 🗙 🔯 - Secure Search                                 | ۶ 🏠 🥐                            |
|       |                |                                                                            |                                     |                                                                                                    |                                  | X                                       | Second Second                                         |                                  |
|       |                | 🙀 The Girl Can't Help It - Little Rick                                     | hard                                |                                                                                                    |                                  |                                         |                                                       | -                                |
|       |                | Gmail Calendar Documents Photo                                             | s Reader Web more                   | *                                                                                                  |                                  |                                         | l <u>Setting</u>                                      | s   Help   My Account   Sign out |
|       |                | music beta                                                                 | by Google                           | A My Library                                                                                       | )                                |                                         | ADD MUSI                                              | GET ANDROID APP                  |
|       |                |                                                                            |                                     |                                                                                                    |                                  |                                         |                                                       | 2350 SONGS ADDED 1               |
|       |                | MY LIBRARY                                                                 | FREE SONGS                          |                                                                                                    | 744.05                           | ADTICT                                  | 410/04                                                |                                  |
|       |                | New and recent                                                             | NAME<br>The Girl Car                | s't Hole It                                                                                        | 1:35                             | ARTIST<br>Little Richard                | ALBUM<br>Little Richard's Greatest Hits (Record       | PLAYS RATING                     |
|       |                | Songs                                                                      | When the Saints                     |                                                                                                    | 6:25                             | Rebirth Brass Band                      | Little Richard's Greatest Hits (Record<br>Where Y'at? | 2                                |
|       |                | Artists                                                                    | When the Saints<br>Who Can It Be N  |                                                                                                    | 3:20                             | Men at Work                             | NOW That's What I Call The '80s                       | 3                                |
|       |                | Albums                                                                     | Carry On Waywa                      |                                                                                                    | 5:23                             | Kansas                                  | Kansas                                                | 4                                |
|       |                |                                                                            | High Pockets an                     |                                                                                                    | 4:02                             | Charlie Hunter                          | Gentlemen, I Neglected To Inform Yo                   | . 4                              |
|       |                | Genres                                                                     | What I Like Abou                    |                                                                                                    | 2:56                             | The Romantics                           | What I Like About You (Digital 45)                    | 3                                |
|       |                | AUTO PLAYLISTS                                                             | Last Words (Radi                    | io Edit)                                                                                           | 3:47                             | The Real Tuesday Weld                   | Last Words (Radio Edit)                               | 3                                |
|       |                | Through the second                                                         | Warning                             |                                                                                                    | 4:39                             | Incubus                                 | Live At Lollapalooza 2003                             | 1                                |
|       |                | Thumbs up                                                                  | Never Too Late                      |                                                                                                    | 3:29                             | Three Days Grace                        | Never Too Late                                        | 1                                |
|       |                | Recently added                                                             | Alone                               |                                                                                                    | 4:12                             | Heart                                   | Playlist: The Very Best Of Heart                      | 0                                |
|       |                | Free songs                                                                 | In A Sentimental                    | Mood                                                                                               | 4:16                             | Duke Ellington & John Coltrane          | Love Jones The Music                                  | 0                                |
|       |                | INSTANT MIXES                                                              | Grains de Beaute                    |                                                                                                    | 3:37                             | CéU                                     | Vagarosa                                              | 0                                |
|       |                |                                                                            |                                     | Del the Funky Homosapien & Adrian Hartley)                                                         | 3:08                             | Mike Relm                               | Spectacle                                             | 0                                |
|       |                | PLAYLISTS +                                                                | Boston                              |                                                                                                    | 4:07                             | Augustana                               | The Hills-The Soundtrack                              | 0                                |
|       |                |                                                                            | Girlfriend                          | A-2011-1-0                                                                                         | 3:40                             | Matthew Sweet                           | Girlfriend (Legacy Edition)                           | 0 +                              |
|       |                | ₩ 11 ₩                                                                     | Little Ric                          | Can't Help It                                                                                      |                                  |                                         | 0:03 / 1:35 🧉 🥊                                       |                                  |
|       |                | Transferring data from t.doc-0-0-sj.sj.g                                   | oogleusercontent.com.               | <b>n</b> ,                                                                                         |                                  | Fiddler: OFF (auto) 🦸 JSB OF            | 🕫 👿 Secure Search                                     | 🔎 🔍 McAfee 🥥 🔻                   |
|       |                | In addition to contributory infi                                           | directly<br>ringement<br>cation, et | infringing this claim<br>t. Google provides th<br>tc.) and documentation<br>nded, and infringing m | n, Goog<br>ne infras<br>n to use | le indirectly inf<br>structure (e.g. th | ne servers, the H                                     | TML code, the                    |

| Claim Language         | Exemplary Evidence from music.google.com <sup>1</sup>                                                                                                    |
|------------------------|----------------------------------------------------------------------------------------------------|
| identifying an         | Users of Google's Music feature located on the website music.google.com (and other Google owned                                                                                                    |
| embed text format      | pages which use the Music feature), the websites themselves and/or the servers hosting those websites                                                                                                    |
| which corresponds      | (and/or the combination thereof) each operate in a hypermedia network environment that includes                                                                                                    |
| to a first location in | client workstations executing browsers. Google's servers transmit a series of communications to client                                                                                                    |
| the document,          | workstations in the distributed hypermedia network. Google's servers format the communications so                                                                                                    |
| where the embed        | that the browser on the client workstation identifies an embed text format which corresponds to a first                                                                                                    |
| text format specifies  | location in the document, where the embed text format specifies the location of at least portion of an                                                                                                    |
| the location of at     | object.                                                                                                    |
| least portion of an    |                                                                                                    |
| object;                | One example of an embed text format includes, but is not limited to, the following code:                                                                                                    |
|                        |                                                                                                    |
|                        | Figure 36d(1)                                                                                                    |
|                        | <script type="text/javascript"></th></tr><tr><th></th><th></th></tr><tr><th></th><th>b.SJBpost = function(e, a, d) {</th></tr><tr><th></th><th><math>var k = \{</math></th></tr><tr><th></th><th>eventName: e,</th></tr><tr><th></th><th>eventSrc: a    {},</th></tr><tr><th></th><th>payload: d    {}</th></tr><tr><th></th><th>},</th></tr><tr><th></th><th>h = !1;</th></tr><tr><th></th><th>if (b.SJBfullyLoaded) {</th></tr><tr><th></th><th>a = i[c];</th></tr><tr><th></th><th>for <math>(d = 0; d < a \&\& d < i[c]; d++)</math> {</th></tr><tr><th></th><th>identifying an<br>embed text format<br>which corresponds<br>to a first location in<br>the document,<br>where the embed<br>text format specifies<br>the location of at<br>least portion of an</th></tr></tbody></table></script> |

| Claim | Claim Language | Exemplary Evidence from music.google.com <sup>1</sup>                                        |
|-------|----------------|----------------------------------------------------------------------------------------------|
|       |                | <pre>var f = i[d];</pre>                                                                     |
|       |                | f && f.eventName == e && (f = typeof f.handler == g ?                                        |
|       |                | f.handler : $b[f.handler]) \&\& (h   = f(k))$                                                |
|       |                | }                                                                                            |
|       |                | <pre>} else b.SJBdelayedEvents.push({</pre>                                                  |
|       |                | eventName: e,                                                                                |
|       |                | eventSrc: a,                                                                                 |
|       |                | payload: d                                                                                   |
|       |                | });                                                                                          |
|       |                | return !!h                                                                                   |
|       |                | };                                                                                           |
|       |                | b.SJBdelayedEvents = [];                                                                     |
|       |                | b.SJBfullyLoaded = !1;                                                                       |
|       |                | b.jstiming.load.tick("                                                                       |
|       |                | ebh ");                                                                                      |
|       |                | })()                                                                                         |
|       |                |                                                                                              |
|       |                |                                                                                              |
|       |                | <script src="listen.js" type="text/javascript"></th></tr><tr><td></td><th></th><td></script> |
|       |                |                                                                                              |
|       |                |                                                                                              |
|       |                | Source: http://music.google.com/music/listen                                                 |

| Claim Language | Exemplary Evidence from music.google.com <sup>1</sup>                                        |
|----------------|----------------------------------------------------------------------------------------------|
|                | Another example of an embed text format includes, but is not limited to, the following code: |
|                |                                                                                              |
|                |                                                                                              |
|                | S.Dk = function(a) {                                                                         |
|                | this.B = a[s].d;                                                                             |
|                | this.ld = $a[s][Ab];$                                                                        |
|                | this.Xe = a[s][fc];                                                                          |
|                | this.cg = a[s].i;                                                                            |
|                | this.Bk = a[s].We;                                                                           |
|                | this.Ao = a[s].Ve;                                                                           |
|                | this.ia = $dC$ + (this.B == Kr ? nh: Q);                                                     |
|                | this.Cv = a[s].de;                                                                           |
|                | if (!this.ld    GL(this.ia) && !(a[s][Sd] != this.Vh    a[s][vb] !=                          |
|                | this.Lk)) {                                                                                  |
|                | var b = IL();                                                                                |
|                | b.d != this.B && (b = i);                                                                    |
|                | if (!this.ld) {                                                                              |
|                | this.Eo();                                                                                   |
|                | this.O = [];                                                                                 |
|                | if (this.B == Kr && this.Lc.Ue) {                                                            |
|                | this.Ma = a[s].Pa    this.Te;                                                                |
|                | this.Bv(a, b);                                                                               |
|                | return                                                                                       |
|                | Claim Language                                                                               |

| Claim | Claim Language | Exemplary Evidence from music.google.com <sup>1</sup>            |
|-------|----------------|------------------------------------------------------------------|
|       |                | }                                                                |
|       |                | this.u.Kc();                                                     |
|       |                | this.Lc.Ck = !0                                                  |
|       |                | }                                                                |
|       |                | a[s][Sd] && (this.Fo(a[s][Sd], a[s][vb], a[s].We, a[s].i), k(TB, |
|       |                | this, a[s]));                                                    |
|       |                | <pre>var c = W(this.ia),</pre>                                   |
|       |                | C = QG(LB, C),                                                   |
|       |                | d = this.ld && c ? c[F] : 0,                                     |
|       |                | f = BN(this.cg, a[s].Jk ? d: i),                                 |
|       |                | c = f.i,                                                         |
|       |                | g = i;                                                           |
|       |                | if $(f.ai) f = VF(a[s])$ ,                                       |
|       |                | f.eg = !0,                                                       |
|       |                | ua(f, !0),                                                       |
|       |                | f.Jk = !0,                                                       |
|       |                | $g = T(this.Dk, this, {$                                         |
|       |                | payload: f                                                       |
|       |                | });                                                              |
|       |                | d = {                                                            |
|       |                | j: c,                                                            |
|       |                | zv: a[s][Sd],                                                    |
|       |                | yv: a[s][vb],                                                    |

| Claim | Claim Language | Exemplary Evidence from music.google.com <sup>1</sup> |
|-------|----------------|-------------------------------------------------------|
|       |                | p: this.ia,                                           |
|       |                | J: a[s].J,                                            |
|       |                | <pre>title: a[s][ed],</pre>                           |
|       |                | Av: a[s].Av,                                          |
|       |                | Nc: a[s].Nc,                                          |
|       |                | continuation: this.ld,                                |
|       |                | xv: d,                                                |
|       |                | de: this.Cv                                           |
|       |                | };                                                    |
|       |                | this.Ma = f = a[s].Pa    this.Te;                     |
|       |                | var h = Q,                                            |
|       |                | h = f == gl ? hN(d) : f == il ? iN(d) : eN(d);        |
|       |                | k(wB, this, {                                         |
|       |                | p: this.ia,                                           |
|       |                | continuation: this.ld,                                |
|       |                | continuationToken: a[s][fc],                          |
|       |                | oc: LB,                                               |
|       |                | Kk: g,                                                |
|       |                | cb: h,                                                |
|       |                | Eb: a[s].Eb,                                          |
|       |                | d: this.B,                                            |
|       |                | Sa: c[F],                                             |
|       |                | Pa: f                                                 |

| Claim | Claim Language | Exemplary Evidence from music.google.com <sup>1</sup>           |
|-------|----------------|-----------------------------------------------------------------|
|       |                | });                                                             |
|       |                | b && this.bi(MG(this.ia + yq + b.P), b.\$h ? vx: b.paused ? hz: |
|       |                | Ez);                                                            |
|       |                | k(Zq, this, this.ia);                                           |
|       |                | xL(PB, LB, this.ia);                                            |
|       |                | this.ha = OG(pD, VB, W(this.ia));                               |
|       |                | this.Ik(c, a[s]);                                               |
|       |                | if ((g    this.Xe) && GL(this.ia)) {                            |
|       |                | <pre>var m = this.Xe;</pre>                                     |
|       |                | <pre>j[ld](function() {</pre>                                   |
|       |                | g ? g() : m && tL(m)                                            |
|       |                | },                                                              |
|       |                | g ? 1E3: 0)                                                     |
|       |                | } else if (!g && !this.Xe && this.B == Kr) this.Lc.Ue = !0      |
|       |                | }                                                               |
|       |                | };                                                              |
|       |                |                                                                 |
|       |                | <pre>var n0 = function(a) {</pre>                               |
|       |                | this.Te = a    kn;                                              |
|       |                | this.u = new EJ(this);                                          |
|       |                | this.B = [];                                                    |
|       |                | this.Vh = Q;                                                    |
|       |                | this.cg = this.gg = i;                                          |

| Claim | Claim Language | Exemplary Evidence from music.google.com <sup>1</sup> |  |
|-------|----------------|-------------------------------------------------------|--|
|       |                | this.ld = this.Ao = this.Bk = !1;                     |  |
|       |                | this.ha = i;                                          |  |
|       |                | this.Lc = {                                           |  |
|       |                | Ue: !1,                                               |  |
|       |                | Ck: !0                                                |  |
|       |                | };                                                    |  |
|       |                | a = MG(Ix);                                           |  |
|       |                | this.ce = YG(R, ru);                                  |  |
|       |                | eK(this.ce, !1);                                      |  |
|       |                | a[p](this.ce);                                        |  |
|       |                | this.fg = YG(R, {                                     |  |
|       |                | id: bC                                                |  |
|       |                | });                                                   |  |
|       |                | this.O = [];                                          |  |
|       |                | n(QB, T(this.Dk, this));                              |  |
|       |                | n(XB, T(this.Fk, this));                              |  |
|       |                | n(YB, T(this.bg, this));                              |  |
|       |                | n(ZB, T(this.Jo, this));                              |  |
|       |                | n(UB, T(this.dg, this));                              |  |
|       |                | n(\$B, T(this.dg, this));                             |  |
|       |                | n(NB, T(this.Xh, this));                              |  |
|       |                | n(\$x, T(this.Ek, this));                             |  |
|       |                | n(Lr, T(this.qc, this));                              |  |

| Claim | Claim Language | Exemplary Evidence from music.google.com <sup>1</sup>               |
|-------|----------------|---------------------------------------------------------------------|
|       |                | n(St, T(this.Xh, this));                                            |
|       |                | n(SB, T(this.Jv, this));                                            |
|       |                | n(gC, T(this.Iv, this));                                            |
|       |                | n(uz, T(this.playSong, this));                                      |
|       |                | n(rz, T(this.Jc, this));                                            |
|       |                | n(Xt, T(this.Dv, this));                                            |
|       |                | n(vz, T(this.Bo, this));                                            |
|       |                | n(Iz, T(this.Gv, this));                                            |
|       |                | n(sC, T(this.Jo, this));                                            |
|       |                | n(jA, T(this.Wh, this));                                            |
|       |                | FN = T(nO[G].Ev, this);                                             |
|       |                | X(new bM(W(dC)), dx, this.Io, !1, this);                            |
|       |                | X(new bM(W(eC)), dx, this.Io, !1, this);                            |
|       |                | V    (X(MG(eC), iy, T(this.Go, this, eC)), X(MG(dC), iy, T(this.Go, |
|       |                | this, dC)));                                                        |
|       |                | X(W(eC), st, this.ci, !1, this);                                    |
|       |                | X(W(dC), st, this.ci, !1, this);                                    |
|       |                | X(W(eC), Ot,                                                        |
|       |                | <pre>function() {</pre>                                             |
|       |                | k(tz)                                                               |
|       |                | });                                                                 |
|       |                |                                                                     |
|       |                |                                                                     |

| Claim Language |                                                                                                    | Exemplary Eviden                                                                                                    | ce from                                                                                                    | n music.google.                                                                                                    | com <sup>1</sup>                                                                                                    |                                                                                                    |
|----------------|----------------------------------------------------------------------------------------------------|----------------------------------------------------------------------------------------------------|----------------------------------------------------------------------------------------------------|----------------------------------------------------------------------------------------------------|----------------------------------------------------------------------------------------------------|----------------------------------------------------------------------------------------------------|
|                | Source: http://                                                                                                    | music.google.com/music/listen.                                                                                                    | <u>js</u>                                                                                                    |                                                                                                    |                                                                                                    |                                                                                                    |
|                |                                                                                                    |                                                                                                    |                                                                                                    |                                                                                                    |                                                                                                    |                                                                                                    |
|                | The browser ap                                                                                                    | plication identifies the embed t                                                                                                    | ext form                                                                                                    | nat. The embed t                                                                                                    | ext format specifi                                                                                                    | es the locatio                                                                                                    |
|                | of a portion of                                                                                                    | f the object. Further, the em                                                                                                    | bed tex                                                                                                    | t format corresp                                                                                                    | onds to a first I                                                                                                    | ocation in th                                                                                                    |
|                | document where                                                                                                    | e the object is displayed. See Fi                                                                                                    | gure 36                                                                                                    | d(2) below.                                                                                                    |                                                                                                    |                                                                                                    |
|                | Figure 36d(2)                                                                                                    |                                                                                                    |                                                                                                    |                                                                                                    |                                                                                                    |                                                                                                    |
|                | The Girl Can't Help It - Little Richar                                                                                                | rd - Music Beta - Mozilla Firefox                                                                                                    | -                                                                                                    |                                                                                                    | -                                                                                                    |                                                                                                    |
|                | <u>File Edit View History B</u> ookmark                                                                                               | ks <u>Y</u> ahoo! <u>I</u> ools <u>H</u> elp                                                                                                    |                                                                                                    |                                                                                                    | 1                                                                                                    |                                                                                                    |
|                | http://music.goo                                                                                                    | ogle.com/music/listen#auto-playlist-promo_pl                                                                                                    |                                                                                                    | 公 -                                                                                                    | C 🗙 👿 - Secure Search                                                                                                    | 📌 🏠 🦉                                                                                                    |
|                | The Girl Can't Help It - Little Rid                                                                                                   | chard 🔆                                                                                                    |                                                                                                    |                                                                                                    |                                                                                                    |                                                                                                    |
|                | Gmail Calendar Documents Phote                                                                                                    | tos Reader Web more •                                                                                                    |                                                                                                    |                                                                                                    | l Setting:                                                                                                    | s   Help   My Account   Sign out                                                                                                    |
|                | music beta                                                                                                    | A My Library                                                                                                    | R                                                                                                    |                                                                                                    | ADD MUSIC                                                                                                    | GET ANDROID APP                                                                                                    |
|                | I FILISIC DEL                                                                                                    | by Google                                                                                                    |                                                                                                    |                                                                                                    | ADD MOSIC                                                                                                    | C OLT ANDROID ATT                                                                                                    |
|                |                                                                                                    |                                                                                                    |                                                                                                    |                                                                                                    |                                                                                                    | 2350 SONGS ADDED 👕                                                                                                    |
|                |                                                                                                    |                                                                                                    |                                                                                                    |                                                                                                    |                                                                                                    |                                                                                                    |
|                | MY LIBRARY                                                                                                    | FREE SONGS                                                                                                    | TIME                                                                                                    |                                                                                                    | ALBUM                                                                                                    |                                                                                                    |
|                | New and recent                                                                                                    |                                                                                                    |                                                                                                    | ARTIST                                                                                                    |                                                                                                    | DI 11/0 DI 7/11/0                                                                                                    |
|                |                                                                                                    | The Girl Can't Help It                                                                                                    | 1100000                                                                                                    | Little Richard                                                                                                    | - 19874-77-8599                                                                                                    | PLAYS RATING                                                                                                    |
|                |                                                                                                    | When the Saints Go Marching In                                                                                                    | 1:35                                                                                                    | Little Richard<br>Rebirth Brass Band                                                                                                    | Little Richard's Greatest Hits (Recorde                                                                                                    | Contraction of the second second seco |
|                | Songs                                                                                                    | When the Saints Go Marching In                                                                                                    | 1:35<br>6:25                                                                                                 | Rebirth Brass Band                                                                                                    | Little Richard's Greatest Hits (Recorde<br>Where Y'at?                                                                                                    | Contraction and Contraction of the                                                                                                    |
|                | Songs<br>Artists                                                                                                    | The second second | 1:35                                                                                                    |                                                                                                    | Little Richard's Greatest Hits (Recorde                                                                                                    | 9<br>2                                                                                                    |
|                | Songs<br>Artists<br>Albums                                                                                                    | When the Saints Go Marching In<br>Who Can It Be Now?                                                                                                    | 1:35<br>6:25<br>3:20                                                                                         | Rebirth Brass Band<br>Men at Work                                                                                                    | Little Richard's Greatest Hits (Recorde<br>Where Y'at?<br>NOW That's What I Call The '80s                                                                                                    | 9<br>2<br>3<br>4                                                                                                    |
|                | Songs<br>Artists                                                                                                    | When the Saints Go Marching In<br>Who Can It Be Now?<br>Carry On Wayward Son                                                                                                    | 1:35<br>6:25<br>3:20<br>5:23                                                                                 | Rebirth Brass Band<br>Men at Work<br>Kansas                                                                                                    | Little Richard's Greatest Hits (Records<br>Where Y'at?<br>NOW That's What I Call The '80s<br>Kansas                                                                                                    | 9<br>2<br>3<br>4                                                                                                    |
|                | Songs<br>Artists<br>Albums                                                                                                    | When the Saints Go Marching In<br>Who Can It Be Now?<br>Carry On Wayward Son<br>High Pockets and a Fanny Pack                                                                                                    | 1:35<br>6:25<br>3:20<br>5:23<br>4:02                                                                         | Rebirth Brass Band<br>Men at Work<br>Kansas<br>Charlie Hunter                                                                                                    | Little Richard's Greatest Hits (Records<br>Where Y'at?<br>NOW That's What I Call The '80's<br>Kansas<br>Gentlemen, I Neglected To Inform You                                                                                                    | 9<br>2<br>3<br>4<br>4                                                                                                    |
|                | Songs<br>Artists<br>Albums<br>Genres<br>AUTO PLAYLISTS                                                                                | When the Saints Go Marching In<br>Who Can It Be Now?<br>Carry On Wayward Son<br>High Pockets and a Fanny Pack<br>What I Like About You                                                                                                    | 1:35<br>6:25<br>3:20<br>5:23<br>4:02<br>2:56                                                                 | Rebirth Brass Band<br>Men at Work<br>Kansas<br>Charlie Hunter<br>The Romantics                                                                                                    | Little Richard's Greatest Hits (Records<br>Where Y'at?<br>NOW That's What I Call The '80's<br>Kansas<br>Gentlemen, I Neglected To Inform You<br>What I Like About You (Digital 45)                                                                                                    | 9<br>2<br>3<br>4<br>4<br>3                                                                                                    |
|                | Songs<br>Artists<br>Albums<br>Genres<br>AUTO PLAYLISTS<br>Thumbs up                                                                   | When the Saints Go Marching In<br>Who Can It Be Now?<br>Carry On Wayward Son<br>High Pockets and a Fanny Pack<br>What I Like About You<br>Last Words (Radio Edit)                                                                                                    | 1:35<br>6:25<br>3:20<br>5:23<br>4:02<br>2:56<br>3:47<br>4:39<br>3:29                                         | Rebirth Brass Band<br>Men at Work<br>Kansas<br>Charlie Hunter<br>The Romantics<br>The Real Tuesday Weld                                                                                                    | Little Richard's Greatest Hits (Records<br>Where Y'at?<br>NOW That's What I Call The '80s<br>Kansas<br>Gentlemen, I Neglected To Inform Yo<br>What I Like About You (Digital 45)<br>Last Words (Radio Edit)<br>Live At Lollapalooza 2003<br>Never Too Late                                                                                                    | 9<br>2<br>3<br>4<br>4<br>3<br>3                                                                                                    |
|                | Songs<br>Artists<br>Albums<br>Genres<br>AUTO PLAYLISTS<br>Thumbs up<br>Recently added                                                 | When the Saints Go Marching In<br>Who Can It Be Now?<br>Carry On Wayward Son<br>High Pockets and a Fanny Pack<br>What I Like About You<br>Last Words (Radio Edit)<br>Warning                                                                                                    | 1:35<br>6:25<br>3:20<br>5:23<br>4:02<br>2:56<br>3:47<br>4:39                                                 | Rebirth Brass Band<br>Men at Work<br>Kansas<br>Charlie Hunter<br>The Romantics<br>The Real Tuesday Weld<br>Incubus                                                                                                    | Little Richard's Greatest Hits (Records<br>Where Y'at?<br>NOW That's What I Call The '80s<br>Kansas<br>Gentlemen, I Neglected To Inform Yo<br>What I Like About You (Digital 45)<br>Last Words (Radio Edit)<br>Live At Lollapalooza 2003                                                                                                    | 9<br>2<br>3<br>4<br>4<br>3<br>3<br>1<br>1<br>1<br>0                                                                                                    |
|                | Songs<br>Artists<br>Albums<br>Genres<br>AUTO PLAYLISTS<br>Thumbs up                                                                   | When the Saints Go Marching In           Who Can It Be Now?           Carry On Wayward Son           High Pockets and a Fanny Pack           What I Like About You           Last Words (Radio Edit)           Warning           Never Too Late           Alone           In A Sentimental Mood                                                                                                    | 1:35<br>6:25<br>3:20<br>5:23<br>4:02<br>2:56<br>3:47<br>4:39<br>3:29<br>4:12<br>4:16                         | Rebirth Brass Band         Men at Work.         Kansas         Charlie Hunter         The Romantics         The Real Tuesday Weld         Incubus         Three Days Grace         Heart         Duke Ellington & John Coltrane                                                | Little Richard's Greatest Hits (Records<br>Where Y'at?<br>NOW That's What I Call The '80s<br>Kansas<br>Gentlemen, I Neglected To Inform You<br>What I Like About You (Digital 45)<br>Last Words (Radio Edit)<br>Live At Lollapalooza 2003<br>Never Too Late<br>Playlist: The Very Best Of Heart<br>Love Jones The Music                                                                                      | 9<br>2<br>3<br>4<br>4<br>3<br>3<br>1<br>1<br>1<br>0<br>0                                                                                                    |
|                | Songs<br>Artists<br>Albums<br>Genres<br>AUTO PLAYLISTS<br>Thumbs up<br>Recently added                                                 | When the Saints Go Marching In         Who Can It Be Now?         Carry On Wayward Son         High Pockets and a Fanny Pack         What I Like About You         Last Words (Radio Edit)         Warning         Never Too Late         Alone         In A Sentimental Mood         Grains de Beauté                                                                                                    | 1:35<br>6:25<br>3:20<br>5:23<br>4:02<br>2:56<br>3:47<br>4:39<br>3:29<br>4:12<br>4:16<br>3:37                 | Rebirth Brass Band         Men at Work         Kansas         Charlie Hunter         The Romantics         The Real Tuesday Weld         Incubus         Three Days Grace         Heat         Duke Ellington & John Coltrane         CéU                                      | Little Richard's Greatest Hits (Records<br>Where Y'at?<br>NOW That's What I Call The '80s<br>Kansas<br>Gentlemen, I Neglected To Inform You<br>What I Like About You (Digital 45)<br>Last Words (Radio Edit)<br>Live At Lollapalooza 2003<br>Never Too Late<br>Playlist: The Very Best Of Heart<br>Love Jones The Music<br>Vagarosa                                                                          | 9<br>2<br>3<br>4<br>4<br>3<br>3<br>1<br>1<br>0<br>0<br>0                                                                                                    |
|                | Songs<br>Artists<br>Albums<br>Genres<br>AUTO PLAYLISTS<br>Thumbs up<br>Recently added<br>Free songs                                   | When the Saints Go Marching In         Who Can It Be Now?         Carry On Wayward Son         High Pockets and a Fanny Pack         What I Like About You         Last Words (Radio Edit)         Warning         Never Too Late         Alone         In A Sentimental Mood         Grains de Beauté         Everytime (feat. Del the Funky Homosapien & Adrian Hartley)                                                                                                    | 1:35<br>6:25<br>3:20<br>5:23<br>4:02<br>2:56<br>3:47<br>4:39<br>3:29<br>4:12<br>4:16<br>3:37<br>3:08         | Rebirth Brass Band         Men at Work         Kansas         Charlie Hunter         The Romantics         The Real Tuesday Weld         Incubus         Three Days Grace         Heart         Duke Ellington & John Coltrane         CéU         Mike Relm                   | Little Richard's Greatest Hits (Records<br>Where Y'at?<br>NOW That's What I Call The '80's<br>Kansas<br>Gentlemen, I Neglected To Inform You<br>What I Like About You (Digital 45)<br>Last Words (Radio Edit)<br>Live At Lollapalooza 2003<br>Never Too Late<br>Playlis: The Very Best Of Heart<br>Love Jones The Music<br>Vagarosa<br>Spectacle                                                             | 9<br>2<br>3<br>4<br>4<br>3<br>3<br>3<br>1<br>1<br>1<br>0<br>0<br>0<br>0<br>0                                                                                                    |
|                | Songs<br>Artists<br>Albums<br>Genres<br>AUTO PLAYLISTS<br>Thumbs up<br>Recently added<br>Free songs                                   | When the Saints Go Marching In<br>Who Can It Be Now?<br>Carry On Wayward Son<br>High Pockets and a Fanny Pack<br>What I Like About You<br>Last Words (Radio Edit)<br>Warning<br>Never Too Late<br>Alone<br>In A Sentimental Mood<br>Grains de Beauté<br>Everytime (feat. Del the Funky Homosapien & Adrian Hartley)<br>Boston                                                                                                    | 1:35<br>6:25<br>3:20<br>5:23<br>4:02<br>2:56<br>3:47<br>4:39<br>3:29<br>4:12<br>4:16<br>3:37<br>3:08<br>4:07 | Rebirth Brass Band         Men at Work         Kansas         Charlie Hunter         The Romantics         The Real Tuesday Weld         Incubus         Three Days Grace         Heart         Duke Ellington & John Coltrane         CéU         Mike Relm         Augustana | Little Richard's Greatest Hits (Records<br>Where Y'at?<br>NOW That's What I Call The '80's<br>Kansas<br>Gentlemen, I Neglected To Inform You<br>What I Like About You (Digital 45)<br>Last Words (Radio Edit)<br>Live At Lollapalooza 2003<br>Never Too Late<br>Playlist: The Very Best Of Heart<br>Love Jones The Music<br>Vagarosa<br>Spectacle<br>The Hills-The Soundtrack                                | 9<br>2<br>3<br>4<br>4<br>3<br>3<br>3<br>1<br>1<br>1<br>0<br>0<br>0<br>0<br>0<br>0<br>0<br>0                                                                                                    |
|                | Songs<br>Artists<br>Albums<br>Genres<br>AUTO PLAYLISTS<br>Thumbs up<br>Recently added<br>Free songs<br>INSTANT MIXES +                | When the Saints Go Marching In<br>Who Can It Be Now?<br>Carry On Wayward Son<br>High Pockets and a Fanny Pack<br>What I Like About You<br>Last Words (Radio Edit)<br>Warning<br>Never Too Late<br>Alone<br>In A Sentimental Mood<br>Grains de Beauté<br>Everytime (feat. Del the Funky Homosapien & Adrian Hartley)<br>Boston<br>Giffriend                                                                                                    | 1:35<br>6:25<br>3:20<br>5:23<br>4:02<br>2:56<br>3:47<br>4:39<br>3:29<br>4:12<br>4:16<br>3:37<br>3:08         | Rebirth Brass Band         Men at Work         Kansas         Charlie Hunter         The Romantics         The Real Tuesday Weld         Incubus         Three Days Grace         Heart         Duke Ellington & John Coltrane         CéU         Mike Relm                   | Little Richard's Greatest Hits (Records<br>Where Y'at?<br>NOW That's What I Call The '80's<br>Kansas<br>Gentlemen, I Neglected To Inform You<br>What I Like About You (Digital 45)<br>Last Words (Radio Edit)<br>Live At Lollapalooza 2003<br>Never Too Late<br>Playlis: The Very Best Of Heart<br>Love Jones The Music<br>Vagarosa<br>Spectacle                                                             | 9<br>2<br>3<br>4<br>4<br>3<br>3<br>3<br>1<br>1<br>1<br>0<br>0<br>0<br>0<br>0                                                                                                    |
|                | Songs<br>Artists<br>Albums<br>Genres<br>AUTO PLAYLISTS<br>Thumbs up<br>Recently added<br>Free songs<br>INSTANT MIXES +                | When the Saints Go Marching In<br>Who Can It Be Now?<br>Carry On Wayward Son<br>High Pockets and a Fanny Pack<br>What I Like About You<br>Last Words (Radio Edit)<br>Warning<br>Never Too Late<br>Alone<br>In A Sentimental Mood<br>Grains de Beauté<br>Everytime (feat. Del the Funky Homosapien & Adrian Hartley)<br>Boston                                                                                                    | 1:35<br>6:25<br>3:20<br>5:23<br>4:02<br>2:56<br>3:47<br>4:39<br>3:29<br>4:12<br>4:16<br>3:37<br>3:08<br>4:07 | Rebirth Brass Band         Men at Work         Kansas         Charlie Hunter         The Romantics         The Real Tuesday Weld         Incubus         Three Days Grace         Heart         Duke Ellington & John Coltrane         CéU         Mike Relm         Augustana | Little Richard's Greatest Hits (Records<br>Where Y'at?<br>NOW That's What I Call The '80's<br>Kansas<br>Gentlemen, I Neglected To Inform You<br>What I Like About You (Digital 45)<br>Last Words (Radio Edit)<br>Live At Lollapalooza 2003<br>Never Too Late<br>Playlist: The Very Best Of Heart<br>Love Jones The Music<br>Vagarosa<br>Spectacle<br>The Hills-The Soundtrack                                | 9<br>2<br>3<br>4<br>4<br>3<br>3<br>3<br>1<br>1<br>1<br>0<br>0<br>0<br>0<br>0<br>0<br>0<br>0                                                                                                    |
|                | Songs<br>Artists<br>Albums<br>Genres<br>AUTO PLAYLISTS<br>Thumbs up<br>Recently added<br>Free songs<br>INSTANT MIXES +<br>PLAYLISTS + | When the Saints Go Marching In         Who Can It Be Now?         Carry On Wayward Son         High Pockets and a Fanny Pack         What I Like About You         Last Words (Radio Edit)         Warning         Never Too Late         Alone         In A Sentimental Mood         Grains de Beauté         Everytime (feat. Del the Funky Homosapien & Adrian Hartley)         Boston         Girlfriend                                                                                                    | 1:35<br>6:25<br>3:20<br>5:23<br>4:02<br>2:56<br>3:47<br>4:39<br>3:29<br>4:12<br>4:16<br>3:37<br>3:08<br>4:07 | Rebirth Brass Band         Men at Work         Kansas         Charlie Hunter         The Romantics         The Real Tuesday Weld         Incubus         Three Days Grace         Heart         Duke Ellington & John Coltrane         CéU         Mike Relm         Augustana | Little Richard's Greatest Hits (Records<br>Where Y'at?<br>NOW That's What I Call The '80's<br>Kansas<br>Gentlemen, I Neglected To Inform You<br>What I Like About You (Digital 45)<br>Last Words (Radio Edit)<br>Live At Lollapalooza 2003<br>Never Too Late<br>Playlist: The Very Best Of Heart<br>Love Jones The Music<br>Vagarosa<br>Spectacle<br>The Hills-The Soundtrack<br>Girlfriend (Legacy Edition) | 9 9 2 3 4 4 4 4 4 4 4 4 4 4 4 4 4 4 4 4 4 4                                                                                                    |

| Claim | Claim Language      | Exemplary Evidence from music.google.com <sup>1</sup>                                                  |
|-------|---------------------|----------------------------------------------------------------------------------------------------|
|       |                     | In addition to directly infringing this claim, Google indirectly infringes, by inducement and/or       |
|       |                     | contributory infringement. Google provides the infrastructure (e.g. the servers, the HTML code, the    |
|       |                     | executable application, etc.) and documentation to users, and causes the users to use the Google Music |
|       |                     | feature in its default, intended, and infringing manner.                                               |
|       |                     |                                                                                                    |
| 36e   | identifying and     | Users of Google's Music feature located on the website music.google.com (and other Google owned        |
|       | locating an         | pages which use the Music feature), the websites themselves and/or the servers hosting those websites  |
|       | executable          | (and/or the combination thereof) each operate in a hypermedia network environment that includes        |
|       | application         | client workstations executing browsers. Google's servers transmit a series of communications to client |
|       | associated with the | workstations in the distributed hypermedia network. Google's servers format the communications so      |
|       | object; and         | that the browser on the client workstation identifies and locates an executable application associated |
|       |                     | with the object.                                                                                       |
|       |                     | As a result of identifying the embed text format the browser application identifies and locates an     |
|       |                     | executable application associated with the object. In support thereof, see below.                      |
|       |                     | Google music requires JavaScript enabled for music player to work. See Figure 36e(1) and 36e(2)        |
|       |                     | below.                                                                                                 |
|       |                     | Figure 36e(1)                                                                                          |
|       |                     |                                                                                                    |
|       |                     |                                                                                                    |
|       |                     |                                                                                                    |
|       |                     |                                                                                                    |

| Claim | Claim Language | Exemplary Evidence from music.google.com <sup>1</sup>                                                                                                    |                                                                                                    |  |  |  |
|-------|----------------|----------------------------------------------------------------------------------------------------|----------------------------------------------------------------------------------------------------|--|--|--|
|       |                | System requirements - Mu<br>$\leftarrow \Rightarrow \mathcal{C}$ Swww.g<br>music beta wa                                                                  | oogle.com/support/music/bin/answer.py?hl=en&answer=1114577&topic=1229912 🔂 🔝 👀 🔧                                                                                                    |  |  |  |
|       |                | Music Help<br>Help articles<br>Getting Started<br>Music Beta on your<br>computer<br>Music Beta on your<br>Android device<br>Troubleshooting<br>Contact us | Music ; Help articles > Getting Started > System requirements<br>System requirements<br>Music Manager<br>• Mac OS X 10.5 and above<br>• Windows XP and above<br>• Windows XP and above<br>• Windows XP and above<br>• We don't currently offer a Linux version of the Music Manager.<br>• Coogle Chrome, Firefox, Safari, and Internet Explorer 7 and above<br>• JavaScript must be enabled in your browser (not necessary for Google Chrome). Learn how to enable<br>JavaScript<br>• The Intest version of Adobe Flash Player must be installed and enabled in your browser (Flash is<br>included with Google Chrome). Install Adobe Flash Player<br>• The Music Beta player for Android devices<br>• The Music Beta player for Android devices<br>• Your device must be running Android 2.2 and above with OpenGL2.0 (contact your manufacturer to<br>determine if OpenGL2.0 is supported on your device). You can determine your device's version of Android by<br>touching Settings > About Phone/Tablet. |  |  |  |

| Claim | Claim Language | Exemplary Evidence from music.google.com <sup>1</sup>                                                                                            |
|-------|----------------|----------------------------------------------------------------------------------------------------|
|       |                | Figure 36e(2)                                                                                                    |
|       |                |                                                                                                    |
|       |                | Gmail Calendar Documents Photos Reader Web more                                                                                                  |
|       |                | ADD MUSIC   GET ANDROID APP                                                                                                    |
|       |                | MY LIBRARY NEW AND RECENT                                                                                                    |
|       |                | New and recent Oops, it looks like you have JavaScript turned off in your browser. Music Beta needs JavaScript turned on to work properly. Songs |
|       |                | Artists Learn how to turn on JavaScript                                                                                                    |
|       |                | Albums Genres                                                                                                    |
|       |                | AUTO PLAYLISTS                                                                                                    |
|       |                | Thumbs up                                                                                                    |
|       |                | Recently added Free songs                                                                                                    |
|       |                | INSTANT MIXES +                                                                                                    |
|       |                |                                                                                                    |
|       |                | PLAYLISTS +<br>June 22, 2011                                                                                                    |
|       |                | June 22, 20112 -                                                                                                    |
|       |                |                                                                                                    |
|       |                |                                                                                                    |
|       |                | Source: <u>http://music.google.com/music/listen#auto-playlist-promo_pl</u> , With JavaScript disabled                                            |
|       |                |                                                                                                    |
|       |                | In addition to directly infringing this claim, Google indirectly infringes, by inducement and/or                                                 |
|       |                | contributory infringement. Google provides the infrastructure (e.g. the servers, the HTML code, the                                              |
|       |                |                                                                                                    |
|       |                | executable application, etc.) and documentation to users, and causes the users to use the Google Music                                           |
|       |                | feature in its default, intended, and infringing manner.                                                                                         |
|       |                |                                                                                                    |

| Claim | Claim Language         | Exemplary Evidence from music.google.com <sup>1</sup>                                                      |
|-------|------------------------|----------------------------------------------------------------------------------------------------|
| 36f   | automatically          | Users of Google's Music feature located on the website music.google.com (and other Google owned            |
|       | invoking the           | pages which use the Music feature), the websites themselves and/or the servers hosting those websites      |
|       | executable             | (and/or the combination thereof) each operate in a hypermedia network environment that includes            |
|       | application, in        | client workstations executing browsers. Google's servers transmit a series of communications to client     |
|       | response to the        | workstations in the distributed hypermedia network. Google's servers format the communications so          |
|       | identifying of the     | that the browser on the client workstation automatically invokes the executable application, in response   |
|       | embed text format,     | to the identifying of the embed text format, in order to enable an end-user to directly interact with the  |
|       | in order to enable     | object, while the object is being displayed within a display area created at the first location within the |
|       | an end-user to         | portion of the hypermedia document being displayed in the browser-controlled window.                       |
|       | directly interact with |                                                                                                    |
|       | the object, while the  |                                                                                                    |
|       | object is being        | As a result of identifying the embed text format the flash player is invoked. This constitutes             |
|       | displayed within a     | automatically invoking the executable application, in response to the identifying of the embed text        |
|       | display area created   | format. The executable application allows an end-user to directly interact with the object, while the      |
|       | at the first location  | object is being displayed within a display area created at the first location. In support thereof, see     |
|       | within the portion of  | below.                                                                                                    |
|       | the hypermedia         |                                                                                                    |
|       | document being         |                                                                                                    |
|       | displayed in the       | Figure 36f(1)                                                                                              |
|       | browser-controlled     |                                                                                                    |
|       | window,                |                                                                                                    |

| Claim | Claim Language | Exemplary Evidence from music.google.com <sup>1</sup>                                                                                                    |      |
|-------|----------------|----------------------------------------------------------------------------------------------------|------|
|       |                | / Music Beta × 🕀                                                                                                    |      |
|       |                | ←     ◆     C     © music.google.com/music/listen#auto-playlist-promo_pl       R ☆     図                                                                                                    | 6    |
|       |                | Small Calendar Documents Photos Reader Web more *                                                                                                    | t    |
|       |                | music beta by Google ADD MUSIC   GET ANDROID APP                                                                                                    |      |
|       |                | MY LIBRARY NEW AND RECENT                                                                                                    |      |
|       |                | New and recent <ul> <li>Songs</li> <li>Artists</li> <li>Albums</li> <li>Genres</li> </ul> <li>ANTO PLAYLISTS         <ul> <li>Thumbs up</li> <li>Recently added</li> <li>Free songs</li> <li>InstANT MXES             <ul> <li>ImstANT MXES</li> <li>ImstANT MXES</li> <!--</th--><th></th></ul></li></ul></li> |      |
|       |                | Source: http://music.google.com/music/listen#auto-playlist-promo_pl, With JavaScript disabled                                                                                                    | 6000 |
|       |                | The object is being displayed within a display area created at the first location. Interactive controls a                                                                                                    | are  |
|       |                | provided to allow an end user to interact with the object. See Figure 36f(2) below.                                                                                                    |      |
|       |                | Figure 36f(2)                                                                                                    |      |

|  | @ The Girl Can't Help It - Little Rich    | Yahool Iools Help<br>e.com/music/listen#auto-play/ist-promo_pl                                           |                     |                                                    |                                                                                            |                                   |
|--|-------------------------------------------|----------------------------------------------------------------------------------------------------|---------------------|----------------------------------------------------|--------------------------------------------------------------------------------------------|-----------------------------------|
|  | 1                                         | and _ lat                                                                                                |                     | 食・                                                 | C X 🛡 - Secure Search                                                                      | P 🐟 🧚                             |
|  | Gmail Calendar Documents Photos           |                                                                                                    |                     |                                                    | 1 Settings                                                                                 | • tiela   Mr. Account   Siran.out |
|  | music beta                                | by Google                                                                                                | ۶                   |                                                    | ADD MUSIC                                                                                  | GET ANDROID APP                   |
|  | MY LERARY                                 |                                                                                                    |                     |                                                    |                                                                                            | 2250 50H05 ADD(0 1                |
|  | New and recent                            | FREE SONGS<br>NAME                                                                                       | 11ME                | ARTIST<br>Little Richard                           | ALBUM                                                                                      | PLAYS RATING                      |
|  | Songs                                     | The Girl Can't Help It<br>When the Saints Go Marching In<br>Who Can It Be Now?                           | 6.25                | Rebith Brass Band<br>Men at Work                   | Little Richard's Greatest Hits (Record:<br>Where 't'at?<br>NOW That's What I Call The 'BOs | 2                                 |
|  | Artists<br>Albums<br>Genres               | Carry On Wayward Son<br>High Pockets and a Fanny Pack                                                    | 5:23                | Karsas<br>Charlie Hunter                           | Kansas<br>Gentlemen, I Neglected To Inform You                                             | 4                                 |
|  | AUTO PLAYLISTS                            | What I Like About You<br>Last Words (Redio Edit)                                                         | 2:56                | The Romantics<br>The Real Tuesday Weld             | What I Like About You (Digital 45)<br>Lest Words (Radio Edit)                              | 3                                 |
|  | Thumbs up<br>Recently added               | Warning<br>Never Too Late<br>Alone                                                                       | 439<br>329<br>412   | Incubus<br>Three Days Grace<br>Heart               | Live At Lollapalooza 2003<br>Never Too Late<br>Playfist: The Very Best Of Heart            | 5<br>0                            |
|  | Free songs INSTANT MIXES                  | In A Sentimental Mood<br>Grains de Beauté<br>Everytime (Feat. Del the Funky Homosapien & Adrian Hartley) | 416<br>3.37<br>3.08 | Duke Ellington & John Coltrane<br>CéU<br>Mike Reim | Love Jones The Music<br>Vagarosa<br>Spectacle                                              | 0                                 |
|  | PLAYLISTS                                 | Boston<br>Griffriend                                                                                     | 4.07                | Augustana<br>Matthew Sweet                         | The Hills-The Soundtrack<br>Girlfriend (Legacy Edition)                                    | 0<br>0                            |
|  | H4    >>1                                 | The Gill Can'l Help R<br>Little Richard                                                                  |                     |                                                    | 0.03/1:35 👍 🐬                                                                              | • >< => •()                       |
|  | Transferring data from t.doc-0-0-sj.sj.go | ogleusercontent.com                                                                                      |                     | Fiddler: OFF (auto) 👘 JSB OFF                      | 😲 Secure Search                                                                            | P UMcAlee 🛛 •                     |

| Image: Second second secon | Print        |
|----------------------------------------------------------------------------------------------------|--------------|
| <ul> <li>← → C  www.google.com/support/music/bin/answer.py?hl=en&amp;answer=1234614&amp;topic=1234613</li> <li>Help articles</li> <li>Music &gt; Help articles &gt; Music Beta on your computer &gt; Playing music from your computer</li> <li>Playing music from your computer</li> <li>Once your music has been added (see <u>Adding music</u>), your Music library is accessible from any co and up to eight Android devices.</li> <li>Music Beta on your Android device</li> <li>Music Beta on your Android device</li> <li>Music from your library cannot be played simultaneously on more than one device. If you're cu playing music, you'll need to stop playback in order to play your music on another device.</li> </ul>                                                                                                    | Print        |
| Help articles       Music > Help articles > Music Beta on your computer > Playing music from your computer         Getting Started       Playing music from your computer       Image: Share       Image: Comment       Image: Share       Image: Comment       Image: Share       Image: Share       Image: Share       Image: Share       Image: Share       Image: Share       Image: Share       Image: Share       Image: Share       Image: Share       Image: Share       Image: Share                                                                                                    | Print        |
| Music Beta on your computer       Once your music has been added (see Adding music), your Music library is accessible from any co and up to eight Android devices.         Music Beta on your Android device       Music from your library cannot be played simultaneously on more than one device. If you're cu playing music, you'll need to stop playback in order to play your music on another device.                                                                                                    | 10 N.N. 2000 |
| computer       and up to eight Android devices.         Music Beta on your       Music from your library cannot be played simultaneously on more than one device. If you're cu playing music, you'll need to stop playback in order to play your music on another device.                                                                                                    | mputer       |
| Android device Android device a you'll need to stop playback in order to play your music on another device.                                                                                                    |              |
|                                                                                                    | rrently      |
| Troubleshooting<br>To play music from your computer, access your library at <u>music.google.com</u>                                                                                                    |              |
| Contact us You can also use <u>Keyboard Shortcuts</u> while playing music from your computer.                                                                                                    |              |
| Pause playback                                                                                                    |              |
| Skip to the next track in the album, playlist, shuffle                                                                                                    | or           |
| Play the current playlist in shuffle mode (trac<br>are played in random order)                                                                                                    | ks           |
| Toggle repeat mode: Don't repeat th<br>current list, or repeat the current track                                                                                                    | ie 🔄         |
|                                                                                                    |              |

| Claim | Claim Language | Exemplary Evidence from music.google.com <sup>1</sup>                          |
|-------|----------------|--------------------------------------------------------------------------------|
|       |                | Figure 36f(4)                                                                  |
|       |                | GET /music/play?songid=23c60720-12f7-3fe9-880c-5dcf12f8802a&pt=e HTTP/1.1      |
|       |                | Host: music.google.com                                                         |
|       |                | Connection: keep-alive                                                         |
|       |                | Referer: http://music.google.com/music/listen                                  |
|       |                | User-Agent: Mozilla/5.0 (Windows NT 6.1) AppleWebKit/535.1 (KHTML, like Gecko) |
|       |                | Chrome/14.0.797.0 Safari/535.1                                                 |
|       |                |                                                                                |
|       |                |                                                                                |
|       |                | Source: music.google.com/music/listen, captured using Fiddler debugging tool   |
|       |                |                                                                                |
|       |                | Figure 36f(5)                                                                  |
|       |                | GET /music/play?songid=b3175ba2-b5e5-33be-9e0b-f0faf12eec18&start=17712&pt=e   |
|       |                | HTTP/1.1                                                                       |
|       |                | Host: music.google.com                                                         |
|       |                | User-Agent: Mozilla/5.0 (Windows; U; Windows NT 6.1; en-US; rv:1.9.2.17)       |
|       |                | Gecko/20110420 Firefox/3.6.17                                                  |
|       |                | Accept: text/html,application/xhtml+xml,application/xml;q=0.9,*/*;q=0.8        |
|       |                | Accept-Language: en-us, en; q=0.5                                              |
|       |                | Accept-Encoding: gzip,deflate                                                  |
|       |                | Accept-Charset: ISO-8859-1,utf-8;q=0.7,*;q=0.7                                 |
|       |                | Keep-Alive: 115                                                                |
|       |                | Connection: keep-alive                                                         |

| Claim | Claim Language         | Exemplary Evidence from music.google.com <sup>1</sup>                                                      |
|-------|------------------------|----------------------------------------------------------------------------------------------------|
|       |                        | Referer: http://music.google.com/music/listen                                                              |
|       |                        |                                                                                                    |
|       |                        |                                                                                                    |
|       |                        | Source: music.google.com/music/listen, captured using Fiddler debugging tool                               |
|       |                        |                                                                                                    |
|       |                        | In addition to directly infringing this claim, Google indirectly infringes, by inducement and/or           |
|       |                        | contributory infringement. Google provides the infrastructure (e.g. the servers, the HTML code, the        |
|       |                        | executable application, etc.) and documentation to users, and causes the users to use the Google Music     |
|       |                        | feature in its default, intended, and infringing manner.                                                   |
|       |                        |                                                                                                    |
| 36g   | wherein the            | Users of Google's Music feature located on the website music.google.com (and other Google owned            |
|       | executable             | pages which use the Music feature), the websites themselves and/or the servers hosting those websites      |
|       | application is part of | (and/or the combination thereof) each operate in a hypermedia network environment that includes            |
|       | a distributed          | client workstations executing browsers. Google's servers transmit a series of communications to client     |
|       | application, and       | workstations in the distributed hypermedia network. The executable application is part of a distributed    |
|       | wherein at least a     | application, and wherein at least a portion of the distributed application is for execution on a remote    |
|       | portion of the         | network server coupled to the distributed hypermedia network environment.                                  |
|       | distributed            |                                                                                                    |
|       | application is for     | The executable application is a part of the distributed application. The request including but not limited |
|       | execution on a         | to the one mentioned below is sent to the server from the client workstation. See Figure 36g(1) below.     |
|       | remote network         |                                                                                                    |
|       | server coupled to      | Figure 36g(1)                                                                                              |
|       | the distributed        | GET /music/play?songid=23c60720-12f7-3fe9-880c-5dcf12f8802a&pt=e HTTP/1.1                                  |
|       | hypermedia network     | Host: music.google.com                                                                                     |

| Claim | Claim Language | Exemplary Evidence from music.google.com <sup>1</sup>                                                      |
|-------|----------------|----------------------------------------------------------------------------------------------------|
|       | environment.   | Connection: keep-alive                                                                                     |
|       |                | Referer: http://music.google.com/music/listen                                                              |
|       |                | User-Agent: Mozilla/5.0 (Windows NT 6.1) AppleWebKit/535.1 (KHTML, like Gecko)                             |
|       |                | Chrome/14.0.797.0 Safari/535.1                                                                             |
|       |                |                                                                                                    |
|       |                | Source: music.google.com/music/listen, captured using Fiddler debugging tool                               |
|       |                | The Google music remote network server is sends a response including but not limited to the one            |
|       |                | mentioned below to the client workstation. See Figure 36g(2) below.                                        |
|       |                | Figure 36g(2)                                                                                              |
|       |                | {"url":"http://t.doc-0-0-                                                                                  |
|       |                | sj.sj.googleusercontent.com/stream?id=412eac6e0dea5c62&itag=25&ip=0.0.0.0&ipbi                             |
|       |                | ts=0&expire=1308852250&sparams=id,itag,ip,ipbits,expire&signature=3E535161C1C2                             |
|       |                | 4C0F942821BC4BB88C026BB9BB89.79792EB398A87AA90D0D7137A5E72B07BB2B6CB8&key=sj2"                             |
|       |                | }                                                                                                    |
|       |                | Source: music.google.com/music/listen, captured using Fiddler debugging tool                               |
|       |                | The executable application is a part of the distributed application. The request including but not limited |
|       |                | to the one mentioned below is sent to the server from the client workstation. See Figure 36g(3) below.     |
|       |                | Figure 36g(3)                                                                                              |

| Claim | Claim Language | Exemplary Evidence from music.google.com <sup>1</sup>                                                                                                    |
|-------|----------------|----------------------------------------------------------------------------------------------------|
|       |                | GET /music/play?songid=b3175ba2-b5e5-33be-9e0b-f0faf12eec18&start=17712&pt=e                                                                                                    |
|       |                | HTTP/1.1                                                                                                    |
|       |                | Host: music.google.com                                                                                                    |
|       |                | User-Agent: Mozilla/5.0 (Windows; U; Windows NT 6.1; en-US; rv:1.9.2.17)                                                                                                    |
|       |                | Gecko/20110420 Firefox/3.6.17                                                                                                    |
|       |                | Accept: text/html,application/xhtml+xml,application/xml;q=0.9,*/*;q=0.8                                                                                                    |
|       |                | Accept-Language: en-us, en; q=0.5                                                                                                    |
|       |                | Accept-Encoding: gzip,deflate                                                                                                    |
|       |                | Accept-Charset: ISO-8859-1,utf-8;q=0.7,*;q=0.7                                                                                                    |
|       |                | Keep-Alive: 115                                                                                                    |
|       |                | Connection: keep-alive                                                                                                    |
|       |                | Referer: http://music.google.com/music/listen                                                                                                    |
|       |                | •••                                                                                                    |
|       |                | Source: <u>music.google.com/music/listen</u> , captured using Fiddler debugging tool<br>The Google music remote network server is sends a response including but not limited to the one<br>mentioned below to the client workstation. See Figure 36g(4) below. |
|       |                | Figure 36g(4)                                                                                                    |
|       |                | {"url":"http://t.doc-0-0-                                                                                                    |
|       |                | sj.sj.googleusercontent.com/stream?id=4ae7a8a06f890dde&itag=25&begin=17712&ip=                                                                                                    |
|       |                | 0.0.0.0&ipbits=0&expire=1308720458&sparams=id,itag,ip,ipbits,expire&signature=                                                                                                    |

| Claim | Claim Language | Exemplary Evidence from music.google.com <sup>1</sup>                                                 |
|-------|----------------|----------------------------------------------------------------------------------------------------|
|       |                | 8F184C26296B090914E7329E609122FCC2F0AD0B.F279FF4EBBBBB3C25F942E07B9E1329FC969F                        |
|       |                | C9&key=sj2"}                                                                                          |
|       |                | Source: music.google.com/music/listen, captured using Fiddler debugging tool                          |
|       |                |                                                                                                    |
|       |                |                                                                                                    |
|       |                | The communication between the client workstation and the remote network server as seen in the fiddler |
|       |                | debugging tool is shown in figure below.                                                              |
|       |                | Figure 36g(5)                                                                                         |

| Claim | Claim Language | Exemplary Evidence from music.google.com <sup>1</sup>                                                                                |            |              |                                                  |                                              |                                                                                                    |  |
|-------|----------------|----------------------------------------------------------------------------------------------------|------------|--------------|--------------------------------------------------|----------------------------------------------|----------------------------------------------------------------------------------------------------|--|
|       |                | Fiddler - HTTP Debugging Proxy                                                                                                    |            |              |                                                  |                                              |                                                                                                    |  |
|       |                | File Edit Rules Tools View Help S Donate                                                                                             |            |              |                                                  |                                              |                                                                                                    |  |
|       |                | 🤧 ϟ Reissue 🗙 🔸 🕨 Resume All 🔹 Streaming 🎆 AutoDecode 🕀 Process Filter 🏦 Find 🔜 Save 🌾 Launch IE 🐼 Clear Cache 🎌 Encoder 🔛 Tearoff 🔅 |            |              |                                                  |                                              |                                                                                                    |  |
|       |                |                                                                                                    |            |              |                                                  |                                              |                                                                                                    |  |
|       |                | #                                                                                                    | Result     | Protocol     | Host                                             |                                              |                                                                                                    |  |
|       |                |                                                                                                    |            |              |                                                  |                                              | Statistics Inspectors 🗲 AutoResponder                                                                                                    |  |
|       |                | 1<br>2                                                                                                    | 200        | НТТР         | music.google.com                                 |                                              | Headers TextView WebForms HexView Auth                                                                                                    |  |
|       |                | 2<br>3                                                                                                    | 200        | НТТР<br>НТТР | music.google.com                                 |                                              | Raw XML                                                                                                    |  |
|       |                |                                                                                                    | 200<br>200 | нтр          | music.google.com<br>themes.googleusercontent.com |                                              | Request Headers [Raw] [Header Definitions]                                                                                                    |  |
|       |                | 4<br>1<br>1<br>1<br>1<br>1<br>1<br>1<br>1<br>1<br>1<br>1<br>1<br>1<br>1<br>1<br>1<br>1<br>1<br>1                                     | 200        | HTTP         | music.google.com                                 |                                              | GET /music/listen HTTP/1.1                                                                                                    |  |
|       |                |                                                                                                    | 200        | НТТР         |                                                  | /NR4_KkYVOUzVZX7pXaE4r_gpegXjCNjFSsoXk8v     | ⊡ · Cache                                                                                                    |  |
|       |                | 6<br>7<br>8                                                                                                    | 200        | HTTP         |                                                  | /tKNO6JQty79qibOGMIkRVVDuwAI8ZA2GiB9_5Ni     | Cache-Control: max-age=0                                                                                                    |  |
|       |                | 8                                                                                                    | 200        | HTTP         |                                                  | /fMbknX4QLP_ICzXyHPrWlw9vY2C_3An_2-y387:     | Pragma: no-cache                                                                                                    |  |
|       |                | 9<br>10                                                                                                    | 200        | HTTP         | lh4.googleusercontent.com                        |                                              | Client                                                                                                    |  |
|       |                | 10                                                                                                    | 200        | HTTP         |                                                  | /OYfZNl8xJByyh2JA_arJ3CMbThzp9wOx8qWiHZi     | Accept: text/html,application/xhtml+xml,application/xm                                                                                                    |  |
|       |                | <ul> <li>11</li> <li>12</li> </ul>                                                                                                   | 200        | HTTP         | lh6.googleusercontent.com                        | /F_6EK7KlCoPbvRpkvvqxIe01-o2Kj7hX4Q7TzstQ    | < >                                                                                                    |  |
|       |                | 12                                                                                                    | 200        | HTTP         | music.google.com                                 | /music/background_search.gif                 | Transformer Headers TextView SyntaxView                                                                                                    |  |
|       |                | 13                                                                                                    | 200        | HTTP         | music.google.com                                 | /music/bg_top_bar.gif                        | ImageView HexView WebView Auth Caching                                                                                                    |  |
|       |                | 14                                                                                                    | 200        | HTTP         | music.google.com                                 | /music/uploading_indicator.gif               | Privacy Raw XML                                                                                                    |  |
|       |                | 15                                                                                                    | 200        | HTTP         | themes.googleusercontent.com                     | /licensed/font?kit=23obpnVGtF-BQtnUAejuYzeDv |                                                                                                    |  |
|       |                | 16                                                                                                    | 200        | HTTP         | themes.googleusercontent.com                     |                                              | <pre><!DOCTYPE html>    <html><head><meta content="text/html: charset=UTF-8" http-equiv="content-&lt;br&gt;type"/><meta http-<="" pre=""/></head></html></pre>                                                                                                    |  |
|       |                | 17                                                                                                    | 200        | HTTP         | music.google.com                                 |                                              | equiv="X-UA-Compatible" content="IE=EmulateIE8" /> <link< th=""></link<>                                                                                                    |  |
|       |                | 18                                                                                                    | 200        | HTTP         | music.google.com                                 |                                              | rel="SHORTCUT ICON" href="favicon.ico" /> <title>Music Beta&lt;/th&gt;&lt;/tr&gt;&lt;tr&gt;&lt;th&gt;&lt;/th&gt;&lt;th&gt;&lt;/th&gt;&lt;th&gt;19&lt;/th&gt;&lt;th&gt;200&lt;/th&gt;&lt;th&gt;HTTP&lt;/th&gt;&lt;th&gt;themes.googleusercontent.com&lt;/th&gt;&lt;th&gt;/licensed/font?kit=3qINvnjb346LubKDfLRn6xsxE&lt;/th&gt;&lt;th&gt;&lt;pre&gt;&lt;/pre&gt;&lt;/pre&gt;&lt;/pre&gt;&lt;/pre&gt;&lt;/pre&gt; &lt;pre&gt;&lt;/pre&gt;&lt;/pre&gt;&lt;/pre&gt; &lt;pre&gt;&lt;/pre&gt;&lt;/pre&gt;&lt;/pre&gt; &lt;pre&gt;&lt;/pre&gt;&lt;/pre&gt;&lt;/pre&gt; &lt;pre&gt;&lt;/pre&gt;&lt;/pre&gt; &lt;pre&gt;&lt;/pre&gt;&lt;/pre&gt; &lt;pre&gt;&lt;/pre&gt;&lt;/pre&gt; &lt;pre&gt;&lt;/pre&gt;&lt;/pre&gt;&lt;/pre&gt; &lt;pre&gt;&lt;/pre&gt;&lt;/pre&gt;&lt;/pre&gt;&lt;/th&gt;&lt;/tr&gt;&lt;tr&gt;&lt;th&gt;&lt;/th&gt;&lt;th&gt;&lt;/th&gt;&lt;th&gt;&lt;/th&gt;&lt;th&gt;&lt;/th&gt;&lt;th&gt;&lt;/th&gt;&lt;th&gt;&lt;/th&gt;&lt;th&gt;4&lt;/th&gt;&lt;th&gt;0: 0 0/37,851 View in Notepad&lt;/th&gt;&lt;/tr&gt;&lt;tr&gt;&lt;td&gt;&lt;/td&gt;&lt;td&gt;&lt;/td&gt;&lt;td&gt;ALT &lt;del&gt;T&lt;/del&gt;Q&lt;/td&gt;&lt;td&gt;&gt; type HEl&lt;/td&gt;&lt;td&gt;&lt;/td&gt;&lt;td&gt;&lt;/td&gt;&lt;td&gt;&lt;/td&gt;&lt;td&gt;&lt;/td&gt;&lt;/tr&gt;&lt;tr&gt;&lt;td&gt;&lt;/td&gt;&lt;td&gt;&lt;/td&gt;&lt;td&gt;&lt;/td&gt;&lt;td&gt;&lt;/td&gt;&lt;td&gt;T All Proce&lt;/td&gt;&lt;td&gt;esses 1/86 http:&lt;/td&gt;&lt;td&gt;://music.google.com/music/listen&lt;/td&gt;&lt;td&gt;&lt;/td&gt;&lt;/tr&gt;&lt;tr&gt;&lt;td rowspan=2&gt;&lt;/td&gt;&lt;td&gt;&lt;/td&gt;&lt;td&gt;Sour&lt;/td&gt;&lt;td&gt;ce:&lt;u&gt;m&lt;/u&gt;&lt;/td&gt;&lt;td&gt;&lt;u&gt;usic.g&lt;/u&gt;&lt;/td&gt;&lt;td&gt;oogle.com/music/lis&lt;/td&gt;&lt;td&gt;&lt;u&gt;ten&lt;/u&gt;, captured using Fiddler o&lt;/td&gt;&lt;td&gt;debugging tool&lt;/td&gt;&lt;/tr&gt;&lt;tr&gt;&lt;td&gt;&lt;/td&gt;&lt;td&gt;Figur&lt;/td&gt;&lt;td&gt;e 36&lt;/td&gt;&lt;td&gt;g(6)&lt;/td&gt;&lt;td&gt;&lt;/td&gt;&lt;td&gt;&lt;/td&gt;&lt;td&gt;&lt;/td&gt;&lt;/tr&gt;&lt;/tbody&gt;&lt;/table&gt;</title> |  |

| Claim | Claim Language | Exemplary Evidence from music.google.com <sup>1</sup>                                                           |                        |                                                 |      |                                |                                         |                                     |  |  |  |
|-------|----------------|----------------------------------------------------------------------------------------------------|------------------------|-------------------------------------------------|------|--------------------------------|-----------------------------------------|-------------------------------------|--|--|--|
|       |                | 🕲 The Girl Can't Help It - Little Richard - Music Beta - Mozilla Firefox                                        |                        |                                                 |      |                                |                                         |                                     |  |  |  |
|       |                | Eile Edit View Higtory Bookmarks Vahoo! Iools Help                                                              |                        |                                                 |      |                                |                                         |                                     |  |  |  |
|       |                | http://music.goog                                                                                               | jle.com/music/listen#a | uto-playlist-promo_pl                           |      | ☆ - ·                          | C 🗙 👿 - Secure Search                   | ۶ 🏠 🧚                               |  |  |  |
|       |                | 🕡 The Girl Can't Help It - Little Richard 🔅                                                                     |                        |                                                 |      |                                |                                         |                                     |  |  |  |
|       |                | Gmail Calendar Documents Photos Reader Web more +                                                               |                        |                                                 |      |                                |                                         |                                     |  |  |  |
|       |                | The music beta by Google And Music Get ANDRON                                                                   |                        |                                                 |      |                                |                                         |                                     |  |  |  |
|       |                | MY LIBRARY                                                                                                    | FREE SONGS             |                                                 |      |                                |                                         | 2350 SONGS ADDED <u>1</u>           |  |  |  |
|       |                | -                                                                                                    | NAME                   |                                                 | TIME | ARTIST                         | ALBUM                                   | PLAYS RATING                        |  |  |  |
|       |                | New and recent                                                                                                  | The Girl Car           | n't Help It                                     | 1:35 | Little Richard                 | Little Richard's Greatest Hits (Recorde | Contraction Contraction Contraction |  |  |  |
|       |                | Songs                                                                                                    | When the Saints        | Go Marching In                                  | 6:25 | Rebirth Brass Band             | Where Y'at?                             | 2                                   |  |  |  |
|       |                | Artists                                                                                                    | Who Can It Be N        | low?                                            | 3:20 | Men at Work                    | NOW That's What I Call The '80s         | 3                                   |  |  |  |
|       |                | Albums                                                                                                    | Carry On Waywa         | ard Son                                         | 5:23 | Kansas                         | Kansas                                  | 4                                   |  |  |  |
|       |                | Genres                                                                                                    | High Pockets an        | id a Fanny Pack                                 | 4:02 | Charlie Hunter                 | Gentlemen, I Neglected To Inform You    | 4                                   |  |  |  |
|       |                |                                                                                                    | What I Like Abou       | ut You                                          | 2:56 | The Romantics                  | What I Like About You (Digital 45)      | 3                                   |  |  |  |
|       |                | AUTO PLAYLISTS                                                                                                  | Last Words (Radi       | io Edit)                                        | 3:47 | The Real Tuesday Weld          | Last Words (Radio Edit)                 | 3                                   |  |  |  |
|       |                | Thumbs up                                                                                                    | Warning                |                                                 | 4:39 | Incubus                        | Live At Lollapalooza 2003               | 4                                   |  |  |  |
|       |                | Recently added                                                                                                  | Never Too Late         |                                                 | 3:29 | Three Days Grace               | Never Too Late                          | 1                                   |  |  |  |
|       |                | Contra de Contra de Contra de Contra de Contra de Contra de Contra de Contra de Contra de Contra de Contra de C | Alone                  |                                                 | 4:12 | Heart                          | Playlist: The Very Best Of Heart        | 0                                   |  |  |  |
|       |                | Free songs                                                                                                    | In A Sentimental       |                                                 | 4:16 | Duke Ellington & John Coltrane | Love Jones The Music                    | 0                                   |  |  |  |
|       |                | INSTANT MIXES                                                                                                   | Grains de Beaute       |                                                 | 3:37 | CéU                            | Vagarosa                                | 0                                   |  |  |  |
|       |                |                                                                                                    |                        | Del the Funky Homosapien & Adrian Hartley)      | 3:08 | Mike Relm                      | Spectacle                               | 0                                   |  |  |  |
|       |                | PLAYLISTS +                                                                                                    | Boston                 |                                                 | 4:07 | Augustana                      | The Hills-The Soundtrack                | 0                                   |  |  |  |
|       |                |                                                                                                    | Girlfriend             |                                                 | 3:40 | Matthew Sweet                  | Girlfriend (Legacy Edition)             | 0 -                                 |  |  |  |
|       |                | HA 11 HH                                                                                                    | The Girl<br>Little Ric | Can't Help It                                   |      |                                | 0:03 / 1:35 👍 🕊                         |                                     |  |  |  |
|       |                | Transferring data from t.doc-0-0-sj.sj.go                                                                       | oogleusercontent.com.  |                                                 |      | Fiddler: OFF (auto) 🦸 JSB OFF  | Secure Search                           | 🔎 🖾 McAfee 📀 🔻                      |  |  |  |
|       |                | Google music re                                                                                                 | Ŭ                      | ogle.com/music/listen<br>vaScript to be enabled |      |                                |                                         |                                     |  |  |  |
|       |                | Figure 36g(7)                                                                                                   |                        |                                                 |      |                                |                                         |                                     |  |  |  |

| Claim | Claim Language | Exemplary Evidence from music.google.com <sup>1</sup>                                                                                                    |
|-------|----------------|----------------------------------------------------------------------------------------------------|
|       |                | Image: Wusic Beta       ×         Image: Wusic Beta       ×         Image: Wusic Beta       ×         Image: Wusic Beta       Image: Wusic Beta         Image: Wusic Beta       Image: Wusic Beta         Image: Wusic Beta |
|       |                | Gmail Calendar Documents Photos Reader Web more * 1Settings   Help   My Account   Sign out                                                                                                    |
|       |                | music beta by Google A My Library D ADD MUSIC   GET ANDROID APP                                                                                                    |
|       |                | 2350 SONGS ADDED 1                                                                                                    |
|       |                | MY LIBRARY NEW AND RECENT                                                                                                    |
|       |                | New and recent     Oops, it looks like you don't have Flash installed. Music Beta needs Flash to work properly.       Songs     Install the Flash plugin       Artists     Install the Flash plugin       Autor PLAYLISTS     Install the Flash plugin       Thumbs up     Install the Flash plugin       Recently added     Install the Flash plugin       PLAYLISTS     Install the Flash plugin                                                                                                    |
|       |                |                                                                                                    |
|       |                | Source: http://music.google.com/music/listen#start_pl                                                                                                    |
|       |                | In addition to directly infringing this claim, Google indirectly infringes, by inducement and/or                                                                                                    |

| Claim | Claim Language      | Exemplary Evidence from music.google.com <sup>1</sup>                                                  |
|-------|---------------------|----------------------------------------------------------------------------------------------------|
|       |                     | contributory infringement. Google provides the infrastructure (e.g. the servers, the HTML code, the    |
|       |                     | executable application, etc.) and documentation to users, and causes the users to use the Google music |
|       |                     | feature in its default, intended, and infringing manner.                                               |
| 37    | The method of claim | Users of Google's Music feature located on the website music.google.com (and other Google owned        |
|       | 36 where: the       | pages which use the Music feature), the websites themselves and/or the servers hosting those websites  |
|       | information to      | (and/or the combination thereof) each further comprises the method of claim 36 where: the information  |
|       | enable comprises    | to enable comprises text formats.                                                                      |
|       | text formats.       |                                                                                                    |
|       |                     | See the evidence and information cited for claim elements 36pre, 36a, and 36b supra which is expressly |
|       |                     | incorporated herein.                                                                                   |
|       |                     | In addition to directly infringing this claim, Google indirectly infringes, by inducement and/or       |
|       |                     | contributory infringement. Google provides the infrastructure (e.g. the servers, the HTML code, the    |
|       |                     | executable application, etc.) and documentation to users, and causes the users to use the Google Music |
|       |                     | feature in its default, intended, and infringing manner.                                               |
| 38    | The method of claim | Users of Google's Music feature located on the website music.google.com (and other Google owned        |
|       | 37 where: the text  | pages which use the Music feature), the websites themselves and/or the servers hosting those websites  |
|       | formats are HTML    | (and/or the combination thereof) each further comprises the method of claim 37 where: the text         |
|       | tags.               | formats are HTML tags.                                                                                 |
|       |                     | See the evidence and information cited for claim elements 36pre, 36a, and 36b supra which is expressly |
|       |                     | incorporated herein.                                                                                   |
|       |                     |                                                                                                    |

| Claim | Claim Language         | Exemplary Evidence from music.google.com <sup>1</sup>                                                  |
|-------|------------------------|----------------------------------------------------------------------------------------------------|
|       |                        | In addition to directly infringing this claim, Google indirectly infringes, by inducement and/or       |
|       |                        | contributory infringement. Google provides the infrastructure (e.g. the servers, the HTML code, the    |
|       |                        | executable application, etc.) and documentation to users, and causes the users to use the Google Music |
|       |                        | feature in its default, intended, and infringing manner.                                               |
| 39    | The method of claim    | Users of Google's Music feature located on the website music.google.com (and other Google owned        |
|       | 36 where: the          | pages which use the Music feature), the websites themselves and/or the servers hosting those websites  |
|       | information            | (and/or the combination thereof) each further comprises the method of claim 36 where: the information  |
|       | contained in the file  | contained in the file received comprises at least one embed text format.                               |
|       | received comprises     |                                                                                                    |
|       | at least one embed     | See the evidence and information cited for claim elements 36pre, 36a, 36b and 36d supra which is       |
|       | text format.           | expressly incorporated herein.                                                                         |
|       |                        |                                                                                                    |
|       |                        | In addition to directly infringing this claim, Google indirectly infringes, by inducement and/or       |
|       |                        | contributory infringement. Google provides the infrastructure (e.g. the servers, the HTML code, the    |
|       |                        | executable application, etc.) and documentation to users, and causes the users to use the Google Music |
|       |                        | feature in its default, intended, and infringing manner.                                               |
| 40pre | A method of serving    | Users of Google's Music feature located on the website music.google.com (and other Google owned        |
|       | digital information in | pages which use the Music feature), the websites themselves and/or the servers hosting those websites  |
|       | a computer network     | (and/or the combination thereof) each operate in a hypermedia network environment that includes        |
|       | environment having     | client workstations executing browsers and comprise a method of serving digital information in a       |
|       | a network server       | computer network environment having a network server coupled to said computer network                  |
|       | coupled to said        | environment, and where the network environment is distributed hypermedia network environment, the      |
|       | computer network       | method comprising the following claim elements.                                                        |
|       | environment, and       |                                                                                                    |

| Claim | Claim Language      | Exemplary Evidence from music.google.com <sup>1</sup>                                                  |
|-------|---------------------|----------------------------------------------------------------------------------------------------|
|       | where the network   | See the evidence and information cited for claim element 36pre supra which is expressly incorporated   |
|       | environment is      | herein.                                                                                                |
|       | distributed         |                                                                                                    |
|       | hypermedia network  | In addition to directly infringing this claim, Google indirectly infringes, by inducement and/or       |
|       | environment, the    | contributory infringement. Google provides the infrastructure (e.g. the servers, the HTML code, the    |
|       | method comprising:  | executable application, etc.) and documentation to users, and causes the users to use the Google Music |
|       |                     | feature in its default, intended, and infringing manner.                                               |
|       |                     |                                                                                                    |
| 40a   | communicating via   | Users of Google's Music feature located on the website music.google.com (and other Google owned        |
|       | the network server  | pages which use the Music feature), the websites themselves and/or the servers hosting those websites  |
|       | with at least one   | (and/or the combination thereof) each operate in a hypermedia network environment that includes        |
|       | remote client       | client workstations executing browsers. Google's servers communicate over said computer network        |
|       | workstation over    | environment with at least one remote client workstation in order to cause said client workstation to   |
|       | said computer       | execute the following claim elements.                                                                  |
|       | network             |                                                                                                    |
|       | environment in      | See the evidence and information cited for claim elements 36pre, 36a, 36e and 36g supra which is       |
|       | order to cause said | expressly incorporated herein.                                                                         |
|       | client workstation  |                                                                                                    |
|       | to:                 | In addition to directly infringing this claim, Google indirectly infringes, by inducement and/or       |
|       |                     | contributory infringement. Google provides the infrastructure (e.g. the servers, the HTML code, the    |
|       |                     | executable application, etc.) and documentation to users, and causes the users to use the Google Music |
|       |                     | feature in its default, intended, and infringing manner.                                               |
| 40b   | receive, over said  | Users of Google's Music feature located on the website music.google.com (and other Google owned        |
|       | computer network    | pages which use the Music feature), the websites themselves and/or the servers hosting those websites  |

| Claim | Claim Language        | Exemplary Evidence from music.google.com <sup>1</sup>                                                       |
|-------|-----------------------|----------------------------------------------------------------------------------------------------|
|       | environment from      | (and/or the combination thereof) each operate in a hypermedia network environment that includes             |
|       | the network server,   | client workstations executing browsers. Google's servers transmit a series of communications to client      |
|       | at least one file     | workstations in the distributed hypermedia network. Google's servers format the communications so           |
|       | containing            | that the client workstation receives, over said computer network environment from the network server,       |
|       | information to        | at least one file containing information to enable a browser application to display at least a portion of a |
|       | enable a browser      | distributed hypermedia document within a browser-controlled window                                          |
|       | application to        |                                                                                                    |
|       | display at least a    | See the evidence and information cited for claim element 36a supra which is expressly incorporated          |
|       | portion of a          | herein.                                                                                                    |
|       | distributed           |                                                                                                    |
|       | hypermedia            | In addition to directly infringing this claim, Google indirectly infringes, by inducement and/or            |
|       | document within a     | contributory infringement. Google provides the infrastructure (e.g. the servers, the HTML code, the         |
|       | browser-controlled    | executable application, etc.) and documentation to users, and causes the users to use the Google Music      |
|       | window;               | feature in its default, intended, and infringing manner.                                                    |
| 40c   | execute at said       | Users of Google's Music feature located on the website music.google.com (and other Google owned             |
|       | client workstation, a | pages which use the Music feature), the websites themselves and/or the servers hosting those websites       |
|       | browser application,  | (and/or the combination thereof) each operate in a hypermedia network environment that includes             |
|       | with the browser      | client workstations executing browsers. Google's servers transmit a series of communications to client      |
|       | application:          | workstations in the distributed hypermedia network. Google's servers format the communications so           |
|       | responding to text    | that the client workstation executes a browser application to respond to text formats to initiate           |
|       | formats to initiate   | processing specified by the text formats.                                                                   |
|       | processing specified  |                                                                                                    |
|       | by the text formats;  | See the evidence and information cited for claim element 36b supra which is expressly incorporated          |
|       |                       | herein.                                                                                                    |

| Claim | Claim Language                                                                             | Exemplary Evidence from music.google.com <sup>1</sup>                                                                                                    |
|-------|--------------------------------------------------------------------------------------------|----------------------------------------------------------------------------------------------------|
| 40d   | displaying, on said<br>client workstation,<br>at least a portion of<br>the document within | In addition to directly infringing this claim, Google indirectly infringes, by inducement and/or contributory infringement. Google provides the infrastructure (e.g. the servers, the HTML code, the executable application, etc.) and documentation to users, and causes the users to use the Google Music feature in its default, intended, and infringing manner.<br>Users of Google's Music feature located on the website music.google.com (and other Google owned pages which use the Music feature), the websites themselves and/or the servers hosting those websites (and/or the combination thereof) each operate in a hypermedia network environment that includes client workstations executing browsers. Google's servers transmit a series of communications to client |
|       | the browser-<br>controlled window;                                                         | workstations in the distributed hypermedia network. Google's servers format the communications so that the browser on the client workstation displays at least a portion of the document within the browser-controlled window.<br>See the evidence and information cited for claim element 36c supra which is expressly incorporated herein.                                                                                                    |
|       |                                                                                            | In addition to directly infringing this claim, Google indirectly infringes, by inducement and/or contributory infringement. Google provides the infrastructure (e.g. the servers, the HTML code, the executable application, etc.) and documentation to users, and causes the users to use the Google Music feature in its default, intended, and infringing manner.                                                                                                    |
| 40e   | identifying an<br>embed text format<br>which corresponds<br>to a first location in         | Users of Google's Music feature located on the website music.google.com (and other Google owned pages which use the Music feature), the websites themselves and/or the servers hosting those websites (and/or the combination thereof) each operate in a hypermedia network environment that includes client workstations executing browsers. Google's servers transmit a series of communications to client                                                                                                    |

| Claim | Claim Language        | Exemplary Evidence from music.google.com <sup>1</sup>                                                      |
|-------|-----------------------|----------------------------------------------------------------------------------------------------|
|       | the document,         | workstations in the distributed hypermedia network. Google's servers format the communications so          |
|       | where the embed       | that the browser on the client workstation identifies an embed text format which corresponds to a first    |
|       | text format specifies | location in the document, where the embed text format specifies the location of at least portion of an     |
|       | the location of at    | object.                                                                                                    |
|       | least a portion of an |                                                                                                    |
|       | object;               | See the evidence and information cited for claim element 36d supra which is expressly incorporated         |
|       |                       | herein.                                                                                                    |
|       |                       | In addition to directly infringing this claim, Google indirectly infringes, by inducement and/or           |
|       |                       | contributory infringement. Google provides the infrastructure (e.g. the servers, the HTML code, the        |
|       |                       | executable application, etc.) and documentation to users, and causes the users to use the Google Music     |
|       |                       | feature in its default, intended, and infringing manner.                                                   |
| 40f   | identifying and       | Users of Google's Music feature located on the website music.google.com (and other Google owned            |
|       | locating an           | pages which use the Music feature), the websites themselves and/or the servers hosting those websites      |
|       | executable            | (and/or the combination thereof) each operate in a hypermedia network environment that includes            |
|       | application           | client workstations executing browsers. Google's servers transmit a series of communications to client     |
|       | associated with the   | workstations in the distributed hypermedia network. Google's servers format the communications so          |
|       | object; and           | that the browser on the client workstation identifies and locates an executable application associated     |
|       |                       | with the object.                                                                                           |
|       |                       | See the ouidence and information cited for claim element 26e supre which is expressly incorporated         |
|       |                       | See the evidence and information cited for claim element 36e supra which is expressly incorporated herein. |
|       |                       |                                                                                                    |
|       |                       | In addition to directly infringing this claim, Google indirectly infringes, by inducement and/or           |

| Claim | Claim Language         | Exemplary Evidence from music.google.com <sup>1</sup>                                                      |
|-------|------------------------|----------------------------------------------------------------------------------------------------|
|       |                        | contributory infringement. Google provides the infrastructure (e.g. the servers, the HTML code, the        |
|       |                        | executable application, etc.) and documentation to users, and causes the users to use the Google Music     |
|       |                        | feature in its default, intended, and infringing manner.                                                   |
| 40g   | automatically          | Users of Google's Music feature located on the website music.google.com (and other Google owned            |
|       | invoking the           | pages which use the Music feature), the websites themselves and/or the servers hosting those websites      |
|       | executable             | (and/or the combination thereof) each operate in a hypermedia network environment that includes            |
|       | application in         | client workstations executing browsers. Google's servers transmit a series of communications to client     |
|       | response to the        | workstations in the distributed hypermedia network. Google's servers format the communications so          |
|       | identifying of the     | that the browser on the client workstation automatically invokes the executable application, in response   |
|       | embed text format,     | to the identifying of the embed text format, in order to enable an end-user to directly interact with the  |
|       | in order to enable     | object, while the object is being displayed within a display area created at the first location within the |
|       | an end-user to         | portion of the hypermedia document being displayed in the browser-controlled window.                       |
|       | directly interact with |                                                                                                    |
|       | the object while the   | See the evidence and information cited for claim element 36f supra which is expressly incorporated         |
|       | object is being        | herein.                                                                                                    |
|       | displayed within a     |                                                                                                    |
|       | display area created   | In addition to directly infringing this claim, Google indirectly infringes, by inducement and/or           |
|       | at the first location  | contributory infringement. Google provides the infrastructure (e.g. the servers, the HTML code, the        |
|       | within the portion of  | executable application, etc.) and documentation to users, and causes the users to use the Google Music     |
|       | the hypermedia         | feature in its default, intended, and infringing manner.                                                   |
|       | document being         |                                                                                                    |
|       | displayed in the       |                                                                                                    |
|       | browser-controlled     |                                                                                                    |
|       | window,                |                                                                                                    |

| Claim | Claim Language         | Exemplary Evidence from music.google.com <sup>1</sup>                                                    |
|-------|------------------------|----------------------------------------------------------------------------------------------------|
| 40h   | wherein the            | Users of Google's Music feature located on the website music.google.com (and other Google owned          |
|       | executable             | pages which use the Music feature), the websites themselves and/or the servers hosting those websites    |
|       | application is part of | (and/or the combination thereof) each operate in a hypermedia network environment that includes          |
|       | a distributed          | client workstations executing browsers. Google's servers transmit a series of communications to client   |
|       | application, and       | workstations in the distributed hypermedia network. The executable application is part of a distributed  |
|       | wherein at least a     | application, and wherein the executable application is part of a distributed application, and wherein at |
|       | portion of the         | least a portion of the distributed application is for execution on the network server.                   |
|       | distributed            |                                                                                                    |
|       | application is for     | See the evidence and information cited for claim element 36g supra which is expressly incorporated       |
|       | execution on the       | herein.                                                                                                  |
|       | network server.        |                                                                                                    |
|       |                        | In addition to directly infringing this claim, Google indirectly infringes, by inducement and/or         |
|       |                        | contributory infringement. Google provides the infrastructure (e.g. the servers, the HTML code, the      |
|       |                        | executable application, etc.) and documentation to users, and causes the users to use the Google Music   |
|       |                        | feature in its default, intended, and infringing manner.                                                 |
| 41    | The method of claim    | Users of Google's Music feature located on the website music.google.com (and other Google owned          |
|       | 40 where: the          | pages which use the Music feature), the websites themselves and/or the servers hosting those websites    |
|       | information to         | (and/or the combination thereof) each further comprises the method of claim 36 where: the information    |
|       | enable comprises       | to enable comprises text formats.                                                                        |
|       | text formats.          |                                                                                                    |
|       |                        | See the evidence and information cited for claim 37 supra which is expressly incorporated herein.        |
|       |                        | In addition to directly infringing this claim, Google indirectly infringes, by inducement and/or         |
|       |                        | contributory infringement. Google provides the infrastructure (e.g. the servers, the HTML code, the      |

| Claim | Claim Language        | Exemplary Evidence from music.google.com <sup>1</sup>                                                  |
|-------|-----------------------|----------------------------------------------------------------------------------------------------|
|       |                       | executable application, etc.) and documentation to users, and causes the users to use the Google Music |
|       |                       | feature in its default, intended, and infringing manner.                                               |
| 42    | The method of         | Users of Google's Music feature located on the website music.google.com (and other Google owned        |
|       | claim 41 where: the   | pages which use the Music feature), the websites themselves and/or the servers hosting those websites  |
|       | text formats are      | (and/or the combination thereof) each further comprises the method of claim 37 where: the text         |
|       | HTML tags.            | formats are HTML tags.                                                                                 |
|       |                       | See the evidence and information cited for claim 38 supra which is expressly incorporated herein.      |
|       |                       | In addition to directly infringing this claim, Google indirectly infringes, by inducement and/or       |
|       |                       | contributory infringement. Google provides the infrastructure (e.g. the servers, the HTML code, the    |
|       |                       | executable application, etc.) and documentation to users, and causes the users to use the Google Music |
|       |                       | feature in its default, intended, and infringing manner.                                               |
| 43    | The method of claim   | Users of Google's Music feature located on the website music.google.com (and other Google owned        |
|       | 40 where: the         | pages which use the Music feature), the websites themselves and/or the servers hosting those websites  |
|       | information           | (and/or the combination thereof) each further comprises the method of claim 36 where: the information  |
|       | contained in the file | contained in the file received comprises at least one embed text format.                               |
|       | received comprises    |                                                                                                    |
|       | at least one embed    | See the evidence and information cited for claim 39 supra which is expressly incorporated herein.      |
|       | text format.          |                                                                                                    |
|       |                       | In addition to directly infringing this claim, Google indirectly infringes, by inducement and/or       |
|       |                       | contributory infringement. Google provides the infrastructure (e.g. the servers, the HTML code, the    |
|       |                       | executable application, etc.) and documentation to users, and causes the users to use the Google Music |
|       |                       | feature in its default, intended, and infringing manner.                                               |

| Claim Language      | Exemplary Evidence from music.google.com <sup>1</sup>                                                                                                    |
|---------------------|----------------------------------------------------------------------------------------------------|
| A method for        | Users of Google's Music feature located on the website music.google.com (and other Google owned                                                                                                    |
| serving digital     | pages which use the Music feature), the websites themselves and/or the servers hosting those websites                                                                                                    |
| information in a    | (and/or the combination thereof) each operate in a hypermedia network environment that includes                                                                                                    |
| computer network    | client workstations executing browsers and comprise a method for serving digital information in a                                                                                                    |
| environment, said   | computer network environment, said method comprising the following claim elements.                                                                                                    |
| method comprising:  |                                                                                                    |
|                     | See the evidence and information cited for claim element 36pre supra which is expressly incorporated                                                                                                    |
|                     | herein.                                                                                                    |
|                     |                                                                                                    |
|                     | In addition to directly infringing this claim, Google indirectly infringes, by inducement and/or                                                                                                    |
|                     | contributory infringement. Google provides the infrastructure (e.g. the servers, the HTML code, the                                                                                                    |
|                     | executable application, etc.) and documentation to users, and causes the users to use the Google Music                                                                                                    |
|                     | feature in its default, intended, and infringing manner.                                                                                                    |
| communicating via a | Users of Google's Music feature located on the website music.google.com (and other Google owned                                                                                                    |
| network server with | pages which use the Music feature), the websites themselves and/or the servers hosting those websites                                                                                                    |
| at least a remote   | (and/or the combination thereof) each operate in a hypermedia network environment that includes                                                                                                    |
| client workstation  | client workstations executing browsers. Google's servers communicate via a network server with at                                                                                                    |
| over the computer   | least a remote client workstation over the computer network environment to execute the following claim                                                                                                    |
| network             | elements.                                                                                                    |
| environment in      |                                                                                                    |
| order to            | See the evidence and information cited for claim elements 36pre and 40a supra which are expressly                                                                                                    |
|                     | incorporated herein.                                                                                                    |
|                     |                                                                                                    |
|                     | In addition to directly infringing this claim, Google indirectly infringes, by inducement and/or                                                                                                    |
|                     | A method for<br>serving digital<br>information in a<br>computer network<br>environment, said<br>method comprising:<br>communicating via a<br>network server with<br>at least a remote<br>client workstation<br>over the computer<br>network<br>environment in |

| Claim | Claim Language       | Exemplary Evidence from music.google.com <sup>1</sup>                                                  |
|-------|----------------------|----------------------------------------------------------------------------------------------------|
|       |                      | contributory infringement. Google provides the infrastructure (e.g. the servers, the HTML code, the    |
|       |                      | executable application, etc.) and documentation to users, and causes the users to use the Google Music |
|       |                      | feature in its default, intended, and infringing manner.                                               |
| 44b   | receive commands     | Users of Google's Music feature located on the website music.google.com (and other Google owned        |
|       | from the client      | pages which use the Music feature), the websites themselves and/or the servers hosting those websites  |
|       | workstation, with    | (and/or the combination thereof) each operate in a hypermedia network environment that includes        |
|       | the network server   | client workstations executing browsers. Google's servers receive commands from the client workstation  |
|       | coupled to said      | over said computer network environment, wherein said computer network environment has at least said    |
|       | computer network     | client workstation and said network server coupled to the computer network environment, wherein the    |
|       | environment,         | computer network environment is a distributed hypermedia environment.                                  |
|       | wherein said         |                                                                                                    |
|       | computer network     | See the evidence and information cited for claim elements 36pre, 36a, 36e and 36g supra which is       |
|       | environment has at   | expressly incorporated herein.                                                                         |
|       | least said client    |                                                                                                    |
|       | workstation and said | In addition to directly infringing this claim, Google indirectly infringes, by inducement and/or       |
|       | network server       | contributory infringement. Google provides the infrastructure (e.g. the servers, the HTML code, the    |
|       | coupled to the       | executable application, etc.) and documentation to users, and causes the users to use the Google Music |
|       | computer network     | feature in its default, intended, and infringing manner.                                               |
|       | environment,         |                                                                                                    |
|       | wherein the          |                                                                                                    |
|       | computer network     |                                                                                                    |
|       | environment is a     |                                                                                                    |
|       | distributed          |                                                                                                    |
|       | hypermedia           |                                                                                                    |

| Claim | Claim Language        | Exemplary Evidence from music.google.com <sup>1</sup>                                                     |
|-------|-----------------------|----------------------------------------------------------------------------------------------------|
|       | environment,          |                                                                                                    |
| 44c   | wherein the client    | Users of Google's Music feature located on the website music.google.com (and other Google owned           |
|       | workstation           | pages which use the Music feature), the websites themselves and/or the servers hosting those websites     |
|       | receives, over the    | (and/or the combination thereof) each operate in a hypermedia network environment that includes           |
|       | computer network      | client workstations executing browsers. Google's servers transmit a series of communications to client    |
|       | environment from      | workstations in the distributed hypermedia network. Google's servers format the communications so         |
|       | the server at least   | that the client workstation receives, over the computer network environment from the server at least      |
|       | one file containing   | one file containing information to enable a browser application to display, on the client workstation, at |
|       | information to        | least a portion of a distributed hypermedia document within a browser-controlled window.                  |
|       | enable a browser      |                                                                                                    |
|       | application to        | See the evidence and information cited for claim element 40a supra which is expressly incorporated        |
|       | display, on the       | herein.                                                                                                   |
|       | client workstation,   |                                                                                                    |
|       | at least a portion of | In addition to directly infringing this claim, Google indirectly infringes, by inducement and/or          |
|       | a distributed         | contributory infringement. Google provides the infrastructure (e.g. the servers, the HTML code, the       |
|       | hypermedia            | executable application, etc.) and documentation to users, and causes the users to use the Google Music    |
|       | document within a     | feature in its default, intended, and infringing manner.                                                  |
|       | browser-controlled    |                                                                                                    |
|       | window,               |                                                                                                    |
| 44d   | wherein the client    | Users of Google's Music feature located on the website music.google.com (and other Google owned           |
|       | workstation           | pages which use the Music feature), the websites themselves and/or the servers hosting those websites     |
|       | executes the          | (and/or the combination thereof) each operate in a hypermedia network environment that includes           |
|       | browser application,  | client workstations executing browsers. Google's servers transmit a series of communications to client    |
|       | with the browser      | workstations in the distributed hypermedia network. Google's servers format the communications so         |

| Claim | Claim Language        | Exemplary Evidence from music.google.com <sup>1</sup>                                                  |
|-------|-----------------------|----------------------------------------------------------------------------------------------------|
|       | application:          | that the client workstation executes a browser application to respond to text formats to initiate      |
|       | responding to text    | processing specified by the text formats.                                                              |
|       | formats to initiate   |                                                                                                    |
|       | processing specified  | See the evidence and information cited for claim element 36b supra which is expressly incorporated     |
|       | by the text formats,  | herein.                                                                                                |
|       |                       | In addition to directly infringing this claim, Google indirectly infringes, by inducement and/or       |
|       |                       | contributory infringement. Google provides the infrastructure (e.g. the servers, the HTML code, the    |
|       |                       | executable application, etc.) and documentation to users, and causes the users to use the Google Music |
|       |                       | feature in its default, intended, and infringing manner.                                               |
|       |                       |                                                                                                    |
| 44e   | wherein at least said | Users of Google's Music feature located on the website music.google.com (and other Google owned        |
|       | portion of the        | pages which use the Music feature), the websites themselves and/or the servers hosting those websites  |
|       | document is           | (and/or the combination thereof) each operate in a hypermedia network environment that includes        |
|       | displayed within the  | client workstations executing browsers. Google's servers transmit a series of communications to client |
|       | browser-controlled    | workstations in the distributed hypermedia network. Google's servers format the communications so      |
|       | window,               | that the browser on the client workstation displays at least a portion of the document within the      |
|       |                       | browser-controlled window.                                                                             |
|       |                       | See the evidence and information cited for claim element 36c supra which is expressly incorporated     |
|       |                       | herein.                                                                                                |
|       |                       | In addition to directly infringing this claim, Google indirectly infringes, by inducement and/or       |
| L     |                       | contributory infringement. Google provides the infrastructure (e.g. the servers, the HTML code, the    |

| Claim | Claim Language         | Exemplary Evidence from music.google.com <sup>1</sup>                                                                                                    |
|-------|------------------------|----------------------------------------------------------------------------------------------------|
|       |                        | executable application, etc.) and documentation to users, and causes the users to use the Google Music                                                                                                    |
|       |                        | feature in its default, intended, and infringing manner.                                                                                                    |
| 44f   | wherein an embed       | Users of Google's Music feature located on the website music.google.com (and other Google owned                                                                                                    |
|       | text format which      | pages which use the Music feature), the websites themselves and/or the servers hosting those websites                                                                                                    |
|       | corresponds to a       | (and/or the combination thereof) each operate in a hypermedia network environment that includes                                                                                                    |
|       | first location in the  | client workstations executing browsers. Google's servers transmit a series of communications to client                                                                                                    |
|       | document is            | workstations in the distributed hypermedia network. Google's servers format the communications so                                                                                                    |
|       | identified by the      | that the browser on the client workstation identifies an embed text format which corresponds to a first                                                                                                    |
|       | browser, wherein       | location in the document, where the embed text format specifies the location of at least portion of an                                                                                                    |
|       | the embed text         | object.                                                                                                    |
|       | format specifies the   |                                                                                                    |
|       | location of at least a | See the evidence and information cited for claim element 36d supra which is expressly incorporated                                                                                                    |
|       | portion of an object,  | herein.                                                                                                    |
|       |                        | In addition to directly infringing this claim, Google indirectly infringes, by inducement and/or contributory infringement. Google provides the infrastructure (e.g. the servers, the HTML code, the executable application, etc.) and documentation to users, and causes the users to use the Google Music feature in its default, intended, and infringing manner. |
| 44g   | wherein an             | Users of Google's Music feature located on the website music.google.com (and other Google owned                                                                                                    |
|       | executable             | pages which use the Music feature), the websites themselves and/or the servers hosting those websites                                                                                                    |
|       | application is         | (and/or the combination thereof) each operate in a hypermedia network environment that includes                                                                                                    |
|       | automatically          | client workstations executing browsers. Google's servers transmit a series of communications to client                                                                                                    |
|       | invoked by the         | workstations in the distributed hypermedia network. Google's servers format the communications so                                                                                                    |
|       | browser, in            | that the browser on the client workstation automatically invokes the executable application, in response                                                                                                    |

| Claim | Claim Language         | Exemplary Evidence from music.google.com <sup>1</sup>                                                      |
|-------|------------------------|----------------------------------------------------------------------------------------------------|
|       | response to the        | to the identifying of the embed text format, in order to enable an end-user to directly interact with the  |
|       | identifying of the     | object, while the object is being displayed within a display area created at the first location within the |
|       | embed text format,     | portion of the hypermedia document being displayed in the browser-controlled window.                       |
|       | to enable an end-      |                                                                                                    |
|       | user to directly       | See the evidence and information cited for claim element 36f supra which is expressly incorporated         |
|       | interact with the      | herein.                                                                                                    |
|       | object while the       |                                                                                                    |
|       | object is being        | In addition to directly infringing this claim, Google indirectly infringes, by inducement and/or           |
|       | displayed with in a    | contributory infringement. Google provides the infrastructure (e.g. the servers, the HTML code, the        |
|       | display area created   | executable application, etc.) and documentation to users, and causes the users to use the Google Music     |
|       | at the first location  | feature in its default, intended, and infringing manner.                                                   |
|       | within the portion of  |                                                                                                    |
|       | the hypermedia         |                                                                                                    |
|       | document being         |                                                                                                    |
|       | displayed in the       |                                                                                                    |
|       | browser-controlled     |                                                                                                    |
|       | window,                |                                                                                                    |
| 44h   | wherein the            | Users of Google's Music feature located on the website music.google.com (and other Google owned            |
|       | executable             | pages which use the Music feature), the websites themselves and/or the servers hosting those websites      |
|       | application is part of | (and/or the combination thereof) each operate in a hypermedia network environment that includes            |
|       | a distributed          | client workstations executing browsers. Google's servers transmit a series of communications to client     |
|       | application, and       | workstations in the distributed hypermedia network. The executable application is part of a distributed    |
|       | wherein at least a     | application, and wherein at least a portion of the distributed application is for execution on the network |
|       | portion of the         | server.                                                                                                    |

| Claim | Claim Language       | Exemplary Evidence from music.google.com <sup>1</sup>                                                  |
|-------|----------------------|----------------------------------------------------------------------------------------------------|
|       | distributed          |                                                                                                    |
|       | application is for   | See the evidence and information cited for claim element 36g supra which is expressly incorporated     |
|       | execution on the     | herein.                                                                                                |
|       | network server;      |                                                                                                    |
|       |                      | In addition to directly infringing this claim, Google indirectly infringes, by inducement and/or       |
|       |                      | contributory infringement. Google provides the infrastructure (e.g. the servers, the HTML code, the    |
|       |                      | executable application, etc.) and documentation to users, and causes the users to use the Google Music |
|       |                      | feature in its default, intended, and infringing manner.                                               |
| 44 i  | executing one or     | Users of Google's Music feature located on the website music.google.com (and other Google owned        |
|       | more instructions in | pages which use the Music feature), the websites themselves and/or the servers hosting those websites  |
|       | response to the      | (and/or the combination thereof) each executes one or more instructions in response to the commands.   |
|       | commands;            |                                                                                                    |
|       |                      | See the evidence and information cited for claim elements 36pre, 36a, 36e and 36g supra which is       |
|       |                      | expressly incorporated herein.                                                                         |
|       |                      | In addition to directly infringing this claim, Google indirectly infringes, by inducement and/or       |
|       |                      | contributory infringement. Google provides the infrastructure (e.g. the servers, the HTML code, the    |
|       |                      | executable application, etc.) and documentation to users, and causes the users to use the Google Music |
|       |                      | feature in its default, intended, and infringing manner.                                               |
| 44 j  | sending information  | Users of Google's Music feature located on the website music.google.com (and other Google owned        |
|       | to the client        | pages which use the Music feature), the websites themselves and/or the servers hosting those websites  |
|       | workstation in       | (and/or the combination thereof) each sends information to the client workstation in response to the   |
|       | response to the      | executed instructions, to allow processing of the information at the client workstation to enable said |
|       | executed             | end-user to directly interact with said object.                                                        |

| Claim | Claim Language      | Exemplary Evidence from music.google.com <sup>1</sup>                                                  |
|-------|---------------------|----------------------------------------------------------------------------------------------------|
|       | instructions, to    |                                                                                                    |
|       | allow processing of | See the evidence and information cited for claim elements 36pre, 36a, 36e and 36g supra which is       |
|       | the information at  | expressly incorporated herein.                                                                         |
|       | the client          |                                                                                                    |
|       | workstation to      | In addition to directly infringing this claim, Google indirectly infringes, by inducement and/or       |
|       | enable said end-    | contributory infringement. Google provides the infrastructure (e.g. the servers, the HTML code, the    |
|       | user to directly    | executable application, etc.) and documentation to users, and causes the users to use the Google Music |
|       | interact with said  | feature in its default, intended, and infringing manner.                                               |
|       | object.             |                                                                                                    |
| 45    | The method of claim | Users of Google's Music feature located on the website music.google.com (and other Google owned        |
|       | 44 where: the       | pages which use the Music feature), the websites themselves and/or the servers hosting those websites  |
|       | information to      | (and/or the combination thereof) each further comprises the method of claim 44 where: the information  |
|       | enable comprises    | to enable comprises text formats.                                                                      |
|       | text formats.       |                                                                                                    |
|       |                     | See the evidence and information cited for claim 37 supra which is expressly incorporated herein.      |
|       |                     |                                                                                                    |
|       |                     | In addition to directly infringing this claim, Google indirectly infringes, by inducement and/or       |
|       |                     | contributory infringement. Google provides the infrastructure (e.g. the servers, the HTML code, the    |
|       |                     | executable application, etc.) and documentation to users, and causes the users to use the Google Music |
|       |                     | feature in its default, intended, and infringing manner.                                               |
| 46    | The method of claim | Users of Google's Music feature located on the website music.google.com (and other Google owned        |
|       | 45 where: the text  | pages which use the Music feature), the websites themselves and/or the servers hosting those websites  |
|       | formats are HTML    | (and/or the combination thereof) each further comprises the method of claim 45 where: the text         |
|       | tags.               | formats are HTML tags.                                                                                 |

| Claim | Claim Language                                                                                     | Exemplary Evidence from music.google.com <sup>1</sup>                                                                                                    |
|-------|----------------------------------------------------------------------------------------------------|----------------------------------------------------------------------------------------------------|
|       |                                                                                                    | See the evidence and information cited for claim 38 supra which is expressly incorporated herein.                                                                                                    |
|       |                                                                                                    | In addition to directly infringing this claim, Google indirectly infringes, by inducement and/or contributory infringement. Google provides the infrastructure (e.g. the servers, the HTML code, the executable application, etc.) and documentation to users, and causes the users to use the Google Music feature in its default, intended, and infringing manner.                                             |
| 47    | The method of claim<br>44 where: the<br>information<br>contained in the file<br>received comprises | Users of Google's Music feature located on the website music.google.com (and other Google owned pages which use the Music feature), the websites themselves and/or the servers hosting those websites (and/or the combination thereof) each further comprises the method of claim 44 where: the information contained in the file received comprises at least one embed text format.                             |
|       | at least one embed<br>text format.                                                                 | See the evidence and information cited for claim 39 supra which is expressly incorporated herein.<br>In addition to directly infringing this claim, Google indirectly infringes, by inducement and/or contributory infringement. Google provides the infrastructure (e.g. the servers, the HTML code, the executable application, etc.) and documentation to users, and causes the users to use the Google Music |
|       |                                                                                                    | feature in its default, intended, and infringing manner.                                                                                                    |

## Claim Chart For Google, Inc. Showing Infringement Of The '985 Patent By plus.google.com\*

| Claim | Claim Language      | Exemplary Evidence from Google Inc.'s websites                                                       |
|-------|---------------------|----------------------------------------------------------------------------------------------------|
| 1pre  | A method for        | Users of Google's websites https://plus.google.com and talkgadget.google.com/hangouts, the websites  |
|       | running an          | themselves, and/or the servers hosting those websites (and/or any combination thereof), operate in a |
|       | application program | distributed hypermedia network environment, wherein the network environment comprises at least one   |
|       | in a distributed    | client workstation and one network server coupled to the network environment, the method comprising  |
|       | hypermedia network  | the following claim elements.                                                                        |
|       | environment,        |                                                                                                    |
|       | wherein the network |                                                                                                    |
|       | environment         |                                                                                                    |
|       | comprises at least  |                                                                                                    |
|       | one client          |                                                                                                    |
|       | workstation and one |                                                                                                    |
|       | network server      |                                                                                                    |
|       | coupled to the      |                                                                                                    |
|       | network             |                                                                                                    |
|       | environment, the    |                                                                                                    |
|       | method comprising:  |                                                                                                    |
|       |                     |                                                                                                    |
|       |                     |                                                                                                    |
|       |                     |                                                                                                    |
|       |                     |                                                                                                    |
|       |                     |                                                                                                    |

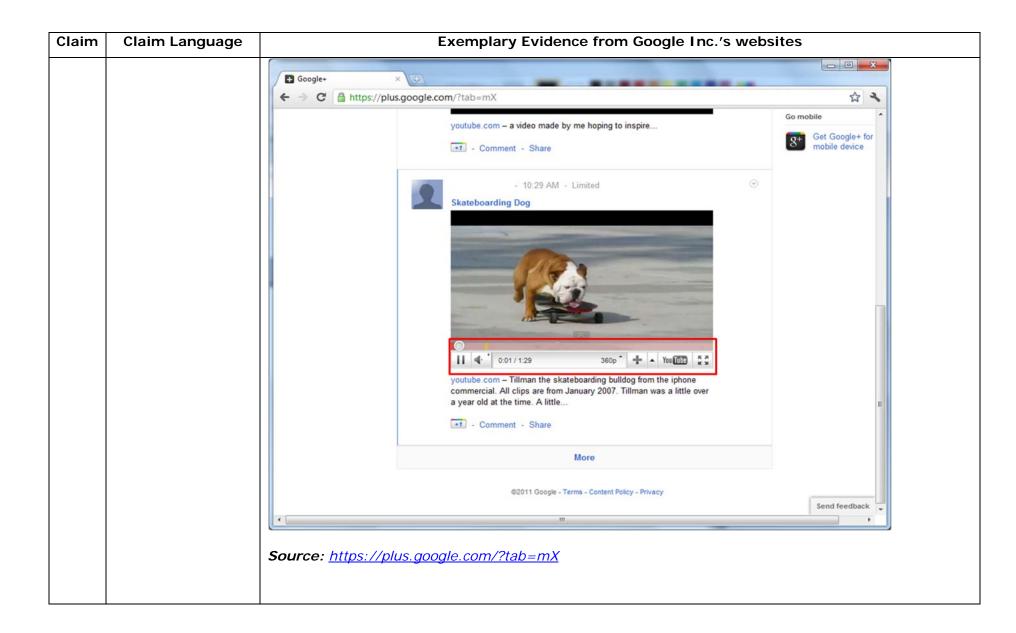

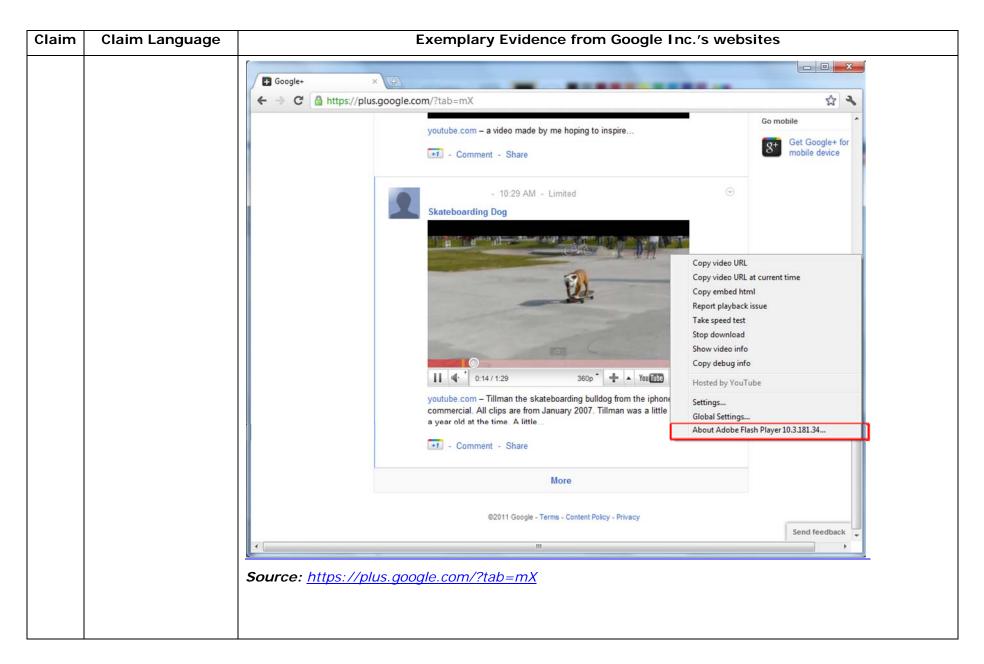

| Claim Language | Exemplary Evidence from Google Inc.'s websites                                                                                                    |
|----------------|----------------------------------------------------------------------------------------------------|
|                | "Getting started with Hangouts                                                                                                    |
|                | <ol> <li>Check out the system requirements to make sure you're using a supported browser and operating system, and that your processor and bandwidth are sufficient.</li> <li>Download and install the latest version of the plugin.</li> <li>Make sure you have the latest drivers for your webcam."</li> </ol>                                                                     |
|                | <i>Source:</i><br><u>http://www.google.com/support/+/bin/static.py?page=guide.cs&amp;guide=1257349&amp;answer=1340083</u>                                                                                                    |
|                | "Hangouts                                                                                                    |
|                | Bumping into friends while you're out and about is one of the best parts of going out and about. With Hangouts, the unplanned meet-up comes to the web for the first time. Let buddies know you're hanging out and see who drops by for a face-to-face-to-face chat. Until we perfect teleportation, it's the next best thing."<br>Source: <u>http://www.google.com/+/learnmore/</u> |
|                | Claim Language                                                                                                    |

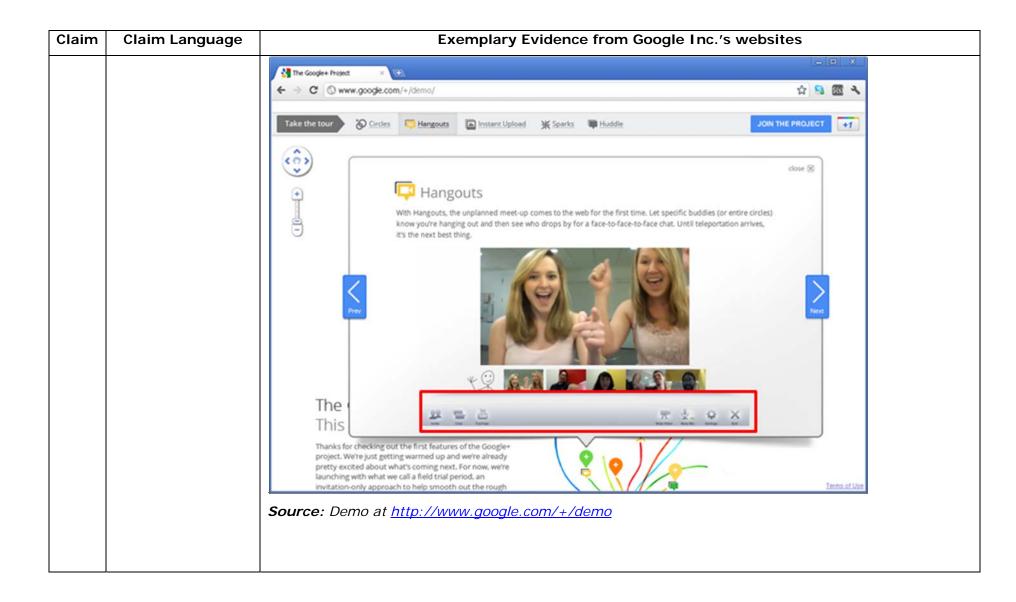

| Claim | Claim Language | Exemplary Evidence from Google Inc.'s websites                                                       |             |  |
|-------|----------------|----------------------------------------------------------------------------------------------------|-------------|--|
|       |                | 😨 Google Hangouts - Google Chrome                                                                    |             |  |
|       |                | https://talkgadget.google.com/hangouts/b8990d8082d49f21b76dcb62d44d346a8835f09e?authuser=0&hl=en-US# |             |  |
|       |                | Imps://talkgadget.google.com/hangouts/b8990d808244921b76dcb62d44d346s83599e2authuser=08hhi en-US#    | Help Issues |  |
|       |                | <u>nI=en-US#</u>                                                                                     |             |  |
|       |                |                                                                                                    |             |  |

| Claim | Claim Language | Exemplary Evidence from Google Inc.'s websites                                |                                            |                                           |                                                                                                    |
|-------|----------------|-------------------------------------------------------------------------------|--------------------------------------------|-------------------------------------------|----------------------------------------------------------------------------------------------------|
|       |                | Visual IP Trace File Options Help Address plus.google.com Enter an address or | Start Save 0                               | )pen<br>eport                             | Licenced Version<br>Standard Edition Upgrade Licence                                                                                                    |
|       |                | Mountain View, California, USA                                                |                                            |                                           | Name & Location Information           Trace Address: plus.google.com           Location: Mountain View, California, USA           Traced IP: 74.125.227.39           Fully Qualified Name: plus.google.com           Full IP list: 74.125.227.39, 74.125.227.37, 74.125.227.38, 74.125.227.42, 74.125.227.33, 74.125.227.34, 74.125.227.43, 74.125.227.33, 74.125.227.34, 74.125.227.44, 74.125.227.35, 74.125.227.35, 74.125.227.35, 74.125.227.36, 74.125.227.44, 74.125.227.44, 74.125.227.36, 74.125.227.46 |
|       |                | Route to Sender       #     Hop Name       1     7                            | Location<br>Mountain View, California, USA | Network<br>[Local Network]<br>Google Inc. | Domain Whois                                                                                                    |
|       |                |                                                                               | Mountain view, ounornia, obv               | obuge me.                                 | Network Whois                                                                                                    |
|       |                |                                                                               |                                            |                                           | System Services                                                                                                    |

| Claim | Claim Language | Exe                                                                                          | mplary Evidence f                                                                                                    | rom Google Inc.'s v            | vebsites                                          |                                                                         |
|-------|----------------|----------------------------------------------------------------------------------------------|----------------------------------------------------------------------------------------------------|--------------------------------|---------------------------------------------------|-------------------------------------------------------------------------|
|       |                | 🔕 Visual IP Trace                                                                            |                                                                                                    |                                |                                                   |                                                                         |
|       |                | File Options Help           Address         plus.google.com           Enter an address or IF | Start Save                                                                                                    | Open<br>eport                  |                                                   | Licenced Version<br>Standard Edition <u>Upgrade Licence</u>             |
|       |                |                                                                                              |                                                                                                    | -                              | Trace Pr                                          | ogress                                                                  |
|       |                |                                                                                              | A Company of the second second | and the second second          | Name &                                            | Location Information                                                    |
|       |                | - Mountain View, California, USA                                                             |                                                                                                    | A Charles                      | Domain                                            | Whois                                                                   |
|       |                |                                                                                              | AND THE                                                                                                    | A.                             | Network                                           | Whois                                                                   |
|       |                | - Firster                                                                                    | ALL IL                                                                                                    | A LANDER                       | System 9                                          | Services                                                                |
|       |                |                                                                                              | CP3 (                                                                                                    |                                | The syste<br>service <u>cli</u><br>An <b>HTTP</b> | service is running, the port is open.<br>m is running GSE. To view this |
|       |                | × Route to Sender                                                                            |                                                                                                    |                                |                                                   |                                                                         |
|       |                | # Hop Name                                                                                   | Location                                                                                                    | Network                        |                                                   |                                                                         |
|       |                | 7                                                                                            | Mountain View, California, USA                                                                                                    | [Local Network]<br>Google Inc. |                                                   |                                                                         |
|       |                |                                                                                              |                                                                                                    |                                |                                                   |                                                                         |
|       |                | Source: Visualware's Visual I                                                                | P Trace 2009, <u>http:</u>                                                                                                    | //www.visualiptrace.           | com/index                                         | .html                                                                   |
|       |                |                                                                                              |                                                                                                    |                                |                                                   |                                                                         |

| Claim | Claim Language | Exemplary Evidence from Google Inc.'s w                                                          | vebsites                                                                                                    |
|-------|----------------|--------------------------------------------------------------------------------------------------|----------------------------------------------------------------------------------------------------|
|       |                | Visual IP Trace File Options Help                                                                |                                                                                                    |
|       |                | Address talkgadget.google.com/hangouts<br>Enter an address or IP to trace trace trace report     | Licenced Version<br>Standard Edition Upgrade Licence                                                                                                    |
|       |                |                                                                                                  | Trace Progress                                                                                                    |
|       |                |                                                                                                  | Name & Location Information                                                                                                    |
|       |                | - Mountain View, California, USA                                                                 | <ul> <li>Trace Address: talkgadget.google.com/hangouts</li> <li>Location: Mountain View, California, USA</li> </ul>                                                                                                    |
|       |                |                                                                                                  | Traced IP: 74.125.227.37<br>Fully Qualified Name:<br>talkgadget.google.com/hangouts<br>Full IP list: 74.125.227.37, 74.125.227.40,<br>74.125.227.47, 74.125.227.35, 74.125.227.33,<br>74.125.227.46, 74.125.227.41, 74.125.227.43, |
|       |                | ➢ Route to Sender                                                                                | 74.125.227.44, 74.125.227.36, 74.125.227.45,<br>74.125.227.39, 74.125.227.32, 74.125.227.34,<br>74.125.227.42, 74.125.227.38                                                                                                    |
|       |                | # Hop Name Location Network                                                                      |                                                                                                    |
|       |                | 1         [Local Network]           7         Mountain View, California, USA         Google Inc. | Domain Whois                                                                                                    |
|       |                |                                                                                                  | Network Whois                                                                                                    |
|       |                |                                                                                                  | System Services                                                                                                    |
|       |                | Source: Visualware's Visual IP Trace 2009, <u>http://www.visualiptrace.c</u>                     | om/index.html                                                                                                    |

| Claim | Claim Language | Exemplary Evidence from Google Inc.'s we                                                                                                    | ebsites                                                                                                    |
|-------|----------------|----------------------------------------------------------------------------------------------------|----------------------------------------------------------------------------------------------------|
|       |                | Visual IP Trace<br>File Options Help                                                                                                    |                                                                                                    |
|       |                | Address talkgadget.google.com/hangouts<br>Enter an address or IP to trace trace trace report                                                                                                    | Licenced Version                                                                                                    |
|       |                |                                                                                                    | Standard Edition Upgrade Licence                                                                                                    |
|       |                |                                                                                                    | Trace Progress                                                                                                    |
|       |                |                                                                                                    | Name & Location Information                                                                                                    |
|       |                | Mountain View, California, USA                                                                                                    | Domain Whois                                                                                                    |
|       |                |                                                                                                    | Network Whois                                                                                                    |
|       |                | - And the second second                                                                                                    | System Services                                                                                                    |
|       |                |                                                                                                    | Running Services:<br>An HTTP service is running, the port is open.<br>The system is running GFE/2.0. To view this<br>service <u>click here</u> .<br>An HTTPS service is running, the port is open.<br>To view this service <u>click here</u> . |
|       |                | ➢ Route to Sender                                                                                                    |                                                                                                    |
|       |                | #         Hop Name         Location         Network           1         [Local Network]         [Local Network]           7         Mountain View, California, USA         Google Inc.                                                                                                    |                                                                                                    |
|       |                | <i>Source:</i> Visualware's Visual IP Trace 2009, <u>http://www.visualiptrace.co</u>                                                                                                    | om/index.html                                                                                                    |
|       |                | In addition to directly infringing this claim, Google indirectly inf contributory infringement. Google provides the infrastructure (e.g. the second second s | 0                                                                                                    |
|       |                | executable application, etc.) and documentation to users, and causes t service in its default, intended, and infringing manner.                                                                                                    | he users to use the Google Plus                                                                                                    |
|       |                |                                                                                                    |                                                                                                    |

| Claim Language     | Exemplary Evidence from Google Inc.'s websites                                                                                                    |
|--------------------|----------------------------------------------------------------------------------------------------|
| receiving, at the  | Users of Google's websites, the websites themselves and/or the servers hosting those websites (and/or                                                                                                    |
| client workstation | the combination thereof), operate in a hypermedia network environment that includes client                                                                                                    |
| from the network   | workstations executing browsers. Google's servers transmit a series of communications to client                                                                                                    |
| server over the    | workstations in the distributed hypermedia network. Google's servers format the communications so                                                                                                    |
| network            | that the client workstation receives, from the network server over the network environment, at least                                                                                                    |
| environment, at    | one file containing information to enable a browser application to display at least a portion of a                                                                                                    |
| least one file     | distributed hypermedia document within a browser-controlled window.                                                                                                    |
| containing         |                                                                                                    |
| information to     |                                                                                                    |
| enable a browser   | html <html dir="ltr" lang="en"><head><meta content="IE=9, IE=8, chrome=1" http-equiv="X-UA-&lt;/td&gt;&lt;/tr&gt;&lt;tr&gt;&lt;td&gt;application to&lt;/td&gt;&lt;td&gt;Compatible"/><base< td=""></base<></head></html>                                                                                                    |
| display at least a | href="https://plus.google.com/"> <script>(</td></tr><tr><td>portion of a</td><td></td></tr><tr><td>distributed</td><td></script> <title>Google+</title> <script>loadTimer.tick('vl');</script> <style< td=""></style<>                                                                                                    |
| hypermedia         | type="text/css">.esw {background-repeat: no-repeat; border: 0;                                                                                                    |
| document within a  |                                                                                                    |
| browser-controlled | <link <="" href="/_/apps-&lt;/td&gt;&lt;/tr&gt;&lt;tr&gt;&lt;td&gt;window;&lt;/td&gt;&lt;td&gt;&lt;pre&gt;static/_/ss/home/ver=-lpqqev6elyixw/am=!&lt;/pre&gt;&lt;/td&gt;&lt;/tr&gt;&lt;tr&gt;&lt;td&gt;&lt;/td&gt;&lt;td&gt;&lt;/td&gt;&lt;/tr&gt;&lt;tr&gt;&lt;td&gt;&lt;/td&gt;&lt;td&gt;&lt;/head&gt;&lt;body&gt;&lt;input type=" id="hist_state" name="hist_state" rel="stylesheet" td="" text"=""/> |
|                    | style="display:none;"> <iframe <="" id="hist_frame" name="hist_frame100710344" td=""></iframe>                                                                                                    |
|                    | class="a-za-Tf" tabindex="-1"> <iframe <="" id="js" name="j100710344" td=""></iframe>                                                                                                    |
|                    | src="/                                                                                                    |
|                    |                                                                                                    |
|                    | receiving, at the<br>client workstation<br>from the network<br>server over the<br>network<br>environment, at<br>least one file<br>containing<br>information to<br>enable a browser<br>application to<br>display at least a<br>portion of a<br>distributed<br>hypermedia<br>document within a<br>browser-controlled                                                                                        |

| Claim | Claim Language | Exemplary Evidence from Google Inc.'s websites                                                                                                    |
|-------|----------------|----------------------------------------------------------------------------------------------------|
|       |                | tabindex="-1"> <iframe class="a-za-Tf" id="js" name="j100710344" src="/_/apps-&lt;/th&gt;&lt;/tr&gt;&lt;tr&gt;&lt;th&gt;&lt;/th&gt;&lt;th&gt;&lt;/th&gt;&lt;th&gt;static/_/js/home/b,s/rt=h/ver=r5KxQcuRceU.en./am=!OQYOHM4jfZ9x8tLkLAvbuVM_YLWE&lt;/th&gt;&lt;/tr&gt;&lt;tr&gt;&lt;th&gt;&lt;/th&gt;&lt;th&gt;&lt;/th&gt;&lt;th&gt;y9yP4mwHyEw/d=1/" tabindex="-1"></iframe> <div <="" class="a-Zi-xf" id="notify-&lt;/th&gt;&lt;/tr&gt;&lt;tr&gt;&lt;th&gt;&lt;/th&gt;&lt;th&gt;&lt;/th&gt;&lt;th&gt;widget-pane" th=""></div> |
|       |                |                                                                                                    |
|       |                | <pre><div id="gbz"><span class="gbtcb"></span><ol class="gbtc"><li class="gbt"><a< pre=""></a<></li></ol></div></pre>                                                                                                    |
|       |                | class="gbzt gbz0l gbp1" onclick="gbar.logger.il(1,{t:119})"                                                                                                    |
|       |                | href="/?tab=XX"> <span class="gbtb2"></span> <span< th=""></span<>                                                                                                    |
|       |                | class=gbts>+Ashish <li class="gbt"><a class="gbt&lt;/th" target="_blank"></a></li>                                                                                                    |
|       |                | <pre>onclick="gbar.logger.il(1,{t:33})"</pre>                                                                                                    |
|       |                | href="http://www.orkut.com/Main?tab=X0#Home"> <span class="gbtb2"></span> <span< th=""></span<>                                                                                                    |
|       |                | class=gbts>Orkut <li class="gbt"><a class="gbt&lt;/th" target="_blank"></a></li>                                                                                                    |
|       |                | <pre>onclick="gbar.logger.il(1,{t:23})"</pre>                                                                                                    |
|       |                | href="https://mail.google.com/mail/?tab=Xm"> <span class="gbtb2"></span> <span< th=""></span<>                                                                                                    |
|       |                | class=gbts>Gmail <li class="gbt"><a class="gbzt&lt;/th" target="_blank"></a></li>                                                                                                    |
|       |                | <pre>onclick="gbar.logger.il(1,{t:24})"</pre>                                                                                                    |
|       |                | <br>GOOGLEAPIS = {googleapis: {versions: {pos: 'v1'}}};                                                                                                    |
|       |                | Source: <u>https://plus.google.com/?tab=mX</u>                                                                                                    |
|       |                |                                                                                                    |
|       |                |                                                                                                    |

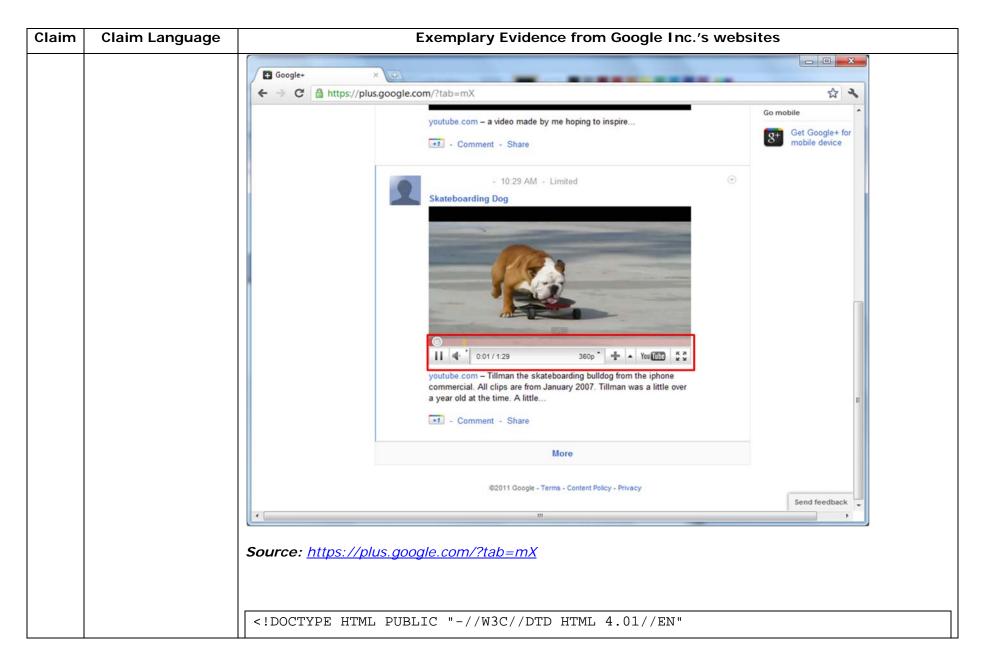

| Claim | Claim Language | Exemplary Evidence from Google Inc.'s websites                                                                                                    |
|-------|----------------|----------------------------------------------------------------------------------------------------|
|       |                | "http://www.w3.org/TR/html4/strict.dtd"> <html><head><meta http-equiv="X-UA-&lt;/th&gt;&lt;/tr&gt;&lt;tr&gt;&lt;th&gt;&lt;/th&gt;&lt;th&gt;&lt;/th&gt;&lt;th&gt;Compatible content=" ie='9,IE=8,chrome=1"'/> <base< th=""></base<></head></html>                                                                          |
|       |                | href="https://talkgadget.google.com/talkgadget/hangouts"> <link< th=""></link<>                                                                                                    |
|       |                | type="text/css" rel="stylesheet"                                                                                                    |
|       |                | href="https://talkgadget.google.com/talkgadget/css?b=es&c=-765830822">                                                                                                    |
|       |                | <link href="images/hangout/favicon.ico" rel="shortcut icon"/>                                                                                                    |
|       |                | <body></body> <script <="" th="" type="text/javascript"></tr><tr><th></th><th></th><th><pre>src="https://talkgadget.google.com/talkgadget/sp/1228437071-gcommservlet-</pre></th></tr><tr><th></th><th></th><th>js.js?authuser=0&zd=ni"></script>                                                                          |
|       |                | <script type="text/javascript"></th></tr><tr><th></th><th></th><th><pre>window.location.hash = window.location.hash;</pre></th></tr><tr><th></th><th></th><th>GcommMain_load("hangoutsapp", false,</th></tr><tr><th></th><th></th><th><pre>false, 0, 'hangout', true);</pre></th></tr><tr><th></th><th></th><th></script> |
|       |                | Source:                                                                                                    |
|       |                | https://talkgadget.google.com/hangouts/6f57836194f8fab8250099cca0a052e6c1532bbe?authuser=0&h                                                                                                    |
|       |                | <u>I=en</u>                                                                                                    |

| Claim | Claim Language | Exemplary Evidence from Google Inc.'s websites                                                                          |                               |
|-------|----------------|----------------------------------------------------------------------------------------------------|-------------------------------|
|       |                | 😨 Google Hangouts - Google Chrome                                                                                       |                               |
|       |                | https://talkgadget.google.com/hangouts/b8990d8082d49f21b76dcb62d44d346a8835f09e?authuser=0&hl=en-US#                    |                               |
|       |                |                                                                                                    | Help Issues                   |
|       |                | Learn More                                                                                                    |                               |
|       |                | Mute Video Mute Mic Settings Exit                                                                                       |                               |
|       |                | <i>Source:</i><br><u>https://talkgadget.google.com/hangouts/b8990d8082d49f21b76dcb62d44d346a883</u><br><u>hl=en-US#</u> | <u>35f09e?authuser=0&amp;</u> |

| Claim | Claim Language                                                                                                    | Exemplary Evidence from Google Inc.'s websites                                                                                                    |
|-------|----------------------------------------------------------------------------------------------------|----------------------------------------------------------------------------------------------------|
|       |                                                                                                    | In addition to directly infringing this claim, Google indirectly infringes, by inducement and/or contributory infringement. Google provides the infrastructure (e.g. the servers, the HTML code, the executable application, etc.) and documentation to users, and causes the users to use the Google Plus service in its default, intended, and infringing manner.                                                                                                    |
| 1b    | executing the<br>browser application<br>on the client<br>workstation, with<br>the browser<br>application:<br>responding to text<br>formats to initiate<br>processing specified | Users of Google's websites, the websites themselves and/or the servers hosting those websites (and/or the combination thereof), operate in a hypermedia network environment that includes client workstations executing browsers. Google's servers transmit a series of communications to client workstations in the distributed hypermedia network. Google's servers format the communications such that if the communications are received by a client workstation, they cause the browser to respond to text formats to initiate processing specified by the text formats.<br>Examples of text formats include the following: |
|       | by the text formats;                                                                                                    | <pre><!DOCTYPE html>    <html dir="ltr" lang="en"><head><meta content="IE=9, IE=8, chrome=1" http-equiv="X-UA-&lt;br&gt;Compatible"/><base<br>href="https://plus.google.com/"&gt;<script>(<br><br></script><title>Google+</title><script>loadTimer.tick('vl');</script><style<br>type="text/css"&gt;.esw {background-repeat: no-repeat; border: 0;<br/><br/></style<br></base<br></head></html></pre>                                                                                                    |

| Claim | Claim Language | Exemplary Evidence from Google Inc.'s websites                                                            |
|-------|----------------|----------------------------------------------------------------------------------------------------|
|       |                | •••                                                                                                    |
|       |                | <body><input <="" id="hist_state" name="hist_state" td="" type="text"/></body>                            |
|       |                | style="display:none;"> <iframe <="" id="hist_frame" name="hist_frame100710344" td=""></iframe>            |
|       |                | class="a-za-Tf" tabindex="-1"> <iframe <="" id="js" name="j100710344" td=""></iframe>                     |
|       |                | src="/                                                                                                    |
|       |                |                                                                                                    |
|       |                | <div id="gbz"><span class="gbtcb"></span><ol class="gbtc"><li class="gbt"><a< td=""></a<></li></ol></div> |
|       |                | class="gbzt gbz0l gbp1" onclick="gbar.logger.il(1,{t:119})"                                               |
|       |                | href="/?tab=XX"> <span class="gbtb2"></span> <span< td=""></span<>                                        |
|       |                | class=gbts>+Ashish <li class="gbt"><a class="gbzt&lt;/td" target="_blank"></a></li>                       |
|       |                | onclick="gbar.logger.il(1,{t:33})"                                                                        |
|       |                | href="http://www.orkut.com/Main?tab=X0#Home"> <span class="gbtb2"></span> <span< td=""></span<>           |
|       |                | class=gbts>Orkut <li class="gbt"><a class="gbt&lt;/td" target="_blank"></a></li>                          |
|       |                | onclick="gbar.logger.il(1,{t:23})"                                                                        |
|       |                | href="https://mail.google.com/mail/?tab=Xm"> <span class="gbtb2"></span> <span< td=""></span<>            |
|       |                | class=gbts>Gmail <li class="gbt"><a class="gbt&lt;/td" target="_blank"></a></li>                          |
|       |                | onclick="gbar.logger.il(1,{t:24})"                                                                        |
|       |                | <br>GOOGLEAPIS = {googleapis: {versions: {pos: 'v1'}}};                                                   |
|       |                |                                                                                                    |
|       |                | -jn"> <div class="ea-S-C ea-S-Bb" data-content-<="" td=""></div>                                          |
|       |                | url="http://www.youtube.com/watch?v=CQzUsTFqtW0" data-content-                                            |
|       |                | type="application/x-shockwave-flash" style="height:251px;"> <img< td=""></img<>                           |
|       |                | <pre>src="//images2-focus-</pre>                                                                          |

| Claim | Claim Language | Exemplary Evidence from Google Inc.'s websites                                                                                                    |
|-------|----------------|----------------------------------------------------------------------------------------------------|
|       |                | opensocial.googleusercontent.com/gadgets/proxy?url=http://ytimg.googleusercont                                                                                                    |
|       |                | ent.com/vi/CQzUsTFqtW0/hqdefault.jpg&container=focus&gadget=a&rewr                                                                                                    |
|       |                | iteMime=image/*&refresh=31536000&resize_w=402" style="margin-top:-                                                                                                    |
|       |                | 25px;display:block;"> <div class="ea-S-ei"> </div> <div <="" class="ea-S-Bb-qa" th=""></div>                                                                                                    |
|       |                | > <a class="ot-&lt;/th&gt;&lt;/tr&gt;&lt;tr&gt;&lt;th&gt;&lt;/th&gt;&lt;th&gt;&lt;/th&gt;&lt;th&gt;anchor" href="http://www.youtube.com/watch?v=CQzUsTFqtW0">youtube.com</a> – Tillman the skateboarding bulldog from the |
|       |                | iphone commercial. All clips are from January 2007. Tillman was a little over                                                                                                    |
|       |                | a year old at the time.                                                                                                    |
|       |                | A little <div class="ea-S-Xa"></div>                                                                                                    |
|       |                | Source: <u>https://plus.google.com/?tab=mX</u>                                                                                                    |

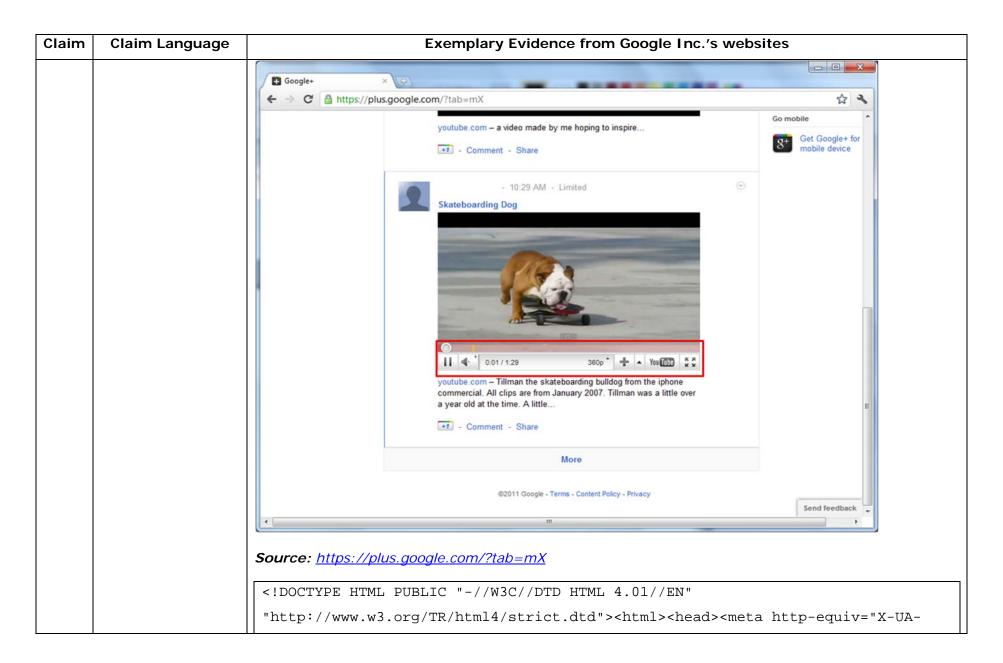

| Claim | Claim Language | Exemplary Evidence from Google Inc.'s websites                                                                                                    |
|-------|----------------|----------------------------------------------------------------------------------------------------|
|       |                | Compatible content="IE=9,IE=8,chrome=1"> <base< th=""></base<>                                                                                                    |
|       |                | href="https://talkgadget.google.com/talkgadget/hangouts"> <link< th=""></link<>                                                                                                    |
|       |                | type="text/css" rel="stylesheet"                                                                                                    |
|       |                | href="https://talkgadget.google.com/talkgadget/css?b=es&c=-765830822">                                                                                                    |
|       |                | <link href="images/hangout/favicon.ico" rel="shortcut icon"/>                                                                                                    |
|       |                | <body></body> <script <="" th="" type="text/javascript"></tr><tr><th></th><th></th><th><pre>src="https://talkgadget.google.com/talkgadget/sp/1228437071-gcommservlet-</pre></th></tr><tr><th></th><th></th><th>js.js?authuser=0&zd=ni"></script>                                                                          |
|       |                | <script type="text/javascript"></td></tr><tr><td></td><th></th><td><pre>window.location.hash = window.location.hash;</pre></td></tr><tr><td></td><th></th><td>GcommMain_load("hangoutsapp", false,</td></tr><tr><td></td><th></th><td><pre>false, 0, 'hangout', true);</pre></td></tr><tr><td></td><th></th><td></script> |
|       |                | Source:                                                                                                    |
|       |                | https://talkgadget.google.com/hangouts/6f57836194f8fab8250099cca0a052e6c1532bbe?authuser=0&h                                                                                                    |
|       |                | <u>l=en</u>                                                                                                    |

| Claim | Claim Language | Exemplary Evidence from Google Inc.'s websites                                                                                               |                           |
|-------|----------------|----------------------------------------------------------------------------------------------------|---------------------------|
|       |                | 😨 Google Hangouts - Google Chrome                                                                                                    |                           |
|       |                | Artps://talkgadget.google.com/hangouts/b8990d8082d49f21b76dcb62d44d346a8835f09e?authuser=0&hl=en-US#                                         |                           |
| Claim | Claim Language | Google Hangouts - Google Chrome         https://talkgadget.google.com/hangouts/b8990d8082d49f21b76dcb62d44d346a8835f09e?authuser=0&hl=en-US# | elp Issues                |
|       |                | Source:                                                                                                    |                           |
|       |                | https://talkgadget.google.com/hangouts/b8990d8082d49f21b76dcb62d44d346a8835f0                                                                | <u>9e?authuser=0&amp;</u> |
|       |                | <u>hl=en-US#</u>                                                                                                    |                           |

| Claim | Claim Language                                                                                  | Exemplary Evidence from Google Inc.'s websites                                                                                                    |
|-------|-------------------------------------------------------------------------------------------------|----------------------------------------------------------------------------------------------------|
|       |                                                                                                 | In addition to directly infringing this claim, Google indirectly infringes, by inducement and/or contributory infringement. Google provides the infrastructure (e.g. the servers, the HTML code, the executable application, etc.) and documentation to users, and causes the users to use the Google Plus service in its default, intended, and infringing manner. |
| 1c    | displaying at least a<br>portion of the<br>document within the<br>browser-controlled<br>window; | the combination thereof), operate in a hypermedia network environment that includes client                                                                                                    |

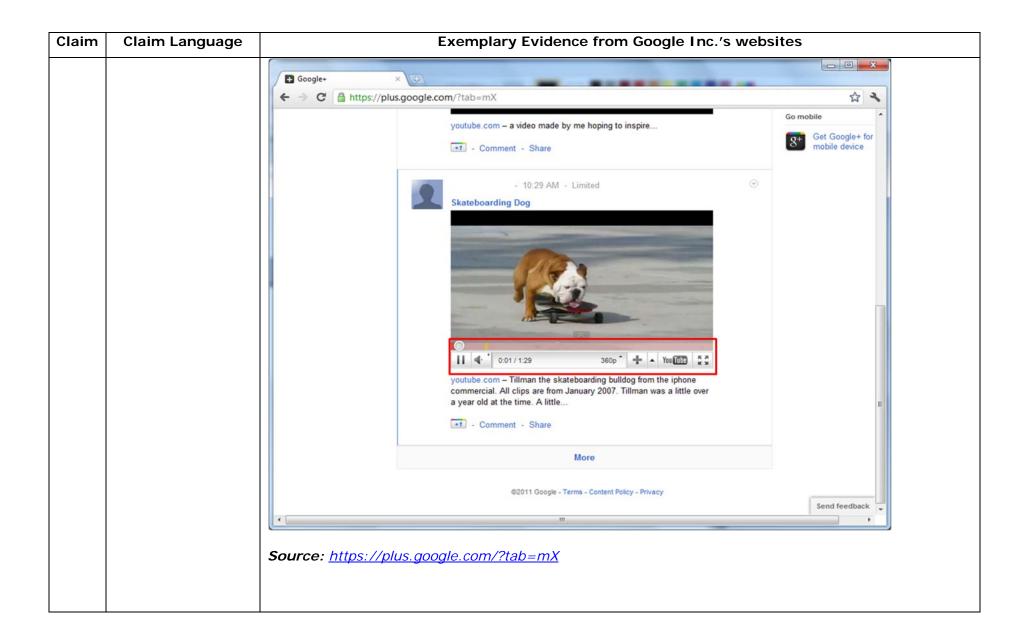

| Claim | Claim Language | Exemplary Evidence from Google Inc.'s websites                                                                                               |                           |
|-------|----------------|----------------------------------------------------------------------------------------------------|---------------------------|
|       |                | 😨 Google Hangouts - Google Chrome                                                                                                    |                           |
|       |                | Artps://talkgadget.google.com/hangouts/b8990d8082d49f21b76dcb62d44d346a8835f09e?authuser=0&hl=en-US#                                         |                           |
| Claim | Claim Language | Google Hangouts - Google Chrome         https://talkgadget.google.com/hangouts/b8990d8082d49f21b76dcb62d44d346a8835f09e?authuser=0&hl=en-US# | elp Issues                |
|       |                | Source:                                                                                                    |                           |
|       |                | https://talkgadget.google.com/hangouts/b8990d8082d49f21b76dcb62d44d346a8835f0                                                                | <u>9e?authuser=0&amp;</u> |
|       |                | <u>hl=en-US#</u>                                                                                                    |                           |

| Claim | Claim Language         | Exemplary Evidence from Google Inc.'s websites                                                                                                    |
|-------|------------------------|----------------------------------------------------------------------------------------------------|
|       |                        | In addition to directly infringing this claim, Google indirectly infringes, by inducement and/or                                                                                                    |
|       |                        | contributory infringement. Google provides the infrastructure (e.g. the servers, the HTML code, the                                                                                                    |
|       |                        | executable application, etc.) and documentation to users, and causes the users to use the Google Plus                                                                                                    |
|       |                        | service in its default, intended, and infringing manner.                                                                                                    |
|       |                        |                                                                                                    |
| 1d    | identifying an         | Users of Google's websites, the websites themselves and/or the servers hosting those websites (and/or                                                                                                    |
|       | embed text format      | the combination thereof), operate in a hypermedia network environment that includes client                                                                                                    |
|       | which corresponds      | workstations executing browsers. Google's servers transmit a series of communications to client                                                                                                    |
|       | to a first location in | workstations in the distributed hypermedia network. Google's servers format the communications such                                                                                                    |
|       | the document,          | that if the communications are received by a client workstation, they cause the browser to identify an                                                                                                    |
|       | where the embed        | embed text format which corresponds to a first location in the document, where the embed text format                                                                                                    |
|       | text format specifies  | specifies the location of at least a portion of an object external to the file, where the object has type                                                                                                    |
|       | the location of at     | information associated with it.                                                                                                    |
|       | least a portion of an  |                                                                                                    |
|       | object external to     |                                                                                                    |
|       | the file, where the    | One example of an embed text format includes, but is not limited to, the following code:                                                                                                    |
|       | object has type        |                                                                                                    |
|       | information            | html <html dir="ltr" lang="en"><head><meta content="IE=9, IE=8, chrome=1" http-equiv="X-UA-&lt;/th&gt;&lt;/tr&gt;&lt;tr&gt;&lt;th&gt;&lt;/th&gt;&lt;th&gt;associated with it;&lt;/th&gt;&lt;th&gt;Compatible"/><base< th=""></base<></head></html> |
|       |                        | href="https://plus.google.com/"> <script>(</th></tr><tr><th></th><th></th><th></th></tr><tr><th></th><th></th><th></script> <title>Google+</title> <script>loadTimer.tick('vl');</script> <style< th=""></style<>                                  |
|       |                        | <pre>type="text/css"&gt;.esw {background-repeat: no-repeat; border: 0;</pre>                                                                                                    |
|       |                        |                                                                                                    |
|       |                        |                                                                                                    |

| Claim | Claim Language | Exemplary Evidence from Google Inc.'s websites                                                                                                    |
|-------|----------------|----------------------------------------------------------------------------------------------------|
|       |                | <link <="" href="/_/apps-&lt;/th&gt;&lt;/tr&gt;&lt;tr&gt;&lt;th&gt;&lt;/th&gt;&lt;th&gt;&lt;/th&gt;&lt;th&gt;&lt;pre&gt;static/_/ss/home/ver=-lpqqev6elyixw/am=!&lt;/pre&gt;&lt;/th&gt;&lt;/tr&gt;&lt;tr&gt;&lt;th&gt;&lt;/th&gt;&lt;th&gt;&lt;/th&gt;&lt;th&gt;&lt;/th&gt;&lt;/tr&gt;&lt;tr&gt;&lt;th&gt;&lt;/th&gt;&lt;th&gt;&lt;/th&gt;&lt;th&gt;&lt;/head&gt;&lt;body&gt;&lt;input type=" id="hist_state" name="hist_state" rel="stylesheet" text"="" th=""/>                                                                                       |
|       |                | style="display:none;"> <iframe <="" id="hist_frame" name="hist_frame100710344" th=""></iframe>                                                                                                    |
|       |                | class="a-za-Tf" tabindex="-1"> <iframe <="" id="js" name="j100710344" th=""></iframe>                                                                                                    |
|       |                | src="/                                                                                                    |
|       |                |                                                                                                    |
|       |                | tabindex="-1"> <iframe class="a-za-Tf" id="js" name="j100710344" src="/_/apps-&lt;/th&gt;&lt;/tr&gt;&lt;tr&gt;&lt;th&gt;&lt;/th&gt;&lt;th&gt;&lt;/th&gt;&lt;th&gt;&lt;pre&gt;static/_/js/home/b,s/rt=h/ver=r5KxQcuRceU.en./am=!OQYOHM4jfZ9x8tLkLAvbuVM_YLWE&lt;/pre&gt;&lt;/th&gt;&lt;/tr&gt;&lt;tr&gt;&lt;th&gt;&lt;/th&gt;&lt;th&gt;&lt;/th&gt;&lt;th&gt;y9yP4mwHyEw/d=1/" tabindex="-1"></iframe> <div <="" class="a-Zi-xf" id="notify-&lt;/th&gt;&lt;/tr&gt;&lt;tr&gt;&lt;th&gt;&lt;/th&gt;&lt;th&gt;&lt;/th&gt;&lt;th&gt;widget-pane" th=""></div> |
|       |                |                                                                                                    |
|       |                | <pre><div id="gbz"><span class="gbtcb"></span><ol class="gbtc"><li class="gbt"><a< pre=""></a<></li></ol></div></pre>                                                                                                    |
|       |                | class="gbzt gbz0l gbp1" onclick="gbar.logger.il(1,{t:119})"                                                                                                    |
|       |                | href="/?tab=XX"> <span class="gbtb2"></span> <span< th=""></span<>                                                                                                    |
|       |                | class=gbts>+Ashish <li class="gbt"><a class="gbzt&lt;/th" target="_blank"></a></li>                                                                                                    |
|       |                | onclick="gbar.logger.il(1,{t:33})"                                                                                                    |
|       |                | href="http://www.orkut.com/Main?tab=X0#Home"> <span class="gbtb2"></span> <span< th=""></span<>                                                                                                    |
|       |                | class=gbts>Orkut <li class="gbt"><a class="gbzt&lt;/th" target="_blank"></a></li>                                                                                                    |
|       |                | onclick="gbar.logger.il(1,{t:23})"                                                                                                    |
|       |                | href="https://mail.google.com/mail/?tab=Xm"> <span class="gbtb2"></span> <span< td=""></span<>                                                                                                    |
|       |                | class=gbts>Gmail <li class="gbt"><a class="gbt&lt;/td" target="_blank"></a></li>                                                                                                    |

| Claim | Claim Language | Exemplary Evidence from Google Inc.'s websites                                            |
|-------|----------------|-------------------------------------------------------------------------------------------|
|       |                | onclick="gbar.logger.il(1,{t:24})"                                                        |
|       |                |                                                                                           |
|       |                | var                                                                                       |
|       |                | b=document.getElementById("gbmpp");if(b)b.style.display=a?"block":"none"};w.pu            |
|       |                | <pre>sh(["m",{url:"//ssl.gstatic.com/gb/js/smm_fdd9a78fe572e63aa2d5de5b2df1de93.js"</pre> |
|       |                | }1);                                                                                      |
|       |                |                                                                                           |
|       |                | GOOGLEAPIS = {googleapis: {versions: {pos: 'v1'}};                                        |
|       |                | Source: <u>https://plus.google.com/?tab=mX</u>                                            |
|       |                | (function() {                                                                             |
|       |                | (function() {                                                                             |
|       |                | <pre>function a() {</pre>                                                                 |
|       |                | return {c: 0,D: 0}                                                                        |
|       |                | }                                                                                         |
|       |                | function b() {                                                                            |
|       |                | return []                                                                                 |
|       |                | }                                                                                         |
|       |                | <pre>function c() {</pre>                                                                 |
|       |                | var $p = function(v) $ {                                                                  |
|       |                | return g.call(p.src, p.key, v)                                                            |
|       |                | };                                                                                        |

| Claim | Claim Language | Exemplary Evidence from Google Inc.'s websites                                                                                                    |
|-------|----------------|----------------------------------------------------------------------------------------------------|
|       |                | return p                                                                                                    |
|       |                | }                                                                                                    |
|       |                | <pre>function d() {</pre>                                                                                                    |
|       |                | return new Fd                                                                                                    |
|       |                | }                                                                                                    |
|       |                | <pre>function e() {</pre>                                                                                                    |
|       |                | return new Ad                                                                                                    |
|       |                | }                                                                                                    |
|       |                | var f = Dd && $!(eb(Ed, "5.7") \ge 0), g;$                                                                                                    |
|       |                | Md = function(p) {                                                                                                    |
|       |                | g = p                                                                                                    |
|       |                | };                                                                                                    |
|       |                |                                                                                                    |
|       |                | }                                                                                                    |
|       |                | })();                                                                                                    |
|       |                |                                                                                                    |
|       |                | Source: //ssl.gstatic.com/gb/js/smm_fdd9a78fe572e63aa2d5de5b2df1de93.js                                                                                                    |
|       |                | Another example of an embed text format includes, but is not limited to, the following code:                                                                                                    |
|       |                | <pre><embed <="" height="100%" id="video-player" src="https://s.ytimg.com/yt/swfbin/watch_as3-vfl98SNKa.swf" th="" type="application/x-&lt;/pre&gt;&lt;/th&gt;&lt;/tr&gt;&lt;tr&gt;&lt;th&gt;&lt;/th&gt;&lt;th&gt;&lt;/th&gt;&lt;th&gt;shockwave-flash" width="100%"/></pre> |
|       |                | allowscriptaccess="always" wmode="opaque" allowfullscreen="true"                                                                                                    |

| Claim | Claim Language | Exemplary Evidence from Google Inc.'s websites                             |
|-------|----------------|----------------------------------------------------------------------------|
|       |                | bgcolor="#000000"                                                          |
|       |                | flashvars="el=embedded&fexp=914901%2C906920%2C910207&use_fullscreen_po     |
|       |                | pup=1&allow_embed=1&ssl=1&allow_ratings=1&hl=en_US&eurl=ht                 |
|       |                | tps%3A%2F%2Fplus.google.com%2F%3Ftab%3DmX&iurl=https%3A%2F%2Fi4.ytimg.com% |
|       |                | 2Fvi%2FCQzUsTFqtW0%2Fhqdefault.jpg&view_count=16820161&title=Skateboar     |
|       |                | ding%20Dog&border=0&avg_rating=4.89413013428&video_id=CQzUsTFqtW0&         |
|       |                | amp;length_seconds=88&enablejsapi=0&sk=OCOlUNKpTxpfyRAo8nXPZdR5fCguKlM     |
|       |                | WC&use_native_controls=false&rel=1&jsapicallback=yt.embed.onPlayer         |
|       |                | Ready&playlist_module=https%3A%2F%2Fs.ytimg.com%2Fyt%2Fswfbin%2Fplaylist_m |
|       |                | odule-                                                                     |
|       |                | vfls7WL7s.swf&autoplay=1&autohide=1&is_html5_mobile_device=false&a         |
|       |                | <pre>mp;framer=https%3A%2F%2Fplus.google.com%2F%3Ftab%3DmX"&gt;</pre>      |
|       |                | Source: Firebug, <u>https://plus.google.com/?tab=mX</u>                    |
|       |                | var Nc = function (a, b, c) {                                              |
|       |                | if $((a = I(a)) \&\& b \&\& c) $ {                                         |
|       |                | c instanceof L    (c = new L(c));                                          |
|       |                | var d = Wa(c.Cg),                                                          |
|       |                | e = Wa(c.Dg);                                                              |
|       |                | e.flashvars = tc(c.B);                                                     |
|       |                | c = [];                                                                    |

| Claim | Claim Language | Exemplary Evidence from Google Inc.'s websites                                                                                                    |
|-------|----------------|----------------------------------------------------------------------------------------------------|
|       |                | if (Fc) {                                                                                                    |
|       |                | d.classid = "clsid:D27CDB6E-AE6D-11cf-96B8-444553540000";                                                                                                    |
|       |                | e.movie = b;                                                                                                    |
|       |                | c.push(" <object ");<="" th=""></object>                                                                                                    |
|       |                | for (var g in d) c.push(g, '="', d[g], '"');                                                                                                    |
|       |                | c.push(">");                                                                                                    |
|       |                | <pre>for (g in e) c.push('<param name="', g, '" value="', e[g],&lt;/pre&gt;&lt;/th&gt;&lt;/tr&gt;&lt;tr&gt;&lt;th&gt;&lt;/th&gt;&lt;th&gt;&lt;/th&gt;&lt;td&gt;' "/> ' ) ;</pre> |
|       |                | c.push("")                                                                                                    |
|       |                | } else {                                                                                                    |
|       |                | <pre>d.type = "application/x-shockwave-flash";</pre>                                                                                                    |
|       |                | d.src = b;                                                                                                    |
|       |                | c.push(" <embed ");<="" th=""/>                                                                                                    |
|       |                | for (g in d) c.push(g, '="', d[g], '"');                                                                                                    |
|       |                | for (g in e) c.push(g, '="', e[g], '"');                                                                                                    |
|       |                | c.push(" />")                                                                                                    |
|       |                | }                                                                                                    |
|       |                | a.innerHTML = c.join("")                                                                                                    |
|       |                | }                                                                                                    |
|       |                | },                                                                                                    |
|       |                | Pc = function (a) {                                                                                                    |
|       |                | <pre>var b = "watch-player-div",</pre>                                                                                                    |
|       |                | b = I(b);                                                                                                    |

| Claim Language | Exemplary Evidence from Google Inc.'s websites                              |
|----------------|-----------------------------------------------------------------------------|
|                | a instanceof L    (a = new L(a));                                           |
|                | <pre>if (window != window.top) {</pre>                                      |
|                | var c = j;                                                                  |
|                | <pre>document.referrer &amp;&amp; (c = document.referrer.substring(0,</pre> |
|                | 128));                                                                      |
|                | a.B.framer = c                                                              |
|                | }                                                                           |
|                |                                                                             |
|                | Source: https://s.ytimg.com/yt/jsbin/www-embed-vflYo51x5.js                 |
|                |                                                                             |
|                | Claim Language                                                              |

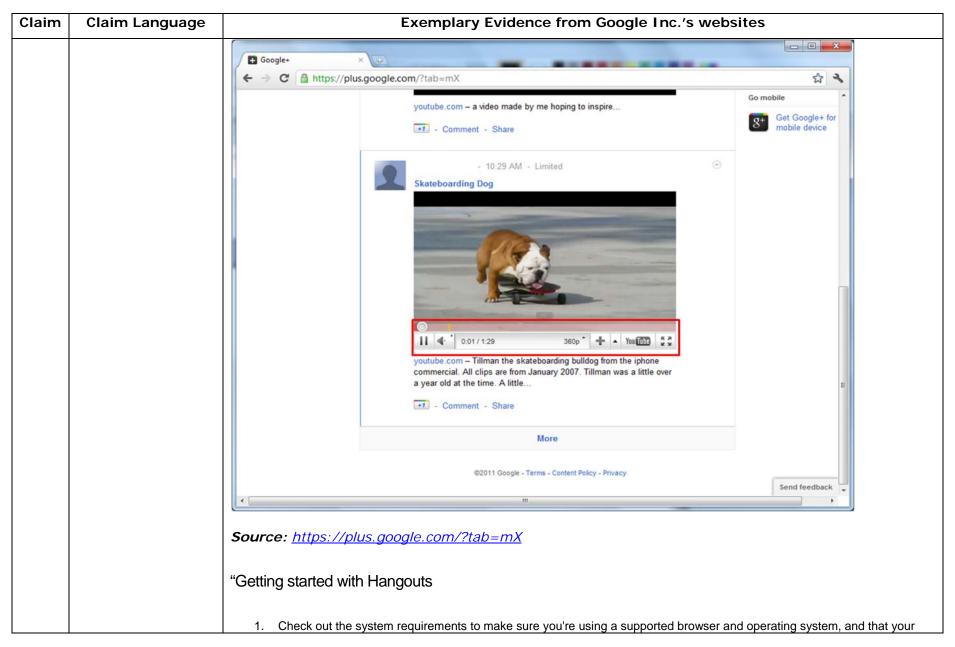

| Claim | Claim Language | Exemplary Evidence from Google Inc.'s websites                                                                                                    |
|-------|----------------|----------------------------------------------------------------------------------------------------|
|       |                | processor and bandwidth are sufficient.                                                                                                    |
|       |                | 2. Download and install the latest version of the plugin.                                                                                                    |
|       |                | 3. Make sure you have the latest drivers for your webcam."                                                                                                    |
|       |                | Source:                                                                                                    |
|       |                | http://www.google.com/support/+/bin/static.py?page=guide.cs&guide=1257349&answer=1340083                                                                                                    |
|       |                | "Hangouts                                                                                                    |
|       |                | Bumping into friends while you're out and about is one of the best parts of going out and about. With Hangouts, the unplanned meet-up comes to the web for the first time. Let buddies know you're hanging out and see who drops by for a face-to-face-to-face chat. Until we perfect teleportation, it's the next |
|       |                | best thing." Source: <u>http://www.google.com/+/learnmore/</u>                                                                                                    |
|       |                |                                                                                                    |

| Claim | Claim Language | Exemplary Evidence from Google Inc.'s websites                                                                                                    |             |
|-------|----------------|----------------------------------------------------------------------------------------------------|-------------|
|       |                | 😨 Google Hangouts - Google Chrome                                                                                                    |             |
|       |                | https://talkgadget.google.com/hangouts/b8990d8082d49f21b76dcb62d44d346a8835f09e?authuser=0&hl=en-US#                                                                                                    |             |
|       |                | Import/takgadget.google.com/hangouts/b8990d808244921b76dcb62d44d346s883599e?authuse=08bhi=en-US#         Coogle-CP Hangouts         Check your hair and make sure your mic works!         Who do you want to hang out with?         Vho do you want to hang out with?         Void cricles         + Add more people         People in your circles will see this Hangout in their stream.         Lamiliore         Mute Video         Mute Video         Estings         Ext         Source:         https://talkgadget.google.com/hangouts/b8990d8082d49f21b76dcb62d44d346s885. | Help Issues |
|       |                | <u>hI=en-US#</u>                                                                                                    |             |
|       |                |                                                                                                    |             |

| to, the following code:                                                                                                    | ngout" feature shown above includes, but is not limited<br>type="text/javascript"                                                                                                    |
|----------------------------------------------------------------------------------------------------|----------------------------------------------------------------------------------------------------|
| <script< th=""><th>type="text/javascript"</th></script<>                                                                                                    | type="text/javascript"                                                                                                    |
|                                                                                                    | type="text/javascript"                                                                                                    |
|                                                                                                    | type="text/javascript"                                                                                                    |
| src="https://talkgadget_google_com/t                                                                                                    |                                                                                                    |
|                                                                                                    | alkgadget/sp/1228437071-gcommservlet-                                                                                                    |
| js.js?authuser=0&zd=ni">                                                                                                    |                                                                                                    |
|                                                                                                    |                                                                                                    |
| <script type="text/javascript"></td><td></td></tr><tr><td>window.location.hash = windo</td><td>w.location.hash;</td></tr><tr><td>GcommMain_load("hangoutsapp", fa</td><td>lse, false, 0, 'hangout', true);</td></tr><tr><td></script> |                                                                                                    |
|                                                                                                    |                                                                                                    |
| Source:                                                                                                    |                                                                                                    |
| https://talkgadget.google.com/hangouts/6f5783                                                                                                    | 6194f8fab8250099cca0a052e6c1532bbe?authuser=0&h                                                                                                    |
| <u>l=en</u>                                                                                                    |                                                                                                    |
|                                                                                                    |                                                                                                    |
| v("GcommMain_load", function (a,                                                                                                    | b, c, d, e, f) {                                                                                                    |
| var j;                                                                                                    |                                                                                                    |
| if (f && \$a) document.write(                                                                                                    | ze());                                                                                                    |
| else if (H && !I("8")                                                                                                    | Za && !I("530.17")    Ya && !I("1.9.2"))                                                                                                    |
| <pre>document.write(we());</pre>                                                                                                    |                                                                                                    |
| else {                                                                                                    |                                                                                                    |
| f = !0;                                                                                                    |                                                                                                    |
| if (c) {                                                                                                    |                                                                                                    |
|                                                                                                    | <pre><script type="text/javascript">     window.location.hash = windo     GcommMain_load("hangoutsapp", fa     </script>  Source:     https://talkgadget.google.com/hangouts/6f5783     l=en      v("GcommMain_load", function (a, finction (a, finction (a,</pre> |

| ),                 |
|--------------------|
|                    |
|                    |
|                    |
|                    |
|                    |
|                    |
|                    |
|                    |
|                    |
|                    |
|                    |
| ducement and/or    |
| e HTML code, the   |
| e the Google Plus  |
|                    |
|                    |
| websites (and/or   |
| t includes client  |
| ications to client |
| munications such   |
| er to use the type |
| e<br>a<br>nii      |

| laim | Claim Language   | Exemplary Evidence from Google Inc.'s w                                                                                              | ebsites                                                                                 |
|------|------------------|----------------------------------------------------------------------------------------------------|-----------------------------------------------------------------------------------------|
|      | to the file; and | information to identify and locate an executable application external to                                                             | the file.                                                                               |
|      |                  | Google+ ×                                                                                                    |                                                                                         |
|      |                  | ← → C A ttps://plus.google.com/?tab=mX                                                                                               | \$                                                                                      |
|      |                  | youtube.com – a video made by me hoping to inspire                                                                                   | Go mobile                                                                               |
|      |                  | → Comment - Share                                                                                                    | 8 <sup>+</sup> Get Google+ for<br>mobile device                                         |
|      |                  | - 10:29 AM - Limited<br>Skateboarding Dog                                                                                            | 0                                                                                       |
|      |                  | Copy em<br>Report pl<br>Take spec<br>Stop dow<br>Show vid<br>Copy deb                                                                | leo URL at current time<br>nbed html<br>layback issue<br>eed test<br>vnload<br>leo info |
|      |                  | youtube.com – Tillman the skateboarding bulldog from the iphone<br>commercial. All clips are from January 2007. Tillman was a little |                                                                                         |
|      |                  | a year old at the time. A little                                                                                                    | ettings<br>dobe Flash Player 10.3.181.34                                                |
|      |                  | +7 - Comment - Share                                                                                                    |                                                                                         |
|      |                  | More                                                                                                    |                                                                                         |
|      |                  | ©2011 Google - Terms - Content Policy - Privacy                                                                                      | Send feedback                                                                           |
|      |                  | · [                                                                                                    | •                                                                                       |

| Claim | Claim Language | Exemplary Evidence from Google Inc.'s websites                                                                                                    |
|-------|----------------|----------------------------------------------------------------------------------------------------|
|       |                | Source: <u>https://plus.google.com/?tab=mX</u>                                                                                                    |
|       |                |                                                                                                    |
|       |                | One example of an embed text format includes, but is not limited to, the following code:                                                                                                    |
|       |                |                                                                                                    |
|       |                | html <html dir="ltr" lang="en"><head><meta content="IE=9, IE=8, chrome=1" http-equiv="X-UA-&lt;/th&gt;&lt;/tr&gt;&lt;tr&gt;&lt;th&gt;&lt;/th&gt;&lt;th&gt;&lt;/th&gt;&lt;th&gt;Compatible"/><base< th=""></base<></head></html>                                                                                                    |
|       |                | href="https://plus.google.com/"> <script>(</td></tr><tr><th></th><th></th><td></td></tr><tr><th></th><th></th><th></script> <title>Google+</title> <script>loadTimer.tick('vl');</script> <style< th=""></style<>                                                                                                    |
|       |                | <pre>type="text/css"&gt;.esw {background-repeat: no-repeat; border: 0;</pre>                                                                                                    |
|       |                |                                                                                                    |
|       |                | <link <="" href="/_/apps-&lt;/th&gt;&lt;/tr&gt;&lt;tr&gt;&lt;th&gt;&lt;/th&gt;&lt;th&gt;&lt;/th&gt;&lt;th&gt;&lt;pre&gt;static/_/ss/home/ver=-lpqqev6elyixw/am=!&lt;/pre&gt;&lt;/th&gt;&lt;/tr&gt;&lt;tr&gt;&lt;th&gt;&lt;/th&gt;&lt;th&gt;&lt;/th&gt;&lt;th&gt;&lt;/th&gt;&lt;/tr&gt;&lt;tr&gt;&lt;th&gt;&lt;/th&gt;&lt;th&gt;&lt;/th&gt;&lt;th&gt;&lt;/head&gt;&lt;body&gt;&lt;input type=" id="hist_state" name="hist_state" rel="stylesheet" text"="" th=""/>                                                                                        |
|       |                | <pre>style="display:none;"&gt;<iframe <="" id="hist_frame" name="hist_frame100710344" pre=""></iframe></pre>                                                                                                    |
|       |                | class="a-za-Tf" tabindex="-1"> <iframe <="" id="js" name="j100710344" th=""></iframe>                                                                                                    |
|       |                | src="/                                                                                                    |
|       |                |                                                                                                    |
|       |                | <pre>tabindex="-1"&gt;<iframe class="a-za-Tf" id="js" name="j100710344" src="/_/apps-&lt;/pre&gt;&lt;/th&gt;&lt;/tr&gt;&lt;tr&gt;&lt;th&gt;&lt;/th&gt;&lt;th&gt;&lt;/th&gt;&lt;td&gt;static/_/js/home/b,s/rt=h/ver=r5KxQcuRceU.en./am=!OQYOHM4jfZ9x8tLkLAvbuVM_YLWE&lt;/td&gt;&lt;/tr&gt;&lt;tr&gt;&lt;th&gt;&lt;/th&gt;&lt;th&gt;&lt;/th&gt;&lt;td&gt;y9yP4mwHyEw/d=1/" tabindex="-1"></iframe><div <="" class="a-Zi-xf" id="notify-&lt;/td&gt;&lt;/tr&gt;&lt;tr&gt;&lt;th&gt;&lt;/th&gt;&lt;th&gt;&lt;/th&gt;&lt;td&gt;widget-pane" td=""></div></pre> |

| Claim | Claim Language | Exemplary Evidence from Google Inc.'s websites                                                                        |
|-------|----------------|----------------------------------------------------------------------------------------------------|
|       |                | ····                                                                                                    |
|       |                | <pre><div id="gbz"><span class="gbtcb"></span><ol class="gbtc"><li class="gbt"><a< pre=""></a<></li></ol></div></pre> |
|       |                | <pre>class="gbzt gbz0l gbp1" onclick="gbar.logger.il(1,{t:119})"</pre>                                                |
|       |                | href="/?tab=XX"> <span class="gbtb2"></span> <span< th=""></span<>                                                    |
|       |                | class=gbts>+Ashish <li class="gbt"><a class="gbt&lt;/th" target="_blank"></a></li>                                    |
|       |                | onclick="gbar.logger.il(1,{t:33})"                                                                                    |
|       |                | href="http://www.orkut.com/Main?tab=X0#Home"> <span class="gbtb2"></span> <span< th=""></span<>                       |
|       |                | class=gbts>Orkut <li class="gbt"><a class="gbt&lt;/th" target="_blank"></a></li>                                      |
|       |                | onclick="gbar.logger.il(1,{t:23})"                                                                                    |
|       |                | href="https://mail.google.com/mail/?tab=Xm"> <span class="gbtb2"></span> <span< th=""></span<>                        |
|       |                | class=gbts>Gmail <li class="gbt"><a class="gbzt&lt;/th" target="_blank"></a></li>                                     |
|       |                | onclick="gbar.logger.il(1,{t:24})"                                                                                    |
|       |                |                                                                                                    |
|       |                | var                                                                                                    |
|       |                | b=document.getElementById("gbmpp");if(b)b.style.display=a?"block":"none"};w.pu                                        |
|       |                | sh(["m",{url:"//ssl.gstatic.com/gb/js/smm_fdd9a78fe572e63aa2d5de5b2df1de93.js"                                        |
|       |                | }1);                                                                                                    |
|       |                |                                                                                                    |
|       |                | GOOGLEAPIS = {googleapis: {versions: {pos: 'v1'}}};                                                                   |
|       |                | Source: <u>https://plus.google.com/?tab=mX</u>                                                                        |
|       |                |                                                                                                    |
|       |                | Another example of an embed text format includes, but is not limited to, the following code:                          |
|       |                |                                                                                                    |

| Claim | Claim Language | Exemplary Evidence from Google Inc.'s websites |  |
|-------|----------------|------------------------------------------------|--|
|       |                | (function() {                                  |  |
|       |                | <pre>function a() {</pre>                      |  |
|       |                | return {c: 0,D: 0}                             |  |
|       |                | }                                              |  |
|       |                | function b() {                                 |  |
|       |                | return []                                      |  |
|       |                | }                                              |  |
|       |                | function c() {                                 |  |
|       |                | var $p = function(v) $ {                       |  |
|       |                | return g.call(p.src, p.key, v)                 |  |
|       |                | };                                             |  |
|       |                | return p                                       |  |
|       |                | }                                              |  |
|       |                | function d() {                                 |  |
|       |                | return new Fd                                  |  |
|       |                | }                                              |  |
|       |                | <pre>function e() {</pre>                      |  |
|       |                | return new Ad                                  |  |
|       |                | }                                              |  |
|       |                | var f = Dd && $!(eb(Ed, "5.7") \ge 0), g;$     |  |
|       |                | Md = function(p) {                             |  |
|       |                | g = p                                          |  |
|       |                | };                                             |  |

| Claim | Claim Language | Exemplary Evidence from Google Inc.'s websites                                                                                                    |
|-------|----------------|----------------------------------------------------------------------------------------------------|
|       |                | ····                                                                                                    |
|       |                | }                                                                                                    |
|       |                | })();                                                                                                    |
|       |                | Source: //ssl.gstatic.com/gb/js/smm_fdd9a78fe572e63aa2d5de5b2df1de93.js                                                                                                    |
|       |                | Another example of an embed text format includes, but is not limited to, the following code:                                                                                                    |
|       |                | <pre><embed <="" height="100%" id="video-player" src="https://s.ytimg.com/yt/swfbin/watch_as3-vfl98SNKa.swf" th="" type="application/x-&lt;/pre&gt;&lt;/th&gt;&lt;/tr&gt;&lt;tr&gt;&lt;th&gt;&lt;/th&gt;&lt;th&gt;&lt;/th&gt;&lt;th&gt;shockwave-flash" width="100%"/></pre> |
|       |                | allowscriptaccess="always" wmode="opaque" allowfullscreen="true"                                                                                                    |
|       |                | bgcolor="#000000"                                                                                                    |
|       |                | flashvars="el=embedded&fexp=914901%2C906920%2C910207&use_fullscreen_po                                                                                                    |
|       |                | pup=1&allow_embed=1&ssl=1&allow_ratings=1&hl=en_US&eurl=ht                                                                                                    |
|       |                | tps%3A%2F%2Fplus.google.com%2F%3Ftab%3DmX&iurl=https%3A%2F%2Fi4.ytimg.com%                                                                                                    |
|       |                | 2Fvi%2FCQzUsTFqtW0%2Fhqdefault.jpg&view_count=16820161&title=Skateboar                                                                                                    |
|       |                | ding%20Dog&border=0&avg_rating=4.89413013428&video_id=CQzUsTFqtW0&                                                                                                    |
|       |                | amp;length_seconds=88&enablejsapi=0&sk=OCOlUNKpTxpfyRAo8nXPZdR5fCguKlM                                                                                                    |
|       |                | WC&use_native_controls=false&rel=1&jsapicallback=yt.embed.onPlayer                                                                                                    |
|       |                | Ready&playlist_module=https%3A%2F%2Fs.ytimg.com%2Fyt%2Fswfbin%2Fplaylist_m                                                                                                    |
|       |                | odule-                                                                                                    |
|       |                | vfls7WL7s.swf&autoplay=1&autohide=1&is_html5_mobile_device=false&a                                                                                                    |
|       |                | <pre>mp;framer=https%3A%2F%2Fplus.google.com%2F%3Ftab%3DmX"&gt;</pre>                                                                                                    |

| Claim | Claim Language | Exemplary Evidence from Google Inc.'s websites                                                                                                    |
|-------|----------------|----------------------------------------------------------------------------------------------------|
|       |                | Source: Firebug, <u>https://plus.google.com/?tab=mX</u>                                                                                                    |
|       |                | <pre>var Nc = function (a, b, c) {</pre>                                                                                                    |
|       |                | if $((a = I(a)) \& \& b \& \& c) $ {                                                                                                    |
|       |                | c instanceof L    (c = new L(c));                                                                                                    |
|       |                | var d = Wa(c.Cg),                                                                                                    |
|       |                | e = Wa(c.Dg);                                                                                                    |
|       |                | e.flashvars = tc(c.B);                                                                                                    |
|       |                | c = [];                                                                                                    |
|       |                | if (Fc) {                                                                                                    |
|       |                | d.classid = "clsid:D27CDB6E-AE6D-11cf-96B8-444553540000";                                                                                                    |
|       |                | e.movie = b;                                                                                                    |
|       |                | c.push(" <object ");<="" th=""></object>                                                                                                    |
|       |                | for (var g in d) c.push(g, '="', d[g], '"');                                                                                                    |
|       |                | c.push(">");                                                                                                    |
|       |                | <pre>for (g in e) c.push('<param name="', g, '" value="', e[g],&lt;/pre&gt;&lt;/th&gt;&lt;/tr&gt;&lt;tr&gt;&lt;th&gt;&lt;/th&gt;&lt;th&gt;&lt;/th&gt;&lt;th&gt;' "/> ' );</pre> |
|       |                | c.push("")                                                                                                    |
|       |                | } else {                                                                                                    |
|       |                | d.type = "application/x-shockwave-flash";                                                                                                    |
|       |                | d.src = b;                                                                                                    |

| Claim | Claim Language | Exemplary Evidence from Google Inc.'s websites                              |
|-------|----------------|-----------------------------------------------------------------------------|
|       |                | c.push(" <embed ");<="" td=""/>                                             |
|       |                | for (g in d) c.push(g, '="', d[g], '"');                                    |
|       |                | for (g in e) c.push(g, '="', e[g], '"');                                    |
|       |                | c.push(" />")                                                               |
|       |                | }                                                                           |
|       |                | a.innerHTML = c.join("")                                                    |
|       |                | }                                                                           |
|       |                | },                                                                          |
|       |                | Pc = function (a) {                                                         |
|       |                | var b = "watch-player-div",                                                 |
|       |                | b = I(b);                                                                   |
|       |                | a instanceof L    (a = new L(a));                                           |
|       |                | if (window != window.top) {                                                 |
|       |                | var c = j;                                                                  |
|       |                | <pre>document.referrer &amp;&amp; (c = document.referrer.substring(0,</pre> |
|       |                | 128));                                                                      |
|       |                | a.B.framer = c                                                              |
|       |                | }                                                                           |
|       |                |                                                                             |
|       |                | Source: https://s.ytimg.com/yt/jsbin/www-embed-vflYo51x5.js                 |
|       |                |                                                                             |
|       |                |                                                                             |
|       |                | "Getting started with Hangouts                                              |

| Claim | Iaim         Claim Language         Exemplary Evidence from Google Inc.'s websites |                                                                                                    |
|-------|------------------------------------------------------------------------------------|----------------------------------------------------------------------------------------------------|
|       |                                                                                    | <ol> <li>Check out the system requirements to make sure you're using a supported browser and operating system, and that your processor and bandwidth are sufficient.</li> <li>Download and install the latest version of the plugin.</li> <li>Make sure you have the latest drivers for your webcam."</li> </ol>                                                                                                  |
|       |                                                                                    | Source:<br><u>http://www.google.com/support/+/bin/static.py?page=guide.cs&amp;guide=1257349&amp;answer=1340083</u>                                                                                                    |
|       |                                                                                    | "Hangouts<br>Bumping into friends while you're out and about is one of the best parts of going out and about. With<br>Hangouts, the unplanned meet-up comes to the web for the first time. Let buddies know you're hanging<br>out and see who drops by for a face-to-face-to-face chat. Until we perfect teleportation, it's the next<br>best thing."<br><i>Source: <u>http://www.google.com/+/learnmore/</u></i> |

| Claim | Claim Language | Exemplary Evidence from Google Inc.'s websites                                                       |             |
|-------|----------------|----------------------------------------------------------------------------------------------------|-------------|
|       |                | 😨 Google Hangouts - Google Chrome                                                                    |             |
|       |                | https://talkgadget.google.com/hangouts/b8990d8082d49f21b76dcb62d44d346a8835f09e?authuser=0&hl=en-US# |             |
|       |                | Imps://talkgadget.google.com/hangouts/b8990d808244921b76dcb62d44d346s83599e2authuser=08hhi en-US#    | Help Issues |
|       |                | <u>nI=en-US#</u>                                                                                     |             |
|       |                |                                                                                                    |             |

| to, the following code:                                                                                                    | out" feature shown above includes, but is not limited                                                                                                    |
|----------------------------------------------------------------------------------------------------|----------------------------------------------------------------------------------------------------|
|                                                                                                    |                                                                                                    |
|                                                                                                    |                                                                                                    |
|                                                                                                    |                                                                                                    |
| <script< td=""><td>type="text/javascript"</td></script<>                                                                                                    | type="text/javascript"                                                                                                    |
| src="https://talkgadget.google.com/talk                                                                                                    | gadget/sp/1228437071-gcommservlet-                                                                                                    |
| js.js?authuser=0&zd=ni">                                                                                                    |                                                                                                    |
|                                                                                                    |                                                                                                    |
| <pre><script type="text/javascript"></pre></td><td></td></tr><tr><td>window.location.hash = window.l</td><td>location.hash;</td></tr><tr><td>GcommMain_load("hangoutsapp", false</td><td>e, false, 0, 'hangout', true);</td></tr><tr><td></script></pre> |                                                                                                    |
|                                                                                                    |                                                                                                    |
| Source:                                                                                                    |                                                                                                    |
| https://talkgadget.google.com/hangouts/6f5783619                                                                                                    | 94f8fab8250099cca0a052e6c1532bbe?authuser=0&h                                                                                                    |
| <u>l=en</u>                                                                                                    |                                                                                                    |
|                                                                                                    |                                                                                                    |
| v("GcommMain_load", function (a, b,                                                                                                    | c, d, e, f) {                                                                                                    |
| var j;                                                                                                    |                                                                                                    |
| if (f && \$a) document.write(ze(                                                                                                    | ());                                                                                                    |
| else if (H && !I("8")    Za                                                                                                    | && !I("530.17")    Ya && !I("1.9.2"))                                                                                                    |
| <pre>document.write(we());</pre>                                                                                                    |                                                                                                    |
| else {                                                                                                    |                                                                                                    |
| f = !0;                                                                                                    |                                                                                                    |
| if (c) {                                                                                                    |                                                                                                    |
|                                                                                                    | <pre><br/><script type="text/javascript"><br>window.location.hash = window.l<br>GcommMain_load("hangoutsapp", false<br></script><br/>Source:<br/>https://talkgadget.google.com/hangouts/6f5783619<br/>l=en<br/>v("GcommMain_load", function (a, b,<br/>var j;<br/>if (f &amp;&amp; \$a) document.write(ze(<br/>else if (H &amp;&amp; !I("8")    Za<br/>document.write(we());<br/>else {</pre> |

| Claim | Claim Langua   | ige | Exemplary Evidence from Google Inc.'s websites                                                           |  |
|-------|----------------|-----|----------------------------------------------------------------------------------------------------|--|
|       |                |     | var c = {                                                                                                |  |
|       |                |     | Ga: (new T(document.location.href)).g.get("hl"),                                                         |  |
|       |                |     | Ea: "",                                                                                                  |  |
|       |                |     | Fa: Ae()                                                                                                 |  |
|       |                |     | },                                                                                                    |  |
|       |                |     |                                                                                                    |  |
|       |                |     | }                                                                                                    |  |
|       |                |     | }                                                                                                    |  |
|       |                |     | });                                                                                                    |  |
|       |                |     |                                                                                                    |  |
|       |                |     | Source: https://talkgadget.google.com/talkgadget/sp/1228437071-gcommservlet-                             |  |
|       |                |     | js.js?authuser=0&zd=ni                                                                                   |  |
|       |                |     | <u>13.13: dutitu3ci = 0.220 = 11</u>                                                                     |  |
|       |                |     | In addition to directly infringing this claim, Google indirectly infringes, by inducement and/or         |  |
|       |                |     | contributory infringement. Google provides the infrastructure (e.g. the servers, the HTML code, the      |  |
|       |                |     | executable application, etc.) and documentation to users, and causes the users to use the Google Player  |  |
|       |                |     | service in its default, intended, and infringing manner.                                                 |  |
|       |                |     |                                                                                                    |  |
| 1f    | automatically  |     | Users of Google's websites, the websites themselves and/or the servers hosting those websites (and/or    |  |
|       | invoking       | the | the combination thereof), operate in a hypermedia network environment that includes client               |  |
|       | executable     |     | workstations executing browsers. Google's servers transmit a series of communications to client          |  |
|       | application,   | in  | workstations in the distributed hypermedia network. Google's servers format the communications such      |  |
|       | response to    | the | that if the communications are received by a client workstation, they cause the browser to automatically |  |
|       | identifying of | the | invoke the executable application, in response to the identifying of the embed text format, to execute   |  |
|       | identifying of | the |                                                                                                    |  |

| Claim | im Claim Language Exemplary Evidence from Google Inc.'s websites |                                                                                                    |
|-------|------------------------------------------------------------------|----------------------------------------------------------------------------------------------------|
|       | embed text format,                                               | on the client workstation in order to display the object and enable an end-user to directly interact with     |
|       | to execute on the                                                | the object while the object is being displayed within a display area created at the first location within the |
|       | client workstation in                                            | portion of the hypermedia document being displayed in the browser-controlled window.                          |
|       | order to display the                                             |                                                                                                    |
|       | object and enable                                                |                                                                                                    |
|       | an end-user to                                                   |                                                                                                    |
|       | directly interact with                                           |                                                                                                    |
|       | the object while the                                             |                                                                                                    |
|       | object is being                                                  |                                                                                                    |
|       | displayed within a                                               |                                                                                                    |
|       | display area created                                             |                                                                                                    |
|       | at the first location                                            |                                                                                                    |
|       | within the portion of                                            |                                                                                                    |
|       | the hypermedia                                                   |                                                                                                    |
|       | document being                                                   |                                                                                                    |
|       | displayed in the                                                 |                                                                                                    |
|       | browser-controlled                                               |                                                                                                    |
|       | window.                                                          |                                                                                                    |
|       |                                                                  |                                                                                                    |

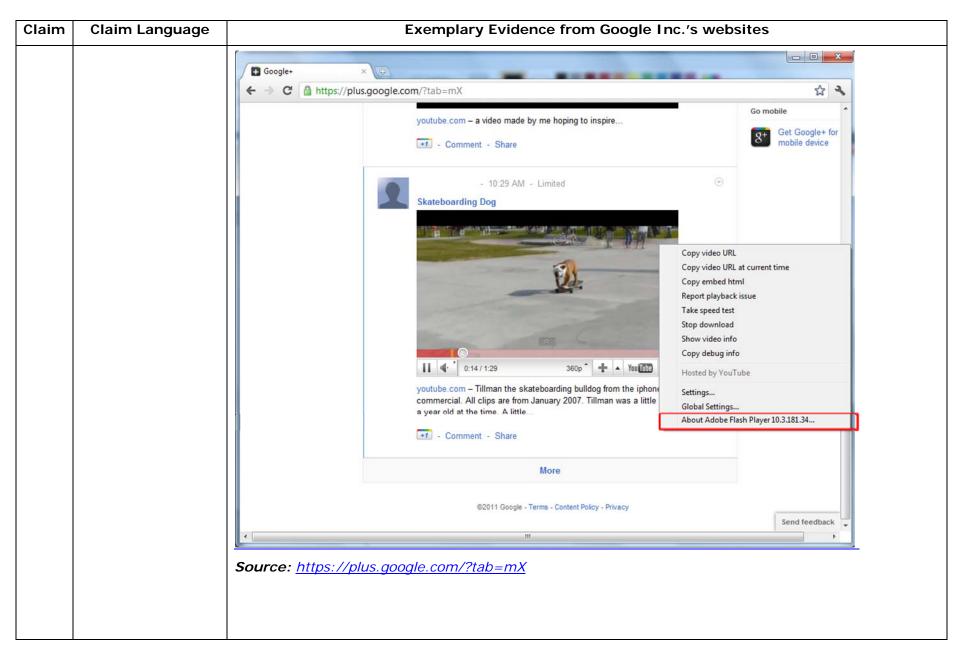

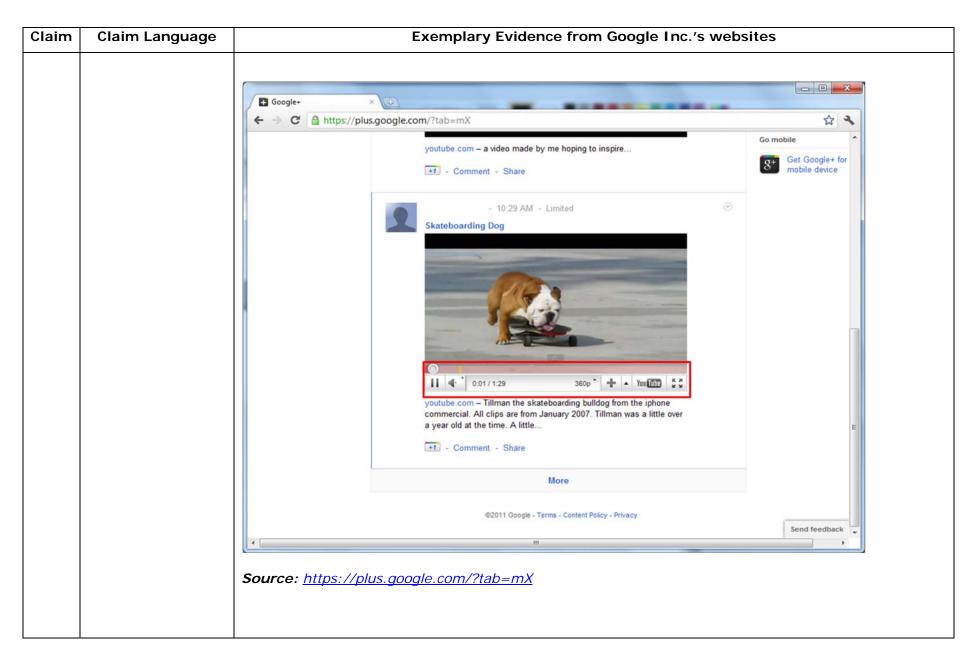

| Claim | Claim Language | Exemplary Evidence from Google Inc.'s websites                                                                                                    |
|-------|----------------|----------------------------------------------------------------------------------------------------|
|       |                | One example of an embed text format includes, but is not limited to, the following code:                                                                                                    |
|       |                |                                                                                                    |
|       |                | html <html dir="ltr" lang="en"><head><meta content="IE=9, IE=8, chrome=1" http-equiv="X-UA-&lt;/th&gt;&lt;/tr&gt;&lt;tr&gt;&lt;th&gt;&lt;/th&gt;&lt;th&gt;&lt;/th&gt;&lt;th&gt;Compatible"/><base< th=""></base<></head></html>                                                                                                    |
|       |                | href="https://plus.google.com/"> <script>(</th></tr><tr><th></th><th></th><th></th></tr><tr><th></th><th></th><th></script> <title>Google+</title> <script>loadTimer.tick('vl');</script> <style< th=""></style<>                                                                                                    |
|       |                | <pre>type="text/css"&gt;.esw {background-repeat: no-repeat; border: 0;</pre>                                                                                                    |
|       |                |                                                                                                    |
|       |                | <link <="" href="/_/apps-&lt;/th&gt;&lt;/tr&gt;&lt;tr&gt;&lt;th&gt;&lt;/th&gt;&lt;th&gt;&lt;/th&gt;&lt;th&gt;&lt;pre&gt;static/_/ss/home/ver=-lpqqev6elyixw/am=!&lt;/pre&gt;&lt;/th&gt;&lt;/tr&gt;&lt;tr&gt;&lt;th&gt;&lt;/th&gt;&lt;th&gt;&lt;/th&gt;&lt;th&gt;&lt;/th&gt;&lt;/tr&gt;&lt;tr&gt;&lt;th&gt;&lt;/th&gt;&lt;th&gt;&lt;/th&gt;&lt;th&gt;&lt;/head&gt;&lt;body&gt;&lt;input type=" id="hist_state" name="hist_state" rel="stylesheet" text"="" th=""/>                                                                |
|       |                | <pre>style="display:none;"&gt;<iframe <="" id="hist_frame" name="hist_frame100710344" pre=""></iframe></pre>                                                                                                    |
|       |                | class="a-za-Tf" tabindex="-1"> <iframe <="" id="js" name="j100710344" th=""></iframe>                                                                                                    |
|       |                | src="/                                                                                                    |
|       |                |                                                                                                    |
|       |                | tabindex="-1"> <iframe class="a-za-Tf" id="js" name="j100710344" src="/_/apps-&lt;/th&gt;&lt;/tr&gt;&lt;tr&gt;&lt;th&gt;&lt;/th&gt;&lt;th&gt;&lt;/th&gt;&lt;th&gt;static/_/js/home/b,s/rt=h/ver=r5KxQcuRceU.en./am=!OQYOHM4jfZ9x8tLkLAvbuVM_YLWE&lt;/th&gt;&lt;/tr&gt;&lt;tr&gt;&lt;th&gt;&lt;/th&gt;&lt;th&gt;&lt;/th&gt;&lt;th&gt;y9yP4mwHyEw/d=1/" tabindex="-1"></iframe> <div <="" class="a-Zi-xf" id="notify-&lt;/th&gt;&lt;/tr&gt;&lt;tr&gt;&lt;th&gt;&lt;/th&gt;&lt;th&gt;&lt;/th&gt;&lt;td&gt;widget-pane" td=""></div> |
|       |                |                                                                                                    |
|       |                | <pre><div id="gbz"><span class="gbtcb"></span><ol class="gbtc"><li class="gbt"><a< pre=""></a<></li></ol></div></pre>                                                                                                    |

| Claim | Claim Language | Exemplary Evidence from Google Inc.'s websites                                                  |
|-------|----------------|-------------------------------------------------------------------------------------------------|
|       |                | class="gbzt gbz0l gbp1" onclick="gbar.logger.il(1,{t:119})"                                     |
|       |                | href="/?tab=XX"> <span class="gbtb2"></span> <span< th=""></span<>                              |
|       |                | class=gbts>+Ashish <li class="gbt"><a class="gbt&lt;/th" target="_blank"></a></li>              |
|       |                | <pre>onclick="gbar.logger.il(1,{t:33})"</pre>                                                   |
|       |                | href="http://www.orkut.com/Main?tab=X0#Home"> <span class="gbtb2"></span> <span< th=""></span<> |
|       |                | class=gbts>Orkut <li class="gbt"><a class="gbzt&lt;/th" target="_blank"></a></li>               |
|       |                | <pre>onclick="gbar.logger.il(1,{t:23})"</pre>                                                   |
|       |                | href="https://mail.google.com/mail/?tab=Xm"> <span class="gbtb2"></span> <span< th=""></span<>  |
|       |                | class=gbts>Gmail <li class="gbt"><a class="gbzt&lt;/th" target="_blank"></a></li>               |
|       |                | onclick="gbar.logger.il(1,{t:24})"                                                              |
|       |                |                                                                                                 |
|       |                | var                                                                                             |
|       |                | b=document.getElementById("gbmpp");if(b)b.style.display=a?"block":"none"};w.pu                  |
|       |                | sh(["m",{url:"//ssl.gstatic.com/gb/js/smm_fdd9a78fe572e63aa2d5de5b2df1de93.js"                  |
|       |                | ; ([{                                                                                           |
|       |                |                                                                                                 |
|       |                | GOOGLEAPIS = {googleapis: {versions: {pos: 'v1'}}};                                             |
|       |                | Source: <u>https://plus.google.com/?tab=mX</u>                                                  |
|       |                | Another example of an embed text format includes, but is not limited to, the following code:    |
|       |                | (function() {                                                                                   |
|       |                | <pre>function a() {</pre>                                                                       |

| Claim | Claim Language | Exemplary Evidence from Google Inc.'s websites |  |
|-------|----------------|------------------------------------------------|--|
|       |                | return {c: 0,D: 0}                             |  |
|       |                | }                                              |  |
|       |                | function b() {                                 |  |
|       |                | return []                                      |  |
|       |                | }                                              |  |
|       |                | function c() {                                 |  |
|       |                | var $p = function(v) $ {                       |  |
|       |                | return g.call(p.src, p.key, v)                 |  |
|       |                | };                                             |  |
|       |                | return p                                       |  |
|       |                | }                                              |  |
|       |                | function d() {                                 |  |
|       |                | return new Fd                                  |  |
|       |                | }                                              |  |
|       |                | <pre>function e() {</pre>                      |  |
|       |                | return new Ad                                  |  |
|       |                | }                                              |  |
|       |                | var f = Dd && $!(eb(Ed, "5.7") >= 0), g;$      |  |
|       |                | Md = function(p) {                             |  |
|       |                | g = p                                          |  |
|       |                | };                                             |  |
|       | .              |                                                |  |
|       |                | }                                              |  |

| Claim | Claim Language | Exemplary Evidence from Google Inc.'s websites                                                                                                    |
|-------|----------------|----------------------------------------------------------------------------------------------------|
|       |                | })();                                                                                                    |
|       |                | Source: //ssl.gstatic.com/gb/js/smm_fdd9a78fe572e63aa2d5de5b2df1de93.js                                                                                                    |
|       |                | Another example of an embed text format includes, but is not limited to, the following code:                                                                                                    |
|       |                | <pre><embed <="" height="100%" id="video-player" src="https://s.ytimg.com/yt/swfbin/watch_as3-vfl98SNKa.swf" th="" type="application/x-&lt;/pre&gt;&lt;/th&gt;&lt;/tr&gt;&lt;tr&gt;&lt;th&gt;&lt;/th&gt;&lt;th&gt;&lt;/th&gt;&lt;th&gt;shockwave-flash" width="100%"/></pre> |
|       |                | allowscriptaccess="always" wmode="opaque" allowfullscreen="true"                                                                                                    |
|       |                | bgcolor="#000000"                                                                                                    |
|       |                | flashvars="el=embedded&fexp=914901%2C906920%2C910207&use_fullscreen_po                                                                                                    |
|       |                | pup=1&allow_embed=1&ssl=1&allow_ratings=1&hl=en_US&eurl=ht                                                                                                    |
|       |                | tps%3A%2F%2Fplus.google.com%2F%3Ftab%3DmX&iurl=https%3A%2F%2Fi4.ytimg.com%                                                                                                    |
|       |                | 2Fvi%2FCQzUsTFqtW0%2Fhqdefault.jpg&view_count=16820161&title=Skateboar                                                                                                    |
|       |                | ding%20Dog&border=0&avg_rating=4.89413013428&video_id=CQzUsTFqtW0&                                                                                                    |
|       |                | amp;length_seconds=88&enablejsapi=0&sk=OCOlUNKpTxpfyRAo8nXPZdR5fCguKlM                                                                                                    |
|       |                | WC&use_native_controls=false&rel=1&jsapicallback=yt.embed.onPlayer                                                                                                    |
|       |                | Ready&playlist_module=https%3A%2F%2Fs.ytimg.com%2Fyt%2Fswfbin%2Fplaylist_m                                                                                                    |
|       |                | odule-                                                                                                    |
|       |                | vfls7WL7s.swf&autoplay=1&autohide=1&is_html5_mobile_device=false&a                                                                                                    |
|       |                | <pre>mp;framer=https%3A%2F%2Fplus.google.com%2F%3Ftab%3DmX"&gt;</pre>                                                                                                    |
|       |                | Source: Firebug, <u>https://plus.google.com/?tab=mX</u>                                                                                                    |

| Claim | Claim Language | Exemplary Evidence from Google Inc.'s websites                                                                                                    |
|-------|----------------|----------------------------------------------------------------------------------------------------|
|       |                | "Getting started with Hangouts                                                                                                    |
|       |                | <ol> <li>Check out the system requirements to make sure you're using a supported browser and operating system, and that your processor and bandwidth are sufficient.</li> </ol> |
|       |                | <ol> <li>Bownload and install the latest version of the plugin.</li> <li>Make sure you have the latest drivers for your webcom ".</li> </ol>                                    |
|       |                | 9. Make sure you have the latest drivers for your webcam."                                                                                                    |
|       |                | Source:                                                                                                    |
|       |                | http://www.google.com/support/+/bin/static.py?page=guide.cs&guide=1257349&answer=1340083                                                                                        |
|       |                | "Hangouts                                                                                                    |
|       |                | Bumping into friends while you're out and about is one of the best parts of going out and about. With                                                                           |
|       |                | Hangouts, the unplanned meet-up comes to the web for the first time. Let buddies know you're hanging                                                                            |
|       |                | out and see who drops by for a face-to-face-to-face chat. Until we perfect teleportation, it's the next                                                                         |
|       |                | best thing."                                                                                                    |
|       |                | Source: <u>http://www.google.com/+/learnmore/</u>                                                                                                    |
|       |                |                                                                                                    |

| Claim | Claim Language | Exemplary Evidence from Google Inc.'s websites                                                                                                    |             |
|-------|----------------|----------------------------------------------------------------------------------------------------|-------------|
|       |                | 😨 Google Hangouts - Google Chrome                                                                                                    |             |
|       |                | https://talkgadget.google.com/hangouts/b8990d8082d49f21b76dcb62d44d346a8835f09e?authuser=0&hl=en-US#                                                                                                    |             |
|       |                | Import/takgadget.google.com/hangouts/b8990d808244921b76dcb62d44d346s883599e?authuse=08bhi=en-US#         Coogle-CP Hangouts         Check your hair and make sure your mic works!         Who do you want to hang out with?         Vho do you want to hang out with?         Void credes       + Add more people         Reopie in your circles will see this Hangout in their stream.         Learn More         Mute Video       Extings         Nute Video       Extings         Larn More       Extings         Larn More       Extings         Larn More       Extings | Help Issues |
|       |                | <u>hI=en-US#</u>                                                                                                    |             |
|       |                |                                                                                                    |             |

| Claim | Claim Language | Exemplary Evidence from Google Inc.'s websites                                                                                                    |
|-------|----------------|----------------------------------------------------------------------------------------------------|
|       |                | The embed text format associated with the "Hangout" feature shown above includes, but is not limited                                                                                                    |
|       |                | to, the following code:                                                                                                    |
|       |                |                                                                                                    |
|       |                | <pre><script <="" pre="" type="text/javascript"></td></tr><tr><td></td><td></td><td>src="https://talkgadget.google.com/talkgadget/sp/1228437071-gcommservlet-</td></tr><tr><td></td><td></td><td>js.js?authuser=0&zd=ni"></td></tr><tr><td></td><td></td><td></script></pre> |
|       |                | <script type="text/javascript"></td></tr><tr><td></td><td></td><td>window.location.hash = window.location.hash;</td></tr><tr><td></td><td></td><td>GcommMain_load("hangoutsapp", false, false, 0, 'hangout', true);</td></tr><tr><td></td><td></td><td></script>             |
|       |                |                                                                                                    |
|       |                | Source:                                                                                                    |
|       |                | https://talkgadget.google.com/hangouts/6f57836194f8fab8250099cca0a052e6c1532bbe?authuser=0&h                                                                                                    |
|       |                | I=en                                                                                                    |
|       |                |                                                                                                    |
|       |                | v("GcommMain_load", function (a, b, c, d, e, f) {                                                                                                    |
|       |                | var j;                                                                                                    |
|       |                | if (f && \$a) document.write(ze());                                                                                                    |
|       |                | else if (H && !I("8")    Za && !I("530.17")    Ya && !I("1.9.2"))                                                                                                    |
|       |                | <pre>document.write(we());</pre>                                                                                                    |
|       |                | else {                                                                                                    |
|       |                | f = 10;                                                                                                    |
|       |                |                                                                                                    |
|       |                | if (c) {                                                                                                    |

| Claim | Claim Language      | Exemplary Evidence from Google Inc.'s websites                                                        |
|-------|---------------------|----------------------------------------------------------------------------------------------------|
|       |                     | var c = {                                                                                             |
|       |                     | Ga: (new T(document.location.href)).g.get("hl"),                                                      |
|       |                     | Ea: "",                                                                                               |
|       |                     | Fa: Ae()                                                                                              |
|       |                     | },                                                                                                    |
|       |                     |                                                                                                    |
|       |                     | }                                                                                                    |
|       |                     | }                                                                                                    |
|       |                     | });                                                                                                   |
|       |                     |                                                                                                    |
|       |                     | Source: https://talkgadget.google.com/talkgadget/sp/1228437071-gcommservlet-                          |
|       |                     | js.js?authuser=0&zd=ni                                                                                |
|       |                     |                                                                                                    |
|       |                     | In addition to directly infringing this claim, Google indirectly infringes, by inducement and/or      |
|       |                     | contributory infringement. Google provides the infrastructure (e.g. the servers, the HTML code, the   |
|       |                     | executable application, etc.) and documentation to users, and causes the users to use the Google Plus |
|       |                     | service in its default, intended, and infringing manner.                                              |
|       |                     |                                                                                                    |
|       |                     |                                                                                                    |
| 2     | The method of claim | Google's websites and/or the servers hosting those websites (and/or the combination thereof), operate |
|       | 1 where: the        | in a hypermedia network environment that includes client workstations executing browsers which        |
|       | information to      | further comprise the method of claim 1 where: the information to enable comprises text formats.       |
|       | enable comprises    |                                                                                                    |
|       | text formats.       | html <html dir="ltr" lang="en"><head></head></html>                                                   |

| Claim | Claim Language | Exemplary Evidence from Google Inc.'s websites                                                                                                    |
|-------|----------------|----------------------------------------------------------------------------------------------------|
|       |                | Compatible content="IE=9, IE=8, chrome=1"> <base< th=""></base<>                                                                                                    |
|       |                | href="https://plus.google.com/"> <script>(</th></tr><tr><th></th><th></th><th></th></tr><tr><th></th><th></th><th></script> <title>Google+</title> <script>loadTimer.tick('vl');</script> <style< th=""></style<>                                                                                                    |
|       |                | <pre>type="text/css"&gt;.esw {background-repeat: no-repeat; border: 0;</pre>                                                                                                    |
|       |                |                                                                                                    |
|       |                | <link <="" href="/_/apps-&lt;/th&gt;&lt;/tr&gt;&lt;tr&gt;&lt;th&gt;&lt;/th&gt;&lt;th&gt;&lt;/th&gt;&lt;td&gt;&lt;pre&gt;static/_/ss/home/ver=-1pqqev6e1yixw/am=!&lt;/pre&gt;&lt;/td&gt;&lt;/tr&gt;&lt;tr&gt;&lt;th&gt;&lt;/th&gt;&lt;th&gt;&lt;/th&gt;&lt;th&gt;&lt;/th&gt;&lt;/tr&gt;&lt;tr&gt;&lt;th&gt;&lt;/th&gt;&lt;th&gt;&lt;/th&gt;&lt;th&gt;&lt;/head&gt;&lt;body&gt;&lt;input type=" id="hist_state" name="hist_state" rel="stylesheet" text"="" th=""/> |
|       |                | style="display:none;"> <iframe <="" id="hist_frame" name="hist_frame100710344" th=""></iframe>                                                                                                    |
|       |                | class="a-za-Tf" tabindex="-1"> <iframe <="" id="js" name="j100710344" th=""></iframe>                                                                                                    |
|       |                | src="/                                                                                                    |
|       |                |                                                                                                    |
|       |                | <pre><div id="gbz"><span class="gbtcb"></span><ol class="gbtc"><li class="gbt"><a< pre=""></a<></li></ol></div></pre>                                                                                                    |
|       |                | class="gbzt gbz0l gbp1" onclick="gbar.logger.il(1,{t:119})"                                                                                                    |
|       |                | href="/?tab=XX"> <span class="gbtb2"></span> <span< th=""></span<>                                                                                                    |
|       |                | class=gbts>+Ashish <li class="gbt"><a class="gbt&lt;/th" target="_blank"></a></li>                                                                                                    |
|       |                | onclick="gbar.logger.il(1,{t:33})"                                                                                                    |
|       |                | href="http://www.orkut.com/Main?tab=X0#Home"> <span class="gbtb2"></span> <span< th=""></span<>                                                                                                    |
|       |                | class=gbts>Orkut <li class="gbt"><a class="gbzt&lt;/th" target="_blank"></a></li>                                                                                                    |
|       |                | onclick="gbar.logger.il(1,{t:23})"                                                                                                    |
|       |                | href="https://mail.google.com/mail/?tab=Xm"> <span class="gbtb2"></span> <span< td=""></span<>                                                                                                    |

| Claim Language | Exemplary Evidence from Google Inc.'s websites                                                                                                    |
|----------------|----------------------------------------------------------------------------------------------------|
|                | class=gbts>Gmail <li class="gbt"><a class="gbt&lt;/th" target="_blank"></a></li>                                                                                                    |
|                | <pre>onclick="gbar.logger.il(1,{t:24})"</pre>                                                                                                    |
|                | <br>GOOGLEAPIS = {googleapis: {versions: {pos: 'v1'}}};                                                                                                    |
|                |                                                                                                    |
|                | -jn"> <div class="ea-S-C ea-S-Bb" data-content-<="" td=""></div>                                                                                                    |
|                | url="http://www.youtube.com/watch?v=CQzUsTFqtW0" data-content-                                                                                                    |
|                | type="application/x-shockwave-flash" style="height:251px;"> <img< td=""></img<>                                                                                                    |
|                | <pre>src="//images2-focus-</pre>                                                                                                    |
|                | opensocial.googleusercontent.com/gadgets/proxy?url=http://ytimg.googleusercont                                                                                                    |
|                | ent.com/vi/CQzUsTFqtW0/hqdefault.jpg&container=focus&gadget=a&rewr                                                                                                    |
|                | iteMime=image/*&refresh=31536000&resize_w=402" style="margin-top:-                                                                                                    |
|                | 25px;display:block;"> <div class="ea-S-ei"> </div> <div <="" class="ea-S-Bb-qa" td=""></div>                                                                                                    |
|                | > <a class="ot-&lt;/td&gt;&lt;/tr&gt;&lt;tr&gt;&lt;th&gt;&lt;/th&gt;&lt;td&gt;anchor" href="http://www.youtube.com/watch?v=CQzUsTFqtW0">youtube.com</a> – Tillman the skateboarding bulldog from the |
|                | iphone commercial. All clips are from January 2007. Tillman was a little over                                                                                                    |
|                | a year old at the time.                                                                                                    |
|                | A little <div class="ea-S-Xa"></div>                                                                                                    |
|                |                                                                                                    |
|                | Source: <u>https://plus.google.com/?tab=mX</u>                                                                                                    |
|                | HTML PUBLIC "-//W3C//DTD HTML 4.01//EN"</td                                                                                                    |
|                | "http://www.w3.org/TR/html4/strict.dtd">                                                                                                    |
|                | <html></html>                                                                                                    |
|                | Claim Language                                                                                                    |

| Claim | Claim Language | Exemplary Evidence from Google Inc.'s websites                                                                                                    |
|-------|----------------|----------------------------------------------------------------------------------------------------|
|       |                |                                                                                                    |
|       |                | <head></head>                                                                                                    |
|       |                | <meta content="IE=9,IE=8,chrome=1" http-equiv="X-UA-Compatible"/>                                                                                                    |
|       |                | <pre><base href="https://talkgadget.google.com/talkgadget/hangouts"/></pre>                                                                                                    |
|       |                | <li>k type="text/css" rel="stylesheet"</li>                                                                                                    |
|       |                | href="https://talkgadget.google.com/talkgadget/css?b=es&c=-765830822">                                                                                                    |
|       |                | <link href="images/hangout/favicon.ico" rel="shortcut icon"/>                                                                                                    |
|       |                |                                                                                                    |
|       |                |                                                                                                    |
|       |                | <body></body>                                                                                                    |
|       |                |                                                                                                    |
|       |                | <script <="" th="" type="text/javascript"></tr><tr><th></th><th></th><td><pre>src="https://talkgadget.google.com/talkgadget/sp/1228437071-gcommservlet-</pre></td></tr><tr><th></th><th></th><td>js.js?authuser=0&zd=ni"></td></tr><tr><th></th><th></th><td></script> |
|       |                | <script type="text/javascript"></td></tr><tr><th></th><th></th><td>window.location.hash = window.location.hash;</td></tr><tr><th></th><th></th><td>GcommMain_load("hangoutsapp", false, false, 0, 'hangout', true);</td></tr><tr><th></th><th></th><td></script>       |
|       |                |                                                                                                    |
|       |                |                                                                                                    |
|       |                |                                                                                                    |
|       |                | Source:                                                                                                    |
|       |                |                                                                                                    |

| Claim | Claim Language      | Exemplary Evidence from Google Inc.'s websites                                                                                                    |
|-------|---------------------|----------------------------------------------------------------------------------------------------|
|       |                     | https://talkgadget.google.com/hangouts/6f57836194f8fab8250099cca0a052e6c1532bbe?authuser=0&h                                                                                                    |
|       |                     | <u>l=en</u>                                                                                                    |
|       |                     | In addition to directly infringing this claim, Google indirectly infringes, by inducement and/or contributory infringement. Google provides the infrastructure (e.g. the servers, the HTML code, the executable application, etc.) and documentation to users, and causes the users to use the Google Plus service in its default, intended, and infringing manner.                                                                                               |
| 3     | The method of claim | Google's websites and/or the servers hosting those websites (and/or the combination thereof), operate                                                                                                    |
|       | 2 where the text    | in a hypermedia network environment that includes client workstations executing browsers which                                                                                                    |
|       | formats are HTML    | further comprises the method of claim 2 where the text formats are HTML tags.                                                                                                    |
|       | tags.               |                                                                                                    |
|       |                     | html <html dir="ltr" lang="en"><head><meta content="IE=9, IE=8, chrome=1" http-equiv="X-UA-&lt;/th&gt;&lt;/tr&gt;&lt;tr&gt;&lt;th&gt; &lt;/th&gt;&lt;td&gt;&lt;/td&gt;&lt;td&gt;Compatible"/><base< td=""></base<></head></html>                                                                                                    |
|       |                     | href="https://plus.google.com/"> <script>(</td></tr><tr><th> </th><th></th><th></th></tr><tr><th></th><th></th><th></script> <title>Google+</title> <script>loadTimer.tick('vl');</script> <style< th=""></style<>                                                                                                    |
|       |                     | <pre>type="text/css"&gt;.esw {background-repeat: no-repeat; border: 0;</pre>                                                                                                    |
|       |                     |                                                                                                    |
|       |                     | <link <="" href="/_/apps-&lt;/th&gt;&lt;/tr&gt;&lt;tr&gt;&lt;th&gt;&lt;/th&gt;&lt;td&gt;&lt;/td&gt;&lt;td&gt;&lt;pre&gt;static/_/ss/home/ver=-lpqqev6elyixw/am=!&lt;/pre&gt;&lt;/td&gt;&lt;/tr&gt;&lt;tr&gt;&lt;th&gt;&lt;/th&gt;&lt;td&gt;&lt;/td&gt;&lt;td&gt;&lt;/td&gt;&lt;/tr&gt;&lt;tr&gt;&lt;th&gt;&lt;/th&gt;&lt;td&gt;&lt;/td&gt;&lt;td&gt;&lt;/head&gt;&lt;body&gt;&lt;input type=" id="hist_state" name="hist_state" rel="stylesheet" td="" text"=""/> |
| ļ     |                     | <pre>style="display:none;"&gt;<iframe <="" id="hist_frame" name="hist_frame100710344" pre=""></iframe></pre>                                                                                                    |

| Claim | Claim Language | Exemplary Evidence from Google Inc.'s websites                                                                        |
|-------|----------------|----------------------------------------------------------------------------------------------------|
|       |                | class="a-za-Tf" tabindex="-1"> <iframe <="" id="js" name="j100710344" th=""></iframe>                                 |
|       |                | src="/                                                                                                    |
|       |                |                                                                                                    |
|       |                | <pre><div id="gbz"><span class="gbtcb"></span><ol class="gbtc"><li class="gbt"><a< pre=""></a<></li></ol></div></pre> |
|       |                | class="gbzt gbz0l gbp1" onclick="gbar.logger.il(1,{t:119})"                                                           |
|       |                | href="/?tab=XX"> <span class="gbtb2"></span> <span< td=""></span<>                                                    |
|       |                | class=gbts>+Ashish <li class="gbt"><a class="gbzt&lt;/td" target="_blank"></a></li>                                   |
|       |                | onclick="gbar.logger.il(1,{t:33})"                                                                                    |
|       |                | href="http://www.orkut.com/Main?tab=X0#Home"> <span class="gbtb2"></span> <span< td=""></span<>                       |
|       |                | class=gbts>Orkut <li class="gbt"><a class="gbzt&lt;/th" target="_blank"></a></li>                                     |
|       |                | onclick="gbar.logger.il(1,{t:23})"                                                                                    |
|       |                | href="https://mail.google.com/mail/?tab=Xm"> <span class="gbtb2"></span> <span< td=""></span<>                        |
|       |                | class=gbts>Gmail <li class="gbt"><a class="gbzt&lt;/td" target="_blank"></a></li>                                     |
|       |                | <pre>onclick="gbar.logger.il(1,{t:24})"</pre>                                                                         |
|       |                | <pre>GOOGLEAPIS = {googleapis: {versions: {pos: 'v1'}}};</pre>                                                        |
|       |                |                                                                                                    |
|       |                | -jn"> <div class="ea-S-C ea-S-Bb" data-content-<="" td=""></div>                                                      |
|       |                | url="http://www.youtube.com/watch?v=CQzUsTFqtW0" data-content-                                                        |
|       |                | <pre>type="application/x-shockwave-flash" style="height:251px;"&gt;<img< pre=""></img<></pre>                         |
|       |                | <pre>src="//images2-focus-</pre>                                                                                      |
|       |                | opensocial.googleusercontent.com/gadgets/proxy?url=http://ytimg.googleusercont                                        |
|       |                | ent.com/vi/CQzUsTFqtW0/hqdefault.jpg&container=focus&gadget=a&rewr                                                    |
|       |                | iteMime=image/*&refresh=31536000&resize_w=402" style="margin-top:-                                                    |

| Claim | Claim Language | Exemplary Evidence from Google Inc.'s websites                                                                                                    |
|-------|----------------|----------------------------------------------------------------------------------------------------|
|       |                | 25px;display:block;"> <div class="ea-S-ei"> </div> <div <="" class="ea-S-Bb-qa" th=""></div>                                                                                                    |
|       |                | > <a class="ot-&lt;/th&gt;&lt;/tr&gt;&lt;tr&gt;&lt;th&gt;&lt;/th&gt;&lt;th&gt;&lt;/th&gt;&lt;th&gt;anchor" href="http://www.youtube.com/watch?v=CQzUsTFqtW0">youtube.com</a> – Tillman the skateboarding bulldog from the |
|       |                | iphone commercial. All clips are from January 2007. Tillman was a little over                                                                                                    |
|       |                | a year old at the time.                                                                                                    |
|       |                | A little <div class="ea-S-Xa"></div>                                                                                                    |
|       |                | Source: <u>https://plus.google.com/?tab=mX</u>                                                                                                    |
|       |                | <pre><!DOCTYPE HTML PUBLIC "-//W3C//DTD HTML 4.01//EN"</pre>    </pre>                                                                                                    |
|       |                | "http://www.w3.org/TR/html4/strict.dtd">                                                                                                    |
|       |                | <html></html>                                                                                                    |
|       |                | <head></head>                                                                                                    |
|       |                | <meta content="IE=9,IE=8,chrome=1" http-equiv="X-UA-Compatible"/>                                                                                                    |
|       |                | <pre><base href="https://talkgadget.google.com/talkgadget/hangouts"/></pre>                                                                                                    |
|       |                | <pre><link <="" pre="" rel="stylesheet" type="text/css"/></pre>                                                                                                    |
|       |                | href="https://talkgadget.google.com/talkgadget/css?b=es&c=-765830822">                                                                                                    |
|       |                | <pre><link href="images/hangout/favicon.ico" rel="shortcut icon"/></pre>                                                                                                    |
|       |                |                                                                                                    |
|       |                |                                                                                                    |
|       |                | <body></body>                                                                                                    |
|       |                |                                                                                                    |
|       |                | <script <="" td="" type="text/javascript"></tr></tbody></table></script>                                                                                                    |

| Claim | Claim Language                              | Exemplary Evidence from Google Inc.'s websites                                                                                                    |
|-------|---------------------------------------------|----------------------------------------------------------------------------------------------------|
|       |                                             | src="https://talkgadget.google.com/talkgadget/sp/1228437071-gcommservlet-                                                                                                    |
|       |                                             | js.js?authuser=0&zd=ni">                                                                                                    |
|       |                                             |                                                                                                    |
|       |                                             | <script type="text/javascript"></th></tr><tr><th></th><th></th><th><pre>window.location.hash = window.location.hash;</pre></th></tr><tr><th></th><th></th><th><pre>GcommMain_load("hangoutsapp", false, false, 0, 'hangout', true);</pre></th></tr><tr><th></th><th></th><th></script>                                                                              |
|       |                                             |                                                                                                    |
|       |                                             | Source:<br>https://talkgadget.google.com/hangouts/6f57836194f8fab8250099cca0a052e6c1532bbe?authuser=0&h                                                                                                    |
|       |                                             | l=en                                                                                                    |
|       |                                             | In addition to directly infringing this claim, Google indirectly infringes, by inducement and/or contributory infringement. Google provides the infrastructure (e.g. the servers, the HTML code, the executable application, etc.) and documentation to users, and causes the users to use the Google Plus service in its default, intended, and infringing manner. |
|       |                                             |                                                                                                    |
| 4     | The method of                               | Google's websites and/or the servers hosting those websites (and/or the combination thereof), operate                                                                                                    |
|       | claim 1 where the                           | in a hypermedia network environment that includes client workstations executing browsers which                                                                                                    |
|       | information                                 | further comprises the method of claim 1 where the information contained in the file received comprises                                                                                                    |
|       | contained in the file<br>received comprises | at least one embed text format.                                                                                                    |

| Claim | Claim Language     | Exemplary Evidence from Google Inc.'s websites                                                                                                    |
|-------|--------------------|----------------------------------------------------------------------------------------------------|
|       | at least one embed | One example of an embed text format includes, but is not limited to, the following code:                                                                                                    |
|       | text format.       |                                                                                                    |
|       |                    | html <html dir="ltr" lang="en"><head><meta content="IE=9, IE=8, chrome=1" http-equiv="X-UA-&lt;/td&gt;&lt;/tr&gt;&lt;tr&gt;&lt;td&gt;&lt;/td&gt;&lt;td&gt;&lt;/td&gt;&lt;td&gt;Compatible"/><base< td=""></base<></head></html>                                                                                                    |
|       |                    | href="https://plus.google.com/"> <script>(</td></tr><tr><td></td><td></td><td></td></tr><tr><td></td><td></td><td></script> <title>Google+</title> <script>loadTimer.tick('vl');</script> <style< td=""></style<>                                                                                                    |
|       |                    | <pre>type="text/css"&gt;.esw {background-repeat: no-repeat; border: 0;</pre>                                                                                                    |
|       |                    |                                                                                                    |
|       |                    | <link <="" href="/_/apps-&lt;/td&gt;&lt;/tr&gt;&lt;tr&gt;&lt;td&gt;&lt;/td&gt;&lt;td&gt;&lt;/td&gt;&lt;td&gt;&lt;pre&gt;static/_/ss/home/ver=-lpqqev6elyixw/am=!&lt;/pre&gt;&lt;/td&gt;&lt;/tr&gt;&lt;tr&gt;&lt;td&gt;&lt;/td&gt;&lt;td&gt;&lt;/td&gt;&lt;td&gt;&lt;/td&gt;&lt;/tr&gt;&lt;tr&gt;&lt;td&gt;&lt;/td&gt;&lt;td&gt;&lt;/td&gt;&lt;td&gt;&lt;/head&gt;&lt;body&gt;&lt;input type=" id="hist_state" name="hist_state" rel="stylesheet" td="" text"=""/>                                                                                       |
|       |                    | <pre>style="display:none;"&gt;<iframe <="" id="hist_frame" name="hist_frame100710344" pre=""></iframe></pre>                                                                                                    |
|       |                    | class="a-za-Tf" tabindex="-1"> <iframe <="" id="js" name="j100710344" td=""></iframe>                                                                                                    |
|       |                    | src="/                                                                                                    |
|       |                    |                                                                                                    |
|       |                    | tabindex="-1"> <iframe class="a-za-Tf" id="js" name="j100710344" src="/_/apps-&lt;/td&gt;&lt;/tr&gt;&lt;tr&gt;&lt;td&gt;&lt;/td&gt;&lt;td&gt;&lt;/td&gt;&lt;td&gt;&lt;pre&gt;static/_/js/home/b,s/rt=h/ver=r5KxQcuRceU.en./am=!OQYOHM4jfZ9x8tLkLAvbuVM_YLWE&lt;/pre&gt;&lt;/td&gt;&lt;/tr&gt;&lt;tr&gt;&lt;td&gt;&lt;/td&gt;&lt;td&gt;&lt;/td&gt;&lt;td&gt;y9yP4mwHyEw/d=1/" tabindex="-1"></iframe> <div <="" class="a-Zi-xf" id="notify-&lt;/td&gt;&lt;/tr&gt;&lt;tr&gt;&lt;td&gt;&lt;/td&gt;&lt;td&gt;&lt;/td&gt;&lt;td&gt;widget-pane" td=""></div> |
|       |                    |                                                                                                    |
|       |                    | <pre><div id="gbz"><span class="gbtcb"></span><ol class="gbtc"><li class="gbt"><a< pre=""></a<></li></ol></div></pre>                                                                                                    |

| Claim | Claim Language | Exemplary Evidence from Google Inc.'s websites                                                  |
|-------|----------------|-------------------------------------------------------------------------------------------------|
|       |                | class="gbzt gbz0l gbp1" onclick="gbar.logger.il(1,{t:119})"                                     |
|       |                | href="/?tab=XX"> <span class="gbtb2"></span> <span< th=""></span<>                              |
|       |                | class=gbts>+Ashish <li class="gbt"><a class="gbzt&lt;/th" target="_blank"></a></li>             |
|       |                | <pre>onclick="gbar.logger.il(1,{t:33})"</pre>                                                   |
|       |                | href="http://www.orkut.com/Main?tab=X0#Home"> <span class="gbtb2"></span> <span< th=""></span<> |
|       |                | class=gbts>Orkut <li class="gbt"><a class="gbzt&lt;/th" target="_blank"></a></li>               |
|       |                | <pre>onclick="gbar.logger.il(1,{t:23})"</pre>                                                   |
|       |                | href="https://mail.google.com/mail/?tab=Xm"> <span class="gbtb2"></span> <span< th=""></span<>  |
|       |                | class=gbts>Gmail <li class="gbt"><a class="gbzt&lt;/th" target="_blank"></a></li>               |
|       |                | onclick="gbar.logger.il(1,{t:24})"                                                              |
|       |                |                                                                                                 |
|       |                | var                                                                                             |
|       |                | b=document.getElementById("gbmpp");if(b)b.style.display=a?"block":"none"};w.pu                  |
|       |                | sh(["m",{url:"//ssl.gstatic.com/gb/js/smm_fdd9a78fe572e63aa2d5de5b2df1de93.js"                  |
|       |                | }]);                                                                                            |
|       |                |                                                                                                 |
|       |                | GOOGLEAPIS = {googleapis: {versions: {pos: 'v1'}}};                                             |
|       |                | Source: <u>https://plus.google.com/?tab=mX</u>                                                  |
|       |                | Another example of an embed text format includes, but is not limited to, the following code:    |
|       |                | (function() {                                                                                   |
|       |                | <pre>function a() {</pre>                                                                       |

| Claim | Claim Language | Exemplary Evidence from Google Inc.'s websites |  |
|-------|----------------|------------------------------------------------|--|
|       |                | return {c: 0,D: 0}                             |  |
|       |                | }                                              |  |
|       |                | function b() {                                 |  |
|       |                | return []                                      |  |
|       |                | }                                              |  |
|       |                | function c() {                                 |  |
|       |                | var $p = function(v) $ {                       |  |
|       |                | return g.call(p.src, p.key, v)                 |  |
|       |                | };                                             |  |
|       |                | return p                                       |  |
|       |                | }                                              |  |
|       |                | function d() {                                 |  |
|       |                | return new Fd                                  |  |
|       |                | }                                              |  |
|       |                | <pre>function e() {</pre>                      |  |
|       |                | return new Ad                                  |  |
|       |                | }                                              |  |
|       |                | var f = Dd && $!(eb(Ed, "5.7") >= 0), g;$      |  |
|       |                | Md = function(p) {                             |  |
|       |                | g = p                                          |  |
|       |                | };                                             |  |
|       | .              |                                                |  |
|       |                | }                                              |  |

| Claim | Claim Language | Exemplary Evidence from Google Inc.'s websites                                                                                                    |
|-------|----------------|----------------------------------------------------------------------------------------------------|
|       |                | })();                                                                                                    |
|       |                | Source: //ssl.gstatic.com/gb/js/smm_fdd9a78fe572e63aa2d5de5b2df1de93.js                                                                                                    |
|       |                | Another example of an embed text format includes, but is not limited to, the following code:                                                                                                    |
|       |                | <pre><embed <="" height="100%" id="video-player" src="https://s.ytimg.com/yt/swfbin/watch_as3-vfl98SNKa.swf" th="" type="application/x-&lt;/pre&gt;&lt;/th&gt;&lt;/tr&gt;&lt;tr&gt;&lt;th&gt;&lt;/th&gt;&lt;th&gt;&lt;/th&gt;&lt;th&gt;shockwave-flash" width="100%"/></pre> |
|       |                | allowscriptaccess="always" wmode="opaque" allowfullscreen="true"                                                                                                    |
|       |                | bgcolor="#000000"                                                                                                    |
|       |                | flashvars="el=embedded&fexp=914901%2C906920%2C910207&use_fullscreen_po                                                                                                    |
|       |                | pup=1&allow_embed=1&ssl=1&allow_ratings=1&hl=en_US&eurl=ht                                                                                                    |
|       |                | tps%3A%2F%2Fplus.google.com%2F%3Ftab%3DmX&iurl=https%3A%2F%2Fi4.ytimg.com%                                                                                                    |
|       |                | 2Fvi%2FCQzUsTFqtW0%2Fhqdefault.jpg&view_count=16820161&title=Skateboar                                                                                                    |
|       |                | ding%20Dog&border=0&avg_rating=4.89413013428&video_id=CQzUsTFqtW0&                                                                                                    |
|       |                | amp;length_seconds=88&enablejsapi=0&sk=OCOlUNKpTxpfyRAo8nXPZdR5fCguKlM                                                                                                    |
|       |                | WC&use_native_controls=false&rel=1&jsapicallback=yt.embed.onPlayer                                                                                                    |
|       |                | Ready&playlist_module=https%3A%2F%2Fs.ytimg.com%2Fyt%2Fswfbin%2Fplaylist_m                                                                                                    |
|       |                | odule-                                                                                                    |
|       |                | vfls7WL7s.swf&autoplay=1&autohide=1&is_html5_mobile_device=false&a                                                                                                    |
|       |                | <pre>mp;framer=https%3A%2F%2Fplus.google.com%2F%3Ftab%3DmX"&gt;</pre>                                                                                                    |
|       |                | Source: Firebug, <u>https://plus.google.com/?tab=mX</u>                                                                                                    |

| Claim | Claim Language | Exemplary Evidence from Google Inc.'s websites                                                                                                    |
|-------|----------------|----------------------------------------------------------------------------------------------------|
|       |                | The embed text format associated with the "Hangout" feature shown above includes, but is not limited to, the following code:                                                                                                    |
|       |                | <pre><script <="" pre="" type="text/javascript"></td></tr><tr><td></td><td></td><td><pre>src="https://talkgadget.google.com/talkgadget/sp/1228437071-gcommservlet-</pre></td></tr><tr><td></td><td></td><td>js.js?authuser=0&zd=ni"></td></tr><tr><td></td><td></td><td></script></pre> |
|       |                | <script type="text/javascript"></td></tr><tr><td></td><td></td><td><pre>window.location.hash = window.location.hash;</pre></td></tr><tr><td></td><td></td><td><pre>GcommMain_load("hangoutsapp", false, false, 0, 'hangout', true);</pre></td></tr><tr><td></td><td></td><td></script>  |
|       |                | Source:                                                                                                    |
|       |                | https://talkgadget.google.com/hangouts/6f57836194f8fab8250099cca0a052e6c1532bbe?authuser=0&h                                                                                                    |
|       |                | <u>l=en</u>                                                                                                    |
|       |                | v("GcommMain_load", function (a, b, c, d, e, f) {                                                                                                    |
|       |                | var j;                                                                                                    |
|       |                | if (f && \$a) document.write(ze());                                                                                                    |
|       |                | else if (H && !I("8")    Za && !I("530.17")    Ya && !I("1.9.2"))                                                                                                    |
|       |                | <pre>document.write(we());</pre>                                                                                                    |
|       |                | else {                                                                                                    |
|       |                | f = !0;                                                                                                    |

| Claim | Claim Language      | Exemplary Evidence from Google Inc.'s websites                                                        |
|-------|---------------------|----------------------------------------------------------------------------------------------------|
|       |                     | if (c) {                                                                                              |
|       |                     | var c = {                                                                                             |
|       |                     | Ga: (new T(document.location.href)).g.get("hl"),                                                      |
|       |                     | Ea: "",                                                                                               |
|       |                     | Fa: Ae()                                                                                              |
|       |                     | },                                                                                                    |
|       |                     |                                                                                                    |
|       |                     | }                                                                                                    |
|       |                     | }                                                                                                    |
|       |                     | });                                                                                                   |
|       |                     |                                                                                                    |
|       |                     | Source: https://talkgadget.google.com/talkgadget/sp/1228437071-gcommservlet-                          |
|       |                     | js.js?authuser=0&zd=ni                                                                                |
|       |                     |                                                                                                    |
|       |                     | In addition to directly infringing this claim, Google indirectly infringes, by inducement and/or      |
|       |                     | contributory infringement. Google provides the infrastructure (e.g. the servers, the HTML code, the   |
|       |                     | executable application, etc.) and documentation to users, and causes the users to use the Google Plus |
|       |                     | service in its default, intended, and infringing manner.                                              |
|       |                     | <b>33</b>                                                                                             |
| 5pre  | The method of claim | Users of Google's websites, the websites themselves and the servers hosting those websites (or any    |
| •     | 1 where the step of | combination thereof), each further comprise the method of claim 1 where the step of identifying an    |
|       | identifying an      | embed text format comprises the following.                                                            |
|       | embed text format   |                                                                                                    |
|       | comprises:          | One example of an embed text format includes, but is not limited to, the following code:              |
|       |                     | one example of an embed text format includes, but is not inflited to, the following code.             |

| Claim | Claim Language | Exemplary Evidence from Google Inc.'s websites                                                                                                    |
|-------|----------------|----------------------------------------------------------------------------------------------------|
|       |                |                                                                                                    |
|       |                | html <html dir="ltr" lang="en"><head><meta content="IE=9, IE=8, chrome=1" http-equiv="X-UA-&lt;/th&gt;&lt;/tr&gt;&lt;tr&gt;&lt;th&gt;&lt;/th&gt;&lt;th&gt;&lt;/th&gt;&lt;th&gt;Compatible"/><base< th=""></base<></head></html>                                                                                                    |
|       |                | href="https://plus.google.com/"> <script>(</th></tr><tr><th></th><th></th><th></th></tr><tr><th></th><th></th><th></script> <title>Google+</title> <script>loadTimer.tick('vl');</script> <style< th=""></style<>                                                                                                    |
|       |                | type="text/css">.esw {background-repeat: no-repeat; border: 0;                                                                                                    |
|       |                |                                                                                                    |
|       |                | <link <="" href="/_/apps-&lt;/th&gt;&lt;/tr&gt;&lt;tr&gt;&lt;th&gt;&lt;/th&gt;&lt;th&gt;&lt;/th&gt;&lt;th&gt;&lt;pre&gt;static/_/ss/home/ver=-1pqqev6e1yixw/am=!&lt;/pre&gt;&lt;/th&gt;&lt;/tr&gt;&lt;tr&gt;&lt;th&gt;&lt;/th&gt;&lt;th&gt;&lt;/th&gt;&lt;th&gt;&lt;/th&gt;&lt;/tr&gt;&lt;tr&gt;&lt;th&gt;&lt;/th&gt;&lt;th&gt;&lt;/th&gt;&lt;th&gt;&lt;/head&gt;&lt;body&gt;&lt;input type=" id="hist_state" name="hist_state" rel="stylesheet" text"="" th=""/>                                                                |
|       |                | <pre>style="display:none;"&gt;<iframe <="" id="hist_frame" name="hist_frame100710344" pre=""></iframe></pre>                                                                                                    |
|       |                | class="a-za-Tf" tabindex="-1"> <iframe <="" id="js" name="j100710344" th=""></iframe>                                                                                                    |
|       |                | src="/                                                                                                    |
|       |                |                                                                                                    |
|       |                | tabindex="-1"> <iframe class="a-za-Tf" id="js" name="j100710344" src="/_/apps-&lt;/th&gt;&lt;/tr&gt;&lt;tr&gt;&lt;th&gt;&lt;/th&gt;&lt;th&gt;&lt;/th&gt;&lt;th&gt;static/_/js/home/b,s/rt=h/ver=r5KxQcuRceU.en./am=!OQYOHM4jfZ9x8tLkLAvbuVM_YLWE&lt;/th&gt;&lt;/tr&gt;&lt;tr&gt;&lt;th&gt;&lt;/th&gt;&lt;th&gt;&lt;/th&gt;&lt;th&gt;y9yP4mwHyEw/d=1/" tabindex="-1"></iframe> <div <="" class="a-Zi-xf" id="notify-&lt;/th&gt;&lt;/tr&gt;&lt;tr&gt;&lt;th&gt;&lt;/th&gt;&lt;th&gt;&lt;/th&gt;&lt;th&gt;widget-pane" th=""></div> |
|       |                |                                                                                                    |
|       |                | <pre><div id="gbz"><span class="gbtcb"></span><ol class="gbtc"><li class="gbt"><a< pre=""></a<></li></ol></div></pre>                                                                                                    |
|       |                | class="gbzt gbz0l gbp1" onclick="gbar.logger.il(1,{t:119})"                                                                                                    |

| Claim | Claim Language | Exemplary Evidence from Google Inc.'s websites                                                  |
|-------|----------------|-------------------------------------------------------------------------------------------------|
|       |                | href="/?tab=XX"> <span class="gbtb2"></span> <span< th=""></span<>                              |
|       |                | class=gbts>+Ashish <li class="gbt"><a class="gbt&lt;/th" target="_blank"></a></li>              |
|       |                | <pre>onclick="gbar.logger.il(1,{t:33})"</pre>                                                   |
|       |                | href="http://www.orkut.com/Main?tab=X0#Home"> <span class="gbtb2"></span> <span< th=""></span<> |
|       |                | class=gbts>Orkut <li class="gbt"><a class="gbzt&lt;/th" target="_blank"></a></li>               |
|       |                | onclick="gbar.logger.il(1,{t:23})"                                                              |
|       |                | href="https://mail.google.com/mail/?tab=Xm"> <span class="gbtb2"></span> <span< th=""></span<>  |
|       |                | class=gbts>Gmail <li class="gbt"><a class="gbt&lt;/th" target="_blank"></a></li>                |
|       |                | onclick="gbar.logger.il(1,{t:24})"                                                              |
|       |                |                                                                                                 |
|       |                | var                                                                                             |
|       |                | b=document.getElementById("gbmpp");if(b)b.style.display=a?"block":"none"};w.pu                  |
|       |                | sh(["m",{url:"//ssl.gstatic.com/gb/js/smm_fdd9a78fe572e63aa2d5de5b2df1de93.js"                  |
|       |                | ; ([{                                                                                           |
|       |                |                                                                                                 |
|       |                | GOOGLEAPIS = {googleapis: {versions: {pos: 'v1'}};                                              |
|       |                | Source: <u>https://plus.google.com/?tab=mX</u>                                                  |
|       |                |                                                                                                 |
|       |                | Another example of an embed text format includes, but is not limited to, the following code:    |
|       |                |                                                                                                 |
|       |                | (function() {                                                                                   |
|       |                | <pre>function a() {</pre>                                                                       |
|       |                | return {c: 0,D: 0}                                                                              |

| Claim | Claim Language | Exemplary Evidence from Google Inc.'s websites |
|-------|----------------|------------------------------------------------|
|       |                | }                                              |
|       |                | function b() {                                 |
|       |                | return []                                      |
|       |                | }                                              |
|       |                | function c() {                                 |
|       |                | $var p = function(v) {$                        |
|       |                | return g.call(p.src, p.key, v)                 |
|       |                | };                                             |
|       |                | return p                                       |
|       |                | }                                              |
|       |                | function d() {                                 |
|       |                | return new Fd                                  |
|       |                | }                                              |
|       |                | <pre>function e() {</pre>                      |
|       |                | return new Ad                                  |
|       |                | }                                              |
|       |                | var f = Dd && $!(eb(Ed, "5.7") \ge 0), g;$     |
|       |                | Md = function(p) {                             |
|       |                | g = p                                          |
|       |                | };                                             |
|       |                |                                                |
|       |                | }                                              |
|       |                | })();                                          |

| Claim | Claim Language | Exemplary Evidence from Google Inc.'s websites                                                                                                    |
|-------|----------------|----------------------------------------------------------------------------------------------------|
|       |                | Source: //ssl.gstatic.com/gb/js/smm_fdd9a78fe572e63aa2d5de5b2df1de93.js                                                                                                    |
|       |                | Another example of an embed text format includes, but is not limited to, the following code:                                                                                                    |
|       |                | <pre><embed <="" height="100%" id="video-player" src="https://s.ytimg.com/yt/swfbin/watch_as3-vfl98SNKa.swf" th="" type="application/x-&lt;/pre&gt;&lt;/th&gt;&lt;/tr&gt;&lt;tr&gt;&lt;th&gt;&lt;/th&gt;&lt;th&gt;&lt;/th&gt;&lt;th&gt;shockwave-flash" width="100%"/></pre> |
|       |                | allowscriptaccess="always" wmode="opaque" allowfullscreen="true"                                                                                                    |
|       |                | bgcolor="#000000"                                                                                                    |
|       |                | flashvars="el=embedded&fexp=914901%2C906920%2C910207&use_fullscreen_po                                                                                                    |
|       |                | pup=1&allow_embed=1&ssl=1&allow_ratings=1&hl=en_US&eurl=ht                                                                                                    |
|       |                | tps%3A%2F%2Fplus.google.com%2F%3Ftab%3DmX&iurl=https%3A%2F%2Fi4.ytimg.com%                                                                                                    |
|       |                | 2Fvi%2FCQzUsTFqtW0%2Fhqdefault.jpg&view_count=16820161&title=Skateboar                                                                                                    |
|       |                | ding%20Dog&border=0&avg_rating=4.89413013428&video_id=CQzUsTFqtW0&                                                                                                    |
|       |                | amp;length_seconds=88&enablejsapi=0&sk=OCOlUNKpTxpfyRAo8nXPZdR5fCguKlM                                                                                                    |
|       |                | WC&use_native_controls=false&rel=1&jsapicallback=yt.embed.onPlayer                                                                                                    |
|       |                | Ready&playlist_module=https%3A%2F%2Fs.ytimg.com%2Fyt%2Fswfbin%2Fplaylist_m                                                                                                    |
|       |                | odule-                                                                                                    |
|       |                | vfls7WL7s.swf&autoplay=1&autohide=1&is_html5_mobile_device=false&a                                                                                                    |
|       |                | <pre>mp;framer=https%3A%2F%2Fplus.google.com%2F%3Ftab%3DmX"&gt;</pre>                                                                                                    |
|       |                |                                                                                                    |
|       |                | Source: Firebug, <u>https://plus.google.com/?tab=mX</u>                                                                                                    |
|       |                | The embed text format associated with the "Hangout" feature shown above includes, but is not limited                                                                                                    |
|       |                | to, the following code:                                                                                                    |

| Claim | Claim Language | Exemplary Evidence f                                                                                                    | rom Google Inc.'s websites              |
|-------|----------------|----------------------------------------------------------------------------------------------------|-----------------------------------------|
|       |                | <script< th=""><th>type="text/javascript"</th></script<>                                                                                                    | type="text/javascript"                  |
|       |                | src="https://talkgadget.google.com/ta                                                                                                    |                                         |
|       |                |                                                                                                    | rgadget/sp/122045/0/1-gcommserviet-     |
|       |                | js.js?authuser=0&zd=ni">                                                                                                    |                                         |
|       |                |                                                                                                    |                                         |
|       |                | <script type="text/javascript"></td><td></td></tr><tr><td></td><td></td><td>window.location.hash = window</td><td>.location.hash;</td></tr><tr><td></td><td></td><td>GcommMain_load("hangoutsapp", fal</td><td><pre>se, false, 0, 'hangout', true);</pre></td></tr><tr><td></td><td></td><td></script> |                                         |
|       |                | <u>l=en</u>                                                                                                    |                                         |
|       |                | v("GcommMain_load", function (a, b                                                                                                    | , c, d, e, f) {                         |
|       |                | var j;                                                                                                    |                                         |
|       |                | if (f && \$a) document.write(z                                                                                                    | e());                                   |
|       |                | else if (H && !I("8")    Za                                                                                                    | a && !I("530.17")    Ya && !I("1.9.2")) |
|       |                | <pre>document.write(we());</pre>                                                                                                    |                                         |
|       |                | else {                                                                                                    |                                         |
|       |                | f = !0;                                                                                                    |                                         |
|       |                | if (c) {                                                                                                    |                                         |
|       |                | var c = {                                                                                                    |                                         |
|       |                | Ga: (new T(docume                                                                                                    | nt.location.href)).g.get("hl"),         |

| Claim | Claim Language        | Exemplary Evidence from Google Inc.'s websites                                                        |
|-------|-----------------------|----------------------------------------------------------------------------------------------------|
|       |                       | Ea: "",                                                                                               |
|       |                       | Fa: Ae()                                                                                              |
|       |                       | },                                                                                                    |
|       |                       |                                                                                                    |
|       |                       | }                                                                                                    |
|       |                       | }                                                                                                    |
|       |                       | });                                                                                                   |
|       |                       |                                                                                                    |
|       |                       | Source: https://talkgadget.google.com/talkgadget/sp/1228437071-gcommservlet-                          |
|       |                       | js.js?authuser=0&zd=ni                                                                                |
|       |                       |                                                                                                    |
|       |                       | In addition to directly infringing this claim, Google indirectly infringes, by inducement and/or      |
|       |                       | contributory infringement. Google provides the infrastructure (e.g. the servers, the HTML code, the   |
|       |                       | executable application, etc.) and documentation to users, and causes the users to use the Google Plus |
|       |                       | service in its default, intended, and infringing manner.                                              |
|       |                       |                                                                                                    |
| 5a    | parsing the received  | Google's websites and/or the servers hosting those websites (and/or the combination thereof), operate |
|       | file to identify text | in a hypermedia network environment that includes client workstations executing browsers.             |
|       | formats included in   | Google's servers transmit a series of communications to client workstations in the distributed        |
|       | the received file.    | hypermedia network. Google's servers format the communications so that the browser parses the         |
|       |                       | received file to identify text formats included in the received file.                                 |
|       |                       |                                                                                                    |
|       |                       |                                                                                                    |
|       |                       |                                                                                                    |

| Claim | Claim Language | Exemplary Evidence from Google Inc.'s websites                                                                                                    |
|-------|----------------|----------------------------------------------------------------------------------------------------|
|       |                | html <html dir="ltr" lang="en"><head><meta content="IE=9, IE=8, chrome=1" http-equiv="X-UA-&lt;/th&gt;&lt;/tr&gt;&lt;tr&gt;&lt;th&gt;&lt;/th&gt;&lt;th&gt;&lt;/th&gt;&lt;th&gt;Compatible"/><base< th=""></base<></head></html>                                                                                                    |
|       |                | href="https://plus.google.com/"> <script>(</th></tr><tr><th></th><th></th><th></th></tr><tr><th></th><th></th><th></script> <title>Google+</title> <script>loadTimer.tick('vl');</script> <style< th=""></style<>                                                                                                    |
|       |                | type="text/css">.esw {background-repeat: no-repeat; border: 0;                                                                                                    |
|       |                |                                                                                                    |
|       |                | <link <="" href="/_/apps-&lt;/th&gt;&lt;/tr&gt;&lt;tr&gt;&lt;th&gt;&lt;/th&gt;&lt;th&gt;&lt;/th&gt;&lt;td&gt;&lt;pre&gt;static/_/ss/home/ver=-lpqqev6elyixw/am=!&lt;/pre&gt;&lt;/td&gt;&lt;/tr&gt;&lt;tr&gt;&lt;th&gt;&lt;/th&gt;&lt;th&gt;&lt;/th&gt;&lt;th&gt;&lt;/th&gt;&lt;/tr&gt;&lt;tr&gt;&lt;th&gt;&lt;/th&gt;&lt;th&gt;&lt;/th&gt;&lt;th&gt;&lt;/head&gt;&lt;body&gt;&lt;input type=" id="hist_state" name="hist_state" rel="stylesheet" text"="" th=""/>                                                                                       |
|       |                | style="display:none;"> <iframe <="" id="hist_frame" name="hist_frame100710344" th=""></iframe>                                                                                                    |
|       |                | class="a-za-Tf" tabindex="-1"> <iframe <="" id="js" name="j100710344" th=""></iframe>                                                                                                    |
|       |                | src="/                                                                                                    |
|       |                |                                                                                                    |
|       |                | tabindex="-1"> <iframe class="a-za-Tf" id="js" name="j100710344" src="/_/apps-&lt;/th&gt;&lt;/tr&gt;&lt;tr&gt;&lt;th&gt;&lt;/th&gt;&lt;th&gt;&lt;/th&gt;&lt;th&gt;&lt;pre&gt;static/_/js/home/b,s/rt=h/ver=r5KxQcuRceU.en./am=!OQYOHM4jfZ9x8tLkLAvbuVM_YLWE&lt;/pre&gt;&lt;/th&gt;&lt;/tr&gt;&lt;tr&gt;&lt;th&gt;&lt;/th&gt;&lt;th&gt;&lt;/th&gt;&lt;th&gt;y9yP4mwHyEw/d=1/" tabindex="-1"></iframe> <div <="" class="a-Zi-xf" id="notify-&lt;/th&gt;&lt;/tr&gt;&lt;tr&gt;&lt;th&gt;&lt;/th&gt;&lt;th&gt;&lt;/th&gt;&lt;th&gt;widget-pane" th=""></div> |
|       |                |                                                                                                    |
|       |                | <pre><div id="gbz"><span class="gbtcb"></span><ol class="gbtc"><li class="gbt"><a< pre=""></a<></li></ol></div></pre>                                                                                                    |
|       |                | class="gbzt gbz0l gbp1" onclick="gbar.logger.il(1,{t:119})"                                                                                                    |
|       |                | href="/?tab=XX"> <span class="gbtb2"></span> <span< td=""></span<>                                                                                                    |

| Claim | Claim Language | Exemplary Evidence from Google Inc.'s websites                                                  |
|-------|----------------|-------------------------------------------------------------------------------------------------|
|       |                | class=gbts>+Ashish <li class="gbt"><a class="gbt&lt;/th" target="_blank"></a></li>              |
|       |                | <pre>onclick="gbar.logger.il(1,{t:33})"</pre>                                                   |
|       |                | href="http://www.orkut.com/Main?tab=X0#Home"> <span class="gbtb2"></span> <span< th=""></span<> |
|       |                | class=gbts>Orkut <li class="gbt"><a class="gbt&lt;/th" target="_blank"></a></li>                |
|       |                | onclick="gbar.logger.il(1,{t:23})"                                                              |
|       |                | href="https://mail.google.com/mail/?tab=Xm"> <span class="gbtb2"></span> <span< th=""></span<>  |
|       |                | class=gbts>Gmail <li class="gbt"><a class="gbt&lt;/th" target="_blank"></a></li>                |
|       |                | onclick="gbar.logger.il(1,{t:24})"                                                              |
|       |                |                                                                                                 |
|       |                | var                                                                                             |
|       |                | b=document.getElementById("gbmpp");if(b)b.style.display=a?"block":"none"};w.pu                  |
|       |                | sh(["m",{url:"//ssl.gstatic.com/gb/js/smm_fdd9a78fe572e63aa2d5de5b2df1de93.js"                  |
|       |                | }]);                                                                                            |
|       |                |                                                                                                 |
|       |                | GOOGLEAPIS = {googleapis: {versions: {pos: 'v1'}}};                                             |
|       |                | Source: <u>https://plus.google.com/?tab=mX</u>                                                  |

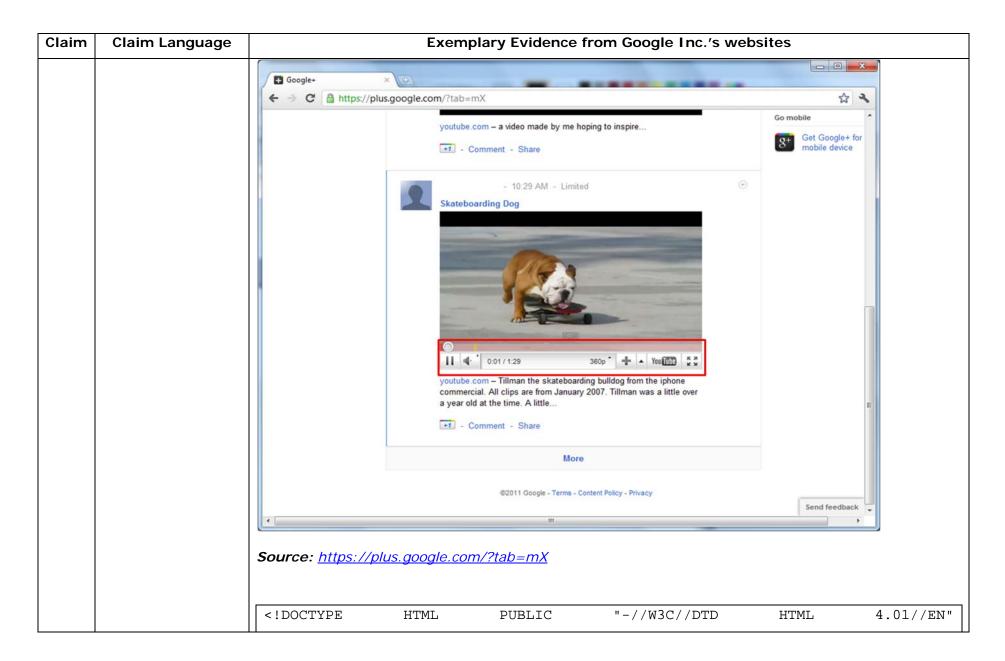

| Claim | Claim Language | Exemplary Evidence from Google Inc.'s websites                                                                                                    |
|-------|----------------|----------------------------------------------------------------------------------------------------|
|       |                | "http://www.w3.org/TR/html4/strict.dtd">                                                                                                    |
|       |                | <html></html>                                                                                                    |
|       |                |                                                                                                    |
|       |                | <head></head>                                                                                                    |
|       |                | <meta content="IE=9,IE=8,chrome=1" http-equiv="X-UA-Compatible"/>                                                                                                    |
|       |                | <base href="https://talkgadget.google.com/talkgadget/hangouts"/>                                                                                                    |
|       |                | <li>k type="text/css" rel="stylesheet"</li>                                                                                                    |
|       |                | href="https://talkgadget.google.com/talkgadget/css?b=es&c=-765830822">                                                                                                    |
|       |                | <link href="images/hangout/favicon.ico" rel="shortcut icon"/>                                                                                                    |
|       |                |                                                                                                    |
|       |                |                                                                                                    |
|       |                | <body></body>                                                                                                    |
|       |                |                                                                                                    |
|       |                | <script <="" th="" type="text/javascript"></tr><tr><th></th><th></th><th><pre>src="https://talkgadget.google.com/talkgadget/sp/1228437071-gcommservlet-</pre></th></tr><tr><th></th><th></th><th>js.js?authuser=0&zd=ni"></th></tr><tr><th></th><th></th><th></script>      |
|       |                | <script type="text/javascript"></th></tr><tr><th></th><th></th><th><pre>window.location.hash = window.location.hash;</pre></th></tr><tr><th></th><th></th><th>GcommMain_load("hangoutsapp", false, false, 0, 'hangout', true);</th></tr><tr><th></th><th></th><td></script> |
|       |                |                                                                                                    |
|       |                |                                                                                                    |

| Claim | Claim Language | Exemplary Evidence from Google Inc.'s websites                                               |
|-------|----------------|----------------------------------------------------------------------------------------------|
|       |                |                                                                                              |
|       |                | Source:                                                                                      |
|       |                | https://talkgadget.google.com/hangouts/6f57836194f8fab8250099cca0a052e6c1532bbe?authuser=0&h |
|       |                | <u>l=en</u>                                                                                  |
|       |                |                                                                                              |
|       |                |                                                                                              |

| Claim | Claim Language | Exemplary Evidence from Google Inc.'s websites                                                       |                   |
|-------|----------------|----------------------------------------------------------------------------------------------------|-------------------|
|       |                | G Google Hangouts - Google Chrome                                                                    |                   |
|       |                | Attps://talkgadget.google.com/hangouts/b8990d8082d49f21b76dcb62d44d346a8835f09e?authuser=0&hl=en-US# |                   |
|       |                | © Google Hangouts - Google Chrome                                                                    | Help Issues       |
|       |                | https://talkgadget.google.com/hangouts/b8990d8082d49f21b76dcb62d44d346a8833                          | 5f09e?authuser=0& |
|       |                | hl=en-US#                                                                                            | <u></u>           |
|       |                |                                                                                                    |                   |

| Claim | Claim Language        | Exemplary Evidence from Google Inc.'s websites                                                                                                    |  |
|-------|-----------------------|----------------------------------------------------------------------------------------------------|--|
|       |                       | In addition to directly infringing this claim, Google indirectly infringes, by inducement and/or                                                                                                    |  |
|       |                       | contributory infringement. Google provides the infrastructure (e.g. the servers, the HTML code, the                                                                                                    |  |
|       |                       | executable application, etc.) and documentation to users, and causes the users to use the Google Plus                                                                                                    |  |
|       |                       | service in its default, intended, and infringing manner.                                                                                                    |  |
|       |                       |                                                                                                    |  |
|       |                       |                                                                                                    |  |
| 6     | The method of claim   | Users of Google's websites, the websites themselves and the servers hosting those websites (or any                                                                                                    |  |
|       | 5 where the parsing   | combination thereof), each further comprises the method of claim 5 where the parsing is by a parser in                                                                                                    |  |
|       | is by a parser in the | the browser.                                                                                                    |  |
|       | browser.              |                                                                                                    |  |
|       |                       | html <html dir="ltr" lang="en"><head><meta content="IE=9, IE=8, chrome=1" http-equiv="X-UA-&lt;/th&gt;&lt;/tr&gt;&lt;tr&gt;&lt;th&gt;&lt;/th&gt;&lt;th&gt;&lt;/th&gt;&lt;th&gt;Compatible"/><base< th=""></base<></head></html>                                                                                                    |  |
|       |                       | href="https://plus.google.com/"> <script>(</th></tr><tr><th></th><th></th><th></th></tr><tr><th></th><th></th><th></script> <title>Google+</title> <script>loadTimer.tick('vl');</script> <style< th=""></style<>                                                                                                    |  |
|       |                       | <pre>type="text/css"&gt;.esw {background-repeat: no-repeat; border: 0;</pre>                                                                                                    |  |
|       |                       |                                                                                                    |  |
|       |                       | <link <="" href="/_/apps-&lt;/th&gt;&lt;/tr&gt;&lt;tr&gt;&lt;th&gt;&lt;/th&gt;&lt;th&gt;&lt;/th&gt;&lt;th&gt;&lt;pre&gt;static/_/ss/home/ver=-lpqqev6elyixw/am=!&lt;/pre&gt;&lt;/th&gt;&lt;/tr&gt;&lt;tr&gt;&lt;th&gt;&lt;/th&gt;&lt;th&gt;&lt;/th&gt;&lt;th&gt;&lt;/th&gt;&lt;/tr&gt;&lt;tr&gt;&lt;th&gt;&lt;/th&gt;&lt;th&gt;&lt;/th&gt;&lt;th&gt;&lt;/head&gt;&lt;body&gt;&lt;input type=" id="hist_state" name="hist_state" rel="stylesheet" text"="" th=""/> |  |
|       |                       | style="display:none;"> <iframe <="" id="hist_frame" name="hist_frame100710344" th=""></iframe>                                                                                                    |  |
|       |                       | class="a-za-Tf" tabindex="-1"> <iframe <="" id="js" name="j100710344" th=""></iframe>                                                                                                    |  |
|       |                       | src="/                                                                                                    |  |
|       |                       |                                                                                                    |  |

| Claim Language | Exemplary Evidence from Google Inc.'s websites                                                                                                    |
|----------------|----------------------------------------------------------------------------------------------------|
|                | ••••                                                                                                    |
|                | <pre>tabindex="-1"&gt;<iframe class="a-za-Tf" id="js" name="j100710344" src="/_/apps-&lt;/pre&gt;&lt;/th&gt;&lt;/tr&gt;&lt;tr&gt;&lt;th&gt;&lt;/th&gt;&lt;th&gt;&lt;pre&gt;static/_/js/home/b,s/rt=h/ver=r5KxQcuRceU.en./am=!OQYOHM4jfZ9x8tLkLAvbuVM_YLWE&lt;/pre&gt;&lt;/th&gt;&lt;/tr&gt;&lt;tr&gt;&lt;th&gt;&lt;/th&gt;&lt;th&gt;y9yP4mwHyEw/d=1/" tabindex="-1"></iframe><div <="" class="a-Zi-xf" id="notify-&lt;/th&gt;&lt;/tr&gt;&lt;tr&gt;&lt;th&gt;&lt;/th&gt;&lt;th&gt;widget-pane" th=""></div></pre> |
|                |                                                                                                    |
|                | <pre><div id="gbz"><span class="gbtcb"></span><ol class="gbtc"><li class="gbt"><a< pre=""></a<></li></ol></div></pre>                                                                                                    |
|                | class="gbzt gbz0l gbp1" onclick="gbar.logger.il(1,{t:119})"                                                                                                    |
|                | href="/?tab=XX"> <span class="gbtb2"></span> <span< th=""></span<>                                                                                                    |
|                | class=gbts>+Ashish <li class="gbt"><a class="gbt&lt;/th" target="_blank"></a></li>                                                                                                    |
|                | <pre>onclick="gbar.logger.il(1,{t:33})"</pre>                                                                                                    |
|                | href="http://www.orkut.com/Main?tab=X0#Home"> <span class="gbtb2"></span> <span< th=""></span<>                                                                                                    |
|                | class=gbts>Orkut <li class="gbt"><a class="gbt&lt;/th" target="_blank"></a></li>                                                                                                    |
|                | onclick="gbar.logger.il(1,{t:23})"                                                                                                    |
|                | href="https://mail.google.com/mail/?tab=Xm"> <span class="gbtb2"></span> <span< td=""></span<>                                                                                                    |
|                | class=gbts>Gmail <li class="gbt"><a class="gbt&lt;/td" target="_blank"></a></li>                                                                                                    |
|                | <pre>onclick="gbar.logger.il(1,{t:24})"</pre>                                                                                                    |
|                |                                                                                                    |
|                | var                                                                                                    |
|                | b=document.getElementById("gbmpp");if(b)b.style.display=a?"block":"none"};w.pu                                                                                                    |
|                | sh(["m",{url:"//ssl.gstatic.com/gb/js/smm_fdd9a78fe572e63aa2d5de5b2df1de93.js"                                                                                                    |
|                | }1);                                                                                                    |
|                |                                                                                                    |
|                |                                                                                                    |

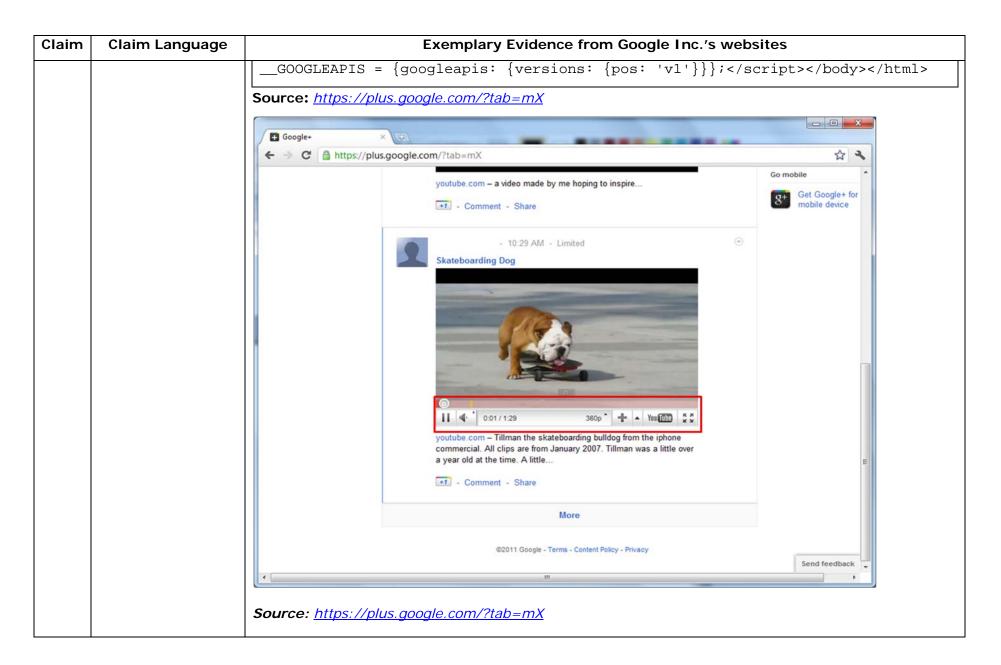

| Claim | Claim Language |                                                                                                    | Exem         | plary Evidence | from Google Inc.'s we | bsites      |              |
|-------|----------------|----------------------------------------------------------------------------------------------------|--------------|----------------|-----------------------|-------------|--------------|
|       |                | /th <th>HTML</th> <th>PUBLIC</th> <th>"-//W3C//DTD</th> <th>HTML</th> <th>4.01//EN"</th>                                                                                                    | HTML         | PUBLIC         | "-//W3C//DTD          | HTML        | 4.01//EN"    |
|       |                |                                                                                                    |              |                |                       | пімп        | 4.01//EN     |
|       |                | _                                                                                                    | v3.org/TR/h  | tml4/strict.d  | td">                  |             |              |
|       |                | <html></html>                                                                                                    |              |                |                       |             |              |
|       |                | <head></head>                                                                                                    |              |                |                       |             |              |
|       |                | <meta< td=""><td>a http-equi</td><td>v="X-UA-Compa</td><td>tible" content="IE=</td><td>9,IE=8,chro</td><td>me=1"&gt;</td></meta<>                                                                                                    | a http-equi  | v="X-UA-Compa  | tible" content="IE=   | 9,IE=8,chro | me=1">       |
|       |                | <br>base                                                                                                    | e href="http | ps://talkgadg  | et.google.com/talkg   | adget/hango | uts">        |
|       |                | <li><li><li><li><li><li><li><li><li><li></li></li></li></li></li></li></li></li></li></li>                                                                                                    | 2            | type="         | text/css"             | rel=        | stylesheet"  |
|       |                | href="https:/                                                                                                    | //talkgadge  | t.google.com/  | talkgadget/css?b=es   | &c=-765     | 830822">     |
|       |                | <li><li>k</li></li>                                                                                                    | rel="shor    | tcut icon" hr  | ef="images/hangout/   | favicon.ico | " >          |
|       |                |                                                                                                    |              |                |                       |             |              |
|       |                |                                                                                                    |              |                |                       |             |              |
|       |                | <body></body>                                                                                                    |              |                |                       |             |              |
|       |                |                                                                                                    |              |                |                       |             |              |
|       |                | <script< th=""><th></th><th></th><th></th><th>type="text</th><th>/javascript"</th></script<>                                                                                                    |              |                |                       | type="text  | /javascript" |
|       |                | src="https://                                                                                                    | 'talkgadget  | .google.com/t  | alkgadget/sp/122843   | 7071-gcomms | ervlet-      |
|       |                | js.js?authuse                                                                                                    | er=0&zd=ni"  | >              |                       |             |              |
|       |                |                                                                                                    | <b>`</b>     |                |                       |             |              |
|       |                | <script t<="" td=""><td>type="text/</td><td>javascript"></td><td></td><td></td><td></td></tr><tr><th></th><th></th><td>windo</td><td>w.location</td><td>.hash = windo</td><td>w.location.hash;</td><td></td><td></td></tr><tr><th></th><th></th><td>GcommMair</td><td>n_load("hang</td><td>goutsapp", fa</td><td>lse, false, 0, 'han</td><td>gout', true</td><td>);</td></tr><tr><th></th><th></th><td></script> | >            |                |                       |             |              |

| Claim | Claim Language | Exemplary Evidence from Google Inc.'s websites                                                                                    |
|-------|----------------|----------------------------------------------------------------------------------------------------|
|       |                |                                                                                                    |
|       |                | Source:<br><u>https://talkgadget.google.com/hangouts/6f57836194f8fab8250099cca0a052e6c1532bbe?authuser=0&amp;h</u><br><u>l=en</u> |

| Claim | Claim Language | Exemplary Evidence from Google Inc.'s websites                                                       |                               |
|-------|----------------|----------------------------------------------------------------------------------------------------|-------------------------------|
|       |                | © Google Hangouts - Google Chrome                                                                    |                               |
|       |                | https://talkgadget.google.com/hangouts/b8990d8082d49f21b76dcb62d44d346a8835f09e?authuser=0&hl=en-US# |                               |
|       |                |                                                                                                    | Help Issues                   |
|       |                | People in your circles will see this Hangout in their stream.                                        |                               |
|       |                | Learn More                                                                                           |                               |
|       |                | Mute Video Mute Mic Settings Exit                                                                    |                               |
|       |                | Source:                                                                                              |                               |
|       |                | https://talkgadget.google.com/hangouts/b8990d8082d49f21b76dcb62d44d346a88                            | <u>35f09e?authuser=0&amp;</u> |
|       |                | <u>hl=en-US#</u>                                                                                     |                               |

| Claim | Claim Language         | Exemplary Evidence from Google Inc.'s websites                                                                                                    |
|-------|------------------------|----------------------------------------------------------------------------------------------------|
|       |                        | In addition to directly infringing this claim, Google indirectly infringes, by inducement and/or contributory infringement. Google provides the infrastructure (e.g. the servers, the HTML code, the executable application, etc.) and documentation to users, and causes the users to use the Google Plus feature in its default, intended, and infringing manner.                                                                                               |
| 7     | The method of          | Users of Google's websites, the websites themselves and the servers hosting those websites (or any                                                                                                    |
|       | claim 1 where the      | combination thereof), each further comprise the method of claim 1 where the processing specified by                                                                                                    |
|       | processing specified   | the text formats is specified directly.                                                                                                    |
|       | by the text formats    |                                                                                                    |
|       | is specified directly. | html <html dir="ltr" lang="en"><head><meta content="IE=9, IE=8, chrome=1" http-equiv="X-UA-&lt;/th&gt;&lt;/tr&gt;&lt;tr&gt;&lt;th&gt;&lt;/th&gt;&lt;td&gt;&lt;/td&gt;&lt;td&gt;Compatible"/><base< td=""></base<></head></html>                                                                                                    |
|       |                        | href="https://plus.google.com/"> <script>(</td></tr><tr><th></th><td></td><td></td></tr><tr><th></th><th></th><th></script> <title>Google+</title> <script>loadTimer.tick('vl');</script> <style< th=""></style<>                                                                                                    |
|       |                        | type="text/css">.esw {background-repeat: no-repeat; border: 0;                                                                                                    |
|       |                        |                                                                                                    |
|       |                        | <link <="" href="/_/apps-&lt;/th&gt;&lt;/tr&gt;&lt;tr&gt;&lt;th&gt;&lt;/th&gt;&lt;td&gt;&lt;/td&gt;&lt;td&gt;&lt;pre&gt;static/_/ss/home/ver=-lpqqev6elyixw/am=!&lt;/pre&gt;&lt;/td&gt;&lt;/tr&gt;&lt;tr&gt;&lt;th&gt;&lt;/th&gt;&lt;td&gt;&lt;/td&gt;&lt;td&gt;&lt;/td&gt;&lt;/tr&gt;&lt;tr&gt;&lt;th&gt;&lt;/th&gt;&lt;td&gt;&lt;/td&gt;&lt;td&gt;&lt;/head&gt;&lt;body&gt;&lt;input type=" id="hist_state" name="hist_state" rel="stylesheet" td="" text"=""/> |
|       |                        | style="display:none;"> <iframe <="" id="hist_frame" name="hist_frame100710344" td=""></iframe>                                                                                                    |
|       |                        | class="a-za-Tf" tabindex="-1"> <iframe <="" id="js" name="j100710344" td=""></iframe>                                                                                                    |

| Claim | Claim Language | Exemplary Evidence from Google Inc.'s websites                                                                                                    |
|-------|----------------|----------------------------------------------------------------------------------------------------|
|       |                | src="/                                                                                                    |
|       |                |                                                                                                    |
|       |                | <pre>tabindex="-1"&gt;<iframe class="a-za-Tf" id="js" name="j100710344" src="/_/apps-&lt;/pre&gt;&lt;/th&gt;&lt;/tr&gt;&lt;tr&gt;&lt;th&gt;&lt;/th&gt;&lt;th&gt;&lt;/th&gt;&lt;th&gt;static/_/js/home/b,s/rt=h/ver=r5KxQcuRceU.en./am=!OQYOHM4jfZ9x8tLkLAvbuVM_YLWE&lt;/th&gt;&lt;/tr&gt;&lt;tr&gt;&lt;th&gt;&lt;/th&gt;&lt;th&gt;&lt;/th&gt;&lt;th&gt;y9yP4mwHyEw/d=1/" tabindex="-1"></iframe><div <="" class="a-Zi-xf" id="notify-&lt;/th&gt;&lt;/tr&gt;&lt;tr&gt;&lt;th&gt;&lt;/th&gt;&lt;th&gt;&lt;/th&gt;&lt;th&gt;widget-pane" th=""></div></pre> |
|       |                |                                                                                                    |
|       |                | <pre><div id="gbz"><span class="gbtcb"></span><ol class="gbtc"><li class="gbt"><a< pre=""></a<></li></ol></div></pre>                                                                                                    |
|       |                | class="gbzt gbz0l gbp1" onclick="gbar.logger.il(1,{t:119})"                                                                                                    |
|       |                | href="/?tab=XX"> <span class="gbtb2"></span> <span< th=""></span<>                                                                                                    |
|       |                | class=gbts>+Ashish <li class="gbt"><a class="gbzt&lt;/th" target="_blank"></a></li>                                                                                                    |
|       |                | onclick="gbar.logger.il(1,{t:33})"                                                                                                    |
|       |                | href="http://www.orkut.com/Main?tab=X0#Home"> <span class="gbtb2"></span> <span< th=""></span<>                                                                                                    |
|       |                | class=gbts>Orkut <li class="gbt"><a class="gbt&lt;/th" target="_blank"></a></li>                                                                                                    |
|       |                | onclick="gbar.logger.il(1,{t:23})"                                                                                                    |
|       |                | href="https://mail.google.com/mail/?tab=Xm"> <span class="gbtb2"></span> <span< td=""></span<>                                                                                                    |
|       |                | class=gbts>Gmail <li class="gbt"><a class="gbzt&lt;/td" target="_blank"></a></li>                                                                                                    |
|       |                | onclick="gbar.logger.il(1,{t:24})"                                                                                                    |
|       |                |                                                                                                    |
|       |                | var                                                                                                    |
|       |                | b=document.getElementById("gbmpp");if(b)b.style.display=a?"block":"none"};w.pu                                                                                                    |
|       |                | sh(["m",{url:"//ssl.gstatic.com/gb/js/smm_fdd9a78fe572e63aa2d5de5b2df1de93.js"                                                                                                    |
|       |                | ; ([{                                                                                                    |

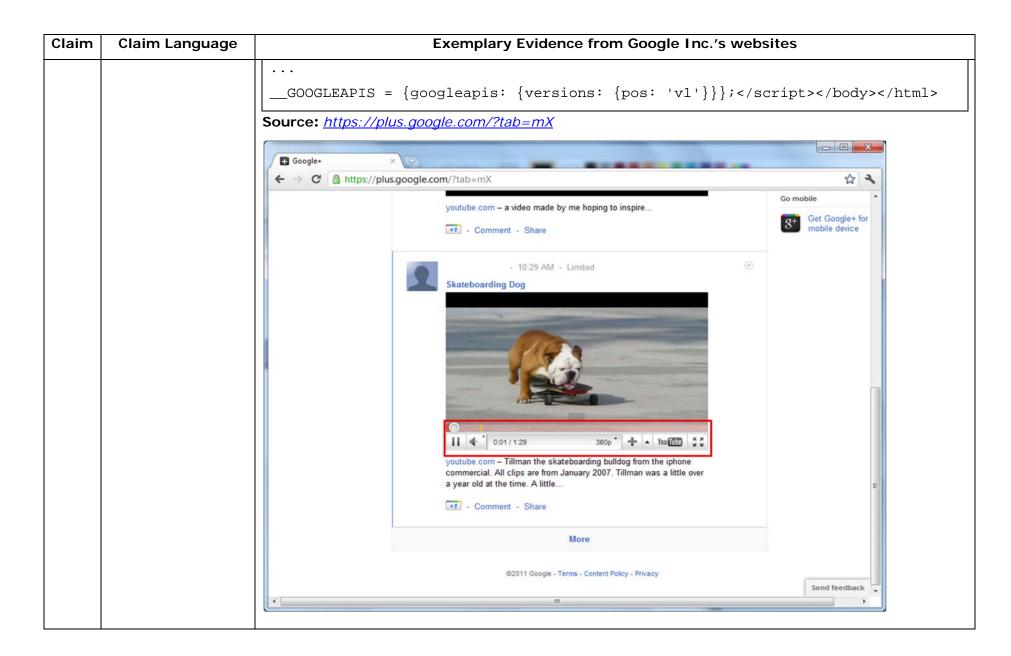

| Claim | Claim Language |                                                                                                    | Exem            | plary Evidence | from Google Inc.'s we | bsites      |              |
|-------|----------------|----------------------------------------------------------------------------------------------------|-----------------|----------------|-----------------------|-------------|--------------|
|       |                | Source: <u>https://p</u>                                                                                                    | olus.google.coi | m/?tab=mX      |                       |             |              |
|       |                |                                                                                                    |                 |                |                       |             |              |
|       |                | /th <th>HTML</th> <th>PUBLIC</th> <th>"-//W3C//DTD</th> <th>HTML</th> <th>4.01//EN"</th>                                                                                                    | HTML            | PUBLIC         | "-//W3C//DTD          | HTML        | 4.01//EN"    |
|       |                | "http://www.w                                                                                                    | v3.org/TR/ht    | ml4/strict.d   | td">                  |             |              |
|       |                | <html></html>                                                                                                    |                 |                |                       |             |              |
|       |                |                                                                                                    |                 |                |                       |             |              |
|       |                | <head></head>                                                                                                    |                 |                |                       |             |              |
|       |                | <meta< th=""><th>a http-equiv</th><th>v="X-UA-Compa</th><th>tible" content="IE=</th><th>9,IE=8,chro</th><th>me=1"&gt;</th></meta<>                                                                                                    | a http-equiv    | v="X-UA-Compa  | tible" content="IE=   | 9,IE=8,chro | me=1">       |
|       |                | <base< th=""><th>e href="http</th><th>os://talkgadg</th><th>et.google.com/talkg</th><th>adget/hango</th><th>uts"&gt;</th></base<>                                                                                                    | e href="http    | os://talkgadg  | et.google.com/talkg   | adget/hango | uts">        |
|       |                | <li><li>k</li></li>                                                                                                    | 2               | type="         | text/css"             | rel=        | stylesheet"  |
|       |                | href="https:/                                                                                                    | //talkgadget    | .google.com/   | talkgadget/css?b=es   | &c=-765     | 830822">     |
|       |                | <li><li>k</li></li>                                                                                                    | rel="short      | cut icon" hr   | ef="images/hangout/   | favicon.ico | " >          |
|       |                |                                                                                                    |                 |                |                       |             |              |
|       |                | <body></body>                                                                                                    |                 |                |                       |             |              |
|       |                |                                                                                                    |                 |                |                       |             |              |
|       |                | <script< th=""><th></th><th></th><th></th><th>type="text</th><th>/javascript"</th></script<>                                                                                                    |                 |                |                       | type="text  | /javascript" |
|       |                | src="https://                                                                                                    | talkgadget.     | google.com/t   | alkgadget/sp/122843   | 7071-gcomms | ervlet-      |
|       |                | js.js?authuse                                                                                                    | er=0&zd=ni">    | >              |                       |             |              |
|       |                |                                                                                                    | >               |                |                       |             |              |
|       |                | <script t<="" th=""><th>type="text/</th><th>javascript"></th><th></th><th></th><th></th></tr><tr><th></th><th></th><th>windc</th><th>w.location.</th><th>hash = windo</th><th>w.location.hash;</th><th></th><th></th></tr><tr><th></th><th></th><th>GcommMain</th><th>n_load("hang</th><th>goutsapp", fa</th><th>lse, false, 0, 'han</th><th>gout', true</th><th>);</th></tr></tbody></table></script> |                 |                |                       |             |              |

| Claim | Claim Language | Exemplary Evidence from Google Inc.'s websites                                                          |
|-------|----------------|----------------------------------------------------------------------------------------------------|
|       |                |                                                                                                    |
|       |                |                                                                                                    |
|       |                | Source:<br>https://talkgadget.google.com/hangouts/6f57836194f8fab8250099cca0a052e6c1532bbe?authuser=0&h |
|       |                | <u>l=en</u>                                                                                             |

| Claim | Claim Language | Exemplary Evidence from Google Inc.'s websites                                                        |                   |
|-------|----------------|----------------------------------------------------------------------------------------------------|-------------------|
|       |                | Google Hangouts - Google Chrome                                                                       |                   |
|       |                | Arthps://talkgadget.google.com/hangouts/b8990d8082d49f21b76dcb62d44d346a8835f09e?authuser=0&hl=en-US# |                   |
|       |                | © Google Hangouts - Google Chrome                                                                     | Help Issues       |
|       |                | Mute Video Mute Mic Settings Exit                                                                     |                   |
|       |                | Source:                                                                                               |                   |
|       |                | https://talkgadget.google.com/hangouts/b8990d8082d49f21b76dcb62d44d346a8833                           | 5f09e?authuser=0& |
|       |                | hl=en-US#                                                                                             |                   |
|       |                |                                                                                                    |                   |

|                       | Exemplary Evidence from Google Inc.'s websites                                                                                                    |
|-----------------------|----------------------------------------------------------------------------------------------------|
|                       | In addition to directly infringing this claim, Google indirectly infringes, by inducement and/or                                                                                                    |
|                       | contributory infringement. Google provides the infrastructure (e.g. the servers, the HTML code, the                                                                                                    |
|                       | executable application, etc.) and documentation to users, and causes the users to use the Google Player                                                                                                    |
|                       | service in its default, intended, and infringing manner.                                                                                                    |
|                       |                                                                                                    |
| The method of claim   | Users of Google's websites, the websites themselves and the servers hosting those websites (or any                                                                                                    |
| 1 where the           | combination thereof), each further comprise the method of claim 1 where the correspondence is implied                                                                                                    |
| correspondence is     | by the order of the text format in a set of all the text formats.                                                                                                    |
| implied by the order  |                                                                                                    |
| of the text format in | html <html dir="ltr" lang="en"><head><meta content="IE=9, IE=8, chrome=1" http-equiv="X-UA-&lt;/th&gt;&lt;/tr&gt;&lt;tr&gt;&lt;th&gt;a set of all of the&lt;/th&gt;&lt;th&gt;Compatible"/><base< th=""></base<></head></html>                                                                                                    |
| text formats.         | href="https://plus.google.com/"> <script>(</th></tr><tr><th></th><th></th></tr><tr><th></th><th></script> <title>Google+</title> <script>loadTimer.tick('vl');</script> <style< th=""></style<>                                                                                                    |
|                       | <pre>type="text/css"&gt;.esw {background-repeat: no-repeat; border: 0;</pre>                                                                                                    |
|                       |                                                                                                    |
|                       | <link <="" href="/_/apps-&lt;/th&gt;&lt;/tr&gt;&lt;tr&gt;&lt;th&gt;&lt;/th&gt;&lt;th&gt;&lt;pre&gt;static/_/ss/home/ver=-lpqqev6elyixw/am=!&lt;/pre&gt;&lt;/th&gt;&lt;/tr&gt;&lt;tr&gt;&lt;th&gt;&lt;/th&gt;&lt;th&gt;&lt;/th&gt;&lt;/tr&gt;&lt;tr&gt;&lt;th&gt;&lt;/th&gt;&lt;th&gt;&lt;/head&gt;&lt;body&gt;&lt;input type=" id="hist_state" name="hist_state" rel="stylesheet" text"="" th=""/> |
|                       | style="display:none;"> <iframe <="" id="hist_frame" name="hist_frame100710344" th=""></iframe>                                                                                                    |
|                       | class="a-za-Tf" tabindex="-1"> <iframe <="" id="js" name="j100710344" th=""></iframe>                                                                                                    |
|                       | src="/                                                                                                    |
|                       |                                                                                                    |
|                       | 1 where the<br>correspondence is<br>implied by the order<br>of the text format in<br>a set of all of the                                                                                                    |

| Claim | Claim Language | Exemplary Evidence from Google Inc.'s websites                                                                                                    |
|-------|----------------|----------------------------------------------------------------------------------------------------|
|       |                | <pre><div id="gbz"><span class="gbtcb"></span><ol class="gbtc"><li class="gbt"><a< pre=""></a<></li></ol></div></pre>                                                                                                    |
|       |                | <pre>class="gbzt gbz0l gbp1" onclick="gbar.logger.il(1,{t:119})"</pre>                                                                                                    |
|       |                | href="/?tab=XX"> <span class="gbtb2"></span> <span< th=""></span<>                                                                                                    |
|       |                | class=gbts>+Ashish <li class="gbt"><a class="gbzt&lt;/th" target="_blank"></a></li>                                                                                                    |
|       |                | <pre>onclick="gbar.logger.il(1,{t:33})"</pre>                                                                                                    |
|       |                | href="http://www.orkut.com/Main?tab=X0#Home"> <span class="gbtb2"></span> <span< th=""></span<>                                                                                                    |
|       |                | class=gbts>Orkut <li class="gbt"><a class="gbt&lt;/th" target="_blank"></a></li>                                                                                                    |
|       |                | onclick="gbar.logger.il(1,{t:23})"                                                                                                    |
|       |                | href="https://mail.google.com/mail/?tab=Xm"> <span class="gbtb2"></span> <span< th=""></span<>                                                                                                    |
|       |                | class=gbts>Gmail <li class="gbt"><a class="gbzt&lt;/th" target="_blank"></a></li>                                                                                                    |
|       |                | onclick="gbar.logger.il(1,{t:24})"                                                                                                    |
|       |                | <br>GOOGLEAPIS = {googleapis: {versions: {pos: 'v1'}}};                                                                                                    |
|       |                |                                                                                                    |
|       |                | -jn"> <div class="ea-S-C ea-S-Bb" data-content-<="" th=""></div>                                                                                                    |
|       |                | url="http://www.youtube.com/watch?v=CQzUsTFqtW0" data-content-                                                                                                    |
|       |                | <pre>type="application/x-shockwave-flash" style="height:251px;"&gt;<img< pre=""></img<></pre>                                                                                                    |
|       |                | <pre>src="//images2-focus-</pre>                                                                                                    |
|       |                | opensocial.googleusercontent.com/gadgets/proxy?url=http://ytimg.googleusercont                                                                                                    |
|       |                | ent.com/vi/CQzUsTFqtW0/hqdefault.jpg&container=focus&gadget=a&rewr                                                                                                    |
|       |                | iteMime=image/*&refresh=31536000&resize_w=402" style="margin-top:-                                                                                                    |
|       |                | 25px;display:block;"> <div class="ea-S-ei"> </div> <div <="" class="ea-S-Bb-qa" th=""></div>                                                                                                    |
|       |                | > <a class="ot-&lt;/th&gt;&lt;/tr&gt;&lt;tr&gt;&lt;th&gt;&lt;/th&gt;&lt;th&gt;&lt;/th&gt;&lt;td&gt;anchor" href="http://www.youtube.com/watch?v=CQzUsTFqtW0">youtube.com</a> – Tillman the skateboarding bulldog from the |

| Claim | Claim Language | Exemplary Evidence from Google Inc.'s websites                                                                                                    |
|-------|----------------|----------------------------------------------------------------------------------------------------|
|       |                | iphone commercial. All clips are from January 2007. Tillman was a little over                                                                                                    |
|       |                | a year old at the time.                                                                                                    |
|       |                | A little <div class="ea-S-Xa"></div>                                                                                                    |
|       |                |                                                                                                    |
|       |                | Source: <u>https://plus.google.com/?tab=mX</u>                                                                                                    |
|       |                | HTML PUBLIC "-//W3C//DTD HTML 4.01//EN"</th                                                                                                    |
|       |                | "http://www.w3.org/TR/html4/strict.dtd">                                                                                                    |
|       |                | <html></html>                                                                                                    |
|       |                |                                                                                                    |
|       |                | <head></head>                                                                                                    |
|       |                | <meta content="IE=9,IE=8,chrome=1" http-equiv="X-UA-Compatible"/>                                                                                                    |
|       |                | <pre><base href="https://talkgadget.google.com/talkgadget/hangouts"/></pre>                                                                                                    |
|       |                | <pre><link <="" pre="" rel="stylesheet" type="text/css"/></pre>                                                                                                    |
|       |                | href="https://talkgadget.google.com/talkgadget/css?b=es&c=-765830822">                                                                                                    |
|       |                | <link href="images/hangout/favicon.ico" rel="shortcut icon"/>                                                                                                    |
|       |                |                                                                                                    |
|       |                |                                                                                                    |
|       |                | <body></body>                                                                                                    |
|       |                |                                                                                                    |
|       |                | <pre><script <="" pre="" type="text/javascript"></td></tr><tr><td></td><td></td><td>src="https://talkgadget.google.com/talkgadget/sp/1228437071-gcommservlet-</td></tr><tr><td></td><td></td><td>js.js?authuser=0&zd=ni"></td></tr><tr><td></td><td></td><td></script></pre> |

| Claim Language      | Exemplary Evidence from Google Inc.'s websites                                                                                                    |
|---------------------|----------------------------------------------------------------------------------------------------|
|                     | <pre><script type="text/javascript"></pre></th></tr><tr><th></th><th><pre>window.location.hash = window.location.hash;</pre></th></tr><tr><th></th><th>GcommMain_load("hangoutsapp", false, false, 0, 'hangout', true);</th></tr><tr><th></th><th></script></pre> |
|                     |                                                                                                    |
|                     | Source:                                                                                                    |
|                     | https://talkgadget.google.com/hangouts/6f57836194f8fab8250099cca0a052e6c1532bbe?authuser=0&h                                                                                                    |
|                     | <u>l=en</u>                                                                                                    |
|                     |                                                                                                    |
|                     | In addition to directly infringing this claim, Google indirectly infringes, by inducement and/or                                                                                                    |
|                     | contributory infringement. Google provides the infrastructure (e.g. the servers, the HTML code, the                                                                                                    |
|                     | executable application, etc.) and documentation to users, and causes the users to use the Google Player                                                                                                    |
|                     | service in its default, intended, and infringing manner.                                                                                                    |
| The method of claim | Users of Google's websites, the websites themselves and the servers hosting those websites (or any                                                                                                    |
|                     | combination thereof), each further comprise the method of claim 1 where the embed text format                                                                                                    |
|                     | specifies the location of at least a portion of an object directly.                                                                                                    |
| -                   |                                                                                                    |
|                     | One example of an embed text format includes, but is not limited to, the following code:                                                                                                    |
| ·                   |                                                                                                    |
|                     | html <html dir="ltr" lang="en"><head><meta chrome='1"' http-equiv="X-UA-&lt;/th&gt;&lt;/tr&gt;&lt;tr&gt;&lt;td&gt;&lt;/td&gt;&lt;td&gt;Compatible content=" ie="8,"/><base< td=""></base<></head></html>                                                          |
|                     | Claim Language                                                                                                    |

| Claim | Claim Language | Exemplary Evidence from Google Inc.'s websites                                                                                                    |
|-------|----------------|----------------------------------------------------------------------------------------------------|
|       |                | href="https://plus.google.com/"> <script>(</th></tr><tr><th></th><th></th><th></th></tr><tr><th></th><th></th><th></script> <title>Google+</title> <script>loadTimer.tick('vl');</script> <style< th=""></style<>                                                                                                    |
|       |                | <pre>type="text/css"&gt;.esw {background-repeat: no-repeat; border: 0;</pre>                                                                                                    |
|       |                |                                                                                                    |
|       |                | <link <="" href="/_/apps-&lt;/th&gt;&lt;/tr&gt;&lt;tr&gt;&lt;th&gt;&lt;/th&gt;&lt;th&gt;&lt;/th&gt;&lt;th&gt;&lt;pre&gt;static/_/ss/home/ver=-1pqqev6e1yixw/am=!&lt;/pre&gt;&lt;/th&gt;&lt;/tr&gt;&lt;tr&gt;&lt;th&gt;&lt;/th&gt;&lt;th&gt;&lt;/th&gt;&lt;th&gt;&lt;/th&gt;&lt;/tr&gt;&lt;tr&gt;&lt;th&gt;&lt;/th&gt;&lt;th&gt;&lt;/th&gt;&lt;th&gt;&lt;/head&gt;&lt;body&gt;&lt;input type=" id="hist_state" name="hist_state" rel="stylesheet" text"="" th=""/>                                                                |
|       |                | style="display:none;"> <iframe <="" id="hist_frame" name="hist_frame100710344" th=""></iframe>                                                                                                    |
|       |                | class="a-za-Tf" tabindex="-1"> <iframe <="" id="js" name="j100710344" th=""></iframe>                                                                                                    |
|       |                | src="/                                                                                                    |
|       |                |                                                                                                    |
|       |                | tabindex="-1"> <iframe class="a-za-Tf" id="js" name="j100710344" src="/_/apps-&lt;/th&gt;&lt;/tr&gt;&lt;tr&gt;&lt;th&gt;&lt;/th&gt;&lt;th&gt;&lt;/th&gt;&lt;th&gt;static/_/js/home/b,s/rt=h/ver=r5KxQcuRceU.en./am=!OQYOHM4jfZ9x8tLkLAvbuVM_YLWE&lt;/th&gt;&lt;/tr&gt;&lt;tr&gt;&lt;th&gt;&lt;/th&gt;&lt;th&gt;&lt;/th&gt;&lt;th&gt;y9yP4mwHyEw/d=1/" tabindex="-1"></iframe> <div <="" class="a-Zi-xf" id="notify-&lt;/th&gt;&lt;/tr&gt;&lt;tr&gt;&lt;th&gt;&lt;/th&gt;&lt;th&gt;&lt;/th&gt;&lt;th&gt;widget-pane" th=""></div> |
|       |                |                                                                                                    |
|       |                | <pre><div id="gbz"><span class="gbtcb"></span><ol class="gbtc"><li class="gbt"><a< pre=""></a<></li></ol></div></pre>                                                                                                    |
|       |                | class="gbzt gbz0l gbp1" onclick="gbar.logger.il(1,{t:119})"                                                                                                    |
|       |                | href="/?tab=XX"> <span class="gbtb2"></span> <span< th=""></span<>                                                                                                    |
|       |                | class=gbts>+Ashish <li class="gbt"><a class="gbt&lt;/th" target="_blank"></a></li>                                                                                                    |
|       |                | <pre>onclick="gbar.logger.il(1,{t:33})"</pre>                                                                                                    |

| Claim | Claim Language | Exemplary Evidence from Google Inc.'s websites                                                  |
|-------|----------------|-------------------------------------------------------------------------------------------------|
|       |                | href="http://www.orkut.com/Main?tab=X0#Home"> <span class="gbtb2"></span> <span< th=""></span<> |
|       |                | class=gbts>Orkut <li class="gbt"><a class="gbt&lt;/th" target="_blank"></a></li>                |
|       |                | onclick="gbar.logger.il(1,{t:23})"                                                              |
|       |                | href="https://mail.google.com/mail/?tab=Xm"> <span class="gbtb2"></span> <span< th=""></span<>  |
|       |                | class=gbts>Gmail <li class="gbt"><a class="gbt&lt;/th" target="_blank"></a></li>                |
|       |                | onclick="gbar.logger.il(1,{t:24})"                                                              |
|       |                |                                                                                                 |
|       |                | var                                                                                             |
|       |                | b=document.getElementById("gbmpp");if(b)b.style.display=a?"block":"none"};w.pu                  |
|       |                | sh(["m",{url:"//ssl.gstatic.com/gb/js/smm_fdd9a78fe572e63aa2d5de5b2df1de93.js"                  |
|       |                | }]);                                                                                            |
|       |                |                                                                                                 |
|       |                | GOOGLEAPIS = {googleapis: {versions: {pos: 'v1'}};                                              |
|       |                | Source: <u>https://plus.google.com/?tab=mX</u>                                                  |
|       |                |                                                                                                 |
|       |                | Another example of an embed text format includes, but is not limited to, the following code:    |
|       |                |                                                                                                 |
|       |                | (function() {                                                                                   |
|       |                | <pre>function a() {</pre>                                                                       |
|       |                | return {c: 0,D: 0}                                                                              |
|       |                | }                                                                                               |
|       |                | function b() {                                                                                  |
|       |                | return []                                                                                       |

| Claim | Claim Language | Exemplary Evidence from Google Inc.'s websites                                               |
|-------|----------------|----------------------------------------------------------------------------------------------|
|       |                | }                                                                                            |
|       |                | function c() {                                                                               |
|       |                | <pre>var p = function(v) {</pre>                                                             |
|       |                | return g.call(p.src, p.key, v)                                                               |
|       |                | };                                                                                           |
|       |                | return p                                                                                     |
|       |                | }                                                                                            |
|       |                | function d() {                                                                               |
|       |                | return new Fd                                                                                |
|       |                | }                                                                                            |
|       |                | <pre>function e() {</pre>                                                                    |
|       |                | return new Ad                                                                                |
|       |                | }                                                                                            |
|       |                | var f = Dd && !(eb(Ed, "5.7") >= 0), g;                                                      |
|       |                | Md = function(p) {                                                                           |
|       |                | g = p                                                                                        |
|       |                | };                                                                                           |
|       |                |                                                                                              |
|       |                | }                                                                                            |
|       |                | })();                                                                                        |
|       |                |                                                                                              |
|       |                | Source: //ssl.gstatic.com/gb/js/smm_fdd9a78fe572e63aa2d5de5b2df1de93.js                      |
|       |                | Another example of an embed text format includes, but is not limited to, the following code: |

| Claim | Claim Language | Exemplary Evidence from Google Inc.'s websites                                                                                                    |
|-------|----------------|----------------------------------------------------------------------------------------------------|
|       |                |                                                                                                    |
|       |                | <pre><embed <="" height="100%" id="video-player" src="https://s.ytimg.com/yt/swfbin/watch_as3-vfl98SNKa.swf" th="" type="application/x-&lt;/pre&gt;&lt;/td&gt;&lt;/tr&gt;&lt;tr&gt;&lt;th&gt;&lt;/th&gt;&lt;th&gt;&lt;/th&gt;&lt;th&gt;shockwave-flash" width="100%"/></pre> |
|       |                | allowscriptaccess="always" wmode="opaque" allowfullscreen="true"                                                                                                    |
|       |                | bgcolor="#000000"                                                                                                    |
|       |                | flashvars="el=embedded&fexp=914901%2C906920%2C910207&use_fullscreen_po                                                                                                    |
|       |                | <pre>pup=1&amp;allow_embed=1&amp;ssl=1&amp;allow_ratings=1&amp;hl=en_US&amp;eurl=ht</pre>                                                                                                    |
|       |                | tps%3A%2F%2Fplus.google.com%2F%3Ftab%3DmX&iurl=https%3A%2F%2Fi4.ytimg.com%                                                                                                    |
|       |                | 2Fvi%2FCQzUsTFqtW0%2Fhqdefault.jpg&view_count=16820161&title=Skateboar                                                                                                    |
|       |                | ding%20Dog&border=0&avg_rating=4.89413013428&video_id=CQzUsTFqtW0&                                                                                                    |
|       |                | amp;length_seconds=88&enablejsapi=0&sk=OCOlUNKpTxpfyRAo8nXPZdR5fCguKlM                                                                                                    |
|       |                | WC&use_native_controls=false&rel=1&jsapicallback=yt.embed.onPlayer                                                                                                    |
|       |                | Ready&playlist_module=https%3A%2F%2Fs.ytimg.com%2Fyt%2Fswfbin%2Fplaylist_m                                                                                                    |
|       |                | odule-                                                                                                    |
|       |                | vfls7WL7s.swf&autoplay=1&autohide=1&is_html5_mobile_device=false&a                                                                                                    |
|       |                | <pre>mp;framer=https%3A%2F%2Fplus.google.com%2F%3Ftab%3DmX"&gt;</pre>                                                                                                    |
|       |                | Source: Firebug, <u>https://plus.google.com/?tab=mX</u>                                                                                                    |
|       |                | The embed text format associated with the "Hangout" feature shown above includes, but is not limited                                                                                                    |
|       |                | to, the following code:                                                                                                    |
|       |                | <pre><script <="" pre="" type="text/javascript"></td></tr></tbody></table></script></pre>                                                                                                    |

| Claim | Claim Language | Exemplary Evidence from Google Inc.'s websites                                                                                                    |
|-------|----------------|----------------------------------------------------------------------------------------------------|
|       |                | src="https://talkgadget.google.com/talkgadget/sp/1228437071-gcommservlet-                                                                                                    |
|       |                | js.js?authuser=0&zd=ni">                                                                                                    |
|       |                |                                                                                                    |
|       |                | <script type="text/javascript"></td></tr><tr><td></td><td></td><td><pre>window.location.hash = window.location.hash;</pre></td></tr><tr><td></td><td></td><td>GcommMain_load("hangoutsapp", false, false, 0, 'hangout', true);</td></tr><tr><td></td><td></td><td></script> |
|       |                | Source:                                                                                                    |
|       |                | https://talkgadget.google.com/hangouts/6f57836194f8fab8250099cca0a052e6c1532bbe?authuser=0&h                                                                                                    |
|       |                | <u>l=en</u>                                                                                                    |
|       |                | v("GcommMain_load", function (a, b, c, d, e, f) {                                                                                                    |
|       |                | var j;                                                                                                    |
|       |                | if (f && \$a) document.write(ze());                                                                                                    |
|       |                | else if (H && !I("8")    Za && !I("530.17")    Ya && !I("1.9.2"))                                                                                                    |
|       |                | <pre>document.write(we());</pre>                                                                                                    |
|       |                | else {                                                                                                    |
|       |                | f = !0;                                                                                                    |
|       |                | if (c) {                                                                                                    |
|       |                | $var c = \{$                                                                                                    |
|       |                | Ga: (new T(document.location.href)).g.get("hl"),                                                                                                    |
|       |                | Ea: "",                                                                                                    |
|       |                | Fa: Ae()                                                                                                    |

| Claim | Claim Language                                                                | Exemplary Evidence from Google Inc.'s websites                                                                                                    |
|-------|-------------------------------------------------------------------------------|----------------------------------------------------------------------------------------------------|
|       |                                                                               | <pre>}, }, } Source: https://talkgadget.google.com/talkgadget/sp/1228437071-gcommservlet- js.js?authuser=0&amp;zd=ni</pre>                                                                                                    |
|       |                                                                               | In addition to directly infringing this claim, Google indirectly infringes, by inducement and/or contributory infringement. Google provides the infrastructure (e.g. the servers, the HTML code, the executable application, etc.) and documentation to users, and causes the users to use the Google Plus service in its default, intended, and infringing manner. |
| 10    | The method of claim<br>1 where having type<br>information<br>associated is by | Users of Google's websites, the websites themselves and the servers hosting those websites (or any combination thereof), each further comprise the method of claim 1 where having type information associated is by including type information in the embed text format.                                                                                            |
|       | including type<br>information in the<br>embed text format.                    | <pre><!DOCTYPE html>    <html dir="ltr" lang="en"><head><meta content="IE=9, IE=8, chrome=1" http-equiv="X-UA-&lt;br&gt;Compatible"/><base<br>href="https://plus.google.com/"&gt;<script>(<br><br></script><title>Google+</title><script>loadTimer.tick('vl');</script><style< pre=""></style<></base<br></head></html></pre>                                       |

| Claim Language | Exemplary Evidence from Google Inc.'s websites                                                                                                    |
|----------------|----------------------------------------------------------------------------------------------------|
|                | type="text/css">.esw {background-repeat: no-repeat; border: 0;                                                                                                    |
|                |                                                                                                    |
|                | <link <="" href="/_/apps-&lt;/th&gt;&lt;/tr&gt;&lt;tr&gt;&lt;th&gt;&lt;/th&gt;&lt;th&gt;&lt;pre&gt;static/_/ss/home/ver=-lpqqev6elyixw/am=!&lt;/pre&gt;&lt;/th&gt;&lt;/tr&gt;&lt;tr&gt;&lt;th&gt;&lt;/th&gt;&lt;th&gt;&lt;/th&gt;&lt;/tr&gt;&lt;tr&gt;&lt;th&gt;&lt;/th&gt;&lt;th&gt;&lt;/head&gt;&lt;body&gt;&lt;input type=" id="hist_state" name="hist_state" rel="stylesheet" text"="" th=""/>                                                                |
|                | style="display:none;"> <iframe <="" id="hist_frame" name="hist_frame100710344" th=""></iframe>                                                                                                    |
|                | class="a-za-Tf" tabindex="-1"> <iframe <="" id="js" name="j100710344" th=""></iframe>                                                                                                    |
|                | src="/                                                                                                    |
|                |                                                                                                    |
|                | tabindex="-1"> <iframe class="a-za-Tf" id="js" name="j100710344" src="/_/apps-&lt;/th&gt;&lt;/tr&gt;&lt;tr&gt;&lt;th&gt;&lt;/th&gt;&lt;th&gt;static/_/js/home/b,s/rt=h/ver=r5KxQcuRceU.en./am=!OQYOHM4jfZ9x8tLkLAvbuVM_YLWE&lt;/th&gt;&lt;/tr&gt;&lt;tr&gt;&lt;th&gt;&lt;/th&gt;&lt;th&gt;y9yP4mwHyEw/d=1/" tabindex="-1"></iframe> <div <="" class="a-Zi-xf" id="notify-&lt;/th&gt;&lt;/tr&gt;&lt;tr&gt;&lt;th&gt;&lt;/th&gt;&lt;td&gt;widget-pane" td=""></div> |
|                |                                                                                                    |
|                | <pre><div id="gbz"><span class="gbtcb"></span><ol class="gbtc"><li class="gbt"><a< pre=""></a<></li></ol></div></pre>                                                                                                    |
|                | class="gbzt gbz0l gbp1" onclick="gbar.logger.il(1,{t:119})"                                                                                                    |
|                | href="/?tab=XX"> <span class="gbtb2"></span> <span< td=""></span<>                                                                                                    |
|                | class=gbts>+Ashish <li class="gbt"><a class="gbzt&lt;/th" target="_blank"></a></li>                                                                                                    |
|                | <pre>onclick="gbar.logger.il(1,{t:33})"</pre>                                                                                                    |
|                | href="http://www.orkut.com/Main?tab=X0#Home"> <span class="gbtb2"></span> <span< td=""></span<>                                                                                                    |
|                | class=gbts>0rkut <li class="gbt"><a class="gbt&lt;/td" target="_blank"></a></li>                                                                                                    |
|                | onclick="gbar.logger.il(1,{t:23})"                                                                                                    |
|                | Claim Language                                                                                                    |

| Claim | Claim Language | Exemplary Evidence from Google Inc.'s websites                                                 |
|-------|----------------|------------------------------------------------------------------------------------------------|
|       |                | href="https://mail.google.com/mail/?tab=Xm"> <span class="gbtb2"></span> <span< td=""></span<> |
|       |                | class=gbts>Gmail <li class="gbt"><a class="gbzt&lt;/td" target="_blank"></a></li>              |
|       |                | <pre>onclick="gbar.logger.il(1,{t:24})"</pre>                                                  |
|       |                |                                                                                                |
|       |                | var                                                                                            |
|       |                | b=document.getElementById("gbmpp");if(b)b.style.display=a?"block":"none"};w.pu                 |
|       |                | sh(["m",{url:"//ssl.gstatic.com/gb/js/smm_fdd9a78fe572e63aa2d5de5b2df1de93.js"                 |
|       |                | ; ([{                                                                                          |
|       |                |                                                                                                |
|       |                | GOOGLEAPIS = {googleapis: {versions: {pos: 'v1'}}};                                            |
|       |                | Source: <u>https://plus.google.com/?tab=mX</u>                                                 |
|       |                |                                                                                                |
|       |                | (function() {                                                                                  |
|       |                | function a() {                                                                                 |
|       |                | return {c: 0,D: 0}                                                                             |
|       |                | }                                                                                              |
|       |                | function b() {                                                                                 |
|       |                | return []                                                                                      |
|       |                | }                                                                                              |
|       |                | function c() {                                                                                 |
|       |                | var p = function(v)                                                                            |
|       |                | return g.call(p.src, p.key, v)                                                                 |
|       |                | };                                                                                             |

| Claim | Claim Language | Exemplary Evidence from Google Inc.'s websites                                                                                                    |
|-------|----------------|----------------------------------------------------------------------------------------------------|
|       |                | return p                                                                                                    |
|       |                | }                                                                                                    |
|       |                | function d() {                                                                                                    |
|       |                | return new Fd                                                                                                    |
|       |                | }                                                                                                    |
|       |                | <pre>function e() {</pre>                                                                                                    |
|       |                | return new Ad                                                                                                    |
|       |                | }                                                                                                    |
|       |                | var f = Dd && $!(eb(Ed, "5.7") >= 0), g;$                                                                                                    |
|       |                | Md = function(p) {                                                                                                    |
|       |                | g = p                                                                                                    |
|       |                | };                                                                                                    |
|       |                |                                                                                                    |
|       |                | }                                                                                                    |
|       |                | <pre>})();</pre>                                                                                                    |
|       |                | Source: //ssl.gstatic.com/gb/js/smm_fdd9a78fe572e63aa2d5de5b2df1de93.js                                                                                                    |
|       |                | <pre><embed <="" height="100%" id="video-player" src="https://s.ytimg.com/yt/swfbin/watch_as3-vfl98SNKa.swf" th="" type="application/x-&lt;/pre&gt;&lt;/th&gt;&lt;/tr&gt;&lt;tr&gt;&lt;th&gt;&lt;/th&gt;&lt;th&gt;&lt;/th&gt;&lt;th&gt;shockwave-flash" width="100%"/></pre> |
|       |                | allowscriptaccess="always" wmode="opaque" allowfullscreen="true"                                                                                                    |
|       |                | bgcolor="#000000"                                                                                                    |
|       |                | flashvars="el=embedded&fexp=914901%2C906920%2C910207&use_fullscreen_po                                                                                                    |

| Claim | Claim Language | Exemplary Evidence from Google Inc.'s websites                             |
|-------|----------------|----------------------------------------------------------------------------|
|       |                | pup=1&allow_embed=1&ssl=1&allow_ratings=1&hl=en_US&eurl=ht                 |
|       |                | tps%3A%2F%2Fplus.google.com%2F%3Ftab%3DmX&iurl=https%3A%2F%2Fi4.ytimg.com% |
|       |                | 2Fvi%2FCQzUsTFqtW0%2Fhqdefault.jpg&view_count=16820161&title=Skateboar     |
|       |                | ding%20Dog&border=0&avg_rating=4.89413013428&video_id=CQzUsTFqtW0&         |
|       |                | amp;length_seconds=88&enablejsapi=0&sk=OCOlUNKpTxpfyRAo8nXPZdR5fCguKlM     |
|       |                | WC&use_native_controls=false&rel=1&jsapicallback=yt.embed.onPlayer         |
|       |                | Ready&playlist_module=https%3A%2F%2Fs.ytimg.com%2Fyt%2Fswfbin%2Fplaylist_m |
|       |                | odule-                                                                     |
|       |                | vfls7WL7s.swf&autoplay=1&autohide=1&is_html5_mobile_device=false&a         |
|       |                | <pre>mp;framer=https%3A%2F%2Fplus.google.com%2F%3Ftab%3DmX"&gt;</pre>      |
|       |                |                                                                            |
|       |                |                                                                            |
|       |                | var Nc = function (a, b, c) {                                              |
|       |                | if $((a = I(a)) \&\& b \&\& c) $ {                                         |
|       |                | c instanceof L    (c = new L(c));                                          |
|       |                | var d = Wa(c.Cg),                                                          |
|       |                | e = Wa(c.Dg);                                                              |
|       |                | e.flashvars = tc(c.B);                                                     |
|       |                | c = [];                                                                    |
|       |                | if (Fc) {                                                                  |
|       |                | d.classid = "clsid:D27CDB6E-AE6D-11cf-96B8-444553540000";                  |
|       |                | e.movie = b;                                                               |

| Claim | Claim Language | Exemplary Evidence from Google Inc.'s websites                                                                                                    |
|-------|----------------|----------------------------------------------------------------------------------------------------|
|       |                | c.push(" <object ");<="" th=""></object>                                                                                                    |
|       |                | for (var g in d) c.push(g, '="', d[g], '"');                                                                                                    |
|       |                | c.push(">");                                                                                                    |
|       |                | <pre>for (g in e) c.push('<param name="', g, '" value="', e[g],&lt;/pre&gt;&lt;/th&gt;&lt;/tr&gt;&lt;tr&gt;&lt;th&gt;&lt;/th&gt;&lt;th&gt;&lt;/th&gt;&lt;th&gt;'"/>');</pre> |
|       |                | c.push("")                                                                                                    |
|       |                | } else {                                                                                                    |
|       |                | <pre>d.type = "application/x-shockwave-flash";</pre>                                                                                                    |
|       |                | d.src = b;                                                                                                    |
|       |                | c.push(" <embed ");<="" th=""/>                                                                                                    |
|       |                | for (g in d) c.push(g, '="', d[g], '"');                                                                                                    |
|       |                | for (g in e) c.push(g, '="', e[g], '"');                                                                                                    |
|       |                | c.push(" />")                                                                                                    |
|       |                | }                                                                                                    |
|       |                | a.innerHTML = c.join("")                                                                                                    |
|       |                | }                                                                                                    |
|       |                | },                                                                                                    |
|       |                | Pc = function (a) {                                                                                                    |
|       |                | <pre>var b = "watch-player-div",</pre>                                                                                                    |
|       |                | b = I(b);                                                                                                    |
|       |                | a instanceof L    (a = new L(a));                                                                                                    |
|       |                | <pre>if (window != window.top) {</pre>                                                                                                    |
|       |                | var c = j;                                                                                                    |

| Claim | Claim Language | Exemplary Evidence from Google Inc.'s websites                                                                                                    |
|-------|----------------|----------------------------------------------------------------------------------------------------|
|       |                | document.referrer && (c = document.referrer.substring(0,                                                                                                    |
|       |                | 128));                                                                                                    |
|       |                | a.B.framer = c                                                                                                    |
|       |                | }                                                                                                    |
|       |                | Source: https://s.ytimg.com/yt/jsbin/www-embed-vflYo51x5.js                                                                                                    |
|       |                | The embed text format associated with the "Hangout" feature shown above includes, but is not limited                                                                                                    |
|       |                | to, the following code:                                                                                                    |
|       |                |                                                                                                    |
|       |                | <pre><script <="" pre="" type="text/javascript"></td></tr><tr><td></td><td></td><td>src="https://talkgadget.google.com/talkgadget/sp/1228437071-gcommservlet-</td></tr><tr><td></td><td></td><td>js.js?authuser=0&zd=ni"></td></tr><tr><td></td><td></td><td></script></pre> |
|       |                | <script type="text/javascript"></td></tr><tr><td></td><td></td><td><pre>window.location.hash = window.location.hash;</pre></td></tr><tr><td></td><td></td><td>GcommMain_load("hangoutsapp", false, false, 0, 'hangout', true);</td></tr><tr><td></td><td></td><td></script>  |
|       |                | Source:                                                                                                    |
|       |                | https://talkgadget.google.com/hangouts/6f57836194f8fab8250099cca0a052e6c1532bbe?authuser=0&h                                                                                                    |
|       |                | <u>l=en</u>                                                                                                    |
|       |                | v("GcommMain_load", function (a, b, c, d, e, f) {                                                                                                    |

| Claim | Claim Language | Exemplary Evidence from Google Inc.'s websites                                                        |
|-------|----------------|----------------------------------------------------------------------------------------------------|
|       |                | var j;                                                                                                |
|       |                | <pre>if (f &amp;&amp; \$a) document.write(ze());</pre>                                                |
|       |                | else if (H && !I("8")    Za && !I("530.17")    Ya && !I("1.9.2"))                                     |
|       |                | <pre>document.write(we());</pre>                                                                      |
|       |                | else {                                                                                                |
|       |                | f = !0;                                                                                               |
|       |                | if (c) {                                                                                              |
|       |                | var c = {                                                                                             |
|       |                | Ga: (new T(document.location.href)).g.get("hl"),                                                      |
|       |                | Ea: "",                                                                                               |
|       |                | Fa: Ae()                                                                                              |
|       |                | },                                                                                                    |
|       |                |                                                                                                    |
|       |                | }                                                                                                    |
|       |                | }                                                                                                    |
|       |                | });                                                                                                   |
|       |                |                                                                                                    |
|       |                | Source: https://talkgadget.google.com/talkgadget/sp/1228437071-gcommservlet-                          |
|       |                | js.js?authuser=0&zd=ni                                                                                |
|       |                |                                                                                                    |
|       |                | In addition to directly infringing this claim, Google indirectly infringes, by inducement and/or      |
|       |                | contributory infringement. Google provides the infrastructure (e.g. the servers, the HTML code, the   |
|       |                | executable application, etc.) and documentation to users, and causes the users to use the Google Plus |
|       |                | service in its default, intended, and infringing manner.                                              |

| Claim | Claim Language                                                                                                    | Exemplary Evidence from Google Inc.'s websites                                                       |
|-------|----------------------------------------------------------------------------------------------------|----------------------------------------------------------------------------------------------------|
|       |                                                                                                    |                                                                                                    |
|       |                                                                                                    |                                                                                                    |
| 11    | 11 The method of claim Users of Google's websites, the websites themselves and the servers hosting those websites |                                                                                                    |
|       | 1 where                                                                                                    | combination thereof), each further comprise the method for claim 1 where automatically invoking does |
|       | automatically                                                                                                    | not require interactive action by the user.                                                          |
|       | invoking does not                                                                                                 |                                                                                                    |
|       | require interactive                                                                                               |                                                                                                    |
|       | action by the user.                                                                                               |                                                                                                    |
|       |                                                                                                    |                                                                                                    |

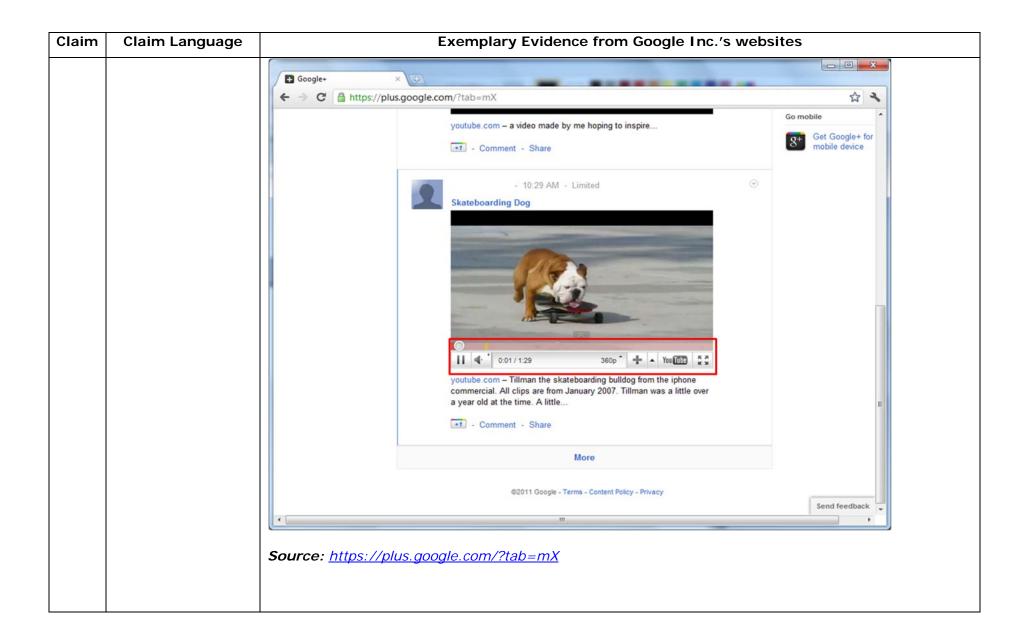

| Claim | Claim Language | Exemplary Evidence from Google Inc.'s websites                                                                                                    |             |
|-------|----------------|----------------------------------------------------------------------------------------------------|-------------|
|       |                | 😨 Google Hangouts - Google Chrome                                                                                                    |             |
|       |                | https://talkgadget.google.com/hangouts/b8990d8082d49f21b76dcb62d44d346a8835f09e?authuser=0&hl=en-US#                                                                                                    |             |
|       |                | Import/takgadget.google.com/hangouts/b8990d808244921b76dcb62d44d346s883599e?authuse=08bhi=en-US#         Coogle-CP Hangouts         Check your hair and make sure your mic works!         Who do you want to hang out with?         Vho do you want to hang out with?         Void credes       + Add more people         Reopie in your circles will see this Hangout in their stream.         Learn More         Mute Video       Extings         Nute Video       Extings         Larn More       Extings         Larn More       Extings         Larn More       Extings | Help Issues |
|       |                | <u>nI=en-US#</u>                                                                                                    |             |
|       |                |                                                                                                    |             |

| Claim | Claim Language                                                                                                    | Exemplary Evidence from Google Inc.'s websites                                                                                                    |
|-------|----------------------------------------------------------------------------------------------------|----------------------------------------------------------------------------------------------------|
|       |                                                                                                    | In addition to directly infringing this claim, Google indirectly infringes, by inducement and/or contributory infringement. Google provides the infrastructure (e.g. the servers, the HTML code, the executable application, etc.) and documentation to users, and causes the users to use the Google Plus feature in its default, intended, and infringing manner. |
| 12pre | The method of claim<br>1, wherein said<br>executable<br>application is a<br>controllable<br>application and<br>further comprising<br>the step of: | Users of Google's websites, the websites themselves and the servers hosting those websites (or any combination thereof), each further comprise the method of claim 1, wherein said executable application is a controllable application and further comprises the following step.                                                                                   |

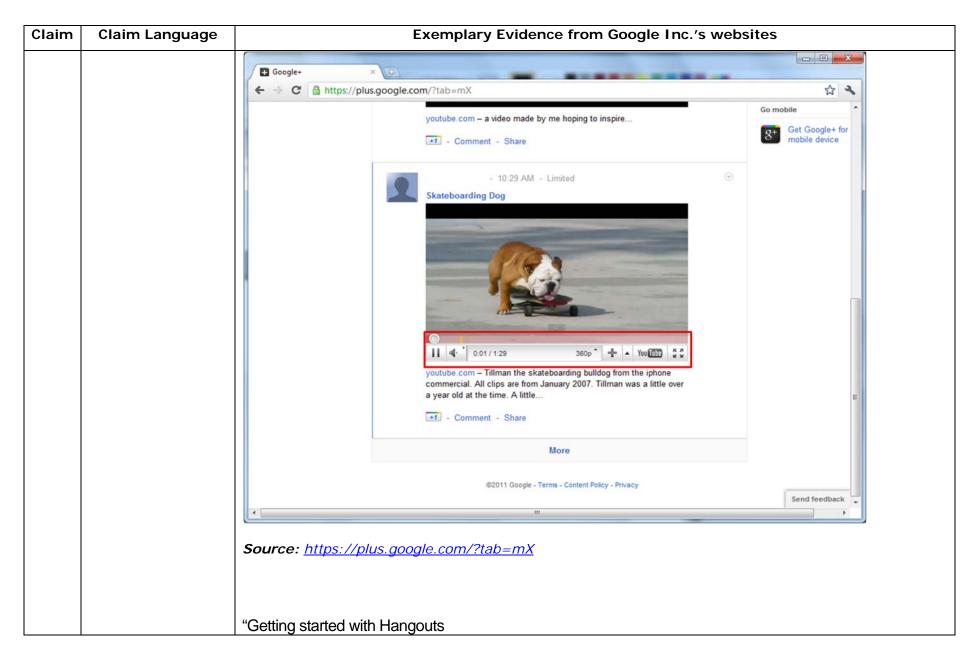

| Claim | Claim Language | Exemplary Evidence from Google Inc.'s websites                                                                                                    |  |
|-------|----------------|----------------------------------------------------------------------------------------------------|--|
|       |                | <ol> <li>Check out the system requirements to make sure you're using a supported browser and operating system, and that your processor and bandwidth are sufficient.</li> <li>Download and install the latest version of the plugin.</li> <li>Make sure you have the latest drivers for your webcam."</li> </ol> Source: <u>http://www.google.com/support/+/bin/static.py?page=guide.cs&amp;guide=1257349&amp;answer=1340083</u> |  |
|       |                | "Hangouts<br>Bumping into friends while you're out and about is one of the best parts of going out and about. With<br>Hangouts, the unplanned meet-up comes to the web for the first time. Let buddies know you're hanging<br>out and see who drops by for a face-to-face-to-face chat. Until we perfect teleportation, it's the next                                                                                            |  |
|       |                | best thing."<br>Source: <u>http://www.google.com/+/learnmore/</u>                                                                                                    |  |

| Claim | Claim Language | Exemplary Evidence from Google Inc.'s websites                                                                                                    |             |
|-------|----------------|----------------------------------------------------------------------------------------------------|-------------|
|       |                | 😨 Google Hangouts - Google Chrome                                                                                                    |             |
|       |                | https://talkgadget.google.com/hangouts/b8990d8082d49f21b76dcb62d44d346a8835f09e?authuser=0&hl=en-US#                                                                                                    |             |
|       |                | Import/takgadget.google.com/hangouts/b8990d808244921b76dcb62d44d346s883599e?authuse=08bhi=en-US#         Coogle-CP Hangouts         Check your hair and make sure your mic works!         Who do you want to hang out with?         Vho do you want to hang out with?         Void credes       + Add more people         Reopie in your circles will see this Hangout in their stream.         Learn More         Mute Video       Extings         Nute Video       Extings         Larn More       Extings         Larn More       Extings         Larn More       Extings | Help Issues |
|       |                | <u>nI=en-US#</u>                                                                                                    |             |
|       |                |                                                                                                    |             |

| Claim | Claim Language      | Exemplary Evidence from Google Inc.'s websites                                                           |  |
|-------|---------------------|----------------------------------------------------------------------------------------------------|--|
|       |                     | In addition to directly infringing this claim, Google indirectly infringes, by inducement and/or         |  |
|       |                     | contributory infringement. Google provides the infrastructure (e.g. the servers, the HTML code, the      |  |
|       |                     | executable application, etc.) and documentation to users, and causes the users to use the Google Plus    |  |
|       |                     | feature in its default, intended, and infringing manner.                                                 |  |
|       |                     |                                                                                                    |  |
| 12a   | interactively       | Google's websites and/or the servers hosting those websites (and/or the combination thereof), operate    |  |
|       | controlling said    | in a hypermedia network environment that includes client workstations executing browsers. Google's       |  |
|       | controllable        | servers transmit a series of communications to client workstations in the distributed hypermedia         |  |
|       | application on said | network. Google's servers format the communications so that the interactive control of said controllable |  |
|       | client workstation  | application on said client workstation is via inter-process communications between said browser and      |  |
|       | via inter-process   | said controllable application.                                                                           |  |
|       | communications      |                                                                                                    |  |
|       | between said        |                                                                                                    |  |
|       | browser and said    |                                                                                                    |  |
|       | controllable        |                                                                                                    |  |
|       | application.        |                                                                                                    |  |
|       |                     |                                                                                                    |  |

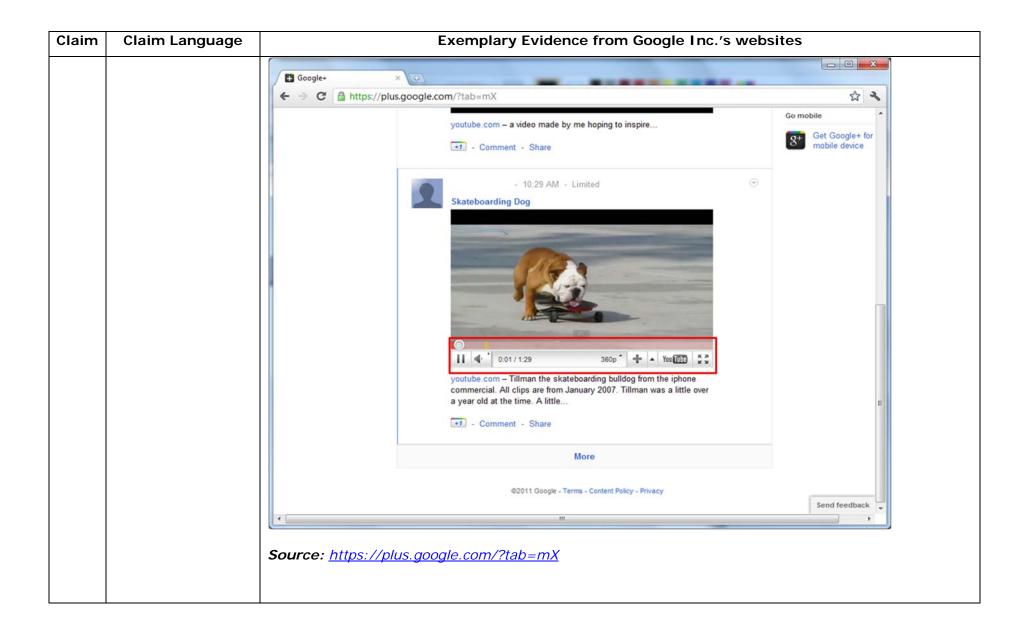

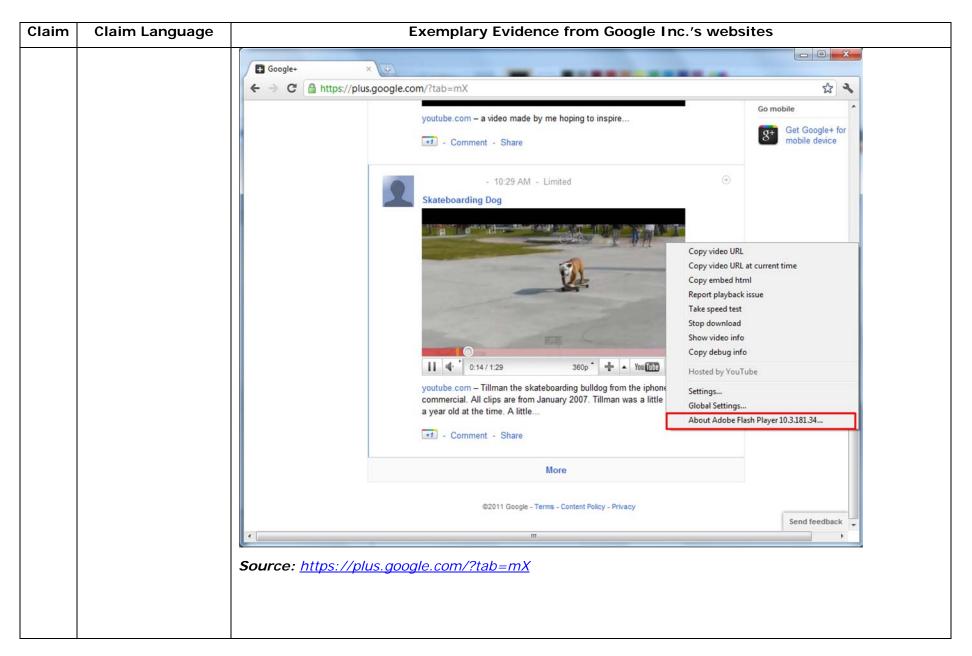

| Claim | Claim Language | Exemplary Evidence from Google Inc.'s websites                                                          |
|-------|----------------|----------------------------------------------------------------------------------------------------|
|       |                | "Hangouts                                                                                               |
|       |                |                                                                                                    |
|       |                | Bumping into friends while you're out and about is one of the best parts of going out and about. With   |
|       |                | Hangouts, the unplanned meet-up comes to the web for the first time. Let buddies know you're hanging    |
|       |                | out and see who drops by for a face-to-face-to-face chat. Until we perfect teleportation, it's the next |
|       |                | best thing."                                                                                            |
|       |                | Source: <u>http://www.google.com/+/learnmore/</u>                                                       |
|       |                |                                                                                                    |

| Claim | Claim Language | Exemplary Evidence from Google Inc.'s websites                                                                                                    |             |
|-------|----------------|----------------------------------------------------------------------------------------------------|-------------|
|       |                | 😨 Google Hangouts - Google Chrome                                                                                                    |             |
|       |                | https://talkgadget.google.com/hangouts/b8990d8082d49f21b76dcb62d44d346a8835f09e?authuser=0&hl=en-US#                                                                                                    |             |
|       |                | Import/takgadget.google.com/hangouts/b8990d808244921b76dcb62d44d346s883599e?authuse=08bhi=en-US#         Coogle-CP Hangouts         Check your hair and make sure your mic works!         Who do you want to hang out with?         Who do you want to hang out with?         Vho do you want to hang out with?         People in your circles will see this Hangout in their stream.         Lamiliore         Mute Video         Mute Video         Mute Video         Lamiliore         Lamiliore         Lamiliore         Mute Video         Mute Video         Lamiliore         Lamiliore         Lamiliore         Lamiliore         Lamiliore         Lamiliore         Lamiliore         Mute Video         Lamiliore         Lamiliore         Lamiliore         Lamiliore         Mute Video         Source:         https://talkgadget.google.com/hangouts/b8990d8082d49f21b76dcb62d44d346a888.         h=en-US# | Help Issues |
|       |                | <u>hI=en-US#</u>                                                                                                    |             |
|       |                |                                                                                                    |             |

| Claim | Claim Language | Exemplary Evidence from Google Inc.'s websites                                                                                                    |
|-------|----------------|----------------------------------------------------------------------------------------------------|
|       |                | "Netscape Plugin Application Programming Interface (NPAPI) is a cross-platform plugin architecture used<br>by many web browsers. It was first developed for the Netscape family of browsers starting with<br>Netscape Navigator 2.0 but has subsequently been implemented in other browsers including Mozilla<br>Application Suite, Mozilla Firefox, Safari, Opera, Konqueror, Google Chrome, and some older versions of |
|       |                | Microsoft Internet Explorer."                                                                                                    |
|       |                | Source: <u>http://en.wikipedia.org/wiki/NPAPI</u>                                                                                                    |
|       |                | "To interact with the browser, plugins use a plugin API, such as the NPAPI [9], supported by the browser."<br>Source: <u>http://w2spconf.com/2009/papers/s1p1.pdf</u>                                                                                                    |
|       |                | "The ExternalInterface class is the External API, an application programming interface that enables<br>straightforward communication between ActionScript and the Flash Player container; for example, an<br>HTML page with JavaScript, or a desktop application with Flash Player embedded.                                                                                                    |
|       |                | <br>From JavaScript on the HTML page, you can call an ActionScript function in Flash Player. The<br>ActionScript function can return a value, and JavaScript receives it immediately as the return value of<br>the call.                                                                                                    |
|       |                | ExternalInterface is supported in the following combinations of browser and operating system: "                                                                                                    |

| Claim | Claim Language      |                                                                                                    | Exemplary E                                                        | vidence fro             | om Google Inc.'s websites                            |
|-------|---------------------|----------------------------------------------------------------------------------------------------|--------------------------------------------------------------------|-------------------------|------------------------------------------------------|
|       |                     | An example of communication betwee                                                                                                    |                                                                    | Player - Mozilla Fire   | fox EDX                                              |
|       |                     | Ele Edit Yew History Bookmarks Wire                                                                                                    |                                                                    |                         |                                                      |
|       |                     |                                                                                                    | //b2.adobe.com/cps/156/tn_15683.h                                  |                         |                                                      |
|       |                     | ExternalInterface is supported in the                                                                                                    | following combinations of brows                                    | er and operating syster | n                                                    |
|       |                     | Browser                                                                                                    | Operating System                                                   |                         |                                                      |
|       |                     | Internet Explorer 5.0 and later                                                                                                    | Windows                                                            |                         |                                                      |
|       |                     | Netscape 8.0 and later                                                                                                    | Windows                                                            | Macintosh               |                                                      |
|       |                     | Mozilla 1.7.5 and later                                                                                                    | Windows                                                            | Macintosh               |                                                      |
|       |                     | Firefox 1.0 and later                                                                                                    | Windows                                                            | Macintosh               |                                                      |
|       |                     | Safari 1.3 and later                                                                                                    |                                                                    | Macintosh               |                                                      |
|       |                     | Note: For a complete matrix of which bro<br>list of supported Flash features, specific<br>targeting versions of Flash prior to Flash<br>ExternalInterface such as facement | to each browser" (TechNote 14<br>8, you will need to use an altern | 159). For SWF files     | *<br>*                                               |
|       |                     | Transferring data from community.adobe.com                                                                                                    |                                                                    |                         |                                                      |
|       |                     | Source: <u>http://kb2.ad</u>                                                                                                    | ·                                                                  |                         |                                                      |
|       |                     |                                                                                                    | 5 5 5                                                              |                         | Google indirectly infringes, by inducement and/or    |
|       |                     |                                                                                                    |                                                                    |                         | nfrastructure (e.g. the servers, the HTML code, the  |
|       |                     | executable application,                                                                                                    | etc.) and docur                                                    | mentation to            | o users, and causes the users to use the Google Plus |
|       |                     | service in its default, ir                                                                                                    | itended, and infr                                                  | inging manı             | ner.                                                 |
| 13    | The method of claim | Users of Google's web                                                                                                    | sites, the websi                                                   | tes themse              | ves and the servers hosting those websites (or any   |
|       | 12, wherein the     | combination thereof),                                                                                                    | each further cor                                                   | nprise the              | method of claim 12, wherein the communications to    |

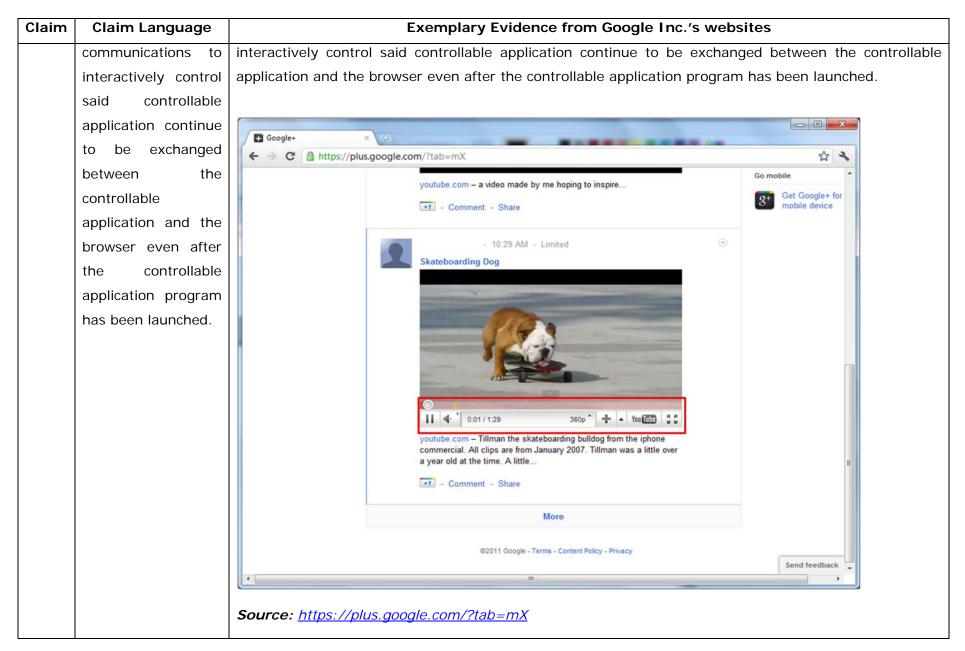

| Claim | Aim         Claim Language         Exemplary Evidence from Google Inc.'s websites |                                                                                                    |
|-------|-----------------------------------------------------------------------------------|----------------------------------------------------------------------------------------------------|
|       |                                                                                   | "Hangouts                                                                                                    |
|       |                                                                                   | Bumping into friends while you're out and about is one of the best parts of going out and about. With Hangouts, the unplanned meet-up comes to the web for the first time. Let buddies know you're hanging out and see who drops by for a face-to-face-to-face chat. Until we perfect teleportation, it's the next best thing."<br><b>Source:</b> <u>http://www.google.com/+/learnmore/</u> |

| Claim | Claim Language | Exemplary Evidence from Google Inc.'s websites                                                                                                    |             |
|-------|----------------|----------------------------------------------------------------------------------------------------|-------------|
|       |                | 😨 Google Hangouts - Google Chrome                                                                                                    |             |
|       |                | https://talkgadget.google.com/hangouts/b8990d8082d49f21b76dcb62d44d346a8835f09e?authuser=0&hl=en-US#                                                                                                    |             |
|       |                | Import/takgadget.google.com/hangouts/b8990d808244921b76dcb62d44d346s883599e?authuse=08bhi=en-US#         Coogle-CP Hangouts         Check your hair and make sure your mic works!         Who do you want to hang out with?         Vho do you want to hang out with?         Void cricles       + Add more people         Response         Mute Video       East More         Mute Video       East More         Mute Video       East More         Mute Video       East More         Mute Video       East More         Mute Video       East More         East More       East More         Mute Video       East More         Mute Video       East More         Mute Video       East More         Mute Video       East More         Mute Video       East More | Help Issues |
|       |                | <u>hI=en-US#</u>                                                                                                    |             |
|       |                |                                                                                                    |             |

| Claim | Claim Language | Exemplary Evidence from Google Inc.'s websites                                                                                                    |
|-------|----------------|----------------------------------------------------------------------------------------------------|
|       |                | "Netscape Plugin Application Programming Interface (NPAPI) is a cross-platform plugin architecture used<br>by many web browsers. It was first developed for the Netscape family of browsers starting with<br>Netscape Navigator 2.0 but has subsequently been implemented in other browsers including Mozilla<br>Application Suite, Mozilla Firefox, Safari, Opera, Konqueror, Google Chrome, and some older versions of<br>Microsoft Internet Explorer."<br><i>Source: <u>http://en.wikipedia.org/wiki/NPAPI</u></i> |
|       |                | "To interact with the browser, plugins use a plugin API, such as the NPAPI [9], supported by the browser."<br>Source: <u>http://w2spconf.com/2009/papers/s1p1.pdf</u>                                                                                                    |
|       |                | "The ExternalInterface class is the External API, an application programming interface that enables<br>straightforward communication between ActionScript and the Flash Player container; for example, an<br>HTML page with JavaScript, or a desktop application with Flash Player embedded.                                                                                                    |
|       |                | <br>From JavaScript on the HTML page, you can call an ActionScript function in Flash Player. The<br>ActionScript function can return a value, and JavaScript receives it immediately as the return value of<br>the call.                                                                                                    |
|       |                | ExternalInterface is supported in the following combinations of browser and operating system: "                                                                                                    |

| Claim | Claim Language |                                                                                                    | Exemplary E                         | vidence fro              | om Google Inc.'s websites                                                                                                  |
|-------|----------------|----------------------------------------------------------------------------------------------------|-------------------------------------|--------------------------|----------------------------------------------------------------------------------------------------|
|       |                | An example of communication betw                                                                                             |                                     | h Player - Mozilla Firel | efox 📃 🗖 🔀                                                                                                    |
|       |                | Elle Edit Yew Higtory Bookmarks Wi                                                                                           | ed-Marker Iools Help                |                          | 0                                                                                                    |
|       |                |                                                                                                    | ://kb2.adobe.com/cps/156/tn_15683.h | kml                      |                                                                                                    |
|       |                | ExternalInterface is supported in the                                                                                        | following combinations of brows     | er and operating system  | em;                                                                                                    |
|       |                | Browser                                                                                                    | Operating System                    |                          |                                                                                                    |
|       |                | Internet Explorer 5.0 and later                                                                                              | Windows                             |                          |                                                                                                    |
|       |                | Netscape 8.0 and later                                                                                                    | Windows                             | Macintosh                |                                                                                                    |
|       |                | Mozilla 1.7.5 and later                                                                                                    | Windows                             | Macintosh                |                                                                                                    |
|       |                | Firefox 1.0 and later                                                                                                    | Windows                             | Macintosh                |                                                                                                    |
|       |                | Safari 1.3 and later                                                                                                    |                                     | Macintosh                |                                                                                                    |
|       |                | list of supported Flash features, specifi<br>targeting versions of Flash prior to Flas<br>ExternalInterface such as facoumer | h 8, you will need to use an alterr |                          |                                                                                                    |
|       |                | Transferring data from community.adobe.com                                                                                   |                                     |                          |                                                                                                    |
|       |                |                                                                                                    | tly infringing th                   | iis claim, (             | <u>3.html</u><br>Google indirectly infringes, by inducement and/or<br>infrastructure (e.g. the servers, the HTML code, the |
|       |                |                                                                                                    |                                     |                          | -                                                                                                    |
|       |                |                                                                                                    |                                     |                          | to users, and causes the users to use the Google Plus                                                                      |
|       |                | service in its default, i                                                                                                    | ntended, and infr                   | inging manr              | iner.                                                                                                    |
|       |                |                                                                                                    |                                     |                          |                                                                                                    |
|       |                |                                                                                                    |                                     |                          |                                                                                                    |
|       |                |                                                                                                    |                                     |                          |                                                                                                    |
|       |                |                                                                                                    |                                     |                          |                                                                                                    |

| Claim | Claim Language        | Exemplary Evidence from Google Inc.'s websites                                                                                                    |
|-------|-----------------------|----------------------------------------------------------------------------------------------------|
| 14pre | The method of claim   | Users of Google's websites, the websites themselves and the servers hosting those website (or any                                                           |
|       | 13, wherein           | combination thereof), each further comprise the method of claim 13, wherein additional instructions for                                                     |
|       | additional            | controlling said controllable application reside on said network server, wherein said step of interactively                                                 |
|       | instructions for      | controlling said controllable application includes the following substeps.                                                                                  |
|       | controlling said      |                                                                                                    |
|       | controllable          | "ActionScript is the programming language for the Adobe® Flash® Player and Adobe® AIR™ run-time                                                             |
|       | application reside on | environments. It enables interactivity, data handling, and much more in Flash, Flex, and AIR content                                                        |
|       | said network server,  | and applications. "                                                                                                    |
|       | wherein said step of  | Source: <a href="http://help.adobe.com/en_US/ActionScript/3.0">http://help.adobe.com/en_US/ActionScript/3.0</a> ProgrammingAS3/flash_as3_programming.pdf    |
|       | interactively         |                                                                                                    |
|       | controlling said      | "This chapter explains how to enable your SWF file to communicate with external files and other Adobe                                                       |
|       | controllable          | Flash Player and Adobe AIR instances. It also explains how to load data from external sources, send                                                         |
|       | application includes  | messages between a Java server and Flash Player, and perform file uploads and downloads using the                                                           |
|       | the following         | FileReference and FileReferenceList classes."                                                                                                    |
|       | substeps:             | Source: http://help.adobe.com/en_US/ActionScript/3.0_ProgrammingAS3/flash_as3_programming.pdf                                                               |
|       |                       |                                                                                                    |
|       |                       | Source:                                                                                                    |
|       |                       | http://livedocs.adobe.com/fms/2/docs/wwhelp/wwhimpl/js/html/wwhelp.htm?href=00000107.html                                                                   |
|       |                       |                                                                                                    |
|       |                       |                                                                                                    |
|       |                       | Source: <a href="http://www.adobe.com/devnet/flash/learning_guide/video/part02.html">http://www.adobe.com/devnet/flash/learning_guide/video/part02.html</a> |
|       |                       |                                                                                                    |

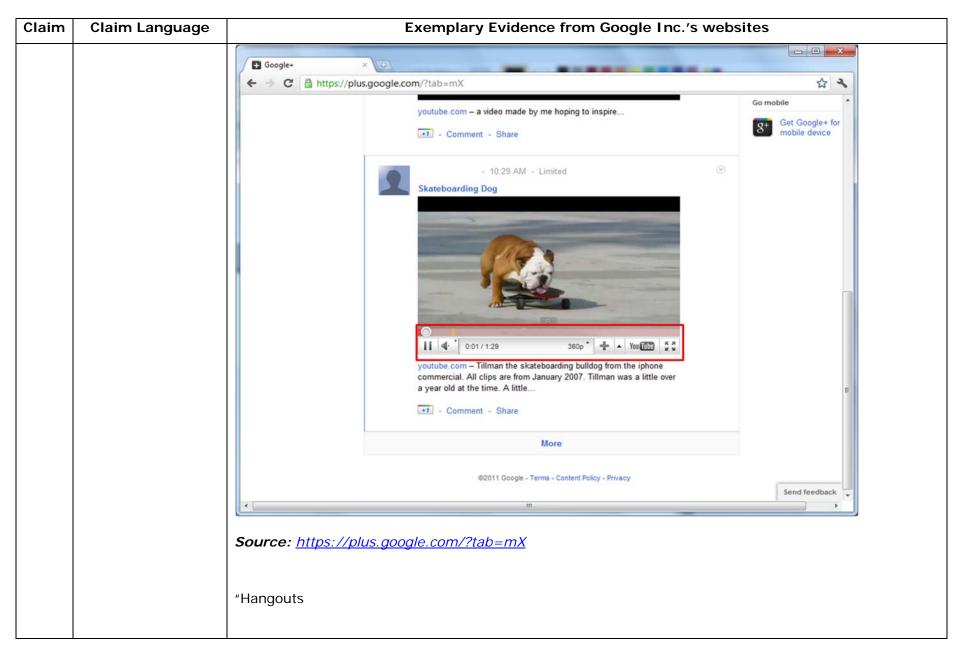

| Claim | Claim Language | Exemplary Evidence from Google Inc.'s websites                                                          |
|-------|----------------|----------------------------------------------------------------------------------------------------|
|       |                | Bumping into friends while you're out and about is one of the best parts of going out and about. With   |
|       |                | Hangouts, the unplanned meet-up comes to the web for the first time. Let buddies know you're hanging    |
|       |                | out and see who drops by for a face-to-face-to-face chat. Until we perfect teleportation, it's the next |
|       |                | best thing."                                                                                            |
|       |                | Source: <u>http://www.google.com/+/learnmore/</u>                                                       |
|       |                |                                                                                                    |

| Claim | Claim Language | Exemplary Evidence from Google Inc.'s websites                                                                                                    |             |
|-------|----------------|----------------------------------------------------------------------------------------------------|-------------|
|       |                | 😨 Google Hangouts - Google Chrome                                                                                                    |             |
|       |                | https://talkgadget.google.com/hangouts/b8990d8082d49f21b76dcb62d44d346a8835f09e?authuser=0&hl=en-US#                                                                                                    |             |
|       |                | Import/takgadget.google.com/hangouts/b8990d808244921b76dcb62d44d346s883599e?authuse=08bhi=en-US#         Coogle-CP Hangouts         Check your hair and make sure your mic works!         Who do you want to hang out with?         Who do you want to hang out with?         Vho do you want to hang out with?         People in your circles will see this Hangout in their stream.         Lamiliore         Mute Video         Mute Video         Extings         Extings         Lamiliore         Https://talkgadget.google.com/hangouts/b8990d8082d49f21b76dcb62d44d346s885. | Help Issues |
|       |                | <u>hI=en-US#</u>                                                                                                    |             |
|       |                |                                                                                                    |             |

| Claim | Claim Language                                                                                | Exemplary Evidence from Google Inc.'s websites |
|-------|-----------------------------------------------------------------------------------------------|------------------------------------------------|
| 14a   | issuing, from the<br>client workstation,<br>one or more<br>commands to the<br>network server; |                                                |

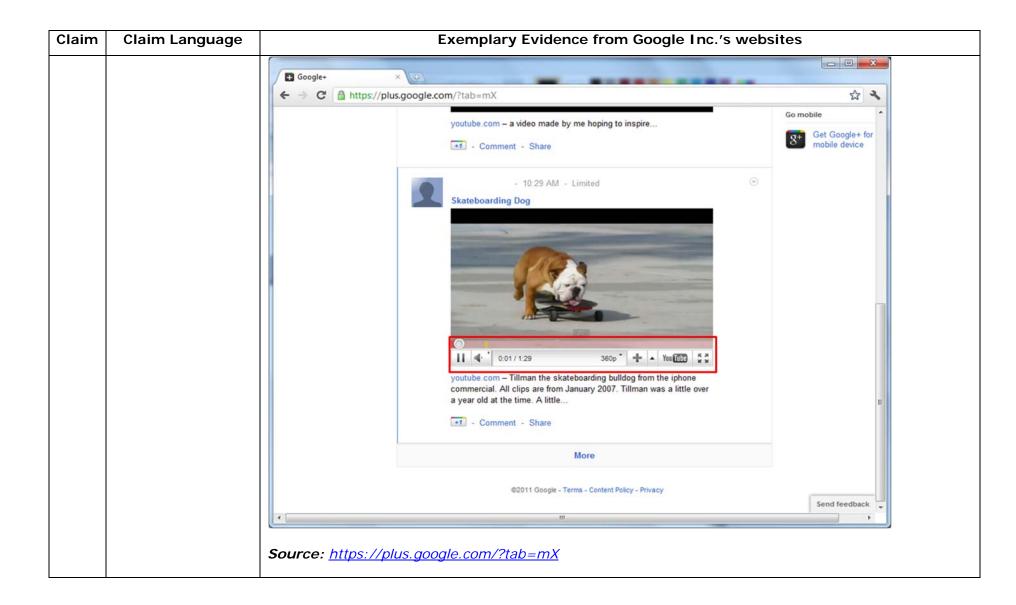

| Claim | Claim Language | Exemplary Evidence from Google Inc.'s websites                                                                          |                               |
|-------|----------------|----------------------------------------------------------------------------------------------------|-------------------------------|
|       |                | 😨 Google Hangouts - Google Chrome                                                                                       |                               |
|       |                | https://talkgadget.google.com/hangouts/b8990d8082d49f21b76dcb62d44d346a8835f09e?authuser=0&hl=en-US#                    |                               |
|       |                |                                                                                                    | Help Issues                   |
|       |                | Learn More                                                                                                    |                               |
|       |                | Mute Video Mute Mic Settings Exit                                                                                       |                               |
|       |                | <i>Source:</i><br><u>https://talkgadget.google.com/hangouts/b8990d8082d49f21b76dcb62d44d346a883</u><br><u>hl=en-US#</u> | <u>35f09e?authuser=0&amp;</u> |

| Claim | Claim Language | Exemplary Evidence from Google Inc.'s websites                                                                                                    |
|-------|----------------|----------------------------------------------------------------------------------------------------|
|       |                | In addition to directly infringing this claim, Google indirectly infringes, by inducement and/or contributory infringement. Google provides the infrastructure (e.g. the servers, the HTML code, the executable application, etc.) and documentation to users, and causes the users to use the Google Plus service in its default, intended, and infringing manner. |
| 14 b  |                | the combination thereof), operate in a hypermedia network environment that includes client workstations executing browsers. Google's servers execute one or more instructions in response to said                                                                                                    |
|       |                |                                                                                                    |

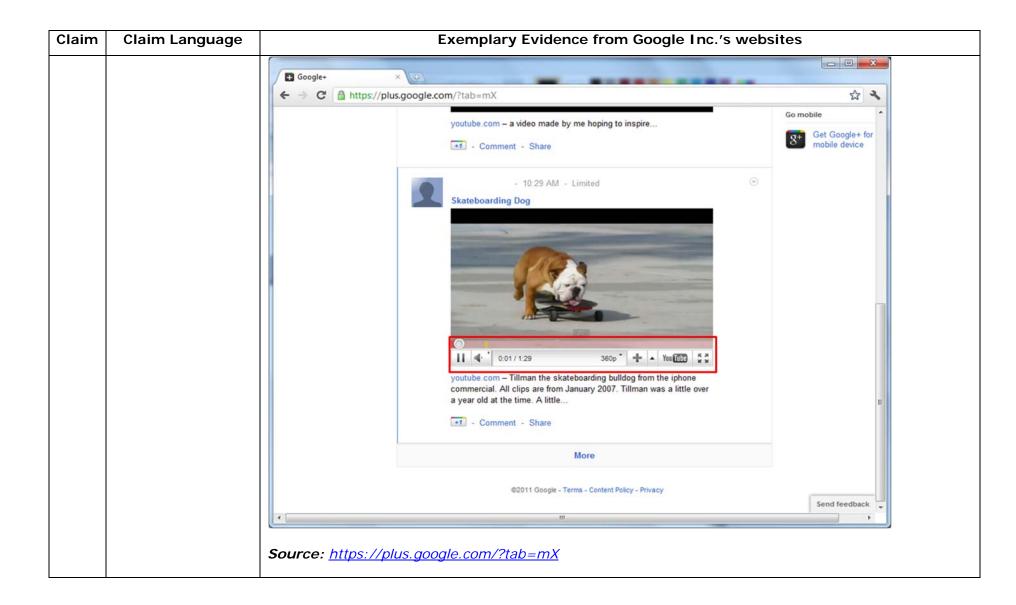

| Claim | Claim Language | Exemplary Evidence from Google Inc.'s websites                                                                          |                               |
|-------|----------------|----------------------------------------------------------------------------------------------------|-------------------------------|
|       |                | 😨 Google Hangouts - Google Chrome                                                                                       |                               |
|       |                | https://talkgadget.google.com/hangouts/b8990d8082d49f21b76dcb62d44d346a8835f09e?authuser=0&hl=en-US#                    |                               |
|       |                |                                                                                                    | Help Issues                   |
|       |                | Learn More                                                                                                    |                               |
|       |                | Mute Video Mute Mic Settings Exit                                                                                       |                               |
|       |                | <i>Source:</i><br><u>https://talkgadget.google.com/hangouts/b8990d8082d49f21b76dcb62d44d346a883</u><br><u>hl=en-US#</u> | <u>35f09e?authuser=0&amp;</u> |

| Claim | Claim Language        | Exemplary Evidence from Google Inc.'s websites                                                        |
|-------|-----------------------|----------------------------------------------------------------------------------------------------|
|       |                       |                                                                                                    |
|       |                       |                                                                                                    |
|       |                       | "ActionScript is the programming language for the Adobe® Flash® Player and Adobe® AIR™ run-time       |
|       |                       | environments. It enables interactivity, data handling, and much more in Flash, Flex, and AIR content  |
|       |                       | and applications."                                                                                    |
|       |                       | Source :                                                                                              |
|       |                       | http://help.adobe.com/en_US/ActionScript/3.0_ProgrammingAS3/WS5b3ccc516d4fbf351e63e3d118a9b           |
|       |                       | <u>90204-7ff4.html</u>                                                                                |
|       |                       |                                                                                                    |
|       |                       | "This chapter explains how to enable your SWF file to communicate with external files and other Adobe |
|       |                       | Flash Player and Adobe AIR instances. It also explains how to load data from external sources, send   |
|       |                       | messages between a Java server and Flash Player, and perform file uploads and downloads using the     |
|       |                       | FileReference and FileReferenceList classes."                                                         |
|       |                       | Source: http://help.adobe.com/en_US/ActionScript/3.0_ProgrammingAS3/flash_as3_programming.pdf         |
|       |                       |                                                                                                    |
|       |                       | In addition to directly infringing this claim, Google indirectly infringes, by inducement and/or      |
|       |                       | contributory infringement. Google provides the infrastructure (e.g. the servers, the HTML code, the   |
|       |                       | executable application, etc.) and documentation to users, and causes the users to use the Google Plus |
|       |                       | service in its default, intended, and infringing manner.                                              |
| 14 c  | sending information   | Users of Google's websites, the websites themselves and/or the servers hosting those websites (and/or |
|       | from said network     | the combination thereof), operate in a hypermedia network environment that includes client            |
|       | server to said client |                                                                                                    |
|       |                       | 5 5 5 5 5 5 5 5 5 5 5 5 5 5 5 5 5 5 5 5                                                               |

| Claim | Claim Langu   | age  | Exemplary Evidence from Google Inc.'s websites                                                                                                    |
|-------|---------------|------|----------------------------------------------------------------------------------------------------|
|       | workstation   | in   | response to said executed instructions; and processes said information at the client workstation to                                                                                                    |
|       | response to   | said | interactively control said controllable application.                                                                                                    |
|       | executed      |      |                                                                                                    |
|       | instructions; |      |                                                                                                    |
|       |               |      | "ActionScript is the programming language for the Adobe® Flash® Player and Adobe® AIR™ run-time<br>environments. It enables interactivity, data handling, and much more in Flash, Flex, and AIR content<br>and applications."<br>Source :<br>http://help.adobe.com/en_US/ActionScript/3.0_ProgrammingAS3/WS5b3ccc516d4fbf351e63e3d118a9b<br>90204-7ff4.html                                                                                                    |
|       |               |      | "This chapter explains how to enable your SWF file to communicate with external files and other Adobe<br>Flash Player and Adobe AIR instances. It also explains how to load data from external sources, send<br>messages between a Java server and Flash Player, and perform file uploads and downloads using the<br>FileReference and FileReferenceList classes."<br><i>Source:</i> <u>http://help.adobe.com/en_US/ActionScript/3.0_ProgrammingAS3/flash_as3_programming.pdf</u> |

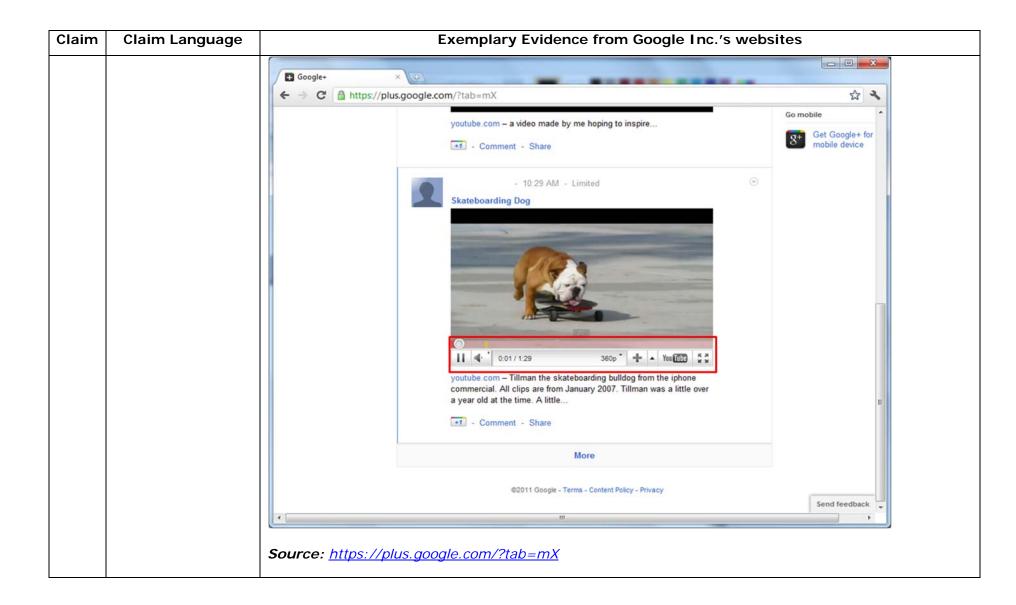

| Claim | Claim Language | Exemplary Evidence from Google Inc.'s websites                                                                          |                               |
|-------|----------------|----------------------------------------------------------------------------------------------------|-------------------------------|
|       |                | 😨 Google Hangouts - Google Chrome                                                                                       |                               |
|       |                | https://talkgadget.google.com/hangouts/b8990d8082d49f21b76dcb62d44d346a8835f09e?authuser=0&hl=en-US#                    |                               |
|       |                |                                                                                                    | Help Issues                   |
|       |                | Learn More                                                                                                    |                               |
|       |                | Mute Video Mute Mic Settings Exit                                                                                       |                               |
|       |                | <i>Source:</i><br><u>https://talkgadget.google.com/hangouts/b8990d8082d49f21b76dcb62d44d346a883</u><br><u>hl=en-US#</u> | <u>35f09e?authuser=0&amp;</u> |

| Claim | Claim Language        | Exemplary Evidence from Google Inc.'s websites                                                                                                    |
|-------|-----------------------|----------------------------------------------------------------------------------------------------|
|       |                       | In addition to directly infringing this claim, Google indirectly infringes, by inducement and/or contributory infringement. Google provides the infrastructure (e.g. the servers, the HTML code, the executable application, etc.) and documentation to users, and causes the users to use the Google Plus service in its default, intended, and infringing manner. |
| 14d   | and processing said   | Users of Google's websites, the websites themselves and/or the servers hosting those websites (and/or                                                                                                    |
|       | information at the    | the combination thereof), operate in a hypermedia network environment that includes client                                                                                                    |
|       | client workstation to | workstations executing browsers. Google's servers transmit a series of communications to client                                                                                                    |
|       | interactively control | workstations in the distributed hypermedia network. Google's servers format the communications so                                                                                                    |
|       | said controllable     | that the client workstation processes said information to interactively control said controllable                                                                                                    |
|       | application.          | application.                                                                                                    |
|       |                       |                                                                                                    |

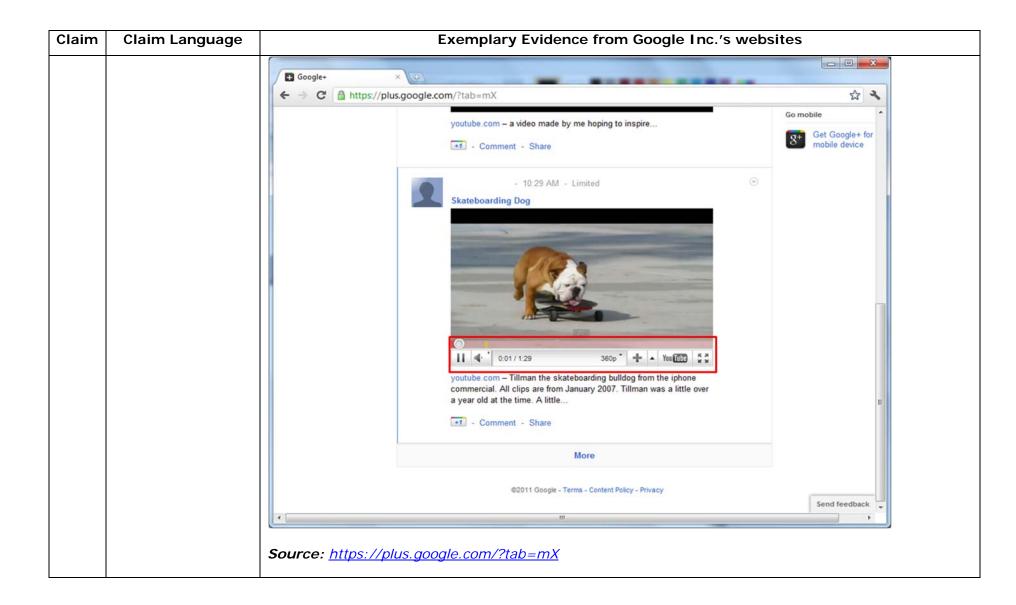

| Claim | Claim Language | Exemplary Evidence from Google Inc.'s websites                                                                          |                               |
|-------|----------------|----------------------------------------------------------------------------------------------------|-------------------------------|
|       |                | 😨 Google Hangouts - Google Chrome                                                                                       |                               |
|       |                | https://talkgadget.google.com/hangouts/b8990d8082d49f21b76dcb62d44d346a8835f09e?authuser=0&hl=en-US#                    |                               |
|       |                |                                                                                                    | Help Issues                   |
|       |                | Learn More                                                                                                    |                               |
|       |                | Mute Video Mute Mic Settings Exit                                                                                       |                               |
|       |                | <i>Source:</i><br><u>https://talkgadget.google.com/hangouts/b8990d8082d49f21b76dcb62d44d346a883</u><br><u>hl=en-US#</u> | <u>35f09e?authuser=0&amp;</u> |

| Claim | Claim Language                                                                                                    | Exemplary Evidence from Google Inc.'s websites                                                                                                    |
|-------|----------------------------------------------------------------------------------------------------|----------------------------------------------------------------------------------------------------|
|       |                                                                                                    | In addition to directly infringing this claim, Google indirectly infringes, by inducement and/or contributory infringement. Google provides the infrastructure (e.g. the servers, the HTML code, the executable application, etc.) and documentation to users, and causes the users to use the Google Plus service in its default, intended, and infringing manner. |
| 15    | The method of claim<br>14, wherein said<br>additional<br>instructions for<br>controlling said<br>controllable<br>application reside on<br>said client<br>workstation. | Users of Google's websites, the websites themselves and the servers hosting those website (or any combination thereof), each further comprise the method of claim 14, wherein said additional instructions for controlling said controllable application reside on said client workstation.                                                                         |

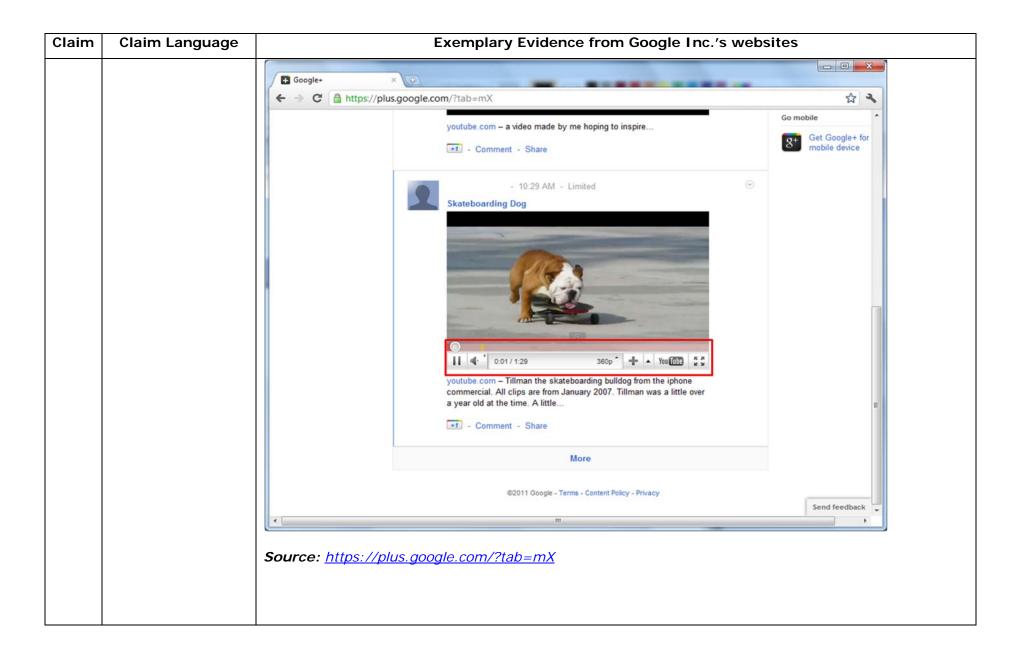

| Claim | Claim Language | Exemplary Evidence from Google Inc.'s websites                                                                                                    |             |
|-------|----------------|----------------------------------------------------------------------------------------------------|-------------|
|       |                | 😨 Google Hangouts - Google Chrome                                                                                                    |             |
|       |                | https://talkgadget.google.com/hangouts/b8990d8082d49f21b76dcb62d44d346a8835f09e?authuser=0&hl=en-US#                                                                                                    |             |
|       |                | Import/takgadget.google.com/hangouts/b8990d808244921b76dcb62d44d346s883599e?authuse=08bhi=en-US#         Coogle-CP Hangouts         Check your hair and make sure your mic works!         Who do you want to hang out with?         Who do you want to hang out with?         Vin do you want to hang out with?         People in your circles will see this Hangout in their stream.         Lamintore         Nute Video         Mute Video         Mute Video         Lamintore         Lamintore         Lamintore         Lamintore         Lamintore | Help Issues |
|       |                | <u>hI=en-US#</u>                                                                                                    |             |
|       |                |                                                                                                    |             |

| Claim | Claim Language                                                                | Exemplary Evidence from Google Inc.'s websites                                                                                                    |
|-------|-------------------------------------------------------------------------------|----------------------------------------------------------------------------------------------------|
|       |                                                                               | "ActionScript is the programming language for the Adobe® Flash® Player and Adobe® AIR <sup>™</sup> run-time<br>environments. It enables interactivity, data handling, and much more in Flash, Flex, and AIR content<br>and applications."<br>Source: <u>http://help.adobe.com/en_US/ActionScript/3.0_ProgrammingAS3/flash_as3_programming.pdf</u>                                                                                                    |
|       |                                                                               | "This chapter explains how to enable your SWF file to communicate with external files and other Adobe<br>Flash Player and Adobe AIR instances. It also explains how to load data from external sources, send<br>messages between a Java server and Flash Player, and perform file uploads and downloads using the<br>FileReference and FileReferenceList classes."<br><i>Source: <u>http://help.adobe.com/en_US/ActionScript/3.0_ProgrammingAS3/flash_as3_programming.pdf</u>}</i> |
|       |                                                                               | <i>Source:</i><br><u>http://livedocs.adobe.com/fms/2/docs/wwhelp/wwhimpl/js/html/wwhelp.htm?href=00000107.html</u>                                                                                                    |
|       |                                                                               | In addition to directly infringing this claim, Google indirectly infringes, by inducement and/or contributory infringement. Google provides the infrastructure (e.g. the servers, the HTML code, the executable application, etc.) and documentation to users, and causes the users to use the Google Plus service in its default, intended, and infringing manner.                                                                                                    |
| 16pre | One or more<br>computer readable<br>media encoded with<br>software comprising | Google's websites exist on one or more computer readable media (such as a DVD/CD-ROM, the hard-<br>disk/volatile memory of the user of the Google's website, the hard-disk/volatile memory of the server<br>from which the Google's website is hosted, and etc.). The computer readable media is encoded with<br>software comprising computer executable instructions, for use in a distributed hypermedia network                                                                 |

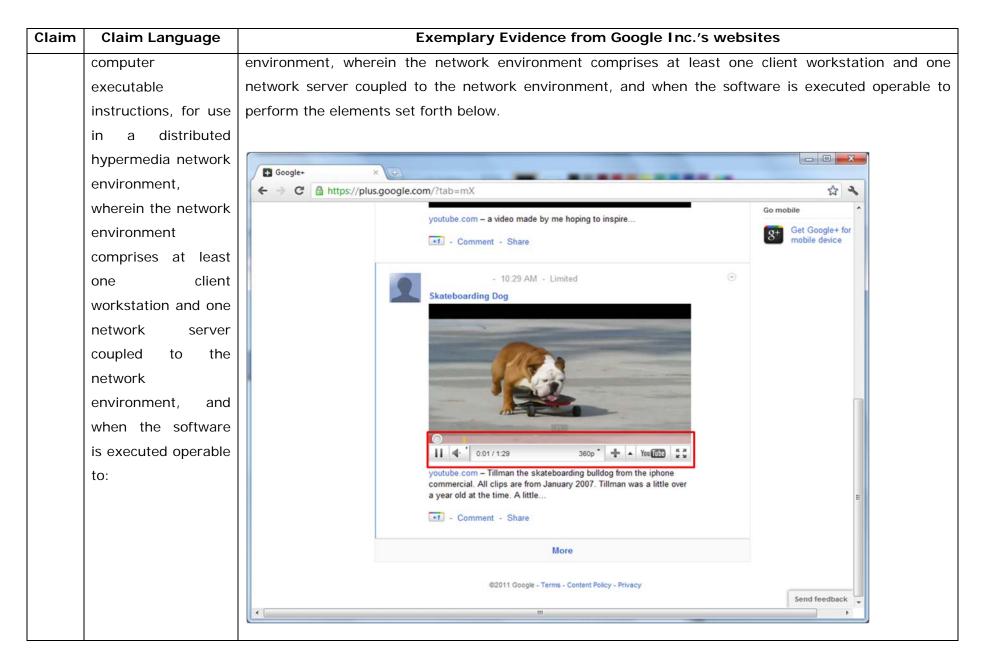

| aim | Claim Language |                       | Exemplary Evidence from Google Inc.'s web                                                                                                    | sites                                            |
|-----|----------------|-----------------------|----------------------------------------------------------------------------------------------------|--------------------------------------------------|
|     |                | Source: <u>https:</u> | //plus.google.com/?tab=mX                                                                                                    |                                                  |
|     |                | Google+               | ×                                                                                                    |                                                  |
|     |                | ← → C                 | ://plus.google.com/?tab=mX                                                                                                    | \$ 2                                             |
|     |                |                       | youtube.com – a video made by me hoping to inspire                                                                                                    | Go mobile<br>S+ Get Google+ for<br>mobile device |
|     |                |                       | - 10:29 AM - Limited  Skateboarding Dog                                                                                                    |                                                  |
|     |                |                       | Copy embed h<br>Report playbac<br>Take speed test<br>Stop download<br>Show video inf<br>Copy debug in                                                                    | L at current time<br>tml<br>k issue<br>t<br>o    |
|     |                |                       | youtube.com – Tillman the skateboarding bulldog from the iphone<br>commercial. All clips are from January 2007. Tillman was a little<br>g year old at the time. A little |                                                  |
|     |                |                       | More                                                                                                    |                                                  |
|     |                |                       | ©2011 Google - Terms - Content Policy - Privacy                                                                                                    | Send feedback                                    |
|     |                | •                     | III                                                                                                    | Senu leeuback                                    |

| Claim | Claim Language Exemplary Evidence from Google Inc.'s websites |                                                                                                    |
|-------|---------------------------------------------------------------|----------------------------------------------------------------------------------------------------|
|       |                                                               | "Getting started with Hangouts                                                                                                    |
|       |                                                               | 10. Check out the system requirements to make sure you're using a supported browser and operating system, and that your processor and bandwidth are sufficient.                                            |
|       |                                                               | 11. Download and install the latest version of the plugin.                                                                                                    |
|       |                                                               | 12. Make sure you have the latest drivers for your webcam."                                                                                                    |
|       |                                                               | Source:                                                                                                    |
|       |                                                               | http://www.google.com/support/+/bin/static.py?page=guide.cs&guide=1257349&answer=1340083                                                                                                    |
|       |                                                               | "Hangouts                                                                                                    |
|       |                                                               | Bumping into friends while you're out and about is one of the best parts of going out and about. With Hangouts, the unplanned meet-up comes to the web for the first time. Let buddies know you're hanging |
|       |                                                               | out and see who drops by for a face-to-face-to-face chat. Until we perfect teleportation, it's the next                                                                                                    |
|       |                                                               | best thing."                                                                                                    |
|       |                                                               | Source: <u>http://www.google.com/+/learnmore/</u>                                                                                                    |
|       |                                                               |                                                                                                    |

| Claim | Claim Language | Exemplary Evidence from Google Inc.'s websites                                                                                                    |             |  |
|-------|----------------|----------------------------------------------------------------------------------------------------|-------------|--|
|       |                | 😨 Google Hangouts - Google Chrome                                                                                                    |             |  |
|       |                | https://talkgadget.google.com/hangouts/b8990d8082d49f21b76dcb62d44d346a8835f09e?authuser=0&hl=en-US#                                                                                                    |             |  |
|       |                | Import/takgadget.google.com/hangouts/b8990d808244921b76dcb62d44d346s883599e?authuse=08bhi=en-US#         Coogle-CP Hangouts         Check your hair and make sure your mic works!         Who do you want to hang out with?         Who do you want to hang out with?         Vin do you want to hang out with?         People in your circles will see this Hangout in their stream.         Lamintore         Nute Video         Mute Video         Mute Video         Lamintore         Lamintore         Lamintore         Lamintore         Lamintore | Help Issues |  |
|       |                | <u>nI=en-US#</u>                                                                                                    |             |  |
|       |                |                                                                                                    |             |  |

| Claim | Claim Language | Exemplary Evidence from Google Inc.'s websites                                                                                              |                                                                                                    |  |
|-------|----------------|----------------------------------------------------------------------------------------------------|----------------------------------------------------------------------------------------------------|--|
|       |                | Visual IP Trace         File Options Help         Address plus.google.com         Enter an address or IP to trace                           | Licenced Version<br>Standard Edition Upgrade Licence                                                                                                    |  |
|       |                | Mountain View, California, USA                                                                                                    | Trace Progress           Name & Location Information           Trace Address: plus.google.com           Location: Mountain View, California, USA           Traced IP: 74.125.227.39           Fully Qualified Name: plus.google.com           Full IP list: 74.125.227.39, 74.125.227.37, 74.125.227.38, 74.125.227.42, 74.125.227.43, 74.125.227.43, 74.125.227.43, 74.125.227.43, 74.125.227.33, 74.125.227.33, 74.125.227.33, 74.125.227.34, 74.125.227.45, 74.125.227.45, 74.125.227.45, 74.125.227.44, 74.125.227.44, 74.125.227.44, 74.125.227.44, 74.125.227.46 |  |
|       |                | * Route to Sender           #         Hop Name         Location         Network           1         [Local Network]         [Local Network] |                                                                                                    |  |
|       |                | 7 Mountain View, California, USA <u>Google Inc.</u>                                                                                         | Domain Whois                                                                                                    |  |
|       |                |                                                                                                    | Network Whois                                                                                                    |  |
|       |                |                                                                                                    | System Services                                                                                                    |  |
|       |                | Source: Visualware's Visual IP Trace 2009, <u>http://www.visualiptrace.co</u>                                                               | pm/index.html                                                                                                    |  |

| Claim | Claim Language | Exemplary Evidence from Google Inc.'s websites                                                                                                    |
|-------|----------------|----------------------------------------------------------------------------------------------------|
|       |                | Visual IP Trace                                                                                                    |
|       |                | Address plus.google.com<br>Enter an address or IP to trace Start trace report Open report Standard Edition Upgrade Licence                                                                                                    |
|       |                | Trace Progress                                                                                                    |
|       |                | Name & Location Information                                                                                                    |
|       |                | Mountain View, California, USA                                                                                                    |
|       |                | Network Whois                                                                                                    |
|       |                | System Services                                                                                                    |
|       |                | Running Services:<br>An HTTP service is running, the port is open.<br>The system is running GSE. To view this<br>service <u>click here</u> .<br>An HTTPS service is running, the port is open.<br>To view this service <u>click here</u> . |
|       |                | × Route to Sender                                                                                                    |
|       |                | #     Hop Name     Location     Network       1     [Local Network]       7     Mountain View, California, USA     Google Inc.                                                                                                    |
|       |                |                                                                                                    |
|       |                | Source: Visualware's Visual IP Trace 2009, <u>http://www.visualiptrace.com/index.html</u>                                                                                                    |

| Claim | Claim Language                 | Exemplary Evidence from Google Inc.'s w                                                                                                    | ebsites                                                                                                    |
|-------|--------------------------------|----------------------------------------------------------------------------------------------------|----------------------------------------------------------------------------------------------------|
|       |                                | Visual IP Trace File Options Help                                                                                                    |                                                                                                    |
|       |                                | Address talkgadget.google.com/hangouts<br>Enter an address or IP to trace trace trace trace trace                                                      | Licenced Version<br>Standard Edition Upgrade Licence                                                                                                    |
|       |                                |                                                                                                    | Trace Progress Name & Location Information                                                                                                    |
|       | Mountain View, California, USA |                                                                                                    | Trace Address: talkgadget.google.com/hangouts           Location: Mountain View, California, USA           Traced IP: 74.125.227.37           Fully Qualified Name:<br>talkgadget.google.com/hangouts           Full IP list: 74.125.227.37, 74.125.227.40,<br>74.125.227.47, 74.125.227.35, 74.125.227.33,<br>74.125.227.46, 74.125.227.36, 74.125.227.43,<br>74.125.227.49, 74.125.227.36, 74.125.227.43,<br>74.125.227.39, 74.125.227.32, 74.125.227.45,<br>74.125.227.39, 74.125.227.32, 74.125.227.34,<br>74.125.227.42, 74.125.227.38 |
|       |                                | * Route to Sender       #     Hop Name     Location     Network       1     [Local Network]       7     Mountain View, California, USA     Google Inc. | Domain Whois                                                                                                    |
|       |                                | Wountain View, California, USA <u>Google Inc.</u>                                                                                                    | Network Whois                                                                                                    |
|       |                                |                                                                                                    | System Services                                                                                                    |
|       |                                | Source: Visualware's Visual IP Trace 2009, <u>http://www.visualiptrace.c</u>                                                                           | om/index.html                                                                                                    |

| Claim | Claim Language         | Exemplary Evidence from Google Inc.'s w                                              | ebsites                                                                                                    |
|-------|------------------------|--------------------------------------------------------------------------------------|----------------------------------------------------------------------------------------------------|
|       |                        | Nisual IP Trace                                                                      |                                                                                                    |
|       |                        | File Options Help                                                                    |                                                                                                    |
|       |                        | Address talkgadget.google.com/hangouts                                               | Licenced Version                                                                                                    |
|       |                        | Address Enter an address or IP to trace Start Save Open<br>trace trace report        |                                                                                                    |
|       |                        |                                                                                      | Standard Edition Upgrade Licence                                                                                                    |
|       |                        |                                                                                      | Trace Progress                                                                                                    |
|       |                        |                                                                                      | Name & Location Information                                                                                                    |
|       |                        | Mountain View, California, USA                                                       | Domain Whois                                                                                                    |
|       |                        |                                                                                      | Network Whois                                                                                                    |
|       |                        |                                                                                      | System Services                                                                                                    |
|       |                        | * Route to Sender       #     Hop Name     Location     Network       1              | Running Services:<br>An HTTP service is running, the port is open.<br>The system is running GFE/2.0. To view this<br>service <u>click here</u> .<br>An HTTPS service is running, the port is open.<br>To view this service <u>click here</u> . |
|       |                        | <i>Source:</i> Visualware's Visual IP Trace 2009, <u>http://www.visualiptrace.co</u> | om/index.html                                                                                                    |
| 16a   | receive, at the client | Google's websites exist on one or more computer readable media (su                   | ch as a DVD/CD-ROM, the hard-                                                                                                    |
|       | workstation from       | disk/volatile memory of the user of the Google's website, the hard-dis               | sk/volatile memory of the server                                                                                                    |
|       | the network server     | from which the Google's website is hosted, and etc.). The computer                   | readable media is encoded with                                                                                                    |
|       | over the network       |                                                                                      |                                                                                                    |

| Claim | Claim Language       | Exemplary Evidence from Google Inc.'s websites                                                         |  |  |
|-------|----------------------|----------------------------------------------------------------------------------------------------|--|--|
|       | environment, at      | environment, wherein the network environment comprises at least one client workstation and one         |  |  |
|       | least one file       | network server coupled to the network environment, and when the software is executed operable to       |  |  |
|       | containing           | cause the client workstation to receive from the network server over the network environment, at least |  |  |
|       | information to       | one file containing information to enable a browser application to display at least a portion of a     |  |  |
|       | enable a browser     | distributed hypermedia document within a browser-controlled window.                                    |  |  |
|       | application to       |                                                                                                    |  |  |
|       | display at least a   | See the evidence and information cited for claim element 1a supra which is expressly incorporated      |  |  |
|       | portion of a         | herein.                                                                                                |  |  |
|       | distributed          |                                                                                                    |  |  |
|       | hypermedia           |                                                                                                    |  |  |
|       | document within a    |                                                                                                    |  |  |
|       | browser-controlled   |                                                                                                    |  |  |
|       | window;              |                                                                                                    |  |  |
|       |                      |                                                                                                    |  |  |
| 16b   | cause the client     | Google's websites exist on one or more computer readable media (such as a DVD/CD-ROM, the hard-        |  |  |
|       | workstation to       | disk/volatile memory of the user of the Google's website, the hard-disk/volatile memory of the server  |  |  |
|       | utilize the browser  | from which the Google's website is hosted, and etc.). The computer readable media is encoded with      |  |  |
|       | to: respond to text  | software comprising computer executable instructions, for use in a distributed hypermedia network      |  |  |
|       | formats to initiate  | environment, wherein the network environment comprises at least one client workstation and one         |  |  |
|       | processing specified | network server coupled to the network environment, and when the software is executed operable to       |  |  |
|       | by the text formats; | cause the client workstation to respond to text formats to initiate processing specified by the text   |  |  |
|       |                      | formats.                                                                                               |  |  |
|       |                      |                                                                                                    |  |  |
|       |                      | See the evidence and information cited for claim element 1b supra which is expressly incorporated      |  |  |

| Claim | Claim Language         | Exemplary Evidence from Google Inc.'s websites                                                           |
|-------|------------------------|----------------------------------------------------------------------------------------------------|
|       |                        | herein.                                                                                                  |
|       |                        |                                                                                                    |
|       |                        |                                                                                                    |
| 16c   | display at least a     | Google's websites exist on one or more computer readable media (such as a DVD/CD-ROM, the hard-          |
|       | portion of the         | disk/volatile memory of the user of the Google's website, the hard-disk/volatile memory of the server    |
|       | document within the    | from which the Google's website is hosted, and etc.). The computer readable media is encoded with        |
|       | browser-controlled     | software comprising computer executable instructions, for use in a distributed hypermedia network        |
|       | window;                | environment, wherein the network environment comprises at least one client workstation and one           |
|       |                        | network server coupled to the network environment, and when the software is executed operable to         |
|       |                        | cause the client workstation to display at least a portion of the document within the browser-controlled |
|       |                        | window.                                                                                                  |
|       |                        |                                                                                                    |
|       |                        | See the evidence and information cited for claim element 1c supra which is expressly incorporated        |
|       |                        | herein.                                                                                                  |
|       |                        |                                                                                                    |
|       |                        |                                                                                                    |
| 16d   | identify an embed      | Google's websites exist on one or more computer readable media (such as a DVD/CD-ROM, the hard-          |
|       | text format            | disk/volatile memory of the user of the Google's website, the hard-disk/volatile memory of the server    |
|       | corresponding to a     | from which the Google's website is hosted, and etc.). The computer readable media is encoded with        |
|       | first location in the  |                                                                                                    |
|       |                        | software comprising computer executable instructions, for use in a distributed hypermedia network        |
|       | document, the          | environment, wherein the network environment comprises at least one client workstation and one           |
|       | embed text format      | network server coupled to the network environment, and when the software is executed operable to         |
|       | specifying the         | cause the client workstation to identify an embed text format corresponding to a first location in the   |
|       | location of at least a | document, the embed text format specifying the location of at least a portion of an object external to   |

| Claim | Claim Language        | Exemplary Evidence from Google Inc.'s websites                                                        |  |  |
|-------|-----------------------|----------------------------------------------------------------------------------------------------|--|--|
|       | portion of an object  | the file, with the object having type information associated with it.                                 |  |  |
|       | external to the file, |                                                                                                    |  |  |
|       | with the object       | See the evidence and information cited for claim element 1d supra which is expressly incorporated     |  |  |
|       | having type           | herein.                                                                                               |  |  |
|       | information           |                                                                                                    |  |  |
|       | associated with it;   |                                                                                                    |  |  |
|       |                       |                                                                                                    |  |  |
| 16e   | utilize the type      | Google's websites exist on one or more computer readable media (such as a DVD/CD-ROM, the hard-       |  |  |
|       | information to        | disk/volatile memory of the user of the Google's website, the hard-disk/volatile memory of the server |  |  |
|       | identify and locate   | from which the Google's website is hosted, and etc.). The computer readable media is encoded with     |  |  |
|       | an executable         | software comprising computer executable instructions, for use in a distributed hypermedia network     |  |  |
|       | application external  | environment, wherein the network environment comprises at least one client workstation and one        |  |  |
|       | to the file; and      | network server coupled to the network environment, and when the software is executed operable to      |  |  |
|       |                       | cause the client workstation to utilize the type information to identify and locate an executable     |  |  |
|       |                       | application external to the file.                                                                     |  |  |
|       |                       |                                                                                                    |  |  |
|       |                       | See the evidence and information cited for claim element 1e supra which is expressly incorporated     |  |  |
|       |                       | herein.                                                                                               |  |  |
|       |                       |                                                                                                    |  |  |
|       |                       |                                                                                                    |  |  |
| 16f   | automatically invoke  | Google's websites exist on one or more computer readable media (such as a DVD/CD-ROM, the hard-       |  |  |
|       | the executable        | disk/volatile memory of the user of the Google's website, the hard-disk/volatile memory of the server |  |  |
|       | application, in       | from which the Google's website is hosted, and etc.). The computer readable media is encoded with     |  |  |
|       | response to the       | software comprising computer executable instructions, for use in a distributed hypermedia network     |  |  |

| Claim | Claim Language         | Exemplary Evidence from Google Inc.'s websites                                                            |  |  |
|-------|------------------------|----------------------------------------------------------------------------------------------------|--|--|
|       | identifying of the     | environment, wherein the network environment comprises at least one client workstation and one            |  |  |
|       | embed text format,     | network server coupled to the network environment, and when the software is executed operable to          |  |  |
|       | to execute on the      | cause the client workstation to automatically invoke the executable application, in response to the       |  |  |
|       | client workstation in  | identifying of the embed text format, to execute on the client workstation in order to display the object |  |  |
|       | order to display the   | and enable an end-user to directly interact with the object while the object is being displayed within a  |  |  |
|       | object and enable      | display area created at the first location within the portion of the hypermedia document being displayed  |  |  |
|       | an end-user to         | in the browser-controlled window.                                                                         |  |  |
|       | directly interact with |                                                                                                    |  |  |
|       | the object while the   | See the evidence and information cited for claim element 1f supra which is expressly incorporated         |  |  |
|       | object is being        | herein.                                                                                                   |  |  |
|       | displayed within a     |                                                                                                    |  |  |
|       | display area created   |                                                                                                    |  |  |
|       | at the first location  |                                                                                                    |  |  |
|       | within the portion of  |                                                                                                    |  |  |
|       | the hypermedia         |                                                                                                    |  |  |
|       | document being         |                                                                                                    |  |  |
|       | displayed in the       |                                                                                                    |  |  |
|       | browser-controlled     |                                                                                                    |  |  |
|       | window.                |                                                                                                    |  |  |
|       |                        |                                                                                                    |  |  |
| 17    | The computer           | Google's websites exist on one or more computer readable media (such as a DVD/CD-ROM, the hard-           |  |  |
|       | readable media of      | disk/volatile memory of the user of the Google's website, the hard-disk/volatile memory of the server     |  |  |
|       | claim 16 where: the    | from which the Google's website is hosted, and etc.). The computer readable media having computer         |  |  |
|       | information to         | readable program code physically embodied therein, for use in a distributed hypermedia network            |  |  |

| Claim | Claim Language                                                                                   | Exemplary Evidence from Google Inc.'s websites                                                                                                    |  |
|-------|--------------------------------------------------------------------------------------------------|----------------------------------------------------------------------------------------------------|--|
|       | enable comprises                                                                                 | environment, wherein the network environment comprises at least one client workstation and one                                                                                                    |  |
|       | text formats.                                                                                    | network server coupled to the network environment. The computer readable media of claim 16 wh                                                                                                    |  |
|       |                                                                                                  | the information to enable comprises text formats.                                                                                                    |  |
|       |                                                                                                  | See the evidence and information cited for claim 2 supra which is expressly incorporated herein.                                                                                                    |  |
| 18    | The computer<br>readable media of<br>claim 17 where: the<br>text formats are<br>HTML tags.       | Google's websites exist on one or more computer readable media (such as a DVD/CD-ROM, the hard-<br>disk/volatile memory of the user of the Google's website, the hard-disk/volatile memory of the server<br>from which the Google's website is hosted, and etc.). The computer readable media having computer<br>readable program code physically embodied therein, for use in a distributed hypermedia network<br>environment, wherein the network environment comprises at least one client workstation and one<br>network server coupled to the network environment. The computer readable media of claim 17 where:<br>the text formats are HTML tags.<br><i>See the evidence and information cited for claim 3 supra which is expressly incorporated herein.</i> |  |
| 19    | The computer<br>readable media of<br>claim 16 where: the<br>information<br>contained in the file | Google's websites exist on one or more computer readable media (such as a DVD/CD-ROM, the hard-<br>disk/volatile memory of the user of the Google's website, the hard-disk/volatile memory of the server<br>from which the Google's website is hosted, and etc.). The computer readable media having computer<br>readable program code physically embodied therein, for use in a distributed hypermedia network<br>environment, wherein the network environment comprises at least one client workstation and one                                                                                                    |  |
|       | received comprises                                                                               | network server coupled to the network environment. The computer readable media of claim 16 where:                                                                                                    |  |

| Claim | Claim Language         | Exemplary Evidence from Google Inc.'s websites                                                        |
|-------|------------------------|----------------------------------------------------------------------------------------------------|
|       | at least one embed     | the information contained in the file received comprises at least one embed text format.              |
|       | text format.           |                                                                                                    |
|       |                        | See the evidence and information cited for claim 4 supra which is expressly incorporated herein.      |
|       |                        |                                                                                                    |
|       |                        |                                                                                                    |
| 20pre | A method of serving    | Users of Google's websites, the websites themselves and/or the servers hosting those websites (and/or |
|       | digital information in | the combination thereof), operate in a hypermedia network environment that includes client            |
|       | a computer network     | workstations executing browsers which comprises a method of serving digital information in a computer |
|       | environment having     | network environment having a network server coupled the network environment, and where the            |
|       | a network server       | network environment is a distributed hypermedia environment, the method comprising the following      |
|       | coupled the network    | claim elements.                                                                                       |
|       | environment, and       |                                                                                                    |
|       | where the network      | See the evidence and information cited for claim element 1pre supra which is expressly incorporated   |
|       | environment is a       | herein.                                                                                               |
|       | distributed            |                                                                                                    |
|       | hypermedia             | In addition to directly infringing this claim, Google indirectly infringes, by inducement and/or      |
|       | environment, the       | contributory infringement. Google provides the infrastructure (e.g. the servers, the HTML code, the   |
|       | method comprising:     | executable application, etc.) and documentation to users, and causes the users to use the Google Plus |
|       |                        | service in its default, intended, and infringing manner.                                              |
|       |                        |                                                                                                    |
| 20a   | communicating via      | Users of Google's websites, the websites themselves and/or the servers hosting those websites (and/or |
|       | the network server     | the combination thereof), operate in a hypermedia network environment that includes client            |
|       | with at least one      | workstations executing browsers. Google's servers communicate via the network server with at least    |
|       | client workstation     | one client workstation over said network in order to cause said client workstation to perform the     |

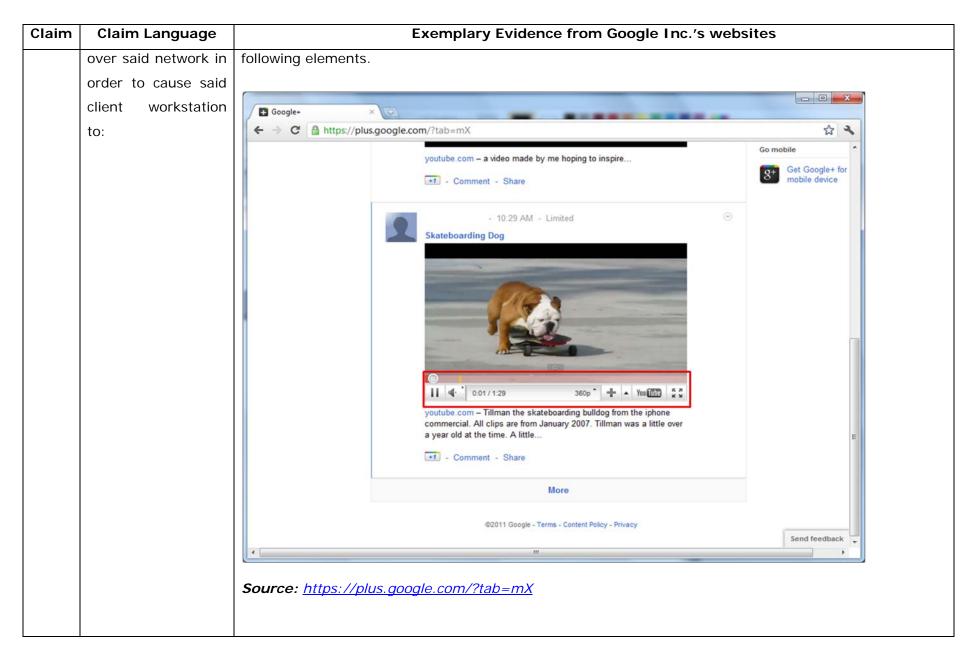

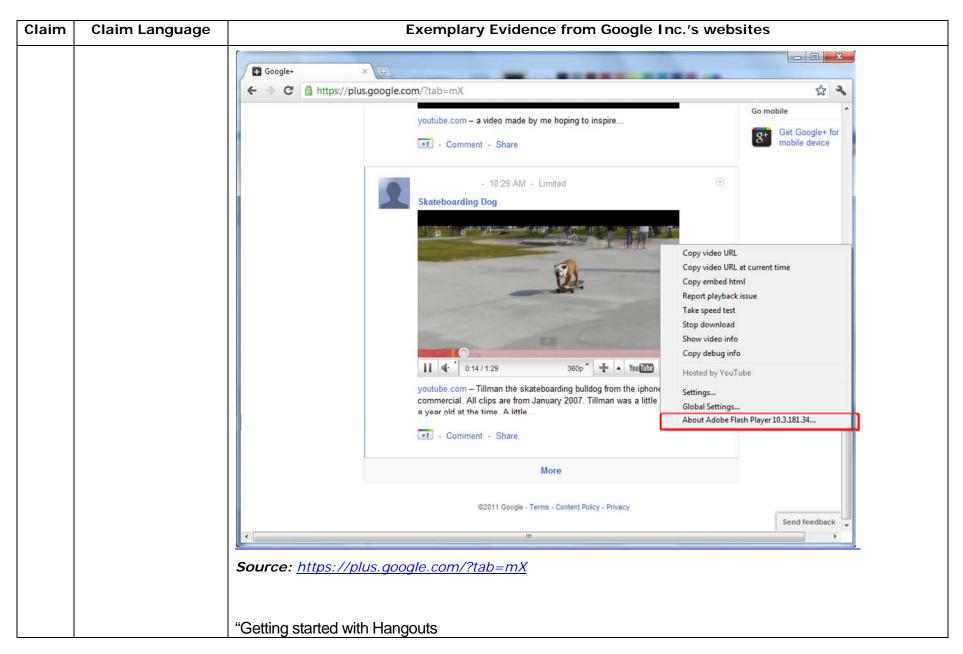

| Claim | Claim Language | Exemplary Evidence from Google Inc.'s websites                                                                                                    |
|-------|----------------|----------------------------------------------------------------------------------------------------|
|       |                | <ol> <li>Check out the system requirements to make sure you're using a supported browser and operating system, and that your processor and bandwidth are sufficient.</li> <li>Download and install the latest version of the plugin.</li> <li>Make sure you have the latest drivers for your webcam."</li> </ol>                                                                     |
|       |                | Source:<br>http://www.google.com/support/+/bin/static.py?page=guide.cs&guide=1257349&answer=1340083                                                                                                    |
|       |                | "Hangouts                                                                                                    |
|       |                | Bumping into friends while you're out and about is one of the best parts of going out and about. With Hangouts, the unplanned meet-up comes to the web for the first time. Let buddies know you're hanging out and see who drops by for a face-to-face-to-face chat. Until we perfect teleportation, it's the next best thing."<br>Source: <u>http://www.google.com/+/learnmore/</u> |

| Claim | Claim Language | Exemplary Evidence from Google Inc.'s websites                                                                                                    |             |  |
|-------|----------------|----------------------------------------------------------------------------------------------------|-------------|--|
|       |                | S Google Hangouts - Google Chrome                                                                                                    |             |  |
|       |                | https://talkgadget.google.com/hangouts/b8990d8082d49f21b76dcb62d44d346a8835f09e?authuser=0&hl=en-US#                                                                                                    |             |  |
|       |                | Ittps://talkgadget.google.com/hangouts/b8990d8032d4921b76dcb62d44d346s83509ehauthuser=08hlieen-US#         Coogle + Changouts         Check your hair and make sure your mic works!         Who do you want to hang out with?         Who do you want to hang out with?         For crices + Add more people         Repipe in your circles will see this Hangout in their stream.         LearnMore         Mute Video         Mute Video         Mute Video         Korrce:         https://talkgadget.google.com/hangouts/b8990d8032d49f21b76dcb62d44d346a883. | Help Issues |  |

| Claim | Claim Language | Exe                                              | mplary Evidence fro            | om Google Inc.'s | websites                                                                                                    |
|-------|----------------|--------------------------------------------------|--------------------------------|------------------|----------------------------------------------------------------------------------------------------|
|       |                | Visual IP Trace<br>File Options Help             |                                |                  |                                                                                                    |
|       |                | Address plus.google.com<br>Enter an address or I |                                | en<br>Dort       | Licenced Version<br>Standard Edition Upgrade Licence                                                                                                    |
|       |                |                                                  |                                |                  | Trace Progress                                                                                                    |
|       |                |                                                  | e farmenge                     | - A-             | Name & Location Information                                                                                                    |
|       |                | Mountain View, California, USA                   |                                |                  | Trace Address: plus.google.com           Location: Mountain View, California, USA           Traced IP: 74.125.227.39           Fully Qualified Name: plus.google.com           Full IP list: 74.125.227.39, 74.125.227.37, 74.125.227.38, 74.125.227.42, 74.125.227.43, 74.125.227.43, 74.125.227.43, 74.125.227.44, 74.125.227.34, 74.125.227.44, 74.125.227.44, 74.125.227.36, 74.125.227.46 |
|       |                | Route to Sender     Hop Name                     | Location                       | Network          |                                                                                                    |
|       |                | 1 Hop Name                                       |                                | [Local Network]  |                                                                                                    |
|       |                | 7                                                | Mountain View, California, USA | Google Inc.      | Domain Whois                                                                                                    |
|       |                |                                                  |                                |                  | Network Whois                                                                                                    |
|       |                |                                                  |                                |                  | System Services                                                                                                    |

| Claim | Claim Language | Exemplary Evidence from Google Inc.'s website                                                                                                    | 2S                                                                                                    |
|-------|----------------|----------------------------------------------------------------------------------------------------|----------------------------------------------------------------------------------------------------|
|       |                | Note: State of the state of the state o | Licenced Version                                                                                                    |
|       |                | Mountain View, California, USA<br>Mountain View, California, USA<br>Metwork<br>System<br>An H<br>The as servic<br>An H                                                                                                    | e Progress<br>e & Location Information<br>ain Whois<br>work Whois<br>em Services<br>hing Services:<br>TTP service is running, the port is open.<br>system is running GSE. To view this<br>ce <u>click here</u> .<br>TTPS service is running, the port is open.<br>sw this service <u>click here</u> . |
|       |                | * Route to Sender         #       Hop Name       Location       Network         1       Image: Complexity of the second second s                                                                                         | lex.html                                                                                                    |

| Claim | Claim Language | Exemplary Evidence from Google Inc.'s web                                                                                                    | sites                                                                                                    |
|-------|----------------|----------------------------------------------------------------------------------------------------|----------------------------------------------------------------------------------------------------|
|       |                | S Visual IP Trace                                                                                                    |                                                                                                    |
|       |                | Address talkgadget.google.com/hangouts<br>Enter an address or IP to trace Start trace Trace Open report                                                                                                    | Licenced Version<br>Standard Edition Upgrade Licence                                                                                                    |
|       |                | is the second second se | ace Progress<br>ame & Location Information                                                                                                    |
|       |                | La<br>Tr<br>Fu<br>ta<br>74<br>74<br>74<br>74                                                                                                    | ace Address: talkgadget.google.com/hangouts<br>cation: Mountain View, California, USA<br>aced IP: 74.125.227.37<br>Ily Qualified Name:<br>kgadget.google.com/hangouts<br>II IP list: 74.125.227.37, 74.125.227.40,<br>.125.227.47, 74.125.227.35, 74.125.227.33,<br>.125.227.46, 74.125.227.36, 74.125.227.43,<br>.125.227.44, 74.125.227.36, 74.125.227.45,<br>.125.227.49, 74.125.227.32, 74.125.227.34,<br>.125.227.42, 74.125.227.38 |
|       |                | #         Hop Name         Location         Network           1         [Local Network]                                                                                                    | omain Whois                                                                                                    |
|       |                |                                                                                                    | etwork Whois                                                                                                    |
|       |                | S                                                                                                    | rstem Services                                                                                                    |
|       |                | Source: Visualware's Visual IP Trace 2009, <u>http://www.visualiptrace.com</u>                                                                                                    | /index.html                                                                                                    |

| Claim | Claim Language | Exemplary Evidence from Google Inc.'s we                                                                                        | ebsites                                                                                                    |
|-------|----------------|----------------------------------------------------------------------------------------------------|----------------------------------------------------------------------------------------------------|
|       |                | Visual IP Trace<br>File Options Help                                                                                            |                                                                                                    |
|       |                | Address talkgadget.google.com/hangouts<br>Enter an address or IP to trace trace trace report                                    | Licenced Version<br>Standard Edition Upgrade Licence                                                                                                    |
|       |                |                                                                                                    | Trace Progress                                                                                                    |
|       |                |                                                                                                    | Name & Location Information                                                                                                    |
|       |                | Mountain View, California, USA                                                                                                  | Domain Whois                                                                                                    |
|       |                |                                                                                                    | Network Whois                                                                                                    |
|       |                |                                                                                                    | System Services                                                                                                    |
|       |                |                                                                                                    | Running Services:<br>An HTTP service is running, the port is open.<br>The system is running GFE/2.0. To view this<br>service <u>click here</u> .<br>An HTTPS service is running, the port is open.<br>To view this service <u>click here</u> . |
|       |                | ➢ Route to Sender                                                                                                    |                                                                                                    |
|       |                | #     Hop Name     Location     Network       1     [Local Network]       7     Mountain View, California, USA     Google Inc.  |                                                                                                    |
|       |                |                                                                                                    |                                                                                                    |
|       |                | <i>Source:</i> Visualware's Visual IP Trace 2009, <u>http://www.visualiptrace.co</u>                                            | <u>m/index.html</u>                                                                                                    |
|       |                | In addition to directly infringing this claim, Google indirectly inf                                                            | ringes, by inducement and/or                                                                                                    |
|       |                | contributory infringement. Google provides the infrastructure (e.g. th                                                          |                                                                                                    |
|       |                | executable application, etc.) and documentation to users, and causes t service in its default, intended, and infringing manner. | he users to use the Google Plus                                                                                                    |

| Claim | Claim Language                                                                                                    | Exemplary Evidence from Google Inc.'s websites                                                                                                    |
|-------|----------------------------------------------------------------------------------------------------|----------------------------------------------------------------------------------------------------|
| 20b   | receive, over said<br>network<br>environment from<br>said server, at least<br>one file containing<br>information to<br>enable a browser<br>application to | Users of Google's websites, the websites themselves and/or the servers hosting those websites (and/or the combination thereof), operate in a hypermedia network environment that includes client workstations executing browsers. Google's servers transmit a series of communications to client workstations in the distributed hypermedia network. Google's servers format the communications so that the client workstation receives, over said network environment from said server, at least one file containing information to enable a browser application to display at least a portion of a distributed hypermedia document within a browser-controlled window. |
|       | display at least a<br>portion of a<br>distributed<br>hypermedia<br>document within a<br>browser-controlled<br>window;                                     | See the evidence and information cited for claim element 1a supra which is expressly incorporated herein.<br>In addition to directly infringing this claim, Google indirectly infringes, by inducement and/or contributory infringement. Google provides the infrastructure (e.g. the servers, the HTML code, the executable application, etc.) and documentation to users, and causes the users to use the Google Plus service in its default, intended, and infringing manner.                                                                                                    |
| 20c   | execute, at said<br>client workstation, a<br>browser application,<br>with the browser<br>application:<br>responding to text<br>formats to initiate        | Users of Google's websites, the websites themselves and/or the servers hosting those websites (and/or the combination thereof), operate in a hypermedia network environment that includes client workstations executing browsers. Google's servers transmit a series of communications to client workstations in the distributed hypermedia network. Google's servers format the communications so that the client workstation executes a browser application which responds to text formats to initiate processing specified by the text formats.                                                                                                    |

| Claim | Claim Language        | Exemplary Evidence from Google Inc.'s websites                                                                                                    |
|-------|-----------------------|----------------------------------------------------------------------------------------------------|
|       | processing specified  | See the evidence and information cited for claim element 1b supra which is expressly incorporated                                                                                                    |
|       | by the text formats;  | herein.                                                                                                    |
|       |                       | In addition to directly infringing this claim, Google indirectly infringes, by inducement and/or contributory infringement. Google provides the infrastructure (e.g. the servers, the HTML code, the executable application, etc.) and documentation to users, and causes the users to use the Google Plus service in its default, intended, and infringing manner. |
| 20d   | displaying, on said   | Users of Google's websites, the websites themselves and/or the servers hosting those websites (and/or                                                                                                    |
|       | client workstation,   | the combination thereof), operate in a hypermedia network environment that includes client                                                                                                    |
|       | at least a portion of | workstations executing browsers. Google's servers transmit a series of communications to client                                                                                                    |
|       | the document within   | workstations in the distributed hypermedia network. Google's servers format the communications so                                                                                                    |
|       | the browser-          | that the client workstation executes a browser application which displays, on said client workstation, at                                                                                                    |
|       | controlled window;    | least a portion of the document within the browser-controlled window.                                                                                                    |
|       |                       | See the evidence and information cited for claim element 1c supra which is expressly incorporated herein.                                                                                                    |
|       |                       | In addition to directly infringing this claim, Google indirectly infringes, by inducement and/or contributory infringement. Google provides the infrastructure (e.g. the servers, the HTML code, the executable application, etc.) and documentation to users, and causes the users to use the Google Plus service in its default, intended, and infringing manner. |
| 20e   | identifying an        | Users of Google's websites, the websites themselves and/or the servers hosting those websites (and/or                                                                                                    |

| Claim | Claim Language         | Exemplary Evidence from Google Inc.'s websites                                                               |
|-------|------------------------|----------------------------------------------------------------------------------------------------|
|       | embed text format      | the combination thereof), operate in a hypermedia network environment that includes client                   |
|       | which corresponds      | workstations executing browsers. Google's servers transmit a series of communications to client              |
|       | to a first location in | workstations in the distributed hypermedia network. Google's servers format the communications so            |
|       | the document,          | that the client workstation executes a browser application which identifies an embed text format which       |
|       | where the embed        | corresponds to a first location in the document, where the embed text format specifies the location of at    |
|       | text format specifies  | least a portion of an object external to the file, where the object has type information associated with it. |
|       | the location of at     |                                                                                                    |
|       | least a portion of an  | See the evidence and information cited for claim element 1d supra which is expressly incorporated            |
|       | object external to     | herein.                                                                                                    |
|       | the file, where the    |                                                                                                    |
|       | object has type        | In addition to directly infringing this claim, Google indirectly infringes, by inducement and/or             |
|       | information            | contributory infringement. Google provides the infrastructure (e.g. the servers, the HTML code, the          |
|       | associated with it;    | executable application, etc.) and documentation to users, and causes the users to use the Google Plus        |
|       |                        | service in its default, intended, and infringing manner.                                                     |
|       |                        |                                                                                                    |
| 20f   | utilizing the type     | Users of Google's websites, the websites themselves and/or the servers hosting those websites (and/or        |
|       | information to         | the combination thereof), operate in a hypermedia network environment that includes client                   |
|       | identify and locate    | workstations executing browsers. Google's servers transmit a series of communications to client              |
|       | an executable          | workstations in the distributed hypermedia network. Google's servers format the communications so            |
|       | application external   | that the client workstation executes a browser application which uses the type information to identify       |
|       | to the file; and       | and locate an executable application to external to the file.                                                |
|       |                        |                                                                                                    |
|       |                        | See the evidence and information cited for claim element 1e supra which is expressly incorporated            |
|       |                        | herein.                                                                                                    |

| Claim | Claim Language         | Exemplary Evidence from Google Inc.'s websites                                                                                                    |
|-------|------------------------|----------------------------------------------------------------------------------------------------|
|       |                        | In addition to directly infringing this claim, Google indirectly infringes, by inducement and/or contributory infringement. Google provides the infrastructure (e.g. the servers, the HTML code, the executable application, etc.) and documentation to users, and causes the users to use the Google Plus service in its default, intended, and infringing manner. |
| 20g   | automatically          | Users of Google's websites, the websites themselves and/or the servers hosting those websites (and/or                                                                                                    |
|       | invoking the           | the combination thereof), operate in a hypermedia network environment that includes client                                                                                                    |
|       | executable             | workstations executing browsers. Google's servers transmit a series of communications to client                                                                                                    |
|       | application, in        | workstations in the distributed hypermedia network. Google's servers format the communications so                                                                                                    |
|       | response to the        | that the client workstation executes a browser application which automatically invokes the executable                                                                                                    |
|       | identifying of the     | application, in response to the identifying of the embed text format, to execute on the client workstation                                                                                                    |
|       | embed text format,     | in order to display the object and enable an end-user to directly interact with the object while the object                                                                                                    |
|       | to execute on the      | is being displayed within a display area created at the first location within the portion of the hypermedia                                                                                                    |
|       | client workstation in  | document being displayed in the browser-controlled window.                                                                                                    |
|       | order to display the   |                                                                                                    |
|       | object and enable      | See the evidence and information cited for claim element 1f supra which is expressly incorporated                                                                                                    |
|       | an end-user to         | herein.                                                                                                    |
|       | directly interact with |                                                                                                    |
|       | the object while the   | In addition to directly infringing this claim, Google indirectly infringes, by inducement and/or                                                                                                    |
|       | object is being        | contributory infringement. Google provides the infrastructure (e.g. the servers, the HTML code, the                                                                                                    |
|       | displayed within a     | executable application, etc.) and documentation to users, and causes the users to use the Google Plus                                                                                                    |
|       | display area created   | service in its default, intended, and infringing manner.                                                                                                    |
|       | at the first location  |                                                                                                    |

| Claim | Claim Language        | Exemplary Evidence from Google Inc.'s websites                                                        |
|-------|-----------------------|----------------------------------------------------------------------------------------------------|
|       | within the portion of |                                                                                                    |
|       | the hypermedia        |                                                                                                    |
|       | document being        |                                                                                                    |
|       | displayed in the      |                                                                                                    |
|       | browser-controlled    |                                                                                                    |
|       | window.               |                                                                                                    |
|       |                       |                                                                                                    |
| 21    | The method of claim   | Users of Google's websites, the websites themselves and the servers hosting those websites (or any    |
|       | 20 where: the         | combination thereof), each further comprise the method of claim 20 where: the information to enable   |
|       | information to        | comprises text formats.                                                                               |
|       | enable comprises      |                                                                                                    |
|       | text formats.         | See the evidence and information cited for claim 2 supra which is expressly incorporated herein.      |
|       |                       |                                                                                                    |
|       |                       | In addition to directly infringing this claim, Google indirectly infringes, by inducement and/or      |
|       |                       | contributory infringement. Google provides the infrastructure (e.g. the servers, the HTML code, the   |
|       |                       | executable application, etc.) and documentation to users, and causes the users to use the Google Plus |
|       |                       | service in its default, intended, and infringing manner.                                              |
|       |                       |                                                                                                    |
| 22    | The method of claim   | Users of Google's websites, the websites themselves and the servers hosting those websites (or any    |
|       | 21 where: the text    | combination thereof), each further comprises the method of claim 21 where: the text formats are HTML  |
|       | formats are HTML      | tags.                                                                                                 |
|       | tags.                 |                                                                                                    |
|       |                       | See the evidence and information cited for claim 3 supra which is expressly incorporated herein.      |
|       |                       |                                                                                                    |
|       |                       |                                                                                                    |

| Claim | Claim Language        | Exemplary Evidence from Google Inc.'s websites                                                        |
|-------|-----------------------|----------------------------------------------------------------------------------------------------|
|       |                       | In addition to directly infringing this claim, Google indirectly infringes, by inducement and/or      |
|       |                       | contributory infringement. Google provides the infrastructure (e.g. the servers, the HTML code, the   |
|       |                       | executable application, etc.) and documentation to users, and causes the users to use the Google Plus |
|       |                       | service in its default, intended, and infringing manner.                                              |
|       |                       |                                                                                                    |
| 23    | The method of claim   | Users of Google's websites, the websites themselves and the servers hosting those websites (or any    |
|       | 20 where: the         | combination thereof), each further comprises the method of claim 20 where: the information contained  |
|       | information           | in the file received comprises at least one embed text format.                                        |
|       | contained in the file |                                                                                                    |
|       | received comprises    | See the evidence and information cited for claim 4 supra which is expressly incorporated herein.      |
|       | at least one embed    |                                                                                                    |
|       | text format.          | In addition to directly infringing this claim, Google indirectly infringes, by inducement and/or      |
|       |                       | contributory infringement. Google provides the infrastructure (e.g. the servers, the HTML code, the   |
|       |                       | executable application, etc.) and documentation to users, and causes the users to use the Google Plus |
|       |                       | service in its default, intended, and infringing manner.                                              |
|       |                       |                                                                                                    |
| 24pre | A method for          | Users of Google's websites, the websites themselves and/or the servers hosting those websites (and/or |
|       | running an            | the combination thereof), operate in a hypermedia network environment that includes client            |
|       | executable            | workstations executing browsers which comprises a method for running an executable application in a   |
|       | application in a      | computer network environment, wherein said network environment has at least one client workstation    |
|       | computer network      | and one network server coupled to a network environment, the method comprising of the following       |
|       | environment,          | claim element.                                                                                        |
|       | wherein said          |                                                                                                    |
|       | network               | See the evidence and information cited for claim element 1pre supra which is expressly incorporated   |

| Claim | Claim Language        | Exemplary Evidence from Google Inc.'s websites                                                            |
|-------|-----------------------|----------------------------------------------------------------------------------------------------|
|       | environment has at    | herein.                                                                                                   |
|       | least one client      |                                                                                                    |
|       | workstation and one   | In addition to directly infringing this claim, Google indirectly infringes, by inducement and/or          |
|       | network server        | contributory infringement. Google provides the infrastructure (e.g. the servers, the HTML code, the       |
|       | coupled to a          | executable application, etc.) and documentation to users, and causes the users to use the Google Plus     |
|       | network               | service in its default, intended, and infringing manner.                                                  |
|       | environment, the      |                                                                                                    |
|       | method comprising:    |                                                                                                    |
|       |                       |                                                                                                    |
| 24a   | enabling an end-      | Users of Google's websites, the websites themselves and/or the servers hosting those websites (and/or     |
|       | user to directly      | the combination thereof), operate in a hypermedia network environment that includes client                |
|       | interact with an      | workstations executing browsers. Google's servers transmit a series of communications to client           |
|       | object by utilizing   | workstations in the distributed hypermedia network. Google's servers format the communications so         |
|       | said executable       | that the client workstation executes a browser application which enables an end-user to directly interact |
|       | application to        | with an object by utilizing said executable application to interactively process said object while the    |
|       | interactively process | object is being displayed within a display area created at a first location within a portion of a         |
|       | said object while the | hypermedia document being displayed in a browser-controlled window, wherein said network                  |
|       | object is being       | environment is a distributed hypermedia environment.                                                      |
|       | displayed within a    |                                                                                                    |
|       | display area created  |                                                                                                    |
|       | at a first location   |                                                                                                    |
|       | within a portion of a |                                                                                                    |
|       | hypermedia            |                                                                                                    |
|       | document being        |                                                                                                    |

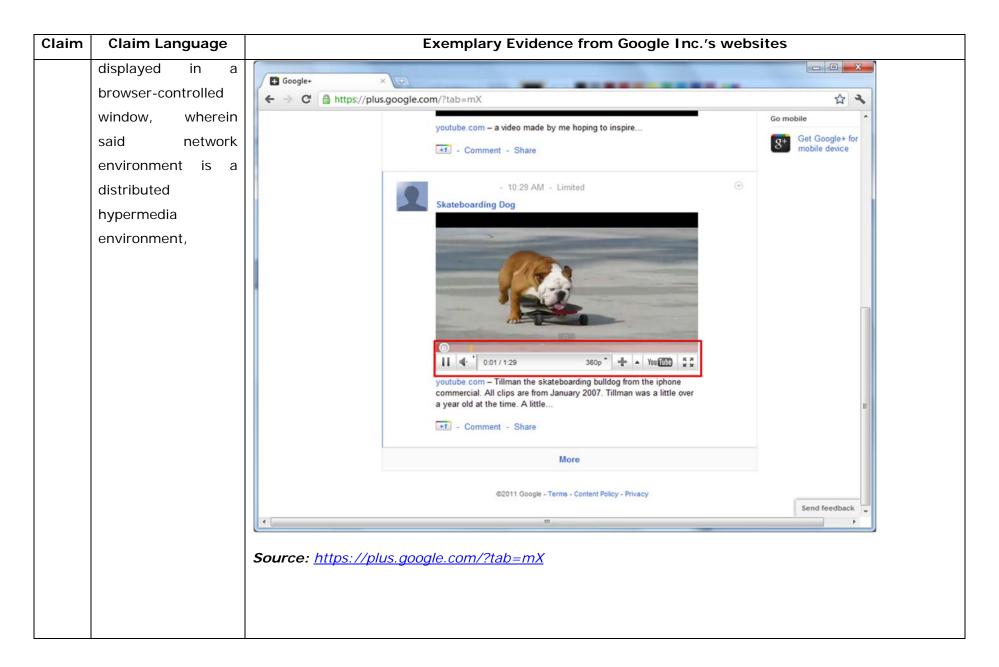

| Claim | Claim Language | Exemplary Evidence from Google Inc.'s websites                                                                                                    |
|-------|----------------|----------------------------------------------------------------------------------------------------|
|       |                | html <html dir="ltr" lang="en"><head><meta content="IE=9, IE=8, chrome=1" http-equiv="X-UA-&lt;/th&gt;&lt;/tr&gt;&lt;tr&gt;&lt;th&gt;&lt;/th&gt;&lt;th&gt;&lt;/th&gt;&lt;th&gt;Compatible"/><base< th=""></base<></head></html>                                                                                                    |
|       |                | href="https://plus.google.com/"> <script>(</th></tr><tr><th></th><th></th><th></th></tr><tr><th></th><th></th><th></script> <title>Google+</title> <script>loadTimer.tick('vl');</script> <style< th=""></style<>                                                                                                    |
|       |                | type="text/css">.esw {background-repeat: no-repeat; border: 0;                                                                                                    |
|       |                |                                                                                                    |
|       |                | <link <="" href="/_/apps-&lt;/th&gt;&lt;/tr&gt;&lt;tr&gt;&lt;th&gt;&lt;/th&gt;&lt;th&gt;&lt;/th&gt;&lt;th&gt;&lt;pre&gt;static/_/ss/home/ver=-lpqqev6elyixw/am=!&lt;/pre&gt;&lt;/th&gt;&lt;/tr&gt;&lt;tr&gt;&lt;th&gt;&lt;/th&gt;&lt;th&gt;&lt;/th&gt;&lt;th&gt;&lt;/th&gt;&lt;/tr&gt;&lt;tr&gt;&lt;th&gt;&lt;/th&gt;&lt;th&gt;&lt;/th&gt;&lt;th&gt;&lt;/head&gt;&lt;body&gt;&lt;input type=" id="hist_state" name="hist_state" rel="stylesheet" text"="" th=""/>                                                                                       |
|       |                | style="display:none;"> <iframe <="" id="hist_frame" name="hist_frame100710344" th=""></iframe>                                                                                                    |
|       |                | class="a-za-Tf" tabindex="-1"> <iframe <="" id="js" name="j100710344" th=""></iframe>                                                                                                    |
|       |                | src="/                                                                                                    |
|       |                |                                                                                                    |
|       |                | tabindex="-1"> <iframe class="a-za-Tf" id="js" name="j100710344" src="/_/apps-&lt;/th&gt;&lt;/tr&gt;&lt;tr&gt;&lt;th&gt;&lt;/th&gt;&lt;th&gt;&lt;/th&gt;&lt;th&gt;&lt;pre&gt;static/_/js/home/b,s/rt=h/ver=r5KxQcuRceU.en./am=!OQYOHM4jfZ9x8tLkLAvbuVM_YLWE&lt;/pre&gt;&lt;/th&gt;&lt;/tr&gt;&lt;tr&gt;&lt;th&gt;&lt;/th&gt;&lt;th&gt;&lt;/th&gt;&lt;th&gt;y9yP4mwHyEw/d=1/" tabindex="-1"></iframe> <div <="" class="a-Zi-xf" id="notify-&lt;/th&gt;&lt;/tr&gt;&lt;tr&gt;&lt;th&gt;&lt;/th&gt;&lt;th&gt;&lt;/th&gt;&lt;th&gt;widget-pane" th=""></div> |
|       |                |                                                                                                    |
|       |                | <div id="gbz"><span class="gbtcb"></span><ol class="gbtc"><li class="gbt"><a< th=""></a<></li></ol></div>                                                                                                    |
|       |                | class="gbzt gbz0l gbp1" onclick="gbar.logger.il(1,{t:119})"                                                                                                    |
|       |                | href="/?tab=XX"> <span class="gbtb2"></span> <span< td=""></span<>                                                                                                    |

| Claim | Claim Language | Exemplary Evidence from Google Inc.'s websites                                                  |
|-------|----------------|-------------------------------------------------------------------------------------------------|
|       |                | class=gbts>+Ashish <li class="gbt"><a class="gbt&lt;/th" target="_blank"></a></li>              |
|       |                | <pre>onclick="gbar.logger.il(1,{t:33})"</pre>                                                   |
|       |                | href="http://www.orkut.com/Main?tab=X0#Home"> <span class="gbtb2"></span> <span< th=""></span<> |
|       |                | class=gbts>0rkut <li class="gbt"><a class="gbzt&lt;/th" target="_blank"></a></li>               |
|       |                | <pre>onclick="gbar.logger.il(1,{t:23})"</pre>                                                   |
|       |                | href="https://mail.google.com/mail/?tab=Xm"> <span class="gbtb2"></span> <span< th=""></span<>  |
|       |                | class=gbts>Gmail <li class="gbt"><a class="gbzt&lt;/th" target="_blank"></a></li>               |
|       |                | onclick="gbar.logger.il(1,{t:24})"                                                              |
|       |                |                                                                                                 |
|       |                | var                                                                                             |
|       |                | b=document.getElementById("gbmpp");if(b)b.style.display=a?"block":"none"};w.pu                  |
|       |                | sh(["m",{url:"//ssl.gstatic.com/gb/js/smm_fdd9a78fe572e63aa2d5de5b2df1de93.js"                  |
|       |                | ; ([{                                                                                           |
|       |                |                                                                                                 |
|       |                | GOOGLEAPIS = {googleapis: {versions: {pos: 'v1'}}};                                             |
|       |                | Source: <u>https://plus.google.com/?tab=mX</u>                                                  |
|       |                |                                                                                                 |
|       |                | (function() {                                                                                   |
|       |                | <pre>function a() {</pre>                                                                       |
|       |                | return {c: 0,D: 0}                                                                              |
|       |                | }                                                                                               |
|       |                | function b() {                                                                                  |
|       |                | return []                                                                                       |

| Claim | Claim Language | Exemplary Evidence from Google Inc.'s websites                          |
|-------|----------------|-------------------------------------------------------------------------|
|       |                | }                                                                       |
|       |                | function c() {                                                          |
|       |                | $var p = function(v) $ {                                                |
|       |                | return g.call(p.src, p.key, v)                                          |
|       |                | };                                                                      |
|       |                | return p                                                                |
|       |                | }                                                                       |
|       |                | function d() {                                                          |
|       |                | return new Fd                                                           |
|       |                | }                                                                       |
|       |                | <pre>function e() {</pre>                                               |
|       |                | return new Ad                                                           |
|       |                | }                                                                       |
|       |                | var f = Dd && $!(eb(Ed, "5.7") \ge 0), g;$                              |
|       |                | Md = function(p) {                                                      |
|       |                | g = p                                                                   |
|       |                | };                                                                      |
|       |                |                                                                         |
|       |                | }                                                                       |
|       |                | })();                                                                   |
|       |                |                                                                         |
|       |                | Source: //ssl.gstatic.com/gb/js/smm_fdd9a78fe572e63aa2d5de5b2df1de93.js |
|       |                |                                                                         |

| Claim | Claim Language | Exemplary Evidence from Google Inc.'s websites                                                                                                    |
|-------|----------------|----------------------------------------------------------------------------------------------------|
|       |                | <pre><embed <="" height="100%" id="video-player" src="https://s.ytimg.com/yt/swfbin/watch_as3-vfl98SNKa.swf" th="" type="application/x-&lt;/pre&gt;&lt;/th&gt;&lt;/tr&gt;&lt;tr&gt;&lt;th&gt;&lt;/th&gt;&lt;th&gt;&lt;/th&gt;&lt;th&gt;shockwave-flash" width="100%"/></pre> |
|       |                | allowscriptaccess="always" wmode="opaque" allowfullscreen="true"                                                                                                    |
|       |                | bgcolor="#000000"                                                                                                    |
|       |                | flashvars="el=embedded&fexp=914901%2C906920%2C910207&use_fullscreen_po                                                                                                    |
|       |                | pup=1&allow_embed=1&ssl=1&allow_ratings=1&hl=en_US&eurl=ht                                                                                                    |
|       |                | tps%3A%2F%2Fplus.google.com%2F%3Ftab%3DmX&iurl=https%3A%2F%2Fi4.ytimg.com%                                                                                                    |
|       |                | 2Fvi%2FCQzUsTFqtW0%2Fhqdefault.jpg&view_count=16820161&title=Skateboar                                                                                                    |
|       |                | ding%20Dog&border=0&avg_rating=4.89413013428&video_id=CQzUsTFqtW0&                                                                                                    |
|       |                | amp;length_seconds=88&enablejsapi=0&sk=OCOlUNKpTxpfyRAo8nXPZdR5fCguKlM                                                                                                    |
|       |                | WC&use_native_controls=false&rel=1&jsapicallback=yt.embed.onPlayer                                                                                                    |
|       |                | Ready&playlist_module=https%3A%2F%2Fs.ytimg.com%2Fyt%2Fswfbin%2Fplaylist_m                                                                                                    |
|       |                | odule-                                                                                                    |
|       |                | vfls7WL7s.swf&autoplay=1&autohide=1&is_html5_mobile_device=false&a                                                                                                    |
|       |                | mp;framer=https%3A%2F%2Fplus.google.com%2F%3Ftab%3DmX">                                                                                                    |
|       |                |                                                                                                    |
|       |                | Source: Firebug, <u>https://plus.google.com/?tab=mX</u>                                                                                                    |
|       |                |                                                                                                    |
|       |                |                                                                                                    |

| Claim | Claim Language | Exemplary Evidence from Google Inc.'s websites                                                       |             |
|-------|----------------|----------------------------------------------------------------------------------------------------|-------------|
|       |                | 😨 Google Hangouts - Google Chrome                                                                    |             |
|       |                | https://talkgadget.google.com/hangouts/b8990d8082d49f21b76dcb62d44d346a8835f09e?authuser=0&hl=en-US# |             |
|       |                | Imps://talkgadget.google.com/hangouts/b8990d808244921b76dcb62d44d346s83599e2authuser=08hhi en-US#    | Help Issues |
|       |                | <u>nI=en-US#</u>                                                                                     |             |
|       |                |                                                                                                    |             |

| Claim | Claim Language | Exemplary Evidence from Google Inc.'s websites                                                                                                    |            |               |                     |             |               |
|-------|----------------|----------------------------------------------------------------------------------------------------|------------|---------------|---------------------|-------------|---------------|
|       |                | The embed text format associated with the "Hangout" feature shown above includes, but is not limited                                                                                                    |            |               |                     |             |               |
|       |                | to, the following co                                                                                                    | ode:       |               |                     |             |               |
|       |                |                                                                                                    |            |               |                     |             |               |
|       |                | /th <th>HTML</th> <th>PUBLIC</th> <th>"-//W3C//DTD</th> <th>HTML</th> <th>4.01//EN"</th>                                                                                                    | HTML       | PUBLIC        | "-//W3C//DTD        | HTML        | 4.01//EN"     |
|       |                | "http://www.w                                                                                                    | 3.org/TR/h | tml4/strict.d | .td">               |             |               |
|       |                | <html></html>                                                                                                    |            |               |                     |             |               |
|       |                |                                                                                                    |            |               |                     |             |               |
|       |                | <head></head>                                                                                                    |            |               |                     |             |               |
|       |                | <meta< th=""><th>http-equi</th><th>v="X-UA-Compa</th><th>tible" content="IE=</th><th>9,IE=8,chro</th><th>me=1"&gt;</th></meta<>                                                                                                    | http-equi  | v="X-UA-Compa | tible" content="IE= | 9,IE=8,chro | me=1">        |
|       |                | <base< th=""><th>href="htt;</th><th>ps://talkgadg</th><th>et.google.com/talkg</th><th>adget/hango</th><th>uts"&gt;</th></base<>                                                                                                    | href="htt; | ps://talkgadg | et.google.com/talkg | adget/hango | uts">         |
|       |                | <li><li>k</li></li>                                                                                                    |            | type="        | 'text/css"          | rel=        | ="stylesheet" |
|       |                | href="https:/                                                                                                    | /talkgadge | t.google.com/ | talkgadget/css?b=es | &c=-765     | 830822">      |
|       |                | <li><li>k</li></li>                                                                                                    | rel="shor  | tcut icon" hr | ef="images/hangout/ | favicon.ico | " >           |
|       |                |                                                                                                    |            |               |                     |             |               |
|       |                | <body></body>                                                                                                    |            |               |                     |             |               |
|       |                |                                                                                                    |            |               |                     |             |               |
|       |                | <script< td=""><td></td><td></td><td></td><td>type="text</td><td>/javascript"</td></script<>                                                                                                    |            |               |                     | type="text  | /javascript"  |
|       |                | src="https://                                                                                                    | talkgadget | .google.com/t | alkgadget/sp/122843 | 7071-gcomms | ervlet-       |
|       |                | js.js?authuse:                                                                                                    | r=0&zd=ni" | >             |                     |             |               |
|       |                |                                                                                                    |            |               |                     |             |               |
|       |                | <script t<="" td=""><td>ype="text/</td><td>javascript"></td><td></td><td></td><td></td></tr><tr><td></td><th></th><td>window</td><td>w.location</td><td>.hash = windo</td><td>w.location.hash;</td><td></td><td></td></tr></tbody></table></script> |            |               |                     |             |               |

| Claim | Claim Language | Exemplary Evidence from Google Inc.'s websites                                               |
|-------|----------------|----------------------------------------------------------------------------------------------|
|       |                | GcommMain_load("hangoutsapp", false, false, 0, 'hangout', true);                             |
|       |                |                                                                                              |
|       |                |                                                                                              |
|       |                |                                                                                              |
|       |                | Source:                                                                                      |
|       |                | https://talkgadget.google.com/hangouts/6f57836194f8fab8250099cca0a052e6c1532bbe?authuser=0&h |
|       |                | <u>l=en</u>                                                                                  |
|       |                |                                                                                              |
|       |                | v("GcommMain_load", function (a, b, c, d, e, f) {                                            |
|       |                | var j;                                                                                       |
|       |                | if (f && \$a) document.write(ze());                                                          |
|       |                | else if (H && !I("8")    Za && !I("530.17")    Ya && !I("1.9.2"))                            |
|       |                | <pre>document.write(we());</pre>                                                             |
|       |                | else {                                                                                       |
|       |                | f = !0;                                                                                      |
|       |                | if (c) {                                                                                     |
|       |                | var c = {                                                                                    |
|       |                | Ga: (new T(document.location.href)).g.get("hl"),                                             |
|       |                | Ea: "",                                                                                      |
|       |                | Fa: Ae()                                                                                     |
|       |                | },                                                                                           |
|       |                |                                                                                              |
|       |                | }                                                                                            |

| Claim | Claim Language                                                                                                    | Exemplary Evidence from Google Inc.'s websites                                                                                                    |
|-------|----------------------------------------------------------------------------------------------------|----------------------------------------------------------------------------------------------------|
|       |                                                                                                    | <pre>} }); Source: https://talkgadget.google.com/talkgadget/sp/1228437071-gcommservlet- js.js?authuser=0&amp;zd=ni</pre>                                                                                                    |
|       |                                                                                                    | In addition to directly infringing this claim, Google indirectly infringes, by inducement and/or contributory infringement. Google provides the infrastructure (e.g. the servers, the HTML code, the executable application, etc.) and documentation to users, and causes the users to use the Google Plus service in its default, intended, and infringing manner.                                                                                                    |
| 24b   | wherein said client<br>workstation<br>receives, over said<br>network<br>environment from<br>said server, at least<br>one file containing<br>information to | Users of Google's websites, the websites themselves and/or the servers hosting those websites (and/or the combination thereof), operate in a hypermedia network environment that includes client workstations executing browsers. Google's servers transmit a series of communications to client workstations in the distributed hypermedia network. Google's servers format the communications so that the client workstation receives, over said network environment from said server, at least one file containing information to enable said browser application to display, on said client workstation, at least said portion of said distributed hypermedia document within said browser-controlled window, wherein said executable application is external to said file. |
|       | enable said browser<br>application to<br>display, on said<br>client workstation,                                                                           | See the evidence and information cited for claim element 1a supra which is expressly incorporated herein.                                                                                                    |

| Claim | Claim Language         | Exemplary Evidence from Google Inc.'s websites                                                        |
|-------|------------------------|----------------------------------------------------------------------------------------------------|
|       | at least said portion  | In addition to directly infringing this claim, Google indirectly infringes, by inducement and/or      |
|       | of said distributed    | contributory infringement. Google provides the infrastructure (e.g. the servers, the HTML code, the   |
|       | hypermedia             | executable application, etc.) and documentation to users, and causes the users to use the Google Plus |
|       | document within        | service in its default, intended, and infringing manner.                                              |
|       | said browser-          |                                                                                                    |
|       | controlled window,     |                                                                                                    |
|       | wherein said           |                                                                                                    |
|       | executable             |                                                                                                    |
|       | application is         |                                                                                                    |
|       | external to said file, |                                                                                                    |
|       |                        |                                                                                                    |
| 24c   | wherein said client    | Users of Google's websites, the websites themselves and/or the servers hosting those websites (and/or |
|       | workstation            | the combination thereof), operate in a hypermedia network environment that includes client            |
|       | executes the           | workstations executing browsers. Google's servers transmit a series of communications to client       |
|       | browser application,   | workstations in the distributed hypermedia network. Google's servers format the communications so     |
|       | with the browser       | that the client workstation executes a browser application which responds to text formats to initiate |
|       | application            | processing specified by the text formats.                                                             |
|       | responding to text     |                                                                                                    |
|       | formats to initiate    | See the evidence and information cited for claim element 1b supra which is expressly incorporated     |
|       | processing specified   | herein.                                                                                               |
|       | by the text formats,   |                                                                                                    |
|       |                        | In addition to directly infringing this claim, Google indirectly infringes, by inducement and/or      |
|       |                        | contributory infringement. Google provides the infrastructure (e.g. the servers, the HTML code, the   |
|       |                        | executable application, etc.) and documentation to users, and causes the users to use the Google Plus |

| Claim | Claim Language Exemplary Evidence from Google Inc.'s websites |                                                                                                    |  |  |
|-------|---------------------------------------------------------------|----------------------------------------------------------------------------------------------------|--|--|
|       |                                                               | service in its default, intended, and infringing manner.                                                  |  |  |
|       |                                                               |                                                                                                    |  |  |
| 24d   | wherein at least said                                         | Users of Google's websites, the websites themselves and/or the servers hosting those websites (and/or     |  |  |
|       | portion of the                                                | the combination thereof), operate in a hypermedia network environment that includes client                |  |  |
|       | document is                                                   | workstations executing browsers. Google's servers transmit a series of communications to client           |  |  |
|       | displayed within the                                          | workstations in the distributed hypermedia network. Google's servers format the communications so         |  |  |
|       | browser-controlled                                            | that the client workstation executes a browser application which displays at least said portion of the    |  |  |
|       | window,                                                       | document within the browser-controlled window.                                                            |  |  |
|       |                                                               | See the evidence and information cited for claim element 1c supra which is expressly incorporated herein. |  |  |
|       |                                                               | In addition to directly infringing this claim, Google indirectly infringes, by inducement and/or          |  |  |
|       |                                                               | contributory infringement. Google provides the infrastructure (e.g. the servers, the HTML code, the       |  |  |
|       |                                                               | executable application, etc.) and documentation to users, and causes the users to use the Google Plus     |  |  |
|       |                                                               | service in its default, intended, and infringing manner.                                                  |  |  |
|       |                                                               |                                                                                                    |  |  |
| 24e   | wherein an embed                                              | Users of Google's websites, the websites themselves and/or the servers hosting those websites (and/or     |  |  |
|       | text format which                                             | the combination thereof), operate in a hypermedia network environment that includes client                |  |  |
|       | corresponds to said                                           | workstations executing browsers. Google's servers transmit a series of communications to client           |  |  |
| ĺ     | first location in the                                         | workstations in the distributed hypermedia network. Google's servers format the communications so         |  |  |
| ĺ     | document is                                                   | that the client workstation executes a browser application which identifies an embed text format which    |  |  |
|       | identified by the                                             | corresponds to said first location in the document, wherein the embed text format specifies the location  |  |  |
|       | browser, wherein                                              | of at least a portion of said object external to the file, wherein the object has type information        |  |  |

| Claim | Claim Language         | Exemplary Evidence from Google Inc.'s websites                                                            |
|-------|------------------------|----------------------------------------------------------------------------------------------------|
|       | the embed text         | associated with it.                                                                                       |
|       | format specifies the   |                                                                                                    |
|       | location of at least a | See the evidence and information cited for claim element 1d supra which is expressly incorporated         |
|       | portion of said        | herein.                                                                                                   |
|       | object external to     |                                                                                                    |
|       | the file, wherein the  | In addition to directly infringing this claim, Google indirectly infringes, by inducement and/or          |
|       | object has type        | contributory infringement. Google provides the infrastructure (e.g. the servers, the HTML code, the       |
|       | information            | executable application, etc.) and documentation to users, and causes the users to use the Google Plus     |
|       | associated with it,    | service in its default, intended, and infringing manner.                                                  |
|       |                        |                                                                                                    |
|       |                        |                                                                                                    |
|       |                        |                                                                                                    |
| 24f   | wherein the type       | Users of Google's websites, the websites themselves and/or the servers hosting those websites (and/or     |
|       | information is         | the combination thereof), operate in a hypermedia network environment that includes client                |
|       | utilized by the        | workstations executing browsers. Google's servers transmit a series of communications to client           |
|       | browser to identify    | workstations in the distributed hypermedia network. Google's servers format the communications so         |
|       | and locate said        | that the client workstation executes a browser application that uses the type information to identify and |
|       | executable             | locate said executable application.                                                                       |
|       | application,           |                                                                                                    |
|       |                        | See the evidence and information cited for claim element 1e supra which is expressly incorporated         |
|       |                        | herein.                                                                                                   |
|       |                        |                                                                                                    |
|       |                        | In addition to directly infringing this claim, Google indirectly infringes, by inducement and/or          |
|       |                        | contributory infringement. Google provides the infrastructure (e.g. the servers, the HTML code, the       |

| Claim | Claim Language                                              | Exemplary Evidence from Google Inc.'s websites                                                                                                    |
|-------|-------------------------------------------------------------|----------------------------------------------------------------------------------------------------|
|       |                                                             | executable application, etc.) and documentation to users, and causes the users to use the Google Plus service in its default, intended, and infringing manner. |
| 24g   | executable<br>application<br>automatically<br>invoked by th | e                                                                                                    |

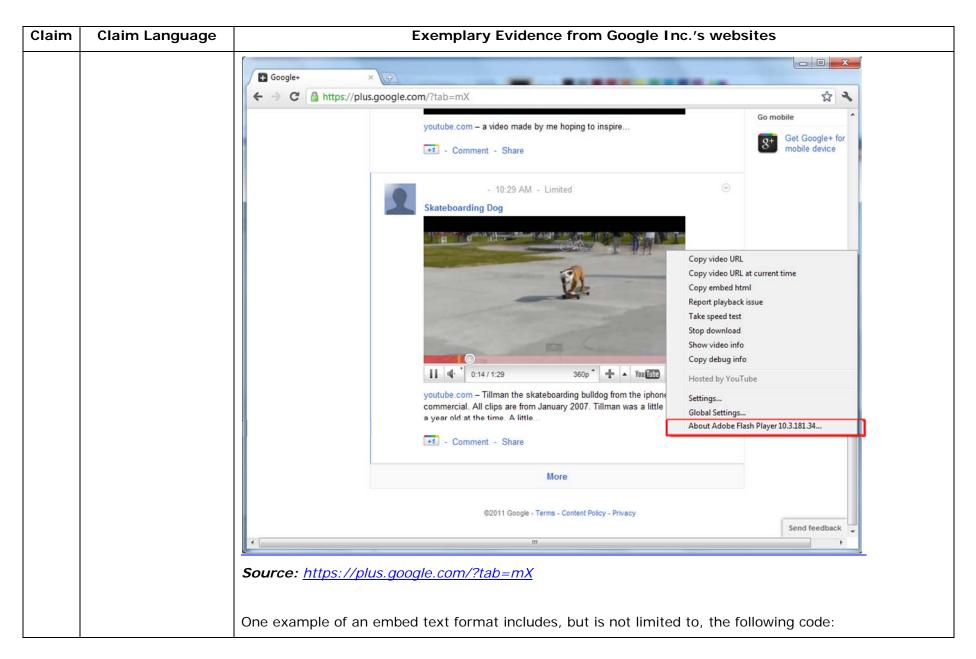

| Claim | Claim Language | Exemplary Evidence from Google Inc.'s websites                                                                                                    |
|-------|----------------|----------------------------------------------------------------------------------------------------|
|       |                |                                                                                                    |
|       |                | html <html dir="ltr" lang="en"><head><meta content="IE=9, IE=8, chrome=1" http-equiv="X-UA-&lt;/th&gt;&lt;/tr&gt;&lt;tr&gt;&lt;th&gt;&lt;/th&gt;&lt;th&gt;&lt;/th&gt;&lt;th&gt;Compatible"/><base< th=""></base<></head></html>                                                                                                    |
|       |                | href="https://plus.google.com/"> <script>(</th></tr><tr><th></th><th></th><th></th></tr><tr><th></th><th></th><th></script> <title>Google+</title> <script>loadTimer.tick('vl');</script> <style< th=""></style<>                                                                                                    |
|       |                | type="text/css">.esw {background-repeat: no-repeat; border: 0;                                                                                                    |
|       |                |                                                                                                    |
|       |                | <link <="" href="/_/apps-&lt;/th&gt;&lt;/tr&gt;&lt;tr&gt;&lt;th&gt;&lt;/th&gt;&lt;th&gt;&lt;/th&gt;&lt;th&gt;&lt;pre&gt;static/_/ss/home/ver=-1pqqev6e1yixw/am=!&lt;/pre&gt;&lt;/th&gt;&lt;/tr&gt;&lt;tr&gt;&lt;th&gt;&lt;/th&gt;&lt;th&gt;&lt;/th&gt;&lt;th&gt;&lt;/th&gt;&lt;/tr&gt;&lt;tr&gt;&lt;th&gt;&lt;/th&gt;&lt;th&gt;&lt;/th&gt;&lt;th&gt;&lt;/head&gt;&lt;body&gt;&lt;input type=" id="hist_state" name="hist_state" rel="stylesheet" text"="" th=""/>                                                                |
|       |                | <pre>style="display:none;"&gt;<iframe <="" id="hist_frame" name="hist_frame100710344" pre=""></iframe></pre>                                                                                                    |
|       |                | class="a-za-Tf" tabindex="-1"> <iframe <="" id="js" name="j100710344" th=""></iframe>                                                                                                    |
|       |                | src="/                                                                                                    |
|       |                |                                                                                                    |
|       |                | tabindex="-1"> <iframe class="a-za-Tf" id="js" name="j100710344" src="/_/apps-&lt;/th&gt;&lt;/tr&gt;&lt;tr&gt;&lt;th&gt;&lt;/th&gt;&lt;th&gt;&lt;/th&gt;&lt;th&gt;static/_/js/home/b,s/rt=h/ver=r5KxQcuRceU.en./am=!OQYOHM4jfZ9x8tLkLAvbuVM_YLWE&lt;/th&gt;&lt;/tr&gt;&lt;tr&gt;&lt;th&gt;&lt;/th&gt;&lt;th&gt;&lt;/th&gt;&lt;th&gt;y9yP4mwHyEw/d=1/" tabindex="-1"></iframe> <div <="" class="a-Zi-xf" id="notify-&lt;/th&gt;&lt;/tr&gt;&lt;tr&gt;&lt;th&gt;&lt;/th&gt;&lt;th&gt;&lt;/th&gt;&lt;th&gt;widget-pane" th=""></div> |
|       |                |                                                                                                    |
|       |                | <pre><div id="gbz"><span class="gbtcb"></span><ol class="gbtc"><li class="gbt"><a< pre=""></a<></li></ol></div></pre>                                                                                                    |
|       |                | class="gbzt gbz0l gbp1" onclick="gbar.logger.il(1,{t:119})"                                                                                                    |

| Claim | Claim Language | Exemplary Evidence from Google Inc.'s websites                                                  |
|-------|----------------|-------------------------------------------------------------------------------------------------|
|       |                | href="/?tab=XX"> <span class="gbtb2"></span> <span< th=""></span<>                              |
|       |                | class=gbts>+Ashish <li class="gbt"><a class="gbt&lt;/th" target="_blank"></a></li>              |
|       |                | <pre>onclick="gbar.logger.il(1,{t:33})"</pre>                                                   |
|       |                | href="http://www.orkut.com/Main?tab=X0#Home"> <span class="gbtb2"></span> <span< th=""></span<> |
|       |                | class=gbts>Orkut <li class="gbt"><a class="gbzt&lt;/th" target="_blank"></a></li>               |
|       |                | <pre>onclick="gbar.logger.il(1,{t:23})"</pre>                                                   |
|       |                | href="https://mail.google.com/mail/?tab=Xm"> <span class="gbtb2"></span> <span< th=""></span<>  |
|       |                | class=gbts>Gmail <li class="gbt"><a class="gbt&lt;/th" target="_blank"></a></li>                |
|       |                | onclick="gbar.logger.il(1,{t:24})"                                                              |
|       |                |                                                                                                 |
|       |                | var                                                                                             |
|       |                | b=document.getElementById("gbmpp");if(b)b.style.display=a?"block":"none"};w.pu                  |
|       |                | sh(["m",{url:"//ssl.gstatic.com/gb/js/smm_fdd9a78fe572e63aa2d5de5b2df1de93.js"                  |
|       |                | ; ([{                                                                                           |
|       |                |                                                                                                 |
|       |                | GOOGLEAPIS = {googleapis: {versions: {pos: 'v1'}}};                                             |
|       |                | Source: <u>https://plus.google.com/?tab=mX</u>                                                  |
|       |                |                                                                                                 |
|       |                | Another example of an embed text format includes, but is not limited to, the following code:    |
|       |                |                                                                                                 |
|       |                | (function() {                                                                                   |
|       |                | function a() {                                                                                  |
|       |                | return {c: 0,D: 0}                                                                              |

| Claim Language | Exemplary Evidence from Google Inc.'s websites |
|----------------|------------------------------------------------|
|                | }                                              |
|                | function b() {                                 |
|                | return []                                      |
|                | }                                              |
|                | function c() {                                 |
|                | <pre>var p = function(v) {</pre>               |
|                | return g.call(p.src, p.key, v)                 |
|                | };                                             |
|                | return p                                       |
|                | }                                              |
|                | function d() {                                 |
|                | return new Fd                                  |
|                | }                                              |
|                | function e() {                                 |
|                | return new Ad                                  |
|                | }                                              |
|                | var f = Dd && !(eb(Ed, "5.7") >= 0), g;        |
|                | Md = function(p) {                             |
|                | g = p                                          |
|                | };                                             |
|                |                                                |
|                | }                                              |
|                | })();                                          |
|                | Claim Language                                 |

| Claim | Claim Language | Exemplary Evidence from Google Inc.'s websites                                                                                                    |
|-------|----------------|----------------------------------------------------------------------------------------------------|
|       |                | Source: //ssl.gstatic.com/gb/js/smm_fdd9a78fe572e63aa2d5de5b2df1de93.js                                                                                                    |
|       |                | Another example of an embed text format includes, but is not limited to, the following code:                                                                                                    |
|       |                | <pre><embed <="" height="100%" id="video-player" src="https://s.ytimg.com/yt/swfbin/watch_as3-vfl98SNKa.swf" th="" type="application/x-&lt;/pre&gt;&lt;/th&gt;&lt;/tr&gt;&lt;tr&gt;&lt;th&gt;&lt;/th&gt;&lt;th&gt;&lt;/th&gt;&lt;th&gt;shockwave-flash" width="100%"/></pre> |
|       |                | allowscriptaccess="always" wmode="opaque" allowfullscreen="true"                                                                                                    |
|       |                | bgcolor="#000000"                                                                                                    |
|       |                | flashvars="el=embedded&fexp=914901%2C906920%2C910207&use_fullscreen_po                                                                                                    |
|       |                | pup=1&allow_embed=1&ssl=1&allow_ratings=1&hl=en_US&eurl=ht                                                                                                    |
|       |                | tps%3A%2F%2Fplus.google.com%2F%3Ftab%3DmX&iurl=https%3A%2F%2Fi4.ytimg.com%                                                                                                    |
|       |                | 2Fvi%2FCQzUsTFqtW0%2Fhqdefault.jpg&view_count=16820161&title=Skateboar                                                                                                    |
|       |                | ding%20Dog&border=0&avg_rating=4.89413013428&video_id=CQzUsTFqtW0&                                                                                                    |
|       |                | amp;length_seconds=88&enablejsapi=0&sk=OCOlUNKpTxpfyRAo8nXPZdR5fCguKlM                                                                                                    |
|       |                | WC&use_native_controls=false&rel=1&jsapicallback=yt.embed.onPlayer                                                                                                    |
|       |                | Ready&playlist_module=https%3A%2F%2Fs.ytimg.com%2Fyt%2Fswfbin%2Fplaylist_m                                                                                                    |
|       |                | odule-                                                                                                    |
|       |                | vfls7WL7s.swf&autoplay=1&autohide=1&is_html5_mobile_device=false&a                                                                                                    |
|       |                | <pre>mp;framer=https%3A%2F%2Fplus.google.com%2F%3Ftab%3DmX"&gt;</pre>                                                                                                    |
|       |                | Source: Firebug, <u>https://plus.google.com/?tab=mX</u>                                                                                                    |

| Claim | Claim Language | Exemplary Evidence from Google Inc.'s websites                                                                                                    |             |
|-------|----------------|----------------------------------------------------------------------------------------------------|-------------|
|       |                | 😨 Google Hangouts - Google Chrome                                                                                                    |             |
|       |                | https://talkgadget.google.com/hangouts/b8990d8082d49f21b76dcb62d44d346a8835f09e?authuser=0&hl=en-US#                                                                                                    |             |
|       |                | Import/takgadget.google.com/hangouts/b8990d808244921b76dcb62d44d346s883599e?authuse=08bhi=en-US#         Coogle-CP Hangouts         Check your hair and make sure your mic works!         Who do you want to hang out with?         Vho do you want to hang out with?         Void credes       + Add more people         Reopie in your circles will see this Hangout in their stream.         Learn More         Mute Video       Extings         Nute Video       Extings         Larn More       Extings         Larn More       Extings         Larn More       Extings | Help Issues |
|       |                | <u>hI=en-US#</u>                                                                                                    |             |
|       |                |                                                                                                    |             |

| Claim | Claim Language |                                                                                                    | Exem       | olary Evidence | from Google Inc.'s we | bsites      |              |
|-------|----------------|----------------------------------------------------------------------------------------------------|------------|----------------|-----------------------|-------------|--------------|
|       |                | The embed text format associated with the "Hangout" feature shown above includes, but is not limited                                                                                                    |            |                |                       |             |              |
|       |                | to, the following code                                                                                                    | :          |                |                       |             |              |
|       |                |                                                                                                    |            |                |                       |             |              |
|       |                | /th <th>HTML</th> <th>PUBLIC</th> <th>"-//W3C//DTD</th> <th>HTML</th> <th>4.01//EN"</th>                                                                                                    | HTML       | PUBLIC         | "-//W3C//DTD          | HTML        | 4.01//EN"    |
|       |                | "http://www.w3.c                                                                                                    | org/TR/ht  | ml4/strict.d   | td">                  |             |              |
|       |                | <html></html>                                                                                                    |            |                |                       |             |              |
|       |                |                                                                                                    |            |                |                       |             |              |
|       |                | <head></head>                                                                                                    |            |                |                       |             |              |
|       |                | <meta ht<="" th=""/> <th>tp-equiv:</th> <th>r="X-UA-Compa</th> <th>tible" content="IE=</th> <th>9,IE=8,chro</th> <th>me=1"&gt;</th>                                                                                                    | tp-equiv:  | r="X-UA-Compa  | tible" content="IE=   | 9,IE=8,chro | me=1">       |
|       |                | <base hr<="" th=""/> <th>cef="http:</th> <th>s://talkgadg</th> <th>et.google.com/talkg</th> <th>adget/hango</th> <th>uts"&gt;</th>                                                                                                    | cef="http: | s://talkgadg   | et.google.com/talkg   | adget/hango | uts">        |
|       |                | <link< th=""><th></th><th>type="</th><th>text/css"</th><th>rel=</th><th>"stylesheet"</th></link<>                                                                                                    |            | type="         | text/css"             | rel=        | "stylesheet" |
|       |                | href="https://ta                                                                                                    | alkgadget  | .google.com/   | talkgadget/css?b=es   | &c=-765     | 830822">     |
|       |                | <link re<="" th=""/> <th>≥l="short</th> <th>cut icon" hr</th> <th>ef="images/hangout/</th> <th>favicon.ico</th> <th>" &gt;</th>                                                                                                    | ≥l="short  | cut icon" hr   | ef="images/hangout/   | favicon.ico | " >          |
|       |                |                                                                                                    |            |                |                       |             |              |
|       |                |                                                                                                    |            |                |                       |             |              |
|       |                | <body></body>                                                                                                    |            |                |                       |             |              |
|       |                |                                                                                                    |            |                |                       |             |              |
|       |                | <script< th=""><th></th><th></th><th></th><th>type="text</th><th>/javascript"</th></script<>                                                                                                    |            |                |                       | type="text  | /javascript" |
|       |                | <pre>src="https://tal</pre>                                                                                                    | kgadget.   | google.com/t   | alkgadget/sp/122843   | 7071-gcomms | ervlet-      |
|       |                | js.js?authuser=0                                                                                                    | )&zd=ni">  | >              |                       |             |              |
|       |                |                                                                                                    |            |                |                       |             |              |
|       |                | <script th="" type<=""><th>≥="text/j</th><th>javascript"></th><th></th><th></th><th></th></tr><tr><th></th><th></th><td>window.l</td><td>location.</td><td>hash = windo</td><td>w.location.hash;</td><td></td><td></td></tr></tbody></table></script> |            |                |                       |             |              |

| Claim | Claim Language | Exemplary Evidence from Google Inc.'s websites                                               |
|-------|----------------|----------------------------------------------------------------------------------------------|
|       |                | GcommMain_load("hangoutsapp", false, false, 0, 'hangout', true);                             |
|       |                |                                                                                              |
|       |                |                                                                                              |
|       |                |                                                                                              |
|       |                | Source:                                                                                      |
|       |                | https://talkgadget.google.com/hangouts/6f57836194f8fab8250099cca0a052e6c1532bbe?authuser=0&h |
|       |                | <u>l=en</u>                                                                                  |
|       |                |                                                                                              |
|       |                | v("GcommMain_load", function (a, b, c, d, e, f) {                                            |
|       |                | var j;                                                                                       |
|       |                | if (f && \$a) document.write(ze());                                                          |
|       |                | else if (H && !I("8")    Za && !I("530.17")    Ya && !I("1.9.2"))                            |
|       |                | <pre>document.write(we());</pre>                                                             |
|       |                | else {                                                                                       |
|       |                | f = !0;                                                                                      |
|       |                | if (c) {                                                                                     |
|       |                | $var c = \{$                                                                                 |
|       |                | Ga: (new T(document.location.href)).g.get("hl"),                                             |
|       |                | Ea: "",                                                                                      |
|       |                | Fa: Ae()                                                                                     |
|       |                | },                                                                                           |
|       |                |                                                                                              |
|       |                | }                                                                                            |

| Claim | Claim Language                                                                              | Exemplary Evidence from Google Inc.'s websites                                                                                                    |
|-------|---------------------------------------------------------------------------------------------|----------------------------------------------------------------------------------------------------|
|       |                                                                                             | <pre>} }); Source: https://talkgadget.google.com/talkgadget/sp/1228437071-gcommservlet- js.js?authuser=0&amp;zd=ni</pre>                                                                                                    |
|       |                                                                                             | In addition to directly infringing this claim, Google indirectly infringes, by inducement and/or contributory infringement. Google provides the infrastructure (e.g. the servers, the HTML code, the executable application, etc.) and documentation to users, and causes the users to use the Google Plus service in its default, intended, and infringing manner.                                                                                                    |
| 25    | The method of claim<br>24 where: the<br>information to<br>enable comprises<br>text formats. | Users of Google's websites, the websites themselves and the servers hosting those websites (or any combination thereof), each further comprise the method of claim 24 where: the information to enable comprises text formats.<br>See the evidence and information cited for claim 2 supra which is expressly incorporated herein.<br>In addition to directly infringing this claim, Google indirectly infringes, by inducement and/or contributory infringement. Google provides the infrastructure (e.g. the servers, the HTML code, the executable application, etc.) and documentation to users, and causes the users to use the Google Plus service in its default, intended, and infringing manner. |

| Claim | Claim Language                           | Exemplary Evidence from Google Inc.'s websites                                                                                                    |
|-------|------------------------------------------|----------------------------------------------------------------------------------------------------|
| 26    | The method of claim                      | Users of Google's websites, the websites themselves and the servers hosting those websites (or any                                                                                                    |
|       | 25 where: the text                       | combination thereof), each further comprise the method of claim 25 where: the text formats are HTML                                                                                                    |
|       | formats are HTML                         | tags.                                                                                                    |
|       | tags.                                    |                                                                                                    |
|       |                                          | See the evidence and information cited for claim 3 supra which is expressly incorporated herein.                                                                                                    |
|       |                                          | In addition to directly infringing this claim, Google indirectly infringes, by inducement and/or contributory infringement. Google provides the infrastructure (e.g. the servers, the HTML code, the executable application, etc.) and documentation to users, and causes the users to use the Google Plus service in its default, intended, and infringing manner. |
| 27    | The method of claim<br>24 where: the     | Users of Google's websites, the websites themselves and the servers hosting those websites (or any combination thereof), each further comprise the method of claim 24 where: the information contained in                                                                                                    |
|       | information<br>contained in the file     | the file received comprises at least one embed text format.                                                                                                    |
|       | received comprises<br>at least one embed | See the evidence and information cited for claim 4 supra which is expressly incorporated herein.                                                                                                    |
|       | text format.                             | In addition to directly infringing this claim, Google indirectly infringes, by inducement and/or contributory infringement. Google provides the infrastructure (e.g. the servers, the HTML code, the executable application, etc.) and documentation to users, and causes the users to use the Google Plus service in its default, intended, and infringing manner. |
| 28pre | One or more                              | Google's websites exist on one or more computer readable media (such as a DVD/CD-ROM, the hard-                                                                                                    |
|       | computer readable                        | disk/volatile memory of the user of the Google's website, the hard-disk/volatile memory of the server                                                                                                    |

| Claim | Claim Language       | Exemplary Evidence from Google Inc.'s websites                                                              |
|-------|----------------------|----------------------------------------------------------------------------------------------------|
|       | media encoded with   | from which the Google's website is hosted, and etc.). The computer readable media is encoded with           |
|       | software comprising  | software comprising computer executable instructions, for use in a distributed hypermedia network           |
|       | an executable        | environment, wherein the network environment comprises at least one client workstation and one              |
|       | application for use  | network server coupled to the network environment, and when the software is executed operable to            |
|       | in a system having   | meet the following claim elements.                                                                          |
|       | at least one client  |                                                                                                    |
|       | workstation and one  | See the evidence and information cited for claim element 16pre supra which is expressly incorporated        |
|       | network server       | herein.                                                                                                    |
|       | coupled to a         |                                                                                                    |
|       | network              |                                                                                                    |
|       | environment,         |                                                                                                    |
|       | operable to:         |                                                                                                    |
|       |                      |                                                                                                    |
| 28a   | cause the client     | Google's websites exist on one or more computer readable media (such as a DVD/CD-ROM, the hard-             |
|       | workstation to       | disk/volatile memory of the user of the Google's website, the hard-disk/volatile memory of the server       |
|       | display an object    | from which the Google's website is hosted, and etc.). The computer readable media is encoded with           |
|       | and enable an end-   | software comprising computer executable instructions, for use in a distributed hypermedia network           |
|       | user to directly     | environment, wherein the network environment comprises at least one client workstation and one              |
|       | interact with said   | network server coupled to the network environment, and when the software is executed, causes the            |
|       | object while the     | client workstation to display an object and enables an end-user to directly interact with said object while |
|       | object is being      | the object is being displayed within a display area created at a first location within a portion of a       |
|       | displayed within a   | hypermedia document being displayed in a browser-controlled window, wherein said network                    |
|       | display area created | environment is a distributed hypermedia environment.                                                        |
|       | at a first location  |                                                                                                    |

| Claim | Claim Language        | Exemplary Evidence from Google Inc.'s websites                                                             |
|-------|-----------------------|----------------------------------------------------------------------------------------------------|
|       | within a portion of a | See the evidence and information cited for claim element 24a supra which is expressly incorporated         |
|       | hypermedia            | herein.                                                                                                    |
|       | document being        |                                                                                                    |
|       | displayed in a        |                                                                                                    |
|       | browser-controlled    |                                                                                                    |
|       | window, wherein       |                                                                                                    |
|       | said network          |                                                                                                    |
|       | environment is a      |                                                                                                    |
|       | distributed           |                                                                                                    |
|       | hypermedia            |                                                                                                    |
|       | environment,          |                                                                                                    |
|       |                       |                                                                                                    |
| 28b   | wherein said client   | Google's websites exist on one or more computer readable media (such as a DVD/CD-ROM, the hard-            |
|       | workstation           | disk/volatile memory of the user of the Google's website, the hard-disk/volatile memory of the server      |
|       | receives, over said   | from which the Google's website is hosted, and etc.). The computer readable media is encoded with          |
|       | network               | software comprising computer executable instructions, for use in a distributed hypermedia network          |
|       | environment from      | environment, wherein the network environment comprises at least one client workstation and one             |
|       | said server, at least | network server coupled to the network environment, and when the software is executed, causes said          |
|       | one file containing   | client workstation to receive, over said network environment from said server, at least one file           |
|       | information to        | containing information to enable said browser application to display, on said client workstation, at least |
|       | enable said browser   | said portion of said distributed hypermedia document within said browser-controlled window, wherein        |
|       | application to        | said executable application is external to said file.                                                      |
|       | display, on said      |                                                                                                    |
|       | client workstation,   | See the evidence and information cited for claim element 1a supra which is expressly incorporated          |

| Claim | Claim Language         | Exemplary Evidence from Google Inc.'s websites                                                           |
|-------|------------------------|----------------------------------------------------------------------------------------------------|
|       | at least said portion  | herein.                                                                                                  |
|       | of said distributed    |                                                                                                    |
|       | hypermedia             |                                                                                                    |
|       | document within        |                                                                                                    |
|       | said browser-          |                                                                                                    |
|       | controlled window,     |                                                                                                    |
|       | wherein said           |                                                                                                    |
|       | executable             |                                                                                                    |
|       | application is         |                                                                                                    |
|       | external to said file, |                                                                                                    |
|       |                        |                                                                                                    |
| 28c   | wherein said client    | Google's websites exist on one or more computer readable media (such as a DVD/CD-ROM, the hard-          |
|       | workstation            | disk/volatile memory of the user of the Google's website, the hard-disk/volatile memory of the server    |
|       | executes said          | from which the Google's website is hosted, and etc.). The computer readable media is encoded with        |
|       | browser application,   | software comprising computer executable instructions, for use in a distributed hypermedia network        |
|       | with the browser       | environment, wherein the network environment comprises at least one client workstation and one           |
|       | application            | network server coupled to the network environment, and when the software is executed, causes said        |
|       | responding to text     | client workstation to execute said browser application to respond to text formats to initiate processing |
|       | formats to initiate    | specified by the text formats.                                                                           |
|       | processing specified   |                                                                                                    |
|       | by the text formats,   | See the evidence and information cited for claim element 1b supra which is expressly incorporated        |
|       |                        | herein.                                                                                                  |
|       |                        |                                                                                                    |
| 28d   | wherein at least said  | Google's websites exist on one or more computer readable media (such as a DVD/CD-ROM, the hard-          |

| Claim | Claim Language         | Exemplary Evidence from Google Inc.'s websites                                                            |
|-------|------------------------|----------------------------------------------------------------------------------------------------|
|       | portion of the         | disk/volatile memory of the user of the Google's website, the hard-disk/volatile memory of the server     |
|       | document is            | from which the Google's website is hosted, and etc.). The computer readable media is encoded with         |
|       | displayed within the   | software comprising computer executable instructions, for use in a distributed hypermedia network         |
|       | browser-controlled     | environment, wherein the network environment comprises at least one client workstation and one            |
|       | window,                | network server coupled to the network environment, and when the software is executed, causes said         |
|       |                        | client workstation to execute said browser application to display at least said portion of the document   |
|       |                        | within the browser-controlled window.                                                                     |
|       |                        |                                                                                                    |
|       |                        | See the evidence and information cited for claim element 1c supra which is expressly incorporated         |
|       |                        | herein.                                                                                                   |
|       |                        |                                                                                                    |
| 28e   | wherein an embed       | Google's websites exist on one or more computer readable media (such as a DVD/CD-ROM, the hard-           |
|       | text format which      | disk/volatile memory of the user of the Google's website, the hard-disk/volatile memory of the server     |
|       | corresponds to said    | from which the Google's website is hosted, and etc.). The computer readable media is encoded with         |
|       | first location in the  | software comprising computer executable instructions, for use in a distributed hypermedia network         |
|       | document is            | environment, wherein the network environment comprises at least one client workstation and one            |
|       | identified by the      | network server coupled to the network environment, and when the software is executed, causes the          |
|       | browser, wherein       | browser to identify an embed text format which corresponds to said first location in the document,        |
|       | the embed text         | wherein the embed text format specifies the location of at least a portion of said object external to the |
|       | format specifies the   | file, wherein the object has type information associated with it.                                         |
|       | location of at least a |                                                                                                    |
|       | portion of said        | See the evidence and information cited for claim element 1d supra which is expressly incorporated         |
|       | object external to     | herein.                                                                                                   |
|       | the file, wherein the  |                                                                                                    |

| Claim Langu     | age                                                                                                    | Exemplary Evidence from Google Inc.'s websites                                                                                                    |
|-----------------|----------------------------------------------------------------------------------------------------|----------------------------------------------------------------------------------------------------|
| object has      | type                                                                                                    |                                                                                                    |
| information     |                                                                                                    |                                                                                                    |
| associated with | it,                                                                                                    |                                                                                                    |
|                 |                                                                                                    |                                                                                                    |
| wherein the     | type                                                                                                    | Google's websites exist on one or more computer readable media (such as a DVD/CD-ROM, the hard-                                                                                                    |
| information     | is                                                                                                    | disk/volatile memory of the user of the Google's website, the hard-disk/volatile memory of the server                                                                                                    |
| utilized by     | the                                                                                                    | from which the Google's website is hosted, and etc.). The computer readable media is encoded with                                                                                                    |
| browser to ide  | entify                                                                                                    | software comprising computer executable instructions, for use in a distributed hypermedia network                                                                                                    |
| and locate      | said                                                                                                    | environment, wherein the network environment comprises at least one client workstation and one                                                                                                    |
| executable      |                                                                                                    | network server coupled to the network environment, and when the software is executed, causes said                                                                                                    |
| application,    |                                                                                                    | client workstation to execute said browser application to use the type information to identify and locate                                                                                                    |
|                 |                                                                                                    | said executable application.                                                                                                    |
|                 |                                                                                                    |                                                                                                    |
|                 |                                                                                                    | See the evidence and information cited for claim element 1e supra which is expressly incorporated                                                                                                    |
|                 |                                                                                                    | herein.                                                                                                    |
|                 |                                                                                                    |                                                                                                    |
|                 |                                                                                                    |                                                                                                    |
| and wherein     | the                                                                                                    | Google's websites exist on one or more computer readable media (such as a DVD/CD-ROM, the hard-                                                                                                    |
| executable      |                                                                                                    | disk/volatile memory of the user of the Google's website, the hard-disk/volatile memory of the server                                                                                                    |
| application     | is                                                                                                    | from which the Google's website is hosted, and etc.). The computer readable media is encoded with                                                                                                    |
| automatically   |                                                                                                    | software comprising computer executable instructions, for use in a distributed hypermedia network                                                                                                    |
| invoked by      | the                                                                                                    | environment, wherein the network environment comprises at least one client workstation and one                                                                                                    |
| browser,        | in                                                                                                    | network server coupled to the network environment, and when the software is executed, causes said                                                                                                    |
| response to     | the                                                                                                    | client workstation to execute said browser application to use the executable application, in response to                                                                                                    |
|                 | object has<br>information<br>associated with<br>wherein the<br>information<br>utilized by<br>browser to ide<br>and locate<br>executable<br>application,<br>and wherein<br>executable<br>application<br>automatically<br>invoked by<br>browser, | information<br>associated with it,<br>wherein the type<br>information is<br>utilized by the<br>browser to identify<br>and locate said<br>executable<br>application,<br>and wherein the<br>executable<br>application is<br>automatically<br>invoked by the<br>browser, in |

| Claim | Claim Language        | Exemplary Evidence from Google Inc.'s websites                                                          |
|-------|-----------------------|----------------------------------------------------------------------------------------------------|
|       | identifying of the    | the identifying of the embed text format.                                                               |
|       | embed text format.    |                                                                                                    |
|       |                       | See the evidence and information cited for claim element 24g supra which is expressly incorporated      |
|       |                       | herein.                                                                                                 |
|       |                       |                                                                                                    |
|       |                       |                                                                                                    |
| 29    | The method of claim   | Users of Google's websites and the servers hosting Google's websites (or the combination thereof)       |
|       | 28 where: the         | further comprise the method of claim 28 where: the information to enable comprises text formats.        |
|       | information to        |                                                                                                    |
|       | enable comprises      | See the evidence and information cited for claim 2 supra which is expressly incorporated herein.        |
|       | text formats.         |                                                                                                    |
|       |                       |                                                                                                    |
| 30    | The method of claim   | Users of Google's websites and the servers hosting Google's websites (or the combination thereof)       |
|       | 29 where: the text    | further comprise the method of claim 29 where: the text formats are HTML tags.                          |
|       | formats are HTML      |                                                                                                    |
|       | tags.                 | See the evidence and information cited for claim 3 supra which is expressly incorporated herein.        |
|       |                       |                                                                                                    |
| 31    | The method of claim   | Users of Google's websites and the servers hosting Google's websites (or the combination thereof)       |
|       | 28 where: the         | further comprise the method of claim 28 where: the information contained in the file received comprises |
|       | information           | at least one embed text format.                                                                         |
|       | contained in the file |                                                                                                    |
|       | received comprises    | See the evidence and information cited for claim 4 supra which is expressly incorporated herein.        |
|       | at least one embed    |                                                                                                    |
|       | text format.          |                                                                                                    |
|       | at least one embed    | See the evidence and information cited for claim 4 supra which is expressly incorporated herein.        |

| Claim | Claim Language      | Exemplary Evidence from Google Inc.'s websites                                                                  |
|-------|---------------------|----------------------------------------------------------------------------------------------------|
| 0.0   | A markland for      | Operate to see the second term that the second term that we had term the second term the second term the second |
| 32pre | A method for        | Google's websites and/or the servers hosting that websites (and/or the combination thereof) each                |
|       | serving digital     | comprise a method for serving digital information in a computer network environment, said method                |
|       | information in a    | comprising the following claim elements.                                                                        |
|       | computer network    |                                                                                                    |
|       | environment, said   | See the evidence and information cited for claim element 1pre supra which is expressly incorporated             |
|       | method comprising:  | herein.                                                                                                    |
|       |                     | In addition to directly infringing this claim, Google indirectly infringes, by inducement and/or                |
|       |                     | contributory infringement. Google provides the infrastructure (e.g. the servers, the HTML code, the             |
|       |                     | executable application, etc.) and documentation to users, and causes the users to use the Google Plus           |
|       |                     |                                                                                                    |
|       |                     | service in its default, intended, and infringing manner.                                                        |
| 32a   | communicating via a | Google's websites and/or the servers hosting those websites (and/or the combination thereof), operate           |
|       | network server with | in a hypermedia network environment that includes client workstations executing browsers where there            |
|       | at least one client | is communication via a network server with at least one client workstation over said computer network           |
|       | workstation over    | environment in order to cause said client workstation to execute the following elements.                        |
|       | said computer       |                                                                                                    |
|       | network             | See the evidence and information cited for claim element 20a supra which is expressly incorporated              |
|       | environment in      | herein.                                                                                                    |
|       | order to cause said |                                                                                                    |
|       | client workstation  | In addition to directly infringing this claim, Google indirectly infringes, by inducement and/or                |
|       | to:                 | contributory infringement. Google provides the infrastructure (e.g. the servers, the HTML code, the             |
|       |                     | executable application, etc.) and documentation to users, and causes the users to use the Google Plus           |

| Claim | Claim Language         | Exemplary Evidence from Google Inc.'s websites                                                        |
|-------|------------------------|----------------------------------------------------------------------------------------------------|
|       |                        | service in its default, intended, and infringing manner.                                              |
|       |                        |                                                                                                    |
| 32b   | receive at said client | Google's websites and/or the servers hosting those websites (and/or the combination thereof), operate |
|       | workstation, over      | in a hypermedia network environment that includes client workstations executing browsers.             |
|       | said computer          | Google's servers transmit a series of communications to client workstations in the distributed        |
|       | network                | hypermedia network. Google's servers format the communications such that if the communications are    |
|       | environment from       | received by a client workstation, they cause the client workstation to receive, over said computer    |
|       | said server, at least  | network environment from said server, at least one file containing information to enable a browser    |
|       | one file containing    | application to display, on said client workstation, at least a portion of a distributed hypermedia    |
|       | information to         | document within a browser-controlled window.                                                          |
|       | enable a browser       |                                                                                                    |
|       | application to         | See the evidence and information cited for claim element 1a supra which is expressly incorporated     |
|       | display, on said       | herein.                                                                                               |
|       | client workstation,    |                                                                                                    |
|       | at least a portion of  | In addition to directly infringing this claim, Google indirectly infringes, by inducement and/or      |
|       | a distributed          | contributory infringement. Google provides the infrastructure (e.g. the servers, the HTML code, the   |
|       | hypermedia             | executable application, etc.) and documentation to users, and causes the users to use the Google Plus |
|       | document within a      | service in its default, intended, and infringing manner.                                              |
|       | browser-controlled     |                                                                                                    |
|       | window;                |                                                                                                    |
|       |                        |                                                                                                    |
| 32c   | utilize an executable  | Google's websites and/or the servers hosting those websites (and/or the combination thereof), operate |
|       | application external   | in a hypermedia network environment that includes client workstations executing browsers.             |
|       | to said file to enable | Google's servers transmit a series of communications to client workstations in the distributed        |

| Claim | Claim Language         | Exemplary Evidence from Google Inc.'s websites                                                            |
|-------|------------------------|----------------------------------------------------------------------------------------------------|
|       | an end-user to         | hypermedia network. Google's servers format the communications such that if the communications are        |
|       | directly interact with | received by a client workstation, they cause the client workstation to utilize an executable application  |
|       | an object while the    | external to said file to enable an end-user to directly interact with an object while the object is being |
|       | object is being        | displayed within a display area created at a first location within the portion of the distributed         |
|       | displayed within a     | hypermedia document being displayed in the browser-controlled window, with said network server            |
|       | display area created   | coupled to said computer network environment, wherein said computer network environment has at            |
|       | at a first location    | least said client workstation and said network server coupled to the computer network environment,        |
|       | within the portion of  | wherein said computer network environment is a distributed hypermedia environment.                        |
|       | the distributed        |                                                                                                    |
|       | hypermedia             | See the evidence and information cited for claim element 24a supra which is expressly incorporated        |
|       | document being         | herein.                                                                                                   |
|       | displayed in the       |                                                                                                    |
|       | browser-controlled     | In addition to directly infringing this claim, Google indirectly infringes, by inducement and/or          |
|       | window, with said      | contributory infringement. Google provides the infrastructure (e.g. the servers, the HTML code, the       |
|       | network server         | executable application, etc.) and documentation to users, and causes the users to use the Google Plus     |
|       | coupled to said        | service in its default, intended, and infringing manner.                                                  |
|       | computer network       |                                                                                                    |
|       | environment,           |                                                                                                    |
|       | wherein said           |                                                                                                    |
|       | computer network       |                                                                                                    |
|       | environment has at     |                                                                                                    |
|       | least said client      |                                                                                                    |
|       | workstation and said   |                                                                                                    |
|       | network server         |                                                                                                    |

| Claim | Claim Language       | Exemplary Evidence from Google Inc.'s websites                                                            |
|-------|----------------------|----------------------------------------------------------------------------------------------------|
|       | coupled to the       |                                                                                                    |
|       | computer network     |                                                                                                    |
|       | environment,         |                                                                                                    |
|       | wherein said         |                                                                                                    |
|       | computer network     |                                                                                                    |
|       | environment is a     |                                                                                                    |
|       | distributed          |                                                                                                    |
|       | hypermedia           |                                                                                                    |
|       | environment,         |                                                                                                    |
|       |                      |                                                                                                    |
| 32d   | wherein said client  | Google's websites and/or the servers hosting those websites (and/or the combination thereof), operate     |
|       | workstation          | in a hypermedia network environment that includes client workstations executing browsers.                 |
|       | executes the         | Google's servers transmit a series of communications to client workstations in the distributed            |
|       | browser application, | hypermedia network. Google's servers format the communications such that if the communications are        |
|       | with the browser     | received by a client workstation, they cause the browser to respond to text formats to initiate           |
|       | application          | processing specified by the text formats. In addition, Google provides the infrastructure (e.g. servers,  |
|       | responding to text   | Google's website, etc.), in addition to instructions to users, and causes them to use Google's website in |
|       | formats to initiate  | an infringing manner in its default and expected use.                                                     |
|       | processing specified |                                                                                                    |
|       | by the text formats, | See the evidence and information cited for claim elements 1b supra which are expressly incorporated       |
|       |                      | herein.                                                                                                   |
|       |                      |                                                                                                    |
|       |                      | In addition to directly infringing this claim, Google indirectly infringes, by inducement and/or          |
|       |                      | contributory infringement. Google provides the infrastructure (e.g. the servers, the HTML code, the       |

| Claim Language        | Exemplary Evidence from Google Inc.'s websites                                                                                                    |
|-----------------------|----------------------------------------------------------------------------------------------------|
|                       | executable application, etc.) and documentation to users, and causes the users to use the Google Plus                                                                                                    |
|                       | service in its default, intended, and infringing manner.                                                                                                    |
|                       |                                                                                                    |
| wherein at least said | Google's websites and/or the servers hosting those websites (and/or the combination thereof), operate                                                                                                    |
| portion of the        | in a hypermedia network environment that includes client workstations executing browsers.                                                                                                    |
| document is           | Google's servers transmit a series of communications to client workstations in the distributed                                                                                                    |
| displayed within the  | hypermedia network. Google's servers format the communications such that if the communications are                                                                                                    |
| browser-controlled    | received by a client workstation, they cause the browser to display at least said portion of the document                                                                                                    |
| window,               | within the browser-controlled window.                                                                                                    |
|                       |                                                                                                    |
|                       | See the evidence and information cited for claim element 1c supra which is expressly incorporated                                                                                                    |
|                       | herein.                                                                                                    |
|                       | In addition to directly infringing this claim, Google indirectly infringes, by inducement and/or                                                                                                    |
|                       | contributory infringement. Google provides the infrastructure (e.g. the servers, the HTML code, the                                                                                                    |
|                       | executable application, etc.) and documentation to users, and causes the users to use the Google Plus                                                                                                    |
|                       | service in its default, intended, and infringing manner.                                                                                                    |
|                       |                                                                                                    |
| wherein an embed      | Google's websites and/or the servers hosting those websites (and/or the combination thereof), operate                                                                                                    |
| text format which     | in a hypermedia network environment that includes client workstations executing browsers.                                                                                                    |
| corresponds to said   | Google's servers transmit a series of communications to client workstations in the distributed                                                                                                    |
| first location in the | hypermedia network. Google's servers format the communications such that if the communications are                                                                                                    |
| document is           | received by a client workstation, they cause the browser to identify an embed text format which                                                                                                    |
| identified by the     | corresponds to said first location in the document, wherein the embed text format specifies the location                                                                                                    |
|                       | wherein at least said<br>portion of the<br>document is<br>displayed within the<br>browser-controlled<br>window,<br>wherein an embed<br>text format which<br>corresponds to said<br>first location in the<br>document is |

| Claim | Claim Language         | Exemplary Evidence from Google Inc.'s websites                                                        |
|-------|------------------------|----------------------------------------------------------------------------------------------------|
|       | browser, wherein       | of at least a portion of said object external to the file, wherein the object has type information    |
|       | the embed text         | associated with it.                                                                                   |
|       | format specifies the   |                                                                                                    |
|       | location of at least a | See the evidence and information cited for claim element 1d supra which is expressly incorporated     |
|       | portion of said        | herein.                                                                                               |
|       | object external to     |                                                                                                    |
|       | the file, wherein the  | In addition to directly infringing this claim, Google indirectly infringes, by inducement and/or      |
|       | object has type        | contributory infringement. Google provides the infrastructure (e.g. the servers, the HTML code, the   |
|       | information            | executable application, etc.) and documentation to users, and causes the users to use the Google Plus |
|       | associated with it,    | service in its default, intended, and infringing manner.                                              |
|       |                        |                                                                                                    |
| 32g   | wherein the type       | Google's websites and/or the servers hosting those websites (and/or the combination thereof), operate |
|       | information is         | in a hypermedia network environment that includes client workstations executing browsers.             |
|       | utilized by the        | Google's servers transmit a series of communications to client workstations in the distributed        |
|       | browser to identify    | hypermedia network. Google's servers format the communications such that if the communications are    |
|       | and locate said        | received by a client workstation, they cause the browser to use the type information to identify and  |
|       | executable             | locate said executable application.                                                                   |
|       | application,           |                                                                                                    |
|       |                        | See the evidence and information cited for claim element 1e supra which is expressly incorporated     |
|       |                        | herein.                                                                                               |
|       |                        |                                                                                                    |
|       |                        | In addition to directly infringing this claim, Google indirectly infringes, by inducement and/or      |
|       |                        | contributory infringement. Google provides the infrastructure (e.g. the servers, the HTML code, the   |
|       |                        | executable application, etc.) and documentation to users, and causes the users to use the Google Plus |

| Claim | Claim Language                                                                                                    | Exemplary Evidence from Google Inc.'s websites                                                                                                    |
|-------|----------------------------------------------------------------------------------------------------|----------------------------------------------------------------------------------------------------|
|       |                                                                                                    | service in its default, intended, and infringing manner.                                                                                                    |
| 32h   | and wherein the<br>executable<br>application is<br>automatically<br>invoked by the<br>browser, in<br>response to the<br>identifying of the<br>embed text format. | in a hypermedia network environment that includes client workstations executing browsers.<br>Google's servers transmit a series of communications to client workstations in the distributed<br>hypermedia network. Google's servers format the communications such that if the communications are                                                                                                    |
|       |                                                                                                    | In addition to directly infringing this claim, Google indirectly infringes, by inducement and/or contributory infringement. Google provides the infrastructure (e.g. the servers, the HTML code, the executable application, etc.) and documentation to users, and causes the users to use the Google Plus service in its default, intended, and infringing manner.                                                                                                    |
| 33    | The method of<br>claim 32 where: the<br>information to<br>enable comprises<br>text formats.                                                                      | <ul> <li>Google's websites and/or the servers hosting that websites further comprise the method of claim 32 where: the information to enable comprises text formats.</li> <li>See the evidence and information cited for claim 2 supra which is expressly incorporated herein.</li> <li>In addition to directly infringing this claim, Google indirectly infringes, by inducement and/or contributory infringement. Google provides the infrastructure (e.g. the servers, the HTML code, the</li> </ul> |

| Claim Language        | Exemplary Evidence from Google Inc.'s websites                                                                                                    |
|-----------------------|----------------------------------------------------------------------------------------------------|
|                       | executable application, etc.) and documentation to users, and causes the users to use the Google Plus                                                                                              |
|                       | service in its default, intended, and infringing manner.                                                                                                    |
| The method of claim   | Google's websites and/or the servers hosting that websites further comprise the method of claim 33                                                                                                 |
| 33 where: the text    | where: the text formats are HTML tags.                                                                                                    |
| formats are HTML      |                                                                                                    |
| tags.                 | See the evidence and information cited for claim 3 supra which is expressly incorporated herein.                                                                                                   |
|                       | In addition to directly infringing this claim, Google indirectly infringes, by inducement and/or                                                                                                   |
|                       | contributory infringement. Google provides the infrastructure (e.g. the servers, the HTML code, the                                                                                                |
|                       | executable application, etc.) and documentation to users, and causes the users to use the Google Plus                                                                                              |
|                       | service in its default, intended, and infringing manner.                                                                                                    |
|                       |                                                                                                    |
| The method of claim   | Google's websites and/or the servers hosting that websites further comprise the method of claim 32                                                                                                 |
| 32 where: the         | where: the information contained in the file received comprises at least one embed text format.                                                                                                    |
| information           |                                                                                                    |
| contained in the file | See the evidence and information cited for claim 4 supra which is expressly incorporated herein.                                                                                                   |
| received comprises    |                                                                                                    |
| at least one embed    | In addition to directly infringing this claim, Google indirectly infringes, by inducement and/or                                                                                                   |
| text format.          | contributory infringement. Google provides the infrastructure (e.g. the servers, the HTML code, the                                                                                                |
|                       | executable application, etc.) and documentation to users, and causes the users to use the Google Plus                                                                                              |
|                       | service in its default, intended, and infringing manner.                                                                                                    |
| A method for          | Users of Google's websites, the websites themselves and/or the servers hosting those websites (and/or                                                                                              |
|                       | The method of claim<br>33 where: the text<br>formats are HTML<br>tags.<br>The method of claim<br>32 where: the<br>information<br>contained in the file<br>received comprises<br>at least one embed |

| Claim | Claim Language      | Exemplary Evidence from Google Inc.'s websites                                                     |
|-------|---------------------|----------------------------------------------------------------------------------------------------|
|       | running an          | the combination thereof), operate in a hypermedia network environment that includes client         |
|       | application program | workstations executing browsers which comprises a method for running an application program in a   |
|       | in a distributed    | distributed hypermedia network environment, wherein the distributed hypermedia network environment |
|       | hypermedia network  | comprises at least one client workstation and one remote network server coupled to the distributed |
|       | environment,        | hypermedia network environment, the method comprising of the following claim elements.             |
|       | wherein the         |                                                                                                    |
|       | distributed         |                                                                                                    |
|       | hypermedia network  |                                                                                                    |
|       | environment         |                                                                                                    |
|       | comprises at least  |                                                                                                    |
|       | one client          |                                                                                                    |
|       | workstation and one |                                                                                                    |
|       | remote network      |                                                                                                    |
|       | server coupled to   |                                                                                                    |
|       | the distributed     |                                                                                                    |
|       | hypermedia network  |                                                                                                    |
|       | environment, the    |                                                                                                    |
|       | method comprising:  |                                                                                                    |
|       |                     |                                                                                                    |

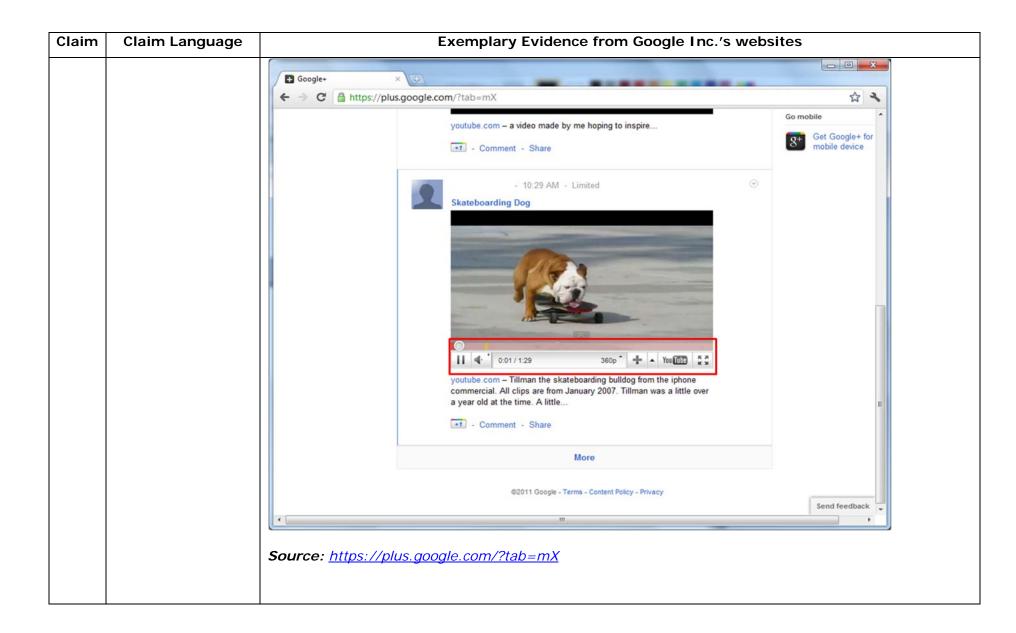

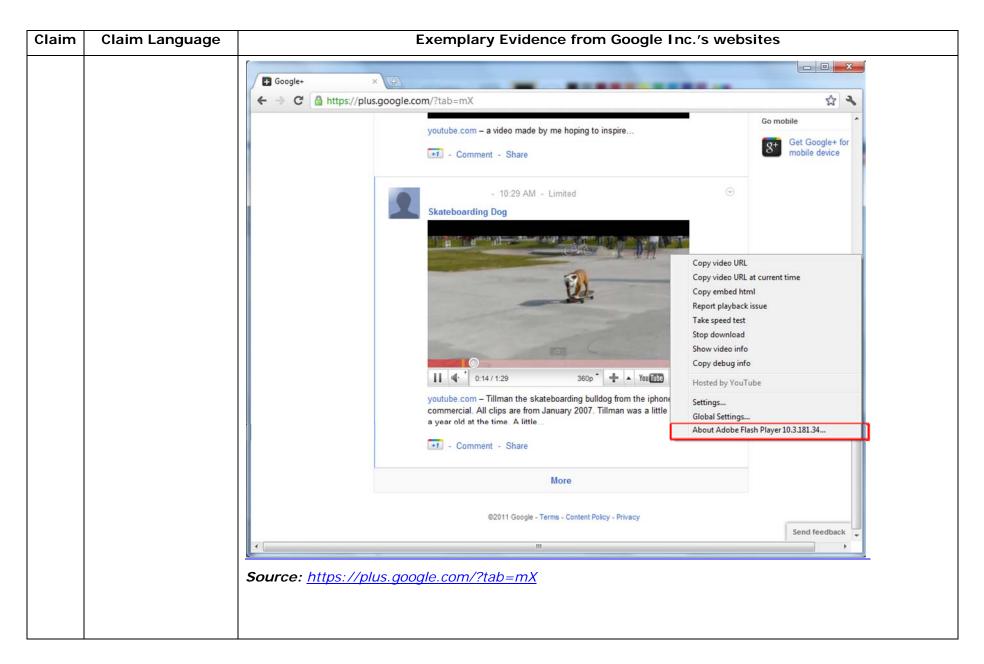

| Claim | Claim Language | Exemplary Evidence from Google Inc.'s websites                                                                                                    |
|-------|----------------|----------------------------------------------------------------------------------------------------|
|       |                | "Getting started with Hangouts                                                                                                    |
|       |                | <ol> <li>Check out the system requirements to make sure you're using a supported browser and operating system, and that your processor and bandwidth are sufficient.</li> <li>Download and install the latest version of the plugin.</li> <li>Make sure you have the latest drivers for your webcam."</li> </ol>                                                                     |
|       |                | <i>Source:</i><br><u>http://www.google.com/support/+/bin/static.py?page=guide.cs&amp;guide=1257349&amp;answer=1340083</u>                                                                                                    |
|       |                | "Hangouts                                                                                                    |
|       |                | Bumping into friends while you're out and about is one of the best parts of going out and about. With Hangouts, the unplanned meet-up comes to the web for the first time. Let buddies know you're hanging out and see who drops by for a face-to-face-to-face chat. Until we perfect teleportation, it's the next best thing."<br>Source: <u>http://www.google.com/+/learnmore/</u> |

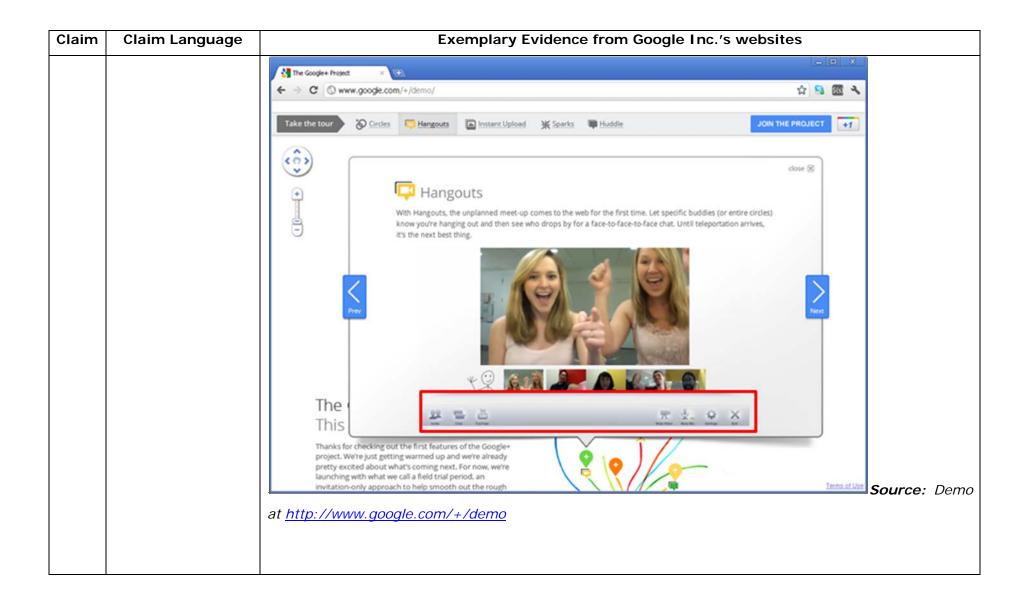

| Claim | Claim Language | Exemplary Evidence from Google Inc.'s websites                                                       |                    |  |  |  |  |
|-------|----------------|----------------------------------------------------------------------------------------------------|--------------------|--|--|--|--|
|       |                | 😨 Google Hangouts - Google Chrome                                                                    |                    |  |  |  |  |
|       |                | https://talkgadget.google.com/hangouts/b8990d8082d49f21b76dcb62d44d346a8835f09e?authuser=0&hl=en-US# |                    |  |  |  |  |
|       |                |                                                                                                    | Help Issues        |  |  |  |  |
|       |                | Learn More                                                                                           |                    |  |  |  |  |
|       |                | Mute Video Mute Mic Settings Exit                                                                    |                    |  |  |  |  |
|       |                | Source:<br>https://talkgadget.google.com/hangouts/b8990d8082d49f21b76dcb62d44d346a88.                | 35f09e?authuser=0& |  |  |  |  |
|       |                | <u>hl=en-US#</u>                                                                                     |                    |  |  |  |  |

| Claim | Claim Language | Exemplary Evidence from Google Inc.'s websites                                                                                                    |  |  |  |  |  |
|-------|----------------|----------------------------------------------------------------------------------------------------|--|--|--|--|--|
|       |                | "Getting started with circles                                                                                                    |  |  |  |  |  |
|       |                | <ol> <li>Select the people you want to include in your circle. You can select more than one person at a time by either clicking on more than one name tile or by highlighting multiple tiles using your cursor.</li> <li>Drag and drop them to the blank circle that says <b>Drop here to create a new circle</b>.</li> <li>After you drop people into a circle, we'll display a number showing you how many people you've added. If you add someone to a circle they're already in, they won't be added again.</li> <li>To name your circle, click <b>Create circle</b>. A pop up box will appear for you to edit the circle name. Circle names are only visible to you"</li> </ol> |  |  |  |  |  |
|       |                | Source:<br>http://www.google.com/support/+/bin/static.py?page=guide.cs&guide=1257347&answer=1254208                                                                                                    |  |  |  |  |  |

| Claim | Claim Language | Exemplary Evidence from Google Inc.'s websites                                              |
|-------|----------------|---------------------------------------------------------------------------------------------|
|       |                | Circles - Google+ × +                                                                       |
|       |                | ← → C A https://plus.google.com/circles?hl=en                                               |
|       |                | Orkut Gmail Calendar Documents Photos Web more -                                            |
|       |                | Google+ ⓐ ⓐ ⓒ Find people                                                                   |
|       |                | People in your circles (69) People who've added you (40) Find and invite (268) Selected (2) |
|       |                | Sort by: Relevance - Remove Clear selection View profile More actions -                     |
|       |                | + Add a new person                                                                          |
|       |                | Drag people to your circles to follow and share                                             |
|       |                | Drop here to<br>create a new<br>circle                                                      |
|       |                | https://plus.google.com/circles?hl=en                                                       |

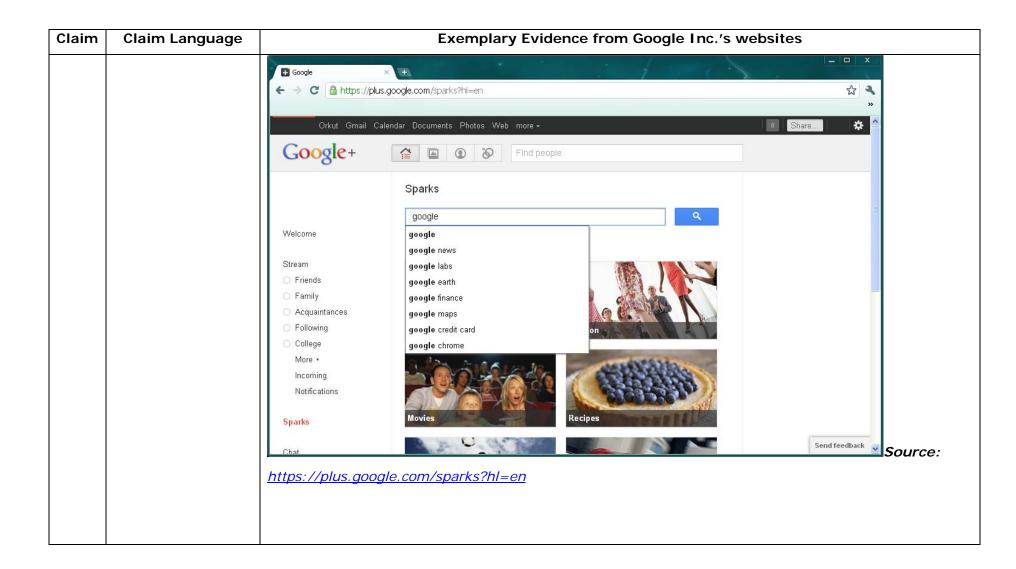

|  | Visual IP Tra<br>File Options Hel<br>Address plus.go | p                   | Start Save 0                               | )pen<br>:port                             | Licenced Version<br>Standard Edition Upgrade Licence                                                                                                    |
|--|------------------------------------------------------|---------------------|--------------------------------------------|-------------------------------------------|----------------------------------------------------------------------------------------------------|
|  | in some                                              |                     | Aller                                      |                                           | Trace Progress                                                                                                    |
|  | Mountain View,                                       | California, USA     |                                            |                                           | Name & Location Information           Trace Address: plus.google.com           Location: Mountain View, California, USA           Traced IP: 74.125.227.39           Fully Qualified Name: plus.google.com           Full IP list: 74.125.227.39, 74.125.227.37,<br>74.125.227.38, 74.125.227.42, 74.125.227.47,<br>74.125.227.40, 74.125.227.41, 74.125.227.33,<br>74.125.227.32, 74.125.227.43, 74.125.227.45,<br>74.125.227.34, 74.125.227.43, 74.125.227.44,<br>74.125.227.36, 74.125.227.44 |
|  | Route to 1 1 7                                       | Sender<br>Hop Name  | Location<br>Mountain View, California, USA | Network<br>[Local Network]<br>Google Inc. | Domain Whois                                                                                                    |
|  | Source: V                                            | /isualware's Visual | IP Trace 2009, <u>http:</u> ,              | //www.visualiptrace.c                     | Network Whois System Services Com/index.html                                                                                                    |

| Claim | Claim Language | Exemplary Evidence from Google Inc.'s websites                                               |                                                                                                    |                                                                                                    |                                                   |                                                                         |  |  |
|-------|----------------|----------------------------------------------------------------------------------------------|----------------------------------------------------------------------------------------------------|----------------------------------------------------------------------------------------------------|---------------------------------------------------|-------------------------------------------------------------------------|--|--|
|       |                | 🔕 Visual IP Trace                                                                            |                                                                                                    |                                                                                                    |                                                   |                                                                         |  |  |
|       |                | File Options Help           Address         plus.google.com           Enter an address or IF | Start Save                                                                                                    | Open<br>eport                                                                                                    |                                                   | Licenced Version<br>Standard Edition <u>Upgrade Licence</u>             |  |  |
|       |                |                                                                                              |                                                                                                    | -                                                                                                    | Trace Pr                                          | ogress                                                                  |  |  |
|       |                |                                                                                              | A Company of the second second | and the second second                                                                                                    | Name &                                            | Location Information                                                    |  |  |
|       |                | - Mountain View, California, USA                                                             |                                                                                                    | A Company and a company and a company an | Domain                                            | Whois                                                                   |  |  |
|       |                |                                                                                              | AND THE                                                                                                    | A.                                                                                                    | Network                                           | Whois                                                                   |  |  |
|       |                | - Firster                                                                                    | AN SA                                                                                                    | A LANDER                                                                                                    | System 9                                          | Services                                                                |  |  |
|       |                |                                                                                              | CP3 (                                                                                                    |                                                                                                    | The syste<br>service <u>cli</u><br>An <b>HTTP</b> | service is running, the port is open.<br>m is running GSE. To view this |  |  |
|       |                | × Route to Sender                                                                            |                                                                                                    |                                                                                                    |                                                   |                                                                         |  |  |
|       |                | # Hop Name                                                                                   | Location                                                                                                    | Network                                                                                                    |                                                   |                                                                         |  |  |
|       |                | 7                                                                                            | Mountain View, California, USA                                                                                                    | [Local Network]<br>Google Inc.                                                                                                    |                                                   |                                                                         |  |  |
|       |                |                                                                                              |                                                                                                    |                                                                                                    |                                                   |                                                                         |  |  |
|       |                | Source: Visualware's Visual I                                                                | P Trace 2009, <u>http:</u>                                                                                                    | //www.visualiptrace.                                                                                                    | com/index                                         | .html                                                                   |  |  |
|       |                |                                                                                              |                                                                                                    |                                                                                                    |                                                   |                                                                         |  |  |

| Claim | Claim Language | Exemplary Evidence from Google Inc.'s w                                                                                                    | ebsites                                                                                                    |
|-------|----------------|----------------------------------------------------------------------------------------------------|----------------------------------------------------------------------------------------------------|
|       |                | Visual IP Trace File Options Help                                                                                                    |                                                                                                    |
|       |                | Address talkgadget.google.com/hangouts<br>Enter an address or IP to trace trace trace trace trace                                                    | Licenced Version<br>Standard Edition Upgrade Licence                                                                                                    |
|       |                |                                                                                                    | Trace Progress Name & Location Information                                                                                                    |
|       |                | Mountain View, California, USA                                                                                                    | Trace Address: talkgadget.google.com/hangouts           Location: Mountain View, California, USA           Traced IP: 74.125.227.37           Fully Qualified Name:<br>talkgadget.google.com/hangouts           Full IP list: 74.125.227.37, 74.125.227.40,<br>74.125.227.47, 74.125.227.35, 74.125.227.33,<br>74.125.227.46, 74.125.227.36, 74.125.227.43,<br>74.125.227.49, 74.125.227.36, 74.125.227.43,<br>74.125.227.39, 74.125.227.32, 74.125.227.45,<br>74.125.227.39, 74.125.227.32, 74.125.227.34,<br>74.125.227.42, 74.125.227.38 |
|       |                | Route to Sender       #     Hop Name     Location     Network       1     [Local Network]       7     Mountain View, California, USA     Google Inc. | Domain Whois                                                                                                    |
|       |                | Wountain View, California, USA <u>Google Inc.</u>                                                                                                    | Network Whois                                                                                                    |
|       |                |                                                                                                    | System Services                                                                                                    |
|       |                | Source: Visualware's Visual IP Trace 2009, <u>http://www.visualiptrace.c</u>                                                                         | om/index.html                                                                                                    |

| Claim | Claim Language | Exemplary Evidence from Google Inc.'s we                                                                                                    | ebsites                                                                                                    |
|-------|----------------|----------------------------------------------------------------------------------------------------|----------------------------------------------------------------------------------------------------|
|       |                | Nisual IP Trace                                                                                                    |                                                                                                    |
|       |                | Address talkgadget.google.com/hangouts Enter an address or IP to trace Enter an address or IP to trace Enter an address or IP  | Licenced Version                                                                                                    |
|       |                | Enter an address or IP to trace trace report                                                                                                    | Standard Edition Upgrade Licence                                                                                                    |
|       |                | a financial and the second second sec | Trace Progress                                                                                                    |
|       |                |                                                                                                    | Name & Location Information                                                                                                    |
|       |                | Mountain View, California, USA                                                                                                    | Domain Whois                                                                                                    |
|       |                |                                                                                                    | Network Whois                                                                                                    |
|       |                |                                                                                                    | System Services                                                                                                    |
|       |                |                                                                                                    | Running Services:<br>An HTTP service is running, the port is open.<br>The system is running GFE/2.0. To view this<br>service <u>click here</u> .<br>An HTTPS service is running, the port is open.<br>To view this service <u>click here</u> . |
|       |                | × Route to Sender                                                                                                    |                                                                                                    |
|       |                | #         Hop Name         Location         Network           1         [Local Network]         [Local Network]           7         Mountain View, California, USA         Google Inc.                                                                                                    |                                                                                                    |
|       |                |                                                                                                    |                                                                                                    |
|       |                | Source: Visualware's Visual IP Trace 2009, <u>http://www.visualiptrace.co</u>                                                                                                    | om/index.html                                                                                                    |
|       |                | In addition to directly infringing this claim, Google indirectly inf                                                                                                    | ringes, by inducement and/or                                                                                                    |
|       |                | contributory infringement. Google provides the infrastructure (e.g. th                                                                                                    | ne servers, the HTML code, the                                                                                                    |
|       |                | executable application, etc.) and documentation to users, and causes t                                                                                                    | he users to use the Google Plus                                                                                                    |
|       |                | service in its default, intended, and infringing manner.                                                                                                    |                                                                                                    |
|       |                |                                                                                                    |                                                                                                    |

| Claim | Claim Language     | Exemplary Evidence from Google Inc.'s websites                                                                                                    |
|-------|--------------------|----------------------------------------------------------------------------------------------------|
| 36a   | receiving, at the  | Users of Google's websites, the websites themselves and/or the servers hosting those websites (and/or                                                                                                    |
|       | client workstation | the combination thereof), operate in a hypermedia network environment that includes client                                                                                                    |
|       | from the network   | workstations executing browsers. Google's servers transmit a series of communications to client                                                                                                    |
|       | server over the    | workstations in the distributed hypermedia network. Google's servers format the communications so                                                                                                    |
|       | distributed        | that the client workstation receives, from the network server over the distributed hypermedia network                                                                                                    |
|       | hypermedia network | environment, at least one file containing information to enable a browser application to display at least a                                                                                                    |
|       | environment, at    | portion of a distributed hypermedia document within a browser-controlled window.                                                                                                    |
|       | least one file     |                                                                                                    |
|       | containing         |                                                                                                    |
|       | information to     | html <html dir="ltr" lang="en"><head><meta content="IE=9, IE=8, chrome=1" http-equiv="X-UA-&lt;/td&gt;&lt;/tr&gt;&lt;tr&gt;&lt;td&gt;&lt;/td&gt;&lt;td&gt;enable a browser&lt;/td&gt;&lt;td&gt;Compatible"/><base< td=""></base<></head></html>                                                                                                    |
|       | application to     | href="https://plus.google.com/"> <script>(</td></tr><tr><th></th><th>display at least a</th><th></th></tr><tr><th></th><th>portion of a</th><th></script> <title>Google+</title> <script>loadTimer.tick('vl');</script> <style< th=""></style<>                                                                                                    |
|       | distributed        | type="text/css">.esw {background-repeat: no-repeat; border: 0;                                                                                                    |
|       | hypermedia         |                                                                                                    |
|       | document within a  | <link <="" href="/_/apps-&lt;/td&gt;&lt;/tr&gt;&lt;tr&gt;&lt;td&gt;&lt;/td&gt;&lt;td&gt;browser-controlled&lt;/td&gt;&lt;td&gt;&lt;pre&gt;static/_/ss/home/ver=-1pqqev6e1yixw/am=!&lt;/pre&gt;&lt;/td&gt;&lt;/tr&gt;&lt;tr&gt;&lt;td&gt;&lt;/td&gt;&lt;td&gt;window;&lt;/td&gt;&lt;td&gt;&lt;/td&gt;&lt;/tr&gt;&lt;tr&gt;&lt;td&gt;&lt;/td&gt;&lt;td&gt;&lt;/td&gt;&lt;td&gt;&lt;/head&gt;&lt;body&gt;&lt;input type=" id="hist_state" name="hist_state" rel="stylesheet" td="" text"=""/> |
|       |                    | style="display:none;"> <iframe <="" id="hist_frame" name="hist_frame100710344" td=""></iframe>                                                                                                    |
|       |                    | class="a-za-Tf" tabindex="-1"> <iframe <="" id="js" name="j100710344" td=""></iframe>                                                                                                    |
|       |                    | src="/                                                                                                    |
|       |                    |                                                                                                    |
| 1     |                    |                                                                                                    |

| Claim | Claim Language | Exemplary Evidence from Google Inc.'s websites                                                                                                    |
|-------|----------------|----------------------------------------------------------------------------------------------------|
|       |                | tabindex="-1"> <iframe class="a-za-Tf" id="js" name="j100710344" src="/_/apps-&lt;/th&gt;&lt;/tr&gt;&lt;tr&gt;&lt;th&gt;&lt;/th&gt;&lt;th&gt;&lt;/th&gt;&lt;th&gt;&lt;pre&gt;static/_/js/home/b,s/rt=h/ver=r5KxQcuRceU.en./am=!OQYOHM4jfZ9x8tLkLAvbuVM_YLWE&lt;/pre&gt;&lt;/th&gt;&lt;/tr&gt;&lt;tr&gt;&lt;th&gt;&lt;/th&gt;&lt;th&gt;&lt;/th&gt;&lt;th&gt;y9yP4mwHyEw/d=1/" tabindex="-1"></iframe> <div <="" class="a-Zi-xf" id="notify-&lt;/th&gt;&lt;/tr&gt;&lt;tr&gt;&lt;th&gt;&lt;/th&gt;&lt;th&gt;&lt;/th&gt;&lt;th&gt;widget-pane" th=""></div> |
|       |                |                                                                                                    |
|       |                | <pre><div id="gbz"><span class="gbtcb"></span><ol class="gbtc"><li class="gbt"><a< pre=""></a<></li></ol></div></pre>                                                                                                    |
|       |                | class="gbzt gbz0l gbp1" onclick="gbar.logger.il(1,{t:119})"                                                                                                    |
|       |                | href="/?tab=XX"> <span class="gbtb2"></span> <span< th=""></span<>                                                                                                    |
|       |                | class=gbts>+Ashish <li class="gbt"><a class="gbt&lt;/th" target="_blank"></a></li>                                                                                                    |
|       |                | onclick="gbar.logger.il(1,{t:33})"                                                                                                    |
|       |                | href="http://www.orkut.com/Main?tab=X0#Home"> <span class="gbtb2"></span> <span< th=""></span<>                                                                                                    |
|       |                | class=gbts>Orkut <li class="gbt"><a class="gbzt&lt;/th" target="_blank"></a></li>                                                                                                    |
|       |                | onclick="gbar.logger.il(1,{t:23})"                                                                                                    |
|       |                | href="https://mail.google.com/mail/?tab=Xm"> <span class="gbtb2"></span> <span< th=""></span<>                                                                                                    |
|       |                | class=gbts>Gmail <li class="gbt"><a class="gbzt&lt;/th" target="_blank"></a></li>                                                                                                    |
|       |                | onclick="gbar.logger.il(1,{t:24})"                                                                                                    |
|       |                | <br>GOOGLEAPIS = {googleapis: {versions: {pos: 'v1'}};                                                                                                    |
|       |                | Source: <u>https://plus.google.com/?tab=mX</u>                                                                                                    |
|       |                |                                                                                                    |
|       |                |                                                                                                    |

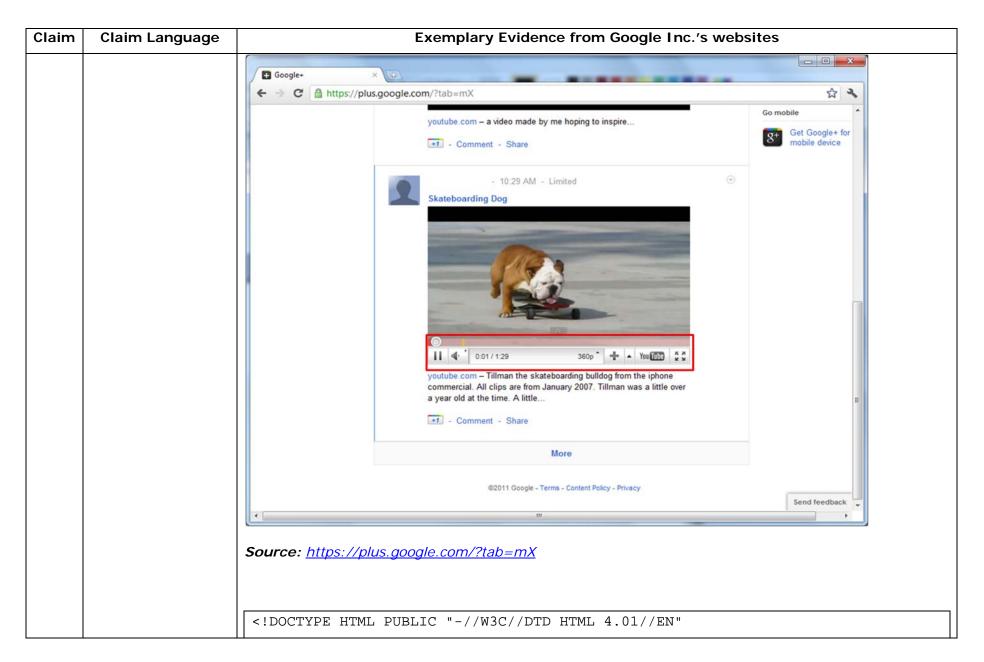

| Claim | Claim Language | Exemplary Evidence from Google Inc.'s websites                                                                                                    |
|-------|----------------|----------------------------------------------------------------------------------------------------|
|       |                | "http://www.w3.org/TR/html4/strict.dtd"> <html><head><meta http-equiv="X-UA-&lt;/th&gt;&lt;/tr&gt;&lt;tr&gt;&lt;th&gt;&lt;/th&gt;&lt;th&gt;&lt;/th&gt;&lt;th&gt;Compatible content=" ie='9,IE=8,chrome=1"'/> <base< th=""></base<></head></html>                                                                          |
|       |                | href="https://talkgadget.google.com/talkgadget/hangouts"> <link< th=""></link<>                                                                                                    |
|       |                | type="text/css" rel="stylesheet"                                                                                                    |
|       |                | href="https://talkgadget.google.com/talkgadget/css?b=es&c=-765830822">                                                                                                    |
|       |                | <link href="images/hangout/favicon.ico" rel="shortcut icon"/>                                                                                                    |
|       |                | <body></body> <script <="" th="" type="text/javascript"></tr><tr><th></th><th></th><th><pre>src="https://talkgadget.google.com/talkgadget/sp/1228437071-gcommservlet-</pre></th></tr><tr><th></th><th></th><th>js.js?authuser=0&zd=ni"></script>                                                                          |
|       |                | <script type="text/javascript"></th></tr><tr><th></th><th></th><th><pre>window.location.hash = window.location.hash;</pre></th></tr><tr><th></th><th></th><th>GcommMain_load("hangoutsapp", false,</th></tr><tr><th></th><th></th><th><pre>false, 0, 'hangout', true);</pre></th></tr><tr><th></th><th></th><th></script> |
|       |                | Source:                                                                                                    |
|       |                | https://talkgadget.google.com/hangouts/6f57836194f8fab8250099cca0a052e6c1532bbe?authuser=0&h                                                                                                    |
|       |                | <u>I=en</u>                                                                                                    |

| Claim | Claim Language | Exemplary Evidence from Google Inc.'s websites                                                                          |                               |
|-------|----------------|----------------------------------------------------------------------------------------------------|-------------------------------|
|       |                | 😨 Google Hangouts - Google Chrome                                                                                       |                               |
|       |                | https://talkgadget.google.com/hangouts/b8990d8082d49f21b76dcb62d44d346a8835f09e?authuser=0&hl=en-US#                    |                               |
|       |                |                                                                                                    | Help Issues                   |
|       |                | Learn More                                                                                                    |                               |
|       |                | Mute Video Mute Mic Settings Exit                                                                                       |                               |
|       |                | <i>Source:</i><br><u>https://talkgadget.google.com/hangouts/b8990d8082d49f21b76dcb62d44d346a883</u><br><u>hl=en-US#</u> | <u>35f09e?authuser=0&amp;</u> |

| Claim | Claim Language | Exemplary Evidence from Google Inc.'s websites                                                                                                    |
|-------|----------------|----------------------------------------------------------------------------------------------------|
|       |                | html <html dir="ltr" lang="en"><head><meta content="IE=9, IE=8, chrome=1" http-equiv="X-UA-&lt;/th&gt;&lt;/tr&gt;&lt;tr&gt;&lt;td&gt;&lt;/td&gt;&lt;td&gt;&lt;/td&gt;&lt;td&gt;Compatible"/><base< td=""></base<></head></html>                                                                                                    |
|       |                | href="https://plus.google.com/"> <script>(function(){function</td></tr><tr><td></td><td></td><td>a(c){this.t={};this.tick=function(c,e,b){b=b!=void 0?b:(new</td></tr><tr><td></td><td></td><td><pre>Date).getTime();this.t[c]=[b,e]};this.tick("start",null,c)}var d=new</pre></td></tr><tr><td></td><td></td><td>a;window.jstiming={Timer:a,load:d};try{var</td></tr><tr><td></td><td></td><td>f=null;window.chrome&&window.chrome.csi&&(f=Math.floor(window.chrome.csi().pag</td></tr><tr><td></td><td></td><td>eT));f==null&&window.gtbExternal&&(f=window.gtbExternal.pageT());f==null&&wind</td></tr><tr><td></td><td></td><td><pre>ow.external&&(f=window.external.pageT);f&&(window.jstiming.pt=f)}catch(g){};})</pre></td></tr><tr><td></td><td></td><td>();</td></tr><tr><td></td><td></td><td></td></tr><tr><td></td><td></td><td>(function(){try{window.gbar.rdl();}catch(e){window.gbar&&gbar.logger&&gbar.log</td></tr><tr><td></td><td></td><td>ger.ml(e);}})();</td></tr><tr><td></td><td></td><td>window.jstiming.load.tick('ogjl');</script> <script< td=""></script<> |
|       |                | <pre>type="text/javascript"&gt;windowPVT =</pre>                                                                                                    |
|       |                | 'APfa0brT7FYJm3H8VipmiGW3b4p8eMoWn0NQDWV0uT0LjHs2leynSj9-                                                                                                    |
|       |                | 4EGFlyeChmhOZGelLF9f';windowGOOGLEAPIS = {googleapis: {versions: {pos:                                                                                                    |
|       |                | <pre>'v1'}};</pre>                                                                                                    |
|       |                | Source: <u>https://plus.google.com/circles?gpcaz=f9f2d645</u>                                                                                                    |

| Claim | Claim Language | Exemplary Evidence from Google Inc.'s websites                                                                                                    |
|-------|----------------|----------------------------------------------------------------------------------------------------|
|       |                | Circles - Google + × +                                                                                                    |
|       |                | ← → C A https://plus.google.com/circles?hl=en                                                                                                    |
|       |                | Orkut Gmail Calendar Documents Photos Web more -                                                                                                    |
|       |                | Google+ 🔮 🖻 💿 🔊 Find people                                                                                                    |
|       |                | People in your circles (69) People who've added you (40) Find and invite (268) Selected (2)                                                                                                    |
|       |                | Sort by: Relevance - Remove Clear selection View profile More actions -                                                                                                    |
|       |                | Add a new person                                                                                                    |
|       |                |                                                                                                    |
|       |                |                                                                                                    |
|       |                | Drag people to your circles to follow and share                                                                                                    |
|       |                | Ind feedback Source:                                                                                                    |
|       |                | https://plus.google.com/circles?hl=en                                                                                                    |
|       |                | html <html dir="ltr" lang="en"><head><meta content="IE=9, IE=8, chrome=1" http-equiv="X-UA-&lt;/th&gt;&lt;/tr&gt;&lt;tr&gt;&lt;th&gt;&lt;/th&gt;&lt;th&gt;&lt;/th&gt;&lt;th&gt;Compatible"/><base< th=""></base<></head></html> |
|       |                | href="https://plus.google.com/"> <script>(function() {function</th></tr><tr><th></th><th></th><th>a(c){this.t={};this.tick=function(c,e,b){b=b!=void 0?b:(new</th></tr></tbody></table></script>                                |

| Claim | Claim Language | Exemplary Evidence from Google Inc.'s websites                                                            |
|-------|----------------|----------------------------------------------------------------------------------------------------|
|       |                | Date).getTime();this.t[c]=[b,e]};this.tick("start",null,c)}var d=new                                      |
|       |                | a;window.jstiming={Timer:a,load:d};try{var                                                                |
|       |                | f=null;window.chrome&&window.chrome.csi&&(f=Math.floor(window.chrome.csi().pag                            |
|       |                | eT));f==null&&window.gtbExternal&&(f=window.gtbExternal.pageT());f==null&&wind                            |
|       |                | <pre>ow.external&amp;&amp;(f=window.external.pageT);f&amp;&amp;(window.jstiming.pt=f)}catch(g){};})</pre> |
|       |                | ();                                                                                                    |
|       |                |                                                                                                    |
|       |                | (function(){try{window.gbar.rdl();}catch(e){window.gbar&&gbar.logger&&gbar.log                            |
|       |                | ger.ml(e);}})();                                                                                          |
|       |                | window.jstiming.load.tick('ogjl'); <script< th=""></script<>                                              |
|       |                | type="text/javascript">windowPVT =                                                                        |
|       |                | 'APfa0bpdqqQweQfVUKxmRAF7EVxoFUYBSgk3s_kEQrzNMogBp8kMQL-                                                  |
|       |                | MglqmUx0nKrqEf7Nzw_Kx';windowGOOGLEAPIS = {googleapis: {versions: {pos:                                   |
|       |                | 'v1'}};                                                                                                   |
|       |                |                                                                                                    |
|       |                | Source: https://plus.google.com/sparks                                                                    |
|       |                |                                                                                                    |
|       |                |                                                                                                    |

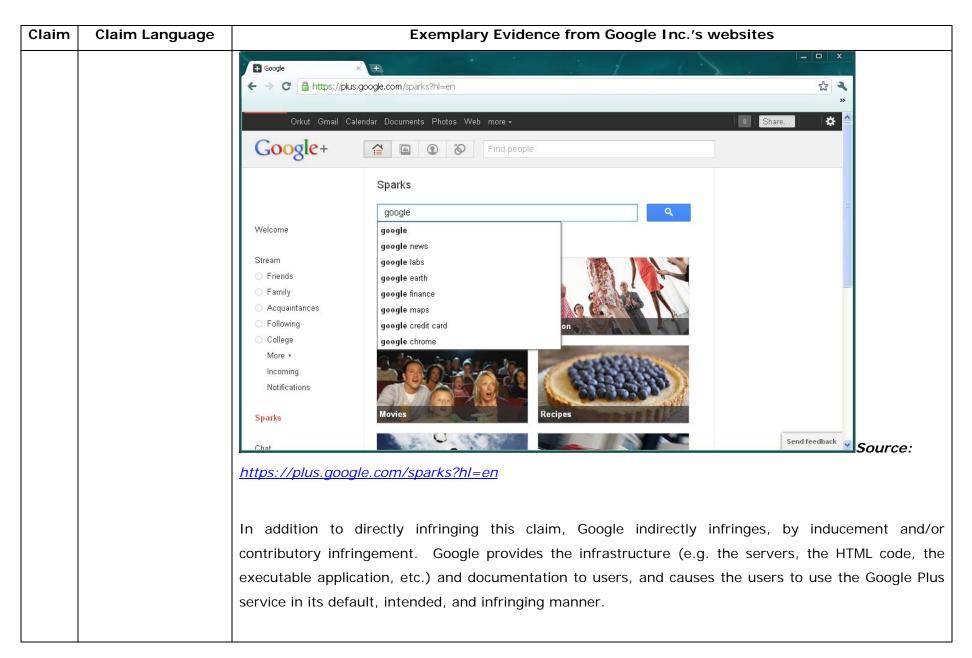

| Claim | Claim Language       | Exemplary Evidence from Google Inc.'s websites                                                                                                    |
|-------|----------------------|----------------------------------------------------------------------------------------------------|
| 36b   | executing the        | Users of Google's websites, the websites themselves and/or the servers hosting those websites (and/or                                                                                                    |
|       | browser application  | the combination thereof), operate in a hypermedia network environment that includes client                                                                                                    |
|       | on the client        | workstations executing browsers. Google's servers transmit a series of communications to client                                                                                                    |
|       | workstation, with    | workstations in the distributed hypermedia network. Google's servers format the communications so                                                                                                    |
|       | the browser          | that the client workstation executes a browser application to respond to text formats to initiate                                                                                                    |
|       | application:         | processing specified by the text formats.                                                                                                    |
|       | responding to text   |                                                                                                    |
|       | formats to initiate  | html <html dir="ltr" lang="en"><head><meta content="IE=9, IE=8, chrome=1" http-equiv="X-UA-&lt;/th&gt;&lt;/tr&gt;&lt;tr&gt;&lt;th&gt;&lt;/th&gt;&lt;th&gt;processing specified&lt;/th&gt;&lt;th&gt;Compatible"/><base< th=""></base<></head></html>                                                                                                    |
|       | by the text formats; | href="https://plus.google.com/"> <script>(</th></tr><tr><th></th><th></th><th></th></tr><tr><th></th><th></th><th></script> <title>Google+</title> <script>loadTimer.tick('vl');</script> <style< th=""></style<>                                                                                                    |
|       |                      | <pre>type="text/css"&gt;.esw {background-repeat: no-repeat; border: 0;</pre>                                                                                                    |
|       |                      |                                                                                                    |
|       |                      | <link <="" href="/_/apps-&lt;/th&gt;&lt;/tr&gt;&lt;tr&gt;&lt;th&gt;&lt;/th&gt;&lt;td&gt;&lt;/td&gt;&lt;td&gt;&lt;pre&gt;static/_/ss/home/ver=-lpqqev6elyixw/am=!&lt;/pre&gt;&lt;/td&gt;&lt;/tr&gt;&lt;tr&gt;&lt;th&gt;&lt;/th&gt;&lt;td&gt;&lt;/td&gt;&lt;td&gt;&lt;/td&gt;&lt;/tr&gt;&lt;tr&gt;&lt;th&gt;&lt;/th&gt;&lt;td&gt;&lt;/td&gt;&lt;td&gt;&lt;/head&gt;&lt;body&gt;&lt;input type=" id="hist_state" name="hist_state" rel="stylesheet" td="" text"=""/> |
|       |                      | style="display:none;"> <iframe <="" id="hist_frame" name="hist_frame100710344" td=""></iframe>                                                                                                    |
|       |                      | class="a-za-Tf" tabindex="-1"> <iframe <="" id="js" name="j100710344" th=""></iframe>                                                                                                    |
|       |                      | src="/                                                                                                    |
|       |                      |                                                                                                    |
|       |                      | tabindex="-1">                                                                                                    |

| Claim | Claim Language | Exemplary Evidence from Google Inc.'s websites                                                                                                    |
|-------|----------------|----------------------------------------------------------------------------------------------------|
|       |                | y9yP4mwHyEw/d=1/" class="a-za-Tf" tabindex="-1"> <div <="" class="a-Zi-xf" id="notify-&lt;/td&gt;&lt;/tr&gt;&lt;tr&gt;&lt;td&gt;&lt;/td&gt;&lt;td&gt;&lt;/td&gt;&lt;td&gt;widget-pane" td=""></div> |
|       |                |                                                                                                    |
|       |                | <pre><div id="gbz"><span class="gbtcb"></span><ol class="gbtc"><li class="gbt"><a< pre=""></a<></li></ol></div></pre>                                                                               |
|       |                | <pre>class="gbzt gbz0l gbp1" onclick="gbar.logger.il(1,{t:119})"</pre>                                                                                                    |
|       |                | href="/?tab=XX"> <span class="gbtb2"></span> <span< td=""></span<>                                                                                                    |
|       |                | class=gbts>+Ashish <li class="gbt"><a class="gbt&lt;/td" target="_blank"></a></li>                                                                                                    |
|       |                | <pre>onclick="gbar.logger.il(1,{t:33})"</pre>                                                                                                    |
|       |                | href="http://www.orkut.com/Main?tab=X0#Home"> <span class="gbtb2"></span> <span< td=""></span<>                                                                                                    |
|       |                | class=gbts>Orkut <li class="gbt"><a class="gbt&lt;/td" target="_blank"></a></li>                                                                                                    |
|       |                | <pre>onclick="gbar.logger.il(1,{t:23})"</pre>                                                                                                    |
|       |                | href="https://mail.google.com/mail/?tab=Xm"> <span class="gbtb2"></span> <span< td=""></span<>                                                                                                    |
|       |                | class=gbts>Gmail <li class="gbt"><a class="gbt&lt;/td" target="_blank"></a></li>                                                                                                    |
|       |                | onclick="gbar.logger.il(1,{t:24})"                                                                                                    |
|       |                | <br>GOOGLEAPIS = {googleapis: {versions: {pos: 'v1'}};                                                                                                    |
|       |                | Source: <u>https://plus.google.com/?tab=mX</u>                                                                                                    |
|       |                |                                                                                                    |
|       |                |                                                                                                    |

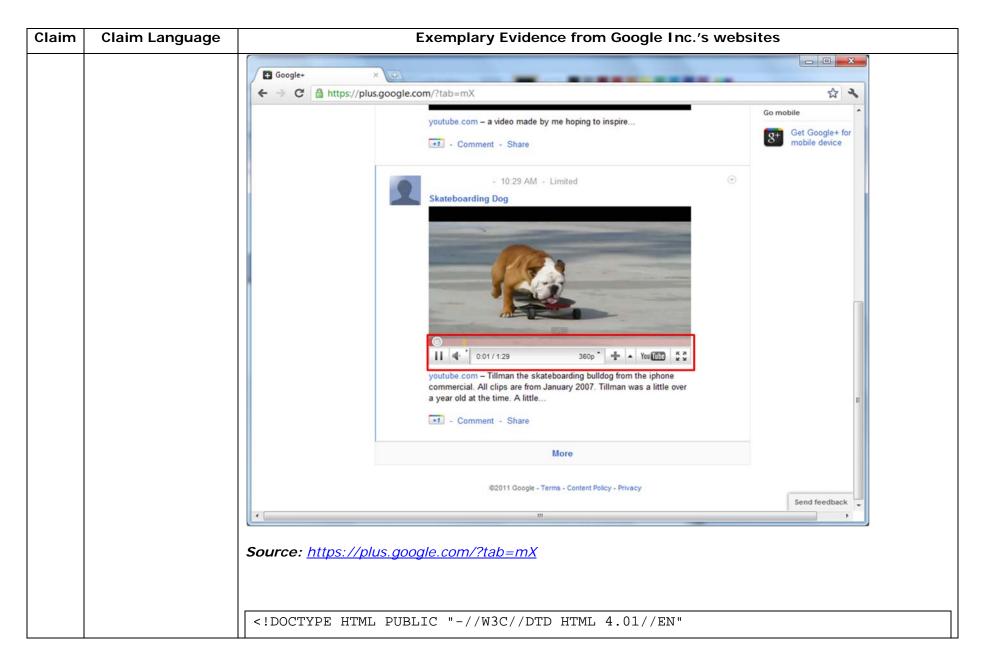

| Claim | Claim Language | Exemplary Evidence from Google Inc.'s websites                                                                                                    |
|-------|----------------|----------------------------------------------------------------------------------------------------|
|       |                | "http://www.w3.org/TR/html4/strict.dtd"> <html><head><meta http-equiv="X-UA-&lt;/th&gt;&lt;/tr&gt;&lt;tr&gt;&lt;th&gt;&lt;/th&gt;&lt;th&gt;&lt;/th&gt;&lt;th&gt;Compatible content=" ie='9,IE=8,chrome=1"'/> <base< th=""></base<></head></html>                                                                          |
|       |                | href="https://talkgadget.google.com/talkgadget/hangouts"> <link< th=""></link<>                                                                                                    |
|       |                | type="text/css" rel="stylesheet"                                                                                                    |
|       |                | href="https://talkgadget.google.com/talkgadget/css?b=es&c=-765830822">                                                                                                    |
|       |                | <link href="images/hangout/favicon.ico" rel="shortcut icon"/>                                                                                                    |
|       |                | <body></body> <script <="" th="" type="text/javascript"></tr><tr><th></th><th></th><th><pre>src="https://talkgadget.google.com/talkgadget/sp/1228437071-gcommservlet-</pre></th></tr><tr><th></th><th></th><th>js.js?authuser=0&zd=ni"></script>                                                                          |
|       |                | <script type="text/javascript"></th></tr><tr><th></th><th></th><th><pre>window.location.hash = window.location.hash;</pre></th></tr><tr><th></th><th></th><th>GcommMain_load("hangoutsapp", false,</th></tr><tr><th></th><th></th><th><pre>false, 0, 'hangout', true);</pre></th></tr><tr><th></th><th></th><th></script> |
|       |                | Source:                                                                                                    |
|       |                | https://talkgadget.google.com/hangouts/6f57836194f8fab8250099cca0a052e6c1532bbe?authuser=0&h                                                                                                    |
|       |                | <u>I=en</u>                                                                                                    |

| Claim | Claim Language | Exemplary Evidence from Google Inc.'s websites                                                                          |                               |
|-------|----------------|----------------------------------------------------------------------------------------------------|-------------------------------|
|       |                | 😨 Google Hangouts - Google Chrome                                                                                       |                               |
|       |                | https://talkgadget.google.com/hangouts/b8990d8082d49f21b76dcb62d44d346a8835f09e?authuser=0&hl=en-US#                    |                               |
|       |                |                                                                                                    | Help Issues                   |
|       |                | Learn More                                                                                                    |                               |
|       |                | Mute Video Mute Mic Settings Exit                                                                                       |                               |
|       |                | <i>Source:</i><br><u>https://talkgadget.google.com/hangouts/b8990d8082d49f21b76dcb62d44d346a883</u><br><u>hl=en-US#</u> | <u>35f09e?authuser=0&amp;</u> |

| Claim | Claim Language | Exemplary Evidence from Google Inc.'s websites                                                                                                    |
|-------|----------------|----------------------------------------------------------------------------------------------------|
|       |                | html <html dir="ltr" lang="en"><head><meta content="IE=9, IE=8, chrome=1" http-equiv="X-UA-&lt;/th&gt;&lt;/tr&gt;&lt;tr&gt;&lt;td&gt;&lt;/td&gt;&lt;td&gt;&lt;/td&gt;&lt;td&gt;Compatible"/><base< td=""></base<></head></html>                                                                                                    |
|       |                | href="https://plus.google.com/"> <script>(function(){function</td></tr><tr><td></td><td></td><td>a(c){this.t={};this.tick=function(c,e,b){b=b!=void 0?b:(new</td></tr><tr><td></td><td></td><td><pre>Date).getTime();this.t[c]=[b,e]};this.tick("start",null,c)}var d=new</pre></td></tr><tr><td></td><td></td><td>a;window.jstiming={Timer:a,load:d};try{var</td></tr><tr><td></td><td></td><td>f=null;window.chrome&&window.chrome.csi&&(f=Math.floor(window.chrome.csi().pag</td></tr><tr><td></td><td></td><td>eT));f==null&&window.gtbExternal&&(f=window.gtbExternal.pageT());f==null&&wind</td></tr><tr><td></td><td></td><td><pre>ow.external&&(f=window.external.pageT);f&&(window.jstiming.pt=f)}catch(g){};})</pre></td></tr><tr><td></td><td></td><td>();</td></tr><tr><td></td><td></td><td></td></tr><tr><td></td><td></td><td>(function(){try{window.gbar.rdl();}catch(e){window.gbar&&gbar.logger&&gbar.log</td></tr><tr><td></td><td></td><td>ger.ml(e);}})();</td></tr><tr><td></td><td></td><td>window.jstiming.load.tick('ogjl');</script> <script< td=""></script<> |
|       |                | <pre>type="text/javascript"&gt;windowPVT =</pre>                                                                                                    |
|       |                | 'APfa0brT7FYJm3H8VipmiGW3b4p8eMoWn0NQDWV0uT0LjHs2leynSj9-                                                                                                    |
|       |                | 4EGFlyeChmhOZGelLF9f';windowGOOGLEAPIS = {googleapis: {versions: {pos:                                                                                                    |
|       |                | <pre>'v1'}};</pre>                                                                                                    |
|       |                | Source: <u>https://plus.google.com/circles?gpcaz=f9f2d645</u>                                                                                                    |

| Claim | Claim Language | Exemplary Evidence from Google Inc.'s websites                                                                                                    |  |
|-------|----------------|----------------------------------------------------------------------------------------------------|--|
|       |                | Circles - Google + × +      Crcles - Google + × +      A      A     A |  |
|       |                | Orkut Gmail Calendar Documents Photos Web more - <ul> <li>Share</li> <li>Share</li> </ul> Google+ <ul> <li>Find people</li> </ul>                                                                                                    |  |
|       |                | People in your circles (69) People who've added you (40) Find and invite (268) Selected (2)                                                                                                    |  |
|       |                | Sot by: Relevance •     Person     Person     Person     Point person     Prog people to your circles to follow and share     Prog people to your circles to follow and share     Prog peop                                                                                                    |  |
|       |                | html <html dir="ltr" lang="en"><head><meta chrome='1"' http-equiv="X-UA-&lt;/th&gt;&lt;/tr&gt;&lt;tr&gt;&lt;th&gt;&lt;/th&gt;&lt;th&gt;&lt;/th&gt;&lt;th&gt;Compatible content=" ie="8,"/><base< th=""></base<></head></html>                                                                                                    |  |
|       |                | href="https://plus.google.com/"> <script>(function() {function</th></tr><tr><th></th><th></th><th>a(c){this.t={};this.tick=function(c,e,b){b=b!=void 0?b:(new</th></tr></tbody></table></script>                                                                                                    |  |

| Claim Language | Exemplary Evidence from Google Inc.'s websites                                                            |
|----------------|----------------------------------------------------------------------------------------------------|
|                | Date).getTime();this.t[c]=[b,e]};this.tick("start",null,c)}var d=new                                      |
|                | a;window.jstiming={Timer:a,load:d};try{var                                                                |
|                | f=null;window.chrome&&window.chrome.csi&&(f=Math.floor(window.chrome.csi().pag                            |
|                | eT));f==null&&window.gtbExternal&&(f=window.gtbExternal.pageT());f==null&&wind                            |
|                | <pre>ow.external&amp;&amp;(f=window.external.pageT);f&amp;&amp;(window.jstiming.pt=f)}catch(g){};})</pre> |
|                | ();                                                                                                    |
|                |                                                                                                    |
|                | (function(){try{window.gbar.rdl();}catch(e){window.gbar&&gbar.logger&&gbar.log                            |
|                | ger.ml(e);}})();                                                                                          |
|                | window.jstiming.load.tick('ogjl'); <script< td=""></script<>                                              |
|                | <pre>type="text/javascript"&gt;windowPVT =</pre>                                                          |
|                | 'APfa0bpdqqQweQfVUKxmRAF7EVxoFUYBSgk3s_kEQrzNMogBp8kMQL-                                                  |
|                | MglqmUx0nKrqEf7Nzw_Kx';windowGOOGLEAPIS = {googleapis: {versions: {pos:                                   |
|                | 'v1'}};                                                                                                   |
|                |                                                                                                    |
|                | Source: https://plus.google.com/sparks                                                                    |
|                |                                                                                                    |
|                | Claim Language                                                                                            |

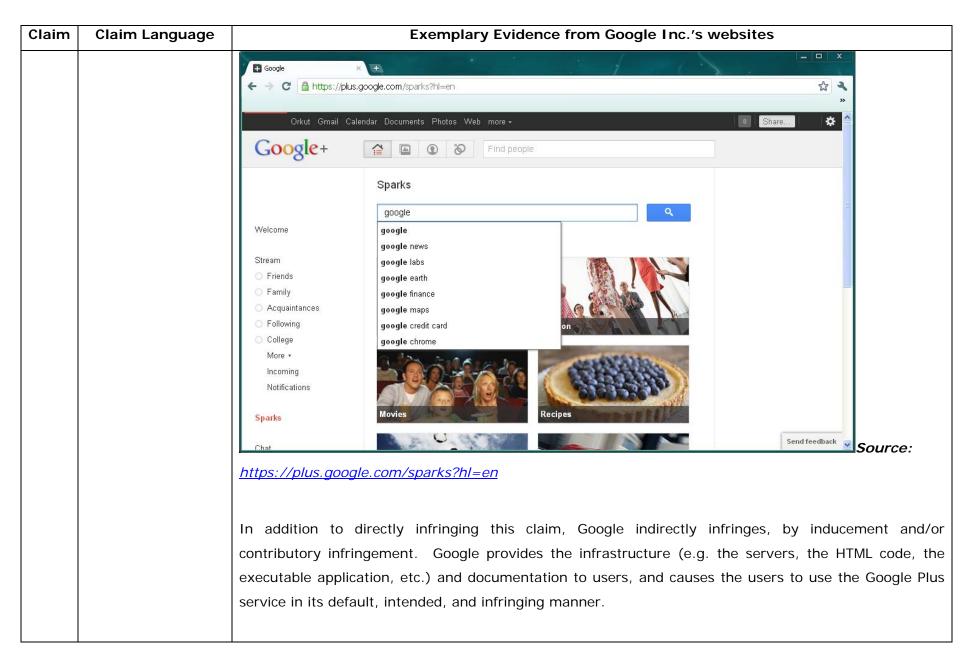

| Claim | Claim Language                                                                                                    | Exemplary Evidence from Google Inc.'s websites                                                           |  |
|-------|----------------------------------------------------------------------------------------------------|----------------------------------------------------------------------------------------------------|--|
| 36c   | displaying at least a Users of Google's websites, the websites themselves and/or the servers hosting those websites (and |                                                                                                    |  |
|       | portion of the                                                                                                    | the combination thereof), operate in a hypermedia network environment that includes client               |  |
|       | document within the                                                                                                    | workstations executing browsers. Google's servers transmit a series of communications to client          |  |
|       | browser-controlled                                                                                                    | workstations in the distributed hypermedia network. Google's servers format the communications so        |  |
|       | window;                                                                                                    | that the client workstation executes a browser application to display at least a portion of the document |  |
|       |                                                                                                    | within the browser-controlled window.                                                                    |  |
|       |                                                                                                    |                                                                                                    |  |

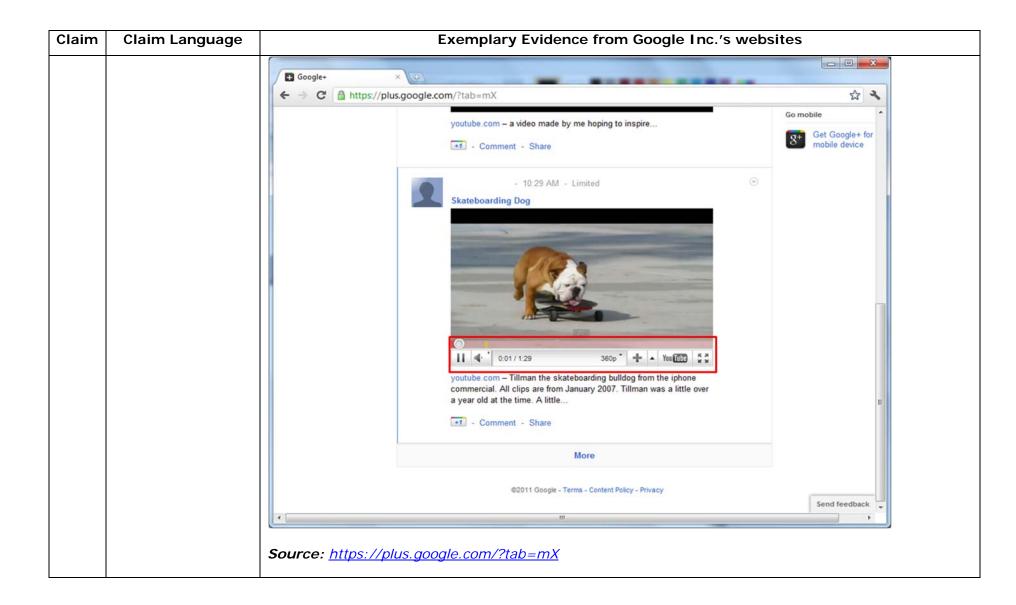

| Claim | Claim Language | Exemplary Evidence from Google Inc.'s websites                                                                          |                               |
|-------|----------------|----------------------------------------------------------------------------------------------------|-------------------------------|
|       |                | 😨 Google Hangouts - Google Chrome                                                                                       |                               |
|       |                | https://talkgadget.google.com/hangouts/b8990d8082d49f21b76dcb62d44d346a8835f09e?authuser=0&hl=en-US#                    |                               |
|       |                |                                                                                                    | Help Issues                   |
|       |                | Learn More                                                                                                    |                               |
|       |                | Mute Video Mute Mic Settings Exit                                                                                       |                               |
|       |                | <i>Source:</i><br><u>https://talkgadget.google.com/hangouts/b8990d8082d49f21b76dcb62d44d346a883</u><br><u>hl=en-US#</u> | <u>35f09e?authuser=0&amp;</u> |

| Claim | Claim Language | Exemplary Evidence from Google Inc.'s websites                                                                    |       |
|-------|----------------|----------------------------------------------------------------------------------------------------|-------|
|       |                |                                                                                                    |       |
|       |                | Circles - Google+ × +                                                                                             |       |
|       |                | ← → C 🔒 https://plus.google.com/circles?hl=en 🔂 🌂                                                                 |       |
|       |                | Orkut Gmail Calendar Documents Photos Web more -                                                                  |       |
|       |                | Google+ 🖆 🖻 💿 🍞 Find people                                                                                       |       |
|       |                | People in your circles (69) People who've added you (40) Find and invite (268) Selected (2)                       |       |
|       |                | Sort by: Relevance - Remove Clear selection View profile More actions -                                           |       |
|       |                | Add a new person                                                                                                  |       |
|       |                |                                                                                                    |       |
|       |                |                                                                                                    |       |
|       |                |                                                                                                    |       |
|       |                | Drag people to your circles to follow and share                                                                   |       |
|       |                | Drop here to<br>create a new<br>circle 4 Eamily 2 Acquaintances 4 Comparison of following 0 and feedback Source 5 | ırce: |
|       |                | https://plus.google.com/circles?hl=en                                                                             |       |
|       |                |                                                                                                    |       |

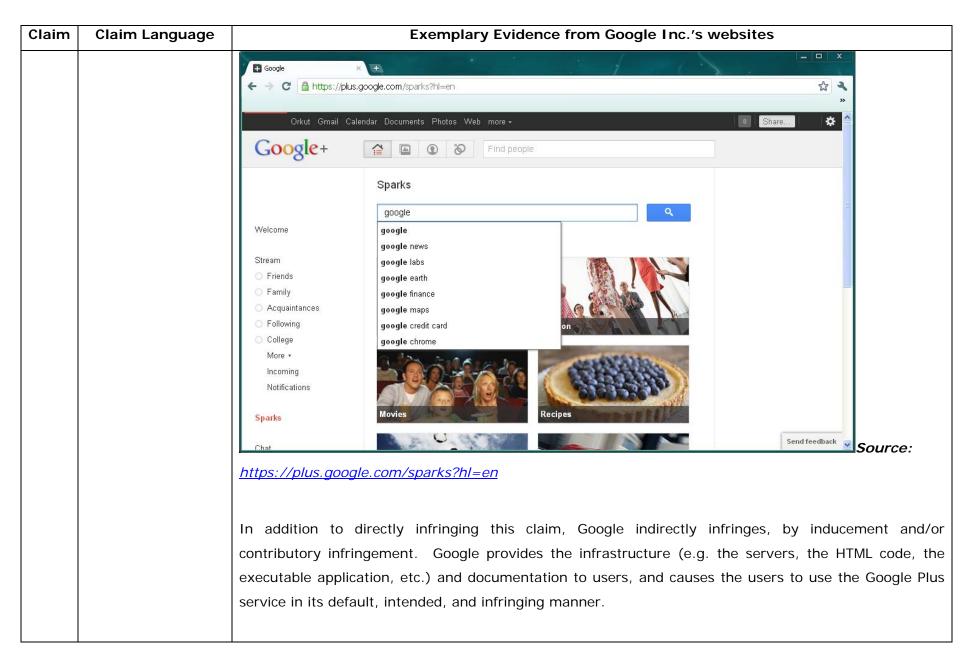

| Claim | Claim Language         | Exemplary Evidence from Google Inc.'s websites                                                                                                    |
|-------|------------------------|----------------------------------------------------------------------------------------------------|
| 36d   | identifying an         | Users of Google's websites, the websites themselves and/or the servers hosting those websites (and/or                                                                                                    |
|       | embed text format      | the combination thereof), operate in a hypermedia network environment that includes client                                                                                                    |
|       | which corresponds      | workstations executing browsers. Google's servers transmit a series of communications to client                                                                                                    |
|       | to a first location in | workstations in the distributed hypermedia network. Google's servers format the communications so                                                                                                    |
|       | the document,          | that the client workstation executes a browser application to identify an embed text format which                                                                                                    |
|       | where the embed        | corresponds to a first location in the document, where the embed text format specifies the location of at                                                                                                    |
|       | text format specifies  | least portion of an object.                                                                                                    |
|       | the location of at     |                                                                                                    |
|       | least a portion of an  | One example of an embed text format includes, but is not limited to, the following code:                                                                                                    |
|       | object;                |                                                                                                    |
|       |                        | html <html dir="ltr" lang="en"><head><meta content="IE=9, IE=8, chrome=1" http-equiv="X-UA-&lt;/th&gt;&lt;/tr&gt;&lt;tr&gt;&lt;th&gt;&lt;/th&gt;&lt;th&gt;&lt;/th&gt;&lt;th&gt;Compatible"/><base< th=""></base<></head></html>                                                                                                    |
|       |                        | href="https://plus.google.com/"> <script>(</th></tr><tr><th></th><th></th><th></th></tr><tr><th></th><th></th><th></script> <title>Google+</title> <script>loadTimer.tick('vl');</script> <style< th=""></style<>                                                                                                    |
|       |                        | <pre>type="text/css"&gt;.esw {background-repeat: no-repeat; border: 0;</pre>                                                                                                    |
|       |                        |                                                                                                    |
|       |                        | <link <="" href="/_/apps-&lt;/th&gt;&lt;/tr&gt;&lt;tr&gt;&lt;th&gt;&lt;/th&gt;&lt;th&gt;&lt;/th&gt;&lt;th&gt;&lt;pre&gt;static/_/ss/home/ver=-lpqqev6elyixw/am=!&lt;/pre&gt;&lt;/th&gt;&lt;/tr&gt;&lt;tr&gt;&lt;th&gt;&lt;/th&gt;&lt;th&gt;&lt;/th&gt;&lt;th&gt;&lt;/th&gt;&lt;/tr&gt;&lt;tr&gt;&lt;th&gt;&lt;/th&gt;&lt;th&gt;&lt;/th&gt;&lt;th&gt;&lt;/head&gt;&lt;body&gt;&lt;input type=" id="hist_state" name="hist_state" rel="stylesheet" text"="" th=""/> |
|       |                        | style="display:none;"> <iframe <="" id="hist_frame" name="hist_frame100710344" th=""></iframe>                                                                                                    |
|       |                        | class="a-za-Tf" tabindex="-1"> <iframe <="" id="js" name="j100710344" th=""></iframe>                                                                                                    |
|       |                        | src="/                                                                                                    |

| Claim | Claim Language | Exemplary Evidence from Google Inc.'s websites                                                                                                    |  |
|-------|----------------|----------------------------------------------------------------------------------------------------|--|
|       |                | •••                                                                                                    |  |
|       |                | <pre>tabindex="-1"&gt;<iframe class="a-za-Tf" id="js" name="j100710344" src="/_/apps-&lt;/pre&gt;&lt;/th&gt;&lt;/tr&gt;&lt;tr&gt;&lt;td&gt;&lt;/td&gt;&lt;th&gt;&lt;/th&gt;&lt;td&gt;&lt;pre&gt;static/_/js/home/b,s/rt=h/ver=r5KxQcuRceU.en./am=!OQYOHM4jfZ9x8tLkLAvbuVM_YLWE&lt;/pre&gt;&lt;/td&gt;&lt;/tr&gt;&lt;tr&gt;&lt;th&gt;&lt;/th&gt;&lt;th&gt;&lt;/th&gt;&lt;th&gt;y9yP4mwHyEw/d=1/" tabindex="-1"></iframe><div <="" class="a-Zi-xf" id="notify-&lt;/th&gt;&lt;/tr&gt;&lt;tr&gt;&lt;td&gt;&lt;/td&gt;&lt;th&gt;&lt;/th&gt;&lt;td&gt;widget-pane" td=""></div></pre> |  |
|       |                |                                                                                                    |  |
|       |                | <pre><div id="gbz"><span class="gbtcb"></span><ol class="gbtc"><li class="gbt"><a< pre=""></a<></li></ol></div></pre>                                                                                                    |  |
|       |                | class="gbzt gbz0l gbp1" onclick="gbar.logger.il(1,{t:119})"                                                                                                    |  |
|       |                | href="/?tab=XX"> <span class="gbtb2"></span> <span< td=""></span<>                                                                                                    |  |
|       |                | class=gbts>+Ashish <li class="gbt"><a class="gbzt&lt;/td" target="_blank"></a></li>                                                                                                    |  |
|       |                | onclick="gbar.logger.il(1,{t:33})"                                                                                                    |  |
|       |                | href="http://www.orkut.com/Main?tab=X0#Home"> <span class="gbtb2"></span> <span< td=""></span<>                                                                                                    |  |
|       |                | class=gbts>Orkut <li class="gbt"><a class="gbzt&lt;/td" target="_blank"></a></li>                                                                                                    |  |
|       |                | onclick="gbar.logger.il(1,{t:23})"                                                                                                    |  |
|       |                | href="https://mail.google.com/mail/?tab=Xm"> <span class="gbtb2"></span> <span< td=""></span<>                                                                                                    |  |
|       |                | class=gbts>Gmail <li class="gbt"><a class="gbzt&lt;/td" target="_blank"></a></li>                                                                                                    |  |
|       |                | onclick="gbar.logger.il(1,{t:24})"                                                                                                    |  |
|       |                |                                                                                                    |  |
|       |                | var                                                                                                    |  |
|       |                | b=document.getElementById("gbmpp");if(b)b.style.display=a?"block":"none"};w.pu                                                                                                    |  |
|       |                | sh(["m",{url:"//ssl.gstatic.com/gb/js/smm_fdd9a78fe572e63aa2d5de5b2df1de93.js"                                                                                                    |  |
|       |                | }]);                                                                                                    |  |
|       |                |                                                                                                    |  |

| Claim | Claim Language | Exemplary Evidence from Google Inc.'s websites                                               |
|-------|----------------|----------------------------------------------------------------------------------------------|
|       |                | GOOGLEAPIS = {googleapis: {versions: {pos: 'v1'}}};                                          |
|       |                | Source: <u>https://plus.google.com/?tab=mX</u>                                               |
|       |                | Another example of an embed text format includes, but is not limited to, the following code: |
|       |                | (function() {                                                                                |
|       |                | function a() {                                                                               |
|       |                | return {c: 0,D: 0}                                                                           |
|       |                | }                                                                                            |
|       |                | <pre>function b() {</pre>                                                                    |
|       |                | return []                                                                                    |
|       |                | }                                                                                            |
|       |                | <pre>function c() {</pre>                                                                    |
|       |                | <pre>var p = function(v) {</pre>                                                             |
|       |                | return g.call(p.src, p.key, v)                                                               |
|       |                | };                                                                                           |
|       |                | return p                                                                                     |
|       |                | }                                                                                            |
|       |                | function d() {                                                                               |
|       |                | return new Fd                                                                                |
|       |                | }                                                                                            |
|       |                | <pre>function e() {</pre>                                                                    |
|       |                | return new Ad                                                                                |

| Claim | Claim Language | Exemplary Evidence from Google Inc.'s websites                                                                                                    |
|-------|----------------|----------------------------------------------------------------------------------------------------|
|       |                | }                                                                                                    |
|       |                | var f = Dd && $!(eb(Ed, "5.7") \ge 0), g;$                                                                                                    |
|       |                | Md = function(p) {                                                                                                    |
|       |                | g = p                                                                                                    |
|       |                | };                                                                                                    |
|       |                |                                                                                                    |
|       |                | }                                                                                                    |
|       |                | })();                                                                                                    |
|       |                |                                                                                                    |
|       |                | Source: //ssl.gstatic.com/gb/js/smm_fdd9a78fe572e63aa2d5de5b2df1de93.js                                                                                                    |
|       |                |                                                                                                    |
|       |                | Another example of an embed text format includes, but is not limited to, the following code:                                                                                                    |
|       |                |                                                                                                    |
|       |                | <pre><embed <="" height="100%" id="video-player" src="https://s.ytimg.com/yt/swfbin/watch_as3-vfl98SNKa.swf" th="" type="application/x-&lt;/pre&gt;&lt;/th&gt;&lt;/tr&gt;&lt;tr&gt;&lt;th&gt;&lt;/th&gt;&lt;th&gt;&lt;/th&gt;&lt;th&gt;shockwave-flash" width="100%"/></pre> |
|       |                | allowscriptaccess="always" wmode="opaque" allowfullscreen="true"                                                                                                    |
|       |                | bgcolor="#000000"                                                                                                    |
|       |                | flashvars="el=embedded&fexp=914901%2C906920%2C910207&use_fullscreen_po                                                                                                    |
|       |                | pup=1&allow_embed=1&ssl=1&allow_ratings=1&hl=en_US&eurl=ht                                                                                                    |
|       |                | tps%3A%2F%2Fplus.google.com%2F%3Ftab%3DmX&iurl=https%3A%2F%2Fi4.ytimg.com%                                                                                                    |
|       |                | 2Fvi%2FCQzUsTFqtW0%2Fhqdefault.jpg&view_count=16820161&title=Skateboar                                                                                                    |
|       |                | ding%20Dog&border=0&avg_rating=4.89413013428&video_id=CQzUsTFqtW0&                                                                                                    |
|       |                | amp;length_seconds=88&enablejsapi=0&sk=OCOlUNKpTxpfyRAo8nXPZdR5fCguKlM                                                                                                    |

| Claim | Claim Language | Exemplary Evidence from Google Inc.'s websites                                                                                                    |  |
|-------|----------------|----------------------------------------------------------------------------------------------------|--|
|       |                | WC&use_native_controls=false&rel=1&jsapicallback=yt.embed.onPlayer                                                                                                    |  |
|       |                | Ready&playlist_module=https%3A%2F%2Fs.ytimg.com%2Fyt%2Fswfbin%2Fplaylist_m                                                                                                    |  |
|       |                | odule-                                                                                                    |  |
|       |                | vfls7WL7s.swf&autoplay=1&autohide=1&is_html5_mobile_device=false&a                                                                                                    |  |
|       |                | <pre>mp;framer=https%3A%2F%2Fplus.google.com%2F%3Ftab%3DmX"&gt;</pre>                                                                                                    |  |
|       |                | Source: Firebug, <u>https://plus.google.com/?tab=mX</u>                                                                                                    |  |
|       |                | The embed text format associated with the "Circles" feature in Google Plus shown above includes, but is not limited to, the following code:                                                                                                    |  |
|       |                | <body></body>                                                                                                    |  |
|       |                | <pre><input <="" id="hist_state" name="hist_state" pre="" type="text"/></pre>                                                                                                    |  |
|       |                | <pre>style="display:none;"&gt;</pre>                                                                                                    |  |
|       |                | <iframe <="" class="a-za-Tf" id="hist_frame" name="hist_frame1012103579" th=""></iframe>                                                                                                    |  |
|       |                | <pre>tabindex="-1"&gt;</pre>                                                                                                    |  |
|       |                |                                                                                                    |  |
|       |                | <pre><iframe <="" id="js" name="j1012103579" src="/_/apps-&lt;/pre&gt;&lt;/th&gt;&lt;/tr&gt;&lt;tr&gt;&lt;th&gt;&lt;/th&gt;&lt;th&gt;&lt;/th&gt;&lt;th&gt;static/_/js/home/b,g/rt=h/ver=KRdFmR2G19I.en./am=!ZWqJjfZs5V1x3qKa3QnrtexSxjT5&lt;/th&gt;&lt;/tr&gt;&lt;tr&gt;&lt;th&gt;&lt;/th&gt;&lt;th&gt;&lt;/th&gt;&lt;th&gt;jsuj8cQ8Zw/d=1/" th=""></iframe></pre> |  |
|       |                | class="a-za-Tf" tabindex="-1">                                                                                                    |  |
|       |                |                                                                                                    |  |
|       |                | <pre><div aria-live="assertive" class="a-Zi-xf" id="notify-widget-pane"></div></pre>                                                                                                    |  |

| Claim | Claim Language | Exemplary Evidence from Google Inc.'s websites                                      |
|-------|----------------|-------------------------------------------------------------------------------------|
|       |                |                                                                                     |
|       |                | <div class="a-Eo-T"></div>                                                          |
|       |                | <div id="gb"></div>                                                                 |
|       |                | <div id="gbw"></div>                                                                |
|       |                | <div id="gbz"></div>                                                                |
|       |                | <pre><span class="gbtcb"></span></pre>                                              |
|       |                | Source: <u>https://plus.google.com/circles?gpcaz=f9f2d645</u>                       |
|       |                | <pre>function sia(b, a) {</pre>                                                     |
|       |                | <pre>var c = b.length ? b[0] : "",</pre>                                            |
|       |                | d = 1;                                                                              |
|       |                | b.length == 2 ? (c == "circles" && (d = rn(b[1])), a && (nb(b, 1),                  |
|       |                | nb(b, 0))) : b.length == 1 && a && nb(b, 0);                                        |
|       |                | return new Bs(c, d)                                                                 |
|       |                | }                                                                                   |
|       |                |                                                                                     |
|       |                | $Gx.prototype.la = function $_G(a) {$                                               |
|       |                | this.ra( $qb(a.k(), a.z), a.v[3]$ )                                                 |
|       |                | };                                                                                  |
|       |                | $Gx.prototype.ra = function $0G(a, c) {$                                            |
|       |                | <pre>for (var d = Iw(this.Q), e = Fw(this.Wh), f = 0; f &lt; a.length; f++) {</pre> |
|       |                | var g = a[f],                                                                       |

| Claim | Claim Language | Exemplary Evidence from Google Inc.'s websites                                                                                                    |
|-------|----------------|----------------------------------------------------------------------------------------------------|
|       |                | <pre>i = this.Wh.get(g.Ed().ag());</pre>                                                                                                    |
|       |                | i ? i = i.Cf() : (i = zw(g.Ed(), d), tx(e, new Aw(i)));                                                                                                    |
|       |                | i.B.setData(g, c)                                                                                                    |
|       |                | }                                                                                                    |
|       |                | e.execute();                                                                                                    |
|       |                | Hx(this, "s")                                                                                                    |
|       |                | };                                                                                                    |
|       |                | v(Kx, Kd);                                                                                                    |
|       |                | <pre>Kx.prototype.0 = 1;</pre>                                                                                                    |
|       |                | <pre>Kx.prototype.xf = !1;</pre>                                                                                                    |
|       |                | <pre>Kx.prototype.zd = function \$1G(a, c, d, e) {</pre>                                                                                                    |
|       |                | if (e.k) switch (e.k.Qf()) {                                                                                                    |
|       |                | case "TOO_MANY_PEOPLE":                                                                                                    |
|       |                | a.call(c, "You've reached the maximum number of people that can be                                                                                                |
|       |                | in your circles at this time.");                                                                                                    |
|       |                | return                                                                                                    |
|       |                | }                                                                                                    |
|       |                | a.call(c, d)                                                                                                    |
|       |                | };                                                                                                    |
|       |                |                                                                                                    |
|       |                | <i>Source:</i> <u>https://plus.google.com/_/apps-</u><br><u>static/_/js/home/b,g/rt=h/ver=KRdFmR2G19I.en./am=!ZWqJjfZs5V1x3qKa3QnrtexSxjT5jsuj8cQ8Zw/d</u><br>=1/ |
|       |                |                                                                                                    |

| Claim | Claim Language | Exemplary Evidence from Google Inc.'s websites                                                                                                    |            |               |                     |             |               |
|-------|----------------|----------------------------------------------------------------------------------------------------|------------|---------------|---------------------|-------------|---------------|
|       |                | The embed text format associated with the "Hangout" feature shown above includes, but is not limited                                                                                                    |            |               |                     |             |               |
|       |                | to, the following co                                                                                                    | ode:       |               |                     |             |               |
|       |                |                                                                                                    |            |               |                     |             |               |
|       |                | /th <th>HTML</th> <th>PUBLIC</th> <th>"-//W3C//DTD</th> <th>HTML</th> <th>4.01//EN"</th>                                                                                                    | HTML       | PUBLIC        | "-//W3C//DTD        | HTML        | 4.01//EN"     |
|       |                | "http://www.w                                                                                                    | 3.org/TR/h | tml4/strict.d | .td">               |             |               |
|       |                | <html></html>                                                                                                    |            |               |                     |             |               |
|       |                |                                                                                                    |            |               |                     |             |               |
|       |                | <head></head>                                                                                                    |            |               |                     |             |               |
|       |                | <meta< th=""><th>http-equi</th><th>v="X-UA-Compa</th><th>tible" content="IE=</th><th>9,IE=8,chro</th><th>me=1"&gt;</th></meta<>                                                                                                    | http-equi  | v="X-UA-Compa | tible" content="IE= | 9,IE=8,chro | me=1">        |
|       |                | <base< th=""><th>href="htt;</th><th>ps://talkgadg</th><th>et.google.com/talkg</th><th>adget/hango</th><th>uts"&gt;</th></base<>                                                                                                    | href="htt; | ps://talkgadg | et.google.com/talkg | adget/hango | uts">         |
|       |                | <li><li>k</li></li>                                                                                                    |            | type="        | 'text/css"          | rel=        | ="stylesheet" |
|       |                | href="https://                                                                                                    | /talkgadge | t.google.com/ | talkgadget/css?b=es | &c=-765     | 830822">      |
|       |                | <li><li>k</li></li>                                                                                                    | rel="shor  | tcut icon" hr | ef="images/hangout/ | favicon.ico | " >           |
|       |                |                                                                                                    |            |               |                     |             |               |
|       |                | <body></body>                                                                                                    |            |               |                     |             |               |
|       |                |                                                                                                    |            |               |                     |             |               |
|       |                | <script< td=""><td></td><td></td><td></td><td>type="text</td><td>/javascript"</td></script<>                                                                                                    |            |               |                     | type="text  | /javascript"  |
|       |                | src="https://                                                                                                    | talkgadget | .google.com/t | alkgadget/sp/122843 | 7071-gcomms | ervlet-       |
|       |                | js.js?authuse:                                                                                                    | r=0&zd=ni" | >             |                     |             |               |
|       |                |                                                                                                    |            |               |                     |             |               |
|       |                | <script td="" ty<=""><td>ype="text/</td><td>javascript"></td><td></td><td></td><td></td></tr><tr><td></td><th></th><td>window</td><td>w.location</td><td>.hash = windo</td><td>w.location.hash;</td><td></td><td></td></tr></tbody></table></script> |            |               |                     |             |               |

| Claim | Claim Language | Exemplary Evidence from Google Inc.'s websites                                               |
|-------|----------------|----------------------------------------------------------------------------------------------|
|       |                | GcommMain_load("hangoutsapp", false, false, 0, 'hangout', true);                             |
|       |                |                                                                                              |
|       |                |                                                                                              |
|       |                |                                                                                              |
|       |                | Source:                                                                                      |
|       |                | https://talkgadget.google.com/hangouts/6f57836194f8fab8250099cca0a052e6c1532bbe?authuser=0&h |
|       |                | <u>l=en</u>                                                                                  |
|       |                | v("GcommMain_load", function (a, b, c, d, e, f) {                                            |
|       |                | v("Geommain_ioad", function (a, b, c, a, e, f) {<br>var j;                                   |
|       |                | if (f && \$a) document.write(ze());                                                          |
|       |                | else if (H && !I("8")    Za && !I("530.17")    Ya && !I("1.9.2"))                            |
|       |                | document.write(we());                                                                        |
|       |                |                                                                                              |
|       |                | else {     f = !0;                                                                           |
|       |                |                                                                                              |
|       |                | if (c) {                                                                                     |
|       |                | $var c = \{$                                                                                 |
|       |                | <pre>Ga: (new T(document.location.href)).g.get("hl"),</pre>                                  |
|       |                | Ea: "",                                                                                      |
|       |                | Fa: Ae()                                                                                     |
|       |                | },                                                                                           |
|       |                |                                                                                              |
|       |                | }                                                                                            |

| Claim | Claim Language | Exemplary Evidence from Google Inc.'s websites                                                                                                    |
|-------|----------------|----------------------------------------------------------------------------------------------------|
|       |                | <pre>} });</pre>                                                                                                    |
|       |                | Source: <a href="https://talkgadget.google.com/talkgadget/sp/1228437071-gcommservlet-js.js?authuser=0&amp;zd=ni">https://talkgadget.google.com/talkgadget/sp/1228437071-gcommservlet-js.js?authuser=0&amp;zd=ni</a>                                                                                                    |
|       |                | The embed text format associated with the "Sparks" feature in Google Plus shown above includes, but is not limited to, the following code:                                                                                                    |
|       |                | <body></body>                                                                                                    |
|       |                | <pre><input <="" id="hist_state" name="hist_state" pre="" type="text"/></pre>                                                                                                    |
|       |                | <pre>style="display:none;"&gt;</pre>                                                                                                    |
|       |                | <iframe <="" class="a-za-Tf" id="hist_frame" name="hist_frame1300248261" th=""></iframe>                                                                                                    |
|       |                | tabindex="-1">                                                                                                    |
|       |                |                                                                                                    |
|       |                | <pre><iframe <="" id="js" name="j1300248261" src="/_/apps-&lt;/pre&gt;&lt;/th&gt;&lt;/tr&gt;&lt;tr&gt;&lt;th&gt;&lt;/th&gt;&lt;th&gt;&lt;/th&gt;&lt;th&gt;static/_/js/home/b,s/rt=h/ver=KRdFmR2G19I.en./am=!ZWqJjfZs5V1x3qKa3QnrtexSxjT5&lt;/th&gt;&lt;/tr&gt;&lt;tr&gt;&lt;th&gt;&lt;/th&gt;&lt;th&gt;&lt;/th&gt;&lt;th&gt;jsuj8cQ8Zw/d=1/" th=""></iframe></pre> |
|       |                | class="a-za-Tf" tabindex="-1">                                                                                                    |
|       |                |                                                                                                    |
|       |                | <pre><div aria-live="assertive" class="a-Zi-xf" id="notify-widget-pane"></div></pre>                                                                                                    |
|       |                |                                                                                                    |
|       |                | <pre><div class="a-Eo-T"></div></pre>                                                                                                    |

| Claim | Claim Language | Exemplary Evidence from Google Inc.'s websites             |
|-------|----------------|------------------------------------------------------------|
|       |                | <div id="gb"></div>                                        |
|       |                | <div id="gbw"></div>                                       |
|       |                | <div id="gbz"></div>                                       |
|       |                | <span class="gbtcb"></span>                                |
|       |                | Source: <u>https://plus.google.com/?tab=mX</u>             |
|       |                | <pre>function mc(b) {</pre>                                |
|       |                | return b.compatMode == "CSS1Compat"                        |
|       |                | }                                                          |
|       |                | <pre>function tc(b, a) {</pre>                             |
|       |                | b.appendChild(a)                                           |
|       |                | }                                                          |
|       |                | <pre>function uc(b, a) {</pre>                             |
|       |                | Baa(ec(b), b, arguments, 1)                                |
|       |                | }                                                          |
|       |                | <pre>function vc(b) {</pre>                                |
|       |                | <pre>for (var a; a = b.firstChild;) b.removeChild(a)</pre> |
|       |                | }                                                          |
|       |                | <pre>function wc(b, a) {</pre>                             |
|       |                | a.parentNode && a.parentNode.insertBefore(b, a)            |
|       |                | }                                                          |
|       |                | <pre>function xc(b, a) {</pre>                             |

| Claim | Claim Languag | ge  | Exemplary Evidence from Google Inc.'s websites                                                        |  |  |  |  |
|-------|---------------|-----|----------------------------------------------------------------------------------------------------|--|--|--|--|
|       |               |     | a.parentNode && a.parentNode.insertBefore(b, a.nextSibling)                                           |  |  |  |  |
|       |               |     | }                                                                                                    |  |  |  |  |
|       |               |     | <pre>function yc(b) {</pre>                                                                           |  |  |  |  |
|       |               |     | return b && b.parentNode ? b.parentNode.removeChild(b) : 1                                            |  |  |  |  |
|       |               |     | }                                                                                                    |  |  |  |  |
|       |               |     | <pre>function zc(b, a) {</pre>                                                                        |  |  |  |  |
|       |               |     | <pre>var c = a.parentNode;</pre>                                                                      |  |  |  |  |
|       |               |     | c && c.replaceChild(b, a)                                                                             |  |  |  |  |
|       |               |     | }                                                                                                    |  |  |  |  |
|       |               |     |                                                                                                    |  |  |  |  |
|       |               |     | Source: https://plus.google.com/ /apps-                                                               |  |  |  |  |
|       |               |     | static/_/js/home/b,s/rt=h/ver=KRdFmR2G19I.en./am=!ZWqJjfZs5V1x3qKa3QnrtexSxjT5jsuj8cQ8Zw/d            |  |  |  |  |
|       |               |     | <u>=1/</u>                                                                                            |  |  |  |  |
|       |               |     |                                                                                                    |  |  |  |  |
|       |               |     | In addition to directly infringing this claim, Google indirectly infringes, by inducement and/or      |  |  |  |  |
|       |               |     | contributory infringement. Google provides the infrastructure (e.g. the servers, the HTML code, the   |  |  |  |  |
|       |               |     | executable application, etc.) and documentation to users, and causes the users to use the Google Plus |  |  |  |  |
|       |               |     | service in its default, intended, and infringing manner.                                              |  |  |  |  |
|       |               |     |                                                                                                    |  |  |  |  |
| 36e   | identifying a | and | Users of Google's websites, the websites themselves and/or the servers hosting those websites (and/or |  |  |  |  |
|       | locating      | an  | the combination thereof), operate in a hypermedia network environment that includes client            |  |  |  |  |
|       | executable    |     | workstations executing browsers. Google's servers transmit a series of communications to client       |  |  |  |  |
|       | application   |     | workstations in the distributed hypermedia network. Google's servers format the communications so     |  |  |  |  |

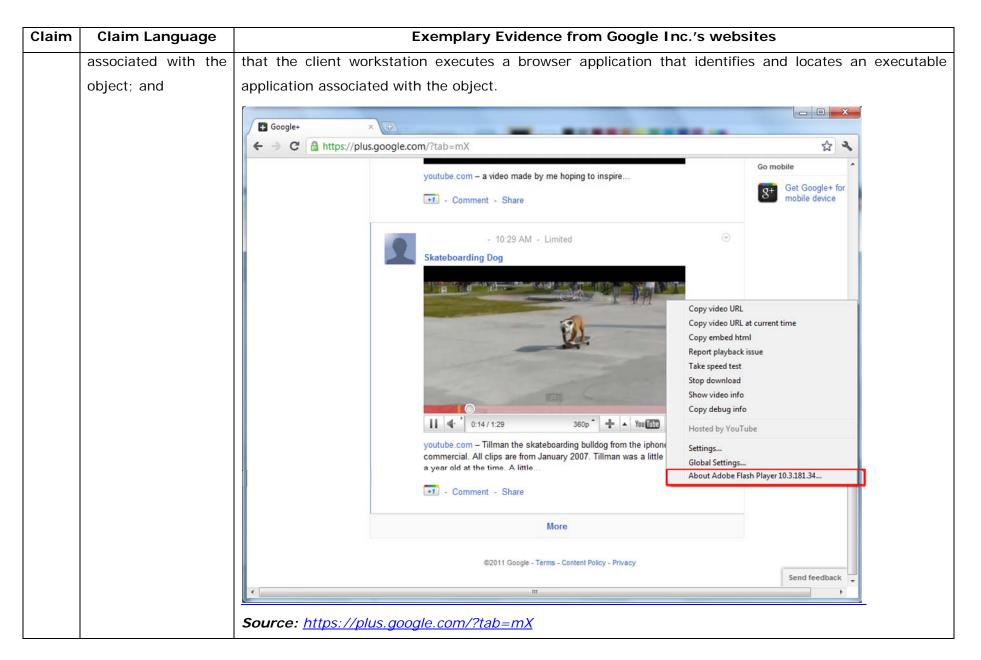

| Claim | Claim Language | Exemplary Evidence from Google Inc.'s websites                                                                                                    |
|-------|----------------|----------------------------------------------------------------------------------------------------|
|       |                |                                                                                                    |
|       |                | <pre><embed <="" height="100%" id="video-player" src="https://s.ytimg.com/yt/swfbin/watch_as3-vfl98SNKa.swf" td="" type="application/x-&lt;/pre&gt;&lt;/th&gt;&lt;/tr&gt;&lt;tr&gt;&lt;td&gt;&lt;/td&gt;&lt;td&gt;&lt;/td&gt;&lt;td&gt;shockwave-flash" width="100%"/></pre> |
|       |                | allowscriptaccess="always" wmode="opaque" allowfullscreen="true"                                                                                                    |
|       |                | bgcolor="#000000"                                                                                                    |
|       |                | flashvars="el=embedded&fexp=914901%2C906920%2C910207&use_fullscreen_po                                                                                                    |
|       |                | pup=1&allow_embed=1&ssl=1&allow_ratings=1&hl=en_US&eurl=ht                                                                                                    |
|       |                | tps%3A%2F%2Fplus.google.com%2F%3Ftab%3DmX&iurl=https%3A%2F%2Fi4.ytimg.com%                                                                                                    |
|       |                | 2Fvi%2FCQzUsTFqtW0%2Fhqdefault.jpg&view_count=16820161&title=Skateboar                                                                                                    |
|       |                | ding%20Dog&border=0&avg_rating=4.89413013428&video_id=CQzUsTFqtW0&                                                                                                    |
|       |                | amp;length_seconds=88&enablejsapi=0&sk=OCOlUNKpTxpfyRAo8nXPZdR5fCguKlM                                                                                                    |
|       |                | WC&use_native_controls=false&rel=1&jsapicallback=yt.embed.onPlayer                                                                                                    |
|       |                | Ready&playlist_module=https%3A%2F%2Fs.ytimg.com%2Fyt%2Fswfbin%2Fplaylist_m                                                                                                    |
|       |                | odule-                                                                                                    |
|       |                | vfls7WL7s.swf&autoplay=1&autohide=1&is_html5_mobile_device=false&a                                                                                                    |
|       |                | <pre>mp;framer=https%3A%2F%2Fplus.google.com%2F%3Ftab%3DmX"&gt;</pre>                                                                                                    |
|       |                | Source: Firebug, <u>https://plus.google.com/?tab=mX</u>                                                                                                    |
|       |                | "Getting started with Hangouts                                                                                                    |
|       |                | 1. Check out the system requirements to make sure you're using a supported browser and operating system, and that your                                                                                                    |

| Claim | Claim Language | Exemplary Evidence from Google Inc.'s websites                                                                                                    |
|-------|----------------|----------------------------------------------------------------------------------------------------|
|       |                | <ul><li>processor and bandwidth are sufficient.</li><li>2. Download and install the latest version of the plugin.</li><li>3. Make sure you have the latest drivers for your webcam."</li></ul> |
|       |                | <i>Source:</i><br><u>http://www.google.com/support/+/bin/static.py?page=guide.cs&amp;guide=1257349&amp;answer=1340083</u>                                                                      |

| Claim | Claim Language | Exemplary Evidence from Google Inc.'s websites                                                                                                    |             |  |  |  |
|-------|----------------|----------------------------------------------------------------------------------------------------|-------------|--|--|--|
|       |                | 😨 Google Hangouts - Google Chrome                                                                                                    |             |  |  |  |
|       |                | https://talkgadget.google.com/hangouts/b8990d8082d49f21b76dcb62d44d346a8835f09e?authuser=0&hl=en-US#                                                                                                    |             |  |  |  |
|       |                | Import/takgadget.google.com/hangouts/b8990d808244921b76dcb62d44d346s883599e?authuse=08bhi=en-US#         Coogle-CP Hangouts         Check your hair and make sure your mic works!         Who do you want to hang out with?         Who do you want to hang out with?         Vho do you want to hang out with?         People in your circles will see this Hangout in their stream.         Lamiliore         Mute Video         Mute Video         Mute Video         Lamiliore         Lamiliore         Lamiliore         Mute Video         Mute Video         Lamiliore         Lamiliore         Lamiliore         Lamiliore         Lamiliore         Lamiliore         Lamiliore         Mute Video         Lamiliore         Lamiliore         Lamiliore         Lamiliore         Mute Video         Source:         https://talkgadget.google.com/hangouts/b8990d8082d49f21b76dcb62d44d346a888.         h=en-US# | Help Issues |  |  |  |
|       |                | <u>hI=en-US#</u>                                                                                                    |             |  |  |  |
|       |                |                                                                                                    |             |  |  |  |

| Claim | Claim Language |                                                                                                    | Exem       | olary Evidence | from Google Inc.'s we | bsites             |              |
|-------|----------------|----------------------------------------------------------------------------------------------------|------------|----------------|-----------------------|--------------------|--------------|
|       |                | The embed text format associated with the "Hangout" feature shown above includes, but is not                                                                                                    |            |                |                       | but is not limited |              |
|       |                | to, the following code:                                                                                                    |            |                |                       |                    |              |
|       |                |                                                                                                    |            |                |                       |                    |              |
|       |                | /th <th>HTML</th> <th>PUBLIC</th> <th>"-//W3C//DTD</th> <th>HTML</th> <th>4.01//EN"</th>                                                                                                    | HTML       | PUBLIC         | "-//W3C//DTD          | HTML               | 4.01//EN"    |
|       |                | "http://www.w3.c                                                                                                    | org/TR/ht  | ml4/strict.d   | td">                  |                    |              |
|       |                | <html></html>                                                                                                    |            |                |                       |                    |              |
|       |                |                                                                                                    |            |                |                       |                    |              |
|       |                | <head></head>                                                                                                    |            |                |                       |                    |              |
|       |                | <meta ht<="" th=""/> <th>tp-equiv:</th> <th>r="X-UA-Compa</th> <th>tible" content="IE=</th> <th>9,IE=8,chro</th> <th>me=1"&gt;</th>                                                                                                    | tp-equiv:  | r="X-UA-Compa  | tible" content="IE=   | 9,IE=8,chro        | me=1">       |
|       |                | <base hr<="" th=""/> <th>cef="http:</th> <th>s://talkgadg</th> <th>et.google.com/talkg</th> <th>adget/hango</th> <th>uts"&gt;</th>                                                                                                    | cef="http: | s://talkgadg   | et.google.com/talkg   | adget/hango        | uts">        |
|       |                | <link< th=""><th></th><th>type="</th><th>text/css"</th><th>rel=</th><th>"stylesheet"</th></link<>                                                                                                    |            | type="         | text/css"             | rel=               | "stylesheet" |
|       |                | href="https://ta                                                                                                    | alkgadget  | .google.com/   | talkgadget/css?b=es   | &c=-765            | 830822">     |
|       |                | <link re<="" th=""/> <th>≥l="short</th> <th>cut icon" hr</th> <th>ef="images/hangout/</th> <th>favicon.ico</th> <th>" &gt;</th>                                                                                                    | ≥l="short  | cut icon" hr   | ef="images/hangout/   | favicon.ico        | " >          |
|       |                |                                                                                                    |            |                |                       |                    |              |
|       |                |                                                                                                    |            |                |                       |                    |              |
|       |                | <body></body>                                                                                                    |            |                |                       |                    |              |
|       |                |                                                                                                    |            |                |                       |                    |              |
|       |                | <script< th=""><th></th><th></th><th></th><th>type="text</th><th>/javascript"</th></script<>                                                                                                    |            |                |                       | type="text         | /javascript" |
|       |                | <pre>src="https://tal</pre>                                                                                                    | kgadget.   | google.com/t   | alkgadget/sp/122843   | 7071-gcomms        | ervlet-      |
|       |                | js.js?authuser=0                                                                                                    | )&zd=ni">  | >              |                       |                    |              |
|       |                |                                                                                                    |            |                |                       |                    |              |
|       |                | <script th="" type<=""><th>≥="text/j</th><th>javascript"></th><th></th><th></th><th></th></tr><tr><th></th><th></th><td>window.l</td><td>location.</td><td>hash = windo</td><td>w.location.hash;</td><td></td><td></td></tr></tbody></table></script> |            |                |                       |                    |              |

| Claim | Claim Language | Exemplary Evidence from Google Inc.'s websites                                               |  |  |  |
|-------|----------------|----------------------------------------------------------------------------------------------|--|--|--|
|       |                | GcommMain_load("hangoutsapp", false, false, 0, 'hangout', true);                             |  |  |  |
|       |                |                                                                                              |  |  |  |
|       |                |                                                                                              |  |  |  |
|       |                |                                                                                              |  |  |  |
|       |                | Source:                                                                                      |  |  |  |
|       |                | https://talkgadget.google.com/hangouts/6f57836194f8fab8250099cca0a052e6c1532bbe?authuser=0&h |  |  |  |
|       |                | <u>l=en</u>                                                                                  |  |  |  |
|       |                |                                                                                              |  |  |  |
|       |                | v("GcommMain_load", function (a, b, c, d, e, f) {                                            |  |  |  |
|       |                | var j;                                                                                       |  |  |  |
|       |                | if (f && \$a) document.write(ze());                                                          |  |  |  |
|       |                | else if (H && !I("8")    Za && !I("530.17")    Ya && !I("1.9.2"))                            |  |  |  |
|       |                | <pre>document.write(we());</pre>                                                             |  |  |  |
|       |                | else {                                                                                       |  |  |  |
|       |                | f = !0;                                                                                      |  |  |  |
|       |                | if (c) {                                                                                     |  |  |  |
|       |                | $var c = \{$                                                                                 |  |  |  |
|       |                | Ga: (new T(document.location.href)).g.get("hl"),                                             |  |  |  |
|       |                | Ea: "",                                                                                      |  |  |  |
|       |                | Fa: Ae()                                                                                     |  |  |  |
|       |                | },                                                                                           |  |  |  |
|       |                |                                                                                              |  |  |  |
|       |                | }                                                                                            |  |  |  |

| Claim | Claim Language | Exemplary Evidence from Google Inc.'s websites                                                                                                    |
|-------|----------------|----------------------------------------------------------------------------------------------------|
|       |                | <pre>} });</pre>                                                                                                    |
|       |                | Source: <u>https://talkgadget.google.com/talkgadget/sp/1228437071-gcommservlet-</u><br>js.js?authuser=0&zd=ni                                                                                                    |
|       |                | "Getting started with circles                                                                                                    |
|       |                | <ol> <li>Select the people you want to include in your circle. You can select more than one person at a time by either clicking on more than one name tile or by highlighting multiple tiles using your cursor.</li> <li>Drag and drop them to the blank circle that says <b>Drop here to create a new circle</b>.</li> <li>After you drop people into a circle, we'll display a number showing you how many people you've added. If you add someone to a circle they're already in, they won't be added again.</li> <li>To name your circle, click <b>Create circle</b>. A pop up box will appear for you to edit the circle name. Circle names are only visible to you"</li> </ol> |
|       |                | Source:<br>http://www.google.com/support/+/bin/static.py?page=guide.cs&guide=1257347&answer=1254208                                                                                                    |

| Claim | Claim Language | Exemplary Evidence from Google Inc.'s websites                                                                                                    |
|-------|----------------|----------------------------------------------------------------------------------------------------|
|       |                | Circles - Google+ × +                                                                                                    |
|       |                | ← → C A https://plus.google.com/circles?hl=en                                                                                                    |
|       |                | Orkut Gmail Calendar Documents Photos Web more -                                                                                                    |
|       |                | Google+ ≅ ◙ ◙ Find people                                                                                                    |
|       |                | People in your circles (69) People who've added you (40) Find and invite (268) Selected (2)                                                                                                    |
|       |                | Sort by: Relevance - Remove Clear selection View profile More actions -                                                                                                    |
|       |                | Add a new person                                                                                                    |
|       |                |                                                                                                    |
|       |                | Drag people to your circles to follow and share     2 people                                                                                                    |
|       |                | Drop here to<br>create a new<br>circle     Friends<br>4     Family<br>2     Acquaintances<br>4     Following<br>0     Following<br>0       Mathematical Science     Mathematical Science     Mathematical Science     Source: |
|       |                | https://plus.google.com/circles?hl=en                                                                                                    |
|       |                |                                                                                                    |
|       |                | A Google server identifies the executable application by placing a URL of the executable application in                                                                                                    |
|       |                | the JavaScript code.                                                                                                    |
|       |                | This code excerpt includes, but is not limited to, an example of this:                                                                                                    |

| Claim | Claim Language | Exemplary Evidence from Google Inc.'s websites                                                                                                    |
|-------|----------------|----------------------------------------------------------------------------------------------------|
|       |                | html <html dir="ltr" lang="en"><head><meta content="IE=9, IE=8, chrome=1" http-equiv="X-UA-&lt;/th&gt;&lt;/tr&gt;&lt;tr&gt;&lt;th&gt;&lt;/th&gt;&lt;th&gt;&lt;/th&gt;&lt;th&gt;Compatible"/><base< th=""></base<></head></html>                                                                                                    |
|       |                | href="https://plus.google.com/"> <script>(function(){function</th></tr><tr><th></th><th></th><th>a(c){this.t={};this.tick=function(c,e,b){b=b!=void 0?b:(new</th></tr><tr><th></th><th></th><th><pre>Date).getTime();this.t[c]=[b,e]};this.tick("start",null,c)}var d=new</pre></th></tr><tr><th></th><th></th><th>a;window.jstiming={Timer:a,load:d};try{var</th></tr><tr><th></th><th></th><th>f=null;window.chrome&&window.chrome.csi&&(f=Math.floor(window.chrome.csi().pag</th></tr><tr><th></th><th></th><th>eT));f==null&&window.gtbExternal&&(f=window.gtbExternal.pageT());f==null&&wind</th></tr><tr><th></th><th></th><th><pre>ow.external&&(f=window.external.pageT);f&&(window.jstiming.pt=f)}catch(g){};})</pre></th></tr><tr><th></th><th></th><th>();</th></tr><tr><th></th><th></th><th></th></tr><tr><th></th><th></th><th>(function(){try{window.gbar.rdl();}catch(e){window.gbar&&gbar.logger&&gbar.log</th></tr><tr><th></th><th></th><th>ger.ml(e);}})();</th></tr><tr><th></th><th></th><th>window.jstiming.load.tick('ogjl');</script> <script< th=""></script<> |
|       |                | type="text/javascript">windowPVT =                                                                                                    |
|       |                | 'APfa0brT7FYJm3H8VipmiGW3b4p8eMoWn0NQDWV0uT0LjHs2leynSj9-                                                                                                    |
|       |                | 4EGFlyeChmhOZGelLF9f';windowGOOGLEAPIS = {googleapis: {versions: {pos:                                                                                                    |
|       |                | 'v1'}};                                                                                                    |
|       |                |                                                                                                    |
|       |                | Source: https://plus.google.com/circles?gpcaz=f9f2d645                                                                                                    |
|       |                |                                                                                                    |
|       |                | function sia(b, a) {                                                                                                    |
|       |                | <pre>var c = b.length ? b[0] : "",</pre>                                                                                                    |

| Claim | Claim Language | Exemplary Evidence from Google Inc.'s websites                              |
|-------|----------------|-----------------------------------------------------------------------------|
|       |                | d = 1;                                                                      |
|       |                | b.length == 2 ? (c == "circles" && (d = rn(b[1])), a && (nb(b, 1),          |
|       |                | nb(b, 0))) : b.length == 1 && a && nb(b, 0);                                |
|       |                | return new Bs(c, d)                                                         |
|       |                | }                                                                           |
|       |                |                                                                             |
|       |                | $Gx.prototype.la = function \$                                              |
|       |                | this.ra( $qb(a.k(), a.z), a.v[3]$ )                                         |
|       |                | };                                                                          |
|       |                | Gx.prototype.ra = function \$0G(a, c) {                                     |
|       |                | for (var d = $Iw(this.Q)$ , e = $Fw(this.Wh)$ , f = 0; f < a.length; f++) { |
|       |                | var g = a[f],                                                               |
|       |                | <pre>i = this.Wh.get(g.Ed().ag());</pre>                                    |
|       |                | i ? i = i.Cf() : (i = zw(g.Ed(), d), tx(e, new Aw(i)));                     |
|       |                | i.B.setData(g, c)                                                           |
|       |                | }                                                                           |
|       |                | e.execute();                                                                |
|       |                | Hx(this, "s")                                                               |
|       |                | };                                                                          |
|       |                | v(Kx, Kd);                                                                  |
|       |                | <pre>Kx.prototype.0 = 1;</pre>                                              |
|       |                | <pre>Kx.prototype.xf = !1;</pre>                                            |
|       |                | <pre>Kx.prototype.zd = function \$1G(a, c, d, e) {</pre>                    |

| Claim | Claim Language | Exemplary Evidence from Google Inc.'s websites                                                                                                    |
|-------|----------------|----------------------------------------------------------------------------------------------------|
|       |                | <pre>if (e.k) switch (e.k.Qf()) {     case "TOO_MANY_PEOPLE":         a.call(c, "You've reached the maximum number of people that can be     in your circles at this time.");</pre> |
|       |                | <pre>return } a.call(c, d) };</pre>                                                                                                    |
|       |                | Source: <u>https://plus.google.com/_/apps-</u><br>static/_/js/home/b,g/rt=h/ver=KRdFmR2G19I.en./am=!ZWqJjfZs5V1x3qKa3QnrtexSxjT5jsuj8cQ8Zw/d<br>=1/                                 |

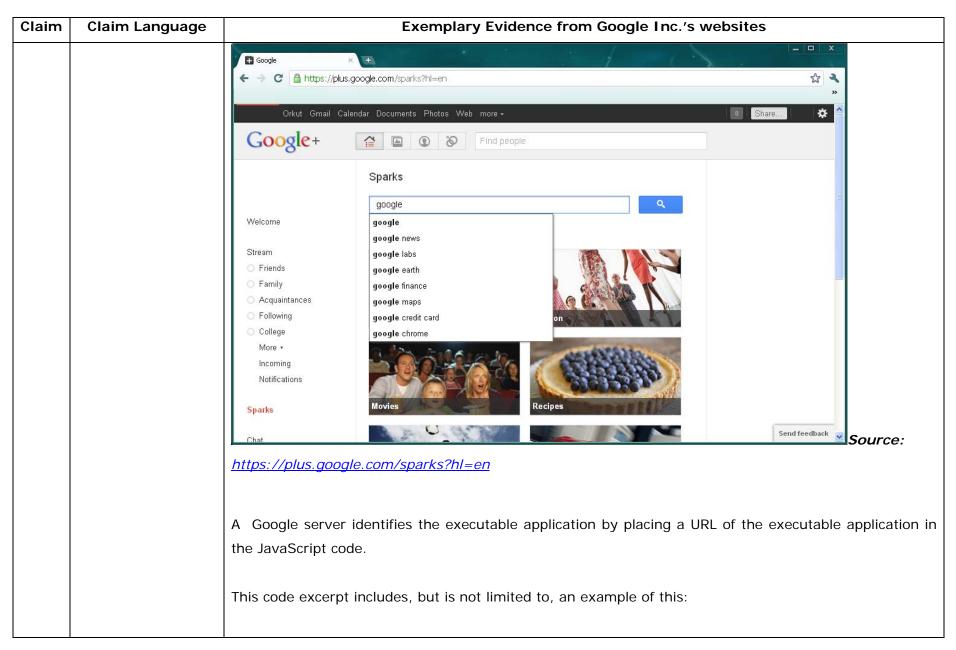

| Claim | Claim Language |                                                                                                    | Exemplary Evide                                           | nce from Google Inc.'s websites |                          |  |  |
|-------|----------------|----------------------------------------------------------------------------------------------------|-----------------------------------------------------------|---------------------------------|--------------------------|--|--|
|       |                | <body></body>                                                                                                 |                                                           |                                 |                          |  |  |
|       |                | <input< th=""><th>type="text"</th><th>name="hist_state"</th><th>id="hist_state"</th></input<>                 | type="text"                                               | name="hist_state"               | id="hist_state"          |  |  |
|       |                | style="display:no:                                                                                            | ne;">                                                     |                                 |                          |  |  |
|       |                | <iframe< th=""><th>id="hist_frame"</th><th>name="hist_frame1300248261"</th><th>class="a-za-Tf"</th></iframe<> | id="hist_frame"                                           | name="hist_frame1300248261"     | class="a-za-Tf"          |  |  |
|       |                | tabindex="-1">                                                                                                |                                                           |                                 |                          |  |  |
|       |                |                                                                                                    |                                                           |                                 |                          |  |  |
|       |                | <iframe< th=""><th>id="js"</th><th>name="j1300248261"</th><th><pre>src="/_/apps-</pre></th></iframe<>         | id="js"                                                   | name="j1300248261"              | <pre>src="/_/apps-</pre> |  |  |
|       |                | static/_/js/home/                                                                                             | b,s/rt=h/ver=KRd                                          | FmR2G19I.en./am=!ZWqJjfZs5V1x   | 3qKa3QnrtexSxjT5         |  |  |
|       |                | jsuj8cQ8Zw/d=1/"                                                                                              |                                                           |                                 |                          |  |  |
|       |                | class="a-za-Tf" tabindex="-1">                                                                                |                                                           |                                 |                          |  |  |
|       |                |                                                                                                    |                                                           |                                 |                          |  |  |
|       |                | <pre><div aria-live="assertive" class="a-Zi-xf" id="notify-widget-pane"></div></pre>                          |                                                           |                                 |                          |  |  |
|       |                |                                                                                                    |                                                           |                                 |                          |  |  |
|       |                | <pre><div class="a-Eo-T"></div></pre>                                                                         |                                                           |                                 |                          |  |  |
|       |                | <div id="gb"></div>                                                                                           |                                                           |                                 |                          |  |  |
|       |                | <div id="gbw"></div>                                                                                          |                                                           |                                 |                          |  |  |
|       |                |                                                                                                    | <div id="gbz"></div>                                      |                                 |                          |  |  |
|       |                |                                                                                                    | <span cla<="" td=""><td>ss=gbtcb&gt;</td><td></td></span> | ss=gbtcb>                       |                          |  |  |
|       |                |                                                                                                    |                                                           |                                 |                          |  |  |
|       |                | Source: https://plus.go                                                                                       | pogle.com/?tab=mX                                         |                                 |                          |  |  |
|       |                |                                                                                                    |                                                           |                                 |                          |  |  |
|       |                | function mc(b                                                                                                 | ) {                                                       |                                 |                          |  |  |
|       |                | return b.                                                                                                    | compatMode == "C                                          | SS1Compat"                      |                          |  |  |

| Claim | Claim Language | Exemplary Evidence from Google Inc.'s websites              |
|-------|----------------|-------------------------------------------------------------|
|       |                | }                                                           |
|       |                | <pre>function tc(b, a) {</pre>                              |
|       |                | b.appendChild(a)                                            |
|       |                | }                                                           |
|       |                | <pre>function uc(b, a) {</pre>                              |
|       |                | Baa(ec(b), b, arguments, 1)                                 |
|       |                | }                                                           |
|       |                | <pre>function vc(b) {</pre>                                 |
|       |                | <pre>for (var a; a = b.firstChild;) b.removeChild(a)</pre>  |
|       |                | }                                                           |
|       |                | <pre>function wc(b, a) {</pre>                              |
|       |                | a.parentNode && a.parentNode.insertBefore(b, a)             |
|       |                | }                                                           |
|       |                | <pre>function xc(b, a) {</pre>                              |
|       |                | a.parentNode && a.parentNode.insertBefore(b, a.nextSibling) |
|       |                | }                                                           |
|       |                | <pre>function yc(b) {</pre>                                 |
|       |                | return b && b.parentNode ? b.parentNode.removeChild(b) : 1  |
|       |                | }                                                           |
|       |                | <pre>function zc(b, a) {</pre>                              |
|       |                | var c = a.parentNode;                                       |
|       |                | c && c.replaceChild(b, a)                                   |
|       |                | }                                                           |

| Claim | Claim Language                                                                                                    | Exemplary Evidence from Google Inc.'s websites                                                                                                    |
|-------|----------------------------------------------------------------------------------------------------|----------------------------------------------------------------------------------------------------|
|       |                                                                                                    | Source: <u>https://plus.google.com/_/apps-</u><br>static/_/js/home/b,s/rt=h/ver=KRdFmR2G19I.en./am=!ZWqJjfZs5V1x3qKa3QnrtexSxjT5jsuj8cQ8Zw/d<br>=1/                                                                                                    |
|       |                                                                                                    | In addition to directly infringing this claim, Google indirectly infringes, by inducement and/or contributory infringement. Google provides the infrastructure (e.g. the servers, the HTML code, the executable application, etc.) and documentation to users, and causes the users to use the Google Plus service in its default, intended, and infringing manner.                                                                                                    |
| 36f   | automatically<br>invoking the<br>executable<br>application, in<br>response to the<br>identifying of the<br>embed text format,<br>in order to enable<br>an end-user to<br>directly interact with<br>the object, while the<br>object is being<br>displayed within a | Users of Google's websites, the websites themselves and/or the servers hosting those websites (and/or the combination thereof), operate in a hypermedia network environment that includes client workstations executing browsers. Google's servers transmit a series of communications to client workstations in the distributed hypermedia network. Google's servers format the communications so that the client workstation executes a browser application which automatically invokes the executable application, in response to the identifying of the embed text format, in order to enable an end-user to directly interact with the object, while the object is being displayed within a display area created at the first location within the portion of the hypermedia document being displayed in the browser-controlled window. |

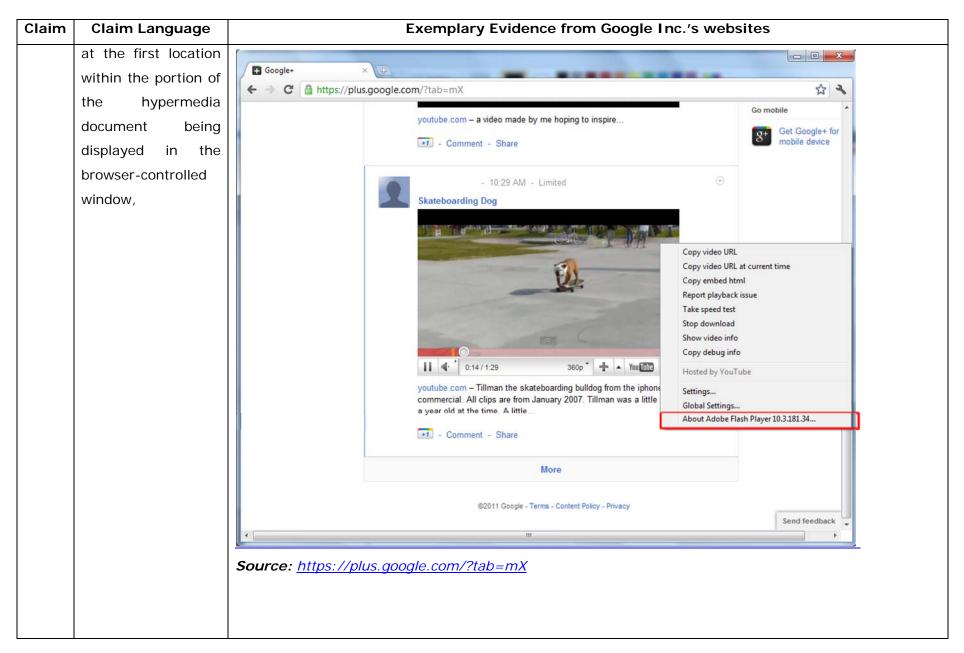

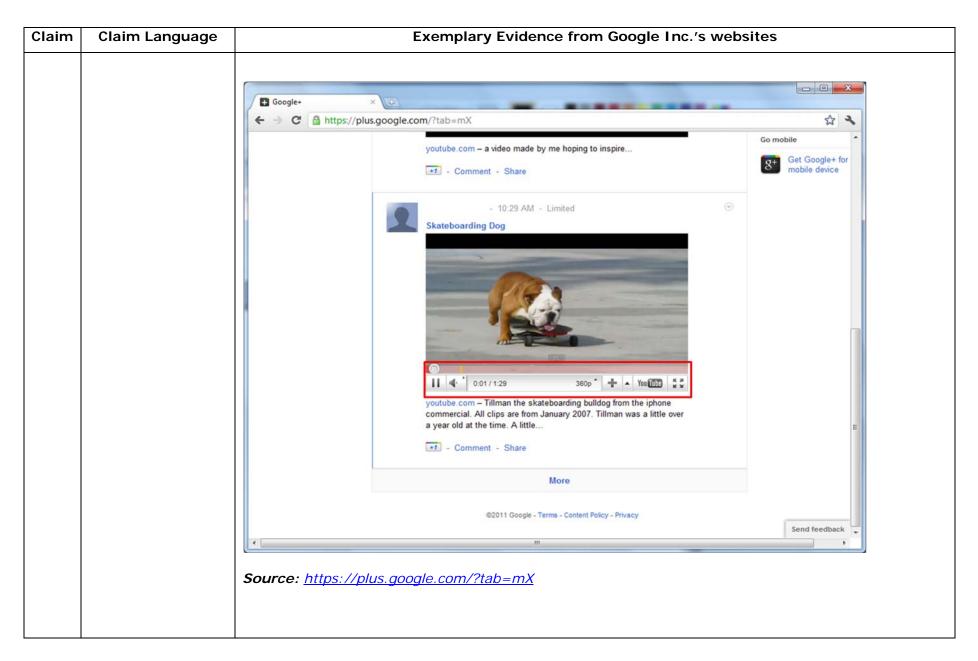

| Claim | Claim Language | Exemplary Evidence from Google Inc.'s websites                                                                                                    |
|-------|----------------|----------------------------------------------------------------------------------------------------|
|       |                | One example of an embed text format includes, but is not limited to, the following code:                                                                                                    |
|       |                |                                                                                                    |
|       |                | html <html dir="ltr" lang="en"><head><meta content="IE=9, IE=8, chrome=1" http-equiv="X-UA-&lt;/th&gt;&lt;/tr&gt;&lt;tr&gt;&lt;th&gt;&lt;/th&gt;&lt;th&gt;&lt;/th&gt;&lt;th&gt;Compatible"/><base< th=""></base<></head></html>                                                                                                    |
|       |                | href="https://plus.google.com/"> <script>(</th></tr><tr><th></th><th></th><th></th></tr><tr><th></th><th></th><th></script> <title>Google+</title> <script>loadTimer.tick('vl');</script> <style< th=""></style<>                                                                                                    |
|       |                | <pre>type="text/css"&gt;.esw {background-repeat: no-repeat; border: 0;</pre>                                                                                                    |
|       |                |                                                                                                    |
|       |                | <link <="" href="/_/apps-&lt;/th&gt;&lt;/tr&gt;&lt;tr&gt;&lt;th&gt;&lt;/th&gt;&lt;th&gt;&lt;/th&gt;&lt;th&gt;&lt;pre&gt;static/_/ss/home/ver=-lpqqev6elyixw/am=!&lt;/pre&gt;&lt;/th&gt;&lt;/tr&gt;&lt;tr&gt;&lt;th&gt;&lt;/th&gt;&lt;th&gt;&lt;/th&gt;&lt;th&gt;&lt;/th&gt;&lt;/tr&gt;&lt;tr&gt;&lt;th&gt;&lt;/th&gt;&lt;th&gt;&lt;/th&gt;&lt;th&gt;&lt;/head&gt;&lt;body&gt;&lt;input type=" id="hist_state" name="hist_state" rel="stylesheet" text"="" th=""/>                                                                |
|       |                | <pre>style="display:none;"&gt;<iframe <="" id="hist_frame" name="hist_frame100710344" pre=""></iframe></pre>                                                                                                    |
|       |                | class="a-za-Tf" tabindex="-1"> <iframe <="" id="js" name="j100710344" th=""></iframe>                                                                                                    |
|       |                | src="/                                                                                                    |
|       |                |                                                                                                    |
|       |                | tabindex="-1"> <iframe class="a-za-Tf" id="js" name="j100710344" src="/_/apps-&lt;/th&gt;&lt;/tr&gt;&lt;tr&gt;&lt;th&gt;&lt;/th&gt;&lt;th&gt;&lt;/th&gt;&lt;th&gt;static/_/js/home/b,s/rt=h/ver=r5KxQcuRceU.en./am=!OQYOHM4jfZ9x8tLkLAvbuVM_YLWE&lt;/th&gt;&lt;/tr&gt;&lt;tr&gt;&lt;th&gt;&lt;/th&gt;&lt;th&gt;&lt;/th&gt;&lt;th&gt;y9yP4mwHyEw/d=1/" tabindex="-1"></iframe> <div <="" class="a-Zi-xf" id="notify-&lt;/th&gt;&lt;/tr&gt;&lt;tr&gt;&lt;th&gt;&lt;/th&gt;&lt;th&gt;&lt;/th&gt;&lt;td&gt;widget-pane" td=""></div> |
|       |                |                                                                                                    |
|       |                | <pre><div id="gbz"><span class="gbtcb"></span><ol class="gbtc"><li class="gbt"><a< pre=""></a<></li></ol></div></pre>                                                                                                    |

| Claim | Claim Language | Exemplary Evidence from Google Inc.'s websites                                                  |
|-------|----------------|-------------------------------------------------------------------------------------------------|
|       |                | class="gbzt gbz0l gbp1" onclick="gbar.logger.il(1,{t:119})"                                     |
|       |                | href="/?tab=XX"> <span class="gbtb2"></span> <span< th=""></span<>                              |
|       |                | class=gbts>+Ashish <li class="gbt"><a class="gbzt&lt;/th" target="_blank"></a></li>             |
|       |                | <pre>onclick="gbar.logger.il(1,{t:33})"</pre>                                                   |
|       |                | href="http://www.orkut.com/Main?tab=X0#Home"> <span class="gbtb2"></span> <span< th=""></span<> |
|       |                | class=gbts>Orkut <li class="gbt"><a class="gbzt&lt;/th" target="_blank"></a></li>               |
|       |                | <pre>onclick="gbar.logger.il(1,{t:23})"</pre>                                                   |
|       |                | href="https://mail.google.com/mail/?tab=Xm"> <span class="gbtb2"></span> <span< th=""></span<>  |
|       |                | class=gbts>Gmail <li class="gbt"><a class="gbzt&lt;/th" target="_blank"></a></li>               |
|       |                | onclick="gbar.logger.il(1,{t:24})"                                                              |
|       |                |                                                                                                 |
|       |                | var                                                                                             |
|       |                | b=document.getElementById("gbmpp");if(b)b.style.display=a?"block":"none"};w.pu                  |
|       |                | sh(["m",{url:"//ssl.gstatic.com/gb/js/smm_fdd9a78fe572e63aa2d5de5b2df1de93.js"                  |
|       |                | }]);                                                                                            |
|       |                |                                                                                                 |
|       |                | GOOGLEAPIS = {googleapis: {versions: {pos: 'v1'}}};                                             |
|       |                | Source: <u>https://plus.google.com/?tab=mX</u>                                                  |
|       |                | Another example of an embed text format includes, but is not limited to, the following code:    |
|       |                | (function() {                                                                                   |
|       |                | <pre>function a() {</pre>                                                                       |

| Claim | Claim Language | Exemplary Evidence from Google Inc.'s websites |  |
|-------|----------------|------------------------------------------------|--|
|       |                | return {c: 0,D: 0}                             |  |
|       |                | }                                              |  |
|       |                | function b() {                                 |  |
|       |                | return []                                      |  |
|       |                | }                                              |  |
|       |                | function c() {                                 |  |
|       |                | var $p = function(v) $ {                       |  |
|       |                | return g.call(p.src, p.key, v)                 |  |
|       |                | };                                             |  |
|       |                | return p                                       |  |
|       |                | }                                              |  |
|       |                | function d() {                                 |  |
|       |                | return new Fd                                  |  |
|       |                | }                                              |  |
|       |                | <pre>function e() {</pre>                      |  |
|       |                | return new Ad                                  |  |
|       |                | }                                              |  |
|       |                | var f = Dd && $!(eb(Ed, "5.7") >= 0), g;$      |  |
|       |                | Md = function(p) {                             |  |
|       |                | g = p                                          |  |
|       |                | };                                             |  |
|       | .              |                                                |  |
|       |                | }                                              |  |

| Claim | Claim Language | Exemplary Evidence from Google Inc.'s websites                                                                                                    |
|-------|----------------|----------------------------------------------------------------------------------------------------|
|       |                | })();                                                                                                    |
|       |                | Source: //ssl.gstatic.com/gb/js/smm_fdd9a78fe572e63aa2d5de5b2df1de93.js                                                                                                    |
|       |                | Another example of an embed text format includes, but is not limited to, the following code:                                                                                                    |
|       |                | <pre><embed <="" height="100%" id="video-player" src="https://s.ytimg.com/yt/swfbin/watch_as3-vfl98SNKa.swf" th="" type="application/x-&lt;/pre&gt;&lt;/th&gt;&lt;/tr&gt;&lt;tr&gt;&lt;th&gt;&lt;/th&gt;&lt;th&gt;&lt;/th&gt;&lt;th&gt;shockwave-flash" width="100%"/></pre> |
|       |                | allowscriptaccess="always" wmode="opaque" allowfullscreen="true"                                                                                                    |
|       |                | bgcolor="#000000"                                                                                                    |
|       |                | flashvars="el=embedded&fexp=914901%2C906920%2C910207&use_fullscreen_po                                                                                                    |
|       |                | pup=1&allow_embed=1&ssl=1&allow_ratings=1&hl=en_US&eurl=ht                                                                                                    |
|       |                | tps%3A%2F%2Fplus.google.com%2F%3Ftab%3DmX&iurl=https%3A%2F%2Fi4.ytimg.com%                                                                                                    |
|       |                | 2Fvi%2FCQzUsTFqtW0%2Fhqdefault.jpg&view_count=16820161&title=Skateboar                                                                                                    |
|       |                | ding%20Dog&border=0&avg_rating=4.89413013428&video_id=CQzUsTFqtW0&                                                                                                    |
|       |                | amp;length_seconds=88&enablejsapi=0&sk=OCOlUNKpTxpfyRAo8nXPZdR5fCguKlM                                                                                                    |
|       |                | WC&use_native_controls=false&rel=1&jsapicallback=yt.embed.onPlayer                                                                                                    |
|       |                | Ready&playlist_module=https%3A%2F%2Fs.ytimg.com%2Fyt%2Fswfbin%2Fplaylist_m                                                                                                    |
|       |                | odule-                                                                                                    |
|       |                | vfls7WL7s.swf&autoplay=1&autohide=1&is_html5_mobile_device=false&a                                                                                                    |
|       |                | <pre>mp;framer=https%3A%2F%2Fplus.google.com%2F%3Ftab%3DmX"&gt;</pre>                                                                                                    |
|       |                | Source: Firebug, <u>https://plus.google.com/?tab=mX</u>                                                                                                    |

| Claim | Claim Language | Exemplary Evidence from Google Inc.'s websites                                                                                                    |
|-------|----------------|----------------------------------------------------------------------------------------------------|
|       |                | "Getting started with Hangouts                                                                                                    |
|       |                | 1. Check out the system requirements to make sure you're using a supported browser and operating system, and that your processor and bandwidth are sufficient. |
|       |                | 2. Download and install the latest version of the plugin.                                                                                                    |
|       |                | 3. Make sure you have the latest drivers for your webcam."                                                                                                    |
|       |                | Source:                                                                                                    |
|       |                | http://www.google.com/support/+/bin/static.py?page=guide.cs&guide=1257349&answer=1340083                                                                       |
|       |                | "Hangouts                                                                                                    |
|       |                | Bumping into friends while you're out and about is one of the best parts of going out and about. With                                                          |
|       |                | Hangouts, the unplanned meet-up comes to the web for the first time. Let buddies know you're hanging                                                           |
|       |                | out and see who drops by for a face-to-face-to-face chat. Until we perfect teleportation, it's the next                                                        |
|       |                | best thing."                                                                                                    |
|       |                | Source: <u>http://www.google.com/+/learnmore/</u>                                                                                                    |
|       |                |                                                                                                    |

| Claim | Claim Language | Exemplary Evidence from Google Inc.'s websites                                                                                                    |             |
|-------|----------------|----------------------------------------------------------------------------------------------------|-------------|
|       |                | 😨 Google Hangouts - Google Chrome                                                                                                    |             |
|       |                | https://talkgadget.google.com/hangouts/b8990d8082d49f21b76dcb62d44d346a8835f09e?authuser=0&hl=en-US#                                                                                                    |             |
|       |                | Import/takgadget.google.com/hangouts/b8990d808244921b76dcb62d44d346s883599e?authuse=08bhi=en-US#         Coogle-CP Hangouts         Check your hair and make sure your mic works!         Who do you want to hang out with?         Who do you want to hang out with?         Vin do you want to hang out with?         People in your circles will see this Hangout in their stream.         Lamintore         Nute Video         Mute Video         Mute Video         Lamintore         Lamintore         Lamintore         Lamintore         Lamintore | Help Issues |
|       |                | <u>hI=en-US#</u>                                                                                                    |             |
|       |                |                                                                                                    |             |

| Claim | Claim Language | Exemplary Evidence from Google Inc.'s websites                                                                                                    |
|-------|----------------|----------------------------------------------------------------------------------------------------|
|       |                | The embed text format associated with the "Hangout" feature shown above includes, but is not limited                                                                                                    |
|       |                | to, the following code:                                                                                                    |
|       |                |                                                                                                    |
|       |                | <pre><script <="" pre="" type="text/javascript"></td></tr><tr><td></td><td></td><td><pre>src="https://talkgadget.google.com/talkgadget/sp/1228437071-gcommservlet-</pre></td></tr><tr><td></td><td></td><td>js.js?authuser=0&zd=ni"></td></tr><tr><td></td><td></td><td></script></pre> |
|       |                | <script type="text/javascript"></td></tr><tr><td></td><td></td><td><pre>window.location.hash = window.location.hash;</pre></td></tr><tr><td></td><td></td><td>GcommMain_load("hangoutsapp", false, false, 0, 'hangout', true);</td></tr><tr><td></td><td></td><td></script>             |
|       |                | Source:<br>https://talkgadget.google.com/hangouts/6f57836194f8fab8250099cca0a052e6c1532bbe?authuser=0&h                                                                                                    |
|       |                | <u>l=en</u>                                                                                                    |
|       |                | v("GcommMain_load", function (a, b, c, d, e, f) {                                                                                                    |
|       |                | var j;                                                                                                    |
|       |                | if (f && \$a) document.write(ze());                                                                                                    |
|       |                | else if (H && !I("8")    Za && !I("530.17")    Ya && !I("1.9.2"))                                                                                                    |
|       |                | <pre>document.write(we());</pre>                                                                                                    |
|       |                | else {                                                                                                    |
|       |                | f = !0;                                                                                                    |
|       |                | if (c) {                                                                                                    |

| Claim | Claim Language | Exemplary Evidence from Google Inc.'s websites                                                                                                    |
|-------|----------------|----------------------------------------------------------------------------------------------------|
|       |                | var c = {                                                                                                    |
|       |                | Ga: (new T(document.location.href)).g.get("hl"),                                                                                                    |
|       |                | Ea: "",                                                                                                    |
|       |                | Fa: Ae()                                                                                                    |
|       |                | },                                                                                                    |
|       |                |                                                                                                    |
|       |                | }                                                                                                    |
|       |                | }                                                                                                    |
|       |                | });                                                                                                    |
|       |                |                                                                                                    |
|       |                | Source: https://talkgadget.google.com/talkgadget/sp/1228437071-gcommservlet-                                                                                                    |
|       |                | js.js?authuser=0&zd=ni                                                                                                    |
|       |                |                                                                                                    |
|       |                | "Getting started with circles                                                                                                    |
|       |                |                                                                                                    |
|       |                |                                                                                                    |
|       |                | <ol> <li>Select the people you want to include in your circle. You can select more than one person at a time by either clicking on<br/>more than one name tile or by highlighting multiple tiles using your cursor.</li> </ol> |
|       |                | <ol> <li>Drag and drop them to the blank circle that says Drop here to create a new circle.</li> </ol>                                                                                                    |
|       |                | 3. After you drop people into a circle, we'll display a number showing you how many people you've added. If you add someone                                                                                                    |
|       |                | <ul> <li>to a circle they're already in, they won't be added again.</li> <li>To name your circle, click Create circle. A pop up box will appear for you to edit the circle name. Circle names are only</li> </ul>              |
|       |                | visible to you"                                                                                                    |
|       |                | Source:                                                                                                    |
|       |                | http://www.google.com/support/+/bin/static.py?page=guide.cs&guide=1257347&answer=1254208                                                                                                    |
|       |                | $\frac{1}{1}$                                                                                                    |

| Claim | Claim Language | Exemplary Evidence from Google Inc.'s websites                                                                                                    |
|-------|----------------|----------------------------------------------------------------------------------------------------|
|       |                | Circles - Google+ × +                                                                                                    |
|       |                | ← → C A https://plus.google.com/circles?hl=en                                                                                                    |
|       |                | Orkut Gmail Calendar Documents Photos Web more -                                                                                                    |
|       |                | Google+ ≅ ◙ ◙ Find people                                                                                                    |
|       |                | People in your circles (69) People who've added you (40) Find and invite (268) Selected (2)                                                                                                    |
|       |                | Sort by: Relevance - Remove Clear selection View profile More actions -                                                                                                    |
|       |                | Add a new person                                                                                                    |
|       |                |                                                                                                    |
|       |                | Drag people to your circles to follow and share     2 people                                                                                                    |
|       |                | Drop here to<br>create a new<br>circle     Friends<br>4     Family<br>2     Acquaintances<br>4     Following<br>0     Following<br>0       Mathematical Science     Mathematical Science     Mathematical Science     Source: |
|       |                | https://plus.google.com/circles?hl=en                                                                                                    |
|       |                |                                                                                                    |
|       |                | A Google server identifies the executable application by placing a URL of the executable application in                                                                                                    |
|       |                | the JavaScript code.                                                                                                    |
|       |                | This code excerpt includes, but is not limited to, an example of this:                                                                                                    |

| Claim | Claim Language | Exemplary Evidence from Google Inc.'s websites                                                                                                    |
|-------|----------------|----------------------------------------------------------------------------------------------------|
|       |                | html <html dir="ltr" lang="en"><head><meta content="IE=9, IE=8, chrome=1" http-equiv="X-UA-&lt;/th&gt;&lt;/tr&gt;&lt;tr&gt;&lt;th&gt;&lt;/th&gt;&lt;th&gt;&lt;/th&gt;&lt;th&gt;Compatible"/><base< th=""></base<></head></html>                                                                                                    |
|       |                | href="https://plus.google.com/"> <script>(function(){function</th></tr><tr><th></th><th></th><th>a(c){this.t={};this.tick=function(c,e,b){b=b!=void 0?b:(new</th></tr><tr><th></th><th></th><th><pre>Date).getTime();this.t[c]=[b,e]};this.tick("start",null,c)}var d=new</pre></th></tr><tr><th></th><th></th><th>a;window.jstiming={Timer:a,load:d};try{var</th></tr><tr><th></th><th></th><th>f=null;window.chrome&&window.chrome.csi&&(f=Math.floor(window.chrome.csi().pag</th></tr><tr><th></th><th></th><th>eT));f==null&&window.gtbExternal&&(f=window.gtbExternal.pageT());f==null&&wind</th></tr><tr><th></th><th></th><th><pre>ow.external&&(f=window.external.pageT);f&&(window.jstiming.pt=f)}catch(g){};})</pre></th></tr><tr><th></th><th></th><th>();</th></tr><tr><th></th><th></th><th></th></tr><tr><th></th><th></th><th>(function(){try{window.gbar.rdl();}catch(e){window.gbar&&gbar.logger&&gbar.log</th></tr><tr><th></th><th></th><th>ger.ml(e);}})();</th></tr><tr><th></th><th></th><th>window.jstiming.load.tick('ogjl');</script> <script< th=""></script<> |
|       |                | type="text/javascript">windowPVT =                                                                                                    |
|       |                | 'APfa0brT7FYJm3H8VipmiGW3b4p8eMoWn0NQDWV0uT0LjHs2leynSj9-                                                                                                    |
|       |                | 4EGFlyeChmhOZGelLF9f';windowGOOGLEAPIS = {googleapis: {versions: {pos:                                                                                                    |
|       |                | 'v1'}};                                                                                                    |
|       |                |                                                                                                    |
|       |                | Source: https://plus.google.com/circles?gpcaz=f9f2d645                                                                                                    |
|       |                |                                                                                                    |
|       |                | function sia(b, a) {                                                                                                    |
|       |                | <pre>var c = b.length ? b[0] : "",</pre>                                                                                                    |

| Claim | Claim Language | Exemplary Evidence from Google Inc.'s websites                              |
|-------|----------------|-----------------------------------------------------------------------------|
|       |                | d = 1;                                                                      |
|       |                | b.length == 2 ? (c == "circles" && (d = rn(b[1])), a && (nb(b, 1),          |
|       |                | nb(b, 0))) : b.length == 1 && a && nb(b, 0);                                |
|       |                | return new Bs(c, d)                                                         |
|       |                | }                                                                           |
|       |                |                                                                             |
|       |                | $Gx.prototype.la = function \$ (                                            |
|       |                | this.ra( $qb(a.k(), a.z), a.v[3]$ )                                         |
|       |                | };                                                                          |
|       |                | Gx.prototype.ra = function \$0G(a, c) {                                     |
|       |                | for (var d = $Iw(this.Q)$ , e = $Fw(this.Wh)$ , f = 0; f < a.length; f++) { |
|       |                | var g = a[f],                                                               |
|       |                | <pre>i = this.Wh.get(g.Ed().ag());</pre>                                    |
|       |                | i ? i = i.Cf() : (i = zw(g.Ed(), d), tx(e, new Aw(i)));                     |
|       |                | i.B.setData(g, c)                                                           |
|       |                | }                                                                           |
|       |                | e.execute();                                                                |
|       |                | Hx(this, "s")                                                               |
|       |                | };                                                                          |
|       |                | v(Kx, Kd);                                                                  |
|       |                | <pre>Kx.prototype.0 = 1;</pre>                                              |
|       |                | <pre>Kx.prototype.xf = !1;</pre>                                            |
|       |                | <pre>Kx.prototype.zd = function \$1G(a, c, d, e) {</pre>                    |

| Claim | Claim Language | Exemplary Evidence from Google Inc.'s websites                                                                                                    |
|-------|----------------|----------------------------------------------------------------------------------------------------|
|       |                | <pre>if (e.k) switch (e.k.Qf()) {     case "TOO_MANY_PEOPLE":         a.call(c, "You've reached the maximum number of people that can be     in your circles at this time.");</pre> |
|       |                | <pre>return } a.call(c, d) };</pre>                                                                                                    |
|       |                | Source: <u>https://plus.google.com/ /apps-</u><br>static/_/js/home/b,g/rt=h/ver=KRdFmR2G19I.en./am=!ZWqJjfZs5V1x3qKa3QnrtexSxjT5jsuj8cQ8Zw/d<br>=1/                                 |

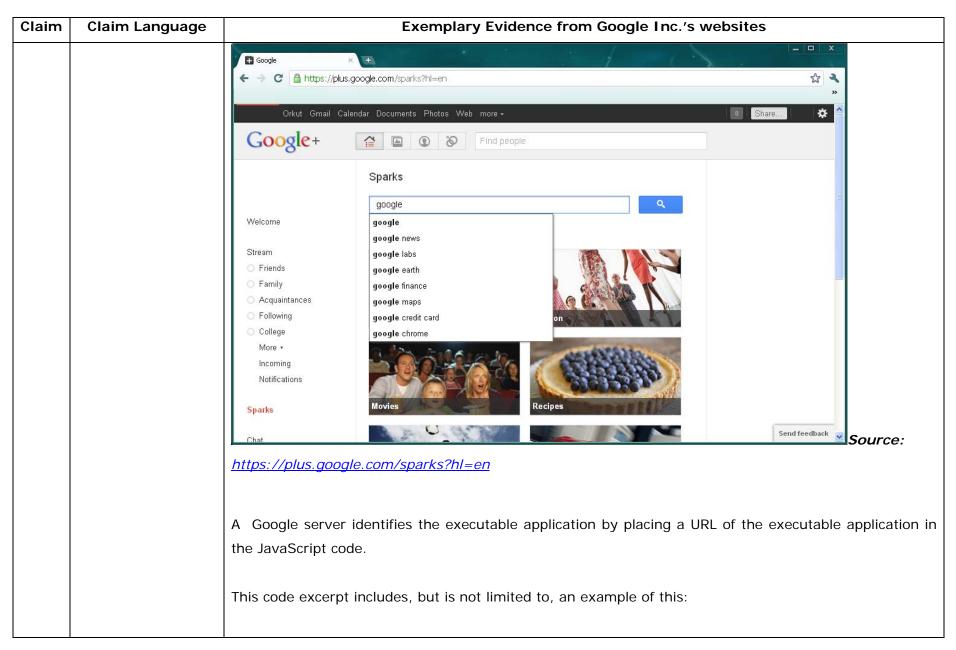

| Claim | Claim Language | Exemplary Evidence from Google Inc.'s websites                                                                                                    |
|-------|----------------|----------------------------------------------------------------------------------------------------|
|       |                | <body></body>                                                                                                    |
|       |                | <pre><input <="" id="hist_state" name="hist_state" pre="" type="text"/></pre>                                                                                                    |
|       |                | <pre>style="display:none;"&gt;</pre>                                                                                                    |
|       |                | <iframe <="" class="a-za-Tf" id="hist_frame" name="hist_frame1300248261" th=""></iframe>                                                                                                    |
|       |                | tabindex="-1">                                                                                                    |
|       |                |                                                                                                    |
|       |                | <pre><iframe <="" id="js" name="j1300248261" src="/_/apps-&lt;/pre&gt;&lt;/th&gt;&lt;/tr&gt;&lt;tr&gt;&lt;th&gt;&lt;/th&gt;&lt;th&gt;&lt;/th&gt;&lt;th&gt;static/_/js/home/b,s/rt=h/ver=KRdFmR2G19I.en./am=!ZWqJjfZs5V1x3qKa3QnrtexSxjT5&lt;/th&gt;&lt;/tr&gt;&lt;tr&gt;&lt;th&gt;&lt;/th&gt;&lt;th&gt;&lt;/th&gt;&lt;th&gt;jsuj8cQ8Zw/d=1/" th=""></iframe></pre> |
|       |                | class="a-za-Tf" tabindex="-1">                                                                                                    |
|       |                |                                                                                                    |
|       |                | <pre><div aria-live="assertive" class="a-Zi-xf" id="notify-widget-pane"></div></pre>                                                                                                    |
|       |                |                                                                                                    |
|       |                | <pre><div class="a-Eo-T"></div></pre>                                                                                                    |
|       |                | <div id="gb"></div>                                                                                                    |
|       |                | <div id="gbw"></div>                                                                                                    |
|       |                | <div id="gbz"></div>                                                                                                    |
|       |                | <span class="gbtcb"></span>                                                                                                    |
|       |                |                                                                                                    |
|       |                | Source: <u>https://plus.google.com/?tab=mX</u>                                                                                                    |
|       |                |                                                                                                    |
|       |                | <pre>function mc(b) {</pre>                                                                                                    |
|       |                | return b.compatMode == "CSS1Compat"                                                                                                    |

| Claim | Claim Language | Exemplary Evidence from Google Inc.'s websites              |
|-------|----------------|-------------------------------------------------------------|
|       |                | }                                                           |
|       |                | <pre>function tc(b, a) {</pre>                              |
|       |                | b.appendChild(a)                                            |
|       |                | }                                                           |
|       |                | <pre>function uc(b, a) {</pre>                              |
|       |                | Baa(ec(b), b, arguments, 1)                                 |
|       |                | }                                                           |
|       |                | <pre>function vc(b) {</pre>                                 |
|       |                | <pre>for (var a; a = b.firstChild;) b.removeChild(a)</pre>  |
|       |                | }                                                           |
|       |                | <pre>function wc(b, a) {</pre>                              |
|       |                | a.parentNode && a.parentNode.insertBefore(b, a)             |
|       |                | }                                                           |
|       |                | <pre>function xc(b, a) {</pre>                              |
|       |                | a.parentNode && a.parentNode.insertBefore(b, a.nextSibling) |
|       |                | }                                                           |
|       |                | <pre>function yc(b) {</pre>                                 |
|       |                | return b && b.parentNode ? b.parentNode.removeChild(b) : 1  |
|       |                | }                                                           |
|       |                | <pre>function zc(b, a) {</pre>                              |
|       |                | <pre>var c = a.parentNode;</pre>                            |
|       |                | c && c.replaceChild(b, a)                                   |
|       |                | }                                                           |

| Claim | Claim Language                                                                                                    | Exemplary Evidence from Google Inc.'s websites                                                                                                    |
|-------|----------------------------------------------------------------------------------------------------|----------------------------------------------------------------------------------------------------|
|       |                                                                                                    | Source: <u>https://plus.google.com/_/apps-</u><br>static/_/js/home/b,s/rt=h/ver=KRdFmR2G19I.en./am=!ZWqJjfZs5V1x3qKa3QnrtexSxjT5jsuj8cQ8Zw/d<br>=1/                                                                                                    |
|       |                                                                                                    | In addition to directly infringing this claim, Google indirectly infringes, by inducement and/or contributory infringement. Google provides the infrastructure (e.g. the servers, the HTML code, the executable application, etc.) and documentation to users, and causes the users to use the Google Plus service in its default, intended, and infringing manner.                                                                                                    |
| 36g   | whereintheexecutableapplication is part ofadistributedapplication,andwherein at least aportionofthedistributedapplicationisforexecutiononaremotenetworkservercoupledthedistributed | Users of Google's websites, the websites themselves and/or the servers hosting those websites (and/or the combination thereof), operate in a hypermedia network environment that includes client workstations executing browsers. The executable application is part of a distributed application, and wherein at least a portion of the distributed application is for execution on a remote network server coupled to the distributed hypermedia network environment. |

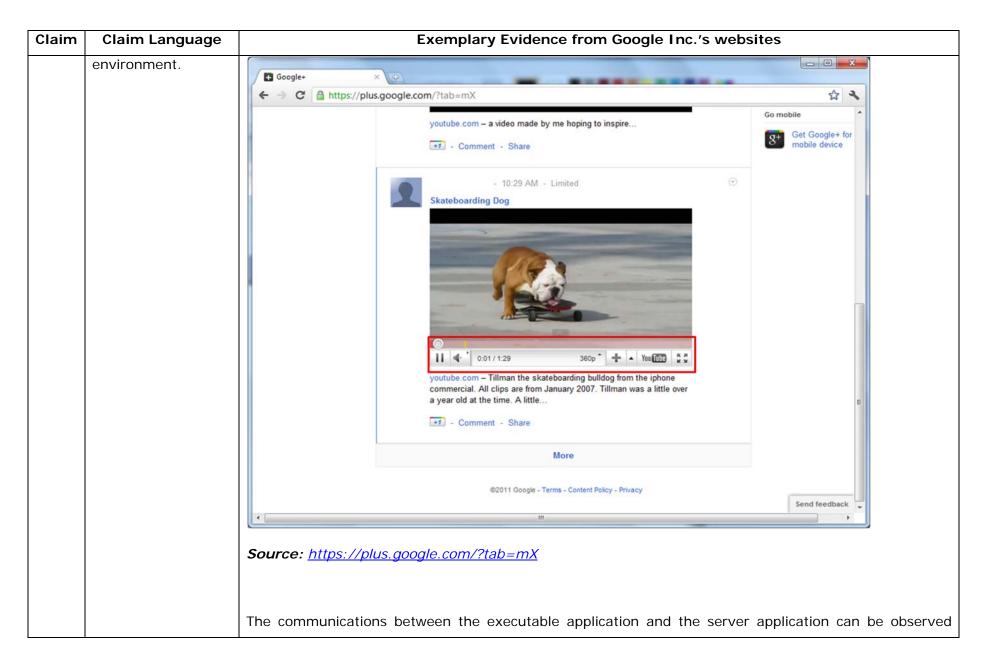

| using the Fiddler debugging tool:                                                                                                    |
|----------------------------------------------------------------------------------------------------|
| File       Builder       Builder       Builder                                                                                                    |
| Image: Sevent All       Image: AutoDecode       Image: AutoDecode       I                                                                                                    |
| Web Sessions         ✓       Result       Protocol       Hot URL       Body       Custom         ●       7       200       HTTPS       plus.google.com       //apps-static/jsg/nu/ver=-2/9vza62gry/ham=9       19,776         ●       53       200       HTTPS       splus.google.com       //apps-static/jsg/nu/ver=-2/9vza62gry/ham=9       19,776         ●       50       200       HTTPS       swl.space/action=load8t=redirectTme.0,dns       0         ●       50       200       HTTP       CONNECT       s.ytmg.com:443       542         ●       51       200       HTTP       CONNECT       s.ytmg.com:443       542         ●       52       200       HTTP       CONNECT       s.ytmg.com:443       542         ●       52       200       HTTP       CONNECT       www.youtube.com:443       542         ●       52       200       HTTPS       s.ytmg.com       f/dibeh/Valutofalay=18autohide=18b       13,100         ●       66       200       HTTPS       s.ytmg.com       f/dibeh/Valutofalay=164       542         ●       57       200       HTTPS       s.ytmg.com       f/dibeh/Valutofalay=18autohide=18b       13,100                                                                                                    |
| #       Result       Protocol       Host       URL       Body       Custom       Custom <thcustom< th=""> <thcustom< th=""> <thcus< th=""></thcus<></thcustom<></thcustom<>                                                                                                    |
| 9       57       200       HTTPS       plus.google.com       //apps-static/_jss/mw/ver=-2j9vza62sgvb/am=19       12,55       Index       Index       <                                                                                                    |
|                                                                                                    |
| Image: Signed Signed |
| Auth       Raw       JSON       XML         Auth       Raw       JSON       XML         Auth       Robit       Robit       Robit       Robit         Auth       Robit       Robit       Robit       Robit       Robit         Auth       Robit       Robit       Robit       Robit       Robit       Robit         Auth       Robit       Robit       Robit       Robit       Robit       Rob                                                                                                    |
|                                                                                                    |
|                                                                                                    |
|                                                                                                    |
|                                                                                                    |
|                                                                                                    |
| Image: Weight of the second second secon  |
| Image: Note of the set of the set   |
| ▲ 68       200       HTTP       CONNECT       www.youtube.com:443       542         ▲ 69       200       HTTP       CONNECT       s.ytimg.com:443       542         ■ 70       200       HTTPS       www.youtube.com       /crossdomain.xml       186         ■ 71       200       HTTPS       s.ytimg.com       //t/mg/pixel~vf3z5W/W.gif       43         ■ 72       200       HTTPS       www.youtube.com       /get_video_info?asv=3&eurl=https%3A%2F%2Fpl       7,609         ● 77       200       HTTPS       www.youtube.com       /get_video_info?asv=3&eurl=https%3A%2F%2Fpl       0         ● 75       200       HTTP       S.youtube.com       /get_video?fmt=34&framer=https%3A%2F%2Fplus.google.c       0         ● 77       200       HTTPS       s.youtube.com       /s?ns=yt&framer=https%3A%2F%2Fplus.google.c       0         ● 77       200       HTTPS       s.youtube.com       /s?ns=yt&framer=https%3A%2F%2Fplus.google.c       0         ● 77       200       HTTPS       s.youtube.com       52.       0       HTTP         ● 77       200       HTTP       S.youtube.com       542       0       HTTP       0         ● 77       200       HTTP       S.youtube.com <td< th=""></td<>                                                                                                    |
|                                                                                                    |
| ImageView       HTTPS       www.youtube.com       /crossdomain.xml       186         1       200       HTTPS       s.ytimg.com       /yt/mg/pixel-vfl325WfW.gif       43         ImageView       HTTPS       www.youtube.com       /get_video_info?asv=3&eurl=https%3A%2F%2Fpl       7,609         1       77       200       HTTPS       www.youtube.com       /get_video?fmt=34&framer=https%3A%2F%2Fpl       0         1       74       200       HTTP       s0.2mdn.net       /instream/adsapi_2.swf       20,860       F         1       75       204       HTTPS       s.youtube.com       /s?ns=vt&framer=https%3A%2F%2Fplus.google.c       0       Transforms         1       77       204       HTTPS       s.youtube.com       /s?ns=vt&framer=https%3A%2F%2Fplus.google.c       0       HTTP         1       77       204       HTTPS       s.youtube.com:443       542       HTTP Compression                                                                                                    |
| 71       200       HTTPS       s.ytimg.com       /yt/img/pixel-vfl325WfW.gif       43         72       200       HTTPS       www.youtube.com       /get_video_info?asv=3&eurl=https%3A%2F%2Fpl       7,609         73       204       HTTPS       www.youtube.com       /get_video?fmt=34&framer=https%3A%2F%2Fpl       0         74       200       HTTP       s0.2mdn.net       /instream/adsapi_2.swf       20,860         75       200       HTTP       CONNECT       s.youtube.com:443       542         76       204       HTTPS       s.youtube.com       /s?ns=yt&fmare=https%3A%2F%2Fplus.google.c       0         77       200       HTTP       CONNECT       s2.youtube.com:443       542                                                                                                    |
| Image: Provide the system of the system of the system o |
| Image: Problem of the second second secon |
| 1/2       200       HTTP       s0.2mdn.net       /instream/adsapi_2.swf       20,860       Image: Constraint of the second second seco                                                       |
| <sup>1</sup> / <sub>2</sub> 75 200 HTTP         CONNECT s.youtube.com:443         S42 <sup>1</sup> / <sub>2</sub> Chunked Transfer-Encoding         Chunked Transfer-Encoding         Chunked Transfer-Encoding         HTTP CONNECT s2.youtube.com:443         S42         HTTP Conversion                                                                                                    |
| <sup>1</sup> /76 <sup>204</sup> HTTPS <sup>1</sup> / <sub>5</sub> ?ns=yt&framer=https%3A%2F%2Fplus.google.c <sup>0</sup> <sup>1</sup> / <sub>5</sub> ?ns=yt&framer=https%3A%2F%2Fplus.google.c <sup>0</sup> <sup>1</sup> / <sub>5</sub> ?ns=yt&framer=https%3A%2F%2F%2Fplus.google.c <sup>0</sup> <sup>1</sup> / <sub>5</sub> ?ns=yt&framer=https%3A%2F%2F%2Fplus.google.c <sup>0</sup> / <sub>5</sub> ?ns=yt&framer=https%3A%2F%2F%2F%2F%2F%2F%2F%2F%2F%2F%2F%2F%2F%                                                                     |
|                                                                                                    |
|                                                                                                    |
| (2) 78 204 HTTPS s2.youtube.com /s?ns=yt&et=0.1&yttk=1&vid=OCOUUNKpTxpfyRA 0     ○ No Compression                                                                                                    |
|                                                                                                    |
| G21P Encoding                                                                                                    |
| The All Processes 78 Archived sessions loaded                                                                                                    |
| The Air Processes 76 Air Criveu sessions loaded.                                                                                                    |
| GZIP Encoding     GZIP Encoding     GZIP Encoding      Source: Fiddler debugging tool                                                                                                    |

| Claim | Claim Language | Exemplary Evidence from Google Inc.'s websites                                                                                                    |
|-------|----------------|----------------------------------------------------------------------------------------------------|
|       |                | 2. Download and install the latest version of the plugin.                                                                                                    |
|       |                | 3. Make sure you have the latest drivers for your webcam."                                                                                                    |
|       |                | Source:                                                                                                    |
|       |                | http://www.google.com/support/+/bin/static.py?page=guide.cs&guide=1257349&answer=1340083                                                                                                    |
|       |                | "Hangouts                                                                                                    |
|       |                | Bumping into friends while you're out and about is one of the best parts of going out and about. With                                                                                                    |
|       |                | Hangouts, the unplanned meet-up comes to the web for the first time. Let buddies know you're hanging out and see who drops by for a face-to-face-to-face chat. Until we perfect teleportation, it's the next |
|       |                | best thing."                                                                                                    |
|       |                | Source: <u>http://www.google.com/+/learnmore/</u>                                                                                                    |
|       |                |                                                                                                    |
|       |                |                                                                                                    |

| Claim | Claim Language | Exemplary Evidence from Google Inc.'s websites                                                        |                   |
|-------|----------------|----------------------------------------------------------------------------------------------------|-------------------|
|       |                | Google Hangouts - Google Chrome                                                                       |                   |
|       |                | Arthps://talkgadget.google.com/hangouts/b8990d8082d49f21b76dcb62d44d346a8835f09e?authuser=0&hl=en-US# |                   |
|       |                | © Google Hangouts - Google Chrome                                                                     | Help Issues       |
|       |                | Mute Video Mute Mic Settings Exit                                                                     |                   |
|       |                | Source:                                                                                               |                   |
|       |                | https://talkgadget.google.com/hangouts/b8990d8082d49f21b76dcb62d44d346a8833                           | 5f09e?authuser=0& |
|       |                | hl=en-US#                                                                                             |                   |
|       |                |                                                                                                    |                   |

| Claim | Claim Language | Exemplary Evidence from Google Inc.'s websites                                                                                                    |
|-------|----------------|----------------------------------------------------------------------------------------------------|
|       |                | "Getting started with circles                                                                                                    |
|       |                |                                                                                                    |
|       |                | <ol> <li>Select the people you want to include in your circle. You can select more than one person at a time by either clicking on more than one name tile or by highlighting multiple tiles using your cursor.</li> <li>Drag and drop them to the blank circle that says Drop here to create a new circle.</li> <li>After you drop people into a circle, we'll display a number showing you how many people you've added. If you add someone to a circle they're already in, they won't be added again.</li> <li>To name your circle, click Create circle. A pop up box will appear for you to edit the circle name. Circle names are only visible to you"</li> </ol> |
|       |                | Source:                                                                                                    |
|       |                | http://www.google.com/support/+/bin/static.py?page=guide.cs&guide=1257347&answer=1254208                                                                                                    |

| Claim Language | Exemplary Evidence from Google Inc.'s websites                                                                                                    |
|----------------|----------------------------------------------------------------------------------------------------|
|                | Circles - Google+ × +                                                                                                    |
|                | ← → C A https://plus.google.com/circles?hl=en                                                                                                    |
|                | Orkut Gmail Calendar Documents Photos Web more - 0 Share 🏟                                                                                                    |
|                | Google+ ⓐ ⓐ ◙ ➢ Find people                                                                                                    |
|                | People in your circles (69) People who've added you (40) Find and invite (268) Selected (2)                                                                                                    |
|                | Sort by: Relevance - Remove Clear selection View profile More actions -                                                                                                    |
|                | Add a new person                                                                                                    |
|                | Drag people to your circles to follow and share       Image: Drag people to your circles to follow and share       Image: Drag people to your circles to follow |
|                | https://plus.google.com/circles?hl=en                                                                                                    |
|                | "Getting started with Hangouts                                                                                                    |
|                | 4. Check out the system requirements to make sure you're using a supported browser and operating system, and that your                                                                                                    |
|                | processor and bandwidth are sufficient.                                                                                                    |
|                | <ol> <li>Download and install the latest version of the plugin.</li> </ol>                                                                                                    |
|                | Claim Language                                                                                                    |

| Claim | Claim Language | Exemplary Evidence from Google Inc.'s websites                                           |
|-------|----------------|------------------------------------------------------------------------------------------|
|       |                | 6. Make sure you have the latest drivers for your webcam."                               |
|       |                | Source:                                                                                  |
|       |                | http://www.google.com/support/+/bin/static.py?page=guide.cs&guide=1257349&answer=1340083 |
|       |                |                                                                                          |
|       |                |                                                                                          |
|       |                | ←     C     A https://plus.google.com/sparks?hl=en                                       |
|       |                | »                                                                                        |
|       |                | Orkut Gmail Calendar Documents Photos Web more -                                         |
|       |                | Google+                                                                                  |
|       |                | Sparks                                                                                   |
|       |                | google Q                                                                                 |
|       |                | Welcome google<br>google news                                                            |
|       |                | Stream google labs                                                                       |
|       |                | Friends     google earth       Family     google finance                                 |
|       |                | Acquaintances google maps                                                                |
|       |                | Following     google credit card     on       College     google chrome                  |
|       |                | More -                                                                                   |
|       |                | Incoming<br>Notifications                                                                |
|       |                | Sporte Movies Recipes                                                                    |
|       |                | Sparks Sand factback                                                                     |
|       |                | Chat Source:                                                                             |
|       |                | https://plus.google.com/sparks?hl=en                                                     |

| Claim | Claim Language |                                                                                                    | Exemplary                                                                                                    | Evidence from Google                                                                                                    | e Inc.'s w                                                                                                    | ebsites                                                                                                    |
|-------|----------------|----------------------------------------------------------------------------------------------------|----------------------------------------------------------------------------------------------------|----------------------------------------------------------------------------------------------------|----------------------------------------------------------------------------------------------------|----------------------------------------------------------------------------------------------------|
|       |                | The communication using the Fiddler d                                                                                                    | ebugging tool:                                                                                                    | xecutable application ar                                                                                                    | nd the serv                                                                                                    | ver application can be observe                                                                                                    |
|       |                | <u>File Edit Rules Tools Vi</u>                                                                                                    | ew Help S Donate                                                                                                    |                                                                                                    |                                                                                                    |                                                                                                    |
|       |                |                                                                                                    | ne All 🛛 💺 Streaming 🎆 AutoD                                                                                                    | ecode 🕀 Process Filter 🏦 Find 🔣 Save                                                                                                    |                                                                                                    | 🔆 Clear Cache 🎌 Encoder 🛛 🗜 Tearoff 📄 💙                                                                                                    |
|       |                |                                                                                                    | Web <u>S</u> es                                                                                                    | SIONS                                                                                                    | <                                                                                                    | 🌱 Request Builder 🚳 FiddlerScript                                                                                                    |
|       |                | ■ 104       200       HTTPS       tat         ■ 105       200       HTTP         ● 105       200       HTTPS         ● 107       200       HTTPS         ● 107       200       HTTPS         ● 107       200       HTTPS         ● 107       200       HTTPS         ● 107       200       HTTPS         ● 107       200       HTTPS         ● 110       200       HTTP         ■ 111       200       HTTP         ■ 112       200       HTTP         ■ 113       200       HTTP         ■ 114       200       HTTP         ■ 115       200       HTTP         ● 115       200       HTTPS         ● 116       200       HTTPS         ● 117       200       HTTPS         ● 118       200       HTTPS         ● 119       200       HTTPS         ● 119       200       HTTPS         ● 119       200       HTTPS         ● 112       200       HTTPS         ● 121       200       HTTPS         ● 122       200       HTTPS         ● | Ikgadget.google.com /talkgadget/d<br>CONNECT plus.google.com<br>/complete/sea<br>plus.google.com /complete/sea<br>plus.google.com /complete/sea<br>plus.google.com /complete/sea<br>plus.google.com /complete/sea<br>plus.google.com /complete/sea<br>plus.google.com /safebrowsing<br>prowsing-cache.go /safebrowsing<br>prowsing-cache.go /safebrowsing<br>plus.google.com /complete/sea<br>plus.google.com /complete/sea | arch?q&news=t&ds=n&hl=en-US≷=<br>arch?q=a&news=t&ds=n&hl=en-US&g<br>arch?q=aa&news=t&ds=n&hl=en-US&g<br>arch?qa=a&news=t&ds=n&hl=en-US≷=<br>arch?q&news=t&ds=n&hl=en-US≷=<br>g/downloads?client=googlechrome≈<br>g/d/ChNnb29nLW1hbHdhcmUtc2hhdm<br>g/rd/ChNnb29nLW1hbHdhcmUtc2hhdm<br>g/rd/ChFnb29nLXBoaXNoLXNoYXZhchA | Body       Custom         42       -         42       -         542       -         15       -         222       15         185       -         222       1         15       -         837       -         994       -         1,132       -         157       1         181       -         221       -         248       -         289       -         290       -         291       -         42       - | Filters       Log       Timeline         Inspectors       AutoResponder         Headers       TextView       WebForms         Auth       Raw       JSON       XML         Auth       Raw       JSON       XML         No Request Data       [Raw]       Meader Definitions         Transformer       Headers       TextView       SyntaxView         ImageView       HexView       WebView       Auth         Caching       Privacy       Raw       XML       JSON         No Session Selected       Transforms       Chunked Transfer-Encoding       HTTP Compression         No Compression       No Compression       GZIP Encoding |
|       |                |                                                                                                    | e programming lar                                                                                                    |                                                                                                    |                                                                                                    | iyer and Adobe® AIR™ run-ti<br>in Flash, Flex, and AIR cont                                                                                                    |

| Claim | Claim Language      | Exemplary Evidence from Google Inc.'s websites                                                                                                    |
|-------|---------------------|----------------------------------------------------------------------------------------------------|
|       |                     | and applications."                                                                                                    |
|       |                     | Source :                                                                                                    |
|       |                     | http://help.adobe.com/en_US/ActionScript/3.0_ProgrammingAS3/WS5b3ccc516d4fbf351e63e3d118a9b                                                                                                    |
|       |                     | <u>90204-7ff4.html</u>                                                                                                    |
|       |                     |                                                                                                    |
|       |                     | "This chapter explains how to enable your SWF file to communicate with external files and other Adobe                                                                                             |
|       |                     | Flash Player and Adobe AIR instances. It also explains how to load data from external sources, send                                                                                               |
|       |                     | messages between a Java server and Flash Player, and perform file uploads and downloads using the                                                                                                 |
|       |                     | FileReference and FileReferenceList classes."                                                                                                    |
|       |                     | Source: <a href="http://help.adobe.com/en_US/ActionScript/3.0_ProgrammingAS3/flash_as3_programming.pdf">http://help.adobe.com/en_US/ActionScript/3.0_ProgrammingAS3/flash_as3_programming.pdf</a> |
|       |                     |                                                                                                    |
|       |                     | Source:                                                                                                    |
|       |                     | http://livedocs.adobe.com/fms/2/docs/wwhelp/wwhimpl/js/html/wwhelp.htm?href=00000107.html                                                                                                    |
|       |                     | Source: http://www.adobe.com/devnet/flash/learning_guide/video/part02.html                                                                                                    |
|       |                     |                                                                                                    |
|       |                     | In addition to directly infringing this claim, Google indirectly infringes, by inducement and/or                                                                                                  |
|       |                     | contributory infringement. Google provides the infrastructure (e.g. the servers, the HTML code, the                                                                                               |
|       |                     | executable application, etc.) and documentation to users, and causes the users to use the Google Plus                                                                                             |
|       |                     | service in its default, intended, and infringing manner.                                                                                                    |
|       |                     |                                                                                                    |
| 37    | The method of claim | Users of Google's websites, the websites themselves and/or the servers hosting those websites (and/or                                                                                             |
|       | 36 where: the       | the combination thereof) further comprise the method of claim 36 where: the information to enable                                                                                                 |
|       | information to      | comprises text formats.                                                                                                    |

| Claim | Claim Language      | Exemplary Evidence from Google Inc.'s websites                                                         |
|-------|---------------------|----------------------------------------------------------------------------------------------------|
|       | enable comprises    |                                                                                                    |
|       | text formats.       | See the evidence and information cited for claim element 36a and 36b supra which is expressly          |
|       |                     | incorporated herein.                                                                                   |
|       |                     |                                                                                                    |
|       |                     | In addition to directly infringing this claim, Google indirectly infringes, by inducement and/or       |
|       |                     | contributory infringement. Google provides the infrastructure (e.g. the servers, the HTML code, the    |
|       |                     | executable application, etc.) and documentation to users, and causes the users to use the Google Plus  |
|       |                     | service in its default, intended, and infringing manner.                                               |
|       |                     |                                                                                                    |
| 38    | The method of claim | Users of Google's websites, the websites themselves and/or the servers hosting those websites (and/or  |
|       | 37 where: the text  | the combination thereof) further comprise the method of claim 37 where: the text formats are HTML      |
|       | formats are HTML    | tags.                                                                                                  |
|       | tags.               |                                                                                                    |
|       |                     | See the evidence and information cited for claim elements 36pre, 36a, and 36b supra which is expressly |
|       |                     | incorporated herein.                                                                                   |
|       |                     |                                                                                                    |
|       |                     | In addition to directly infringing this claim, Google indirectly infringes, by inducement and/or       |
|       |                     | contributory infringement. Google provides the infrastructure (e.g. the servers, the HTML code, the    |
|       |                     | executable application, etc.) and documentation to users, and causes the users to use the Google Plus  |
|       |                     | service in its default, intended, and infringing manner.                                               |
|       |                     |                                                                                                    |
| 39    | The method of claim | Users of Google's websites, the websites themselves and/or the servers hosting those websites (and/or  |
|       | 36 where: the       | the combination thereof) further comprise the method of claim 36 where: the information contained in   |
|       | information         | the file received comprises at least one embed text format.                                            |

| Claim | Claim Language         | Exemplary Evidence from Google Inc.'s websites                                                         |
|-------|------------------------|----------------------------------------------------------------------------------------------------|
|       | contained in the file  |                                                                                                    |
|       | received comprises     | See the evidence and information cited for claim elements 36pre, 36a, 36b and 36d supra which is       |
|       | at least one embed     | expressly incorporated herein.                                                                         |
|       | text format.           |                                                                                                    |
|       |                        | In addition to directly infringing this claim, Google indirectly infringes, by inducement and/or       |
|       |                        | contributory infringement. Google provides the infrastructure (e.g. the servers, the HTML code, the    |
|       |                        | executable application, etc.) and documentation to users, and causes the users to use the Google Plus  |
|       |                        | service in its default, intended, and infringing manner.                                               |
|       |                        |                                                                                                    |
| 40pre | A method of serving    | Google's websites, and/or the servers hosting those websites (and/or the combination thereof), operate |
|       | digital information in | in a hypermedia network environment that includes client workstations executing browsers which         |
|       | a computer network     | comprises a method of serving digital information in a computer network environment having a network   |
|       | environment having     | server coupled to said computer network environment, and where the network environment is              |
|       | a network server       | distributed hypermedia network environment, the method comprising of the following claim elements.     |
|       | coupled to said        |                                                                                                    |
|       | computer network       | See the evidence and information cited for claim element 36pre supra which is expressly incorporated   |
|       | environment, and       | herein.                                                                                                |
|       | where the network      |                                                                                                    |
|       | environment is a       | In addition to directly infringing this claim, Google indirectly infringes, by inducement and/or       |
|       | distributed            | contributory infringement. Google provides the infrastructure (e.g. the servers, the HTML code, the    |
|       | hypermedia network     | executable application, etc.) and documentation to users, and causes the users to use the Google Plus  |
|       | environment, the       | service in its default, intended, and infringing manner.                                               |
|       | method comprising:     |                                                                                                    |
|       |                        |                                                                                                    |

| Claim | Claim Language      | Exemplary Evidence from Google Inc.'s websites                                                           |
|-------|---------------------|----------------------------------------------------------------------------------------------------|
| 40a   | communicating via   | Google's websites and/or the servers hosting those websites (and/or the combination thereof), operate    |
|       | the network server  | in a hypermedia network environment that includes client workstations executing browsers. Google's       |
|       | with at least one   | servers communicate over said computer network environment with at least one remote client               |
|       | remote client       | workstation in order to cause said client workstation to execute the following claim elements.           |
|       | workstation over    |                                                                                                    |
|       | said computer       | See the evidence and information cited for claim elements 36pre, 36a, 36e and 36g supra which is         |
|       | network             | expressly incorporated herein.                                                                           |
|       | environment in      |                                                                                                    |
|       | order to cause said | In addition to directly infringing this claim, Google indirectly infringes, by inducement and/or         |
|       | client workstation  | contributory infringement. Google provides the infrastructure (e.g. the servers, the HTML code, the      |
|       | to:                 | executable application, etc.) and documentation to users, and causes the users to use the Google Plus    |
|       |                     | service in its default, intended, and infringing manner.                                                 |
|       |                     |                                                                                                    |
| 40b   | receive, over said  | Google's websites and/or the servers hosting those websites (and/or the combination thereof), operate    |
|       | computer network    | in a hypermedia network environment that includes client workstations executing browsers. Google's       |
|       | environment from    | servers transmit a series of communications to client workstations in the distributed hypermedia         |
|       | the network server, | network. Google's servers format the communications so that the client workstation receives, over said   |
|       | at least one file   | computer network environment from the network server, at least one file containing information to        |
|       | containing          | enable a browser application to display at least a portion of a distributed hypermedia document within a |
|       | information to      | browser-controlled window.                                                                               |
|       | enable a browser    |                                                                                                    |
|       | application to      | See the evidence and information cited for claim element 36a supra which is expressly incorporated       |
|       | display at least a  | herein.                                                                                                  |
|       | portion of a        |                                                                                                    |

| Claim | Claim Language        | Exemplary Evidence from Google Inc.'s websites                                                        |
|-------|-----------------------|----------------------------------------------------------------------------------------------------|
|       | distributed           | In addition to directly infringing this claim, Google indirectly infringes, by inducement and/or      |
|       | hypermedia            | contributory infringement. Google provides the infrastructure (e.g. the servers, the HTML code, the   |
|       | document within a     | executable application, etc.) and documentation to users, and causes the users to use the Google Plus |
|       | browser-controlled    | service in its default, intended, and infringing manner.                                              |
|       | window;               |                                                                                                    |
|       |                       |                                                                                                    |
| 40c   | execute, at said      | Google's websites and/or the servers hosting those websites (and/or the combination thereof), operate |
|       | client workstation, a | in a hypermedia network environment that includes client workstations executing browsers. Google's    |
|       | browser application,  | servers transmit a series of communications to client workstations in the distributed hypermedia      |
|       | with the browser      | network. Google's servers format the communications so that the client workstation executes at said   |
|       | application:          | client workstation, a browser application, with the browser application responding to text formats to |
|       | responding to text    | initiate processing specified by the text formats.                                                    |
|       | formats to initiate   |                                                                                                    |
|       | processing specified  | See the evidence and information cited for claim element 36b supra which is expressly incorporated    |
|       | by the text formats;  | herein.                                                                                               |
|       |                       |                                                                                                    |
|       |                       | In addition to directly infringing this claim, Google indirectly infringes, by inducement and/or      |
|       |                       | contributory infringement. Google provides the infrastructure (e.g. the servers, the HTML code, the   |
|       |                       | executable application, etc.) and documentation to users, and causes the users to use the Google Plus |
|       |                       | service in its default, intended, and infringing manner.                                              |
|       |                       |                                                                                                    |
| 40d   | displaying, on said   | Google's websites and/or the servers hosting those websites (and/or the combination thereof), operate |
|       | client workstation,   | in a hypermedia network environment that includes client workstations executing browsers. Google's    |
|       | at least a portion of | servers transmit a series of communications to client workstations in the distributed hypermedia      |

| Claim | Claim Language         | Exemplary Evidence from Google Inc.'s websites                                                                                                    |
|-------|------------------------|----------------------------------------------------------------------------------------------------|
|       | the document within    | network. Google's servers format the communications so that the client workstation executes at said                                                                                                    |
|       | the browser-           | client workstation, a browser application, with the browser application displaying, on said client                                                                                                    |
|       | controlled window;     | workstation, at least a portion of the document within the browser-controlled window.                                                                                                    |
|       |                        | See the evidence and information cited for claim element 36c supra which is expressly incorporated herein.                                                                                                    |
|       |                        | In addition to directly infringing this claim, Google indirectly infringes, by inducement and/or contributory infringement. Google provides the infrastructure (e.g. the servers, the HTML code, the executable application, etc.) and documentation to users, and causes the users to use the Google Plus service in its default, intended, and infringing manner. |
| 40e   | identifying an         | Google's websites and/or the servers hosting those websites (and/or the combination thereof), operate                                                                                                    |
|       | embed text format      | in a hypermedia network environment that includes client workstations executing browsers. Google's                                                                                                    |
|       | which corresponds      | servers transmit a series of communications to client workstations in the distributed hypermedia                                                                                                    |
|       | to a first location in | network. Google's servers format the communications so that the client workstation executes at said                                                                                                    |
|       | the document,          | client workstation, a browser application, with the browser application identifying an embed text format                                                                                                    |
|       | where the embed        | which corresponds to a first location in the document, where the embed text format specifies the                                                                                                    |
|       | text format specifies  | location of at least a portion of an object.                                                                                                    |
|       | the location of at     |                                                                                                    |
|       | least a portion of an  | See the evidence and information cited for claim element 36d supra which is expressly incorporated                                                                                                    |
|       | object;                | herein.                                                                                                    |
|       |                        | In addition to directly infringing this claim, Google indirectly infringes, by inducement and/or                                                                                                    |

| Claim | Claim Language     | Э  | Exemplary Evidence from Google Inc.'s websites                                                                                                    |
|-------|--------------------|----|----------------------------------------------------------------------------------------------------|
|       |                    |    | contributory infringement. Google provides the infrastructure (e.g. the servers, the HTML code, the                                                                                                    |
|       |                    |    | executable application, etc.) and documentation to users, and causes the users to use the Google Plus                                                                                                    |
|       |                    |    | service in its default, intended, and infringing manner.                                                                                                    |
| 40f   | identifying ar     | nd | Google's websites and/or the servers hosting those websites (and/or the combination thereof), operate                                                                                                    |
|       | locating a         | an | in a hypermedia network environment that includes client workstations executing browsers. Google's                                                                                                    |
|       | executable         |    | servers transmit a series of communications to client workstations in the distributed hypermedia                                                                                                    |
|       | application        |    | network. Google's servers format the communications so that the client workstation executes at said                                                                                                    |
|       | associated with th | he | client workstation, a browser application, with the browser application identifying and locating an                                                                                                    |
|       | object; and        |    | executable application associated with the object.                                                                                                    |
|       |                    |    | See the evidence and information cited for claim element 36e supra which is expressly incorporated herein.                                                                                                    |
|       |                    |    | In addition to directly infringing this claim, Google indirectly infringes, by inducement and/or contributory infringement. Google provides the infrastructure (e.g. the servers, the HTML code, the executable application, etc.) and documentation to users, and causes the users to use the Google Plus service in its default, intended, and infringing manner. |
| 40g   | automatically      |    | Google's websites and/or the servers hosting those websites (and/or the combination thereof), operate                                                                                                    |
| -     | invoking th        | he | in a hypermedia network environment that includes client workstations executing browsers. Google's                                                                                                    |
|       | executable         |    | servers transmit a series of communications to client workstations in the distributed hypermedia                                                                                                    |
|       | application,       | in | network. Google's servers format the communications so that the client workstation executes at said                                                                                                    |
|       | response to th     | he | client workstation, a browser application, with the browser application automatically invoking the                                                                                                    |

| Claim | Claim Language         | Exemplary Evidence from Google Inc.'s websites                                                          |
|-------|------------------------|----------------------------------------------------------------------------------------------------|
|       | identifying of the     | executable application in response to the identifying of the embed text format, in order to enable an   |
|       | embed text format,     | end-user to directly interact with the object while the object is being displayed within a display area |
|       | in order to enable     | created at the first location within the portion of the hypermedia document being displayed in the      |
|       | an end-user to         | browser-controlled window.                                                                              |
|       | directly interact with |                                                                                                    |
|       | the object while the   | See the evidence and information cited for claim element 36f supra which is expressly incorporated      |
|       | object is being        | herein.                                                                                                 |
|       | displayed within a     |                                                                                                    |
|       | display area created   | In addition to directly infringing this claim, Google indirectly infringes, by inducement and/or        |
|       | at the first location  | contributory infringement. Google provides the infrastructure (e.g. the servers, the HTML code, the     |
|       | within the portion of  | executable application, etc.) and documentation to users, and causes the users to use the Google Plus   |
|       | the hypermedia         | service in its default, intended, and infringing manner.                                                |
|       | document being         |                                                                                                    |
|       | displayed in the       |                                                                                                    |
|       | browser-controlled     |                                                                                                    |
|       | window,                |                                                                                                    |
|       |                        |                                                                                                    |
| 40h   | wherein the            | Google's websites and/or the servers hosting those websites (and/or the combination thereof), operate   |
|       | executable             | in a hypermedia network environment that includes client workstations executing browsers. The           |
|       | application is part of | executable application is part of a distributed application, and wherein at least a portion of the      |
|       | a distributed          | distributed application is for execution on the network server.                                         |
|       | application, and       |                                                                                                    |
|       | wherein at least a     | See the evidence and information cited for claim element 36g supra which is expressly incorporated      |
|       | portion of the         | herein.                                                                                                 |

| Claim | Claim Language      | Exemplary Evidence from Google Inc.'s websites                                                        |
|-------|---------------------|----------------------------------------------------------------------------------------------------|
|       | distributed         |                                                                                                    |
|       | application is for  | In addition to directly infringing this claim, Google indirectly infringes, by inducement and/or      |
|       | execution on the    | contributory infringement. Google provides the infrastructure (e.g. the servers, the HTML code, the   |
|       | network server.     | executable application, etc.) and documentation to users, and causes the users to use the Google Plus |
|       |                     | service in its default, intended, and infringing manner.                                              |
|       |                     |                                                                                                    |
| 41    | The method of claim | Google's websites and/or the servers hosting those websites (and/or the combination thereof), further |
|       | 40 where: the       | comprises the method of claim 40 where: the information to enable comprises text formats.             |
|       | information to      |                                                                                                    |
|       | enable comprises    | See the evidence and information cited for claim 37 supra which is expressly incorporated herein.     |
|       | text formats.       |                                                                                                    |
|       |                     | In addition to directly infringing this claim, Google indirectly infringes, by inducement and/or      |
|       |                     | contributory infringement. Google provides the infrastructure (e.g. the servers, the HTML code, the   |
|       |                     | executable application, etc.) and documentation to users, and causes the users to use the Google Plus |
|       |                     | service in its default, intended, and infringing manner.                                              |
|       |                     |                                                                                                    |
| 42    | The method of       | Google's websites and/or the servers hosting those websites (and/or the combination thereof), further |
|       | claim 41 where: the | comprises the method of claim 41 where: the text formats are HTML tags.                               |
|       | text formats are    |                                                                                                    |
|       | HTML tags.          | See the evidence and information cited for claim 38 supra which is expressly incorporated herein.     |
|       |                     |                                                                                                    |
|       |                     | In addition to directly infringing this claim, Google indirectly infringes, by inducement and/or      |
|       |                     | contributory infringement. Google provides the infrastructure (e.g. the servers, the HTML code, the   |
|       |                     | executable application, etc.) and documentation to users, and causes the users to use the Google Plus |

| Claim | Claim Language                                                                                                    | Exemplary Evidence from Google Inc.'s websites                                                                                                    |
|-------|----------------------------------------------------------------------------------------------------|----------------------------------------------------------------------------------------------------|
|       |                                                                                                    | service in its default, intended, and infringing manner.                                                                                                    |
| 43    | The method of claim<br>40 where: the<br>information<br>contained in the file<br>received comprises<br>at least one embed<br>text format. | <ul> <li>Google's websites and/or the servers hosting those websites (and/or the combination thereof), further comprises the method of claim 40 where: the information contained in the file received comprises at least one embed text format.</li> <li>See the evidence and information cited for claim 39 supra which is expressly incorporated herein.</li> <li>In addition to directly infringing this claim, Google indirectly infringes, by inducement and/or contributory infringement. Google provides the infrastructure (e.g. the servers, the HTML code, the executable application, etc.) and documentation to users, and causes the users to use the Google Plus service in its default, intended, and infringing manner.</li> </ul>                                                                                                    |
| 44pre | A method for<br>serving digital<br>information in a<br>computer network<br>environment, said<br>method comprising:                       | Google's websites and/or the servers hosting those websites (and/or the combination thereof), operate<br>in a hypermedia network environment that includes client workstations executing browsers which<br>comprises a method for serving digital information in a computer network environment, said method<br>comprising of the following claim elements.<br><i>See the evidence and information cited for claim element 36pre supra which is expressly incorporated<br/>herein.</i><br>In addition to directly infringing this claim, Google indirectly infringes, by inducement and/or<br>contributory infringement. Google provides the infrastructure (e.g. the servers, the HTML code, the<br>executable application, etc.) and documentation to users, and causes the users to use the Google Plus<br>service in its default, intended, and infringing manner. |

| Claim | Claim Language      | Exemplary Evidence from Google Inc.'s websites                                                        |
|-------|---------------------|----------------------------------------------------------------------------------------------------|
|       |                     |                                                                                                    |
| 44a   | communicating via a | Google's websites and/or the servers hosting those websites (and/or the combination thereof), operate |
|       | network server with | in a hypermedia network environment where at least one remote client workstation communicates over    |
|       | at least a remote   | the computer network environment with a network server.                                               |
|       | client workstation  |                                                                                                    |
|       | over the computer   | See the evidence and information cited for claim elements 36pre and 40a supra which is expressly      |
|       | network             | incorporated herein.                                                                                  |
|       | environment in      |                                                                                                    |
|       | order to            | In addition to directly infringing this claim, Google indirectly infringes, by inducement and/or      |
|       |                     | contributory infringement. Google provides the infrastructure (e.g. the servers, the HTML code, the   |
|       |                     | executable application, etc.) and documentation to users, and causes the users to use the Google Plus |
|       |                     | service in its default, intended, and infringing manner.                                              |
|       |                     |                                                                                                    |
| 44b   | receive commands    | Google's websites and/or the servers hosting those websites (and/or the combination thereof), operate |
|       | from the client     | in a hypermedia network environment that includes client workstations executing browsers. Google's    |
|       | workstation, with   | servers receive commands from the client workstation, with the network server coupled to said         |
|       | the network server  | computer network environment, wherein said computer network environment has at least said client      |
|       | coupled to said     | workstation and said network server coupled to the computer network environment, wherein the          |
|       | computer network    | computer network environment is a distributed hypermedia environment.                                 |
|       | environment,        |                                                                                                    |
|       | wherein said        | See the evidence and information cited for claim elements 36pre, 36a, 36e and 36g supra which is      |
|       | computer network    | expressly incorporated herein.                                                                        |
|       | environment has at  |                                                                                                    |
|       | least said client   | In addition to directly infringing this claim, Google indirectly infringes, by inducement and/or      |

| Claim | Claim Language       | Exemplary Evidence from Google Inc.'s websites                                                            |
|-------|----------------------|----------------------------------------------------------------------------------------------------|
|       | workstation and said | contributory infringement. Google provides the infrastructure (e.g. the servers, the HTML code, the       |
|       | network server       | executable application, etc.) and documentation to users, and causes the users to use the Google Plus     |
|       | coupled to the       | service in its default, intended, and infringing manner.                                                  |
|       | computer network     |                                                                                                    |
|       | environment,         |                                                                                                    |
|       | wherein the          |                                                                                                    |
|       | computer network     |                                                                                                    |
|       | environment is a     |                                                                                                    |
|       | distributed          |                                                                                                    |
|       | hypermedia           |                                                                                                    |
|       | environment,         |                                                                                                    |
|       |                      |                                                                                                    |
| 44c   | wherein the client   | Google's websites and/or the servers hosting those websites (and/or the combination thereof), operate     |
|       | workstation          | in a hypermedia network environment that includes client workstations executing browsers. Google's        |
|       | receives, over the   | servers transmit a series of communications to client workstations in the distributed hypermedia          |
|       | computer network     | network. Google's servers format the communications so that the client workstation receives, over the     |
|       | environment from     | computer network environment from the server at least one file containing information to enable a         |
|       | the server, at least | browser application to display, on the client workstation, at least a portion of a distributed hypermedia |
|       | one file containing  | document within a browser-controlled window.                                                              |
|       | information to       |                                                                                                    |
|       | enable a browser     | See the evidence and information cited for claim element 40a supra which is expressly incorporated        |
|       | application to       | herein.                                                                                                   |
|       | display, on the      |                                                                                                    |
|       | client workstation,  | In addition to directly infringing this claim, Google indirectly infringes, by inducement and/or          |

| Claim | Claim Language        | Exemplary Evidence from Google Inc.'s websites                                                        |
|-------|-----------------------|----------------------------------------------------------------------------------------------------|
|       | at least a portion of | contributory infringement. Google provides the infrastructure (e.g. the servers, the HTML code, the   |
|       | a distributed         | executable application, etc.) and documentation to users, and causes the users to use the Google Plus |
|       | hypermedia            | service in its default, intended, and infringing manner.                                              |
|       | document within a     |                                                                                                    |
|       | browser-controlled    |                                                                                                    |
|       | window,               |                                                                                                    |
| 44d   | wherein the client    | Google's websites and/or the servers hosting those websites (and/or the combination thereof), operate |
| 440   | workstation           | in a hypermedia network environment that includes client workstations executing browsers. Google's    |
|       |                       |                                                                                                    |
|       | executes the          | servers transmit a series of communications to client workstations in the distributed hypermedia      |
|       | browser application,  | network. Google's servers format the communications so that the client workstation executes a browser |
|       | with the browser      | to respond to text formats to initiate processing specified by the text formats.                      |
|       | application           |                                                                                                    |
|       | responding to text    | See the evidence and information cited for claim element 36b supra which is expressly incorporated    |
|       | formats to initiate   | herein.                                                                                               |
|       | processing specified  |                                                                                                    |
|       | by the text formats,  | In addition to directly infringing this claim, Google indirectly infringes, by inducement and/or      |
|       |                       | contributory infringement. Google provides the infrastructure (e.g. the servers, the HTML code, the   |
|       |                       | executable application, etc.) and documentation to users, and causes the users to use the Google Plus |
|       |                       | service in its default, intended, and infringing manner.                                              |
|       |                       |                                                                                                    |
| 44e   | wherein at least said | Google's websites and/or the servers hosting those websites (and/or the combination thereof), operate |
|       | portion of the        | in a hypermedia network environment that includes client workstations executing browsers. Google's    |
|       | document is           | servers transmit a series of communications to client workstations in the distributed hypermedia      |

| Claim | Claim Language         | Exemplary Evidence from Google Inc.'s websites                                                                                                    |
|-------|------------------------|----------------------------------------------------------------------------------------------------|
|       | displayed within the   | network. Google's servers format the communications so that the client workstation executes a browser                                                                                                    |
|       | browser-controlled     | to display at least said portion of the document within the browser-controlled window. In addition,                                                                                                    |
|       | window,                | Google provides the infrastructure (e.g. servers, Google's website, etc.), in addition to instructions to                                                                                                    |
|       |                        | users, and causes them to use Google's website in an infringing manner in its default and expected use.                                                                                                    |
|       |                        | See the evidence and information cited for claim element 36c supra which is expressly incorporated herein.                                                                                                    |
|       |                        | In addition to directly infringing this claim, Google indirectly infringes, by inducement and/or contributory infringement. Google provides the infrastructure (e.g. the servers, the HTML code, the executable application, etc.) and documentation to users, and causes the users to use the Google Plus |
|       |                        | service in its default, intended, and infringing manner.                                                                                                    |
| 44f   | wherein an embed       | Google's websites and/or the servers hosting those websites (and/or the combination thereof), operate                                                                                                    |
|       | text format which      | in a hypermedia network environment that includes client workstations executing browsers. Google's                                                                                                    |
|       | corresponds to a       | servers transmit a series of communications to client workstations in the distributed hypermedia                                                                                                    |
|       | first location in the  | network. Google's servers format the communications so that the client workstation executes a browser                                                                                                    |
|       | document is            | to identify an embed text format which corresponds to a first location in the document, wherein the                                                                                                    |
|       | identified by the      | embed text format specifies the location of at least a portion of an object.                                                                                                    |
|       | browser, wherein       |                                                                                                    |
|       | the embed text         | See the evidence and information cited for claim element 36d supra which is expressly incorporated                                                                                                    |
|       | format specifies the   | herein.                                                                                                    |
|       | location of at least a |                                                                                                    |
|       | portion of an object,  | In addition to directly infringing this claim, Google indirectly infringes, by inducement and/or                                                                                                    |

| Claim | Claim Language       | Exemplary Evidence from Google Inc.'s websites                                                              |
|-------|----------------------|----------------------------------------------------------------------------------------------------|
|       |                      | contributory infringement. Google provides the infrastructure (e.g. the servers, the HTML code, the         |
|       |                      | executable application, etc.) and documentation to users, and causes the users to use the Google Plus       |
|       |                      | service in its default, intended, and infringing manner.                                                    |
|       |                      |                                                                                                    |
| 44g   | wherein an           | Google's websites and/or the servers hosting those websites (and/or the combination thereof), operate       |
|       | executable           | in a hypermedia network environment that includes client workstations executing browsers. Google's          |
|       | application          | servers transmit a series of communications to client workstations in the distributed hypermedia            |
|       | associated with the  | network. Google's servers format the communications so that the client workstation executes a browser       |
|       | object is identified | to automatically invoke an executable application, in response to the identifying of the embed text         |
|       | and located by the   | format, to enable an end-user to directly interact with the object while the object is being displayed with |
|       | browser, wherein     | in a display area created at the first location within the portion of the hypermedia document being         |
|       | the executable       | displayed in the browser-controlled window.                                                                 |
|       | application is       |                                                                                                    |
|       | automatically        |                                                                                                    |
|       | invoked by the       | See the evidence and information cited for claim element 36f supra which is expressly incorporated          |
|       | browser, in          | herein.                                                                                                    |
|       | response to the      |                                                                                                    |
|       | identifying of the   | In addition to directly infringing this claim, Google indirectly infringes, by inducement and/or            |
|       | embed text format,   | contributory infringement. Google provides the infrastructure (e.g. the servers, the HTML code, the         |
|       | to enable an end-    | executable application, etc.) and documentation to users, and causes the users to use the Google Plus       |
|       | user to directly     | service in its default, intended, and infringing manner.                                                    |
|       | interact with the    |                                                                                                    |
|       | object while the     |                                                                                                    |
|       | object is being      |                                                                                                    |

| Claim | Claim Language         | Exemplary Evidence from Google Inc.'s websites                                                        |
|-------|------------------------|----------------------------------------------------------------------------------------------------|
|       | displayed within a     |                                                                                                    |
|       | display area created   |                                                                                                    |
|       | at the first location  |                                                                                                    |
|       | within the portion of  |                                                                                                    |
|       | the hypermedia         |                                                                                                    |
|       | document being         |                                                                                                    |
|       | displayed in the       |                                                                                                    |
|       | browser-controlled     |                                                                                                    |
|       | window,                |                                                                                                    |
|       |                        |                                                                                                    |
| 44h   | wherein the            | Google's websites and/or the servers hosting those websites (and/or the combination thereof), operate |
|       | executable             | in a hypermedia network environment that includes client workstations executing browsers. The         |
|       | application is part of | executable application is part of a distributed application, and wherein at least a portion of the    |
|       | a distributed          | distributed application is for execution on the network server.                                       |
|       | application, and       |                                                                                                    |
|       | wherein at least a     | See the evidence and information cited for claim element 36g supra which is expressly incorporated    |
|       | portion of the         | herein.                                                                                               |
|       | distributed            |                                                                                                    |
|       | application is for     | In addition to directly infringing this claim, Google indirectly infringes, by inducement and/or      |
|       | execution on the       | contributory infringement. Google provides the infrastructure (e.g. the servers, the HTML code, the   |
|       | network server;        | executable application, etc.) and documentation to users, and causes the users to use the Google Plus |
|       |                        | service in its default, intended, and infringing manner.                                              |
|       |                        |                                                                                                    |
| 44i   | executing one or       | Google's websites and/or the servers hosting those websites (and/or the combination thereof),         |

| Claim | Claim Language       | Exemplary Evidence from Google Inc.'s websites                                                         |
|-------|----------------------|----------------------------------------------------------------------------------------------------|
|       | more instructions in | (and/or the combination thereof) executes one or more instructions in response to the commands.        |
|       | response to the      |                                                                                                    |
|       | commands;            | See the evidence and information cited for claim elements 36pre, 36a, 36e and 36g supra which is       |
|       |                      | expressly incorporated herein.                                                                         |
|       |                      |                                                                                                    |
|       |                      | In addition to directly infringing this claim, Google indirectly infringes, by inducement and/or       |
|       |                      | contributory infringement. Google provides the infrastructure (e.g. the servers, the HTML code, the    |
|       |                      | executable application, etc.) and documentation to users, and causes the users to use the Google Plus  |
|       |                      | service in its default, intended, and infringing manner.                                               |
|       |                      |                                                                                                    |
| 44j   | sending information  | Google's websites and/or the servers hosting those websites (and/or the combination thereof),          |
|       | to the client        | (and/or the combination thereof) sends information to the client workstation in response to the        |
|       | workstation in       | executed instructions, to allow processing of the information at the client workstation to enable said |
|       | response to the      | end-user to directly interact with said object.                                                        |
|       | executed             |                                                                                                    |
|       | instructions, to     | See the evidence and information cited for claim elements 36pre, 36a, 36e and 36g supra which is       |
|       | allow processing of  | expressly incorporated herein.                                                                         |
|       | the information at   |                                                                                                    |
|       | the client           | In addition to directly infringing this claim, Google indirectly infringes, by inducement and/or       |
|       | workstation to       | contributory infringement. Google provides the infrastructure (e.g. the servers, the HTML code, the    |
|       | enable said end-     | executable application, etc.) and documentation to users, and causes the users to use the Google Plus  |
|       | user to directly     | service in its default, intended, and infringing manner.                                               |
|       | interact with said   |                                                                                                    |
|       | object.              |                                                                                                    |

| Claim Language      | Exemplary Evidence from Google Inc.'s websites                                                                                                    |
|---------------------|----------------------------------------------------------------------------------------------------|
|                     |                                                                                                    |
| The method of claim | Google's websites and/or the servers hosting those websites (and/or the combination thereof), further                                                                                                    |
| 44 where: the       | comprises the method of claim 44 where: the information to enable comprises text formats.                                                                                                    |
| information to      |                                                                                                    |
| enable comprises    | See the evidence and information cited for claim 37 supra which is expressly incorporated herein.                                                                                                    |
| text formats.       |                                                                                                    |
|                     | In addition to directly infringing this claim, Google indirectly infringes, by inducement and/or                                                                                                    |
|                     | contributory infringement. Google provides the infrastructure (e.g. the servers, the HTML code, the                                                                                                    |
|                     | executable application, etc.) and documentation to users, and causes the users to use the Google Plus                                                                                                    |
|                     | service in its default, intended, and infringing manner.                                                                                                    |
|                     |                                                                                                    |
| The method of claim | Google's websites and/or the servers hosting those websites (and/or the combination thereof), further                                                                                                    |
| 45 where: the text  | comprises the method of claim 45 where: the text formats are HTML tags.                                                                                                    |
| formats are HTML    |                                                                                                    |
| tags.               | See the evidence and information cited for claim 38 supra which is expressly incorporated herein.                                                                                                    |
|                     | In addition to directly infringing this claim, Google indirectly infringes, by inducement and/or                                                                                                    |
|                     | contributory infringement. Google provides the infrastructure (e.g. the servers, the HTML code, the                                                                                                    |
|                     | executable application, etc.) and documentation to users, and causes the users to use the Google Plus                                                                                                    |
|                     | service in its default, intended, and infringing manner.                                                                                                    |
|                     |                                                                                                    |
| The method of claim | Google's websites and/or the servers hosting those webfsites (and/or the combination thereof),                                                                                                    |
| 44 where: the       | further comprises the method of claim 44 where: the information contained in the file received                                                                                                    |
| information         | comprises at least one embed text format.                                                                                                    |
|                     | The method of claim<br>44 where: the<br>information to<br>enable comprises<br>text formats.<br>The method of claim<br>45 where: the text<br>formats are HTML<br>tags.<br>The method of claim<br>44 where: the |

| Claim | Claim Language        | Exemplary Evidence from Google Inc.'s websites                                                        |
|-------|-----------------------|----------------------------------------------------------------------------------------------------|
|       | contained in the file |                                                                                                    |
|       | received comprises    | See the evidence and information cited for for claim 39 supra which is expressly incorporated herein. |
|       | at least one embed    |                                                                                                    |
|       | text format.          | In addition to directly infringing this claim, Google indirectly infringes, by inducement and/or      |
|       |                       | contributory infringement. Google provides the infrastructure (e.g. the servers, the HTML code, the   |
|       |                       | executable application, etc.) and documentation to users, and causes the users to use the Google Plus |
|       |                       | service in its default, intended, and infringing manner.                                              |
|       |                       |                                                                                                    |
| L     |                       |                                                                                                    |

## Claim Chart For Google, Inc. Showing Infringement Of The '906 Patent By plus.google.com\*

| Claim | Claim Language      | Evidence from plus.google.com                                                                                                    |
|-------|---------------------|----------------------------------------------------------------------------------------------------|
| 1pre  | A method for        | Users of Google's websites <a href="https://plus.google.com">https://plus.google.com</a> and talkgadget.google.com/hangouts, the websites |
|       | running an          | themselves, and/or the servers hosting those websites (and/or any combination thereof), operate in a                                      |
|       | application program | hypermedia network environment that includes client workstations executing browsers and comprises a                                       |
|       | in a computer       | method for running an application program in a computer network environment, comprising the                                               |
|       | network             | following elements.                                                                                                    |
|       | environment,        |                                                                                                    |
|       | comprising:         |                                                                                                    |
|       |                     |                                                                                                    |
|       |                     |                                                                                                    |

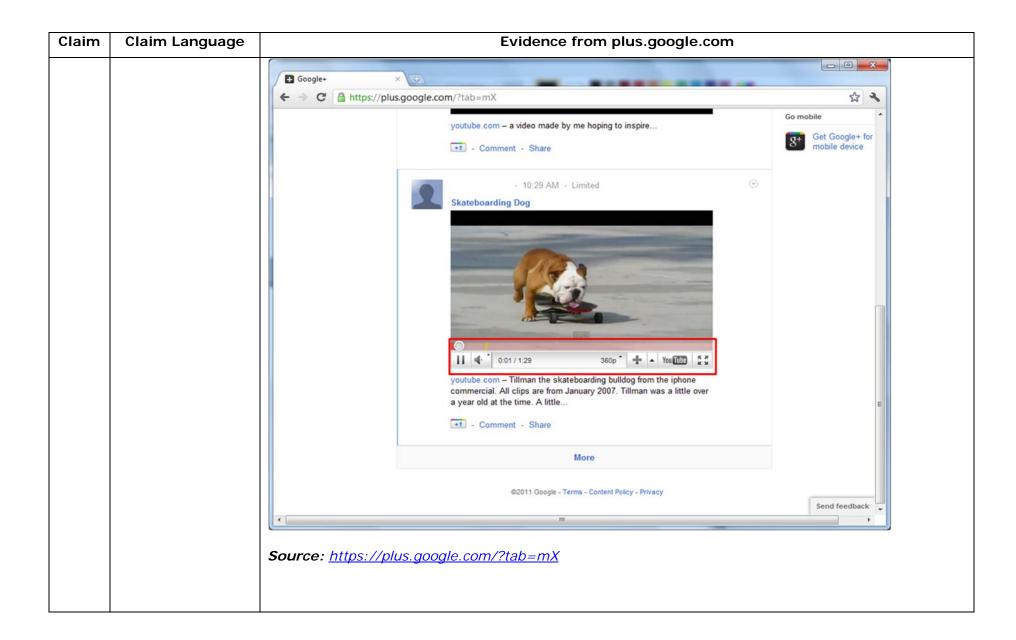

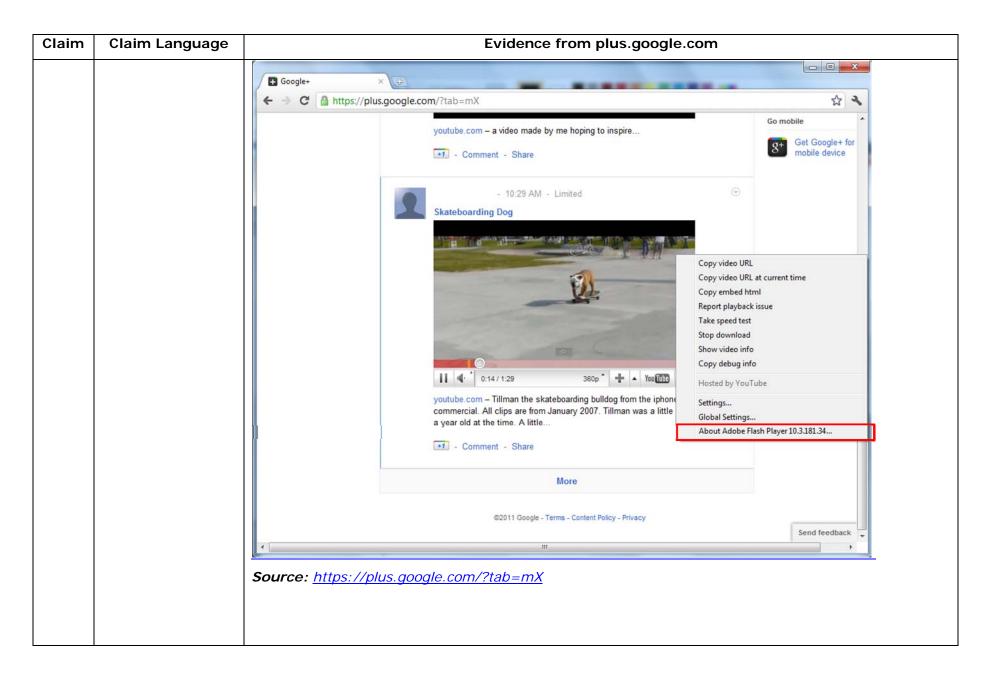

| Claim | Claim Language | Evidence from plus.google.com                                                                                                    |
|-------|----------------|----------------------------------------------------------------------------------------------------|
|       |                | "Getting started with Hangouts                                                                                                    |
|       |                | <ol> <li>Check out the system requirements to make sure you're using a supported browser and operating system, and that your processor and bandwidth are sufficient.</li> <li>Download and install the latest version of the plugin.</li> </ol>                                                           |
|       |                | 3. Make sure you have the latest drivers for your webcam."                                                                                                    |
|       |                | Source:<br>http://www.google.com/support/+/bin/static.py?page=guide.cs&guide=1257349&answer=1340083                                                                                                    |
|       |                | "Hangouts                                                                                                    |
|       |                | Bumping into friends while you're out and about is one of the best parts of going out and about. With Hangouts, the unplanned meet-up comes to the web for the first time. Let buddies know you're hanging out and see who drops by for a face-to-face-to-face chat. Until we perfect teleportation, it's |
|       |                | the next best thing."<br>Source: <u>http://www.google.com/+/learnmore/</u>                                                                                                    |
|       |                |                                                                                                    |

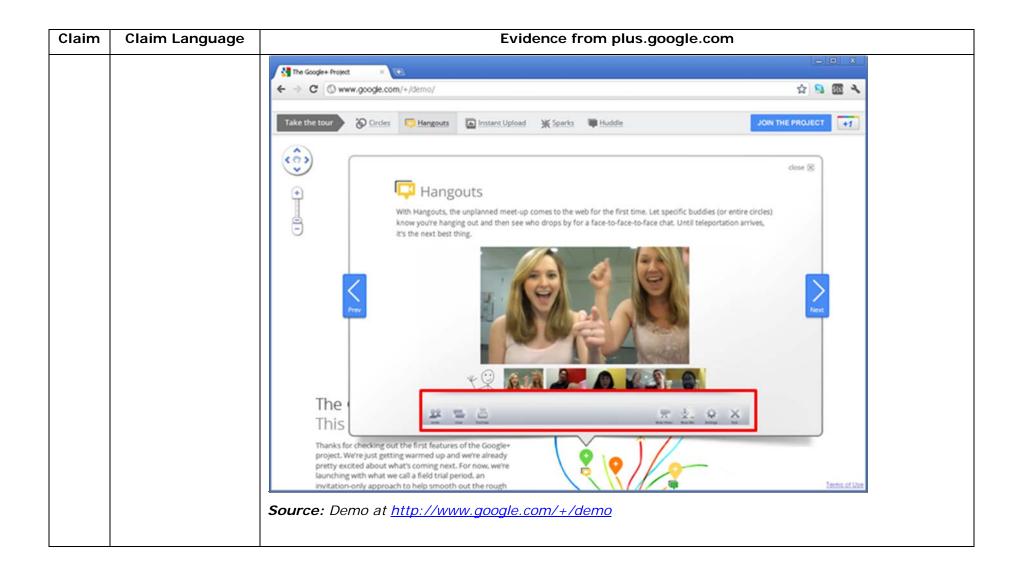

| Claim | Claim Language | Evidence from plus.google.com                                                                        |                            |
|-------|----------------|----------------------------------------------------------------------------------------------------|----------------------------|
|       |                | C Google Hangouts - Google Chrome                                                                    |                            |
|       |                | https://talkgadget.google.com/hangouts/b8990d8082d49f21b76dcb62d44d346a8835f09e?authuser=0&hl=en-US# |                            |
|       |                | Google + 📮 Hangouts                                                                                  | Help Issues                |
|       |                | Check your hair and make sure your mic works!                                                        |                            |
|       |                | People in your circles will see this Hangout in their stream.                                        |                            |
|       |                | Mute Video Mute Mic Settings Exit                                                                    |                            |
|       |                | Source:                                                                                              |                            |
|       |                | https://talkgadget.google.com/hangouts/b8990d8082d49f21b76dcb62d44d346a8835f                         | <u><br/>09e?authuser=0</u> |
|       |                | <u>&amp;hI=en-US#</u>                                                                                |                            |

| Claim | Claim Language     | Evidence from plus.google.com                                                                         |
|-------|--------------------|----------------------------------------------------------------------------------------------------|
|       |                    | In addition to directly infringing this claim, Google indirectly infringes, by inducement and/or      |
|       |                    | contributory infringement. Google provides the infrastructure (e.g. the servers, the HTML code, the   |
|       |                    | executable application, etc.) and documentation to users, and causes the users to use the Google Plus |
|       |                    | service in its default, intended, and infringing manner.                                              |
|       |                    |                                                                                                    |
| 1a    | providing at least | Users of Google's websites, the websites themselves and/or the servers hosting those websites (and/or |
|       | one client         | the combination thereof), operate in a hypermedia network environment that includes client            |
|       | workstation and    | workstations executing browsers. Google's servers transmit a series of communications to client       |
|       | one network server | workstations in the distributed hypermedia network. Google's servers format the communications so     |
|       | coupled to said    | that the client workstation receives, from the network server over the network environment, at least  |
|       | network            | one file containing information to enable a browser application to display at least a portion of a    |
|       | environment,       | distributed hypermedia document within a browser-controlled window.                                   |
|       | wherein said       |                                                                                                    |
|       | network            |                                                                                                    |
|       | environment is a   |                                                                                                    |
|       | distributed        |                                                                                                    |
|       | hypermedia         |                                                                                                    |
|       | environment;       |                                                                                                    |
|       |                    |                                                                                                    |
|       |                    |                                                                                                    |

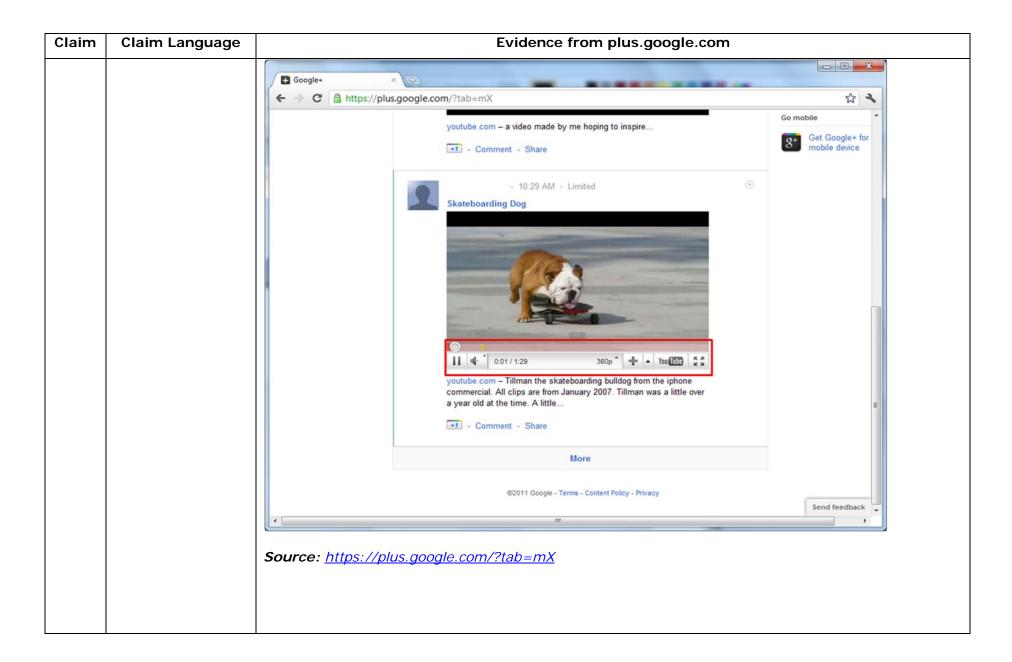

| Claim | Claim Language | Evidence from plus.google.com                                                                        |            |
|-------|----------------|----------------------------------------------------------------------------------------------------|------------|
| -     |                | G Google Hangouts - Google Chrome                                                                    |            |
|       |                | https://talkgadget.google.com/hangouts/b8990d8082d49f21b76dcb62d44d346a8835f09e?authuser=0&hl=en-US# |            |
|       |                | https://talkgadget.google.com/hangouts/b8990d8082d49f21b76dcb62d44d346a8835f09e?authuser=0&hl=en-US# | elp Issues |
|       |                | $\frac{\& n = en - US\#}{2}$                                                                         |            |
|       |                |                                                                                                    |            |

| Claim | Claim Language | Evidence from plus.google.com                                                                                                    |                                                         |
|-------|----------------|----------------------------------------------------------------------------------------------------|---------------------------------------------------------|
|       |                | Visual IP Trace<br>File Options Help<br>Address plus.google.com<br>Enter an address or IP to trace Start trace Trace Open report                                                                                                    | Licenced Version<br>Standard Edition Upgrade Licence    |
|       |                | Mountain View, California, USA<br>Mountain View, California, USA<br>Mountain View, California, USA |                                                         |
|       |                | Route to Sender       #     Hop Name     Location     Network       1     [Local Network]       7     Mountain View, California, USA     Google Inc.                                                                                                    | 74.125.227.36, 74.125.227.46 Domain Whois Network Whois |
|       |                | Source: Visualware's Visual IP Trace 2009, <u>http://www.visualiptrace.com</u>                                                                                                    | System Services<br>m/index.html                         |

| Claim | Claim Language | Evidence from plus.google.com                                                                                                    |  |
|-------|----------------|----------------------------------------------------------------------------------------------------|--|
|       |                | Visual IP Trace                                                                                                    |  |
|       |                | Address plus.google.com<br>Enter an address or IP to trace trace report                                                                                                    |  |
|       |                | Trace Progress                                                                                                    |  |
|       |                | Name & Location Information                                                                                                    |  |
|       |                | Mountain View, California, USA                                                                                                    |  |
|       |                | Network Whois                                                                                                    |  |
|       |                | System Services:<br>An HTTP service is running, the port is open.<br>The system is running GSE. To view this<br>service <u>click here</u> .<br>An HTTPS service is running, the port is open.<br>To view this service <u>click here</u> . |  |
|       |                | × Route to Sender                                                                                                    |  |
|       |                | #     Hop Name     Location     Network       1     [Local Network]       7     Mountain View, California, USA     Google Inc.                                                                                                    |  |
|       |                | Source: Visualwara's Visual ID Trace 2000, http://www.visualintrace.com/index.html                                                                                                    |  |
|       |                | Source: Visualware's Visual IP Trace 2009, <u>http://www.visualiptrace.com/index.html</u>                                                                                                    |  |

| Claim | Claim Language | Evidence from plus.google.com                                                                     |                                                                                                    |
|-------|----------------|---------------------------------------------------------------------------------------------------|----------------------------------------------------------------------------------------------------|
|       |                | Visual IP Trace File Options Help                                                                 |                                                                                                    |
|       |                | Address talkgadget.google.com/hangouts<br>Enter an address or IP to trace trace trace trace trace | Licenced Version<br>Standard Edition Upgrade Licence                                                                                                    |
|       |                |                                                                                                   | Trace Progress                                                                                                    |
|       |                |                                                                                                   | Name & Location Information                                                                                                    |
|       |                | Mountain View, California, USA                                                                    | <ul> <li>Trace Address: talkgadget.google.com/hangouts</li> <li>Location: Mountain View, California, USA</li> <li>Traced IP: 74.125.227.37</li> <li>Fully Qualified Name:<br/>talkgadget.google.com/hangouts</li> <li>Full IP list: 74.125.227.37, 74.125.227.40,<br/>74.125.227.47, 74.125.227.35, 74.125.227.43,<br/>74.125.227.46, 74.125.227.41, 74.125.227.43,<br/>74.125.227.49, 74.125.227.36, 74.125.227.45,<br/>74.125.227.39, 74.125.227.32, 74.125.227.34,<br/>74.125.227.42, 74.125.227.38</li> </ul> |
|       |                | #         Hop Name         Location         Network           1         [Local Network]           |                                                                                                    |
|       |                | 7 Mountain View, California, USA Google Inc.                                                      | Domain Whois                                                                                                    |
|       |                |                                                                                                   | Network Whois                                                                                                    |
|       |                |                                                                                                   | System Services                                                                                                    |
|       |                | Source: Visualware's Visual IP Trace 2009, <u>http://www.visualiptrace.ce</u>                     | om/index.html                                                                                                    |

| Claim | Claim Language     | Evidence from plus.google.com                                                                                                    |
|-------|--------------------|----------------------------------------------------------------------------------------------------|
|       |                    | S Visual IP Trace                                                                                                    |
|       |                    | File Options Help                                                                                                    |
|       |                    | Address talkgadget.google.com/hangouts                                                                                                    |
|       |                    | Enter an address or IP to trace trace trace report                                                                                                    |
|       |                    | Standard Edition Upgrade Licence                                                                                                    |
|       |                    | Trace Progress                                                                                                    |
|       |                    | Name & Location Information                                                                                                    |
|       |                    | Mountain View, California, USA Domain Whois                                                                                                    |
|       |                    | Network Whois                                                                                                    |
|       |                    | System Services                                                                                                    |
|       |                    | Running Services:<br>An HTTP service is running, the port is open.<br>The system is running GFE/2.0. To view this<br>service <u>click here</u> .<br>An HTTPS service is running, the port is open.<br>To view this service <u>click here</u> . |
|       |                    | ➢ Route to Sender       #     Hop Name     Location                                                                                                    |
|       |                    | 1 [Local Network]                                                                                                    |
|       |                    | 7 Mountain View, California, USA <u>Google Inc.</u>                                                                                                    |
|       |                    |                                                                                                    |
|       |                    | Source: Visualware's Visual IP Trace 2009, <u>http://www.visualiptrace.com/index.html</u>                                                                                                    |
|       |                    | In addition to directly infringing this claim, Google indirectly infringes, by inducement and/or                                                                                                    |
|       |                    | contributory infringement. Google provides the infrastructure (e.g. the servers, the HTML code, the                                                                                                    |
|       |                    | executable application, etc.) and documentation to users, and causes the users to use the Google Plus                                                                                                    |
|       |                    |                                                                                                    |
| L     |                    | service in its default, intended, and infringing manner.                                                                                                    |
| 1b    | executing, at said | Users of Google's websites, the websites themselves and/or the servers hosting those websites (and/or                                                                                                    |

| Claim | Claim Language       | Evidence from plus.google.com                                                                                                    |
|-------|----------------------|----------------------------------------------------------------------------------------------------|
|       | client workstation,  | the combination thereof), operate in a hypermedia network environment that includes client                                                                                                    |
|       | a browser            | workstations executing browsers. Google's servers transmit a series of communications to client                                                                                                    |
|       | application, that    | workstations in the distributed hypermedia network. Google's servers format the communications so                                                                                                    |
|       | parses a first       | that the browser parses a first distributed hypermedia document to identify text formats included in                                                                                                    |
|       | distributed          | said distributed hypermedia document and for responding to predetermined text formats to initiate                                                                                                    |
|       | hypermedia           | processing specified by said text formats.                                                                                                    |
|       | document to          |                                                                                                    |
|       | identify text        |                                                                                                    |
|       | formats included in  | html <html dir="ltr" lang="en"><head><meta content="IE=9, IE=8, chrome=1" http-equiv="X-UA-&lt;/td&gt;&lt;/tr&gt;&lt;tr&gt;&lt;th&gt;&lt;/th&gt;&lt;td&gt;said distributed&lt;/td&gt;&lt;td&gt;Compatible"/><base< td=""></base<></head></html>                                                                                                    |
|       | hypermedia           | href="https://plus.google.com/"> <script>(</td></tr><tr><th></th><td>document and for</td><td></td></tr><tr><th></th><td>responding to</td><td></script> <title>Google+</title> <script>loadTimer.tick('vl');</script> <style< td=""></style<>                                                                                                    |
|       | predetermined text   | type="text/css">.esw {background-repeat: no-repeat; border: 0;                                                                                                    |
|       | formats to initiate  |                                                                                                    |
|       | processing specified | <link <="" href="/_/apps-&lt;/td&gt;&lt;/tr&gt;&lt;tr&gt;&lt;th&gt;&lt;/th&gt;&lt;td&gt;by said text&lt;/td&gt;&lt;td&gt;&lt;pre&gt;static/_/ss/home/ver=-1pqqev6elyixw/am=!&lt;/pre&gt;&lt;/td&gt;&lt;/tr&gt;&lt;tr&gt;&lt;th&gt;&lt;/th&gt;&lt;td&gt;formats;&lt;/td&gt;&lt;td&gt;&lt;/td&gt;&lt;/tr&gt;&lt;tr&gt;&lt;th&gt;&lt;/th&gt;&lt;td&gt;&lt;/td&gt;&lt;td&gt;&lt;/head&gt;&lt;body&gt;&lt;input type=" id="hist_state" name="hist_state" rel="stylesheet" td="" text"=""/> |
|       |                      | style="display:none;"> <iframe <="" id="hist_frame" name="hist_frame100710344" td=""></iframe>                                                                                                    |
|       |                      | class="a-za-Tf" tabindex="-1"> <iframe <="" id="js" name="j100710344" td=""></iframe>                                                                                                    |
|       |                      | src="/                                                                                                    |
|       |                      |                                                                                                    |
|       |                      | <div id="gbz"><span class="gbtcb"></span><ol class="gbtc"><li class="gbt"><a< td=""></a<></li></ol></div>                                                                                                    |

| Claim | Claim Language | Evidence from plus.google.com                                                                   |
|-------|----------------|-------------------------------------------------------------------------------------------------|
|       |                | <pre>class="gbzt gbz0l gbp1" onclick="gbar.logger.il(1,{t:119})"</pre>                          |
|       |                | href="/?tab=XX"> <span class="gbtb2"></span> <span< th=""></span<>                              |
|       |                | class=gbts>+Ashish <li class="gbt"><a class="gbt&lt;/th" target="_blank"></a></li>              |
|       |                | <pre>onclick="gbar.logger.il(1,{t:33})"</pre>                                                   |
|       |                | href="http://www.orkut.com/Main?tab=X0#Home"> <span class="gbtb2"></span> <span< th=""></span<> |
|       |                | class=gbts>Orkut <li class="gbt"><a class="gbt&lt;/th" target="_blank"></a></li>                |
|       |                | <pre>onclick="gbar.logger.il(1,{t:23})"</pre>                                                   |
|       |                | href="https://mail.google.com/mail/?tab=Xm"> <span class="gbtb2"></span> <span< th=""></span<>  |
|       |                | class=gbts>Gmail <li class="gbt"><a class="gbt&lt;/th" target="_blank"></a></li>                |
|       |                | <pre>onclick="gbar.logger.il(1,{t:24})"</pre>                                                   |
|       |                | <br>GOOGLEAPIS = {googleapis: {versions: {pos: 'v1'}}};                                         |
|       |                | Source: <u>https://plus.google.com/?tab=mX</u>                                                  |
|       |                |                                                                                                 |
|       |                |                                                                                                 |

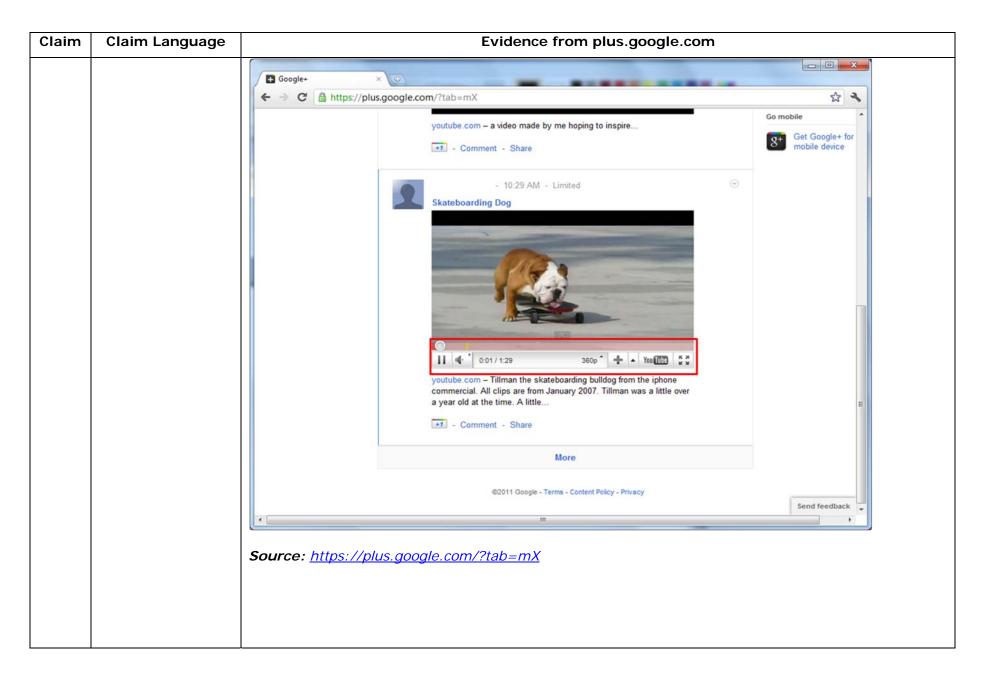

| Claim Language | Evidence from plus.google.com                                                                                                    |
|----------------|----------------------------------------------------------------------------------------------------|
|                | HTML PUBLIC "-//W3C//DTD HTML 4.01//EN"</th                                                                                                    |
|                | "http://www.w3.org/TR/html4/strict.dtd"> <html><head><meta http-equiv="X-UA-&lt;/th&gt;&lt;/tr&gt;&lt;tr&gt;&lt;th&gt;&lt;/th&gt;&lt;th&gt;Compatible content=" ie='9,IE=8,chrome=1"'/> <base< th=""></base<></head></html>                         |
|                | href="https://talkgadget.google.com/talkgadget/hangouts"> <link< th=""></link<>                                                                                                    |
|                | type="text/css" rel="stylesheet"                                                                                                    |
|                | href="https://talkgadget.google.com/talkgadget/css?b=es&c=-765830822">                                                                                                    |
|                | <link href="images/hangout/favicon.ico" rel="shortcut icon"/>                                                                                                    |
|                | <body></body> <script <="" th="" type="text/javascript"></tr><tr><th></th><th><pre>src="https://talkgadget.google.com/talkgadget/sp/1228437071-gcommservlet-</pre></th></tr><tr><th></th><th>js.js?authuser=0&zd=ni"></script>                      |
|                | <script type="text/javascript"></th></tr><tr><th></th><th><pre>window.location.hash = window.location.hash;<br>GcommMain_load("hangoutsapp", false,</pre></th></tr><tr><th></th><th>false, 0, 'hangout', true);</th></tr><tr><th></th><th></script> |
|                | Source:                                                                                                    |
|                | https://talkgadget.google.com/hangouts/6f57836194f8fab8250099cca0a052e6c1532bbe?authuser=0&                                                                                                    |
|                | <u>hl=en</u>                                                                                                    |
|                | Claim Language                                                                                                    |

| Claim | Claim Language | Evidence from plus.google.com                                                                        |           |
|-------|----------------|----------------------------------------------------------------------------------------------------|-----------|
|       |                | Google Hangouts - Google Chrome                                                                      |           |
|       |                | https://talkgadget.google.com/hangouts/b8990d8082d49f21b76dcb62d44d346a8835f09e?authuser=0&hl=en-US# |           |
|       |                | Google + 🛱 Hangouts                                                                                  |           |
|       |                | Check your hair and make sure your mic works!                                                        |           |
|       |                |                                                                                                    |           |
|       |                | Mute Video Mute Mic Settings Exit                                                                    |           |
|       |                | Source:                                                                                              |           |
|       |                | https://talkgadget.google.com/hangouts/b8990d8082d49f21b76dcb62d44d346a8835f09e?authuser=            | <u>:0</u> |
|       |                | <u>&amp;hl=en-US#</u>                                                                                |           |

| Claim | Claim Language       | Evidence from plus.google.com                                                                                                    |
|-------|----------------------|----------------------------------------------------------------------------------------------------|
|       |                      | In addition to directly infringing this claim, Google indirectly infringes, by inducement and/or                                                                                                    |
|       |                      | contributory infringement. Google provides the infrastructure (e.g. the servers, the HTML code, the                                                                                                    |
|       |                      | executable application, etc.) and documentation to users, and causes the users to use the Google Plus                                                                                                    |
|       |                      | service in its default, intended, and infringing manner.                                                                                                    |
|       |                      |                                                                                                    |
| 1c    | utilizing said       | Users of Google's websites, the websites themselves and/or the servers hosting those websites (and/or                                                                                                    |
|       | browser to display,  | the combination thereof), operate in a hypermedia network environment that includes client                                                                                                    |
|       | on said client       | workstations executing browsers. Google's servers transmit a series of communications to client                                                                                                    |
|       | workstation, at      | workstations in the distributed hypermedia network. Google's servers format the communications so                                                                                                    |
|       | least a portion of a | that the browser displays, on said client workstation, at least a portion of a first hypermedia document                                                                                                    |
|       | first hypermedia     | received over said network from said server, wherein the portion of said first hypermedia document is                                                                                                    |
|       | document received    | displayed within a first browser-controlled window on said client workstation.                                                                                                    |
|       | over said network    |                                                                                                    |
|       | from said server,    | html <html dir="ltr" lang="en"><head><meta content="IE=9, IE=8, chrome=1" http-equiv="X-UA-&lt;/th&gt;&lt;/tr&gt;&lt;tr&gt;&lt;th&gt;&lt;/th&gt;&lt;th&gt;wherein the portion&lt;/th&gt;&lt;th&gt;Compatible"/><base< th=""></base<></head></html>                                                                                                    |
|       | of said first        | href="https://plus.google.com/"> <script>(</th></tr><tr><th></th><th>hypermedia</th><th></th></tr><tr><th></th><th>document is</th><th></script> <title>Google+</title> <script>loadTimer.tick('vl');</script> <style< th=""></style<>                                                                                                    |
|       | displayed within a   | type="text/css">.esw {background-repeat: no-repeat; border: 0;                                                                                                    |
|       | first browser-       |                                                                                                    |
|       | controlled window    | <link <="" href="/_/apps-&lt;/th&gt;&lt;/tr&gt;&lt;tr&gt;&lt;th&gt;&lt;/th&gt;&lt;th&gt;on said client&lt;/th&gt;&lt;th&gt;&lt;pre&gt;static/_/ss/home/ver=-lpqqev6elyixw/am=!&lt;/pre&gt;&lt;/th&gt;&lt;/tr&gt;&lt;tr&gt;&lt;th&gt;&lt;/th&gt;&lt;th&gt;workstation,&lt;/th&gt;&lt;th&gt;&lt;/th&gt;&lt;/tr&gt;&lt;tr&gt;&lt;th&gt;&lt;/th&gt;&lt;th&gt;&lt;/th&gt;&lt;th&gt;&lt;/head&gt;&lt;body&gt;&lt;input type=" id="hist_state" name="hist_state" rel="stylesheet" text"="" th=""/> |

| Claim | Claim Language | Evidence from plus.google.com                                                                             |
|-------|----------------|----------------------------------------------------------------------------------------------------|
|       |                | style="display:none;"> <iframe <="" id="hist_frame" name="hist_frame100710344" td=""></iframe>            |
|       |                | class="a-za-Tf" tabindex="-1"> <iframe <="" id="js" name="j100710344" td=""></iframe>                     |
| 1     |                | src="/                                                                                                    |
|       |                |                                                                                                    |
|       |                | <div id="gbz"><span class="gbtcb"></span><ol class="gbtc"><li class="gbt"><a< td=""></a<></li></ol></div> |
|       |                | <pre>class="gbzt gbz0l gbp1" onclick="gbar.logger.il(1,{t:119})"</pre>                                    |
|       |                | href="/?tab=XX"> <span class="gbtb2"></span> <span< td=""></span<>                                        |
| 1     |                | class=gbts>+Ashish <li class="gbt"><a class="gbzt&lt;/td" target="_blank"></a></li>                       |
|       |                | <pre>onclick="gbar.logger.il(1,{t:33})"</pre>                                                             |
|       |                | href="http://www.orkut.com/Main?tab=X0#Home"> <span class="gbtb2"></span> <span< td=""></span<>           |
| 1     |                | class=gbts>Orkut <li class="gbt"><a class="gbt&lt;/td" target="_blank"></a></li>                          |
|       |                | onclick="gbar.logger.il(1,{t:23})"                                                                        |
|       |                | href="https://mail.google.com/mail/?tab=Xm"> <span class="gbtb2"></span> <span< td=""></span<>            |
|       |                | class=gbts>Gmail <li class="gbt"><a class="gbt&lt;/td" target="_blank"></a></li>                          |
|       |                | onclick="gbar.logger.il(1,{t:24})"                                                                        |
|       |                | <pre>GOOGLEAPIS = {googleapis: {versions: {pos: 'v1'}}};</pre>                                            |
| 1     |                | Source: <u>https://plus.google.com/?tab=mX</u>                                                            |
|       |                |                                                                                                    |
|       |                |                                                                                                    |

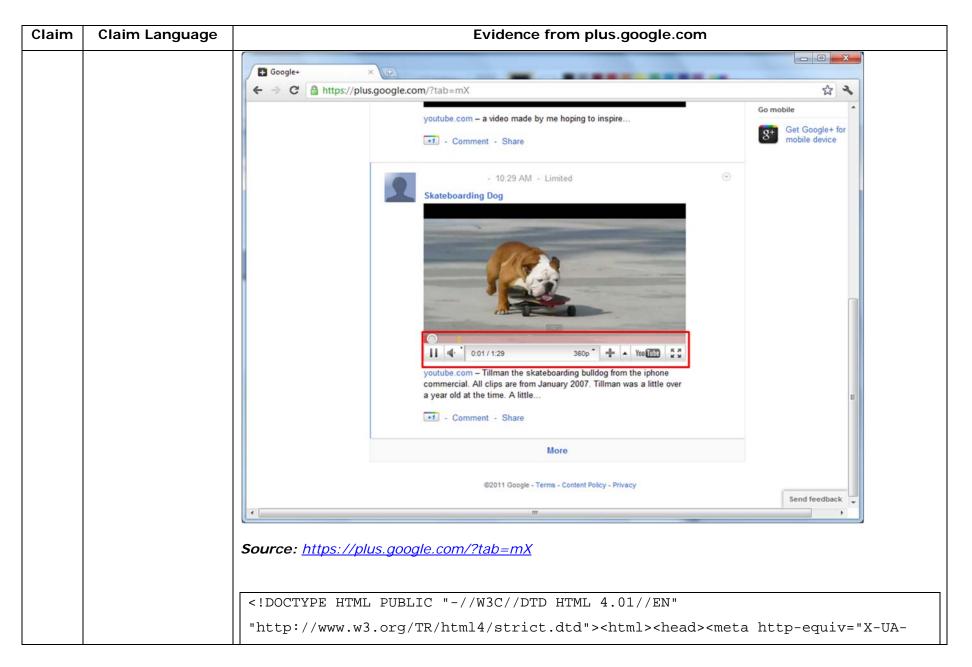

| Claim Language | Evidence from plus.google.com                                                                                                    |
|----------------|----------------------------------------------------------------------------------------------------|
|                | Compatible content="IE=9,IE=8,chrome=1"> <base< th=""></base<>                                                                                                    |
|                | href="https://talkgadget.google.com/talkgadget/hangouts"> <link< th=""></link<>                                                                                                    |
|                | type="text/css" rel="stylesheet"                                                                                                    |
|                | href="https://talkgadget.google.com/talkgadget/css?b=es&c=-765830822">                                                                                                    |
|                | <link href="images/hangout/favicon.ico" rel="shortcut icon"/>                                                                                                    |
|                | <body></body> <script <="" th="" type="text/javascript"></tr><tr><th></th><th><pre>src="https://talkgadget.google.com/talkgadget/sp/1228437071-gcommservlet-</pre></th></tr><tr><th></th><th>js.js?authuser=0&zd=ni"></script>                                                        |
|                | <script type="text/javascript"></td></tr><tr><th></th><th><pre>window.location.hash = window.location.hash;</pre></th></tr><tr><th></th><th>GcommMain_load("hangoutsapp", false,</th></tr><tr><th></th><th><pre>false, 0, 'hangout', true);</pre></th></tr><tr><th></th><td></script> |
|                | Source:                                                                                                    |
|                | https://talkgadget.google.com/hangouts/6f57836194f8fab8250099cca0a052e6c1532bbe?authuser=0&                                                                                                    |
|                | <u>hl=en</u>                                                                                                    |
|                | Claim Language                                                                                                    |

| Claim | Claim Language | Evidence from plus.google.com                                                                        |              |
|-------|----------------|----------------------------------------------------------------------------------------------------|--------------|
|       |                | C Google Hangouts - Google Chrome                                                                    |              |
|       |                | https://talkgadget.google.com/hangouts/b8990d8082d49f21b76dcb62d44d346a8835f09e?authuser=0&hl=en-US# |              |
|       |                |                                                                                                    |              |
|       |                | Mute Video Mute Mic Settings Exit                                                                    |              |
|       |                | Source:                                                                                              |              |
|       |                | https://talkgadget.google.com/hangouts/b8990d8082d49f21b76dcb62d44d346a8835f09e?authus               | <u>ser=0</u> |
|       |                | <u>&amp;hI=en-US#</u>                                                                                |              |

| Claim | Claim Language                                                                                                    | Evidence from plus.google.com                                                                                                    |
|-------|----------------------------------------------------------------------------------------------------|----------------------------------------------------------------------------------------------------|
|       |                                                                                                    | In addition to directly infringing this claim, Google indirectly infringes, by inducement and/or contributory infringement. Google provides the infrastructure (e.g. the servers, the HTML code, the executable application, etc.) and documentation to users, and causes the users to use the Google Plus service in its default, intended, and infringing manner.                                                                                                    |
| 1d    | wherein said first<br>distributed<br>hypermedia<br>document includes<br>an embed text<br>format, located at a<br>first location in said<br>first distributed<br>hypermedia<br>document, that | Users of Google's websites, the websites themselves and/or the servers hosting those websites (and/or the combination thereof), operate in a hypermedia network environment that includes client workstations executing browsers. Google's servers transmit a series of communications to client workstations in the distributed hypermedia network. Google's servers format the communications so that said first distributed hypermedia document includes an embed text format, located at a first location in said first distributed hypermedia document, that specifies the location of at least a portion of an object external to the first distributed hypermedia document. |
|       | specifies the<br>location of at least<br>a portion of an<br>object external to<br>the first distributed<br>hypermedia<br>document,                                                           | <pre><!DOCTYPE html>    <html dir="ltr" lang="en"><head><meta content="IE=9, IE=8, chrome=1" http-equiv="X-UA-&lt;br&gt;Compatible"/><base<br>href="https://plus.google.com/"&gt;<script>(<br><br></script><title>Google.com/"&gt;&lt;script&gt;(&lt;br&gt;&lt;br&gt;&lt;/script&gt;&lt;title&gt;Google+</title><script>loadTimer.tick('vl');</script><style<br>type="text/css"&gt;.esw {background-repeat: no-repeat; border: 0;<br/><br/></style<br></base<br></head></html></pre>                                                                                                    |

| Claim | Claim Language | Evidence from plus.google.com                                                                                                    |
|-------|----------------|----------------------------------------------------------------------------------------------------|
|       |                | <pre>static/_/ss/home/ver=-lpqqev6elyixw/am=!</pre>                                                                                                    |
|       |                |                                                                                                    |
|       |                | <body><input <="" id="hist_state" name="hist_state" th="" type="text"/></body>                                                                                                    |
|       |                | style="display:none;"> <iframe <="" id="hist_frame" name="hist_frame100710344" th=""></iframe>                                                                                                    |
|       |                | class="a-za-Tf" tabindex="-1"> <iframe <="" id="js" name="j100710344" th=""></iframe>                                                                                                    |
|       |                | src="/                                                                                                    |
|       |                |                                                                                                    |
|       |                | tabindex="-1"> <iframe class="a-za-Tf" id="js" name="j100710344" src="/_/apps-&lt;/th&gt;&lt;/tr&gt;&lt;tr&gt;&lt;th&gt;&lt;/th&gt;&lt;th&gt;&lt;/th&gt;&lt;th&gt;static/_/js/home/b,s/rt=h/ver=r5KxQcuRceU.en./am=!OQYOHM4jfZ9x8tLkLAvbuVM_YLW&lt;/th&gt;&lt;/tr&gt;&lt;tr&gt;&lt;th&gt;&lt;/th&gt;&lt;th&gt;&lt;/th&gt;&lt;th&gt;Ey9yP4mwHyEw/d=1/" tabindex="-1"></iframe> <div <="" class="a-Zi-xf" id="notify-&lt;/th&gt;&lt;/tr&gt;&lt;tr&gt;&lt;th&gt;&lt;/th&gt;&lt;th&gt;&lt;/th&gt;&lt;th&gt;widget-pane" th=""></div> |
|       |                |                                                                                                    |
|       |                | <div id="gbz"><span class="gbtcb"></span><ol class="gbtc"><li class="gbt"><a< th=""></a<></li></ol></div>                                                                                                    |
|       |                | class="gbzt gbz0l gbp1" onclick="gbar.logger.il(1,{t:119})"                                                                                                    |
|       |                | href="/?tab=XX"> <span class="gbtb2"></span> <span< th=""></span<>                                                                                                    |
|       |                | class=gbts>+Ashish <li class="gbt"><a class="gbzt&lt;/th" target="_blank"></a></li>                                                                                                    |
|       |                | onclick="gbar.logger.il(1,{t:33})"                                                                                                    |
|       |                | href="http://www.orkut.com/Main?tab=X0#Home"> <span class="gbtb2"></span> <span< th=""></span<>                                                                                                    |
|       |                | class=gbts>Orkut <li class="gbt"><a class="gbzt&lt;/th" target="_blank"></a></li>                                                                                                    |
|       |                | onclick="gbar.logger.il(1,{t:23})"                                                                                                    |
|       |                | href="https://mail.google.com/mail/?tab=Xm"> <span class="gbtb2"></span> <span< th=""></span<>                                                                                                    |
|       |                | class=gbts>Gmail <li class="gbt"><a class="gbzt&lt;/td" target="_blank"></a></li>                                                                                                    |
|       |                | onclick="gbar.logger.il(1,{t:24})"                                                                                                    |

| Claim | Claim Language | Evidence from plus.google.com                                                                |
|-------|----------------|----------------------------------------------------------------------------------------------|
|       |                | ····                                                                                         |
|       |                | var                                                                                          |
|       |                | b=document.getElementById("gbmpp");if(b)b.style.display=a?"block":"none"};w.p                |
|       |                | ush(["m",{url:"//ssl.gstatic.com/gb/js/smm_fdd9a78fe572e63aa2d5de5b2df1de93.j                |
|       |                | s"}]);                                                                                       |
|       |                |                                                                                              |
|       |                | GOOGLEAPIS = {googleapis: {versions: {pos: 'v1'}};                                           |
|       |                | Source: <u>https://plus.google.com/?tab=mX</u>                                               |
|       |                |                                                                                              |
|       |                | Another example of an embed text format includes, but is not limited to, the following code: |
|       |                |                                                                                              |
|       |                | (function() {                                                                                |
|       |                | function a() {                                                                               |
|       |                | return {c: 0,D: 0}                                                                           |
|       |                | }                                                                                            |
|       |                | function b() {                                                                               |
|       |                | return []                                                                                    |
|       |                | }                                                                                            |
|       |                | function c() {                                                                               |
|       |                | $var p = function(v) $ {                                                                     |
|       |                | return g.call(p.src, p.key, v)                                                               |
|       |                | };                                                                                           |
|       |                | return p                                                                                     |

| Claim | Claim Language | Evidence from plus.google.com                                                                                                    |
|-------|----------------|----------------------------------------------------------------------------------------------------|
|       |                | }                                                                                                    |
|       |                | function d() {                                                                                                    |
|       |                | return new Fd                                                                                                    |
|       |                | }                                                                                                    |
|       |                | <pre>function e() {</pre>                                                                                                    |
|       |                | return new Ad                                                                                                    |
|       |                | }                                                                                                    |
|       |                | var f = Dd && $!(eb(Ed, "5.7") \ge 0), g;$                                                                                                    |
|       |                | Md = function(p) {                                                                                                    |
|       |                | g = p                                                                                                    |
|       |                | };                                                                                                    |
|       |                |                                                                                                    |
|       |                | }                                                                                                    |
|       |                | <pre>})();</pre>                                                                                                    |
|       |                |                                                                                                    |
|       |                | Source: //ssl.gstatic.com/gb/js/smm_fdd9a78fe572e63aa2d5de5b2df1de93.js                                                                                                    |
|       |                |                                                                                                    |
|       |                | Another example of an embed text format includes, but is not limited to, the following code:                                                                                                    |
|       |                |                                                                                                    |
|       |                | <pre><embed <="" height="100%" id="video-player" src="https://s.ytimg.com/yt/swfbin/watch_as3-vfl98SNKa.swf" th="" type="application/x-&lt;/pre&gt;&lt;/th&gt;&lt;/tr&gt;&lt;tr&gt;&lt;th&gt;&lt;/th&gt;&lt;th&gt;&lt;/th&gt;&lt;th&gt;shockwave-flash" width="100%"/></pre> |
|       |                | allowscriptaccess="always" wmode="opaque" allowfullscreen="true"                                                                                                    |
|       |                | bgcolor="#000000"                                                                                                    |

| Claim | Claim Language | Evidence from plus.google.com                                             |
|-------|----------------|---------------------------------------------------------------------------|
|       |                | flashvars="el=embedded&fexp=914901%2C906920%2C910207&use_fullscreen_p     |
|       |                | opup=1&allow_embed=1&ssl=1&allow_ratings=1&hl=en_US&eurl=                 |
|       |                | https%3A%2F%2Fplus.google.com%2F%3Ftab%3DmX&iurl=https%3A%2F%2Fi4.ytimg.c |
|       |                | om%2Fvi%2FCQzUsTFqtW0%2Fhqdefault.jpg&view_count=16820161&title=Skate     |
|       |                | boarding%20Dog&border=0&avg_rating=4.89413013428&video_id=CQzUsTF         |
|       |                | qtW0&length_seconds=88&enablejsapi=0&sk=OCOlUNKpTxpfyRAo8nXPZdR5f         |
|       |                | CguKlMWC&use_native_controls=false&rel=1&jsapicallback=yt.embed.o         |
|       |                | nPlayerReady&playlist_module=https%3A%2F%2Fs.ytimg.com%2Fyt%2Fswfbin%2Fpl |
|       |                | aylist_module-                                                            |
|       |                | vfls7WL7s.swf&autoplay=1&autohide=1&is_html5_mobile_device=false&         |
|       |                | amp;framer=https%3A%2F%2Fplus.google.com%2F%3Ftab%3DmX">                  |
|       |                |                                                                           |
|       |                | Source: Firebug, <u>https://plus.google.com/?tab=mX</u>                   |
|       |                |                                                                           |
|       |                |                                                                           |

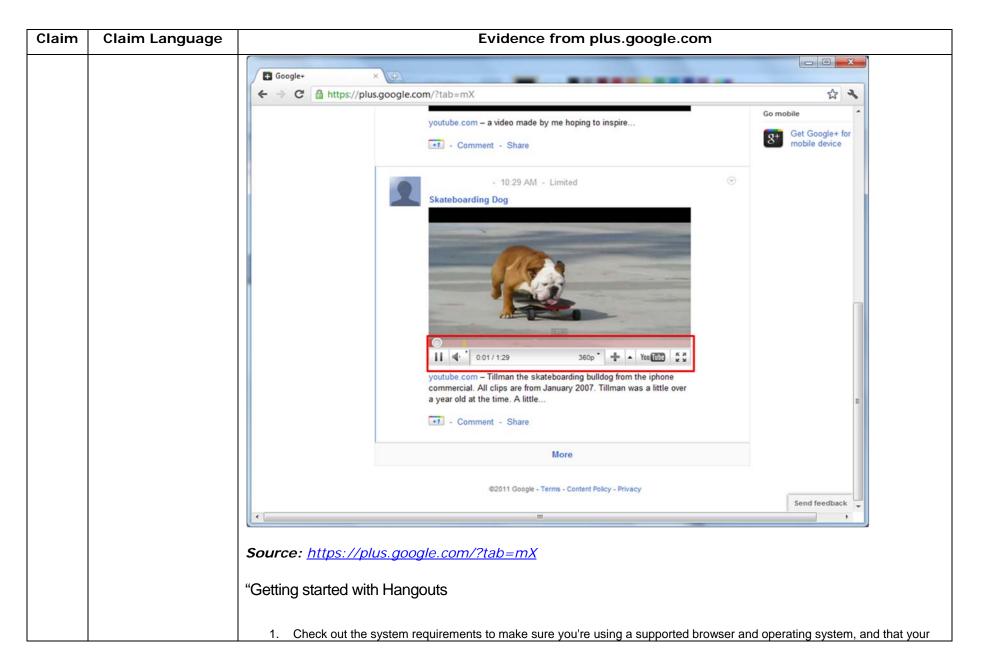

| Claim | Claim Language | Evidence from plus.google.com                                                                                                    |
|-------|----------------|----------------------------------------------------------------------------------------------------|
|       |                | processor and bandwidth are sufficient.                                                                                                    |
|       |                | 2. Download and install the latest version of the plugin.                                                                                                    |
|       |                | 3. Make sure you have the latest drivers for your webcam."                                                                                                    |
|       |                | Source:                                                                                                    |
|       |                | http://www.google.com/support/+/bin/static.py?page=guide.cs&guide=1257349&answer=1340083                                                                                                    |
|       |                | "Hangouts                                                                                                    |
|       |                | Bumping into friends while you're out and about is one of the best parts of going out and about. With Hangouts, the unplanned meet-up comes to the web for the first time. Let buddies know you're hanging out and see who drops by for a face-to-face-to-face chat. Until we perfect teleportation, it's the next best thing." |
|       |                | Source: <u>http://www.google.com/+/learnmore/</u>                                                                                                    |
|       |                |                                                                                                    |
|       |                |                                                                                                    |

| Claim | Claim Language | Evidence from plus.google.com                                                                        |
|-------|----------------|----------------------------------------------------------------------------------------------------|
|       |                | 👩 Google Hangouts - Google Chrome                                                                    |
|       |                | https://talkgadget.google.com/hangouts/b8990d8082d49f21b76dcb62d44d346a8835f09e?authuser=0&hl=en-US# |
|       |                | Google + 🖬 Hangouts Help Issues                                                                      |
|       |                | Check your hair and make sure your mic works!                                                        |
|       |                | Who do you want to hang out with?                                                                    |
|       |                | Hang out                                                                                             |
|       |                |                                                                                                    |
|       |                | People in your circles will see this Hangout in their stream.                                        |
|       |                | Mute Video Mute Mic Settings Exit                                                                    |
|       |                | Source:                                                                                              |
|       |                | https://talkgadget.google.com/hangouts/b8990d8082d49f21b76dcb62d44d346a8835f09e?authuser=0           |
|       |                | <u>&amp;hI=en-US#</u>                                                                                |
|       |                |                                                                                                    |

| Claim | Claim Language | Evidence from plus.google.com                                                                                                    |
|-------|----------------|----------------------------------------------------------------------------------------------------|
|       |                | The embed text format associated with the "Hangout" feature shown above includes, but is not limited                                                                                                    |
|       |                | to, the following code:                                                                                                    |
|       |                |                                                                                                    |
|       |                | <pre><script <="" pre="" type="text/javascript"></td></tr><tr><td></td><td></td><td><pre>src="https://talkgadget.google.com/talkgadget/sp/1228437071-gcommservlet-</pre></td></tr><tr><td></td><td></td><td>js.js?authuser=0&zd=ni"></td></tr><tr><td></td><td></td><td></script></pre> |
|       |                | <script type="text/javascript"></td></tr><tr><td></td><td></td><td><pre>window.location.hash = window.location.hash;</pre></td></tr><tr><td></td><td></td><td>GcommMain_load("hangoutsapp", false, false, 0, 'hangout', true);</td></tr><tr><td></td><td></td><td></script>             |
|       |                | Source:<br><u>https://talkgadget.google.com/hangouts/6f57836194f8fab8250099cca0a052e6c1532bbe?authuser=0&amp;</u><br><u>hl=en</u>                                                                                                    |
|       |                | v("GcommMain_load", function (a, b, c, d, e, f) {                                                                                                    |
|       |                | var j;                                                                                                    |
|       |                | if (f && \$a) document.write(ze());                                                                                                    |
|       |                | else if (H && !I("8")    Za && !I("530.17")    Ya && !I("1.9.2"))                                                                                                    |
|       |                | <pre>document.write(we());</pre>                                                                                                    |
|       |                | else {                                                                                                    |
|       |                | f = !0;                                                                                                    |
|       |                | if (c) {                                                                                                    |

| Claim | Claim Language      | Evidence from plus.google.com                                                                            |
|-------|---------------------|----------------------------------------------------------------------------------------------------|
|       |                     | var c = {                                                                                                |
|       |                     | Ga: (new T(document.location.href)).g.get("hl"),                                                         |
|       |                     | Ea: "",                                                                                                  |
|       |                     | Fa: Ae()                                                                                                 |
|       |                     | },                                                                                                    |
|       |                     |                                                                                                    |
|       |                     | }                                                                                                    |
|       |                     | }                                                                                                    |
|       |                     | });                                                                                                    |
|       |                     |                                                                                                    |
|       |                     | Source: https://talkgadget.google.com/talkgadget/sp/1228437071-gcommservlet-                             |
|       |                     | js.js?authuser=0&zd=ni                                                                                   |
|       |                     |                                                                                                    |
|       |                     | In addition to directly infringing this claim, Google indirectly infringes, by inducement and/or         |
|       |                     | contributory infringement. Google provides the infrastructure (e.g. the servers, the HTML code, the      |
|       |                     | executable application, etc.) and documentation to users, and causes the users to use the Google Plus    |
|       |                     | service in its default, intended, and infringing manner.                                                 |
|       |                     | Service in its delaart, intended, and initinging mariner.                                                |
| 1e    | wherein said object | Users of Google's websites, the websites themselves and/or the servers hosting those websites (and/or    |
| Ie    | 2                   |                                                                                                    |
|       | has type            | the combination thereof), operate in a hypermedia network environment that includes client               |
|       | information         | workstations executing browsers. Google's servers transmit a series of communications to client          |
|       | associated with it  |                                                                                                    |
|       | utilized by said    | that said object has type information associated with it utilized by said browser to identify and locate |

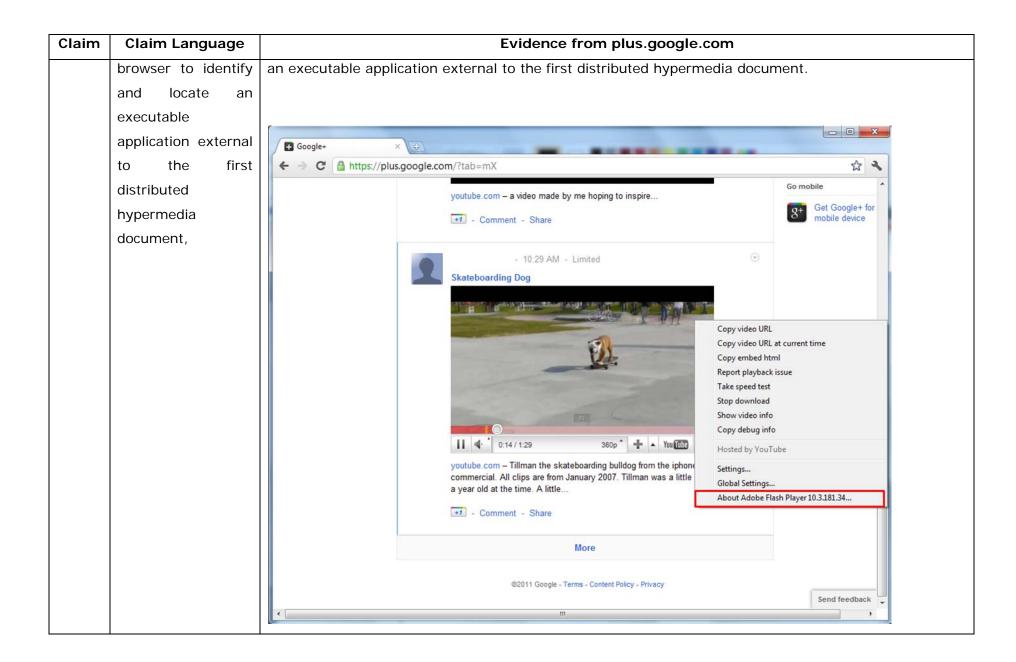

| Claim | Claim Language | Evidence from plus.google.com                                                                                                    |
|-------|----------------|----------------------------------------------------------------------------------------------------|
|       |                | Source: <u>https://plus.google.com/?tab=mX</u>                                                                                                    |
|       |                |                                                                                                    |
|       |                | One example of an embed text format includes, but is not limited to, the following code:                                                                                                    |
|       |                |                                                                                                    |
|       |                | html <html dir="ltr" lang="en"><head><meta content="IE=9, IE=8, chrome=1" http-equiv="X-UA-&lt;/td&gt;&lt;/tr&gt;&lt;tr&gt;&lt;th&gt;&lt;/th&gt;&lt;th&gt;&lt;/th&gt;&lt;td&gt;Compatible"/><base< td=""></base<></head></html>                                                                                                    |
|       |                | href="https://plus.google.com/"> <script>(</td></tr><tr><th></th><th></th><td></td></tr><tr><th></th><th></th><th></script> <title>Google+</title> <script>loadTimer.tick('vl');</script> <style< th=""></style<>                                                                                                    |
|       |                | <pre>type="text/css"&gt;.esw {background-repeat: no-repeat; border: 0;</pre>                                                                                                    |
|       |                |                                                                                                    |
|       |                | <link <="" href="/_/apps-&lt;/th&gt;&lt;/tr&gt;&lt;tr&gt;&lt;th&gt;&lt;/th&gt;&lt;th&gt;&lt;/th&gt;&lt;th&gt;&lt;pre&gt;static/_/ss/home/ver=-lpqqev6elyixw/am=!&lt;/pre&gt;&lt;/th&gt;&lt;/tr&gt;&lt;tr&gt;&lt;th&gt;&lt;/th&gt;&lt;th&gt;&lt;/th&gt;&lt;th&gt;&lt;/th&gt;&lt;/tr&gt;&lt;tr&gt;&lt;th&gt;&lt;/th&gt;&lt;th&gt;&lt;/th&gt;&lt;th&gt;&lt;/head&gt;&lt;body&gt;&lt;input type=" id="hist_state" name="hist_state" rel="stylesheet" text"="" th=""/>                                                                                        |
|       |                | <pre>style="display:none;"&gt;<iframe <="" id="hist_frame" name="hist_frame100710344" pre=""></iframe></pre>                                                                                                    |
|       |                | class="a-za-Tf" tabindex="-1"> <iframe <="" id="js" name="j100710344" th=""></iframe>                                                                                                    |
|       |                | src="/                                                                                                    |
|       |                |                                                                                                    |
|       |                | <pre>tabindex="-1"&gt;<iframe class="a-za-Tf" id="js" name="j100710344" src="/_/apps-&lt;/pre&gt;&lt;/th&gt;&lt;/tr&gt;&lt;tr&gt;&lt;th&gt;&lt;/th&gt;&lt;th&gt;&lt;/th&gt;&lt;td&gt;static/_/js/home/b,s/rt=h/ver=r5KxQcuRceU.en./am=!OQYOHM4jfZ9x8tLkLAvbuVM_YLW&lt;/td&gt;&lt;/tr&gt;&lt;tr&gt;&lt;th&gt;&lt;/th&gt;&lt;th&gt;&lt;/th&gt;&lt;td&gt;Ey9yP4mwHyEw/d=1/" tabindex="-1"></iframe><div <="" class="a-Zi-xf" id="notify-&lt;/td&gt;&lt;/tr&gt;&lt;tr&gt;&lt;th&gt;&lt;/th&gt;&lt;th&gt;&lt;/th&gt;&lt;td&gt;widget-pane" td=""></div></pre> |

| Claim | Claim Language | Evidence from plus.google.com                                                                                         |
|-------|----------------|----------------------------------------------------------------------------------------------------|
|       |                | ····                                                                                                    |
|       |                | <pre><div id="gbz"><span class="gbtcb"></span><ol class="gbtc"><li class="gbt"><a< pre=""></a<></li></ol></div></pre> |
|       |                | <pre>class="gbzt gbz0l gbp1" onclick="gbar.logger.il(1,{t:119})"</pre>                                                |
|       |                | href="/?tab=XX"> <span class="gbtb2"></span> <span8< th=""></span8<>                                                  |
|       |                | class=gbts>+Ashish <li class="gbt"><a class="gbzt&lt;/th" target="_blank"></a></li>                                   |
|       |                | <pre>onclick="gbar.logger.il(1,{t:33})"</pre>                                                                         |
|       |                | href="http://www.orkut.com/Main?tab=X0#Home"> <span class="gbtb2"></span> <span< th=""></span<>                       |
|       |                | class=gbts>Orkut <li class="gbt"><a class="gbt&lt;/th" target="_blank"></a></li>                                      |
|       |                | onclick="gbar.logger.il(1,{t:23})"                                                                                    |
|       |                | href="https://mail.google.com/mail/?tab=Xm"> <span class="gbtb2"></span> <span< th=""></span<>                        |
|       |                | class=gbts>Gmail <li class="gbt"><a class="gbt&lt;/th" target="_blank"></a></li>                                      |
|       |                | onclick="gbar.logger.il(1,{t:24})"                                                                                    |
|       |                |                                                                                                    |
|       |                | var                                                                                                    |
|       |                | b=document.getElementById("gbmpp");if(b)b.style.display=a?"block":"none"};w.p                                         |
|       |                | ush(["m",{url:"//ssl.gstatic.com/gb/js/smm_fdd9a78fe572e63aa2d5de5b2df1de93.j                                         |
|       |                | s"}]);                                                                                                    |
|       |                |                                                                                                    |
|       |                | GOOGLEAPIS = {googleapis: {versions: {pos: 'v1'}}};                                                                   |
|       |                | Source: <u>https://plus.google.com/?tab=mX</u>                                                                        |
|       |                | Another example of an embed text format includes, but is not limited to, the following code:                          |

| Claim | Claim Language | Evidence from plus.google.com              |
|-------|----------------|--------------------------------------------|
|       |                | (function() {                              |
|       |                | function a() {                             |
|       |                | return {c: 0,D: 0}                         |
|       |                | }                                          |
|       |                | function b() {                             |
|       |                | return []                                  |
|       |                | }                                          |
|       |                | function c() {                             |
|       |                | <pre>var p = function(v) {</pre>           |
|       |                | return g.call(p.src, p.key, v)             |
|       |                | };                                         |
|       |                | return p                                   |
|       |                | }                                          |
|       |                | <pre>function d() {</pre>                  |
|       |                | return new Fd                              |
|       |                | }                                          |
|       |                | <pre>function e() {</pre>                  |
|       |                | return new Ad                              |
|       |                | }                                          |
|       |                | var f = Dd && $!(eb(Ed, "5.7") \ge 0), g;$ |
|       |                | Md = function(p) {                         |
|       |                | g = b                                      |
|       |                | };                                         |

| Claim | Claim Language | Evidence from plus.google.com                                                                                                    |
|-------|----------------|----------------------------------------------------------------------------------------------------|
|       |                | }                                                                                                    |
|       |                | <pre>})(); Source: //ssl.gstatic.com/gb/js/smm_fdd9a78fe572e63aa2d5de5b2df1de93.js</pre>                                                                                                    |
|       |                | Another example of an embed text format includes, but is not limited to, the following code:                                                                                                    |
|       |                | <pre><embed <="" height="100%" id="video-player" src="https://s.ytimg.com/yt/swfbin/watch_as3-vfl98SNKa.swf" th="" type="application/x-&lt;/pre&gt;&lt;/th&gt;&lt;/tr&gt;&lt;tr&gt;&lt;th&gt;&lt;/th&gt;&lt;th&gt;&lt;/th&gt;&lt;th&gt;shockwave-flash" width="100%"/></pre> |
|       |                | allowscriptaccess="always" wmode="opaque" allowfullscreen="true"                                                                                                    |
|       |                | bgcolor="#000000"                                                                                                    |
|       |                | flashvars="el=embedded&fexp=914901%2C906920%2C910207&use_fullscreen_p                                                                                                    |
|       |                | opup=1&allow_embed=1&ssl=1&allow_ratings=1&hl=en_US&eurl=                                                                                                    |
|       |                | https%3A%2F%2Fplus.google.com%2F%3Ftab%3DmX&iurl=https%3A%2F%2Fi4.ytimg.c                                                                                                    |
|       |                | om%2Fvi%2FCQzUsTFqtW0%2Fhqdefault.jpg&view_count=16820161&title=Skate                                                                                                    |
|       |                | boarding%20Dog&border=0&avg_rating=4.89413013428&video_id=CQzUsTF                                                                                                    |
|       |                | qtW0&length_seconds=88&enablejsapi=0&sk=OCOlUNKpTxpfyRAo8nXPZdR5f                                                                                                    |
|       |                | CguKlMWC&use_native_controls=false&rel=1&jsapicallback=yt.embed.o                                                                                                    |
|       |                | nPlayerReady&playlist_module=https%3A%2F%2Fs.ytimg.com%2Fyt%2Fswfbin%2Fpl                                                                                                    |
|       |                | aylist_module-                                                                                                    |
|       |                | vfls7WL7s.swf&autoplay=1&autohide=1&is_html5_mobile_device=false&                                                                                                    |
|       |                | <pre>amp;framer=https%3A%2F%2Fplus.google.com%2F%3Ftab%3DmX"&gt;</pre>                                                                                                    |

| Claim | Claim Language | Evidence from plus.google.com                                                                                                    |
|-------|----------------|----------------------------------------------------------------------------------------------------|
|       |                | Source: Firebug, <u>https://plus.google.com/?tab=mX</u>                                                                                                    |
|       |                | <pre>var Nc = function (a, b, c) {</pre>                                                                                                    |
|       |                | if $((a = I(a)) \& \& b \& \& c) \{$                                                                                                    |
|       |                | c instanceof L    (c = new L(c));                                                                                                    |
|       |                | var d = Wa(c.Cg),                                                                                                    |
|       |                | e = Wa(c.Dg);                                                                                                    |
|       |                | e.flashvars = tc(c.B);                                                                                                    |
|       |                | c = [];                                                                                                    |
|       |                | if (Fc) {                                                                                                    |
|       |                | d.classid = "clsid:D27CDB6E-AE6D-11cf-96B8-444553540000";                                                                                                    |
|       |                | e.movie = b;                                                                                                    |
|       |                | c.push(" <object ");<="" th=""></object>                                                                                                    |
|       |                | for (var g in d) c.push(g, '="', d[g], '"');                                                                                                    |
|       |                | c.push(">");                                                                                                    |
|       |                | <pre>for (g in e) c.push('<param name="', g, '" value="',&lt;/pre&gt;&lt;/th&gt;&lt;/tr&gt;&lt;tr&gt;&lt;th&gt;&lt;/th&gt;&lt;th&gt;&lt;/th&gt;&lt;th&gt;e[g], '"/>');</pre> |
|       |                | c.push("")                                                                                                    |
|       |                | } else {                                                                                                    |
|       |                | d.type = "application/x-shockwave-flash";                                                                                                    |
|       |                | d.src = b;                                                                                                    |

| Claim | Claim Language | Evidence from plus.google.com                                               |
|-------|----------------|-----------------------------------------------------------------------------|
|       |                | c.push(" <embed ");<="" td=""/>                                             |
|       |                | for (g in d) c.push(g, '="', d[g], '"');                                    |
|       |                | for (g in e) c.push(g, '="', e[g], '"');                                    |
|       |                | c.push(" />")                                                               |
|       |                | }                                                                           |
|       |                | a.innerHTML = c.join("")                                                    |
|       |                | }                                                                           |
|       |                | },                                                                          |
|       |                | Pc = function (a) {                                                         |
|       |                | var b = "watch-player-div",                                                 |
|       |                | b = I(b);                                                                   |
|       |                | a instanceof L    (a = new L(a));                                           |
|       |                | if (window != window.top) {                                                 |
|       |                | var c = j;                                                                  |
|       |                | <pre>document.referrer &amp;&amp; (c = document.referrer.substring(0,</pre> |
|       |                | 128));                                                                      |
|       |                | a.B.framer = c                                                              |
|       |                | }                                                                           |
|       |                |                                                                             |
|       |                | Source: https://s.ytimg.com/yt/jsbin/www-embed-vflYo51x5.js                 |
|       |                |                                                                             |
|       |                |                                                                             |
|       |                | "Getting started with Hangouts                                              |

| Claim | Claim Language | Evidence from plus.google.com                                                                                                    |
|-------|----------------|----------------------------------------------------------------------------------------------------|
|       |                | <ol> <li>Check out the system requirements to make sure you're using a supported browser and operating system, and that your processor and bandwidth are sufficient.</li> <li>Download and install the latest version of the plugin.</li> <li>Make sure you have the latest drivers for your webcam."</li> </ol>                                                                            |
|       |                | Source:                                                                                                    |
|       |                | http://www.google.com/support/+/bin/static.py?page=guide.cs&guide=1257349&answer=1340083                                                                                                    |
|       |                | "Hangouts                                                                                                    |
|       |                | Bumping into friends while you're out and about is one of the best parts of going out and about. With Hangouts, the unplanned meet-up comes to the web for the first time. Let buddies know you're hanging out and see who drops by for a face-to-face-to-face chat. Until we perfect teleportation, it's the next best thing."<br><b>Source:</b> <u>http://www.google.com/+/learnmore/</u> |

| Claim | Claim Language | Evidence from plus.google.com                                                                        |
|-------|----------------|----------------------------------------------------------------------------------------------------|
|       |                | 👩 Google Hangouts - Google Chrome                                                                    |
|       |                | Attps://talkgadget.google.com/hangouts/b8990d8082d49f21b76dcb62d44d346a8835f09e?authuser=0&hl=en-US# |
|       |                | Google + 🖬 Hangouts Help Issues                                                                      |
|       |                | Check your hair and make sure your mic works!                                                        |
|       |                |                                                                                                    |
|       |                | Mute Video Mute Mic Settings Exit                                                                    |
|       |                | Source:                                                                                              |
|       |                | https://talkgadget.google.com/hangouts/b8990d8082d49f21b76dcb62d44d346a8835f09e?authuser=0           |
|       |                | <u>&amp;hI=en-US#</u>                                                                                |
|       |                |                                                                                                    |

| Claim | Claim Language | Evidence from plus.google.com                                                                                                    |
|-------|----------------|----------------------------------------------------------------------------------------------------|
|       |                | The embed text format associated with the "Hangout" feature shown above includes, but is not limited to, the following code:                                                                                                    |
|       |                | HTML PUBLIC "-//W3C//DTD HTML 4.01//EN"</th                                                                                                    |
|       |                | "http://www.w3.org/TR/html4/strict.dtd">                                                                                                    |
|       |                | <html></html>                                                                                                    |
|       |                | <head></head>                                                                                                    |
|       |                | <meta content="IE=9,IE=8,chrome=1" http-equiv="X-UA-Compatible"/>                                                                                                    |
|       |                | <base href="https://talkgadget.google.com/talkgadget/hangouts"/>                                                                                                    |
|       |                | <li>k type="text/css" rel="stylesheet"</li>                                                                                                    |
|       |                | href="https://talkgadget.google.com/talkgadget/css?b=es&c=-765830822">                                                                                                    |
|       |                | <link href="images/hangout/favicon.ico" rel="shortcut icon"/>                                                                                                    |
|       |                |                                                                                                    |
|       |                | <body></body>                                                                                                    |
|       |                |                                                                                                    |
|       |                | <script <="" td="" type="text/javascript"></tr><tr><td></td><td></td><td><pre>src="https://talkgadget.google.com/talkgadget/sp/1228437071-gcommservlet-</pre></td></tr><tr><td></td><td></td><td>js.js?authuser=0&zd=ni"></td></tr><tr><td></td><td></td><td></script> |
|       |                | <script type="text/javascript"></td></tr><tr><td></td><td></td><td><pre>window.location.hash = window.location.hash;</pre></td></tr></tbody></table></script>                                                                                                    |

| Claim | Claim Language | Evidence from plus.google.com                                                               |
|-------|----------------|---------------------------------------------------------------------------------------------|
|       |                | GcommMain_load("hangoutsapp", false, false, 0, 'hangout', true);                            |
|       |                |                                                                                             |
|       |                |                                                                                             |
|       |                |                                                                                             |
|       |                |                                                                                             |
|       |                | Source:                                                                                     |
|       |                | https://talkgadget.google.com/hangouts/6f57836194f8fab8250099cca0a052e6c1532bbe?authuser=0& |
|       |                | <u>hl=en</u>                                                                                |
|       |                |                                                                                             |
|       |                | v("GcommMain_load", function (a, b, c, d, e, f) {                                           |
|       |                | var j;                                                                                      |
|       |                | <pre>if (f &amp;&amp; \$a) document.write(ze());</pre>                                      |
|       |                | else if (H && !I("8")    Za && !I("530.17")    Ya && !I("1.9.2"))                           |
|       |                | <pre>document.write(we());</pre>                                                            |
|       |                | else {                                                                                      |
|       |                | f = !0;                                                                                     |
|       |                | if (c) {                                                                                    |
|       |                | $var c = \{$                                                                                |
|       |                | Ga: (new T(document.location.href)).g.get("hl"),                                            |
|       |                | Ea: "",                                                                                     |
|       |                | Fa: Ae()                                                                                    |
|       |                | },                                                                                          |
|       |                |                                                                                             |
|       |                | }                                                                                           |

| Claim | Claim Language      | Evidence from plus.google.com                                                                                                    |
|-------|---------------------|----------------------------------------------------------------------------------------------------|
|       |                     | <pre>} }; Source: https://talkgadget.google.com/talkgadget/sp/1228437071-gcommservlet- js.js?authuser=0&amp;zd=ni</pre>                                                                                                    |
|       |                     | In addition to directly infringing this claim, Google indirectly infringes, by inducement and/or contributory infringement. Google provides the infrastructure (e.g. the servers, the HTML code, the executable application, etc.) and documentation to users, and causes the users to use the Google Player service in its default, intended, and infringing manner. |
| 1f    | and wherein said    | Users of Google's websites, the websites themselves and/or the servers hosting those websites (and/or                                                                                                    |
|       | embed text format   | the combination thereof), operate in a hypermedia network environment that includes client                                                                                                    |
|       | is parsed by said   | workstations executing browsers. Google's servers transmit a series of communications to client                                                                                                    |
|       | browser to          | workstations in the distributed hypermedia network. Google's servers format the communications so                                                                                                    |
|       | automatically       | that when said embed text format is parsed by said browser it automatically invokes said executable                                                                                                    |
|       | invoke said         | application to execute on said client workstation in order to display said object.                                                                                                    |
|       | executable          |                                                                                                    |
|       | application to      |                                                                                                    |
|       | execute on said     |                                                                                                    |
|       | client workstation  |                                                                                                    |
|       | in order to display |                                                                                                    |
|       | said object         |                                                                                                    |

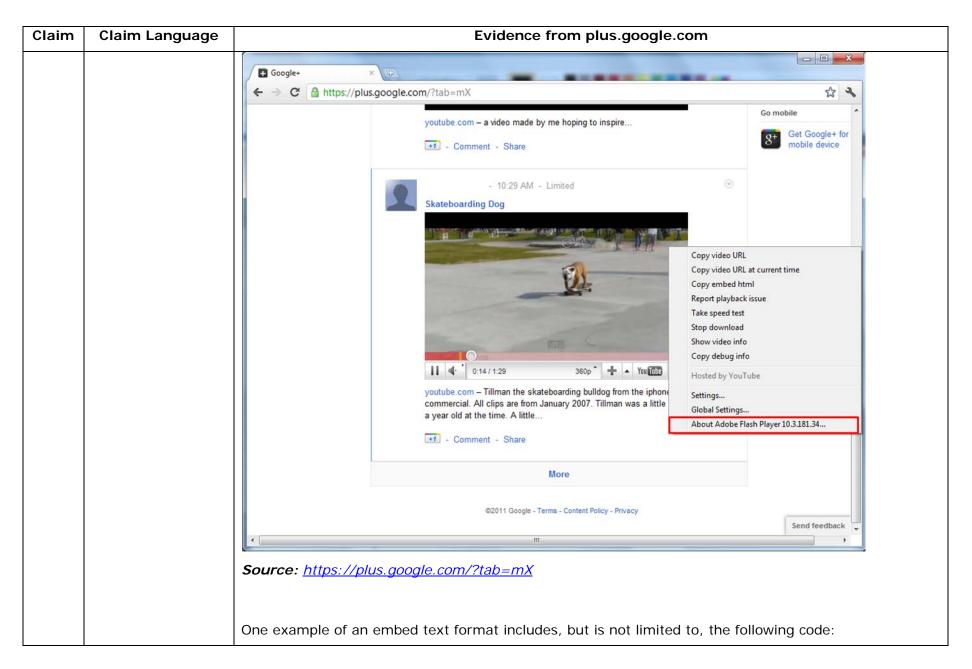

| Claim | Claim Language | Evidence from plus.google.com                                                                                                    |
|-------|----------------|----------------------------------------------------------------------------------------------------|
| _     |                |                                                                                                    |
|       |                | html <html dir="ltr" lang="en"><head><meta content="IE=9, IE=8, chrome=1" http-equiv="X-UA-&lt;/th&gt;&lt;/tr&gt;&lt;tr&gt;&lt;th&gt;&lt;/th&gt;&lt;th&gt;&lt;/th&gt;&lt;th&gt;Compatible"/><base< th=""></base<></head></html>                                                                                                    |
|       |                | href="https://plus.google.com/"> <script>(</th></tr><tr><th></th><th></th><th></th></tr><tr><th></th><th></th><th></script> <title>Google+</title> <script>loadTimer.tick('vl');</script> <style< th=""></style<>                                                                                                    |
|       |                | <pre>type="text/css"&gt;.esw {background-repeat: no-repeat; border: 0;</pre>                                                                                                    |
|       |                |                                                                                                    |
|       |                | <link <="" href="/_/apps-&lt;/th&gt;&lt;/tr&gt;&lt;tr&gt;&lt;th&gt;&lt;/th&gt;&lt;th&gt;&lt;/th&gt;&lt;th&gt;&lt;pre&gt;static/_/ss/home/ver=-lpqqev6elyixw/am=!&lt;/pre&gt;&lt;/th&gt;&lt;/tr&gt;&lt;tr&gt;&lt;th&gt;&lt;/th&gt;&lt;th&gt;&lt;/th&gt;&lt;th&gt;&lt;/th&gt;&lt;/tr&gt;&lt;tr&gt;&lt;th&gt;&lt;/th&gt;&lt;th&gt;&lt;/th&gt;&lt;th&gt;&lt;/head&gt;&lt;body&gt;&lt;input type=" id="hist_state" name="hist_state" rel="stylesheet" text"="" th=""/>                                                                                       |
|       |                | style="display:none;"> <iframe <="" id="hist_frame" name="hist_frame100710344" th=""></iframe>                                                                                                    |
|       |                | class="a-za-Tf" tabindex="-1"> <iframe <="" id="js" name="j100710344" th=""></iframe>                                                                                                    |
|       |                | STC="/                                                                                                    |
|       |                |                                                                                                    |
|       |                | tabindex="-1"> <iframe class="a-za-Tf" id="js" name="j100710344" src="/_/apps-&lt;/th&gt;&lt;/tr&gt;&lt;tr&gt;&lt;th&gt;&lt;/th&gt;&lt;th&gt;&lt;/th&gt;&lt;th&gt;&lt;pre&gt;static/_/js/home/b,s/rt=h/ver=r5KxQcuRceU.en./am=!OQYOHM4jfZ9x8tLkLAvbuVM_YLW&lt;/pre&gt;&lt;/th&gt;&lt;/tr&gt;&lt;tr&gt;&lt;th&gt;&lt;/th&gt;&lt;th&gt;&lt;/th&gt;&lt;th&gt;Ey9yP4mwHyEw/d=1/" tabindex="-1"></iframe> <div <="" class="a-Zi-xf" id="notify-&lt;/th&gt;&lt;/tr&gt;&lt;tr&gt;&lt;th&gt;&lt;/th&gt;&lt;th&gt;&lt;/th&gt;&lt;th&gt;widget-pane" th=""></div> |
|       |                |                                                                                                    |
|       |                | <div id="gbz"><span class="gbtcb"></span><ol class="gbtc"><li class="gbt"><a< th=""></a<></li></ol></div>                                                                                                    |
|       |                | class="gbzt gbz0l gbp1" onclick="gbar.logger.il(1,{t:119})"                                                                                                    |

| Claim | Claim Language | Evidence from plus.google.com                                                                   |
|-------|----------------|-------------------------------------------------------------------------------------------------|
|       |                | href="/?tab=XX"> <span class="gbtb2"></span> <span< th=""></span<>                              |
|       |                | class=gbts>+Ashish <li class="gbt"><a class="gbt&lt;/th" target="_blank"></a></li>              |
|       |                | <pre>onclick="gbar.logger.il(1,{t:33})"</pre>                                                   |
|       |                | href="http://www.orkut.com/Main?tab=X0#Home"> <span class="gbtb2"></span> <span< th=""></span<> |
|       |                | class=gbts>Orkut <li class="gbt"><a class="gbzt&lt;/th" target="_blank"></a></li>               |
|       |                | onclick="gbar.logger.il(1,{t:23})"                                                              |
|       |                | href="https://mail.google.com/mail/?tab=Xm"> <span class="gbtb2"></span> <span< th=""></span<>  |
|       |                | class=gbts>Gmail <li class="gbt"><a class="gbzt&lt;/th" target="_blank"></a></li>               |
|       |                | onclick="gbar.logger.il(1,{t:24})"                                                              |
|       |                |                                                                                                 |
|       |                | var                                                                                             |
|       |                | b=document.getElementById("gbmpp");if(b)b.style.display=a?"block":"none"};w.p                   |
|       |                | ush(["m",{url:"//ssl.gstatic.com/gb/js/smm_fdd9a78fe572e63aa2d5de5b2df1de93.j                   |
|       |                | s"}]);                                                                                          |
|       |                |                                                                                                 |
|       |                | GOOGLEAPIS = {googleapis: {versions: {pos: 'v1'}}};                                             |
|       |                | Source: <u>https://plus.google.com/?tab=mX</u>                                                  |
|       |                | Another example of an embed text format includes, but is not limited to, the following code:    |
|       |                | (function() {                                                                                   |
|       |                | <pre>function a() {</pre>                                                                       |
|       |                | return {c: 0,D: 0}                                                                              |

| Claim | Claim Language | Evidence from plus.google.com              |  |  |
|-------|----------------|--------------------------------------------|--|--|
|       |                | }                                          |  |  |
|       |                | function b() {                             |  |  |
|       |                | return []                                  |  |  |
|       |                | }                                          |  |  |
|       |                | function c() {                             |  |  |
|       |                | <pre>var p = function(v) {</pre>           |  |  |
|       |                | return g.call(p.src, p.key, v)             |  |  |
|       |                | };                                         |  |  |
|       |                | return p                                   |  |  |
|       |                | }                                          |  |  |
|       |                | function d() {                             |  |  |
|       |                | return new Fd                              |  |  |
|       |                | }                                          |  |  |
|       |                | <pre>function e() {</pre>                  |  |  |
|       |                | return new Ad                              |  |  |
|       |                | }                                          |  |  |
|       |                | var f = Dd && $!(eb(Ed, "5.7") \ge 0), g;$ |  |  |
|       |                | Md = function(p) {                         |  |  |
|       |                | g = b                                      |  |  |
|       |                | };                                         |  |  |
|       |                |                                            |  |  |
|       |                | }                                          |  |  |
|       |                | })();                                      |  |  |

| Claim | Claim Language | Evidence from plus.google.com                                                                                                    |  |  |
|-------|----------------|----------------------------------------------------------------------------------------------------|--|--|
|       |                | Source: //ssl.gstatic.com/gb/js/smm_fdd9a78fe572e63aa2d5de5b2df1de93.js                                                                                                    |  |  |
|       |                | Another example of an embed text format includes, but is not limited to, the following code:                                                                                                    |  |  |
|       |                | <pre><embed <="" height="100%" id="video-player" src="https://s.ytimg.com/yt/swfbin/watch_as3-vfl98SNKa.swf" th="" type="application/x-&lt;/pre&gt;&lt;/th&gt;&lt;/tr&gt;&lt;tr&gt;&lt;th&gt;&lt;/th&gt;&lt;th&gt;&lt;/th&gt;&lt;th&gt;shockwave-flash" width="100%"/></pre> |  |  |
|       |                | allowscriptaccess="always" wmode="opaque" allowfullscreen="true"                                                                                                    |  |  |
|       |                | bgcolor="#000000"                                                                                                    |  |  |
|       |                | flashvars="el=embedded&fexp=914901%2C906920%2C910207&use_fullscreen_p                                                                                                    |  |  |
|       |                | opup=1&allow_embed=1&ssl=1&allow_ratings=1&hl=en_US&eurl=                                                                                                    |  |  |
|       |                | https%3A%2F%2Fplus.google.com%2F%3Ftab%3DmX&iurl=https%3A%2F%2Fi4.ytimg.c                                                                                                    |  |  |
|       |                | om%2Fvi%2FCQzUsTFqtW0%2Fhqdefault.jpg&view_count=16820161&title=Skate                                                                                                    |  |  |
|       |                | boarding%20Dog&border=0&avg_rating=4.89413013428&video_id=CQzUsTF                                                                                                    |  |  |
|       |                | qtW0&length_seconds=88&enablejsapi=0&sk=OCOlUNKpTxpfyRAo8nXPZdR5f                                                                                                    |  |  |
|       |                | CguKlMWC&use_native_controls=false&rel=1&jsapicallback=yt.embed.o                                                                                                    |  |  |
|       |                | nPlayerReady&playlist_module=https%3A%2F%2Fs.ytimg.com%2Fyt%2Fswfbin%2Fpl                                                                                                    |  |  |
|       |                | aylist_module-                                                                                                    |  |  |
|       |                | vfls7WL7s.swf&autoplay=1&autohide=1&is_html5_mobile_device=false&                                                                                                    |  |  |
|       |                | <pre>amp;framer=https%3A%2F%2Fplus.google.com%2F%3Ftab%3DmX"&gt;</pre>                                                                                                    |  |  |
|       |                |                                                                                                    |  |  |
|       |                | Source: Firebug, <u>https://plus.google.com/?tab=mX</u>                                                                                                    |  |  |
|       |                | "Getting started with Hangouts                                                                                                    |  |  |

| Claim | Claim Language | Evidence from plus.google.com                                                                                                    |
|-------|----------------|----------------------------------------------------------------------------------------------------|
|       |                | <ol> <li>Check out the system requirements to make sure you're using a supported browser and operating system, and that your processor and bandwidth are sufficient.</li> <li>Download and install the latest version of the plugin.</li> <li>Make sure you have the latest drivers for your webcam."</li> </ol>                                                                            |
|       |                | http://www.google.com/support/+/bin/static.py?page=guide.cs&guide=1257349&answer=1340083                                                                                                    |
|       |                | "Hangouts                                                                                                    |
|       |                | Bumping into friends while you're out and about is one of the best parts of going out and about. With Hangouts, the unplanned meet-up comes to the web for the first time. Let buddies know you're hanging out and see who drops by for a face-to-face-to-face chat. Until we perfect teleportation, it's the next best thing."<br><b>Source:</b> <u>http://www.google.com/+/learnmore/</u> |

| Claim | Claim Language | Evidence from plus.google.com                                                                        |       |  |
|-------|----------------|----------------------------------------------------------------------------------------------------|-------|--|
|       |                | © Google Hangouts - Google Chrome                                                                    |       |  |
|       |                | Attps://talkgadget.google.com/hangouts/b8990d8082d49f21b76dcb62d44d346a8835f09e?authuser=0&hl=en-US# |       |  |
|       |                | Google + 🖬 Hangouts Help Issues                                                                      |       |  |
|       |                | Check your hair and make sure your mic works!                                                        |       |  |
|       |                |                                                                                                    |       |  |
|       |                | Who do you want to hang out with?                                                                    |       |  |
|       |                | SYour circles × + Add more people                                                                    |       |  |
|       |                | Hang out                                                                                             |       |  |
|       |                |                                                                                                    |       |  |
|       |                | People in your circles will see this Hangout in their stream.                                        |       |  |
|       |                | Learn More                                                                                           |       |  |
|       |                |                                                                                                    |       |  |
|       |                | Mute Video Mute Mic Settings Exit                                                                    |       |  |
|       |                | Source:                                                                                              |       |  |
|       |                | https://talkgadget.google.com/hangouts/b8990d8082d49f21b76dcb62d44d346a8835f09e?authus               | ser=0 |  |
|       |                | <u>&amp;hI=en-US#</u>                                                                                |       |  |
|       |                |                                                                                                    |       |  |

| Claim | Claim Language | Evidence from plus.google.com                                                                                                    |              |                  |                         |                |                    |
|-------|----------------|----------------------------------------------------------------------------------------------------|--------------|------------------|-------------------------|----------------|--------------------|
|       |                | The embed text for<br>to, the following of                                                                                         |              | ted with the "Ha | ngout" feature shown al | oove includes, | but is not limited |
|       |                | /th <th>HTML</th> <th>PUBLIC</th> <th>"-//W3C//DTD</th> <th>HTML</th> <th>4.01//EN"</th>                                           | HTML         | PUBLIC           | "-//W3C//DTD            | HTML           | 4.01//EN"          |
|       |                | "http://www.w                                                                                                    | v3.org/TR/h  | tml4/strict.d    | td">                    |                |                    |
|       |                | <html></html>                                                                                                    |              |                  |                         |                |                    |
|       |                | <head></head>                                                                                                    |              |                  |                         |                |                    |
|       |                | <meta< th=""><th>a http-equi</th><th>v="X-UA-Compa</th><th>tible" content="IE</th><th>=9,IE=8,chro</th><th>ome=1"&gt;</th></meta<> | a http-equi  | v="X-UA-Compa    | tible" content="IE      | =9,IE=8,chro   | ome=1">            |
|       |                | <base< th=""><th>e href="http</th><th>os://talkgadg</th><th>et.google.com/talk</th><th>gadget/hango</th><th>outs"&gt;</th></base<> | e href="http | os://talkgadg    | et.google.com/talk      | gadget/hango   | outs">             |
|       |                | <li><li>link</li></li>                                                                                                    | 2            | type="           | text/css"               | rel=           | stylesheet"        |
|       |                | href="https:/                                                                                                    | //talkgadge  | t.google.com/    | talkgadget/css?b=e      | s&c=-76        | 5830822">          |
|       |                | <li><li>k</li></li>                                                                                                    | k rel="shor  | tcut icon" hr    | ef="images/hangout      | /favicon.ico   | o">                |
|       |                |                                                                                                    |              |                  |                         |                |                    |
|       |                | <body></body>                                                                                                    |              |                  |                         |                |                    |
|       |                |                                                                                                    |              |                  |                         |                |                    |
|       |                | <script< th=""><th></th><th></th><th></th><th>type="text</th><th>/javascript"</th></script<>                                       |              |                  |                         | type="text     | /javascript"       |
|       |                | src="https://                                                                                                    | /talkgadget  | .google.com/t    | alkgadget/sp/12284      | 37071-gcomms   | servlet-           |
|       |                | js.js?authuse                                                                                                    | er=0&zd=ni": | >                |                         |                |                    |
|       |                |                                                                                                    | >            |                  |                         |                |                    |
|       |                | <pre></pre>                                                                                                    | type="text/  | javascript">     |                         |                |                    |
|       |                | windo                                                                                                    | w.location   | .hash = windc    | w.location.hash;        |                |                    |
|       |                | GcommMair                                                                                                    | n_load("hang | goutsapp", fa    | lse, false, 0, 'ha      | ngout', true   | e);                |

| Claim | Claim Language | Evidence from plus.google.com                                                               |
|-------|----------------|---------------------------------------------------------------------------------------------|
|       |                |                                                                                             |
|       |                |                                                                                             |
|       |                |                                                                                             |
|       |                |                                                                                             |
|       |                | Source:                                                                                     |
|       |                | https://talkgadget.google.com/hangouts/6f57836194f8fab8250099cca0a052e6c1532bbe?authuser=0& |
|       |                | <u>hl=en</u>                                                                                |
|       |                | v("GcommMain_load", function (a, b, c, d, e, f) {                                           |
|       |                | v( seemminin_roud / runeeron (u, b, c, u, c, r) (<br>var j;                                 |
|       |                | if (f && \$a) document.write(ze());                                                         |
|       |                | else if (H && !I("8")    Za && !I("530.17")    Ya && !I("1.9.2"))                           |
|       |                | <pre>document.write(we());</pre>                                                            |
|       |                | else {                                                                                      |
|       |                | f = !0;                                                                                     |
|       |                | if (c) {                                                                                    |
|       |                | $var c = {$                                                                                 |
|       |                | Ga: (new T(document.location.href)).g.get("hl"),                                            |
|       |                | Ea: "",                                                                                     |
|       |                | Fa: Ae()                                                                                    |
|       |                | },                                                                                          |
|       |                |                                                                                             |
|       |                |                                                                                             |
|       |                | }                                                                                           |

| Claim | Claim Language        | Evidence from plus.google.com                                                                                                    |  |  |
|-------|-----------------------|----------------------------------------------------------------------------------------------------|--|--|
|       |                       | });                                                                                                    |  |  |
|       |                       | Source: <u>https://talkgadget.google.com/talkgadget/sp/1228437071-gcommservlet-</u><br>js.js?authuser=0&zd=ni                                                                                                    |  |  |
|       |                       | In addition to directly infringing this claim, Google indirectly infringes, by inducement and/or contributory infringement. Google provides the infrastructure (e.g. the servers, the HTML code, the executable application, etc.) and documentation to users, and causes the users to use the Google Player service in its default, intended, and infringing manner. |  |  |
| 1g    | and enable an end-    | Users of Google's websites, the websites themselves and/or the servers hosting those websites (and/or                                                                                                    |  |  |
| _     | user to directly      | the combination thereof), operate in a hypermedia network environment that includes client                                                                                                    |  |  |
|       | interact with said    | workstations executing browsers. Google's servers transmit a series of communications to client                                                                                                    |  |  |
|       | object within a       | workstations in the distributed hypermedia network. Google's servers format the communications so                                                                                                    |  |  |
|       | display area          | that an end-user is enabled to directly interact with said object within a display area created at said                                                                                                    |  |  |
|       | created at said first | first location within the portion of said first distributed hypermedia document being displayed in said                                                                                                    |  |  |
|       | location within the   | first browser-controlled window.                                                                                                    |  |  |
|       | portion of said first |                                                                                                    |  |  |
|       | distributed           |                                                                                                    |  |  |
|       | hypermedia            |                                                                                                    |  |  |
|       | document being        |                                                                                                    |  |  |
|       | displayed in said     |                                                                                                    |  |  |
|       | first browser-        |                                                                                                    |  |  |
|       | controlled window.    |                                                                                                    |  |  |

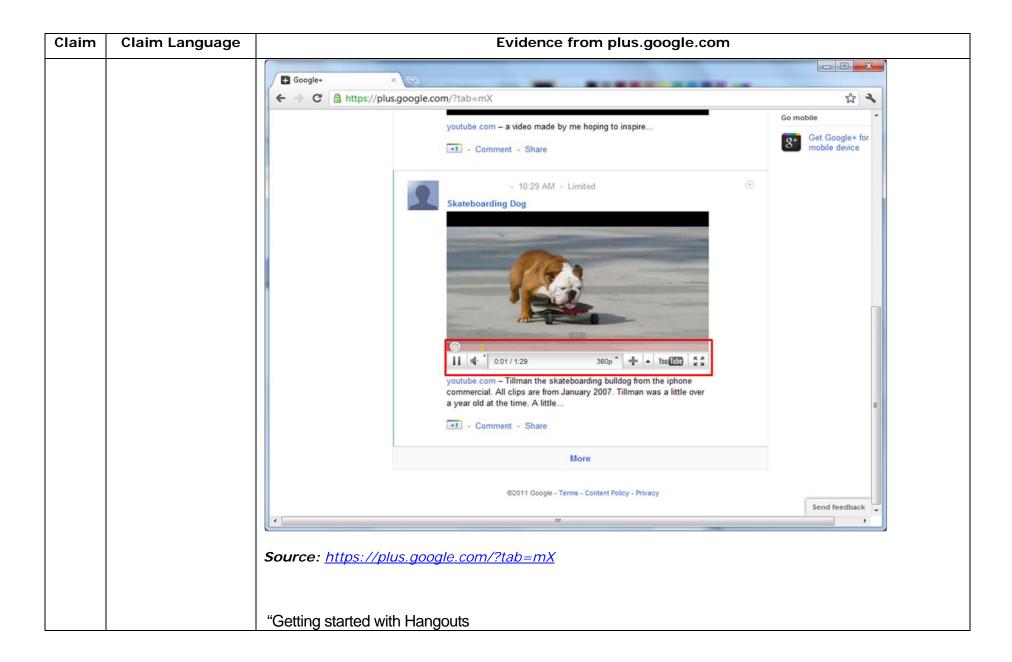

| Claim | Claim Language | Evidence from plus.google.com                                                                                                    |
|-------|----------------|----------------------------------------------------------------------------------------------------|
|       |                | <ol> <li>Check out the system requirements to make sure you're using a supported browser and operating system, and that your processor and bandwidth are sufficient.</li> <li>Download and install the latest version of the plugin.</li> <li>Make sure you have the latest drivers for your webcam."</li> </ol>                                                                         |
|       |                | <i>Source:</i><br><u>http://www.google.com/support/+/bin/static.py?page=guide.cs&amp;guide=1257349&amp;answer=1340083</u>                                                                                                    |
|       |                | "Hangouts                                                                                                    |
|       |                | Bumping into friends while you're out and about is one of the best parts of going out and about. With Hangouts, the unplanned meet-up comes to the web for the first time. Let buddies know you're hanging out and see who drops by for a face-to-face-to-face chat. Until we perfect teleportation, it's the next best thing." <i>Source: <u>http://www.google.com/+/learnmore/</u></i> |

| Claim | Claim Language                                                                                                    | Evidence from plus.google.com                                                                                                    |
|-------|----------------------------------------------------------------------------------------------------|----------------------------------------------------------------------------------------------------|
|       |                                                                                                    | In addition to directly infringing this claim, Google indirectly infringes, by inducement and/or contributory infringement. Google provides the infrastructure (e.g. the servers, the HTML code, the executable application, etc.) and documentation to users, and causes the users to use the Google Plus service in its default, intended, and infringing manner. |
| 2pre  | The method of<br>claim 1, wherein<br>said executable<br>application is a<br>controllable<br>application and<br>further comprising<br>the step of: | workstations executing browsers which further comprises the method of claim 1, said executable                                                                                                    |

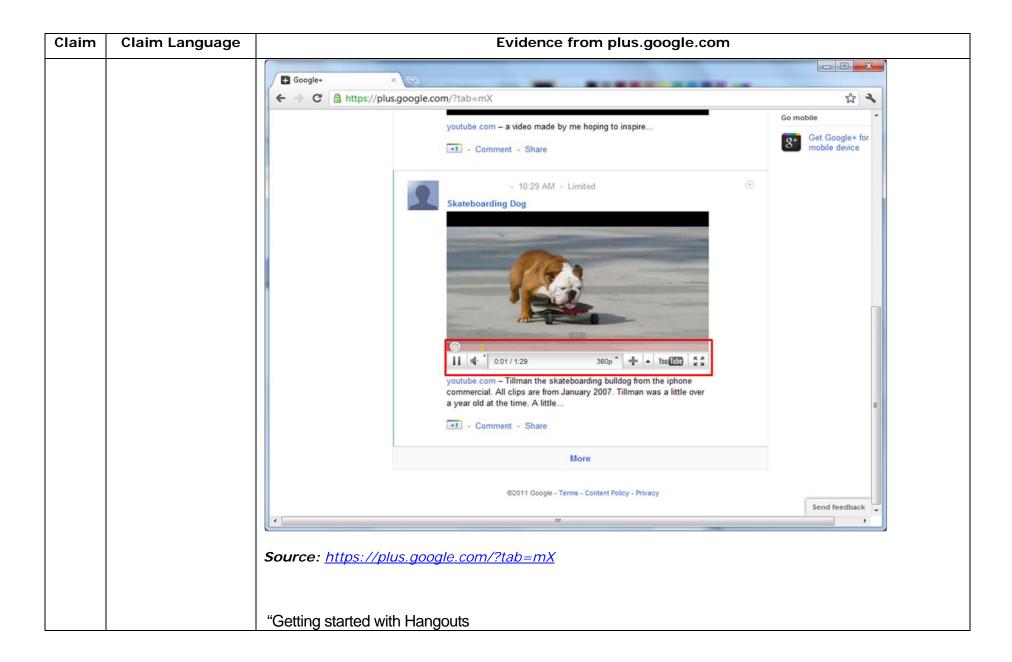

| Claim | Claim Language | Evidence from plus.google.com                                                                                                    |
|-------|----------------|----------------------------------------------------------------------------------------------------|
|       |                | <ol> <li>Check out the system requirements to make sure you're using a supported browser and operating system, and that your processor and bandwidth are sufficient.</li> <li>Download and install the latest version of the plugin.</li> <li>Make sure you have the latest drivers for your webcam."</li> </ol>                                                                            |
|       |                | Source:<br><u>http://www.google.com/support/+/bin/static.py?page=guide.cs&amp;guide=1257349&amp;answer=1340083</u><br>"Hangouts                                                                                                    |
|       |                | Bumping into friends while you're out and about is one of the best parts of going out and about. With Hangouts, the unplanned meet-up comes to the web for the first time. Let buddies know you're hanging out and see who drops by for a face-to-face-to-face chat. Until we perfect teleportation, it's the next best thing."<br><b>Source:</b> <u>http://www.google.com/+/learnmore/</u> |

| Claim | Claim Language | Evidence from plus.google.com                                                                        |                            |  |
|-------|----------------|----------------------------------------------------------------------------------------------------|----------------------------|--|
|       |                | C Google Hangouts - Google Chrome                                                                    |                            |  |
|       |                | https://talkgadget.google.com/hangouts/b8990d8082d49f21b76dcb62d44d346a8835f09e?authuser=0&hl=en-US# |                            |  |
|       |                | Google + 📮 Hangouts                                                                                  | Help Issues                |  |
|       |                | Check your hair and make sure your mic works!                                                        |                            |  |
|       |                | People in your circles will see this Hangout in their stream.                                        |                            |  |
|       |                | Mute Video Mute Mic Settings Exit                                                                    |                            |  |
|       |                | Source:                                                                                              |                            |  |
|       |                | https://talkgadget.google.com/hangouts/b8990d8082d49f21b76dcb62d44d346a8835f                         | <u><br/>09e?authuser=0</u> |  |
|       |                | <u>&amp;hI=en-US#</u>                                                                                |                            |  |

| Claim | Claim Language      | Evidence from plus.google.com                                                                                                    |
|-------|---------------------|----------------------------------------------------------------------------------------------------|
|       |                     | In addition to directly infringing this claim, Google indirectly infringes, by inducement and/or contributory infringement. Google provides the infrastructure (e.g. the servers, the HTML code, the executable application, etc.) and documentation to users, and causes the users to use the Google Plus service in its default, intended, and infringing manner. |
| 2a    | interactively       | Users of Google's websites, the websites themselves and/or the servers hosting those websites (and/or                                                                                                    |
|       | controlling said    | the combination thereof), operate in a hypermedia network environment that includes client                                                                                                    |
|       | controllable        | workstations executing browsers. Google's servers transmit a series of communications to client                                                                                                    |
|       | application on said | workstations in the distributed hypermedia network. Google's servers format the communications so                                                                                                    |
|       | client workstation  | that there is interactive control of said controllable application on said client workstation via inter-                                                                                                    |
|       | via inter-process   | process communications between said browser and said controllable application.                                                                                                    |
|       | communications      |                                                                                                    |
|       | between said        |                                                                                                    |
|       | browser and said    |                                                                                                    |
|       | controllable        |                                                                                                    |
|       | application.        |                                                                                                    |
|       |                     |                                                                                                    |
|       |                     |                                                                                                    |

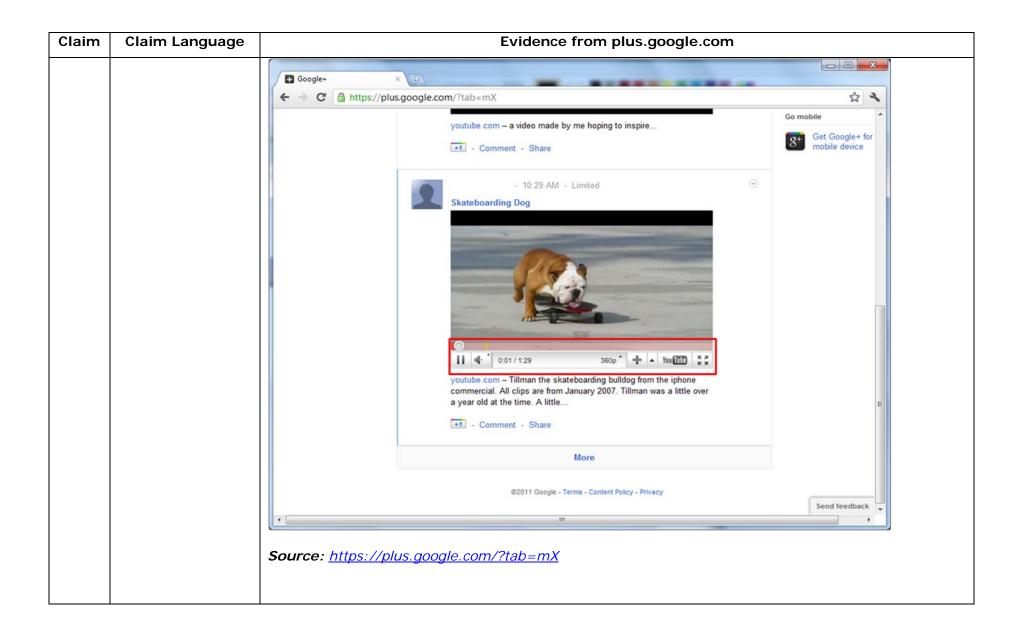

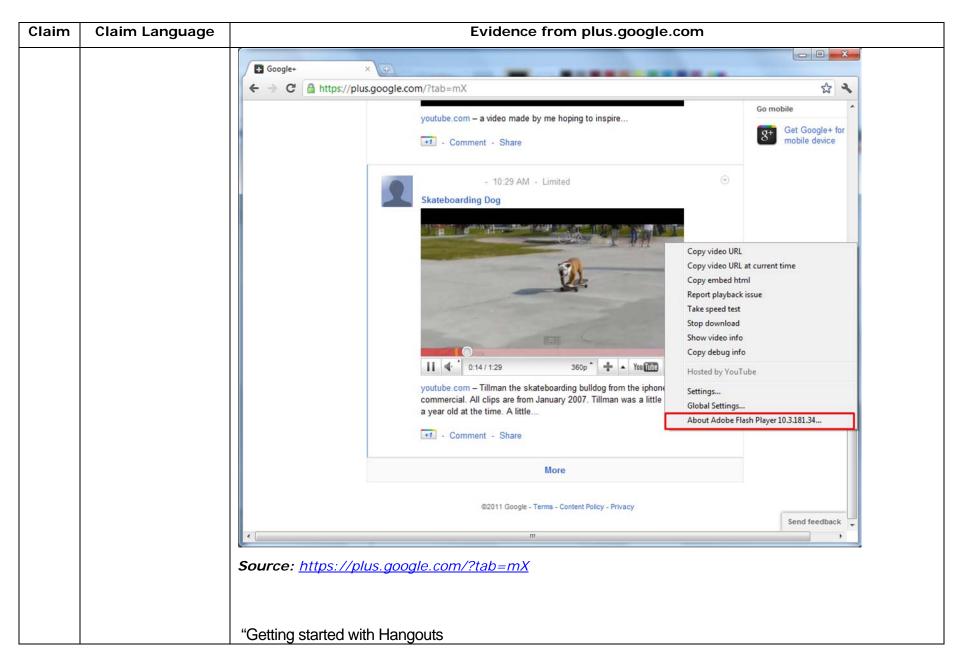

| Claim | Claim Language | Evidence from plus.google.com                                                                                                    |
|-------|----------------|----------------------------------------------------------------------------------------------------|
|       |                | <ol> <li>Check out the system requirements to make sure you're using a supported browser and operating system, and that your processor and bandwidth are sufficient.</li> <li>Download and install the latest version of the plugin.</li> <li>Make sure you have the latest drivers for your webcam."</li> </ol>                                                                            |
|       |                | <i>Source:</i><br><u>http://www.google.com/support/+/bin/static.py?page=guide.cs&amp;guide=1257349&amp;answer=1340083</u>                                                                                                    |
|       |                | "Hangouts                                                                                                    |
|       |                | Bumping into friends while you're out and about is one of the best parts of going out and about. With Hangouts, the unplanned meet-up comes to the web for the first time. Let buddies know you're hanging out and see who drops by for a face-to-face-to-face chat. Until we perfect teleportation, it's the next best thing."<br><b>Source:</b> <u>http://www.google.com/+/learnmore/</u> |

| Claim | Claim Language | Evidence from plus.google.com                                                                        |                            |  |
|-------|----------------|----------------------------------------------------------------------------------------------------|----------------------------|--|
|       |                | C Google Hangouts - Google Chrome                                                                    |                            |  |
|       |                | https://talkgadget.google.com/hangouts/b8990d8082d49f21b76dcb62d44d346a8835f09e?authuser=0&hl=en-US# |                            |  |
|       |                | Google + 📮 Hangouts                                                                                  | Help Issues                |  |
|       |                | Check your hair and make sure your mic works!                                                        |                            |  |
|       |                | People in your circles will see this Hangout in their stream.                                        |                            |  |
|       |                | Mute Video Mute Mic Settings Exit                                                                    |                            |  |
|       |                | Source:                                                                                              |                            |  |
|       |                | https://talkgadget.google.com/hangouts/b8990d8082d49f21b76dcb62d44d346a8835f                         | <u><br/>09e?authuser=0</u> |  |
|       |                | <u>&amp;hI=en-US#</u>                                                                                |                            |  |

| Claim | Claim Language | Evidence from plus.google.com                                                                                                    |
|-------|----------------|----------------------------------------------------------------------------------------------------|
|       |                | 'Netscape Plugin Application Programming Interface (NPAPI) is a cross-platform plugin architecture used by many web browsers. It was first developed for the Netscape family of browsers starting with |
|       |                | Netscape Navigator 2.0 but has subsequently been implemented in other browsers including Mozilla                                                                                                    |
|       |                | Application Suite, Mozilla Firefox, Safari, Opera, Konqueror, Google Chrome, and some older versions                                                                                                   |
|       |                | of Microsoft Internet Explorer."                                                                                                    |
|       |                | Source: <u>http://en.wikipedia.org/wiki/NPAPI</u>                                                                                                    |
|       |                |                                                                                                    |
|       |                | "To interact with the browser, plugins use a plugin API, such as the NPAPI [9], supported by the                                                                                                    |
|       |                | browser."<br>Source: http://w2spconf.com/2009/papers/s1p1.pdf                                                                                                    |
|       |                |                                                                                                    |
|       |                | "The ExternalInterface class is the External API, an application programming interface that enables                                                                                                    |
|       |                | straightforward communication between ActionScript and the Flash Player container; for example, an                                                                                                    |
|       |                | HTML page with JavaScript, or a desktop application with Flash Player embedded.                                                                                                    |
|       |                |                                                                                                    |
|       |                | From JavaScript on the HTML page, you can call an ActionScript function in Flash Player. The                                                                                                    |
|       |                | ActionScript function can return a value, and JavaScript receives it immediately as the return value of                                                                                                |
|       |                | the call.                                                                                                    |
|       |                | ExternalInterface is supported in the following combinations of browser and operating system: "                                                                                                    |

| Claim | Claim Language   |                                                                                                    | Ev                                                          | idence from                 | olus.google.co  | om                |                      |
|-------|------------------|----------------------------------------------------------------------------------------------------|-------------------------------------------------------------|-----------------------------|-----------------|-------------------|----------------------|
|       |                  | An example of communication betwee<br>Ele Edt Yew Higtory Bookmarks Wee                                                                                                    |                                                             | lash Player - Mozilla Firef | × <b>EDX</b>    |                   |                      |
|       |                  | < 🖂 - C X 🏠 🕅 http                                                                                                    | //kb2.adobe.com/cps/156/tn_156                              | 83.html                     | ☆ · ℃ · ◎ ₽     |                   |                      |
|       |                  | ExternalInterface is supported in the                                                                                                    | following combinations of bro                               | wser and operating system   | *               |                   |                      |
|       |                  | Browser                                                                                                    | Operating System                                            |                             |                 |                   |                      |
|       |                  | Internet Explorer 5.0 and later                                                                                                    | Windows                                                     |                             |                 |                   |                      |
|       |                  | Netscape 8.0 and later                                                                                                    | Windows                                                     | Macintosh                   | 1               |                   |                      |
|       |                  | Mozilla 1.7.5 and later                                                                                                    | Windows                                                     | Macintosh                   |                 |                   |                      |
|       |                  | Firefox 1.0 and later                                                                                                    | Windows                                                     | Macintosh                   |                 |                   |                      |
|       |                  | Safari 1.3 and later                                                                                                    |                                                             | Macintosh                   | 1               |                   |                      |
|       |                  | /plugins/npruntime.html.<br>Note: For a complete matrix of which be<br>list of supported Flash features, specific<br>targeting versions of Flash prior to Flash<br>ExternalInterface such as faccommon | to each browser" (Techllote<br>8, you will need to use an a | 14159). For SWF files       |                 |                   |                      |
|       |                  | Transferring data from community.adobe.com.                                                                                                    |                                                             |                             |                 |                   |                      |
|       |                  | Source: <u>http://kb2.ad</u><br>In addition to direct                                                                                                    | ·                                                           |                             |                 | y infringes by    | , inducement and/c   |
|       |                  | contributory infringem                                                                                                    |                                                             |                             | 0               |                   |                      |
|       |                  | executable application,                                                                                                    | etc.) and doc                                               | umentation to               | users, and cau  | ises the users t  | o use the Google Plu |
|       |                  | service in its default, ir                                                                                                    | ntended, and in                                             | fringing mann               | er.             |                   |                      |
| 3     | The method of    | Users of Google's webs                                                                                                    | sites, the websi                                            | tes themselve               | s and/or the se | ervers hosting th | hose websites (and/c |
|       | claim 2, wherein | the combination ther                                                                                                    | eof), operate                                               | in a hyperr                 | nedia network   | environment       | that includes clier  |

|            | Claim Claim Language    |
|------------|-------------------------|
| erein the  | the communicatio        |
| between    | to interactive          |
| has been   | control sa              |
|            | controllable            |
|            | application contin      |
| expressly  | to be exchange          |
|            | between t               |
|            | controllable            |
| nt and/or  | application and t       |
| code, the  | browser even aft        |
| ogle Plus  | the controllab          |
|            | application progra      |
|            | has been launched       |
|            |                         |
|            |                         |
| es (and/or | 4pre A method f         |
| les client | running                 |
| jram in a  | application progra      |
|            | in a comput             |
|            | network                 |
| expressly  | environment,            |
|            | comprising:             |
|            |                         |
| nt and/or  |                         |
|            | network<br>environment, |

| Claim Language      | Evidence from plus.google.com                                                                                                    |  |  |
|---------------------|----------------------------------------------------------------------------------------------------|--|--|
|                     | contributory infringement. Google provides the infrastructure (e.g. the servers, the HTML code, the                                                                                                    |  |  |
|                     | executable application, etc.) and documentation to users, and causes the users to use the Google Plus                                                                                                    |  |  |
|                     | service in its default, intended, and infringing manner.                                                                                                    |  |  |
|                     |                                                                                                    |  |  |
| providing at least  | Users of Google's websites, the websites themselves and/or the servers hosting those websites (and/or                                                                                                    |  |  |
| one client          | the combination thereof), operate in a hypermedia network environment that includes at least one                                                                                                    |  |  |
| workstation and     | client workstation and one network server coupled to said network environment, wherein said network                                                                                                    |  |  |
| one network server  | environment is a distributed hypermedia environment.                                                                                                    |  |  |
| coupled to said     |                                                                                                    |  |  |
| network             | See the evidence and information cited for the claim element 1a supra which is expressly incorporated                                                                                                    |  |  |
| environment,        | herein.                                                                                                    |  |  |
| wherein said        |                                                                                                    |  |  |
| network             | In addition to directly infringing this claim, Google indirectly infringes, by inducement and/or                                                                                                    |  |  |
| environment is a    | contributory infringement. Google provides the infrastructure (e.g. the servers, the HTML code, the                                                                                                    |  |  |
| distributed         | executable application, etc.) and documentation to users, and causes the users to use the Google Plus                                                                                                    |  |  |
| hypermedia          | service in its default, intended, and infringing manner.                                                                                                    |  |  |
| environment;        |                                                                                                    |  |  |
|                     |                                                                                                    |  |  |
|                     |                                                                                                    |  |  |
| executing, at said  | Users of Google's websites, the websites themselves and/or the servers hosting those websites (and/or                                                                                                    |  |  |
| client workstation, | the combination thereof), operate in a hypermedia network environment that includes client                                                                                                    |  |  |
| a browser           | workstations executing browsers. Google's servers transmit a series of communications to client                                                                                                    |  |  |
| application, that   | workstations in the distributed hypermedia network. Google's servers format the communications so                                                                                                    |  |  |
| parses a first      | that the client workstation executes a browser application to parse a first distributed hypermedia                                                                                                    |  |  |
|                     | providing at least<br>one client<br>workstation and<br>one network server<br>coupled to said<br>network<br>environment,<br>wherein said<br>network<br>environment is a<br>distributed<br>hypermedia<br>environment;<br>executing, at said<br>client workstation,<br>a browser<br>application, that |  |  |

| Claim | Claim Language       | Evidence from plus.google.com                                                                               |
|-------|----------------------|----------------------------------------------------------------------------------------------------|
|       | distributed          | document to identify text formats included in said distributed hypermedia document for responding to        |
|       | hypermedia           | predetermined text formats to initiate processing specified by said text formats.                           |
|       | document to          |                                                                                                    |
|       | identify text        | See the evidence and information cited for the claim element 1b supra which is expressly incorporated       |
|       | formats included in  | herein.                                                                                                    |
|       | said distributed     |                                                                                                    |
|       | hypermedia           | In addition to directly infringing this claim, Google indirectly infringes, by inducement and/or            |
|       | document and for     | contributory infringement. Google provides the infrastructure (e.g. the servers, the HTML code, the         |
|       | responding to        | executable application, etc.) and documentation to users, and causes the users to use the Google Plus       |
|       | predetermined text   | service in its default, intended, and infringing manner.                                                    |
|       | formats to initiate  |                                                                                                    |
|       | processing specified |                                                                                                    |
|       | by said text         |                                                                                                    |
|       | formats;             |                                                                                                    |
|       |                      |                                                                                                    |
| 4c    | utilizing said       | Users of Google's websites, the websites themselves and/or the servers hosting those websites (and/or       |
|       | browser to display,  | the combination thereof), operate in a hypermedia network environment that includes client                  |
|       | on said client       | workstations executing browsers. Google's servers transmit a series of communications to client             |
|       | workstation, at      | workstations in the distributed hypermedia network. Google's servers format the communications so           |
|       | least a portion of a | that the client workstation executes a browser application to display, on said client workstation, at least |
|       | first hypermedia     | a portion of a first hypermedia document received over said network from said server, wherein the           |
|       | document received    | portion of said first hypermedia document is displayed within a first browser-controlled window on said     |
|       | over said network    | client workstation.                                                                                         |
|       | from said server,    |                                                                                                    |

| Claim | Claim Language         | Evidence from plus.google.com                                                                                |
|-------|------------------------|----------------------------------------------------------------------------------------------------|
|       | wherein the portion    | See the evidence and information cited for the claim element 1c supra which is expressly incorporated        |
|       | of said first          | herein.                                                                                                    |
|       | hypermedia             |                                                                                                    |
|       | document is            | In addition to directly infringing this claim, Google indirectly infringes, by inducement and/or             |
|       | displayed within a     | contributory infringement. Google provides the infrastructure (e.g. the servers, the HTML code, the          |
|       | first browser-         | executable application, etc.) and documentation to users, and causes the users to use the Google Plus        |
|       | controlled window      | service in its default, intended, and infringing manner.                                                     |
|       | on said client         |                                                                                                    |
|       | workstation,           |                                                                                                    |
|       |                        |                                                                                                    |
|       |                        |                                                                                                    |
| 4d    | wherein said first     | Users of Google's websites, the websites themselves and/or the servers hosting those websites (and/or        |
|       | distributed            | the combination thereof), operate in a hypermedia network environment that includes client                   |
|       | hypermedia             | workstations executing browsers. Google's servers transmit a series of communications to client              |
|       | document includes      | workstations in the distributed hypermedia network. Google's servers format the communications so            |
|       | an embed text          | that said first distributed hypermedia document includes an embed text format, located at a first            |
|       | format, located at a   | location in said first distributed hypermedia document, that specifies the location of at least a portion of |
|       | first location in said | an object external to the first distributed hypermedia document.                                             |
|       | first distributed      |                                                                                                    |
|       | hypermedia             | See the evidence and information cited for the claim element 1d supra which is expressly incorporated        |
|       | document, that         | herein.                                                                                                    |
|       | specifies the          |                                                                                                    |
|       | location of at least   | In addition to directly infringing this claim, Google indirectly infringes, by inducement and/or             |
|       | a portion of an        | contributory infringement. Google provides the infrastructure (e.g. the servers, the HTML code, the          |

| Claim | Claim Language        | anguage Evidence from plus.google.com                                                                    |  |  |  |  |
|-------|-----------------------|----------------------------------------------------------------------------------------------------|--|--|--|--|
|       | object external to    | executable application, etc.) and documentation to users, and causes the users to use the Google Plus    |  |  |  |  |
|       | the first distributed | service in its default, intended, and infringing manner.                                                 |  |  |  |  |
|       | hypermedia            |                                                                                                    |  |  |  |  |
|       | document,             |                                                                                                    |  |  |  |  |
| 4e    | wherein said object   | Users of Google's websites, the websites themselves and/or the servers hosting those websites (and/or    |  |  |  |  |
|       | has type              | the combination thereof), operate in a hypermedia network environment that includes client               |  |  |  |  |
|       | information           | workstations executing browsers. Google's servers transmit a series of communications to client          |  |  |  |  |
|       | associated with it    | workstations in the distributed hypermedia network. Google's servers format the communications so        |  |  |  |  |
|       | utilized by said      | that said object has type information associated with it utilized by said browser to identify and locate |  |  |  |  |
|       | browser to identify   | an executable application external to the first distributed hypermedia document.                         |  |  |  |  |
|       | and locate an         |                                                                                                    |  |  |  |  |
|       | executable            | See the evidence and information cited for the claim element 1e supra which is expressly incorporated    |  |  |  |  |
|       | application external  | herein.                                                                                                  |  |  |  |  |
|       | to the first          |                                                                                                    |  |  |  |  |
|       | distributed           | In addition to directly infringing this claim, Google indirectly infringes, by inducement and/or         |  |  |  |  |
|       | hypermedia            | contributory infringement. Google provides the infrastructure (e.g. the servers, the HTML code, the      |  |  |  |  |
|       | document,             | executable application, etc.) and documentation to users, and causes the users to use the Google Plus    |  |  |  |  |
|       |                       | service in its default, intended, and infringing manner.                                                 |  |  |  |  |
| 4f    | and wherein said      | Users of Google's websites, the websites themselves and/or the servers hosting those websites (and/or    |  |  |  |  |
|       | embed text format     | the combination thereof), operate in a hypermedia network environment that includes client               |  |  |  |  |
|       | is parsed by said     | workstations executing browsers. Google's servers transmit a series of communications to client          |  |  |  |  |

| Claim | Claim Language        | Evidence from plus.google.com                                                                              |  |
|-------|-----------------------|----------------------------------------------------------------------------------------------------|--|
|       | browser to            | workstations in the distributed hypermedia network. Google's servers format the communications so          |  |
|       | automatically         | that when said embed text format is parsed by said browser, said executable application is                 |  |
|       | invoke said           | automatically invoked to execute on said client workstation in order to display said object.               |  |
|       | executable            |                                                                                                    |  |
|       | application to        | See the evidence and information cited for the claim element 1f supra which is expressly incorporated      |  |
|       | execute on said       | herein.                                                                                                    |  |
|       | client workstation    |                                                                                                    |  |
|       | in order to display   | In addition to directly infringing this claim, Google indirectly infringes, by inducement and/or           |  |
|       | said object           | contributory infringement. Google provides the infrastructure (e.g. the servers, the HTML code, the        |  |
|       |                       | executable application, etc.) and documentation to users, and causes the users to use the Google Plus      |  |
|       |                       | service in its default, intended, and infringing manner.                                                   |  |
|       |                       |                                                                                                    |  |
| 4g    | and enable            | Users of Google's websites, the websites themselves and/or the servers hosting those websites (and/or      |  |
|       | interactive           | the combination thereof), operate in a hypermedia network environment that includes client                 |  |
|       | processing of said    | workstations executing browsers. Google's servers transmit a series of communications to client            |  |
|       | object within a       | workstations in the distributed hypermedia network. Google's servers format the communications so          |  |
|       | display area          | that interactive processing of said object is enabled within a display area created at said first location |  |
|       | created at said first | within the portion of said first distributed hypermedia document being displayed in said first browser-    |  |
|       | location within the   | controlled window.                                                                                         |  |
|       | portion of said first |                                                                                                    |  |
|       | distributed           | See the evidence and information cited for the claim element 1g supra which is expressly incorporated      |  |
|       | hypermedia            | herein.                                                                                                    |  |
|       | document being        |                                                                                                    |  |
|       | displayed in said     | In addition to directly infringing this claim, Google indirectly infringes, by inducement and/or           |  |

| Claim | Claim Language      | Evidence from plus.google.com                                                                              |
|-------|---------------------|----------------------------------------------------------------------------------------------------|
|       | first browser-      | contributory infringement. Google provides the infrastructure (e.g. the servers, the HTML code, the        |
|       | controlled window.  | executable application, etc.) and documentation to users, and causes the users to use the Google Plus      |
|       |                     | service in its default, intended, and infringing manner.                                                   |
| 4h    | wherein said        | Users of Google's websites, the websites themselves and/or the servers hosting those websites (and/or      |
|       | executable          | the combination thereof), operate in a hypermedia network environment that includes client                 |
|       | application is a    | workstations executing browsers where said executable application is a controllable application and        |
|       | controllable        | further comprises the following steps.                                                                     |
|       | application and     | Turther comprises the following steps.                                                                     |
|       |                     | Cas the suideness and information sited for the claim element 2nns subject is supressly                    |
|       | further comprising  | See the evidence and information cited for the claim element 2pre supra which is expressly                 |
|       | the step of:        | incorporated herein.                                                                                       |
|       |                     |                                                                                                    |
|       |                     | In addition to directly infringing this claim, Google indirectly infringes, by inducement and/or           |
|       |                     | contributory infringement. Google provides the infrastructure (e.g. the servers, the HTML code, the        |
|       |                     | executable application, etc.) and documentation to users, and causes the users to use the Google Plus      |
|       |                     | service in its default, intended, and infringing manner.                                                   |
|       |                     |                                                                                                    |
| 4i    | interactively       | Users of Google's websites, the websites themselves and/or the servers hosting those websites (and/or      |
|       | controlling said    | the combination thereof), operate in a hypermedia network environment that includes client                 |
|       | controllable        | workstations executing browsers. Google's servers transmit a series of communications to client            |
|       | application on said | workstations in the distributed hypermedia network. Google's servers format the communications so          |
|       | client workstation  | that interactive controlling of said controllable application on said client workstation occurs via inter- |
|       | via inter-process   | process communications between said browser and said controllable application.                             |
|       | communications      |                                                                                                    |
|       | communications      |                                                                                                    |

| Claim Language        | Evidence from plus.google.com                                                                                                    |
|-----------------------|----------------------------------------------------------------------------------------------------|
| between said          | See the evidence and information cited for the claim element 2a supra which is expressly incorporated                                                                                                    |
| browser and said      | Herein.                                                                                                    |
| controllable          |                                                                                                    |
| application;          | In addition to directly infringing this claim, Google indirectly infringes, by inducement and/or                                                                                                    |
|                       | contributory infringement. Google provides the infrastructure (e.g. the servers, the HTML code, the                                                                                                    |
|                       | executable application, etc.) and documentation to users, and causes the users to use the Google Plus                                                                                                    |
|                       | service in its default, intended, and infringing manner.                                                                                                    |
|                       |                                                                                                    |
| wherein the           | Users of Google's websites, the websites themselves and/or the servers hosting those websites (and/or                                                                                                    |
| communications to     | the combination thereof), operate in a hypermedia network environment that includes client                                                                                                    |
| interactively control | workstations executing browsers. Google's servers transmit a series of communications to client                                                                                                    |
| said controllable     | workstations in the distributed hypermedia network. Google's servers format the communications so                                                                                                    |
| application continue  | that communications to interactively control said controllable application continue to be exchanged                                                                                                    |
| to be exchanged       | between the controllable application and the browser even after the controllable application program                                                                                                    |
| between the           | has been launched.                                                                                                    |
| controllable          |                                                                                                    |
| application and the   | See the evidence and information cited for the claim elements 1g and 2a supra which are expressly                                                                                                    |
| browser even after    | incorporated herein.                                                                                                    |
| the controllable      |                                                                                                    |
| application program   | In addition to directly infringing this claim, Google indirectly infringes, by inducement and/or                                                                                                    |
| has been launched;    | contributory infringement. Google provides the infrastructure (e.g. the servers, the HTML code, the                                                                                                    |
| and                   | executable application, etc.) and documentation to users, and causes the users to use the Google Plus                                                                                                    |
|                       | service in its default, intended, and infringing manner.                                                                                                    |
|                       |                                                                                                    |
|                       | browser and said<br>controllable<br>application;<br>wherein the<br>communications to<br>interactively control<br>said controllable<br>application continue<br>to be exchanged<br>between the<br>controllable<br>application and the<br>browser even after<br>the controllable<br>application program<br>has been launched; |

| websites themselves and/or the servers hosting those websites (and/or<br>berate in a hypermedia network environment that includes client<br>ers. Google's servers transmit a series of communications to client<br>hypermedia network. Google's servers format the communications so<br>s for controlling said controllable application reside on said network<br>teractively controlling said controllable application includes the following |
|----------------------------------------------------------------------------------------------------|
| ng language for the Adobe® Flash® Player and Adobe® AIR <sup>™</sup> run-time<br>activity, data handling, and much more in Flash, Flex, and AIR content<br>ActionScript/3.0_ProgrammingAS3/WS5b3ccc516d4fbf351e63e3d118a9<br>enable your SWF file to communicate with external files and other Adobe<br>stances. It also explains how to load data from external sources, send                                                                 |
| ver and Flash Player, and perform file uploads and downloads using the                                                                                                    |
| ີ<br>ຄ                                                                                                    |

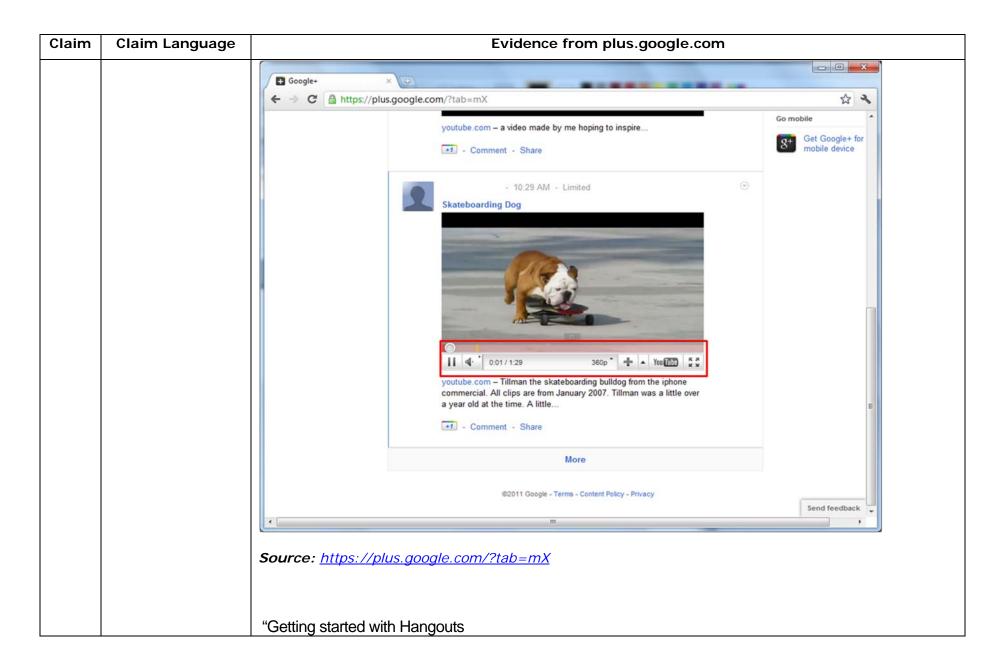

| Claim | Claim Language | Evidence from plus.google.com                                                                                                    |
|-------|----------------|----------------------------------------------------------------------------------------------------|
|       |                | <ol> <li>Check out the system requirements to make sure you're using a supported browser and operating system, and that your processor and bandwidth are sufficient.</li> <li>Download and install the latest version of the plugin.</li> <li>Make sure you have the latest drivers for your webcam."</li> </ol>                                                                         |
|       |                | Source:<br>http://www.google.com/support/+/bin/static.py?page=guide.cs&guide=1257349&answer=1340083                                                                                                    |
|       |                | "Hangouts                                                                                                    |
|       |                | Bumping into friends while you're out and about is one of the best parts of going out and about. With Hangouts, the unplanned meet-up comes to the web for the first time. Let buddies know you're hanging out and see who drops by for a face-to-face-to-face chat. Until we perfect teleportation, it's the next best thing." <i>Source: <u>http://www.google.com/+/learnmore/</u></i> |

| Claim | Claim Language | Evidence from plus.google.com                                                                        |                       |
|-------|----------------|----------------------------------------------------------------------------------------------------|-----------------------|
|       |                | C Google Hangouts - Google Chrome                                                                    |                       |
|       |                | https://talkgadget.google.com/hangouts/b8990d8082d49f21b76dcb62d44d346a8835f09e?authuser=0&hl=en-US# |                       |
|       |                | Google + 📭 Hangouts                                                                                  | Help Issues           |
|       |                | Check your hair and make sure your mic works!                                                        |                       |
|       |                | People in your circles will see this Hangout in their stream.                                        |                       |
|       |                | Mute Video Mute Mic Settings Exit                                                                    |                       |
|       |                | Source:                                                                                              |                       |
|       |                | https://talkgadget.google.com/hangouts/b8990d8082d49f21b76dcb62d44d346a8835i                         | <u>09e?authuser=0</u> |
|       |                | <u>&amp;hI=en-US#</u>                                                                                |                       |

| Claim | Claim Language                                                                                | Evidence from plus.google.com                                                                                                    |
|-------|-----------------------------------------------------------------------------------------------|----------------------------------------------------------------------------------------------------|
|       |                                                                                               | In addition to directly infringing this claim, Google indirectly infringes, by inducement and/or contributory infringement. Google provides the infrastructure (e.g. the servers, the HTML code, the executable application, etc.) and documentation to users, and causes the users to use the Google Plus feature in its default, intended, and infringing manner.                                                                                                    |
| 41    | issuing, from the<br>client workstation,<br>one or more<br>commands to the<br>network server; | Users of Google's websites, the websites themselves and/or the servers hosting those websites (and/or the combination thereof), operate in a hypermedia network environment that includes client workstations executing browsers. Google's servers transmit a series of communications to client workstations in the distributed hypermedia network. Google's servers format the communications so that the client workstation is caused to issue one or more commands to the network server. |

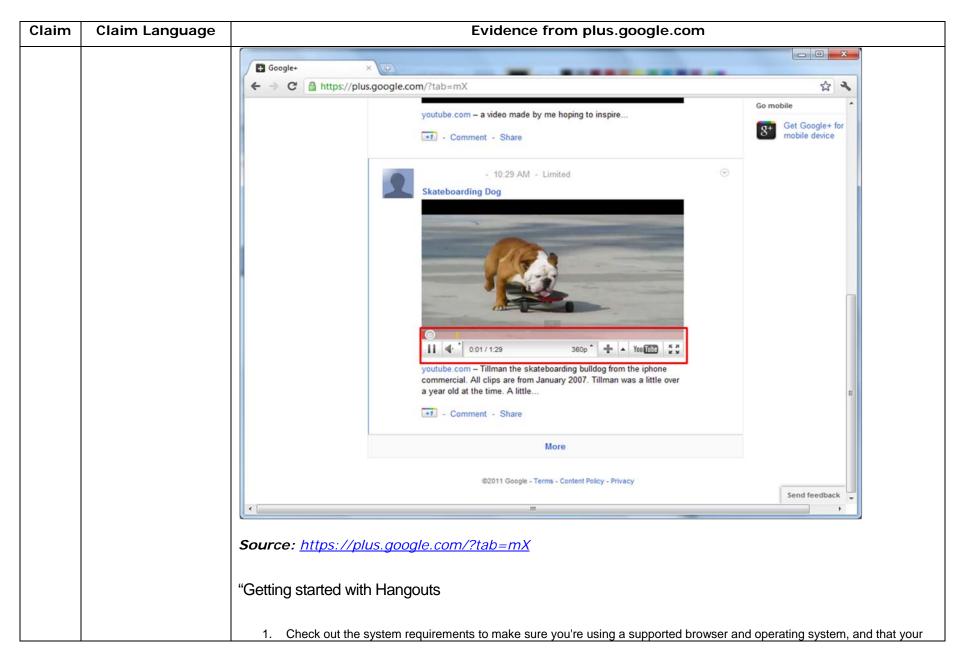

| Claim | Claim Language | Evidence from plus.google.com                                                                          |
|-------|----------------|----------------------------------------------------------------------------------------------------|
|       |                | processor and bandwidth are sufficient.                                                                |
|       |                | 2. Download and install the latest version of the plugin.                                              |
|       |                | 3. Make sure you have the latest drivers for your webcam."                                             |
|       |                | Source:                                                                                                |
|       |                | http://www.google.com/support/+/bin/static.py?page=guide.cs&guide=1257349&answer=1340083               |
|       |                | "Hangouts                                                                                              |
|       |                | Bumping into friends while you're out and about is one of the best parts of going out and about. With  |
|       |                | Hangouts, the unplanned meet-up comes to the web for the first time. Let buddies know you're           |
|       |                | hanging out and see who drops by for a face-to-face-to-face chat. Until we perfect teleportation, it's |
|       |                | the next best thing."                                                                                  |
|       |                | Source: <u>http://www.google.com/+/learnmore/</u>                                                      |
|       |                |                                                                                                    |

| Claim | Claim Language | Evidence from plus.google.com                                                                        |
|-------|----------------|----------------------------------------------------------------------------------------------------|
|       |                | 👩 Google Hangouts - Google Chrome                                                                    |
|       |                | https://talkgadget.google.com/hangouts/b8990d8082d49f21b76dcb62d44d346a8835f09e?authuser=0&hl=en-US# |
|       |                | Google + 🖬 Hangouts Help Issues                                                                      |
|       |                | Check your hair and make sure your mic works!                                                        |
|       |                | Who do you want to hang out with?                                                                    |
|       |                | Hang out                                                                                             |
|       |                | People in your circles will see this Hangout in their stream.                                        |
|       |                | Learn More                                                                                           |
|       |                | Mute Video Mute Mic Settings Exit                                                                    |
|       |                | Source:                                                                                              |
|       |                | https://talkgadget.google.com/hangouts/b8990d8082d49f21b76dcb62d44d346a8835f09e?authuser=0           |
|       |                | <u>&amp;hl=en-US#</u>                                                                                |
|       |                | In addition to directly infringing this claim, Google indirectly infringes, by inducement and/or     |

| Claim | Claim Language      | Evidence from plus.google.com                                                                         |
|-------|---------------------|----------------------------------------------------------------------------------------------------|
|       |                     | contributory infringement. Google provides the infrastructure (e.g. the servers, the HTML code, the   |
|       |                     | executable application, etc.) and documentation to users, and causes the users to use the Google Plus |
|       |                     | service in its default, intended, and infringing manner.                                              |
|       |                     |                                                                                                    |
| 4m    | executing, on the   | Users of Google's websites, the websites themselves and/or the servers hosting those websites (and/or |
|       | network server, one | the combination thereof), operate in a hypermedia network environment that includes client            |
|       | or more             | workstations executing browsers. Google's servers transmit a series of communications to client       |
|       | instructions in     | workstations in the distributed hypermedia network. Google's servers format the communications so     |
|       | response to said    | that the network server executes one or more instructions in response to said commands.               |
|       | commands;           |                                                                                                    |
|       |                     |                                                                                                    |
|       |                     |                                                                                                    |

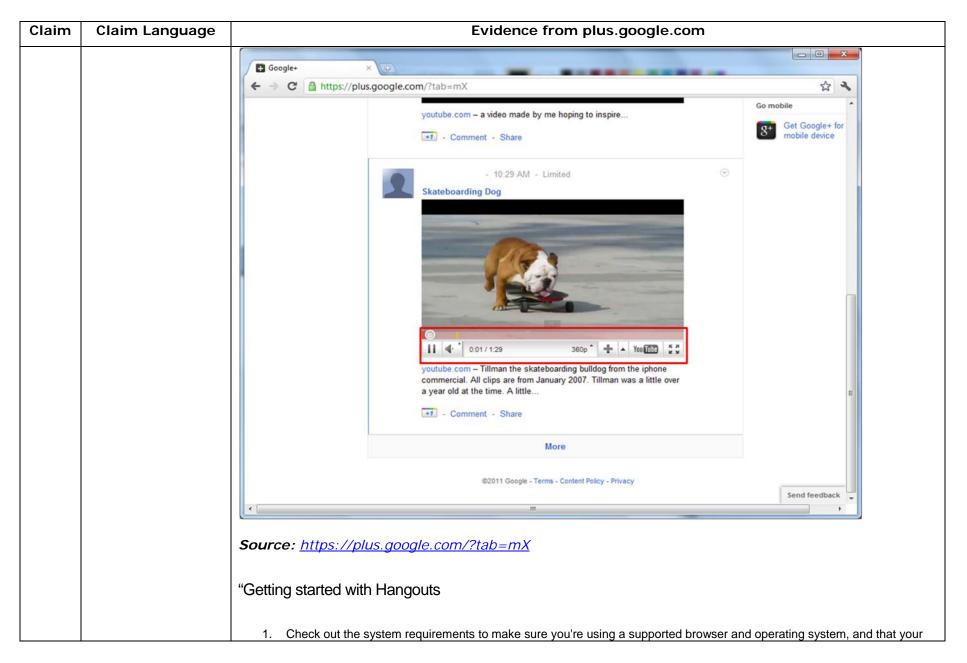

| Claim | Claim Language | Evidence from plus.google.com                                                                          |
|-------|----------------|----------------------------------------------------------------------------------------------------|
|       |                | processor and bandwidth are sufficient.                                                                |
|       |                | 2. Download and install the latest version of the plugin.                                              |
|       |                | 3. Make sure you have the latest drivers for your webcam."                                             |
|       |                | Source:                                                                                                |
|       |                | http://www.google.com/support/+/bin/static.py?page=guide.cs&guide=1257349&answer=1340083               |
|       |                | "Hangouts                                                                                              |
|       |                | Bumping into friends while you're out and about is one of the best parts of going out and about. With  |
|       |                | Hangouts, the unplanned meet-up comes to the web for the first time. Let buddies know you're           |
|       |                | hanging out and see who drops by for a face-to-face-to-face chat. Until we perfect teleportation, it's |
|       |                | the next best thing."                                                                                  |
|       |                | Source: <u>http://www.google.com/+/learnmore/</u>                                                      |
|       |                |                                                                                                    |

| Claim | Claim Language | Evidence from plus.google.com                                                                        |
|-------|----------------|----------------------------------------------------------------------------------------------------|
|       |                | C Google Hangouts - Google Chrome                                                                    |
|       |                | https://talkgadget.google.com/hangouts/b8990d8082d49f21b76dcb62d44d346a8835f09e?authuser=0&hl=en-US# |
|       |                | Google+ Hangouts Help Issues                                                                         |
|       |                | Check your hair and make sure your mic works!                                                        |
|       |                |                                                                                                    |
|       |                | Who do you want to hang out with?                                                                    |
|       |                | Vour circles × + Add more people                                                                     |
|       |                | Hang out                                                                                             |
|       |                |                                                                                                    |
|       |                | People in your circles will see this Hangout in their stream.                                        |
|       |                | Learn More                                                                                           |
|       |                |                                                                                                    |
|       |                | Mute Video Mute Mic Settings Exit                                                                    |
|       |                | Source:                                                                                              |
|       |                | https://talkgadget.google.com/hangouts/b8990d8082d49f21b76dcb62d44d346a8835f09e?authuser=0           |
|       |                | <u>&amp;hl=en-US#</u>                                                                                |
|       |                | "ActionScript is the programming language for the Adobe® Flash® Player and Adobe® AIR™ run-time      |
| 1     |                |                                                                                                    |

| Claim | Claim Language        | Evidence from plus.google.com                                                                                                    |
|-------|-----------------------|----------------------------------------------------------------------------------------------------|
|       |                       | environments. It enables interactivity, data handling, and much more in Flash, Flex, and AIR content                                                                                                    |
|       |                       | and applications."                                                                                                    |
|       |                       | Source:                                                                                                    |
|       |                       | http://help.adobe.com/en_US/ActionScript/3.0_ProgrammingAS3/WS5b3ccc516d4fbf351e63e3d118a9                                                                                                    |
|       |                       | <u>b90204-7ff4.html</u>                                                                                                    |
|       |                       | "This chapter explains how to enable your SWF file to communicate with external files and other Adobe                                                                                                    |
|       |                       | Flash Player and Adobe AIR instances. It also explains how to load data from external sources, send                                                                                                    |
|       |                       | messages between a Java server and Flash Player, and perform file uploads and downloads using the                                                                                                    |
|       |                       | FileReference and FileReferenceList classes."                                                                                                    |
|       |                       | Source: <a href="http://help.adobe.com/en_US/ActionScript/3.0_ProgrammingAS3/flash_as3_programming.pdf">http://help.adobe.com/en_US/ActionScript/3.0_ProgrammingAS3/flash_as3_programming.pdf</a>                                                                                                    |
|       |                       | In addition to directly infringing this claim, Google indirectly infringes, by inducement and/or contributory infringement. Google provides the infrastructure (e.g. the servers, the HTML code, the executable application, etc.) and documentation to users, and causes the users to use the Google Plus service in its default, intended, and infringing manner. |
| 4n    | sending information   | Users of Google's websites, the websites themselves and/or the servers hosting those websites (and/or                                                                                                    |
|       | from said network     | the combination thereof), operate in a hypermedia network environment that includes client                                                                                                    |
|       | server to said client | workstations executing browsers. Google's servers transmit a series of communications to client                                                                                                    |
|       | workstation in        | workstations in the distributed hypermedia network. Google's servers format the communications so                                                                                                    |
|       | response to said      | that information is sent from said network server to said client workstation in response to said                                                                                                    |
|       | executed              | executed instructions.                                                                                                    |
|       | instructions;         |                                                                                                    |

| Claim | Claim Language | Evidence from plus.google.com                                                                                                    |
|-------|----------------|----------------------------------------------------------------------------------------------------|
|       |                | "ActionScript is the programming language for the Adobe® Flash® Player and Adobe® AIR <sup>™</sup> run-time<br>environments. It enables interactivity, data handling, and much more in Flash, Flex, and AIR content<br>and applications."<br><i>Source:</i><br><u>http://help.adobe.com/en_US/ActionScript/3.0_ProgrammingAS3/WS5b3ccc516d4fbf351e63e3d118a9</u><br><u>b90204-7ff4.html</u>                                                                       |
|       |                | "This chapter explains how to enable your SWF file to communicate with external files and other Adobe Flash Player and Adobe AIR instances. It also explains how to load data from external sources, send messages between a Java server and Flash Player, and perform file uploads and downloads using the FileReference and FileReferenceList classes."<br>Source: <u>http://help.adobe.com/en_US/ActionScript/3.0_ProgrammingAS3/flash_as3_programming.pdf</u> |

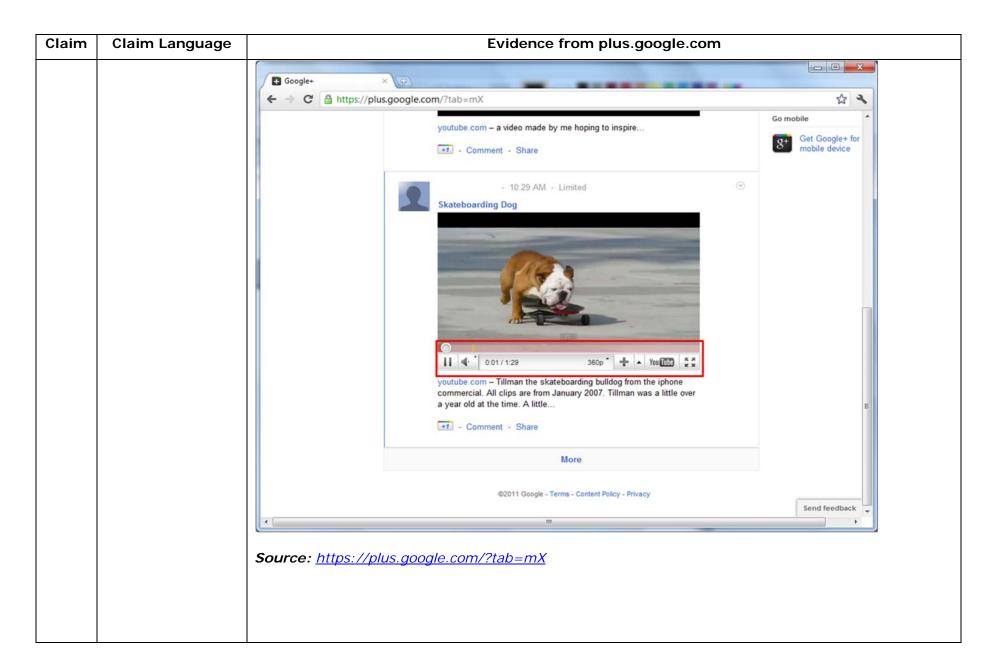

| Claim | Claim Language | Evidence from plus.google.com                                                                          |
|-------|----------------|----------------------------------------------------------------------------------------------------|
|       |                | "Hangouts                                                                                              |
|       |                |                                                                                                    |
|       |                | Bumping into friends while you're out and about is one of the best parts of going out and about. With  |
|       |                | Hangouts, the unplanned meet-up comes to the web for the first time. Let buddies know you're           |
|       |                | hanging out and see who drops by for a face-to-face-to-face chat. Until we perfect teleportation, it's |
|       |                | the next best thing."                                                                                  |
|       |                | Source: http://www.google.com/+/learnmore/                                                             |
|       |                |                                                                                                    |

| Claim | Claim Language | Evidence from plus.google.com                                                                        |
|-------|----------------|----------------------------------------------------------------------------------------------------|
|       |                | C Google Hangouts - Google Chrome                                                                    |
|       |                | https://talkgadget.google.com/hangouts/b8990d8082d49f21b76dcb62d44d346a8835f09e?authuser=0&hl=en-US# |
|       |                | Google + 🖬 Hangouts Help Issues                                                                      |
|       |                |                                                                                                    |
|       |                |                                                                                                    |
|       |                | Check your bair and make area your mis worked                                                        |
|       |                | Check your hair and make sure your mic works!                                                        |
|       |                |                                                                                                    |
|       |                |                                                                                                    |
|       |                |                                                                                                    |
|       |                |                                                                                                    |
|       |                | Who do you want to hang out with?                                                                    |
|       |                | S Your circles × + Add more people                                                                   |
|       |                |                                                                                                    |
|       |                | Hang out                                                                                             |
|       |                |                                                                                                    |
|       |                |                                                                                                    |
|       |                |                                                                                                    |
|       |                | People in your circles will see this Hangout in their stream.                                        |
|       |                |                                                                                                    |
|       |                |                                                                                                    |
|       |                |                                                                                                    |
|       |                | Mute Video Mute Mic Settings Exit                                                                    |
|       |                | mule video mule mic Setungs Exit                                                                     |
|       |                | Source:                                                                                              |
|       |                | https://talkgadget.google.com/hangouts/b8990d8082d49f21b76dcb62d44d346a8835f09e?authuser=0           |
|       |                | <u>&amp;hl=en-US#</u>                                                                                |
|       |                |                                                                                                    |
|       |                |                                                                                                    |
|       |                | In addition to directly infringing this claim, Google indirectly infringes, by inducement and/or     |
|       |                |                                                                                                    |
|       |                | contributory infringement. Google provides the infrastructure (e.g. the servers, the HTML code, the  |

| Claim | Claim Language      | Evidence from plus.google.com                                                                             |
|-------|---------------------|----------------------------------------------------------------------------------------------------|
|       |                     | executable application, etc.) and documentation to users, and causes the users to use the Google Plus     |
|       |                     | service in its default, intended, and infringing manner.                                                  |
| 40    | and processing said | Users of Google's websites, the websites themselves and/or the servers hosting those websites (and/or     |
|       | information at the  | the combination thereof), operate in a hypermedia network environment that includes client                |
|       | client workstation  | workstations executing browsers. Google's servers transmit a series of communications to client           |
|       | to interactively    | workstations in the distributed hypermedia network. Google's servers format the communications so         |
|       | control said        | that the client workstation processes said information at the client workstation to interactively control |
|       | controllable        | said controllable application.                                                                            |
|       | application.        |                                                                                                    |
|       |                     |                                                                                                    |
|       |                     |                                                                                                    |

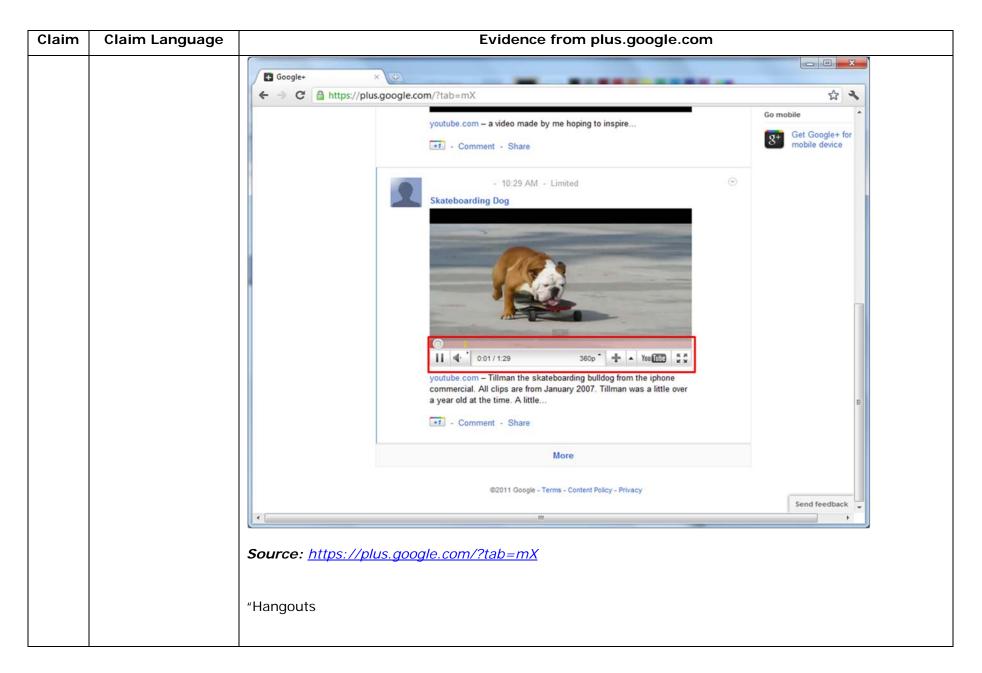

| Claim | Claim Language | Evidence from plus.google.com                                                                          |
|-------|----------------|----------------------------------------------------------------------------------------------------|
|       |                | Bumping into friends while you're out and about is one of the best parts of going out and about. With  |
|       |                | Hangouts, the unplanned meet-up comes to the web for the first time. Let buddies know you're           |
|       |                | hanging out and see who drops by for a face-to-face-to-face chat. Until we perfect teleportation, it's |
|       |                | the next best thing."                                                                                  |
|       |                | Source: <u>http://www.google.com/+/learnmore/</u>                                                      |
|       |                |                                                                                                    |

| Claim | Claim Language | Evidence from plus.google.com                                                                        |
|-------|----------------|----------------------------------------------------------------------------------------------------|
|       |                | 👩 Google Hangouts - Google Chrome                                                                    |
|       |                | https://talkgadget.google.com/hangouts/b8990d8082d49f21b76dcb62d44d346a8835f09e?authuser=0&hl=en-US# |
|       |                | Google + 🖬 Hangouts Help Issues                                                                      |
|       |                | Check your hair and make sure your mic works!                                                        |
|       |                | Who do you want to hang out with?                                                                    |
|       |                | Hang out                                                                                             |
|       |                | People in your circles will see this Hangout in their stream.                                        |
|       |                | Learn More                                                                                           |
|       |                | Mute Video Mute Mic Settings Exit                                                                    |
|       |                | Source:                                                                                              |
|       |                | https://talkgadget.google.com/hangouts/b8990d8082d49f21b76dcb62d44d346a8835f09e?authuser=0           |
|       |                | <u>&amp;hl=en-US#</u>                                                                                |
|       |                | In addition to directly infringing this claim, Google indirectly infringes, by inducement and/or     |

| Claim Language      | Evidence from plus.google.com                                                                                                    |
|---------------------|----------------------------------------------------------------------------------------------------|
|                     | contributory infringement. Google provides the infrastructure (e.g. the servers, the HTML code, the                                                                                                    |
|                     | executable application, etc.) and documentation to users, and causes the users to use the Google Plus                                                                                                    |
|                     | service in its default, intended, and infringing manner.                                                                                                    |
|                     |                                                                                                    |
| A method for        | Users of Google's websites, the websites themselves and/or the servers hosting those websites (and/or                                                                                                    |
| running an          | the combination thereof), operate in a hypermedia network environment that includes client                                                                                                    |
| application program | workstations executing browsers and comprises a method for running an application program in a                                                                                                    |
| in a computer       | computer network environment, comprising the following elements.                                                                                                    |
| network             |                                                                                                    |
| environment,        | See the evidence and information cited for claim element 1pre supra which is expressly incorporated                                                                                                    |
| comprising:         | herein.                                                                                                    |
|                     |                                                                                                    |
|                     | In addition to directly infringing this claim, Google indirectly infringes, by inducement and/or                                                                                                    |
|                     | contributory infringement. Google provides the infrastructure (e.g. the servers, the HTML code, the                                                                                                    |
|                     | executable application, etc.) and documentation to users, and causes the users to use the Google Plus                                                                                                    |
|                     | service in its default, intended, and infringing manner.                                                                                                    |
|                     |                                                                                                    |
| providing at least  | Users of Google's websites, the websites themselves and/or the servers hosting those websites (and/or                                                                                                    |
| one client          | the combination thereof), operate in a hypermedia network environment that includes at least one                                                                                                    |
| workstation and     | client workstation and one network server coupled to said network environment, wherein said network                                                                                                    |
| one network server  | environment is a distributed hypermedia environment.                                                                                                    |
|                     |                                                                                                    |
| network             | See the evidence and information cited for claim element 1a supra which is expressly incorporated                                                                                                    |
| environment,        | herein.                                                                                                    |
|                     | A method for<br>running an<br>application program<br>in a computer<br>network<br>environment,<br>comprising:<br>providing at least<br>one client<br>workstation and<br>one network server<br>coupled to said<br>network |

| Claim | Claim Language      | Evidence from plus.google.com                                                                         |
|-------|---------------------|----------------------------------------------------------------------------------------------------|
|       | wherein said        |                                                                                                    |
|       | network             | In addition to directly infringing this claim, Google indirectly infringes, by inducement and/or      |
|       | environment is a    | contributory infringement. Google provides the infrastructure (e.g. the servers, the HTML code, the   |
|       | distributed         | executable application, etc.) and documentation to users, and causes the users to use the Google Plus |
|       | hypermedia          | service in its default, intended, and infringing manner.                                              |
|       | environment;        |                                                                                                    |
|       |                     |                                                                                                    |
| 5b    | executing, at said  | Users of Google's websites, the websites themselves and/or the servers hosting those websites (and/or |
|       | client workstation, | the combination thereof), operate in a hypermedia network environment that includes client            |
|       | a browser           | workstations executing browsers. Google's servers transmit a series of communications to client       |
|       | application, that   | workstations in the distributed hypermedia network. Google's servers format the communications so     |
|       | parses a first      | that the browser parses a first distributed hypermedia document to identify text formats included in  |
|       | distributed         | said distributed hypermedia document and for responding to predetermined text formats to initiate     |
|       | hypermedia          | processing specified by said text formats.                                                            |
|       | document to         |                                                                                                    |
|       | identify text       | See the evidence and information cited for claim element 1b supra which is expressly incorporated     |
|       | formats included in | herein.                                                                                               |
|       | said distributed    |                                                                                                    |
|       | hypermedia          | In addition to directly infringing this claim, Google indirectly infringes, by inducement and/or      |
|       | document and for    | contributory infringement. Google provides the infrastructure (e.g. the servers, the HTML code, the   |
|       | responding to       | executable application, etc.) and documentation to users, and causes the users to use the Google Plus |
|       | predetermined text  | service in its default, intended, and infringing manner.                                              |
|       | formats to initiate |                                                                                                    |

| Claim | Claim Language       | Evidence from plus.google.com                                                                            |
|-------|----------------------|----------------------------------------------------------------------------------------------------|
|       | processing specified |                                                                                                    |
|       | by said text         |                                                                                                    |
|       | formats;             |                                                                                                    |
|       |                      |                                                                                                    |
|       |                      |                                                                                                    |
| 5c    | utilizing said       | Users of Google's websites, the websites themselves and/or the servers hosting those websites (and/or    |
|       | browser to display,  | the combination thereof), operate in a hypermedia network environment that includes client               |
|       | on said client       | workstations executing browsers. Google's servers transmit a series of communications to client          |
|       | workstation, at      | workstations in the distributed hypermedia network. Google's servers format the communications so        |
|       | least a portion of a | that the browser displays, on said client workstation, at least a portion of a first hypermedia document |
|       | first hypermedia     | received over said network from said server, wherein the portion of said first hypermedia document is    |
|       | document received    | displayed within a first browser-controlled window on said client workstation.                           |
|       | over said network    |                                                                                                    |
|       | from said server,    | See the evidence and information cited for claim element 1c supra which is expressly incorporated        |
|       | wherein the portion  | herein.                                                                                                  |
|       | of said first        |                                                                                                    |
|       | hypermedia           | In addition to directly infringing this claim, Google indirectly infringes, by inducement and/or         |
|       | document is          | contributory infringement. Google provides the infrastructure (e.g. the servers, the HTML code, the      |
|       | displayed within a   | executable application, etc.) and documentation to users, and causes the users to use the Google Plus    |
|       | first browser-       | service in its default, intended, and infringing manner.                                                 |
|       | controlled window    |                                                                                                    |
|       | on said client       |                                                                                                    |
|       | workstation,         |                                                                                                    |
|       |                      |                                                                                                    |

| Claim | Claim Language         | Evidence from plus.google.com                                                                                |
|-------|------------------------|----------------------------------------------------------------------------------------------------|
|       |                        |                                                                                                    |
| 5d    | wherein said first     | Users of Google's websites, the websites themselves and/or the servers hosting those websites (and/or        |
|       | distributed            | the combination thereof), operate in a hypermedia network environment that includes client                   |
|       | hypermedia             | workstations executing browsers. Google's servers transmit a series of communications to client              |
|       | document includes      | workstations in the distributed hypermedia network. Google's servers format the communications so            |
|       | an embed text          | that the said first distributed hypermedia document includes an embed text format, located at a first        |
|       | format, located at a   | location in said first distributed hypermedia document, that specifies the location of at least a portion of |
|       | first location in said | an object external to the first distributed hypermedia document.                                             |
|       | first distributed      |                                                                                                    |
|       | hypermedia             | See the evidence and information cited for claim element 1d supra which is expressly incorporated            |
|       | document, that         | herein.                                                                                                    |
|       | specifies the          |                                                                                                    |
|       | location of at least   | In addition to directly infringing this claim, Google indirectly infringes, by inducement and/or             |
|       | a portion of an        | contributory infringement. Google provides the infrastructure (e.g. the servers, the HTML code, the          |
|       | object external to     | executable application, etc.) and documentation to users, and causes the users to use the Google Plus        |
|       | the first distributed  | service in its default, intended, and infringing manner.                                                     |
|       | hypermedia             |                                                                                                    |
|       | document,              |                                                                                                    |
|       |                        |                                                                                                    |
|       |                        |                                                                                                    |
| 5e    | wherein said object    | Users of Google's websites, the websites themselves and/or the servers hosting those websites (and/or        |
|       | has type               | the combination thereof), operate in a hypermedia network environment that includes client                   |
|       | information            | workstations executing browsers. Google's servers transmit a series of communications to client              |
|       | associated with it     | workstations in the distributed hypermedia network. Google's servers format the communications so            |

| Claim | Claim Language       | Evidence from plus.google.com                                                                            |
|-------|----------------------|----------------------------------------------------------------------------------------------------|
|       | utilized by said     | that said object has type information associated with it utilized by said browser to identify and locate |
|       | browser to identify  | an executable application external to the first distributed hypermedia document.                         |
|       | and locate an        |                                                                                                    |
|       | executable           | See the evidence and information cited for claim element 1e supra which is expressly incorporated        |
|       | application external | herein.                                                                                                  |
|       | to the first         |                                                                                                    |
|       | distributed          | In addition to directly infringing this claim, Google indirectly infringes, by inducement and/or         |
|       | hypermedia           | contributory infringement. Google provides the infrastructure (e.g. the servers, the HTML code, the      |
|       | document,            | executable application, etc.) and documentation to users, and causes the users to use the Google Plus    |
|       |                      | service in its default, intended, and infringing manner.                                                 |
|       |                      |                                                                                                    |
| 5f    | and wherein said     | Users of Google's websites, the websites themselves and/or the servers hosting those websites (and/or    |
|       | embed text format    | the combination thereof), operate in a hypermedia network environment that includes client               |
|       | is parsed by said    | workstations executing browsers. Google's servers transmit a series of communications to client          |
|       | browser to           | workstations in the distributed hypermedia network. Google's servers format the communications so        |
|       | automatically        | that when said embed text format is parsed by said browser, it automatically invokes said executable     |
|       | invoke said          | application to execute on said client workstation in order to display said object.                       |
|       | executable           |                                                                                                    |
|       | application to       | See the evidence and information cited for claim element 1f supra which is expressly incorporated        |
|       | execute on said      | herein.                                                                                                  |
|       | client workstation   |                                                                                                    |
|       | in order to display  | In addition to directly infringing this claim, Google indirectly infringes, by inducement and/or         |
|       | said object          | contributory infringement. Google provides the infrastructure (e.g. the servers, the HTML code, the      |
|       |                      | executable application, etc.) and documentation to users, and causes the users to use the Google Plus    |

| Claim | Claim Language        | Evidence from plus.google.com                                                                              |
|-------|-----------------------|----------------------------------------------------------------------------------------------------|
|       |                       | service in its default, intended, and infringing manner.                                                   |
|       |                       |                                                                                                    |
| 5g    | and enable            | Users of Google's websites, the websites themselves and/or the servers hosting those websites (and/or      |
|       | interactive           | the combination thereof), operate in a hypermedia network environment that includes client                 |
|       | processing of said    | workstations executing browsers. Google's servers transmit a series of communications to client            |
|       | object within a       | workstations in the distributed hypermedia network. Google's servers format the communications so          |
|       | display area          | that interactive processing of said object is enabled within a display area created at said first location |
|       | created at said first | within the portion of said first distributed hypermedia document being displayed in said first browser-    |
|       | location within the   | controlled window.                                                                                         |
|       | portion of said first |                                                                                                    |
|       | distributed           | See the evidence and information cited for claim element 1g supra which is expressly incorporated          |
|       | hypermedia            | herein.                                                                                                    |
|       | document being        |                                                                                                    |
|       | displayed in said     | In addition to directly infringing this claim, Google indirectly infringes, by inducement and/or           |
|       | first browser-        | contributory infringement. Google provides the infrastructure (e.g. the servers, the HTML code, the        |
|       | controlled window.    | executable application, etc.) and documentation to users, and causes the users to use the Google Plus      |
|       |                       | service in its default, intended, and infringing manner.                                                   |
|       |                       |                                                                                                    |
| 5h    | wherein said          | Users of Google's websites, the websites themselves and/or the servers hosting those websites (and/or      |
|       | executable            | the combination thereof), operate in a hypermedia network environment that includes client                 |
|       | application is a      | workstations executing browsers. Google's servers transmit a series of communications to client            |
|       | controllable          | workstations in the distributed hypermedia network and format the communications so that said              |
|       | application and       | executable application is a controllable application further comprising the following steps.               |
|       | further comprising    | execution of a controllable application for the comprising the following steps.                            |
|       |                       |                                                                                                    |

| Claim | Claim Language                                                                                                    | Evidence from plus.google.com                                                                                                    |
|-------|----------------------------------------------------------------------------------------------------|----------------------------------------------------------------------------------------------------|
|       | the step of:                                                                                                    | See the evidence and information cited for claim element 2pre supra which is expressly incorporated herein.                                                                                                    |
|       |                                                                                                    | In addition to directly infringing this claim, Google indirectly infringes, by inducement and/or contributory infringement. Google provides the infrastructure (e.g. the servers, the HTML code, the executable application, etc.) and documentation to users, and causes the users to use the Google Plus service in its default, intended, and infringing manner.                                                                                                    |
| 5i    | interactively                                                                                                    | Users of Google's websites, the websites themselves and/or the servers hosting those websites (and/or                                                                                                    |
|       | controlling said<br>controllable<br>application on said<br>client workstation<br>via inter-process<br>communications<br>between said<br>browser and said | the combination thereof), operate in a hypermedia network environment that includes client workstations executing browsers. Google's servers transmit a series of communications to client workstations in the distributed hypermedia network and format the communications so that interactive controlling of said controllable application on said client workstation occurs via inter-process communications between said browser and said controllable application.<br>See the evidence and information cited for claim element 2a supra which is expressly incorporated herein. |
|       | controllable<br>application;                                                                                                    | In addition to directly infringing this claim, Google indirectly infringes, by inducement and/or contributory infringement. Google provides the infrastructure (e.g. the servers, the HTML code, the executable application, etc.) and documentation to users, and causes the users to use the Google Plus service in its default, intended, and infringing manner.                                                                                                    |
| 5j    | wherein the                                                                                                    | Users of Google's websites, the websites themselves and/or the servers hosting those websites (and/or                                                                                                    |

| Claim | Claim Language        | Evidence from plus.google.com                                                                               |
|-------|-----------------------|----------------------------------------------------------------------------------------------------|
|       | communications to     | the combination thereof), operate in a hypermedia network environment that includes client                  |
|       | interactively control | workstations executing browsers. Google's servers transmit a series of communications to client             |
|       | said controllable     | workstations in the distributed hypermedia network and format the communications so that                    |
|       | application continue  | communications to interactively control said controllable application continue to be exchanged between      |
|       | to be exchanged       | the controllable application and the browser even after the controllable application program has been       |
|       | between the           | launched.                                                                                                   |
|       | controllable          |                                                                                                    |
|       | application and the   | See the evidence and information cited for the claim elements 1g and 2a supra which is expressly            |
|       | browser even after    | incorporated herein.                                                                                        |
|       | the controllable      |                                                                                                    |
|       | application program   | In addition to directly infringing this claim, Google indirectly infringes, by inducement and/or            |
|       | has been launched;    | contributory infringement. Google provides the infrastructure (e.g. the servers, the HTML code, the         |
|       |                       | executable application, etc.) and documentation to users, and causes the users to use the Google Plus       |
|       |                       | service in its default, intended, and infringing manner.                                                    |
|       |                       |                                                                                                    |
| 5k    | wherein additional    | Users of Google's websites, the websites themselves and/or the servers hosting those websites (and/or       |
|       | instructions for      | the combination thereof), operate in a hypermedia network environment that includes client                  |
|       | controlling said      | workstations executing browsers. Google's servers transmit a series of communications to client             |
|       | controllable          | workstations in the distributed hypermedia network. Google's servers format the communications so           |
|       | application reside    | that the additional instructions for controlling said controllable application reside on said network       |
|       | on said network       | server, wherein said step of interactively controlling said controllable application includes the following |
|       | server, wherein       | sub-steps identified below.                                                                                 |
|       | said step of          |                                                                                                    |
|       | interactively         |                                                                                                    |

| Claim | Claim Language       | Evidence from plus.google.com                                                                                                    |
|-------|----------------------|----------------------------------------------------------------------------------------------------|
|       | controlling said     |                                                                                                    |
|       | controllable         | See the evidence and information cited for the claim element 4k supra which is expressly incorporated                                                                                                    |
|       | application includes | herein.                                                                                                    |
|       | the following        |                                                                                                    |
|       | substeps:            | In addition to directly infringing this claim, Google indirectly infringes, by inducement and/or                                                                                                    |
|       |                      | contributory infringement. Google provides the infrastructure (e.g. the servers, the HTML code, the                                                                                                    |
|       |                      | executable application, etc.) and documentation to users, and causes the users to use the Google Plus                                                                                                    |
|       |                      | service in its default, intended, and infringing manner.                                                                                                    |
|       |                      |                                                                                                    |
| 51    | issuing, from the    | Users of Google's websites, the websites themselves and/or the servers hosting those websites (and/or                                                                                                    |
|       | client workstation,  | the combination thereof), operate in a hypermedia network environment that includes client                                                                                                    |
|       | one or more          | workstations executing browsers. Google's servers transmit a series of communications to client                                                                                                    |
|       | commands to the      | workstations in the distributed hypermedia network. Google's servers format the communications so                                                                                                    |
|       | network server;      | that the client workstation is caused to issue one or more commands to the network server.                                                                                                    |
|       |                      | See the evidence and information cited for the claim element 4I supra which is expressly incorporated herein                                                                                                    |
|       |                      | In addition to directly infringing this claim, Google indirectly infringes, by inducement and/or contributory infringement. Google provides the infrastructure (e.g. the servers, the HTML code, the executable application, etc.) and documentation to users, and causes the users to use the Google Plus service in its default, intended, and infringing manner. |
| 5m    | executing, on the    | Users of Google's websites, the websites themselves and/or the servers hosting those websites (and/or                                                                                                    |

| Claim Language        | Evidence from plus.google.com                                                                                                    |
|-----------------------|----------------------------------------------------------------------------------------------------|
| network server, one   | the combination thereof), operate in a hypermedia network environment that includes client                                                                                                    |
| or more               | workstations executing browsers. Google's servers transmit a series of communications to client                                                                                                    |
| instructions in       | workstations in the distributed hypermedia network. Google's servers format the communications so                                                                                                    |
| response to said      | that the network server executes one or more instructions in response to said commands.                                                                                                    |
| commands;             |                                                                                                    |
|                       | See the evidence and information cited for the claim element 4m supra which is expressly incorporated                                                                                                    |
|                       | herein.                                                                                                    |
|                       |                                                                                                    |
|                       | In addition to directly infringing this claim, Google indirectly infringes, by inducement and/or                                                                                                    |
|                       | contributory infringement. Google provides the infrastructure (e.g. the servers, the HTML code, the                                                                                                    |
|                       | executable application, etc.) and documentation to users, and causes the users to use the Google Plus                                                                                                    |
|                       | service in its default, intended, and infringing manner.                                                                                                    |
|                       |                                                                                                    |
| sending information   | Users of Google's websites, the websites themselves and/or the servers hosting those websites (and/or                                                                                                    |
| from said network     | the combination thereof), operate in a hypermedia network environment that includes client                                                                                                    |
| server to said client | workstations executing browsers. Google's servers transmit a series of communications to client                                                                                                    |
| workstation in        | workstations in the distributed hypermedia network. Google's servers format the communications so                                                                                                    |
| response to said      | that information is sent from said network server to said client workstation in response to said                                                                                                    |
| executed              | executed instructions.                                                                                                    |
| instructions;         |                                                                                                    |
|                       | See the evidence and information cited for the claim element 4n supra which is expressly incorporated                                                                                                    |
|                       | herein.                                                                                                    |
|                       |                                                                                                    |
|                       | In addition to directly infringing this claim, Google indirectly infringes, by inducement and/or                                                                                                    |
|                       | network server, one<br>or more<br>instructions in<br>response to said<br>commands;<br>sending information<br>from said network<br>server to said client<br>workstation in<br>response to said<br>executed |

| Claim Language      | Evidence from plus.google.com                                                                                                    |
|---------------------|----------------------------------------------------------------------------------------------------|
|                     | contributory infringement. Google provides the infrastructure (e.g. the servers, the HTML code, the                                                                                                    |
|                     | executable application, etc.) and documentation to users, and causes the users to use the Google Plus                                                                                                    |
|                     | service in its default, intended, and infringing manner.                                                                                                    |
|                     |                                                                                                    |
| and processing said | Users of Google's websites, the websites themselves and/or the servers hosting those websites (and/or                                                                                                    |
| information at the  | the combination thereof), operate in a hypermedia network environment that includes client                                                                                                    |
| client workstation  | workstations executing browsers. Google's servers transmit a series of communications to client                                                                                                    |
| to interactively    | workstations in the distributed hypermedia network. Google's servers format the communications so                                                                                                    |
| control said        | that the client workstation processes said information at the client workstation to interactively control                                                                                                    |
| controllable        | said controllable application.                                                                                                    |
| application; and    |                                                                                                    |
|                     | See the evidence and information cited for the claim element 40 supra which is expressly incorporated                                                                                                    |
|                     | herein.                                                                                                    |
|                     | In addition to directly infringing this claim, Google indirectly infringes, by inducement and/or                                                                                                    |
|                     | contributory infringement. Google provides the infrastructure (e.g. the servers, the HTML code, the                                                                                                    |
|                     | executable application, etc.) and documentation to users, and causes the users to use the Google Plus                                                                                                    |
|                     | service in its default, intended, and infringing manner.                                                                                                    |
| wherein said        | Users of Google's websites, the websites themselves and/or the servers hosting those websites (and/or                                                                                                    |
| additional          | the combination thereof), operate in a hypermedia network environment that includes client                                                                                                    |
| instructions for    | workstations executing browsers. Google's servers transmit a series of communications to client                                                                                                    |
|                     | workstations in the distributed hypermedia network. Google's servers format the communications so                                                                                                    |
| controllable        | that the additional instructions for controlling said controllable application reside on said client                                                                                                    |
|                     | and processing said<br>information at the<br>client workstation<br>to interactively<br>control said<br>controllable<br>application; and<br>wherein said<br>additional<br>instructions for<br>controlling said |

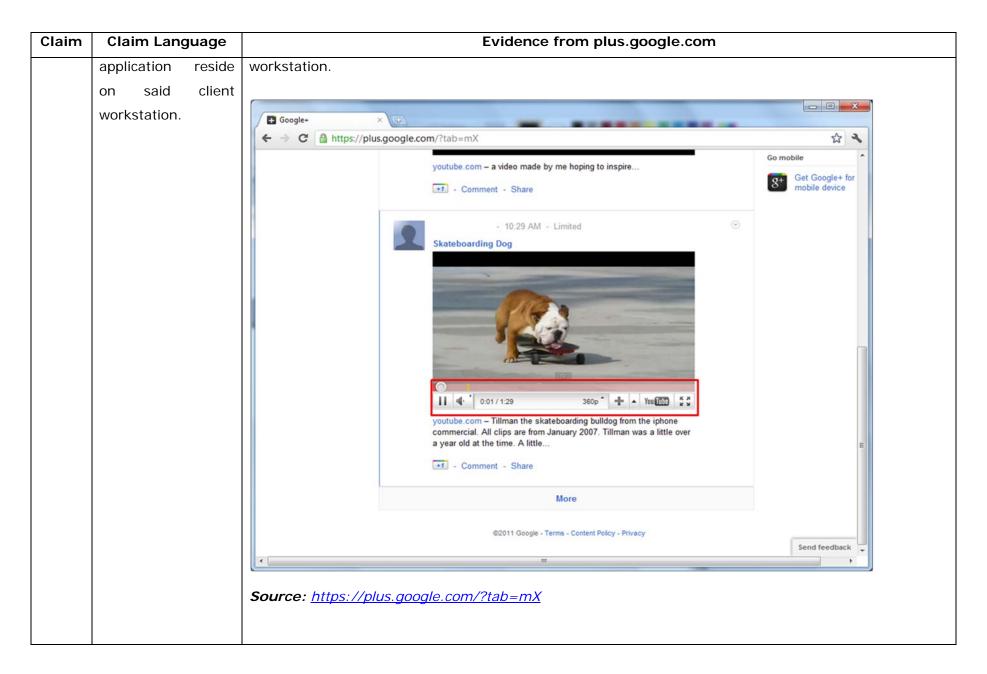

| Claim | Claim Language | Evidence from plus.google.com                                                                                                    |
|-------|----------------|----------------------------------------------------------------------------------------------------|
|       |                | "Getting started with Hangouts                                                                                                    |
|       |                | <ol> <li>Check out the system requirements to make sure you're using a supported browser and operating system, and that your<br/>processor and bandwidth are sufficient.</li> </ol> |
|       |                | 2. Download and install the latest version of the plugin.                                                                                                    |
|       |                | 3. Make sure you have the latest drivers for your webcam."                                                                                                    |
|       |                | Source:                                                                                                    |
|       |                | http://www.google.com/support/+/bin/static.py?page=guide.cs&guide=1257349&answer=1340083                                                                                            |
|       |                | "Hangouts                                                                                                    |
|       |                | Bumping into friends while you're out and about is one of the best parts of going out and about. With                                                                               |
|       |                | Hangouts, the unplanned meet-up comes to the web for the first time. Let buddies know you're                                                                                        |
|       |                | hanging out and see who drops by for a face-to-face-to-face chat. Until we perfect teleportation, it's                                                                              |
|       |                | the next best thing."                                                                                                    |
|       |                | Source: <u>http://www.google.com/+/learnmore/</u>                                                                                                    |
|       |                |                                                                                                    |

| Claim | Claim Language | Evidence from plus.google.com                                                                        |                       |
|-------|----------------|----------------------------------------------------------------------------------------------------|-----------------------|
|       |                | C Google Hangouts - Google Chrome                                                                    |                       |
|       |                | https://talkgadget.google.com/hangouts/b8990d8082d49f21b76dcb62d44d346a8835f09e?authuser=0&hl=en-US# |                       |
|       |                | Google + 📭 Hangouts                                                                                  | Help Issues           |
|       |                | Check your hair and make sure your mic works!                                                        |                       |
|       |                | People in your circles will see this Hangout in their stream.                                        |                       |
|       |                | Mute Video Mute Mic Settings Exit                                                                    |                       |
|       |                | Source:                                                                                              |                       |
|       |                | https://talkgadget.google.com/hangouts/b8990d8082d49f21b76dcb62d44d346a8835i                         | <u>09e?authuser=0</u> |
|       |                | <u>&amp;hI=en-US#</u>                                                                                |                       |

| Claim | Claim Language                                       | Evidence from plus.google.com                                                                                                    |  |
|-------|------------------------------------------------------|----------------------------------------------------------------------------------------------------|--|
|       |                                                      | "ActionScript is the programming language for the Adobe® Flash® Player and Adobe® AIR <sup>™</sup> run-time<br>environments. It enables interactivity, data handling, and much more in Flash, Flex, and AIR content<br>and applications."<br><i>Source:</i><br><u>http://help.adobe.com/en_US/ActionScript/3.0_ProgrammingAS3/WS5b3ccc516d4fbf351e63e3d118a9</u><br><u>b90204-7ff4.html</u> |  |
|       |                                                      | "This chapter explains how to enable your SWF file to communicate with external files and other Adobe<br>Flash Player and Adobe AIR instances. It also explains how to load data from external sources, send<br>messages between a Java server and Flash Player, and perform file uploads and downloads using the<br>FileReference and FileReferenceList classes."<br><b>Source:</b>        |  |
|       |                                                      | <u>http://help.adobe.com/en_US/ActionScript/3.0_ProgrammingAS3/WS5b3ccc516d4fbf351e63e3d118a9</u><br><u>b8f6c0-7ffe.html</u>                                                                                                    |  |
|       |                                                      | In addition to directly infringing this claim, Google indirectly infringes, by inducement and/or contributory infringement. Google provides the infrastructure (e.g. the servers, the HTML code, the executable application, etc.) and documentation to users, and causes the users to use the Google Plus service in its default, intended, and infringing manner.                         |  |
| 6pre  | A computer<br>program product<br>for use in a system | Google's website comprises a computer program product for use in a system having at least one client<br>workstation and one network server coupled to said network environment, wherein said network<br>environment is a distributed hypermedia environment, the computer program product further                                                                                           |  |

| Claim | Claim Language      | Evidence from plus.google.com                                                                         |
|-------|---------------------|----------------------------------------------------------------------------------------------------|
|       | having at least one | comprising the elements set forth below.                                                              |
|       | client workstation  |                                                                                                    |
|       | and one network     | See the evidence and information cited for the claim elements 1pre and 1a supra which is expressly    |
|       | server coupled to   | incorporated herein.                                                                                  |
|       | said network        |                                                                                                    |
|       | environment,        |                                                                                                    |
|       | wherein said        |                                                                                                    |
|       | network             |                                                                                                    |
|       | environment is a    |                                                                                                    |
|       | distributed         |                                                                                                    |
|       | hypermedia          |                                                                                                    |
|       | environment, the    |                                                                                                    |
|       | computer program    |                                                                                                    |
|       | product comprising: |                                                                                                    |
|       |                     |                                                                                                    |
|       |                     |                                                                                                    |
| 6a    | a computer usable   | Google's website, as well as the Google's servers which host them, and the computers of users of      |
|       | medium having       | the Google's website each comprise a computer usable medium (such as a DVD/CD-ROM, the hard-          |
|       | computer readable   | disk/volatile memory of the user of the Google's website, the hard-disk/volatile memory of the server |
|       | program code        | from which the Google's website is hosted, and etc.). The computer usable medium has computer         |
|       | physically          | readable program code physically embodied therein, said computer program product further comprising   |
|       | embodied therein,   | the elements set forth below.                                                                         |
|       | said computer       |                                                                                                    |
|       | program product     |                                                                                                    |

| Claim | Claim Language      | Evidence from plus.google.com                                                                                                    |
|-------|---------------------|----------------------------------------------------------------------------------------------------|
|       | further comprising: | html <html dir="ltr" lang="en"><head><meta content="IE=9, IE=8, chrome=1" http-equiv="X-UA-&lt;/th&gt;&lt;/tr&gt;&lt;tr&gt;&lt;th&gt;&lt;/th&gt;&lt;td&gt;&lt;/td&gt;&lt;td&gt;Compatible"/><base< td=""></base<></head></html>                                                                                                    |
|       |                     | href="https://plus.google.com/"> <script>(</td></tr><tr><th></th><td></td><td></td></tr><tr><th></th><td></td><td></script> <title>Google+</title> <script>loadTimer.tick('vl');</script> <style< td=""></style<>                                                                                                    |
|       |                     | type="text/css">.esw {background-repeat: no-repeat; border: 0;                                                                                                    |
|       |                     |                                                                                                    |
|       |                     | <link <="" href="/_/apps-&lt;/td&gt;&lt;/tr&gt;&lt;tr&gt;&lt;th&gt;&lt;/th&gt;&lt;td&gt;&lt;/td&gt;&lt;td&gt;&lt;pre&gt;static/_/ss/home/ver=-lpqqev6elyixw/am=!&lt;/pre&gt;&lt;/td&gt;&lt;/tr&gt;&lt;tr&gt;&lt;th&gt;&lt;/th&gt;&lt;td&gt;&lt;/td&gt;&lt;td&gt;&lt;/td&gt;&lt;/tr&gt;&lt;tr&gt;&lt;th&gt;&lt;/th&gt;&lt;td&gt;&lt;/td&gt;&lt;td&gt;&lt;/head&gt;&lt;body&gt;&lt;input type=" id="hist_state" name="hist_state" rel="stylesheet" td="" text"=""/>                                                                |
|       |                     | style="display:none;"> <iframe <="" id="hist_frame" name="hist_frame100710344" td=""></iframe>                                                                                                    |
|       |                     | class="a-za-Tf" tabindex="-1"> <iframe <="" id="js" name="j100710344" td=""></iframe>                                                                                                    |
|       |                     | src="/                                                                                                    |
|       |                     |                                                                                                    |
|       |                     | tabindex="-1"> <iframe class="a-za-Tf" id="js" name="j100710344" src="/_/apps-&lt;/td&gt;&lt;/tr&gt;&lt;tr&gt;&lt;th&gt;&lt;/th&gt;&lt;td&gt;&lt;/td&gt;&lt;td&gt;static/_/js/home/b,s/rt=h/ver=r5KxQcuRceU.en./am=!OQYOHM4jfZ9x8tLkLAvbuVM_YLW&lt;/td&gt;&lt;/tr&gt;&lt;tr&gt;&lt;th&gt;&lt;/th&gt;&lt;td&gt;&lt;/td&gt;&lt;td&gt;Ey9yP4mwHyEw/d=1/" tabindex="-1"></iframe> <div <="" class="a-Zi-xf" id="notify-&lt;/td&gt;&lt;/tr&gt;&lt;tr&gt;&lt;th&gt;&lt;/th&gt;&lt;td&gt;&lt;/td&gt;&lt;td&gt;widget-pane" td=""></div> |
|       |                     |                                                                                                    |
|       |                     | <pre><div id="gbz"><span class="gbtcb"></span><ol class="gbtc"><li class="gbt"><a< pre=""></a<></li></ol></div></pre>                                                                                                    |
|       |                     | class="gbzt gbz0l gbp1" onclick="gbar.logger.il(1,{t:119})"                                                                                                    |
|       |                     | href="/?tab=XX"> <span class="gbtb2"></span> <span< td=""></span<>                                                                                                    |

| Claim | Claim Language | Evidence from plus.google.com                                                                   |  |
|-------|----------------|-------------------------------------------------------------------------------------------------|--|
|       |                | class=gbts>+Ashish <li class="gbt"><a class="gbt&lt;/th" target="_blank"></a></li>              |  |
|       |                | <pre>onclick="gbar.logger.il(1,{t:33})"</pre>                                                   |  |
|       |                | href="http://www.orkut.com/Main?tab=X0#Home"> <span class="gbtb2"></span> <span< td=""></span<> |  |
|       |                | class=gbts>Orkut <li class="gbt"><a class="gbzt&lt;/td" target="_blank"></a></li>               |  |
|       |                | onclick="gbar.logger.il(1,{t:23})"                                                              |  |
|       |                | href="https://mail.google.com/mail/?tab=Xm"> <span class="gbtb2"></span> <span< td=""></span<>  |  |
|       |                | class=gbts>Gmail <li class="gbt"><a class="gbzt&lt;/td" target="_blank"></a></li>               |  |
|       |                | onclick="gbar.logger.il(1,{t:24})"                                                              |  |
|       |                |                                                                                                 |  |
|       |                | var                                                                                             |  |
|       |                | b=document.getElementById("gbmpp");if(b)b.style.display=a?"block":"none"};w.p                   |  |
|       |                | ush(["m",{url:"//ssl.gstatic.com/gb/js/smm_fdd9a78fe572e63aa2d5de5b2df1de93.j                   |  |
|       |                | s"}]);                                                                                          |  |
|       |                |                                                                                                 |  |
|       |                | GOOGLEAPIS = {googleapis: {versions: {pos: 'v1'}};                                              |  |
|       |                | Source: <u>https://plus.google.com/?tab=mX</u>                                                  |  |
|       |                |                                                                                                 |  |
|       |                |                                                                                                 |  |
|       |                |                                                                                                 |  |

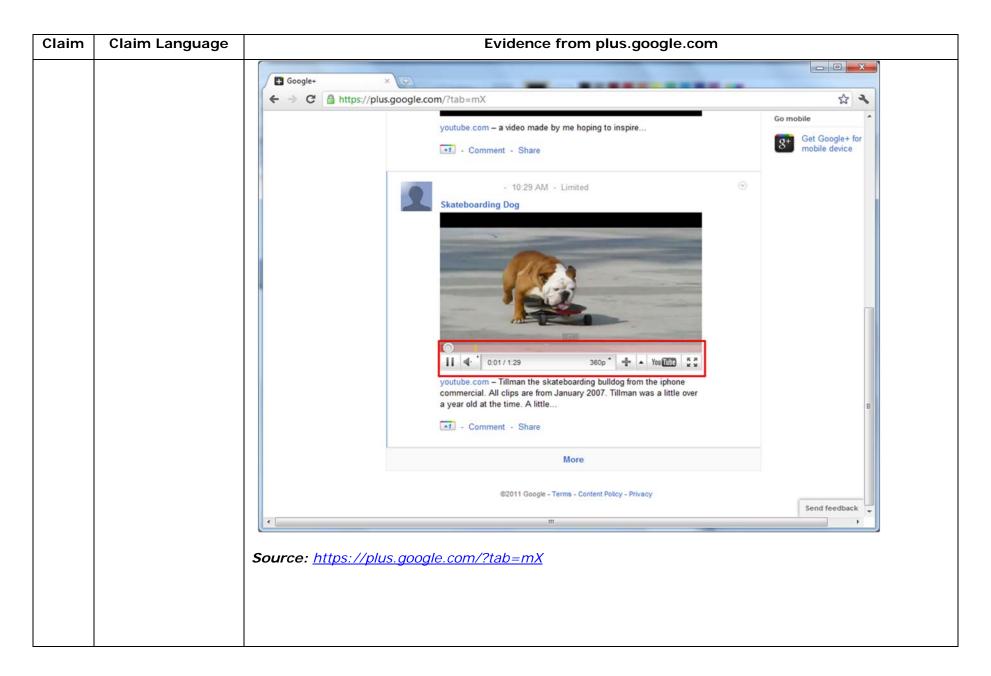

| Claim | Claim Language | Evidence from plus.google.com                                                                                                    |
|-------|----------------|----------------------------------------------------------------------------------------------------|
|       |                | "Getting started with Hangouts                                                                                                    |
|       |                | <ol> <li>Check out the system requirements to make sure you're using a supported browser and operating system, and that your processor and bandwidth are sufficient.</li> </ol>                                                                                           |
|       |                | 2. Download and install the latest version of the plugin.                                                                                                    |
|       |                | 3. Make sure you have the latest drivers for your webcam."                                                                                                    |
|       |                | Source:                                                                                                    |
|       |                | http://www.google.com/support/+/bin/static.py?page=guide.cs&guide=1257349&answer=1340083                                                                                                    |
|       |                |                                                                                                    |
|       |                | HTML PUBLIC "-//W3C//DTD HTML 4.01//EN"</th                                                                                                    |
|       |                | "http://www.w3.org/TR/html4/strict.dtd"> <html><head><meta http-equiv="X-UA-&lt;/th&gt;&lt;/tr&gt;&lt;tr&gt;&lt;th&gt;&lt;/th&gt;&lt;th&gt;&lt;/th&gt;&lt;th&gt;Compatible content=" ie='9,IE=8,chrome=1"'/> <base< th=""></base<></head></html>                          |
|       |                | href="https://talkgadget.google.com/talkgadget/hangouts"> <link< th=""></link<>                                                                                                    |
|       |                | type="text/css" rel="stylesheet"                                                                                                    |
|       |                | href="https://talkgadget.google.com/talkgadget/css?b=es&c=-765830822">                                                                                                    |
|       |                | <pre><link href="images/hangout/favicon.ico" rel="shortcut icon"/></pre>                                                                                                    |
|       |                | <body></body> <script <="" th="" type="text/javascript"></tr><tr><th></th><th></th><th>src="https://talkgadget.google.com/talkgadget/sp/1228437071-gcommservlet-</th></tr><tr><th></th><th></th><th>js.js?authuser=0&zd=ni"></script>                                     |
|       |                | <script type="text/javascript"></td></tr><tr><th></th><th></th><td></td></tr><tr><th></th><th></th><td><pre>window.location.hash = window.location.hash;</pre></td></tr><tr><th></th><th></th><td>GcommMain_load("hangoutsapp", false,</td></tr></tbody></table></script> |

| Claim | Claim Language | Evidence from plus.google.com                                                               |
|-------|----------------|---------------------------------------------------------------------------------------------|
|       |                | <pre>false, 0, 'hangout', true);</pre>                                                      |
|       |                |                                                                                             |
|       |                | Source:                                                                                     |
|       |                | https://talkgadget.google.com/hangouts/6f57836194f8fab8250099cca0a052e6c1532bbe?authuser=0& |
|       |                | <u>hl=en</u>                                                                                |

| Claim | Claim Language | Evidence from plus.google.com                                                                        |           |
|-------|----------------|----------------------------------------------------------------------------------------------------|-----------|
|       |                | © Google Hangouts - Google Chrome                                                                    |           |
|       |                | Attps://talkgadget.google.com/hangouts/b8990d8082d49f21b76dcb62d44d346a8835f09e?authuser=0&hl=en-US# |           |
|       |                | Google+ Hangouts Help Issues                                                                         |           |
|       |                | Check your hair and make sure your mic works!                                                        |           |
|       |                | Who do you want to hang out with?                                                                    |           |
|       |                | Hang out                                                                                             |           |
|       |                | Learn More                                                                                           |           |
|       |                | Mute Video Mute Mic Settings Exit                                                                    |           |
|       |                | Source:                                                                                              |           |
|       |                | https://talkgadget.google.com/hangouts/b8990d8082d49f21b76dcb62d44d346a8835f09e?authuser             | <u>=0</u> |
|       |                | <u>&amp;hI=en-US#</u>                                                                                |           |

| Claim | Claim Language       | Evidence from plus.google.com                                                                          |
|-------|----------------------|----------------------------------------------------------------------------------------------------|
| 6b    | computer readable    | Google's website, as well as the Google's servers which host them, and the computers of users of       |
|       | program code for     | the Google's website each comprise a computer usable medium (such as a DVD/CD-ROM, the hard-           |
|       | causing said client  | disk/volatile memory of the user of the Google's website, the hard-disk/volatile memory of the server  |
|       | workstation to       | from which the Google's website is hosted, and etc.). The computer usable medium has computer          |
|       | execute a browser    | readable program code physically embodied therein, causing said client workstation to execute a        |
|       | application to parse | browser application to parse a first distributed hypermedia document to identify text formats included |
|       | a first distributed  | in said distributed hypermedia document.                                                               |
|       | hypermedia           |                                                                                                    |
|       | document to          | See the evidence and information cited for claim element 1b supra which is expressly incorporated      |
|       | identify text        | herein.                                                                                                |
|       | formats included in  |                                                                                                    |
|       | said distributed     |                                                                                                    |
|       | hypermedia           |                                                                                                    |
|       | document and to      |                                                                                                    |
|       | respond to           |                                                                                                    |
|       | predetermined text   |                                                                                                    |
|       | formats to initiate  |                                                                                                    |
|       | processes specified  |                                                                                                    |
|       | by said text         |                                                                                                    |
|       | formats;             |                                                                                                    |
|       |                      |                                                                                                    |
| 6c    | computer readable    | Google's website, as well as the Google's servers which host them, and the computers of users of       |
|       | program code for     | the Google's website each comprise a computer usable medium (such as a DVD/CD-ROM, the hard-           |
|       | causing said client  | disk/volatile memory of the user of the Google's website, the hard-disk/volatile memory of the server  |

| Claim | Claim Language        | Evidence from plus.google.com                                                                         |
|-------|-----------------------|----------------------------------------------------------------------------------------------------|
|       | workstation to        | from which the Google's website is hosted, and etc.). The computer usable medium has computer         |
|       | utilize said browser  | readable program code physically embodied therein, causing said client workstation to utilize said    |
|       | to display, on said   | browser to display, on said client workstation, at least a portion of a first hypermedia document     |
|       | client workstation,   | received over said network from said server, wherein the portion of said first hypermedia document is |
|       | at least a portion of | displayed within a first browser-controlled window on said client workstation.                        |
|       | a first hypermedia    |                                                                                                    |
|       | document received     | See the evidence and information cited for claim element 1c supra which is expressly incorporated     |
|       | over said network     | herein.                                                                                               |
|       | from said server,     |                                                                                                    |
|       | wherein the portion   |                                                                                                    |
|       | of said first         |                                                                                                    |
|       | hypermedia            |                                                                                                    |
|       | document is           |                                                                                                    |
|       | displayed within a    |                                                                                                    |
|       | first browser-        |                                                                                                    |
|       | controlled window     |                                                                                                    |
|       | on said client        |                                                                                                    |
|       | workstation,          |                                                                                                    |
|       |                       |                                                                                                    |
|       |                       |                                                                                                    |
| 6d    | wherein said first    | Google's website, as well as the Google's servers which host them, and the computers of users of      |
|       | distributed           | the Google's website each comprise a computer usable medium (such as a DVD/CD-ROM, the hard-          |
|       | hypermedia            | disk/volatile memory of the user of the Google's website, the hard-disk/volatile memory of the server |
|       | document includes     | from which the Google's website is hosted, and etc.). The computer usable medium has computer         |

| Claim | Claim Language         | Evidence from plus.google.com                                                                              |
|-------|------------------------|----------------------------------------------------------------------------------------------------|
|       | an embed text          | readable program code physically embodied therein. The computer usable media operate in a                  |
|       | format, located at a   | hypermedia network environment that includes client workstations executing browsers. Google's              |
|       | first location in said | servers transmit a series of communications to client workstations in the distributed hypermedia           |
|       | first distributed      | network. Google's servers format the communications so that said first distributed hypermedia              |
|       | hypermedia             | document includes an embed text format, located at a first location in said first distributed hypermedia   |
|       | document, that         | document, that specifies the location of at least a portion of an object external to the first distributed |
|       | specifies the          | hypermedia document.                                                                                       |
|       | location of at least   |                                                                                                    |
|       | a portion of an        | See the evidence and information cited for claim element 1d supra which is expressly incorporated          |
|       | object external to     | herein.                                                                                                    |
|       | the first distributed  |                                                                                                    |
|       | hypermedia             |                                                                                                    |
|       | document,              |                                                                                                    |
| 6e    | wherein said object    | Google's website, as well as the Google's servers which host them, and the computers of users of           |
|       | has type               | the Google's website each comprise a computer usable medium (such as a DVD/CD-ROM, the hard-               |
|       | information            | disk/volatile memory of the user of the Google's website, the hard-disk/volatile memory of the server      |
|       | associated with it     | from which the Google's website is hosted, and etc.). The computer usable medium has computer              |
|       | utilized by said       | readable program code physically embodied therein. The computer usable media operate in a                  |
|       | browser to identify    | hypermedia network environment that includes client workstations executing browsers. Google's              |
|       | and locate an          | servers transmit a series of communications to client workstations in the distributed hypermedia           |
|       | executable             | network. Google's servers format the communications so that said object which has type information         |
|       | application external   | associated with it utilized by said browser to identify and locate an executable application external to   |
|       | to the first           | the first distributed hypermedia document.                                                                 |
|       | distributed            |                                                                                                    |

| Claim | Claim Language        | Evidence from plus.google.com                                                                         |
|-------|-----------------------|----------------------------------------------------------------------------------------------------|
|       | hypermedia            | See the evidence and information cited for claim element 1e supra which is expressly incorporated     |
|       | document,             | herein.                                                                                               |
|       |                       |                                                                                                    |
|       |                       |                                                                                                    |
| 6f    | and wherein said      | Google's website, as well as the Google's servers which host them, and the computers of users of      |
|       | embed text format     | the Google's website each comprise a computer usable medium (such as a DVD/CD-ROM, the hard-          |
|       | is parsed by said     | disk/volatile memory of the user of the Google's website, the hard-disk/volatile memory of the server |
|       | browser to            | from which the Google's website is hosted, and etc.). The computer usable medium has computer         |
|       | automatically         | readable program code physically embodied therein. The computer usable media operate in a             |
|       | invoke said           | hypermedia network environment that includes client workstations executing browsers. Google's         |
|       | executable            | servers transmit a series of communications to client workstations in the distributed hypermedia      |
|       | application to        | network. Google's servers format the communications so that when said embed text format is parsed     |
|       | execute on said       | by said browser, it automatically invokes said executable application to execute on said client       |
|       | client workstation    | workstation in order to display said object.                                                          |
|       | in order to display   |                                                                                                    |
|       | said object           | See the evidence and information cited for claim element 1f supra which is expressly incorporated     |
|       |                       | herein.                                                                                               |
|       |                       |                                                                                                    |
| 6g    | and enable an end-    | Google's website, as well as the Google's servers which host them, and the computers of users of      |
|       | user to directly      | the Google's website each comprise a computer usable medium (such as a DVD/CD-ROM, the hard-          |
|       | interact with said    | disk/volatile memory of the user of the Google's website, the hard-disk/volatile memory of the server |
|       | object within a       | from which the Google's website is hosted, and etc.). The computer usable medium has computer         |
|       | display area          | readable program code physically embodied therein. The computer usable media operate in a             |
|       | created at said first | hypermedia network environment that includes client workstations executing browsers. Each comprises   |
|       | display area          | readable program code physically embodied therein. The computer usable media opera                    |

| Claim | Claim Language        | Evidence from plus.google.com                                                                                 |
|-------|-----------------------|----------------------------------------------------------------------------------------------------|
|       | location within the   | computer readable program code for causing said client workstation to enable interactive processing of        |
|       | portion of said first | said object within a display area created at said first location within the portion of said first distributed |
|       | distributed           | hypermedia document being displayed in said first browser-controlled window.                                  |
|       | hypermedia            |                                                                                                    |
|       | document being        | See the evidence and information cited for claim element 1g supra which is expressly incorporated             |
|       | displayed in said     | herein.                                                                                                    |
|       | first browser-        |                                                                                                    |
|       | controlled window.    |                                                                                                    |
|       |                       |                                                                                                    |
|       |                       |                                                                                                    |
| 7pre  | The computer          | Google's website, the Google's website itself and the servers hosting Google's website and/or the users'      |
|       | program product of    | computers accessing Google's website (and/or the combination thereof), operate in a hypermedia                |
|       | claim 6, wherein      | network environment that includes client workstations executing browsers which further comprises the          |
|       | said executable       | computer program product of claim 6, wherein said executable application is a controllable application        |
|       | application is a      | and further comprising the element set forth below.                                                           |
|       | controllable          |                                                                                                    |
|       | application and       | See the evidence and information cited for claim element 2 pre supra which is expressly incorporated          |
|       | further comprising:   | herein.                                                                                                    |
|       |                       |                                                                                                    |
|       |                       |                                                                                                    |
| 7a    | computer readable     | Google's website, as well as the Google's servers which host them, and the computers of users of              |
|       | program code for      | the Google's website each comprise a computer usable medium (such as a DVD/CD-ROM, the hard-                  |
|       | causing said client   | disk/volatile memory of the user of the Google's website, the hard-disk/volatile memory of the server         |
|       | workstation to        | from which the Google's website is hosted, and etc.). The computer usable medium has computer                 |
|       |                       |                                                                                                    |

| Claim | Claim Language        | Evidence from plus.google.com                                                                          |
|-------|-----------------------|----------------------------------------------------------------------------------------------------|
|       | interactively control | readable program code physically embodied therein, causing said client workstation to interactively    |
|       | said controllable     | control said controllable application on said client workstation via inter-process communications      |
|       | application on said   | between said browser and said controllable application.                                                |
|       | client workstation    |                                                                                                    |
|       | via inter-process     | See the evidence and information cited for claim element 2a supra which is expressly incorporated      |
|       | communications        | herein.                                                                                                |
|       | between said          |                                                                                                    |
|       | browser and said      |                                                                                                    |
|       | controllable          |                                                                                                    |
|       | application.          |                                                                                                    |
|       |                       |                                                                                                    |
|       |                       |                                                                                                    |
| 8     | The computer          | Google's website, as well as the Google's servers which host them, and the computers of users of       |
|       | program product of    | the Google's website each comprise a computer usable medium (such as a DVD/CD-ROM, the hard-           |
|       | claim 7, wherein      | disk/volatile memory of the user of the Google's website, the hard-disk/volatile memory of the server  |
|       | the communications    | from which the Google's website is hosted, and etc.). The computer usable medium has computer          |
|       | to interactively      | readable program code physically embodied therein. The computer usable media operate in a              |
|       | control said          | hypermedia network environment that includes client workstations executing browsers. Each comprises    |
|       | controllable          | the computer program product of claim 7, wherein the communications to interactively control said      |
|       | application continue  | controllable application continue to be exchanged between the controllable application and the browser |
|       | to be exchanged       | even after the controllable application program has been launched.                                     |
|       | between the           |                                                                                                    |
|       | controllable          | See the evidence and information cited for claim elements 1g and 2a supra which is expressly           |
|       | application and the   | incorporated herein.                                                                                   |

| Claim | Claim Language      | Evidence from plus.google.com                                                                         |
|-------|---------------------|----------------------------------------------------------------------------------------------------|
|       | browser even after  |                                                                                                    |
|       | the controllable    |                                                                                                    |
|       | application program |                                                                                                    |
|       | has been launched.  |                                                                                                    |
|       |                     |                                                                                                    |
| 9pre  | A computer          | Google's website, as well as the Google's servers which host them, and the computers of users of      |
|       | program product     | the Google's website each comprise a computer usable medium (such as a DVD/CD-ROM, the hard-          |
|       | for use in a system | disk/volatile memory of the user of the Google's website, the hard-disk/volatile memory of the server |
|       | having at least one | from which the Google's website is hosted, and etc.). The computer usable medium has computer         |
|       | client workstation  | readable program code physically embodied therein. Each comprises a computer program product for      |
|       | and one network     | use in a system having at least one client workstation and one network server coupled to said network |
|       | server coupled to   | environment, wherein said network environment is a distributed hypermedia environment, the            |
|       | said network        | computer program product comprising the following elements.                                           |
|       | environment,        |                                                                                                    |
|       | wherein said        | See the evidence and information cited for the claim elements 1pre and 1a supra which is expressly    |
|       | network             | incorporated herein.                                                                                  |
|       | environment is a    |                                                                                                    |
|       | distributed         |                                                                                                    |
|       | hypermedia          |                                                                                                    |
|       | environment, the    |                                                                                                    |
|       | computer program    |                                                                                                    |
|       | product comprising: |                                                                                                    |
|       |                     |                                                                                                    |

| Claim | Claim Language       | Evidence from plus.google.com                                                                          |
|-------|----------------------|----------------------------------------------------------------------------------------------------|
|       |                      |                                                                                                    |
| 9a    | a computer usable    | Google's website, as well as the Google's servers which host them, and the computers of users of       |
|       | medium having        | the Google's website each comprise a computer usable medium (such as a DVD/CD-ROM, the hard-           |
|       | computer readable    | disk/volatile memory of the user of the Google's website, the hard-disk/volatile memory of the server  |
|       | program code         | from which the Google's website is hosted, and etc.). The computer usable medium has computer          |
|       | physically           | readable program code physically embodied therein, said computer program product further comprising    |
|       | embodied therein,    | the following elements.                                                                                |
|       | said computer        |                                                                                                    |
|       | program product      | See the evidence and information cited for the claim element 6a supra which is expressly incorporated  |
|       | further comprising:  | herein.                                                                                                |
|       |                      |                                                                                                    |
|       |                      |                                                                                                    |
| 9b    | computer readable    | Google's website, as well as the Google's servers which host them, and the computers of users of       |
|       | program code for     | the Google's website each comprise a computer usable medium (such as a DVD/CD-ROM, the hard-           |
|       | causing said client  | disk/volatile memory of the user of the Google's website, the hard-disk/volatile memory of the server  |
|       | workstation to       | from which the Google's website is hosted, and etc.). The computer usable medium has computer          |
|       | execute a browser    | readable program code physically embodied therein, causing said client workstation to execute a        |
|       | application to parse | browser application to parse a first distributed hypermedia document to identify text formats included |
|       | a first distributed  | in said distributed hypermedia document and to respond to predetermined text formats to initiate       |
|       | hypermedia           | processes specified by said text formats.                                                              |
|       | document to          |                                                                                                    |
|       | identify text        | See the evidence and information cited for claim element 1b supra which is expressly incorporated      |
|       | formats included in  | herein.                                                                                                |
|       | said distributed     |                                                                                                    |

| Claim | Claim Language        | Evidence from plus.google.com                                                                         |
|-------|-----------------------|----------------------------------------------------------------------------------------------------|
|       | hypermedia            |                                                                                                    |
|       | document and to       |                                                                                                    |
|       | respond to            |                                                                                                    |
|       | predetermined text    |                                                                                                    |
|       | formats to initiate   |                                                                                                    |
|       | processes specified   |                                                                                                    |
|       | by said text          |                                                                                                    |
|       | formats;              |                                                                                                    |
|       |                       |                                                                                                    |
|       |                       |                                                                                                    |
| 9c    | computer readable     | Google's website, as well as the Google's servers which host them, and the computers of users of      |
|       | program code for      | the Google's website each comprise a computer usable medium (such as a DVD/CD-ROM, the hard-          |
|       | causing said client   | disk/volatile memory of the user of the Google's website, the hard-disk/volatile memory of the server |
|       | workstation to        | from which the Google's website is hosted, and etc.). The computer usable medium has computer         |
|       | utilize said browser  | readable program code physically embodied therein, causing said client workstation to utilize said    |
|       | to display, on said   | browser to display, on said client workstation, at least a portion of a first hypermedia document     |
|       | client workstation,   | received over said network from said server, wherein the portion of said first hypermedia document is |
|       | at least a portion of | displayed within a first browser-controlled window on said client workstation.                        |
|       | a first hypermedia    |                                                                                                    |
|       | document received     | See the evidence and information cited for claim element 1c supra which is expressly incorporated     |
|       | over said network     | herein.                                                                                               |
|       | from said server,     |                                                                                                    |
|       | wherein the portion   |                                                                                                    |
|       | of said first         |                                                                                                    |

| Claim | Claim Language         | Evidence from plus.google.com                                                                              |
|-------|------------------------|----------------------------------------------------------------------------------------------------|
|       | hypermedia             |                                                                                                    |
|       | document is            |                                                                                                    |
|       | displayed within a     |                                                                                                    |
|       | first browser-         |                                                                                                    |
|       | controlled window      |                                                                                                    |
|       | on said client         |                                                                                                    |
|       | workstation,           |                                                                                                    |
|       |                        |                                                                                                    |
|       |                        |                                                                                                    |
| 9d    | wherein said first     | Google's website, as well as the Google's servers which host them, and the computers of users of           |
|       | distributed            | the Google's website each comprise a computer usable medium (such as a DVD/CD-ROM, the hard-               |
|       | hypermedia             | disk/volatile memory of the user of the Google's website, the hard-disk/volatile memory of the server      |
|       | document includes      | from which the Google's website is hosted, and etc.). The computer usable medium has computer              |
|       | an embed text          | readable program code physically embodied therein. The computer usable media operate in a                  |
|       | format, located at a   | hypermedia network environment that includes client workstations executing browsers. Google's              |
|       | first location in said | servers transmit a series of communications to client workstations in the distributed hypermedia           |
|       | first distributed      | network. Google's servers format the communications so that said first distributed hypermedia              |
|       | hypermedia             | document includes an embed text format, located at a first location in said first distributed hypermedia   |
|       | document, that         | document, that specifies the location of at least a portion of an object external to the first distributed |
|       | specifies the          | hypermedia document.                                                                                       |
|       | location of at least   |                                                                                                    |
|       | a portion of an        | See the evidence and information cited for claim element 1d supra which is expressly incorporated          |
|       | object external to     | herein.                                                                                                    |
|       | the first distributed  |                                                                                                    |

| Claim | Claim Language       | Evidence from plus.google.com                                                                            |
|-------|----------------------|----------------------------------------------------------------------------------------------------|
|       | hypermedia           |                                                                                                    |
|       | document,            |                                                                                                    |
|       |                      |                                                                                                    |
|       |                      |                                                                                                    |
| 9e    | wherein said object  | Google's website, as well as the Google's servers which host them, and the computers of users of         |
|       | has type             | the Google's website each comprise a computer usable medium (such as a DVD/CD-ROM, the hard-             |
|       | information          | disk/volatile memory of the user of the Google's website, the hard-disk/volatile memory of the server    |
|       | associated with it   | from which the Google's website is hosted, and etc.). The computer usable medium has computer            |
|       | utilized by said     | readable program code physically embodied therein. The computer usable media operate in a                |
|       | browser to identify  | hypermedia network environment that includes client workstations executing browsers. Google's            |
|       | and locate an        | servers transmit a series of communications to client workstations in the distributed hypermedia         |
|       | executable           | network. Google's servers format the communications so that said object which has type information       |
|       | application external | associated with it utilized by said browser to identify and locate an executable application external to |
|       | to the first         | the first distributed hypermedia document.                                                               |
|       | distributed          |                                                                                                    |
|       | hypermedia           | See the evidence and information cited for claim element 1e supra which is expressly incorporated        |
|       | document,            | herein.                                                                                                  |
|       |                      |                                                                                                    |
|       |                      |                                                                                                    |
| 9f    | and wherein said     | Google's website, as well as the Google's servers which host them, and the computers of users of         |
|       | embed text format    | the Google's website each comprise a computer usable medium (such as a DVD/CD-ROM, the hard-             |
|       | is parsed by said    | disk/volatile memory of the user of the Google's website, the hard-disk/volatile memory of the server    |
|       | browser to           | from which the Google's website is hosted, and etc.). The computer usable medium has computer            |
|       | automatically        | readable program code physically embodied therein. The computer usable media operate in a                |

| Claim | Claim Language        | Evidence from plus.google.com                                                                            |
|-------|-----------------------|----------------------------------------------------------------------------------------------------|
|       | invoke said           | hypermedia network environment that includes client workstations executing browsers. Google's            |
|       | executable            | servers transmit a series of communications to client workstations in the distributed hypermedia         |
|       | application to        | network. Google's servers format the communications so that when said embed text format is parsed        |
|       | execute on said       | by said browser, it automatically invokes said executable application to execute on said client          |
|       | client workstation    | workstation in order to display said object.                                                             |
|       | in order to display   |                                                                                                    |
|       | said object           | See the evidence and information cited for claim element 1f supra which is expressly incorporated        |
|       |                       | herein.                                                                                                  |
|       |                       |                                                                                                    |
| 9g    | and enable            | Google's website, as well as the Google's servers which host them, and the computers of users of         |
|       | interactive           | the Google's website each comprise a computer usable medium (such as a DVD/CD-ROM, the hard-             |
|       | processing of said    | disk/volatile memory of the user of the Google's website, the hard-disk/volatile memory of the server    |
|       | object within a       | from which the Google's website is hosted, and etc.). The computer usable medium has computer            |
|       | display area          | readable program code physically embodied therein. The computer usable media operate in a                |
|       | created at said first | hypermedia network environment that includes client workstations executing browsers. Google's            |
|       | location within the   | servers transmit a series of communications to client workstations in the distributed hypermedia         |
|       | portion of said first | network. Google's servers format the communications so that it enables interactive processing of said    |
|       | distributed           | object within a display area created at said first location within the portion of said first distributed |
|       | hypermedia            | hypermedia document being displayed in said first browser-controlled window.                             |
|       | document being        |                                                                                                    |
|       | displayed in said     | See the evidence and information cited for claim element 1g supra which is expressly incorporated        |
|       | first browser-        | herein.                                                                                                  |
|       | controlled window;    |                                                                                                    |
|       |                       |                                                                                                    |

| Claim | Claim Language        | Evidence from plus.google.com                                                                             |
|-------|-----------------------|----------------------------------------------------------------------------------------------------|
|       |                       |                                                                                                    |
| 9h    | wherein said          | Google's website, as well as the Google's servers which host them, and the computers of users of          |
|       | executable            | the Google's website each comprise a computer usable medium (such as a DVD/CD-ROM, the hard-              |
|       | application is a      | disk/volatile memory of the user of the Google's website, the hard-disk/volatile memory of the server     |
|       | controllable          | from which the Google's website is hosted, and etc.). The computer usable medium has computer             |
|       | application and       | readable program code physically embodied therein. The computer usable media operate in a                 |
|       | further comprising:   | hypermedia network environment that includes client workstations executing browsers and where said        |
|       |                       | executable application is a controllable application that further comprises the elements set forth below. |
|       |                       | See the evidence and information cited for claim element 2pre supra which is expressly incorporated       |
|       |                       | herein.                                                                                                   |
|       |                       |                                                                                                    |
| 9i    | computer readable     | Google's website, as well as the Google's servers which host them, and the computers of users of          |
|       | program code for      | the Google's website each comprise a computer usable medium (such as a DVD/CD-ROM, the hard-              |
|       | causing said client   | disk/volatile memory of the user of the Google's website, the hard-disk/volatile memory of the server     |
|       | workstation to        | from which the Google's website is hosted, and etc.). The computer usable medium has computer             |
|       | interactively control | readable program code physically embodied therein, causing said client workstation to interactively       |
|       | said controllable     | control said controllable application on said client workstation via inter-process communications         |
|       | application on said   | between said browser and said controllable application.                                                   |
|       | client workstation    |                                                                                                    |
|       | via inter-process     | See the evidence and information cited for claim element 2a supra which is expressly incorporated         |
|       | communications        | herein.                                                                                                   |
|       | between said          |                                                                                                    |

| Claim | Claim Language        | Evidence from plus.google.com                                                                          |
|-------|-----------------------|----------------------------------------------------------------------------------------------------|
|       | browser and said      |                                                                                                    |
|       | controllable          |                                                                                                    |
|       | application;          |                                                                                                    |
|       |                       |                                                                                                    |
|       |                       |                                                                                                    |
| 9j    | wherein the           | Google's website, as well as the Google's servers which host them, and the computers of users of       |
|       | communications to     | the Google's website each comprise a computer usable medium (such as a DVD/CD-ROM, the hard-           |
|       | interactively control | disk/volatile memory of the user of the Google's website, the hard-disk/volatile memory of the server  |
|       | said controllable     | from which the Google's website is hosted, and etc.). The computer usable medium has computer          |
|       | application continue  | readable program code physically embodied therein. The computer usable media operate in a              |
|       | to be exchanged       | hypermedia network environment that includes client workstations executing browsers, wherein the       |
|       | between the           | communications to interactively control said controllable application continue to be exchanged between |
|       | controllable          | the controllable application and the browser even after the controllable application program has been  |
|       | application and the   | launched.                                                                                              |
|       | browser even after    |                                                                                                    |
|       | the controllable      | See the evidence and information cited for claim elements 1g and 2a supra which is expressly           |
|       | application program   | incorporated herein.                                                                                   |
|       | has been launched;    |                                                                                                    |
|       | and                   |                                                                                                    |
|       |                       |                                                                                                    |
|       |                       |                                                                                                    |
| 9k    | wherein additional    | Google's website, as well as the Google's servers which host them, and the computers of users of       |
|       | instructions for      | the Google's website each comprise a computer usable medium (such as a DVD/CD-ROM, the hard-           |
|       | controlling said      | disk/volatile memory of the user of the Google's website, the hard-disk/volatile memory of the server  |

| Claim | Claim Language        | Evidence from plus.google.com                                                                         |
|-------|-----------------------|----------------------------------------------------------------------------------------------------|
|       | controllable          | from which the Google's website is hosted, and etc.). The computer usable medium has computer         |
|       | application reside    | readable program code physically embodied therein. The computer usable media operate in a             |
|       | on said network       | hypermedia network environment that includes client workstations executing browsers, wherein the      |
|       | server, wherein       | additional instructions for controlling said controllable application reside on said network server,  |
|       | said computer         | wherein said step of interactively controlling said controllable application includes the following   |
|       | readable program      | elements.                                                                                             |
|       | code for causing      |                                                                                                    |
|       | said client           | See the evidence and information cited for claim element 4k supra which is expressly incorporated     |
|       | workstation to        | herein.                                                                                               |
|       | interactively control |                                                                                                    |
|       | said controllable     |                                                                                                    |
|       | application on said   |                                                                                                    |
|       | client workstation    |                                                                                                    |
|       | includes:             |                                                                                                    |
|       |                       |                                                                                                    |
|       |                       |                                                                                                    |
| 91    | computer readable     | Google's website, as well as the Google's servers which host them, and the computers of users of      |
|       | program code for      | the Google's website each comprise a computer usable medium (such as a DVD/CD-ROM, the hard-          |
|       | causing said client   | disk/volatile memory of the user of the Google's website, the hard-disk/volatile memory of the server |
|       | workstation to        | from which the Google's website is hosted, and etc.). The computer usable medium has computer         |
|       | issue, from the       | readable program code physically embodied therein. The computer usable media operate in a             |
|       | client workstation,   | hypermedia network environment that includes client workstations executing browsers, wherein the      |
|       | one or more           | workstation possesses computer readable program code for causing said client workstation to issue,    |
|       | commands to the       | from the client workstation, one or more commands to the network server.                              |

| Claim | Claim Language       | Evidence from plus.google.com                                                                             |
|-------|----------------------|----------------------------------------------------------------------------------------------------|
|       | network server;      |                                                                                                    |
|       |                      | See the evidence and information cited for claim element 4I supra which is expressly incorporated         |
|       |                      | herein.                                                                                                   |
|       |                      |                                                                                                    |
| 9m    | computer readable    | Google's website, as well as the Google's servers which host them, and the computers of users of          |
|       | program code for     | the Google's website each comprise a computer usable medium (such as a DVD/CD-ROM, the hard-              |
|       | causing said         | disk/volatile memory of the user of the Google's website, the hard-disk/volatile memory of the server     |
|       | network server to    | from which the Google's website is hosted, and etc.). The computer usable medium has computer             |
|       | execute one or       | readable program code physically embodied therein. The computer usable media operate in a                 |
|       | more instructions in | hypermedia network environment that includes client workstations executing browsers, wherein the          |
|       | response to said     | computer readable program code causes said network server to execute one or more instructions in          |
|       | commands;            | response to said commands.                                                                                |
|       |                      | See the evidence and information cited for claim element 4m supra which is expressly incorporated herein. |
| 9n    | computer readable    | Google's website, as well as the Google's servers which host them, and the computers of users of          |
|       | program code for     | the Google's website each comprise a computer usable medium (such as a DVD/CD-ROM, the hard-              |
|       | causing said         | disk/volatile memory of the user of the Google's website, the hard-disk/volatile memory of the server     |
|       | network server to    | from which the Google's website is hosted, and etc.). The computer usable medium has computer             |
|       | send information to  | readable program code physically embodied therein. The computer usable media operate in a                 |
|       | said client          | hypermedia network environment that includes client workstations executing browsers, wherein the          |
|       | workstation in       | computer readable program code causes said network server to send information to said client              |
|       |                      |                                                                                                    |

| Claim | Claim Language      | Evidence from plus.google.com                                                                         |
|-------|---------------------|----------------------------------------------------------------------------------------------------|
|       | response to said    | workstation in response to said executed instructions.                                                |
|       | executed            |                                                                                                    |
|       | instructions; and   | See the evidence and information cited for claim element 4n supra which is expressly incorporated     |
|       |                     | herein.                                                                                               |
|       |                     |                                                                                                    |
| 90    | computer readable   | Google's website, as well as the Google's servers which host them, and the computers of users of      |
|       | program code for    | the Google's website each comprise a computer usable medium (such as a DVD/CD-ROM, the hard-          |
|       | causing said client | disk/volatile memory of the user of the Google's website, the hard-disk/volatile memory of the server |
|       | workstation to      | from which the Google's website is hosted, and etc.). The computer usable medium has computer         |
|       | process said        | readable program code physically embodied therein, causing said client workstation to process said    |
|       | information at the  | information at the client workstation to interactively control said controllable application.         |
|       | client workstation  |                                                                                                    |
|       | to interactively    | See the evidence and information cited for claim element 40 supra which is expressly incorporated     |
|       | control said        | herein.                                                                                               |
|       | controllable        |                                                                                                    |
|       | application.        |                                                                                                    |
|       |                     |                                                                                                    |
|       |                     |                                                                                                    |
| 10pre | A computer          | Google's website, as well as the Google's servers which host them, and the computers of users of      |
|       | program product     | the Google's website each comprise a computer usable medium (such as a DVD/CD-ROM, the hard-          |
|       | for use in a system | disk/volatile memory of the user of the Google's website, the hard-disk/volatile memory of the server |
|       | having at least one | from which the Google's website is hosted, and etc.). The computer usable medium has computer         |
|       | client workstation  | readable program code physically embodied therein. The computer usable media operate in a             |
|       | and one network     | hypermedia network environment that includes at least one client workstation and one network server   |

| Claim | Claim Language      | Evidence from plus.google.com                                                                         |
|-------|---------------------|----------------------------------------------------------------------------------------------------|
|       | server coupled to   | coupled to said network environment, wherein said network environment is a distributed hypermedia     |
|       | said network        | environment, the computer program product comprising the following elements.                          |
|       | environment,        |                                                                                                    |
|       | wherein said        | See the evidence and information cited for the claim elements 1pre and 1a supra which is expressly    |
|       | network             | incorporated herein.                                                                                  |
|       | environment is a    |                                                                                                    |
|       | distributed         |                                                                                                    |
|       | hypermedia          |                                                                                                    |
|       | environment, the    |                                                                                                    |
|       | computer program    |                                                                                                    |
|       | product comprising: |                                                                                                    |
| 10a   | a computer usable   | Google's website, as well as the Google's servers which host them, and the computers of users of      |
|       | medium having       | the Google's website each comprise a computer usable medium (such as a DVD/CD-ROM, the hard-          |
|       | computer readable   | disk/volatile memory of the user of the Google's website, the hard-disk/volatile memory of the server |
|       | program code        | from which the Google's website is hosted, and etc.). The computer usable medium has computer         |
|       | physically          | readable program code physically embodied therein. The computer usable media operate in a             |
|       | embodied therein,   | hypermedia network environment that includes client workstations executing browsers, said computer    |
|       | said computer       | program product further comprising the following elements.                                            |
|       | program product     |                                                                                                    |
|       | further comprising: | See the evidence and information cited for the claim element 6a supra which is expressly incorporated |
|       |                     | herein.                                                                                               |
|       |                     |                                                                                                    |
| 10b   | computer readable   | Google's website, as well as the Google's servers which host them, and the computers of users of      |
|       | program code for    | the Google's website each comprise a computer usable medium (such as a DVD/CD-ROM, the hard-          |

| Claim | Claim Language       | Evidence from plus.google.com                                                                          |
|-------|----------------------|----------------------------------------------------------------------------------------------------|
|       | causing said client  | disk/volatile memory of the user of the Google's website, the hard-disk/volatile memory of the server  |
|       | workstation to       | from which the Google's website is hosted, and etc.). The computer usable medium has computer          |
|       | execute a browser    | readable program code physically embodied therein, causing said client workstation to execute a        |
|       | application to parse | browser application to parse a first distributed hypermedia document to identify text formats included |
|       | a first distributed  | in said distributed hypermedia document and to respond to predetermined text formats to initiate       |
|       | hypermedia           | processes specified by said text formats.                                                              |
|       | document to          |                                                                                                    |
|       | identify text        | See the evidence and information cited for claim element 1b supra which is expressly incorporated      |
|       | formats included in  | herein.                                                                                                |
|       | said distributed     |                                                                                                    |
|       | hypermedia           |                                                                                                    |
|       | document and to      |                                                                                                    |
|       | respond to           |                                                                                                    |
|       | predetermined text   |                                                                                                    |
|       | formats to initiate  |                                                                                                    |
|       | processes specified  |                                                                                                    |
|       | by said text         |                                                                                                    |
|       | formats;             |                                                                                                    |
|       |                      |                                                                                                    |
|       |                      |                                                                                                    |
| 10c   | computer readable    | Google's website, as well as the Google's servers which host them, and the computers of users of       |
|       | program code for     | the Google's website each comprise a computer usable medium (such as a DVD/CD-ROM, the hard-           |
|       | causing said client  | disk/volatile memory of the user of the Google's website, the hard-disk/volatile memory of the server  |
|       | workstation to       | from which the Google's website is hosted, and etc.). The computer usable medium has computer          |

| Claim | Claim Language        | Evidence from plus.google.com                                                                         |
|-------|-----------------------|----------------------------------------------------------------------------------------------------|
|       | utilize said browser  | readable program code physically embodied therein, causing said client workstation to utilize said    |
|       | to display, on said   | browser to display, on said client workstation, at least a portion of a first hypermedia document     |
|       | client workstation,   | received over said network from said server, wherein the portion of said first hypermedia document is |
|       | at least a portion of | displayed within a first browser-controlled window on said client workstation.                        |
|       | a first hypermedia    |                                                                                                    |
|       | document received     | See the evidence and information cited for claim element 1c supra which is expressly incorporated     |
|       | over said network     | herein.                                                                                               |
|       | from said server,     |                                                                                                    |
|       | wherein the portion   |                                                                                                    |
|       | of said first         |                                                                                                    |
|       | hypermedia            |                                                                                                    |
|       | document is           |                                                                                                    |
|       | displayed within a    |                                                                                                    |
|       | first browser-        |                                                                                                    |
|       | controlled window     |                                                                                                    |
|       | on said client        |                                                                                                    |
|       | workstation,          |                                                                                                    |
|       |                       |                                                                                                    |
|       |                       |                                                                                                    |
| 10d   | wherein said first    | Google's website, as well as the Google's servers which host them, and the computers of users of      |
|       | distributed           | the Google's website each comprise a computer usable medium (such as a DVD/CD-ROM, the hard-          |
|       | hypermedia            | disk/volatile memory of the user of the Google's website, the hard-disk/volatile memory of the server |
|       | document includes     | from which the Google's website is hosted, and etc.). The computer usable medium has computer         |
|       | an embed text         | readable program code physically embodied therein. The computer usable media operate in a             |

| Claim | Claim Language         | Evidence from plus.google.com                                                                              |
|-------|------------------------|----------------------------------------------------------------------------------------------------|
|       | format, located at a   | hypermedia network environment that includes client workstations executing browsers. Google's              |
|       | first location in said | servers transmit a series of communications to client workstations in the distributed hypermedia           |
|       | first distributed      | network. Google's servers format the communications so that said first distributed hypermedia              |
|       | hypermedia             | document includes an embed text format, located at a first location in said first distributed hypermedia   |
|       | document, that         | document, that specifies the location of at least a portion of an object external to the first distributed |
|       | specifies the          | hypermedia document.                                                                                       |
|       | location of at least   |                                                                                                    |
|       | a portion of an        | See the evidence and information cited for claim element 1d supra which is expressly incorporated          |
|       | object external to     | herein.                                                                                                    |
|       | the first distributed  |                                                                                                    |
|       | hypermedia             |                                                                                                    |
|       | document,              |                                                                                                    |
|       |                        |                                                                                                    |
|       |                        |                                                                                                    |
| 10e   | wherein said object    | Google's website, as well as the Google's servers which host them, and the computers of users of           |
|       | has type               | the Google's website each comprise a computer usable medium (such as a DVD/CD-ROM, the hard-               |
|       | information            | disk/volatile memory of the user of the Google's website, the hard-disk/volatile memory of the server      |
|       | associated with it     | from which the Google's website is hosted, and etc.). The computer usable medium has computer              |
|       | utilized by said       | readable program code physically embodied therein. The computer usable media operate in a                  |
|       | browser to identify    | hypermedia network environment that includes client workstations executing browsers. Google's              |
|       | and locate an          | servers transmit a series of communications to client workstations in the distributed hypermedia           |
|       | executable             | network. Google's servers format the communications so that said object which has type information         |
|       | application external   | associated with it utilized by said browser to identify and locate an executable application external to   |
|       | to the first           | the first distributed hypermedia document.                                                                 |

| Claim | Claim Language      | Evidence from plus.google.com                                                                         |
|-------|---------------------|----------------------------------------------------------------------------------------------------|
|       | distributed         |                                                                                                    |
|       | hypermedia          | See the evidence and information cited for claim element 1e supra which is expressly incorporated     |
|       | document,           | herein.                                                                                               |
|       |                     |                                                                                                    |
|       |                     |                                                                                                    |
| 10f   | and wherein said    | Google's website, as well as the Google's servers which host them, and the computers of users of      |
|       | embed text format   | the Google's website each comprise a computer usable medium (such as a DVD/CD-ROM, the hard-          |
|       | is parsed by said   | disk/volatile memory of the user of the Google's website, the hard-disk/volatile memory of the server |
|       | browser to          | from which the Google's website is hosted, and etc.). The computer usable medium has computer         |
|       | automatically       | readable program code physically embodied therein. The computer usable media operate in a             |
|       | invoke said         | hypermedia network environment that includes client workstations executing browsers. Google's         |
|       | executable          | servers transmit a series of communications to client workstations in the distributed hypermedia      |
|       | application to      | network. Google's servers format the communications so that when said embed text format is parsed     |
|       | execute on said     | by said browser, it automatically invokes said executable application to execute on said client       |
|       | client workstation  | workstation in order to display said object.                                                          |
|       | in order to display |                                                                                                    |
|       | said object         | See the evidence and information cited for claim element 1f supra which is expressly incorporated     |
|       |                     | herein.                                                                                               |
|       |                     |                                                                                                    |
|       |                     |                                                                                                    |
| 10g   | and enable          | Google's website, as well as the Google's servers which host them, and the computers of users of      |
|       | interactive         | the Google's website each comprise a computer usable medium (such as a DVD/CD-ROM, the hard-          |
|       | processing of said  | disk/volatile memory of the user of the Google's website, the hard-disk/volatile memory of the server |
|       | object within a     | from which the Google's website is hosted, and etc.). The computer usable medium has computer         |

| Claim | Claim Language        | Evidence from plus.google.com                                                                             |
|-------|-----------------------|----------------------------------------------------------------------------------------------------|
|       | display area          | readable program code physically embodied therein. The computer usable media operate in a                 |
|       | created at said first | hypermedia network environment that includes client workstations executing browsers. Google's             |
|       | location within the   | servers transmit a series of communications to client workstations in the distributed hypermedia          |
|       | portion of said first | network. Google's servers format the communications so that it enables interactive processing of said     |
|       | distributed           | object within a display area created at said first location within the portion of said first distributed  |
|       | hypermedia            | hypermedia document being displayed in said first browser-controlled window.                              |
|       | document being        |                                                                                                    |
|       | displayed in said     | See the evidence and information cited for claim element 1g supra which is expressly incorporated         |
|       | first browser-        | herein.                                                                                                   |
|       | controlled window;    |                                                                                                    |
|       |                       |                                                                                                    |
|       |                       |                                                                                                    |
| 10h   | wherein said          | Google's website, as well as the Google's servers which host them, and the computers of users of          |
|       | executable            | the Google's website each comprise a computer usable medium (such as a DVD/CD-ROM, the hard-              |
|       | application is a      | disk/volatile memory of the user of the Google's website, the hard-disk/volatile memory of the server     |
|       | controllable          | from which the Google's website is hosted, and etc.). The computer usable medium has computer             |
|       | application and       | readable program code physically embodied therein. The computer usable media operate in a                 |
|       | further comprising:   | hypermedia network environment that includes client workstations executing browsers and where said        |
|       |                       | executable application is a controllable application that further comprises the elements set forth below. |
|       |                       |                                                                                                    |
|       |                       | See the evidence and information cited for claim element 2pre supra which is expressly incorporated       |
|       |                       | herein.                                                                                                   |
|       |                       |                                                                                                    |
| 10i   | computer readable     | Google's website, as well as the Google's servers which host them, and the computers of users of          |

| Claim | Claim Language        | Evidence from plus.google.com                                                                          |
|-------|-----------------------|----------------------------------------------------------------------------------------------------|
|       | program code for      | the Google's website each comprise a computer usable medium (such as a DVD/CD-ROM, the hard-           |
|       | causing said client   | disk/volatile memory of the user of the Google's website, the hard-disk/volatile memory of the server  |
|       | workstation to        | from which the Google's website is hosted, and etc.). The computer usable medium has computer          |
|       | interactively control | readable program code physically embodied therein, causing said client workstation to interactively    |
|       | said controllable     | control said controllable application on said client workstation via inter-process communications      |
|       | application on said   | between said browser and said controllable application.                                                |
|       | client workstation    |                                                                                                    |
|       | via inter-process     |                                                                                                    |
|       | communications        | See the evidence and information cited for claim element 2a supra which is expressly incorporated      |
|       | between said          | herein.                                                                                                |
|       | browser and said      |                                                                                                    |
|       | controllable          |                                                                                                    |
|       | application;          |                                                                                                    |
|       |                       |                                                                                                    |
|       |                       |                                                                                                    |
| 10j   | wherein the           | Google's website, as well as the Google's servers which host them, and the computers of users of       |
|       | communications to     | the Google's website each comprise a computer usable medium (such as a DVD/CD-ROM, the hard-           |
|       | interactively control | disk/volatile memory of the user of the Google's website, the hard-disk/volatile memory of the server  |
|       | said controllable     | from which the Google's website is hosted, and etc.). The computer usable medium has computer          |
|       | application continue  | readable program code physically embodied therein. The computer usable media operate in a              |
|       | to be exchanged       | hypermedia network environment that includes client workstations executing browsers, wherein the       |
|       | between the           | communications to interactively control said controllable application continue to be exchanged between |
|       | controllable          | the controllable application and the browser even after the controllable application program has been  |
|       | application and the   | launched.                                                                                              |

| Claim Language        | Evidence from plus.google.com                                                                                                    |
|-----------------------|----------------------------------------------------------------------------------------------------|
| browser even after    |                                                                                                    |
| the controllable      | See the evidence and information cited for the claim elements 1g and 2a which is expressly                                                                                                    |
| application program   | incorporated herein.                                                                                                    |
| has been launched;    |                                                                                                    |
|                       |                                                                                                    |
|                       |                                                                                                    |
| wherein additional    | Google's website, as well as the Google's servers which host them, and the computers of users of                                                                                                    |
| instructions for      | the Google's website each comprise a computer usable medium (such as a DVD/CD-ROM, the hard-                                                                                                    |
| controlling said      | disk/volatile memory of the user of the Google's website, the hard-disk/volatile memory of the server                                                                                                    |
| controllable          | from which the Google's website is hosted, and etc.). The computer usable medium has computer                                                                                                    |
| application reside    | readable program code physically embodied therein. The computer usable media operate in a                                                                                                    |
| on said network       | hypermedia network environment that includes client workstations executing browsers. Google's                                                                                                    |
| server, wherein       | servers transmit a series of communications to client workstations in the distributed hypermedia                                                                                                    |
| said computer         | network. Google's servers format the communications so that said step of interactively controlling said                                                                                                    |
| readable program      | controllable application includes the following elements.                                                                                                    |
| code for causing      |                                                                                                    |
| said client           | See the evidence and information cited for claim element 4k supra which is expressly incorporated                                                                                                    |
| workstation to        | herein.                                                                                                    |
| interactively control |                                                                                                    |
| said controllable     |                                                                                                    |
| application on said   |                                                                                                    |
| client workstation    |                                                                                                    |
| includes:             |                                                                                                    |
|                       |                                                                                                    |
|                       | browser even after<br>the controllable<br>application program<br>has been launched;<br>wherein additional<br>instructions for<br>controlling said<br>controllable<br>application reside<br>on said network<br>server, wherein<br>said computer<br>readable program<br>code for causing<br>said client<br>workstation to<br>interactively control<br>said controllable<br>application on said |

| Claim | Claim Language       | Evidence from plus.google.com                                                                         |
|-------|----------------------|----------------------------------------------------------------------------------------------------|
|       |                      |                                                                                                    |
| 101   | computer readable    | Google's website, as well as the Google's servers which host them, and the computers of users of      |
|       | program code for     | the Google's website each comprise a computer usable medium (such as a DVD/CD-ROM, the hard-          |
|       | causing said client  | disk/volatile memory of the user of the Google's website, the hard-disk/volatile memory of the server |
|       | workstation to       | from which the Google's website is hosted, and etc.). The computer usable medium has computer         |
|       | issue, from the      | readable program code physically embodied therein. The computer usable media operate in a             |
|       | client workstation,  | hypermedia network environment that includes client workstations executing browsers. Google's         |
|       | one or more          | servers transmit a series of communications to client workstations in the distributed hypermedia      |
|       | commands to the      | network. Google's servers format the communications so that the client workstation is caused to issue |
|       | network server;      | one or more commands to the network server.                                                           |
|       |                      |                                                                                                    |
|       |                      | See the evidence and information cited for claim element 4I supra which is expressly incorporated     |
|       |                      | herein.                                                                                               |
|       |                      |                                                                                                    |
|       |                      |                                                                                                    |
| 10m   | computer readable    | Google's website, as well as the Google's servers which host them, and the computers of users of      |
|       | program code for     | the Google's website each comprise a computer usable medium (such as a DVD/CD-ROM, the hard-          |
|       | causing said         | disk/volatile memory of the user of the Google's website, the hard-disk/volatile memory of the server |
|       | network server to    | from which the Google's website is hosted, and etc.). The computer usable medium has computer         |
|       | execute one or       | readable program code physically embodied therein. The computer usable media operate in a             |
|       | more instructions in | hypermedia network environment that includes client workstations executing browsers. Google's         |
|       | response to said     | servers transmit a series of communications to client workstations in the distributed hypermedia      |
|       | commands;            | network. Google's servers format the communications so that the network server executes one or        |
|       |                      | more instructions in response to said commands.                                                       |
|       |                      |                                                                                                    |

| Claim | Claim Language                                                                                                    | Evidence from plus.google.com                                                                                                    |
|-------|----------------------------------------------------------------------------------------------------|----------------------------------------------------------------------------------------------------|
|       |                                                                                                    | See the evidence and information cited for claim element 4m supra which is expressly incorporated herein.                                                                                                    |
| 10n   | computer readable<br>program code for<br>causing said<br>network server to<br>send information to<br>said client<br>workstation in<br>response to said<br>executed<br>instructions; and | Google's website, as well as the Google's servers which host them, and the computers of users of the Google's website each comprise a computer usable medium (such as a DVD/CD-ROM, the hard-disk/volatile memory of the user of the Google's website, the hard-disk/volatile memory of the server from which the Google's website is hosted, and etc.). The computer usable medium has computer readable program code physically embodied therein. The computer usable media operate in a hypermedia network environment that includes client workstations executing browsers. Google's servers transmit a series of communications to client workstations in the distributed hypermedia network. Google's servers format the communications so that information is sent from said network server to said client workstation in response to said executed instructions. |
| 100   | computer readable<br>program code for<br>causing said client                                                                                                    | the Google's website each comprise a computer usable medium (such as a DVD/CD-ROM, the hard-<br>disk/volatile memory of the user of the Google's website, the hard-disk/volatile memory of the server                                                                                                    |
|       | workstation to<br>process said                                                                                                    | from which the Google's website is hosted, and etc.). The computer usable medium has computer readable program code physically embodied therein. The computer usable media operate in a                                                                                                    |

| Claim | Claim Language     | Evidence from plus.google.com                                                                         |
|-------|--------------------|----------------------------------------------------------------------------------------------------|
|       | information at the | hypermedia network environment that includes client workstations executing browsers. Google's         |
|       | client workstation | servers transmit a series of communications to client workstations in the distributed hypermedia      |
|       | to interactively   | network. Google's servers format the communications so that the client workstation processes said     |
|       | control said       | information at the client workstation to interactively control said controllable application.         |
|       | controllable       |                                                                                                    |
|       | application; and   | See the evidence and information cited for claim element 40 supra which is expressly incorporated     |
|       |                    | herein.                                                                                               |
| 10p   | wherein said       | Google's website, as well as the Google's servers which host them, and the computers of users of      |
| -     | additional         | the Google's website each comprise a computer usable medium (such as a DVD/CD-ROM, the hard-          |
|       | instructions for   | disk/volatile memory of the user of the Google's website, the hard-disk/volatile memory of the server |
|       | controlling said   | from which the Google's website is hosted, and etc.). The computer usable medium has computer         |
|       | controllable       | readable program code physically embodied therein. The computer usable media operate in a             |
|       | application reside | hypermedia network environment that includes client workstations executing browsers. Google's         |
|       | on said client     | servers transmit a series of communications to client workstations in the distributed hypermedia      |
|       | workstation.       | network and format the communications so that the additional instructions for controlling said        |
|       |                    | controllable application reside on said client workstation.                                           |
|       |                    | See the evidence and information cited for claim element 5p supra which is expressly incorporated     |
|       |                    | herein.                                                                                               |
|       |                    |                                                                                                    |
| 11pre | The method of      | Users of Google's websites, the websites themselves and/or the servers hosting those websites (and/or |
|       | claim 3, wherein   | the combination thereof), operate in a hypermedia network environment that includes client            |
|       | the additional     | workstations executing browsers which further comprises the method of claim 3, wherein the additional |

| Claim | Claim Language       | Evidence from plus.google.com                                                                               |
|-------|----------------------|----------------------------------------------------------------------------------------------------|
|       | instructions for     | instructions for controlling said controllable application reside on said network server, wherein said step |
|       | controlling said     | of interactively controlling said controllable application includes the following sub-steps identified      |
|       | controllable         | below.                                                                                                    |
|       | application reside   |                                                                                                    |
|       | on said network      | See the evidence and information cited for the claim element 4k supra which is expressly incorporated       |
|       | server, wherein      | herein.                                                                                                    |
|       | said step of         |                                                                                                    |
|       | interactively        | In addition to directly infringing this claim, Google indirectly infringes, by inducement and/or            |
|       | controlling said     | contributory infringement. Google provides the infrastructure (e.g. the servers, the HTML code, the         |
|       | controllable         | executable application, etc.) and documentation to users, and causes the users to use the Google Plus       |
|       | application includes | service in its default, intended, and infringing manner.                                                    |
|       | the following sub-   |                                                                                                    |
|       | steps:               |                                                                                                    |
|       |                      |                                                                                                    |
| 11a   | issuing, from the    | Users of Google's websites, the websites themselves and/or the servers hosting those websites (and/or       |
|       | client workstation,  | the combination thereof), operate in a hypermedia network environment that includes client                  |
|       | one or more          | workstations executing browsers. Google's servers transmit a series of communications to client             |
|       | commands to the      | workstations in the distributed hypermedia network. Google's servers format the communications so           |
|       | network server;      | that the client workstation is caused to issue one or more commands to the network server.                  |
|       |                      |                                                                                                    |
|       |                      | See the evidence and information cited for the claim element 4I supra which is expressly incorporated       |
|       |                      | herein.                                                                                                    |
|       |                      |                                                                                                    |
|       |                      | In addition to directly infringing this claim, Google indirectly infringes, by inducement and/or            |

| Claim | Claim Language        | Evidence from plus.google.com                                                                         |
|-------|-----------------------|----------------------------------------------------------------------------------------------------|
|       |                       | contributory infringement. Google provides the infrastructure (e.g. the servers, the HTML code, the   |
|       |                       | executable application, etc.) and documentation to users, and causes the users to use the Google Plus |
|       |                       | service in its default, intended, and infringing manner.                                              |
|       |                       |                                                                                                    |
| 11b   | executing, on the     | Users of Google's websites, the websites themselves and/or the servers hosting those websites (and/or |
|       | network server, one   | the combination thereof), operate in a hypermedia network environment that includes client            |
|       | or more               | workstations executing browsers. Google's servers transmit a series of communications to client       |
|       | instructions in       | workstations in the distributed hypermedia network. Google's servers format the communications so     |
|       | response to said      | that the network server executes one or more instructions in response to said commands.               |
|       | commands;             |                                                                                                    |
|       |                       | See the evidence and information cited for the claim element 4m supra which is expressly incorporated |
|       |                       | herein.                                                                                               |
|       |                       |                                                                                                    |
|       |                       | In addition to directly infringing this claim, Google indirectly infringes, by inducement and/or      |
|       |                       | contributory infringement. Google provides the infrastructure (e.g. the servers, the HTML code, the   |
|       |                       | executable application, etc.) and documentation to users, and causes the users to use the Google Plus |
|       |                       | service in its default, intended, and infringing manner.                                              |
|       |                       |                                                                                                    |
| 11c   | sending information   | Users of Google's websites, the websites themselves and/or the servers hosting those websites (and/or |
|       | from said network     | the combination thereof), operate in a hypermedia network environment that includes client            |
|       | server to said client | workstations executing browsers. Google's servers transmit a series of communications to client       |
|       | workstation in        | workstations in the distributed hypermedia network. Google's servers format the communications so     |
|       | response to said      | that information is sent from said network server to said client workstation in response to said      |
|       | executed              | executed instructions.                                                                                |
|       |                       |                                                                                                    |

| Claim | Claim Language      | Evidence from plus.google.com                                                                                                    |
|-------|---------------------|----------------------------------------------------------------------------------------------------|
|       | instructions;       |                                                                                                    |
|       |                     | See the evidence and information cited for the claim element 4n supra which is expressly incorporated                                                                                                |
|       |                     | herein.                                                                                                    |
|       |                     | In addition to directly infringing this claim, Google indirectly infringes, by inducement and/or contributory infringement. Google provides the infrastructure (e.g. the servers, the HTML code, the |
|       |                     | executable application, etc.) and documentation to users, and causes the users to use the Google Plus                                                                                                |
|       |                     | service in its default, intended, and infringing manner.                                                                                                    |
|       |                     |                                                                                                    |
| 11d   | and processing said | Users of Google's websites, the websites themselves and/or the servers hosting those websites (and/or                                                                                                |
|       | information at the  | the combination thereof), operate in a hypermedia network environment that includes client                                                                                                    |
|       | client workstation  | workstations executing browsers. Google's servers transmit a series of communications to client                                                                                                    |
|       | to interactively    | workstations in the distributed hypermedia network. Google's servers format the communications so                                                                                                    |
|       | control said        | that the client workstation processes said information at the client workstation to interactively control                                                                                            |
|       | controllable        | said controllable application.                                                                                                    |
|       | application.        |                                                                                                    |
|       |                     | See the evidence and information cited for the claim element 40 supra which is expressly incorporated                                                                                                |
|       |                     | herein.                                                                                                    |
|       |                     | In addition to directly infringing this claim, Google indirectly infringes, by inducement and/or                                                                                                    |
|       |                     | contributory infringement. Google provides the infrastructure (e.g. the servers, the HTML code, the                                                                                                  |
|       |                     | executable application, etc.) and documentation to users, and causes the users to use the Google Plus                                                                                                |
|       |                     | service in its default, intended, and infringing manner.                                                                                                    |
|       |                     |                                                                                                    |

| Claim | Claim Language     | Evidence from plus.google.com                                                                               |
|-------|--------------------|----------------------------------------------------------------------------------------------------|
| 12    | The method of      | Users of Google's websites, the websites themselves and/or the servers hosting those websites (and/or       |
|       | claim 11, wherein  | the combination thereof), operate in a hypermedia network environment that includes client                  |
|       | said additional    | workstations executing browsers which further comprises the method of claim 11, wherein said                |
|       | instructions for   | additional instructions for controlling said controllable application reside on said client workstation.    |
|       | controlling said   |                                                                                                    |
|       | controllable       | See the evidence and information cited for claim element 5p supra which is expressly incorporated           |
|       | application reside | herein.                                                                                                    |
|       | on said client     |                                                                                                    |
|       | workstation.       | In addition to directly infringing this claim, Google indirectly infringes, by inducement and/or            |
|       |                    | contributory infringement. Google provides the infrastructure (e.g. the servers, the HTML code, the         |
|       |                    | executable application, etc.) and documentation to users, and causes the users to use the Google Plus       |
|       |                    | service in its default, intended, and infringing manner.                                                    |
|       |                    |                                                                                                    |
| 13pre | The computer       | Google's website, as well as the Google's servers which host them, and the computers of users of            |
|       | program product of | the Google's website each comprise a computer usable medium (such as a DVD/CD-ROM, the hard-                |
|       | claim 8, wherein   | disk/volatile memory of the user of the Google's website, the hard-disk/volatile memory of the server       |
|       | additional         | from which the Google's website is hosted, and etc.). The computer usable medium has computer               |
|       | instructions for   | readable program code physically embodied therein. The computer program products of claim 8                 |
|       | controlling said   | operate in a hypermedia network environment that includes client workstations executing browsers,           |
|       | controllable       | wherein additional instructions for controlling said controllable application reside on said network        |
|       | application reside | server, wherein said step of interactively controlling said controllable application includes the following |
|       | on said network    | elements.                                                                                                   |
|       | server, wherein    |                                                                                                    |
|       | said computer      | See the evidence and information cited for claim element 4k supra which is expressly incorporated           |

| Claim | Claim Language        | Evidence from plus.google.com                                                                         |
|-------|-----------------------|----------------------------------------------------------------------------------------------------|
|       | readable program      | herein.                                                                                               |
|       | code for causing      |                                                                                                    |
|       | said client           |                                                                                                    |
|       | workstation to        |                                                                                                    |
|       | interactively control |                                                                                                    |
|       | said controllable     |                                                                                                    |
|       | application on said   |                                                                                                    |
|       | client workstation    |                                                                                                    |
|       | includes:             |                                                                                                    |
|       |                       |                                                                                                    |
|       |                       |                                                                                                    |
| 13a   | computer readable     | Google's website, as well as the Google's servers which host them, and the computers of users of      |
|       | program code for      | the Google's website each comprise a computer usable medium (such as a DVD/CD-ROM, the hard-          |
|       | causing said client   | disk/volatile memory of the user of the Google's website, the hard-disk/volatile memory of the server |
|       | workstation to        | from which the Google's website is hosted, and etc.). The computer usable medium has computer         |
|       | issue, from the       | readable program code physically embodied therein, causing said client workstation to issue, from the |
|       | client workstation,   | client workstation, one or more commands to the network server.                                       |
|       | one or more           |                                                                                                    |
|       | commands to the       | See the evidence and information cited for claim element 4I supra which is expressly incorporated     |
|       | network server;       | herein.                                                                                               |
|       |                       |                                                                                                    |
|       |                       |                                                                                                    |
| 13b   | computer readable     | Google's website, as well as the Google's servers which host them, and the computers of users of      |
|       | program code for      | the Google's website each comprise a computer usable medium (such as a DVD/CD-ROM, the hard-          |

| Claim | Claim Language       | Evidence from plus.google.com                                                                         |
|-------|----------------------|----------------------------------------------------------------------------------------------------|
| -     | causing said         | disk/volatile memory of the user of the Google's website, the hard-disk/volatile memory of the server |
|       | network server to    | from which the Google's website is hosted, and etc.). The computer usable medium has computer         |
|       | execute one or       | readable program code physically embodied therein, causing said network server to execute one or      |
|       | more instructions in | more instructions in response to said commands.                                                       |
|       | response to said     |                                                                                                    |
|       | commands;            | See the evidence and information cited for claim element 4m supra which is expressly incorporated     |
|       |                      | herein.                                                                                               |
|       |                      |                                                                                                    |
|       |                      |                                                                                                    |
|       |                      |                                                                                                    |
| 13c   | computer readable    | Google's website, as well as the Google's servers which host them, and the computers of users of      |
|       | program code for     | the Google's website each comprise a computer usable medium (such as a DVD/CD-ROM, the hard-          |
|       | causing said         | disk/volatile memory of the user of the Google's website, the hard-disk/volatile memory of the server |
|       | network server to    | from which the Google's website is hosted, and etc.). The computer usable medium has computer         |
|       | send information to  | readable program code physically embodied therein, causing said network server to send information to |
|       | said client          | said client workstation in response to said executed instructions.                                    |
|       | workstation in       |                                                                                                    |
|       | response to said     | See the evidence and information cited for claim element 4n supra which is expressly incorporated     |
|       | executed             | herein.                                                                                               |
|       | instructions; and    |                                                                                                    |
|       |                      |                                                                                                    |
|       |                      |                                                                                                    |
| 13d   | computer readable    | Google's website, as well as the Google's servers which host them, and the computers of users of      |
|       | program code for     | the Google's website each comprise a computer usable medium (such as a DVD/CD-ROM, the hard-          |

| Claim | Claim Language      | Evidence from plus.google.com                                                                            |
|-------|---------------------|----------------------------------------------------------------------------------------------------|
|       | causing said client | disk/volatile memory of the user of the Google's website, the hard-disk/volatile memory of the server    |
|       | workstation to      | from which the Google's website is hosted, and etc.). The computer usable medium has computer            |
|       | process said        | readable program code physically embodied therein, causing said client workstation to process said       |
|       | information at the  | information at the client workstation to interactively control said controllable application.            |
|       | client workstation  |                                                                                                    |
|       | to interactively    | See the evidence and information cited for claim element 40 supra which is expressly incorporated        |
|       | control said        | herein.                                                                                                  |
|       | controllable        |                                                                                                    |
|       | application.        |                                                                                                    |
|       |                     |                                                                                                    |
|       |                     |                                                                                                    |
| 14    | The computer        | Google's website, as well as the Google's servers which host them, and the computers of users of         |
|       | program product of  | the Google's website each comprise a computer usable medium (such as a DVD/CD-ROM, the hard-             |
|       | claim 13, wherein   | disk/volatile memory of the user of the Google's website, the hard-disk/volatile memory of the server    |
|       | said additional     | from which the Google's website is hosted, and etc.). The computer usable medium has computer            |
|       | instructions for    | readable program code physically embodied therein. The computer program products of claim 13             |
|       | controlling said    | operate in a hypermedia network environment that includes client workstations executing browsers,        |
|       | controllable        | wherein said additional instructions for controlling said controllable application reside on said client |
|       | application reside  | workstation.                                                                                             |
|       | on said client      |                                                                                                    |
|       | workstation.        | See the evidence and information cited for the claim element 5p supra which is expressly incorporated    |
|       |                     | herein.                                                                                                  |
|       |                     |                                                                                                    |
|       |                     |                                                                                                    |